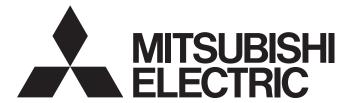

# **Motion Controller**

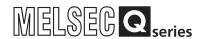

Q173DSCPU/Q172DSCPU
Motion Controller (SV22)
Programming Manual
(Advanced Synchronous Control)

-Q172DSCPU -Q173DSCPU

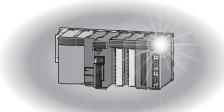

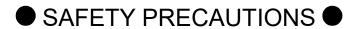

(Please read these instructions before using this equipment.)

Before using this product, please read this manual and the relevant manuals introduced in this manual carefully and pay full attention to safety to handle the product correctly.

These precautions apply only to this product. Refer to the Q173D(S)CPU/Q172D(S)CPU Users manual for a description of the Motion controller safety precautions.

In this manual, the safety instructions are ranked as "DANGER" and "CAUTION".

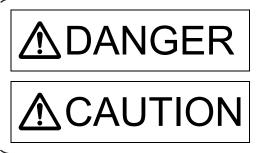

Indicates that incorrect handling may cause hazardous conditions, resulting in death or severe injury.

Indicates that incorrect handling may cause hazardous conditions, resulting in medium or slight personal injury or physical damage.

Depending on circumstances, procedures indicated by CAUTION may also be linked to serious results.

In any case, it is important to follow the directions for usage.

Please save this manual to make it accessible when required and always forward it to the end user.

# For Safe Operations

# 1. Prevention of electric shocks

# **⚠DANGER**

- Never open the front case or terminal covers while the power is ON or the unit is running, as this may lead to electric shocks.
- Never run the unit with the front case or terminal cover removed. The high voltage terminal and charged sections will be exposed and may lead to electric shocks.
- Never open the front case or terminal cover at times other than wiring work or periodic inspections even if the power is OFF. The insides of the Motion controller and servo amplifier are charged and may lead to electric shocks.
- Completely turn off the externally supplied power used in the system before mounting or removing the module, performing wiring work, or inspections. Failing to do so may lead to electric shocks.
- When performing wiring work or inspections, turn the power OFF, wait at least ten minutes, and then check the voltage with a tester, etc. Failing to do so may lead to electric shocks.
- Be sure to ground the Motion controller, servo amplifier and servo motor. (Ground resistance:
   100 Ω or less) Do not ground commonly with other devices.
- The wiring work and inspections must be done by a qualified technician.
- Wire the units after installing the Motion controller, servo amplifier and servo motor. Failing to do so may lead to electric shocks or damage.
- Never operate the switches with wet hands, as this may lead to electric shocks.
- Do not damage, apply excessive stress, place heavy things on or sandwich the cables, as this may lead to electric shocks.
- Do not touch the Motion controller, servo amplifier or servo motor terminal blocks while the power is ON, as this may lead to electric shocks.
- Do not touch the built-in power supply, built-in grounding or signal wires of the Motion controller and servo amplifier, as this may lead to electric shocks.

# 2. For fire prevention

# **▲**CAUTION

- Install the Motion controller, servo amplifier, servo motor and regenerative resistor on incombustible. Installing them directly or close to combustibles will lead to fire.
- If a fault occurs in the Motion controller or servo amplifier, shut the power OFF at the servo amplifier's power source. If a large current continues to flow, fire may occur.
- When using a regenerative resistor, shut the power OFF with an error signal. The regenerative resistor may abnormally overheat due to a fault in the regenerative transistor, etc., and may lead to fire
- Always take heat measures such as flame proofing for the inside of the control panel where the servo amplifier or regenerative resistor is installed and for the wires used. Failing to do so may lead to fire.
- Do not damage, apply excessive stress, place heavy things on or sandwich the cables, as this may lead to fire.

## 3. For injury prevention

# **∆** CAUTION

- Do not apply a voltage other than that specified in the instruction manual on any terminal.
   Doing so may lead to destruction or damage.
- Do not mistake the terminal connections, as this may lead to destruction or damage.
- Do not mistake the polarity (+/-), as this may lead to destruction or damage.
- Do not touch the heat radiating fins of controller or servo amplifier, regenerative resistor and servo motor, etc., while the power is ON and for a short time after the power is turned OFF. In this timing, these parts become very hot and may lead to burns.
- Always turn the power OFF before touching the servo motor shaft or coupled machines, as these parts may lead to injuries.
- Do not go near the machine during test operations or during operations such as teaching.
   Doing so may lead to injuries.

# 4. Various precautions

Strictly observe the following precautions.

Mistaken handling of the unit may lead to faults, injuries or electric shocks.

### (1) System structure

# **∆**CAUTION

- Always install a leakage breaker on the Motion controller and servo amplifier power source.
- If installation of an electromagnetic contactor for power shut off during an error, etc., is specified in the instruction manual for the servo amplifier, etc., always install the electromagnetic contactor.
- Install the emergency stop circuit externally so that the operation can be stopped immediately and the power shut off.
- Use the Motion controller, servo amplifier, servo motor and regenerative resistor with the correct combinations listed in the instruction manual. Other combinations may lead to fire or faults.
- Use the Motion controller, base unit and motion module with the correct combinations listed in the instruction manual. Other combinations may lead to faults.
- If safety standards (ex., robot safety rules, etc.,) apply to the system using the Motion controller, servo amplifier and servo motor, make sure that the safety standards are satisfied.
- Construct a safety circuit externally of the Motion controller or servo amplifier if the abnormal operation of the Motion controller or servo amplifier differ from the safety directive operation in the system.
- In systems where coasting of the servo motor will be a problem during the forced stop, emergency stop, servo OFF or power supply OFF, use dynamic brakes.
- Make sure that the system considers the coasting amount even when using dynamic brakes.
- In systems where perpendicular shaft dropping may be a problem during the forced stop, emergency stop, servo OFF or power supply OFF, use both dynamic brakes and electromagnetic brakes.

- ◆ The dynamic brakes must be used only on errors that cause the forced stop, emergency stop, or servo OFF. These brakes must not be used for normal braking.
- The brakes (electromagnetic brakes) assembled into the servo motor are for holding applications, and must not be used for normal braking.
- The system must have a mechanical allowance so that the machine itself can stop even if the stroke limits switch is passed through at the max. speed.
- Use wires and cables that have a wire diameter, heat resistance and bending resistance compatible with the system.
- Use wires and cables within the length of the range described in the instruction manual.
- The ratings and characteristics of the parts (other than Motion controller, servo amplifier and servo motor) used in a system must be compatible with the Motion controller, servo amplifier and servo motor.
- Install a cover on the shaft so that the rotary parts of the servo motor are not touched during operation.
- There may be some cases where holding by the electromagnetic brakes is not possible due to the life or mechanical structure (when the ball screw and servo motor are connected with a timing belt, etc.). Install a stopping device to ensure safety on the machine side.
- To maintain the safety of the programmable controller system against unauthorized access from external devices via the network, take appropriate measures. To maintain the safety against unauthorized access via the Internet, take measures such as installing a firewall.

#### (2) Parameter settings and programming

# **∴** CAUTION

- Set the parameter values to those that are compatible with the Motion controller, servo amplifier, servo motor and regenerative resistor model and the system application. The protective functions may not function if the settings are incorrect.
- The regenerative resistor model and capacity parameters must be set to values that conform to the operation mode, servo amplifier and servo power supply module. The protective functions may not function if the settings are incorrect.
- Set the mechanical brake output and dynamic brake output validity parameters to values that are compatible with the system application. The protective functions may not function if the settings are incorrect.
- Set the stroke limit input validity parameter to a value that is compatible with the system application. The protective functions may not function if the setting is incorrect.
- Set the servo motor encoder type (increment, absolute position type, etc.) parameter to a value that is compatible with the system application. The protective functions may not function if the setting is incorrect.
- Set the servo motor capacity and type (standard, low-inertia, flat, etc.) parameter to values that
  are compatible with the system application. The protective functions may not function if the
  settings are incorrect.

- Set the servo amplifier capacity and type parameters to values that are compatible with the system application. The protective functions may not function if the settings are incorrect.
- Use the program commands for the program with the conditions specified in the instruction manual.
- Set the sequence function program capacity setting, device capacity, latch validity range, I/O assignment setting, and validity of continuous operation during error detection to values that are compatible with the system application. The protective functions may not function if the settings are incorrect.
- Some devices used in the program have fixed applications, so use these with the conditions specified in the instruction manual.
- The input devices and data registers assigned to the link will hold the data previous to when communication is terminated by an error, etc. Thus, an error correspondence interlock program specified in the instruction manual must be used.
- Use the interlock program specified in the intelligent function module's instruction manual for the program corresponding to the intelligent function module.

### (3) Transportation and installation

# **⚠** CAUTION

- Transport the product with the correct method according to the mass.
- Use the servo motor suspension bolts only for the transportation of the servo motor. Do not transport the servo motor with machine installed on it.
- Do not stack products past the limit.
- When transporting the Motion controller or servo amplifier, never hold the connected wires or cables
- When transporting the servo motor, never hold the cables, shaft or detector.
- When transporting the Motion controller or servo amplifier, never hold the front case as it may fall off
- When transporting, installing or removing the Motion controller or servo amplifier, never hold the edges.
- Install the unit according to the instruction manual in a place where the mass can be withstood.
- Do not get on or place heavy objects on the product.
- Always observe the installation direction.
- Keep the designated clearance between the Motion controller or servo amplifier and control panel inner surface or the Motion controller and servo amplifier, Motion controller or servo amplifier and other devices.
- Do not install or operate Motion controller, servo amplifiers or servo motors that are damaged or that have missing parts.
- Do not block the intake/outtake ports of the Motion controller, servo amplifier and servo motor with cooling fan.
- Do not allow conductive matter such as screw or cutting chips or combustible matter such as oil enter the Motion controller, servo amplifier or servo motor.

- The Motion controller, servo amplifier and servo motor are precision machines, so do not drop or apply strong impacts on them.
- Securely fix the Motion controller, servo amplifier and servo motor to the machine according to the instruction manual. If the fixing is insufficient, these may come off during operation.
- Always install the servo motor with reduction gears in the designated direction. Failing to do so may lead to oil leaks.
- Store and use the unit in the following environmental conditions.

| Fundament.          | Conditions                                                                                                    |                                                     |  |  |
|---------------------|----------------------------------------------------------------------------------------------------|-----------------------------------------------------|--|--|
| Environment         | Motion controller/Servo amplifier                                                                                 | Servo motor                                         |  |  |
| Ambient temperature | According to each instruction manual.                                                                             | 0°C to +40°C (With no freezing)<br>(32°F to +104°F) |  |  |
| Ambient humidity    | According to each instruction manual.                                                                             | 80% RH or less<br>(With no dew condensation)        |  |  |
| Storage temperature | According to each instruction manual.  -20°C to +65°C  (-4°F to +149°F)                                           |                                                     |  |  |
| Atmosphere          | Indoors (where not subject to direct sunlight).  No corrosive gases, flammable gases, oil mist or dust must exist |                                                     |  |  |
| Altitude            | According to each instruction manual                                                                              |                                                     |  |  |
| Vibration           | According to each instruction manual                                                                              |                                                     |  |  |

- When coupling with the synchronous encoder or servo motor shaft end, do not apply impact such as by hitting with a hammer. Doing so may lead to detector damage.
- Do not apply a load larger than the tolerable load onto the synchronous encoder and servo motor shaft. Doing so may lead to shaft breakage.
- When not using the module for a long time, disconnect the power line from the Motion controller or servo amplifier.
- Place the Motion controller and servo amplifier in static electricity preventing vinyl bags and store.
- When storing for a long time, please contact with our sales representative. Also, execute a trial operation.
- When fumigants that contain halogen materials such as fluorine, chlorine, bromine, and iodine are used for disinfecting and protecting wooden packaging from insects, they cause malfunction when entering our products.
  - Please take necessary precautions to ensure that remaining materials from fumigant do not enter our products, or treat packaging with methods other than fumigation (heat method). Additionally, disinfect and protect wood from insects before packing products.

- Correctly and securely wire the wires. Reconfirm the connections for mistakes and the terminal screws for tightness after wiring. Failing to do so may lead to run away of the servo motor.
- After wiring, install the protective covers such as the terminal covers to the original positions.
- Do not install a phase advancing capacitor, surge absorber or radio noise filter (option FR-BIF) on the output side of the servo amplifier.
- Correctly connect the output side (terminal U, V, W) and ground. Incorrect connections will lead the servo motor to operate abnormally.
- Do not connect a commercial power supply to the servo motor, as this may lead to trouble.
- Do not mistake the direction of the surge absorbing diode installed on the DC relay for the control signal output of brake signals, etc. Incorrect installation may lead to signals not being output when trouble occurs or the protective functions not functioning.

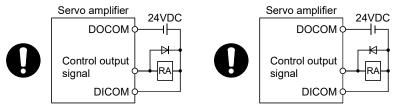

For the sink output interface

For the source output interface

- Do not connect or disconnect the connection cables between each unit, the encoder cable or PLC expansion cable while the power is ON.
- Securely tighten the cable connector fixing screws and fixing mechanisms. Insufficient fixing may lead to the cables coming off during operation.
- Do not bundle the power line or cables.

#### (5) Trial operation and adjustment

# **▲**CAUTION

- Confirm and adjust the program and each parameter before operation. Unpredictable movements may occur depending on the machine.
- Extreme adjustments and changes may lead to unstable operation, so never make them.
- When using the absolute position system function, on starting up, and when the Motion controller or absolute position motor has been replaced, always perform a home position return.
- Before starting test operation, set the parameter speed limit value to the slowest value, and make sure that operation can be stopped immediately by the forced stop, etc. if a hazardous state occurs.

### (6) Usage methods

# **⚠**CAUTION

- Immediately turn OFF the power if smoke, abnormal sounds or odors are emitted from the Motion controller, servo amplifier or servo motor.
- Always execute a test operation before starting actual operations after the program or parameters have been changed or after maintenance and inspection.
- Do not attempt to disassemble and repair the units excluding a qualified technician whom our company recognized.
- Do not make any modifications to the unit.
- Keep the effect or electromagnetic obstacles to a minimum by installing a noise filter or by using wire shields, etc. Electromagnetic obstacles may affect the electronic devices used near the Motion controller or servo amplifier.
- When using the CE Mark-compliant equipment, refer to the User's manual for the Motion controllers and refer to the corresponding EMC guideline information for the servo amplifiers, inverters and other equipment.
- Use the units with the following conditions.

| Item                              | Conditions                            |  |
|-----------------------------------|---------------------------------------|--|
| Input power                       | According to each instruction manual. |  |
| Input frequency                   | According to each instruction manual. |  |
| Tolerable momentary power failure | According to each instruction manual. |  |

#### (7) Corrective actions for errors

# **⚠**CAUTION

- If an error occurs in the self diagnosis of the Motion controller or servo amplifier, confirm the check details according to the instruction manual, and restore the operation.
- If a dangerous state is predicted in case of a power failure or product failure, use a servo motor with electromagnetic brakes or install a brake mechanism externally.
- Use a double circuit construction so that the electromagnetic brake operation circuit can be operated by emergency stop signals set externally.

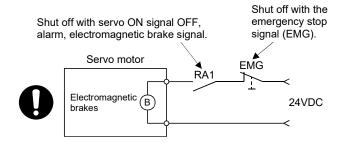

- If an error occurs, remove the cause, secure the safety and then resume operation after alarm release.
- The unit may suddenly resume operation after a power failure is restored, so do not go near the machine. (Design the machine so that personal safety can be ensured even if the machine restarts suddenly.)

- Perform the daily and periodic inspections according to the instruction manual.
- Perform maintenance and inspection after backing up the program and parameters for the Motion controller and servo amplifier.
- Do not place fingers or hands in the clearance when opening or closing any opening.
- Periodically replace consumable parts such as batteries according to the instruction manual.
- Do not touch the lead sections such as ICs or the connector contacts.
- Before touching the module, always touch grounded metal, etc. to discharge static electricity from human body. Failure to do so may cause the module to fail or malfunction.
- Do not directly touch the module's conductive parts and electronic components.
   Touching them could cause an operation failure or give damage to the module.
- Do not place the Motion controller or servo amplifier on metal that may cause a power leakage or wood, plastic or vinyl that may cause static electricity buildup.
- Do not perform a megger test (insulation resistance measurement) during inspection.
- When replacing the Motion controller or servo amplifier, always set the new module settings correctly.
- When the Motion controller or absolute value motor has been replaced, carry out a home position return operation using one of the following methods, otherwise position displacement could occur.
  - 1) After writing the servo data to the Motion controller using programming software, switch on the power again, then perform a home position return operation.
  - 2) Using the backup function of the programming software, load the data backed up before replacement.
- After maintenance and inspections are completed, confirm that the position detection of the absolute position detector function is correct.
- Do not drop or impact the battery installed to the module.Doing so may damage the battery, causing battery liquid to leak in the battery. Do not use the dropped or impacted battery, but dispose of it.
- Do not short circuit, charge, overheat, incinerate or disassemble the batteries.
- The electrolytic capacitor will generate gas during a fault, so do not place your face near the Motion controller or servo amplifier.
- The electrolytic capacitor and fan will deteriorate. Periodically replace these to prevent secondary damage from faults. Replacements can be made by our sales representative.
- Lock the control panel and prevent access to those who are not certified to handle or install electric equipment.
- Do not burn or break a module and servo amplifier. Doing so may cause a toxic gas.

### (9) About processing of waste

When you discard Motion controller, servo amplifier, a battery (primary battery) and other option articles, please follow the law of each country (area).

# **⚠**CAUTION

- This product is not designed or manufactured to be used in equipment or systems in situations that can affect or endanger human life.
- When considering this product for operation in special applications such as machinery or systems used in passenger transportation, medical, aerospace, atomic power, electric power, or submarine repeating applications, please contact your nearest Mitsubishi Electric sales representative.
- Although this product was manufactured under conditions of strict quality control, you are strongly advised to install safety devices to forestall serious accidents when it is used in facilities where a breakdown in the product is likely to cause a serious accident.

#### (10) General cautions

• All drawings provided in the instruction manual show the state with the covers and safety partitions removed to explain detailed sections. When operating the product, always return the covers and partitions to the designated positions, and operate according to the instruction manual.

#### **REVISIONS**

\* The manual number is given on the bottom left of the back cover.

| Drint Data | * Manual Nivesh    | * The manual number is given on the bottom left of the back cover.                                              |
|------------|--------------------|----------------------------------------------------------------------------------------------------|
| Print Date | * Manual Number    | Revision                                                                                                    |
| Sep., 2012 | IB(NA)-0300198-A   | First edition                                                                                                   |
| Apr., 2013 | IB(NA)-0300198-B   | [Additional function]                                                                                           |
|            |                    | Multiple CPU synchronous control                                                                                |
|            |                    | [Additional correction/partial correction]                                                                      |
|            |                    | About Manuals, Restrictions by the software's version, [Rq.324]                                                 |
|            |                    | Connection command of synchronous encoder via device/master CPU                                                 |
|            |                    | (M11602+4n), [Md.412] Execute cam axis length per cycle                                                         |
|            |                    | (D13622+30n, D13623+30n), [Pr.422] Cam axis length per cycle                                                    |
|            |                    | change setting (D15059+150n), Command generation axis parameter,                                                |
|            |                    | Synchronous encoder axis parameter, Differences with virtual mode                                               |
|            | ID(NA) 0000400 0   | switching method, Error code list                                                                               |
| Nov., 2013 | IB(NA)-0300198-C   | [Additional function]                                                                                           |
|            |                    | Synchronous encoder via servo amplifier                                                                         |
|            |                    | [Additional correction/partial correction]                                                                      |
|            |                    | Safety precautions, Restrictions by the software's version,                                                     |
|            |                    | Synchronous encoder axis parameter, Error code list, Differences with                                           |
| Dec. 2015  | IB(NA)-0300198-D   | virtual mode switching method                                                                                   |
| Dec., 2015 | ID(INA)-0300 196-D | [Additional correction/partial correction] Restrictions by the software's version, Servo status7 (#8018+20n),   |
|            |                    |                                                                                                    |
| Mar., 2017 | IB(NA)-0300198-E   | Type of cam data, Error codes stored using Motion CPU, Warranty                                                 |
| Mai., 2017 | ID(IVA)-0300190-L  | [Additional correction/partial correction] Safety precautions, Restrictions by the software's version, Cam axis |
|            |                    | restoration method examples, Error code list, Warranty                                                          |
| Dec., 2019 | IB(NA)-0300198-F   | [Additional correction/partial correction]                                                                      |
| Dec., 2019 | 10(147)-0300190-1  | Overview of cam operation, Change in structure of Chapter 8 to 9                                                |
|            |                    | Overview or earn operation, origings in structure or original to to o                                           |
|            |                    |                                                                                                    |
|            |                    |                                                                                                    |
|            |                    |                                                                                                    |
|            |                    |                                                                                                    |
|            |                    |                                                                                                    |
|            |                    |                                                                                                    |
|            |                    |                                                                                                    |
|            |                    |                                                                                                    |
|            |                    |                                                                                                    |
|            |                    |                                                                                                    |
|            |                    |                                                                                                    |
|            |                    |                                                                                                    |
|            |                    |                                                                                                    |
|            |                    |                                                                                                    |
|            |                    |                                                                                                    |
|            |                    |                                                                                                    |
|            |                    |                                                                                                    |
|            |                    |                                                                                                    |
| <u> </u>   |                    |                                                                                                    |

Japanese Manual Number IB(NA)-0300193

This manual confers no industrial property rights or any rights of any other kind, nor does it confer any patent licenses. Mitsubishi Electric Corporation cannot be held responsible for any problems involving industrial property rights which may occur as a result of using the contents noted in this manual.

### INTRODUCTION

Thank you for choosing the Mitsubishi Electric Motion controller Q173DSCPU/Q172DSCPU. Before using the equipment, please read this manual carefully to develop full familiarity with the functions and performance of the Motion controller you have purchased, so as to ensure correct use.

### CONTENTS

| Safety Precautions                          | A- 1         |
|---------------------------------------------|--------------|
| Revisions                                   | A-11         |
| Contents                                    | A-12         |
| About Manuals                               | A-15         |
| 1. OVERVIEW                                 | 1- 1 to 1-10 |
| 1.1 Overview                                | 1- 1         |
| 1.2 Overview of Synchronous Control         | 1- 4         |
| 1.3 Performance Specifications              | 1- 5         |
| 1.4 Restrictions by the Software's Version  | 1- 9         |
| 1.5 Programming Software Version            | 1-10         |
| 2. STARTING UP THE SYSTEM                   | 2- 1 to 2- 6 |
| 2.1 Starting Up the Advanced Control System | 2- 1         |
| 2.2 Starting/Ending for Synchronous Control | 2- 2         |
| 2.3 Stop Operation of Output Axis           | 2- 5         |
| 3. SYNCHRONOUS CONTROL MODULE               | 3- 1 to 3- 4 |
| 3.1 List of Synchronous Control Module      | 3- 1         |
| 4. POSITIONING DEDICATED SIGNALS            | 4- 1 to 4-40 |
| 4.1 Internal Relays                         | 4- 3         |
| 4.2 Data Registers                          |              |
| 4.3 Motion Registers (#)                    | 4-37         |
| 4.4 Special Relays (SM)                     | 4-39         |
| 4.5 Special Registers (SD)                  | 4-40         |
| 5. INPUT AXIS MODULE                        | 5- 1 to 5-60 |
| 5.1 Servo Input Axis                        | 5- 1         |
| 5.1.1 Overview of servo input axis          |              |
| 5.1.2 Servo input axis parameters           |              |
| 5.1.3 Servo input axis monitor data         | 5- 8         |
| 5.2 Command Generation Axis                 | 5-10         |
| 5.2.1 Overview of command generation axis   | 5-10         |
| 5.2.2 Command generation axis parameters    | 5-15         |
| 5.2.3 Command generation axis control data  | 5-20         |
| 5.2.4 Command generation monitor data       | 5-23         |

| 5.3 Synchronous Encoder Axis                          | 5-29         |
|-------------------------------------------------------|--------------|
| 5.3.1 Overview of synchronous encoder axis            | 5-29         |
| 5.3.2 Setting method for synchronous encoder          | 5-32         |
| 5.3.3 Synchronous encoder axis parameters             | 5-42         |
| 5.3.4 Synchronous encoder axis control data           | 5-51         |
| 5.3.5 Synchronous encoder axis monitor data           |              |
| 6. CAM FUNCTION                                       | 6- 1 to 6-12 |
| 6.1 Control Details for Cam Function                  | 6- 1         |
| 6.1.1 Type of cam data                                | 6- 2         |
| 6.1.2 Overview of cam operation                       |              |
| 6.2 Create Cam Data                                   | 6- 8         |
| 6.2.1 Memory configuration of cam data                | 6- 8         |
| 6.2.2 Cam data operation by Motion SFC program        | 6-11         |
| 7. SYNCHRONOUS CONTROL                                | 7- 1 to 7-60 |
| 7.1 Main Shaft Module                                 | 7- 1         |
| 7.1.1 Overview of main shaft module                   | 7- 1         |
| 7.1.2 Main shaft parameters                           | 7- 2         |
| 7.1.3 Main shaft clutch parameters                    | 7- 5         |
| 7.1.4 Main shaft clutch control data                  | 7-13         |
| 7.2 Auxiliary Shaft Module                            | 7-14         |
| 7.2.1 Overview of auxiliary shaft module              | 7-14         |
| 7.2.2 Auxiliary shaft parameters                      | 7-15         |
| 7.2.3 Auxiliary shaft clutch parameters               | 7-18         |
| 7.2.4 Auxiliary shaft clutch control data             | 7-26         |
| 7.3 Clutch                                            | 7-27         |
| 7.3.1 Overview of clutch                              | 7-27         |
| 7.3.2 Control method for clutch                       | 7-27         |
| 7.3.3 Smoothing method for clutch                     | 7-34         |
| 7.3.4 Use example of clutch                           | 7-38         |
| 7.4 Speed Change Gear Module                          |              |
| 7.4.1 Overview of speed change gear module            |              |
| 7.4.2 Speed change gear parameters                    |              |
| 7.5 Output Axis Module                                |              |
| 7.5.1 Overview of output axis module                  |              |
| 7.5.2 Output axis parameters                          |              |
| 7.6 Synchronous Control Change Function               |              |
| 7.6.1 Overview of synchronous control change function |              |
| 7.6.2 Synchronous control change control data         |              |
| 7.7 Synchronous Control Monitor Data                  |              |
| 8. SYNCHRONOUS CONTROL INITIAL POSITION               | 8- 1 to 8-26 |
| 8.1 Synchronous Control Initial Position              | R_ 1         |
| 8.2 Synchronous Control Initial Position Parameters   |              |
| 8.3 Cam Axis Position Restoration Method              |              |
| 5.5 Gain, 7 Mo I Goldon Roctoration Motifica          |              |

| 8.3.1 Cam axis current value per cycle restoration          | 8-11             |
|-------------------------------------------------------------|------------------|
| 8.3.2 Cam reference position restoration                    | 8-17             |
| 8.3.3 Cam axis current feed value restoration               | 8-19             |
| 8.4 Synchronous Control Analysis Mode                       | 8-22             |
| 8.5 Cam Position Calculation Function                       | 8-24             |
| 8.6 Method to Restart Synchronous Control                   | 8-25             |
| 9. AUXILIARY AND APPLIED FUNCTIONS                          | 9- 1 to 9-36     |
| 9.1 Phase Compensation Function                             | 9- 1             |
| 9.2 Relationship between the Output Axis and Each Function  | 9- 3             |
| 9.3 Speed-Torque Control                                    | 9- 4             |
| 9.4 Multiple CPU Synchronous Control                        | 9-11             |
| 9.4.1 Overview                                              | 9-11             |
| 9.4.2 Setting for Multiple CPU synchronous control          | 9-15             |
| 9.4.3 Multiple CPU synchronous control area                 | 9-26             |
| 9.4.4 Selection of slave CPU input axis type                | 9-28             |
| 9.4.5 Multiple CPU synchronous control monitor device       | 9-33             |
| 9.4.6 Example programs                                      | 9-34             |
| APPENDICES                                                  | APP- 1 to APP-82 |
| APPENDIX 1 Error Codes Stored Using the Motion CPU          | APP- 1           |
| APPENDIX 1.1 Servo program setting errors (Stored in SD517) | APP- 4           |
| APPENDIX 1.2 Minor errors                                   | APP- 9           |
| APPENDIX 1.3 Major errors                                   | APP-26           |
| APPENDIX 1.4 Servo errors                                   | APP-39           |
| APPENDIX 2 Setting Range for Indirect Setting Devices       | APP-40           |
| APPENDIX 3 Processing Times of the Motion CPU               | APP-42           |
| APPENDIX 4 Sample Program of Synchronous Control            | APP-43           |
| APPENDIX 5 Differences                                      | APP-46           |
| APPENDIX 5.1 Differences with virtual mode switching method | APP-46           |
| APPENDIX 6 Device List                                      | ΔPD_/10          |

## **About Manuals**

The following manuals are also related to this product.

When necessary, order them by quoting the details in the tables below.

## Related Manuals

## (1) Motion controller

| Manual Name                                                                                                    | Manual Number<br>(Model Code) |
|----------------------------------------------------------------------------------------------------|-------------------------------|
| Q173D(S)CPU/Q172D(S)CPU Motion controller User's Manual  This manual explains specifications of the Motion CPU modules, Q172DLX Servo external signal interface module, Q172DEX Synchronous encoder interface module, Q173DPX Manual pulse generator interface module, Power supply modules, Servo amplifiers, SSCNETII cables and Synchronous encoder, and the maintenance/inspection for the system, trouble shooting and others. | IB-0300133<br>(1XB927)        |
| Q173D(S)CPU/Q172D(S)CPU Motion controller Programming Manual (COMMON)  This manual explains the Multiple CPU system configuration, performance specifications, common parameters, auxiliary/applied functions, error lists and others.                                                                                                    | IB-0300134<br>(1XB928)        |
| Q173D(S)CPU/Q172D(S)CPU Motion controller (SV13/SV22) Programming Manual (Motion SFC)  This manual explains the functions, programming, debugging, error lists for Motion SFC and others.                                                                                                    | IB-0300135<br>(1XB929)        |
| Q173D(S)CPU/Q172D(S)CPU Motion controller (SV13/SV22) Programming Manual (REAL MODE)  This manual explains the servo parameters, positioning instructions, device lists, error lists and others.                                                                                                    | IB-0300136<br>(1XB930)        |
| Q173D(S)CPU/Q172D(S)CPU Motion controller (SV22) Programming Manual (VIRTUAL MODE)  This manual explains the dedicated instructions to use the synchronous control by virtual main shaft, mechanical system program create mechanical module, servo parameters, positioning instructions, device lists, error lists and others.                                                                                                    | IB-0300137<br>(1XB931)        |
| Q173DSCPU/Q172DSCPU Motion controller (SV22) Programming Manual (Advanced Synchronous Control)  This manual explains the dedicated instructions to use the synchronous control by synchronous control parameters, device lists, error lists and others.                                                                                                    | IB-0300198<br>(1XB953)        |
| Q173D(S)CPU/Q172D(S)CPU Motion controller Programming Manual (Safety Observation)  This manual explains the details, safety parameters, safety sequence program instructions, device lists and error lists and others for safety observation function by Motion controller.                                                                                                    | IB-0300183<br>(1XB945)        |
| Motion controller Setup Guidance (MT Developer2 Version1)  This manual explains the items related to the setup of the Motion controller programming software  MT Developer2.                                                                                                    | IB-0300142<br>( — )           |

# (2) PLC

| Manual Name                                                                                                    | Manual Number<br>(Model Code) |
|----------------------------------------------------------------------------------------------------|-------------------------------|
| QCPU User's Manual (Hardware Design, Maintenance and Inspection)  This manual explains the specifications of the QCPU modules, power supply modules, base units, extension cables, memory card battery, and the maintenance/inspection for the system, trouble shooting, error codes and others. | SH-080483ENG<br>(13JR73)      |
| QnUCPU User's Manual (Function Explanation, Program Fundamentals)  This manual explains the functions, programming methods and devices and others to create programs with the QCPU.                                                                                                    | SH-080807ENG<br>(13JZ27)      |
| QCPU User's Manual (Multiple CPU System)  This manual explains the Multiple CPU system overview, system configuration, I/O modules, communication between CPU modules and communication with the I/O modules or intelligent function modules.                                                    | SH-080485ENG<br>(13JR75)      |
| QnUCPU User's Manual (Communication via Built-in Ethernet Port)  This manual explains functions for the communication via built-in Ethernet port of the CPU module.                                                                                                    | SH-080811ENG<br>(13JZ29)      |
| MELSEC-Q/L Programming Manual (Common Instruction)  This manual explains how to use the sequence instructions, basic instructions, application instructions and micro computer program.                                                                                                    | SH-080809ENG<br>(13JW10)      |
| MELSEC-Q/L/QnA Programming Manual (PID Control Instructions)  This manual explains the dedicated instructions used to exercise PID control.                                                                                                    | SH-080040<br>(13JF59)         |
| MELSEC-Q/L/QnA Programming Manual (SFC)  This manual explains the system configuration, performance specifications, functions, programming, debugging, error codes and others of MELSAP3.                                                                                                    | SH-080041<br>(13JF60)         |
| I/O Module Type Building Block User's Manual  This manual explains the specifications of the I/O modules, connector, connector/terminal block conversion modules and others.                                                                                                    | SH-080042<br>(13JL99)         |
| MELSEC-L SSCNETII/H Head Module User's Manual  This manual explains specifications of the head module, procedures before operation, system configuration, installation, wiring, settings, and troubleshooting.                                                                                   | SH-081152ENG<br>(13JZ78)      |

## (3) Servo amplifier

| Manual Name                                                                                                    | Manual Number<br>(Model Code) |
|----------------------------------------------------------------------------------------------------|-------------------------------|
| SSCNETII/H Interface AC Servo MR-J4B_(-RJ) Servo amplifier Instruction Manual  This manual explains the I/O signals, parts names, parameters, start-up procedure and others for AC  Servo MR-J4B_(-RJ) Servo amplifier.                                                             | SH-030106<br>(1CW805)         |
| SSCNETII/H Interface Multi-axis AC Servo MR-J4W2B/MR-J4W3B/MR-J4W2-0303B6 Servo amplifier Instruction Manual This manual explains the I/O signals, parts names, parameters, start-up procedure and others for Multi-axis AC Servo MR-J4W2B/MR-J4W3B/MR-J4W2-0303B6 Servo amplifier. | SH-030105<br>(1CW806)         |
| SSCNETII interface MR-J3-□B Servo amplifier Instruction Manual  This manual explains the I/O signals, parts names, parameters, start-up procedure and others for MR-J3-□B Servo amplifier.                                                                                          | SH-030051<br>(1CW202)         |
| SSCNETⅢ interface 2-axis AC Servo Amplifier MR-J3W-0303BN6/MR-J3W-□B Servo amplifier Instruction Manual  This manual explains the I/O signals, parts names, parameters, start-up procedure and others for 2-axis AC Servo Amplifier MR-J3W-0303BN6/MR-J3W-□B Servo amplifier.       | SH-030073<br>(1CW604)         |
| SSCNETII Compatible Linear Servo MR-J3-□B-RJ004U□ Instruction Manual  This manual explains the I/O signals, parts names, parameters, start-up procedure and others for Linear Servo MR-J3-□B-RJ004U□ Servo amplifier.                                                               | SH-030054<br>(1CW943)         |
| SSCNETII Compatible Fully Closed Loop Control MR-J3-□B-RJ006 Servo amplifier Instruction Manual  This manual explains the I/O signals, parts names, parameters, start-up procedure and others for Fully Closed Loop Control MR-J3-□B-RJ006 Servo amplifier.                         | SH-030056<br>(1CW304)         |
| SSCNETII Interface Direct Drive Servo MR-J3-□B-RJ080W Instruction Manual  This manual explains the I/O signals, parts names, parameters, start-up procedure and others for Direct  Drive Servo MR-J3-□B-RJ080W Servo amplifier.                                                     | SH-030079<br>(1CW601)         |
| SSCNETII interface Drive Safety integrated MR-J3-□B Safety Servo amplifier Instruction Manual  This manual explains the I/O signals, parts names, parameters, start-up procedure and others for safety integrated MR-J3-□B Safety Servo amplifier.                                  | SH-030084<br>(1CW205)         |

| MEMO |  |  |  |
|------|--|--|--|
|      |  |  |  |
|      |  |  |  |
|      |  |  |  |
|      |  |  |  |
|      |  |  |  |
|      |  |  |  |
|      |  |  |  |
|      |  |  |  |
|      |  |  |  |
|      |  |  |  |
|      |  |  |  |
|      |  |  |  |
|      |  |  |  |
|      |  |  |  |
|      |  |  |  |
|      |  |  |  |
|      |  |  |  |
|      |  |  |  |
|      |  |  |  |
|      |  |  |  |

## 1. OVERVIEW

### 1.1 Overview

This programming manual describes synchronous control parameters and positioning dedicated devices required to execute the synchronous control in the Motion controller (SV22 advanced synchronous control).

The following positioning control is possible in the Motion controller (SV22 advanced synchronous control).

| Applicable CPU | Number of positioning control axes |  |  |
|----------------|------------------------------------|--|--|
| Q173DSCPU      | Up to 32 axes                      |  |  |
| Q172DSCPU      | Up to 16 axes                      |  |  |

In this manual, the following abbreviations are used.

| Generic term/Abbreviation            | Description                                                                    |  |  |
|--------------------------------------|--------------------------------------------------------------------------------|--|--|
| Q173D(S)CPU/Q172D(S)CPU or           | Q173DSCPU/Q172DSCPU/Q173DCPU/Q172DCPU/Q173DCPU-S1/                             |  |  |
| Motion CPU (module)                  | Q172DCPU-S1 Motion CPU module                                                  |  |  |
| , ,                                  | Q172DLX Servo external signals interface module/                               |  |  |
| Q172DLX/Q172DEX/Q173DPX/             | Q172DEX Synchronous encoder interface module <sup>(Note-1)</sup> /             |  |  |
| Q173DSXY or Motion module            | Q173DPX Manual pulse generator interface module/                               |  |  |
|                                      | Q173DSXY Safety signal module                                                  |  |  |
| MR-J4(W)-□B                          | Servo amplifier model MR-J4-□B/MR-J4W-□B                                       |  |  |
| MR-J3(W)-□B                          | Servo amplifier model MR-J3-□B/MR-J3W-□B                                       |  |  |
| AMP or Servo amplifier               | General name for "Servo amplifier model MR-J4-□B/MR-J4W-□B/MR-J3-□B/MR-J3W-□B" |  |  |
| QCPU, PLC CPU or PLC CPU module      | QnUD(E)(H)CPU/QnUDVCPU                                                         |  |  |
| Multiple CPU system or Motion system | Abbreviation for "Multiple PLC system of the Q series"                         |  |  |
| CPUn                                 | Abbreviation for "CPU No.n (n= 1 to 4) of the CPU module for the Multiple CPU  |  |  |
| CPOII                                | system"                                                                        |  |  |
| Operating system software            | General name for "SW7DNC-SV□Q□/SW8DNC-SV□Q□"                                   |  |  |
| SV13                                 | Operating system software for conveyor assembly use (Motion SFC) :             |  |  |
| 3 13                                 | SW8DNC-SV13Q□                                                                  |  |  |
| SV22                                 | Operating system software for automatic machinery use (Motion SFC):            |  |  |
| 0.722                                | SW8DNC-SV22Q□                                                                  |  |  |
| Programming software package         | General name for MT Developer2/GX Works2/GX Developer/MR Configurator □        |  |  |
| MELSOFT MT Works2                    | Abbreviation for "Motion controller engineering environment MELSOFT            |  |  |
| WEEGOT WIT WORKE                     | MT Works2"                                                                     |  |  |
| MT Developer2 <sup>(Note-2)</sup>    | Abbreviation for "Motion controller programming software MT Developer2         |  |  |
|                                      | (Version 1.00A or later)"                                                      |  |  |
| GX Works2                            | Abbreviation for "Programmable controller engineering software                 |  |  |
|                                      | MELSOFT GX Works2 (Version 1.15R or later)"                                    |  |  |
| GX Developer                         | Abbreviation for "MELSEC PLC programming software package                      |  |  |
|                                      | GX Developer (Version 8.48A or later)"                                         |  |  |
| MR Configurator□ <sup>(Note-2)</sup> | General name for "MR Configurator/MR Configurator2"                            |  |  |
| MR Configurator                      | Abbreviation for "Servo setup software package                                 |  |  |
| - <b>9</b>                           | MR Configurator (Version C0 or later)"                                         |  |  |
| MR Configurator2                     | Abbreviation for "Servo setup software package                                 |  |  |
| - 3                                  | MR Configurator2 (Version 1.01B or later)"                                     |  |  |

| Generic term/Abbreviation           | Description                                                                               |
|-------------------------------------|-------------------------------------------------------------------------------------------|
| Manual pulse generator or MR-HDP01  | Abbreviation for "Manual pulse generator (MR-HDP01)"                                      |
| Serial absolute synchronous encoder | Abbreviation for "Serial absolute synchronous encoder (Q171ENC-W8/                        |
| or Q171ENC-W8/Q170ENC               | Q170ENC)"                                                                                 |
| SSCNETII/H(Note-3)                  | High annual symphosomers with only between Matica controller and come annulification      |
| SSCNETⅢ <sup>(Note-3)</sup>         | High speed synchronous network between Motion controller and servo amplifier              |
| SSCNETII(/H)(Note-3)                | General name for SSCNETⅢ/H, SSCNETⅢ                                                       |
| Absolute position system            | General name for "system using the servo motor and servo amplifier for absolute position" |
| Battery holder unit                 | Battery holder unit (Q170DBATC)                                                           |
| Intelligent function module         | General name for module that has a function other than input or output, such as           |
| Intelligent function module         | A/D converter module and D/A converter module.                                            |
| SSCNETⅢ/H head module               | Abbreviation for "MELSEC-L series SSCNETⅢ/H head module (LJ72MS15)"                       |
| Optical hub unit or MR-MV200        | Abbreviation for "SSCNETII/H compatible optical hub unit (MR-MV200)"                      |

(Note-1): Q172DEX can be used in SV22.

(Note-2): This software is included in Motion controller engineering environment "MELSOFT MT Works2".

(Note-3): SSCNET:  $\underline{S}$ ervo  $\underline{S}$ ystem  $\underline{C}$ ontroller  $\underline{NET}$ work

## REMARK

For information about each module, design method for program and parameter, refer to the following manuals relevant to each module.

|                                                                                                    | Item                                                                                                    | Reference Manual                                                                      |
|----------------------------------------------------------------------------------------------------|----------------------------------------------------------------------------------------------------|---------------------------------------------------------------------------------------|
| Motion CPU module/Motion unit                                                                        |                                                                                                    | Q173D(S)CPU/Q172D(S)CPU Motion controller User's Manual                               |
| PLC CPU, peripheral devices for sequence program design, I/O modules and intelligent function module |                                                                                                    | Manual relevant to each module                                                        |
| Operation meth                                                                                       | nod for MT Developer2                                                                                                    | Help of each software                                                                 |
|                                                                                                    | <ul> <li>Multiple CPU system configuration</li> <li>Performance specification</li> <li>Design method for common parameter</li> <li>Auxiliary and applied functions (common)</li> </ul> | Q173D(S)CPU/Q172D(S)CPU Motion controller Programming Manual (COMMON)                 |
|                                                                                                    | <ul> <li>Design method for Motion SFC program</li> <li>Design method for Motion SFC parameter</li> <li>Motion dedicated PLC instruction</li> </ul>                                     | Q173D(S)CPU/Q172D(S)CPU Motion controller (SV13/SV22) Programming Manual (Motion SFC) |
| SV13/SV22                                                                                            | <ul> <li>Design method for positioning control<br/>program in the real mode</li> <li>Design method for positioning control<br/>parameter</li> </ul>                                    | Q173D(S)CPU/Q172D(S)CPU Motion controller (SV13/SV22) Programming Manual (REAL MODE)  |
|                                                                                                    | <ul> <li>Design method for safety observation<br/>parameter</li> <li>Design method for user made safety<br/>sequence program</li> </ul>                                                | Q173D(S)CPU/Q172D(S)CPU Motion controller<br>Programming Manual (Safety Observation)  |
| SV22<br>(Virtual mode)                                                                               | Design method for mechanical system<br>program                                                                                                    | Q173D(S)CPU/Q172D(S)CPU Motion controller (SV22) Programming Manual (VIRTUAL MODE)    |

# **∆**CAUTION

- When designing the system, provide external protective and safety circuits to ensure safety in the event of trouble with the Motion controller.
- There are electronic components which are susceptible to the effects of static electricity mounted on the printed circuit board. When handling printed circuit boards with bare hands you must ground your body or the work bench.
  - Do not touch current-carrying or electric parts of the equipment with bare hands.
- Make parameter settings within the ranges stated in this manual.
- Use the program instructions that are used in programs in accordance with the conditions stipulated in this manual.
- Some devices for use in programs have fixed applications: they must be used in accordance with the conditions stipulated in this manual.

### 1.2 Overview of Synchronous Control

"Synchronous control" can be achieved using software instead of controlling mechanically with gear, shaft, speed change gear or cam etc.

"Synchronous control" synchronizes movement with the input axis (servo input axis, command generation axis, synchronous encoder axis), by setting "the parameters for synchronous control" and starting synchronous control on each output axis.

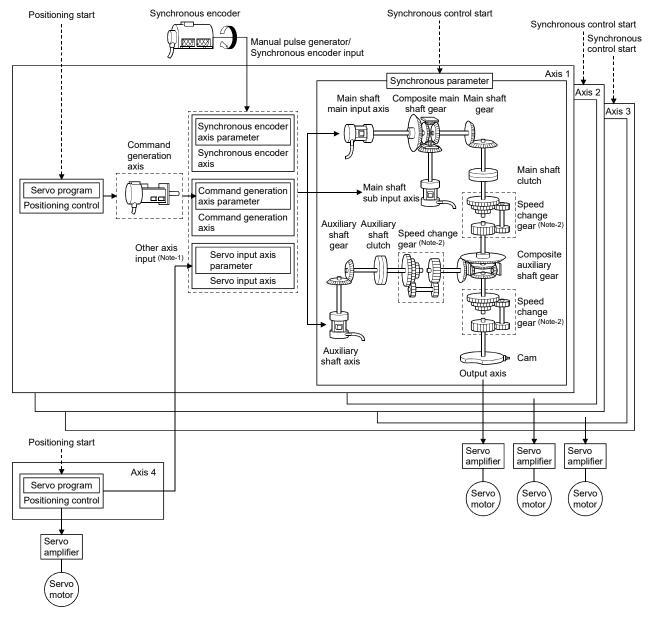

(Note-1): It is possible to drive the servo input axis except the positioning control (home position return, manual control, speed-torque control, synchronous control).

Refer to the "Q173D(S)CPU/Q172D(S)CPU Motion controller (SV13/SV22) Programming Manual (REAL MODE)" for details on the positioning control, home position return, the manual control and the speed-torque control.

(Note-2): Speed change gear can be arranged on two of "Main shaft side", "Auxiliary shaft side" or "After composite auxiliary shaft gear".

# 1.3 Performance Specifications

# (1) Motion control specifications

| Ite                              | m                 | Q173DSCPU                                                                                                    | Q172DSCPU                                         |  |  |
|----------------------------------|-------------------|----------------------------------------------------------------------------------------------------|---------------------------------------------------|--|--|
| Number of control axes           |                   | Up to 32 axes                                                                                                    | Up to 16 axes                                     |  |  |
|                                  |                   | 0.44ms/ 1 to 6 axes                                                                                                    | ·                                                 |  |  |
| Operation cycle                  | SV22              | 0.88ms/ 7 to 16 axes                                                                                                    | 0.44ms/ 1 to 6 axes                               |  |  |
| (default)                        |                   | 1.77ms/17 to 32 axes                                                                                                    | 0.88ms/ 7 to 16 axes                              |  |  |
| Interpolation funct              | tions             | Linear interpolation (Up to 4 axes), Circular interpolation (2 axes), Helical interpolation (3 axes)                      |                                                   |  |  |
|                                  |                   | PTP(Point to Point) control, Speed control, Spe                                                                           | eed-position switching control, Fixed-pitch feed, |  |  |
| Control modes                    |                   | Constant speed control, Position follow-up c                                                                              | ontrol, Speed control with fixed position stop,   |  |  |
| Control modes                    |                   | Speed switching control, High-speed oscillation control, Speed-torque control,                                            |                                                   |  |  |
|                                  |                   | Synchronous control (SV22 advanced synchronous control method)                                                            |                                                   |  |  |
| Acceleration/dece                | eleration control | Trapezoidal acceleration/deceleration, S-curve acceleration/deceleration,                                                 |                                                   |  |  |
| 7 100010141101174000             | violation control | Advanced S-curve ac                                                                                                    | celeration/deceleration                           |  |  |
| Compensation                     |                   | Backlash compensation, Electronic                                                                                         | gear, Phase compensation (SV22)                   |  |  |
| Programming lang                 | guage             | Motion SFC, Dec                                                                                                    | dicated instruction                               |  |  |
| Servo program ca                 | pacity            | 16k :                                                                                                    | steps                                             |  |  |
| Number of position               | ning points       | 3200 points (Positioning data                                                                                             | can be designated indirectly)                     |  |  |
| Peripheral I/F                   |                   |                                                                                                    | rnet (Via PLC CPU)                                |  |  |
| T onphoral in                    |                   | PERIPHERAL I                                                                                                    | /F (Motion CPU)                                   |  |  |
|                                  |                   | , ,,                                                                                                    | ethod (3 types), Data set method (2 types),       |  |  |
|                                  |                   |                                                                                                    | 2 types), Limit switch combined method,           |  |  |
| Home position ret                | urn function      |                                                                                                    | Dogless home position signal reference method,    |  |  |
|                                  |                   | 1                                                                                                    | tion return method                                |  |  |
|                                  |                   | Home position return re-try function provided, home position shift function provided                                      |                                                   |  |  |
| JOG operation fur                | nction            | Provided                                                                                                    |                                                   |  |  |
| Manual pulse generator operation |                   | Possible to connect 3 modules (Q173DPX use)  Possible to connect 1 module (Built-in interface in Motion CPU use) (Note-1) |                                                   |  |  |
| function                         |                   |                                                                                                    |                                                   |  |  |
| Synchronous enc                  | oder operation    | Possible to connect 12 module (SV22 use)                                                                                  |                                                   |  |  |
| function (Note-2)                | ·                 | (Q172DEX + Q173DPX + Built-in interface in Motion CPU + Via device + Via servo amplifier (Note-3)                         |                                                   |  |  |
|                                  |                   | + Multiple CPU synchronous control)  M-code output function provided, M-code completion wait function provided            |                                                   |  |  |
| M-code function                  |                   | ·                                                                                                    |                                                   |  |  |
|                                  |                   | Number of output points 64 points × 2 settings                                                                            |                                                   |  |  |
| Limit switch outpu               | it function       |                                                                                                    | compensation                                      |  |  |
| DOM " (                          |                   |                                                                                                    | ontrol data/Word device                           |  |  |
| ROM operation fu                 |                   |                                                                                                    | rided · · ·                                       |  |  |
| Multiple CPU syn                 | chronous control  |                                                                                                    | /ided                                             |  |  |
| External input sign              | nal               |                                                                                                    | (FLS/RLS/DOG) of servo amplifier,                 |  |  |
| I Cala and a discard             | £                 |                                                                                                    | ion CPU (DI), Bit device                          |  |  |
| High-speed readi                 | ng lunction       | , ,                                                                                                    | y the mark detection function.)                   |  |  |
| Forced stop                      |                   | Motion controller forced stop (EMI connector, System setting),                                                            |                                                   |  |  |
|                                  |                   | Forced stop terminal of servo amplifier                                                                                   |                                                   |  |  |
| Number of I/O points             |                   | Total 256 points (Built-in interface in Motion CPU (Input 4 points) + I/O module + Intelligent function module)           |                                                   |  |  |
|                                  | Mark detection    | (Built-in interface in Motion of 6 (input 4 poin                                                                          | is j + 1/0 module + intelligent function module)  |  |  |
|                                  | mode setting      | Continuous detection mode, Specified nu                                                                                   | mber of detection mode, Ring buffer mode          |  |  |
| Mark detection                   | Mark detection    |                                                                                                    |                                                   |  |  |
| function                         | signal            | Built-in interface in Motion CPU (4 points), B                                                                            | it device, DOG/CHANGE signal of Q172DLX           |  |  |
|                                  | Mark detection    |                                                                                                    |                                                   |  |  |
|                                  | setting           | 32 settings                                                                                                    |                                                   |  |  |
| Clock function                   |                   | Provided                                                                                                    |                                                   |  |  |
| Security function                |                   | Provided (Protection by software security key or password)                                                                |                                                   |  |  |
| Security function                |                   | 1 13 vided (1 10 toolion by 30 tw                                                                                         | and detaility hoy or passificial                  |  |  |

### Motion control specifications (continued)

| Item Q173DSCPU                            |                |                                                                          | Q172DSCPU                                                                 |  |
|-------------------------------------------|----------------|--------------------------------------------------------------------------|---------------------------------------------------------------------------|--|
| All clear function Pro                    |                | vided                                                                    |                                                                           |  |
| Remote operation                          | า              | Remote RUN/STOP                                                          | P, Remote latch clear                                                     |  |
| Optional data                             | SSCNETⅢ/H      | Up to 6 data/axis (Communica                                             | ation data: Up to 6 points/axis)                                          |  |
| monitor function                          | SSCNETII       | Up to 3 data/axis (Communica                                             | ation data: Up to 3 points/axis)                                          |  |
| Digital oscilloscop                       | pe function    | ,                                                                        | ime waveform can be displayed)<br>ord 16CH, Bit 16CH                      |  |
| Absolute position                         | system         | , , ,                                                                    | g battery to servo amplifier.<br>hod or incremental method for each axis) |  |
| SSCNET communication type Number of lines |                | SSCNETⅢ/H, SSCNETⅢ                                                       |                                                                           |  |
|                                           |                | 2 lines (Note-5)                                                         | 1 line <sup>(Note-5)</sup>                                                |  |
| Driver communic<br>(Note-6)               | ation function | Provided                                                                 |                                                                           |  |
| Number of                                 | Q172DLX        | 4 modules usable                                                         | 2 modules usable                                                          |  |
| Motion related                            | Q172DEX        | 6 module                                                                 | les usable                                                                |  |
| modules                                   | Q173DPX        | 4 modules u                                                              | usable (Note-7)                                                           |  |
| Number of SSCN module connection          | _              | Up to 8 stations usable (Up to 4 stations/line)  Up to 4 stations usable |                                                                           |  |
| Number of optica connections              | l hub unit     | Up to 32 units usable (Up to 16 units usable  (Up to 16 units usable     |                                                                           |  |

- (Note-1): When the manual pulse generator is used via the built-in interface in Motion CPU, the Q173DPX cannot be used.
- (Note-2): Any incremental synchronous encoder connected to the built-in interface in Motion CPU will automatically be assigned an Axis No. one integer greater than the number of encoders connected to any Q172DEX modules and Q173DPX modules.
- (Note-3): Servo amplifier (MR-J4-□B-RJ) only.
- (Note-4): The servo amplifiers for SSCNET cannot be used.
- (Note-5): SSCNETⅢ and SSCNETⅢ/H cannot be combined in the same line.

  For Q173DSCPU, SSCNETⅢ or SSCNETⅢ/H can be set every line.
- (Note-6): Servo amplifier (MR-J3-□B/MR-J4-□B) only.
- (Note-7): When using the incremental synchronous encoder (SV22 use), you can use above number of modules. When connecting the manual pulse generator, you can use only 1 module.

# (2) Synchronous control specifications

| Item                                         |                                      | Number of settable axes       |                |  |
|----------------------------------------------|--------------------------------------|-------------------------------|----------------|--|
|                                              |                                      | Q173DSCPU                     | Q172DSCPU      |  |
|                                              | Servo input axis                     | 32 axes/module                | 16 axes/module |  |
| Input axis                                   | Command generation axis              | 32 axes/module                | 16 axes/module |  |
|                                              | Synchronous encoder axis             | 12 axes                       | /module        |  |
| Composite                                    | main shaft gear                      | 1/outp                        | ut axis        |  |
| Main shaft                                   | main input axis                      | 1 axis/output axis            |                |  |
| Main shaft sub input axis 1 axis/output axis |                                      | ıtput axis                    |                |  |
| Main shaft gear                              |                                      | 1/outp                        | ut axis        |  |
| Main shaft clutch 1/output axis              |                                      | ut axis                       |                |  |
| Auxiliary sh                                 | naft                                 | 1 axis/output axis            |                |  |
| Auxiliary sh                                 | naft gear                            | 1/output axis                 |                |  |
| Auxiliary sh                                 | Auxiliary shaft clutch 1/output axis |                               | ut axis        |  |
| Composite auxiliary shaft gear 1/output axis |                                      | ut axis                       |                |  |
| Speed change gear                            |                                      | 2/output axis                 |                |  |
| Output axis                                  | s (Cam axis)                         | 32 axes/module 16 axes/module |                |  |

## (3) Cam specifications

| ltem                                |                     | em                          | Specification                                 |  |
|-------------------------------------|---------------------|-----------------------------|-----------------------------------------------|--|
| .,                                  |                     | Cam storage area            | 262144 bytes                                  |  |
| iviemo                              | ry capacity         | Cam open area               | 1048576 bytes                                 |  |
| Number of cam registration (Note-1) |                     |                             | Up to 256                                     |  |
|                                     |                     | tration <sup>(Note-1)</sup> | (Dependent on memory capacity, cam resolution |  |
|                                     |                     |                             | and coordinate number)                        |  |
| Comm                                | nent                |                             | Up to 32 characters per cam data              |  |
|                                     | Stroke ratio        | Cam resolution              | 256/512/1024/2048/4096/8192/16384/32768       |  |
| 0                                   | data format         | Stroke ratio                | -214.7483648 to 214.7483647[%]                |  |
| Cam<br>data                         | 0                   | Coordinate number           | 2 to 16384                                    |  |
| uaia                                | o o o i a i i a i o | 0                           | Input value: 0 to 2147483647                  |  |
| data format                         |                     | Coordinate data             | Output value: -2147483648 to 2147483647       |  |

(Note-1): The maximum number of cam registration by the cam resolution is shown below (In case it created by the same cam resolution).

#### (a) Stroke ratio data format

| Cam        | Maximum number of cam registration |               |  |  |
|------------|------------------------------------|---------------|--|--|
| resolution | Cam storage area                   | Cam open area |  |  |
| 256        | 256                                | 256           |  |  |
| 512        | 128                                | 256           |  |  |
| 1024       | 64                                 | 256           |  |  |
| 2048       | 32                                 | 128           |  |  |
| 4096       | 16                                 | 64            |  |  |
| 8192       | 8                                  | 32            |  |  |
| 16384      | 4                                  | 16            |  |  |
| 32768      | 2                                  | 8             |  |  |

#### (b) Coordinate data format

| Coordinate | Maximum number of cam registration |               |  |  |
|------------|------------------------------------|---------------|--|--|
| number     | Cam storage area                   | Cam open area |  |  |
| 128        | 256                                | 256           |  |  |
| 256        | 128                                | 256           |  |  |
| 512        | 64                                 | 256           |  |  |
| 1024       | 32                                 | 128           |  |  |
| 2048       | 16                                 | 64            |  |  |
| 4096       | 8                                  | 32            |  |  |
| 8192       | 4                                  | 16            |  |  |
| 16384      | 2                                  | 8             |  |  |

# (4) Cam operation specifications

| ltem                              | Specification                                                                                                    |
|-----------------------------------|----------------------------------------------------------------------------------------------------|
| Operation method of cam data      | (a) MT Developer2 Write/read/verify to cam storage area (b) Motion SFC program (Synchronous control instruction)                                                                                                    |
|                                   | Write/read to cam storage area and cam open area                                                                                                    |
| Cam auto-generation function      | Automatically generate the cam for rotary cutter and easy stroke ration cam.                                                                                                    |
| Cam position calculation function | Calculate the cam position by the Motion SFC program. Used to calculate the cam axis feed current value after calculating the cam axis current value per cycle for the synchronous control initial position before starting synchronous control. |

# (5) Synchronous encoder axis specifications

| Item                           |                     | Specification                                         |  |
|--------------------------------|---------------------|-------------------------------------------------------|--|
| Number of control axes         |                     | 12                                                    |  |
|                                |                     | Synchronous encoder Pn/Via device/                    |  |
| Synchronous                    | encoder axis type   | Synchronous encoder via servo amplifier/              |  |
|                                |                     | Multiple CPU synchronous control                      |  |
|                                |                     | mm, inch, degree, pulse                               |  |
| Control unit                   |                     | (Possible to select the decimal places of             |  |
|                                |                     | position unit and speed unit)                         |  |
|                                | Numerator           | -2147483648 to 2147483647                             |  |
| Unit                           | Numerator           | [Synchronous encoder axis position unit]              |  |
| conversion                     | Denominator         | 1 to 2147483647                                       |  |
|                                | Denominator         | [pulse]                                               |  |
| Longth nor o                   | vola aatting ranga  | 1 to 2147483647                                       |  |
| Length per cycle setting range |                     | [Synchronous encoder axis position unit]              |  |
|                                | Commo mato confere  | -2147483648 to 2147483647                             |  |
| Current                        | Current value       | [Synchronous encoder axis position unit]              |  |
| value range                    | Current value per   | 0 to (Length per cycle - 1)                           |  |
|                                | cycle               | [Synchronous encoder axis position unit]              |  |
| 0 1                            | Control instruction | Current value change, Counter disable, Counter enable |  |
| Control                        | Current value       | Address setting range: -2147483648 to 2147483647      |  |
| method                         | setting address     | [Synchronous encoder axis position unit]              |  |

### 1.4 Restrictions by the Software's Version

There are restrictions in the function that can be used by the version of the operating system software and programming software.

The combination of each version and a function is shown in Table1.1.

Table 1.1 Restrictions by the Software's Version

|                                                                                  |               | 1                                                    |                                      |                     |                              |
|----------------------------------------------------------------------------------|---------------|------------------------------------------------------|--------------------------------------|---------------------|------------------------------|
| Function                                                                         |               | Operating system software version (Note-1), (Note-2) | Programming softwar                  | e version           | Section of                   |
|                                                                                  |               | Q173DSCPU/<br>Q172DSCPU                              | MELSOFT MT Works2<br>(MT Developer2) | MR<br>Configurator2 | reference                    |
|                                                                                  |               |                                                      | Q173DSCPU/Q172DSCPU                  |                     |                              |
| Feed current value update command (M valid in speed control (I)                  | 3212+20n)     | 00B                                                  | _                                    |                     | (Note-3)                     |
| External forced stop input ON latch (SM                                          | 1506)         | 00B                                                  | _                                    | _                   | (Note-4)                     |
| Operation method (SD560)                                                         |               | 00B                                                  | _                                    | 1                   | (Note-4)                     |
| Advanced synchronous control                                                     |               | 00B                                                  | 1.47Z                                | 1                   | This manual                  |
| Limit switch output function expansion                                           |               | 00B                                                  | 1.47Z                                | _                   | (Note-4)                     |
| Driver communication function (SSCNE                                             | ГШ)           | 00C                                                  | _                                    | 1                   | (Note-4)                     |
| Intelligent function module support                                              |               | 00C                                                  | 1.56J                                | 1                   | (Note-4)                     |
| SSCNETⅢ/H head module connection                                                 |               | 00C                                                  | 1.56J                                | 1                   | (Note-4)                     |
| Cam auto-generation (CAMMK) easy str                                             | oke ratio cam | 00C                                                  | 1.56J                                |                     | (Note-5)                     |
| Acceleration/deceleration time change for                                        | unction       | 00C                                                  | 1.56J                                |                     | (Note-3)                     |
| Home position return of dogless home position signal reference method            |               | 00C                                                  | 1.56J                                | _                   | (Note-3)                     |
| Setting range expansion of backlash cor amount                                   | mpensation    | 00C                                                  | 1.56J                                | _                   | (Note-3)                     |
| Multiple CPU synchronous control                                                 |               | 00C                                                  | 1.56J                                | _                   | Section 9.4                  |
| Cam axis length per cycle change durino control                                  | g synchronous | 00C                                                  | 1.56J                                | _                   | Section 7.5.2<br>Section 7.7 |
| Servo driver VCI series manufactured                                             | SSCNETII      | _                                                    | 1.34L                                | _                   | (Note-3)                     |
| by CKD Nikki Denso Co., Ltd.                                                     | SSCNETII/H    | 00D                                                  | 1.56J                                | _                   | (Note-3)                     |
| Inverter FR-A700 series                                                          |               | _                                                    | 1.34L                                | _                   | (Note-3)                     |
| Synchronous encoder via servo amplifie                                           | r             | 00D                                                  | 1.68W                                | 1.23Z               | Section 5.3.2                |
| Driver communication function (SSCNE                                             |               | 00D                                                  | 1.68W                                | 1.23Z               | (Note-4)                     |
| Optical hub unit connection                                                      |               | 00F                                                  | _                                    | _                   | (Note-3)                     |
| Home position return of driver home position return method                       |               | 00H                                                  | 1.18Y                                | _                   | (Note-3)                     |
| Stepping motor module AlphaStep/5-phase manufactured by ORIENTAL MOTOR Co., Ltd. |               | 00H                                                  | 1.18Y                                | _                   | (Note-3)                     |
| Servo driver VPH series manufactured by CKD Nikki Denso Co., Ltd.                |               | 00H                                                  | 1.18Y                                | _                   | (Note-3)                     |
| IAI electric actuator controller manufacture Corporation                         | ed by IAI     | 00H                                                  | 1.118Y                               | _                   | (Note-3)                     |

—: There is no restriction by the version.

<sup>(</sup>Note-1): SV13/SV22 is the completely same version.

<sup>(</sup>Note-2): The operating system software version can be confirmed in the operating system software (CD-ROM), MT Developer2 or GX Works2/GX Developer. (Refer to "Q173D(S)CPU/Q172D(S)CPU Motion controller Programming Manual (COMMON) Section 1.3, 1.4".)

<sup>(</sup>Note-3): Q173D(S)CPU/Q172D(S)CPU Motion controller (SV13/SV22) Programming Manual (REAL MODE)

<sup>(</sup>Note-4): Q173D(S)CPU/Q172D(S)CPU Motion controller Programming Manual (COMMON)

 $<sup>(</sup>Note-5): Q173D(S)CPU/Q172D(S)CPU\ Motion\ controller\ (SV13/SV22)\ Programming\ Manual\ (Motion\ SFC)$ 

Table 1.1 Restrictions by the Software's Version

| - ·                                                                                                    | Operating system<br>software version<br>(Note-1), (Note-2) | Programming software version                                |                     | Section of |
|----------------------------------------------------------------------------------------------------|------------------------------------------------------------|-------------------------------------------------------------|---------------------|------------|
| Function                                                                                                    | Q173DSCPU/<br>Q172DSCPU                                    | MELSOFT MT Works2<br>(MT Developer2)<br>Q173DSCPU/Q172DSCPU | MR<br>Configurator2 | reference  |
| Inverter FR-A800 series                                                                                                    | 00J                                                        | 1.20A                                                       | _                   | (Note-3)   |
| Improvement of absolute positioning operation for servo driver VCI/VPH series manufactured by CKD Nikki Denso Co., Ltd., and stepping motor module AlphaStep/5-phase manufactured by ORIENTAL MOTOR Co., Ltd. | OOL                                                        | _                                                           | -                   | (Note-3)   |

—: There is no restriction by the version.

(Note-2): The operating system software version can be confirmed in the operating system software (CD-ROM), MT Developer2 or GX Works2/GX Developer. (Refer to "Q173D(S)CPU/Q172D(S)CPU Motion controller Programming Manual (COMMON) Section 1.3. 1.4".)

(Note-3): Q173D(S)CPU/Q172D(S)CPU Motion controller (SV13/SV22) Programming Manual (REAL MODE)

(Note-4): Q173D(S)CPU/Q172D(S)CPU Motion controller Programming Manual (COMMON)

(Note-5): Q173D(S)CPU/Q172D(S)CPU Motion controller (SV13/SV22) Programming Manual (Motion SFC)

### 1.5 Programming Software Version

The programming software versions that support Motion CPU are shown below.

| Motion CPU | MELSOFT MT Works2 (MT Developer2) |      | MD O f           | MD O C          |  |
|------------|-----------------------------------|------|------------------|-----------------|--|
|            | SV13/SV22                         | SV43 | MR Configurator2 | MR Configurator |  |
| Q173DSCPU  | 1.39R <sup>(Note-1)</sup>         |      | 1.10L            | Not support     |  |
| Q172DSCPU  | 1.39R <sup>(Note-1)</sup>         |      | 1.10L            | Not support     |  |

(Note-1): Use version 1.47Z or later to use advanced synchronous control method.

<sup>(</sup>Note-1): SV13/SV22 is the completely same version.

### 2. STARTING UP THE SYSTEM

The procedure for synchronous control positioning control is shown below.

### 2.1 Starting Up the Advanced Control System

The procedure to start up for synchronous control system is shown below.

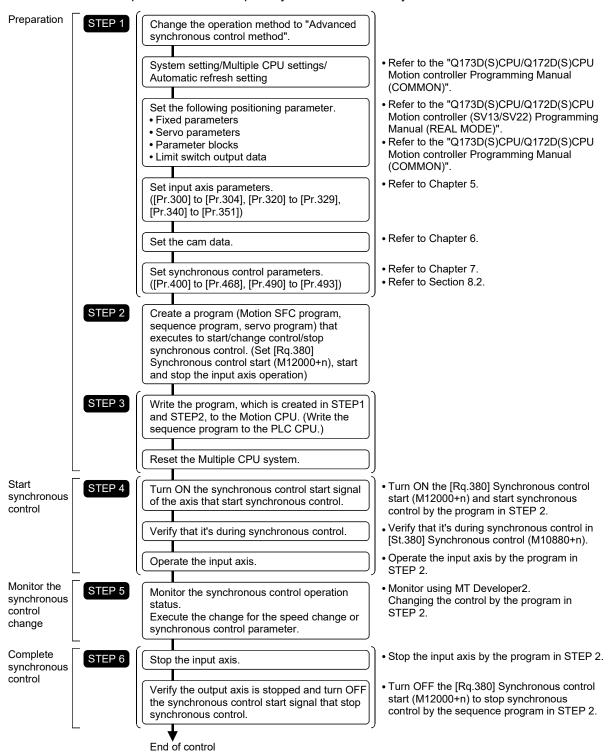

### 2.2 Starting/Ending for Synchronous Control

Set the parameters for synchronous control for each output axis to start synchronous control.

The status changes to synchronous control after the parameters are analyzed at the start of synchronous control, and the output axes synchronize with input axis operations.

The advanced synchronous control is started/ended by the operation of [Rq.380] Synchronous control start (M12000+n) ON/OFF.

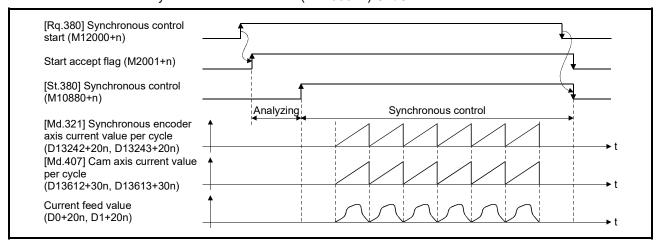

## (1) Synchronous control system control data

| Symbol | Setting item                       | Setting details                                                                                                    | Setting value                                                                         | Refresh<br>cycle | Fetch cycle                                  | Default value | Device No. |
|--------|------------------------------------|----------------------------------------------------------------------------------------------------|---------------------------------------------------------------------------------------|------------------|----------------------------------------------|---------------|------------|
| Rq.380 | Synchronous control start          | target axis bit device is turned ON.  • Synchronous control ends if the bit                                                                  | OFF : Synchronous control<br>end<br>ON : Synchronous control<br>start                 |                  | Operation<br>cycle                           | OFF           | M12000+n   |
| Rq.381 | Synchronous<br>analysis<br>request | If the target axis bit device is turned ON and synchronous control is started, the analysis is only executed and the control does not start. | OFF : Synchronous analysis<br>not requested<br>ON : Synchronous analysis<br>requested |                  | At start of<br>the<br>synchronous<br>control | OFF           | M12032+n   |

n: Axis No.-1

### (2) Synchronous control system monitor data

| Symbol | Setting item                        | Setting details                                                                                                    | Setting value                                                                                       | Refresh<br>cycle | Fetch cycle | Default value | Device No. |
|--------|-------------------------------------|----------------------------------------------------------------------------------------------------|----------------------------------------------------------------------------------------------------|------------------|-------------|---------------|------------|
| St.380 | Synchronous control                 | The bit device turns ON during synchronous control.                                                                                                    | OFF : Normal operation ON : Synchronous control                                                     |                  |             | ı             | M10880+n   |
| St.381 | Synchronous<br>analysis<br>complete | <ul> <li>The bit device turns ON when the synchronous control analysis is completed.</li> <li>The bit device turns OFF when [Rq.380] Synchronous control start (M12000+n) turns OFF to ON.</li> </ul> | OFF: Synchronous control<br>analysis not completed<br>ON: Synchronous control<br>analysis completed | Operation cycle  |             | _             | M10912+n   |

n: Axis No.-1

### (3) Starting method for synchronous control

Synchronous control can be started by turning [Rq.380] Synchronous control start (M12000+n) from OFF to ON after setting the parameters for synchronous control.

Start accept flag (M2001+n) turns ON at the synchronous control start, and the parameters for synchronous control are analyzed. [St.380] Synchronous control (M10880+n) turns ON after completion of analysis, and the synchronous control starts.

Start the input axis operation after confirming that [St.380] Synchronous control (M10880+n) of the output axis turns ON.

#### POINT

When [St.381] Synchronous analysis complete (M10912+n) is ON at the synchronous control start, [St.381] Synchronous analysis complete (M10912+n) turns OFF by turning [Rq.380] Synchronous control start (M12000+n) OFF to ON. However, [St.381] Synchronous analysis complete (M10912+n) does not turn ON by the analysis completion at the synchronous control start. ([St.381] Synchronous analysis complete (M10912+n) turns ON by the analysis completion at the synchronous control analysis mode start.)

### (4) Ending method for synchronous control

Synchronous control can be ended by turning [Rq.380] Synchronous control start (M12000+n) from ON to OFF after the input axis operation is stopped. [St.380] Synchronous control (M10880+n) turns OFF at the synchronous control end, and the start accept flag (M2001+n) turns OFF at the output axis stop. Synchronous control can also be ended by turning [Rq.380] Synchronous control start (M12000+n) from ON to OFF during the input axis operation. However, it is recommended to end the synchronous control after stopping the input axis operation since the output axis stops immediately.

Refer to "Section 2.3" for the stop operation of output axis at the synchronous control end.

### (5) Execute program No. storage device (D12+20n)

This register stores the starting program No. at the servo program starting. "FFEF" is stored in the execute program No. storage device (D12+20n) when starting advanced synchronous control.

### (6) Status when starting synchronous control

The following signal are turned OFF when starting synchronous control.

- Automatic decelerating flag (M2128+n)
- Positioning start complete (M2400+20n)
- Positioning complete (M2401+20n)
- Command in-position (M2403+20n)
- Speed controlling (M2404+20n)
- Speed/position switching latch (M2405+20n)
- Home position return complete (M2410+20n)

#### (7) Restrictions

- (a) If [Rq.380]Synchronous control start (M12000+n) is turned ON simultaneously in multiple axes, control is not started simultaneously since the analysis is processed for each axis in numerical order. When the multiple axes must be started simultaneously, start the input axis operation after confirming that all axes are configured for the synchronous control.
- (b) If the input axis operates during the analysis at the synchronous control start, the travel value of the input axis is reflected immediately after the synchronous control start. The output axis might suddenly accelerate depending on the travel value of the input axis. Start the input axis operation after confirming that are configured for synchronous control.
- (c) The analysis process for synchronous control start might take time depending on the parameter setting for synchronous control. (Up to 23 ms: In case of searching the cam (cam resolution: 32768) with the setting "0: Cam axis current value per cycle restoration" in [Pr.462] Cam axis position restoration object (D15102+150n).) Set "1: Cam reference position restoration" or "2: Cam axis current feed value restoration" in [Pr.462] Cam axis position restoration object (D15102+150n) to start synchronous control at high speed.
- (d) When the synchronous control parameter is set to the value outside the setting range, the synchronous control does not start, and the error code corresponding to each data of error axis is stored in the data register.

### 2.3 Stop Operation of Output Axis

If the following causes occur in stopping the output axis during synchronous control, [St.380] Synchronous control (M10880+n) turns OFF, and stops processing for the output axis is completed. After that, the start accept flag (M2001+n) turns OFF, and the synchronous control is completed.

Synchronous alignment must be executed for the output axis to restart the synchronous control. (Refer to Section 8.1.)

| Stop cause                                                                   | Stop process      |  |
|------------------------------------------------------------------------------|-------------------|--|
| [Rq.380] Synchronous control start (M12000+n) is turned from ON to OFF.      |                   |  |
| Main shaft gear/auxiliary shaft gear/speed change gear 1/speed change gear 2 |                   |  |
| operation overflow error occurrence                                          |                   |  |
| Forced stop (Motion controller forced stop (EMI connector, System setting)   | Immediate stop    |  |
| Forced stop (Forced input terminal of servo amplifier)                       |                   |  |
| Servo error occurrence                                                       |                   |  |
| Servo amplifier power supply is turned from ON to OFF.                       |                   |  |
| Software stroke limit error occurrence                                       |                   |  |
| External input signal (STOP/FLS/RLS) input                                   |                   |  |
| (Deceleration processing on STOP input: Deceleration stop)                   | Deceleration stem |  |
| The Motion CPU is turned from RUN to STOP                                    | Deceleration stop |  |
| The PLC ready flag (M2000) is turned from ON to OFF.                         |                   |  |
| Stop command input                                                           |                   |  |
| External input signal (STOP/FLS/RLS) input                                   |                   |  |
| (Deceleration processing on STOP input: Rapid stop)                          | Rapid stop        |  |
| Rapid stop command input                                                     |                   |  |

### (1) Immediate stop

The operation stops without decelerate. The Motion CPU immediately stops the command, but the operation will coast for the droop pulses accumulated in the deviation counter of the servo amplifier.

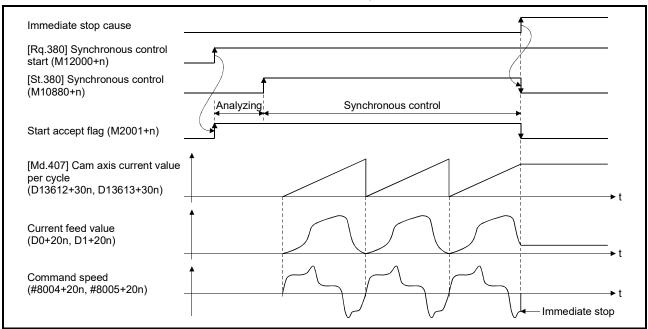

### (2) Deceleration stop/rapid stop

The output axis stops with deceleration according to the stop and rapid stop conditions.

The deceleration time and deceleration time for rapid stop are according to the parameter block conditions specified by [Pr.448] Synchronous control deceleration time parameter block No. (D15069+150n).

When the synchronous control ends as the deceleration stop begins, the output axis monitor device is not updated, and only the monitor device for each axis is updated.

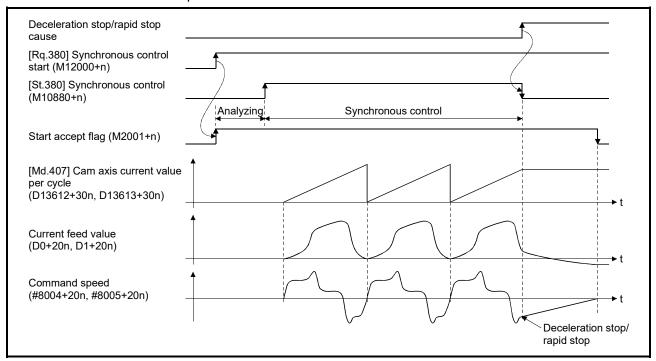

#### **POINT**

- (1) Since the synchronous control ends by the output axis stop, the current feed value during deceleration stop draws the path regardless of the cam operation. Therefore, the input axis must be stopped when the output axis is in deceleration stop/rapid stop synchronizing with the input axis.
- (2) Since the synchronous control ends by the output axis stop, [Rq.380] Synchronous control start (M12000+n) ON to OFF during output axis deceleration is invalid.
  - During output axis stop, use the rapid stop command and forced stop.

### 3. SYNCHRONOUS CONTROL MODULE

### 3.1 List of Synchronous Control Module

The module is used in synchronous control as follows.

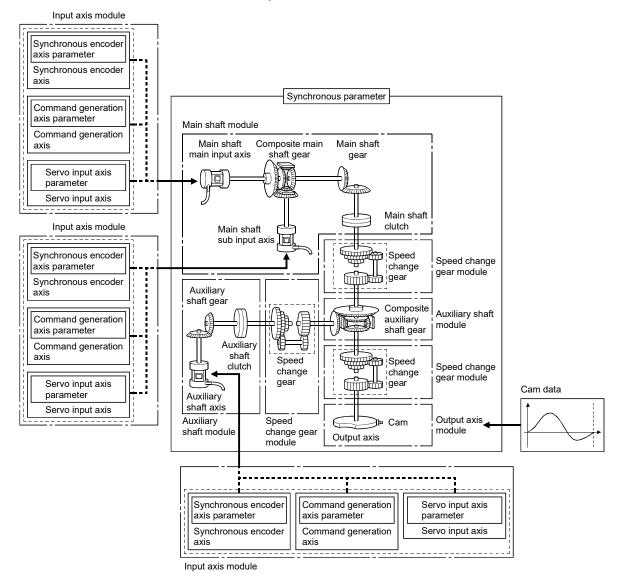

### **POINT**

- (1) Input axis module can be set to one of servo input axis, command generation axis or synchronous encoder axis.
- (2) Speed change gear can be arranged on two of main shaft side, auxiliary shaft side or after composite auxiliary shaft gear.
- (3) Set the travel value of input axis module so large as possible to prevent the speed fluctuation of output axis module in the synchronous control. If the travel value of input axis module is small, the speed fluctuation of output axis module may occur depending on the setting for synchronous parameter.
- (4) All synchronous control monitor data, and the rotation direction of the main shaft main input axis, main shaft sub input axis, auxiliary shaft, output axis (cam axis feed current value) can be monitored in the MT Developer2 synchronous control image screen.

### (1) Input axis

|                      |                          | Parts |                                                                                                    | Maximur   |           |          |             |
|----------------------|--------------------------|-------|----------------------------------------------------------------------------------------------------|-----------|-----------|----------|-------------|
| Classification       | Name                     |       | Function description                                                                                     | Number p  | er module | Number   | Reference   |
|                      |                          |       |                                                                                                    | Q173DSCPU | Q172DSCPU | per axis |             |
|                      | Servo input axis         | ı     | Used to drive the input axis with the position of the servo motor controlled by the Q173DSCPU/Q172DSCPU. | 32        | 16        | _        | Section 5.1 |
| Input axis<br>module | Command generation axis  | 1     | Used to drive the input axis with the<br>only position command generated<br>in the servo program.        | 32        | 16        | _        | Section 5.2 |
|                      | Synchronous encoder axis |       | Used to drive the input axis with<br>input pulse from the synchronous<br>encoder.                        | 1         | 2         | _        | Section 5.3 |

# (2) Output axis

|                                |                                  |              |                                                                                                    | Maximun   | n number of usa | able     |                            |
|--------------------------------|----------------------------------|--------------|----------------------------------------------------------------------------------------------------|-----------|-----------------|----------|----------------------------|
| Classification                 | Name                             | Parts        | Function description                                                                                                    | Number p  | er module       | Number   | Reference                  |
|                                |                                  |              |                                                                                                    | Q173DSCPU | Q172DSCPU       | per axis |                            |
|                                | Main shaft<br>main input<br>axis |              | <ul><li>The input axis on the main side of<br/>the main shaft module.</li><li>The reference position on the main<br/>shaft.</li></ul>                                                          | 32        | 16              | 1        | Section 7.1                |
|                                | Main shaft<br>sub input axis     |              | <ul> <li>The input axis on the sub side of the main shaft module.</li> <li>It is used to compensate for the position of the main shaft main input axis.</li> </ul>                             | 32        | 16              | 1        | Section 7.1                |
| Main shaft<br>module           | Composite<br>main shaft<br>gear  |              | The composite travel value of the<br>main shaft main input axis and the<br>main shaft sub input axis are<br>transmitted to the main shaft gear.                                                | 32        | 16              | 1        | Section 7.1                |
|                                | Main shaft<br>gear               |              | The converting travel value after<br>composite main shaft gear is<br>transmitted by the setting gear<br>ratio.                                                                                 | 32        | 16              | 1        | Section 7.1                |
|                                | Main shaft clutch                | <del>-</del> | The main shaft travel value is<br>transmitted by the clutch ON/OFF.                                                                                                    | 32        | 16              | 1        | Section 7.1<br>Section 7.3 |
|                                | Auxiliary shaft axis             |              | The input axis of the auxiliary shaft module.                                                                                                    | 32        | 16              | 1        | Section 7.2                |
| Auxiliary                      | Auxiliary<br>shaft gear          |              | The converting auxiliary shaft travel<br>value is transmitted by the setting<br>gear ratio.                                                                                                    | 32        | 16              | 1        | Section 7.2                |
| shaft module                   | Auxiliary<br>shaft clutch        |              | The auxiliary shaft travel value is<br>transmitted by the clutch ON/OFF.                                                                                                    | 32        | 16              | 1        | Section 7.2<br>Section 7.3 |
|                                | Composite auxiliary shaft gear   |              | The composite travel value of the<br>main shaft and the auxiliary shaft<br>are transmitted.                                                                                                    | 32        | 16              | 1        | Section 7.2                |
| Speed<br>change gear<br>module | Speed change gear                |              | It is used to change the speed by<br>setting speed change ratio during<br>the operation.                                                                                                    | 64        | 32              | 2        | Section 7.4                |
| Output axis module             | Output axis                      |              | <ul> <li>The cam conversion is processed based on the input travel value and the setting cam data.</li> <li>The current feed value is output as the command to the servo amplifier.</li> </ul> | 32        | 16              | 1        | Section 7.5                |

# (3) Cam data

| Classification | Name     | Function description                                                                                                    | Maximum number of usable  Number per module | Reference |
|----------------|----------|----------------------------------------------------------------------------------------------------|---------------------------------------------|-----------|
| Cam data       | Cam data | It controls the operation pattern of the output axis<br>(two-way operation and feed operation), which is<br>corresponding to the input travel value of the<br>output axis module. | Up to 256                                   | Chapter 6 |

### 4. POSITIONING DEDICATED SIGNALS

The internal signals of the Motion CPU and the external signals to the Motion CPU are used as positioning signals.

### (1) Internal signals

The following five devices of the Motion CPU are used as the internal signals of the Motion CPU.

- (2) External signals

The external input signals to the Motion CPU are shown below.

- Upper/lower limit switch input ........ The upper/lower limit of the positioning range is controlled.
- Stop signal ...... This signal makes the starting axis stop.
- Proximity dog signal ...... ON/OFF signal from the proximity dog.
- Speed/position switching signal ..... Signal for switching from speed to position.
- Manual pulse generator input ......... Signal from the manual pulse generator.

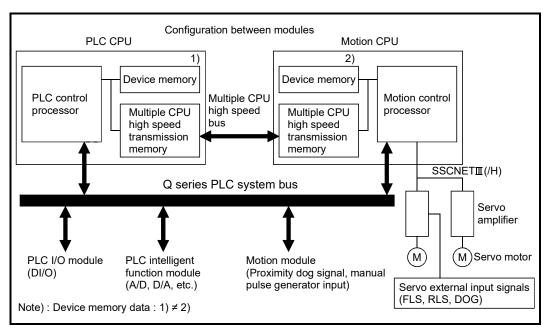

Fig.4.1 Flow of the internal signals/external signals

The positioning dedicated devices are shown below.

It indicates the device refresh cycle of the Motion CPU for status signal with the positioning control, and the device fetch cycle of the Motion CPU for command signal with the positioning control.

The operation cycle and main cycle of the Motion CPU are shown below.

(a) Operation cycle

| Item                      |      | Q173DSCPU                                                            | Q172DSCPU                                   |
|---------------------------|------|----------------------------------------------------------------------|---------------------------------------------|
| Number of control a       | axes | Up to 32 axes                                                        | Up to 16 axes                               |
| Operation cycle (Default) | SV22 | 0.44ms/ 1 to 6 axes<br>0.88ms/ 7 to 16 axes<br>1.77ms/ 17 to 32 axes | 0.44ms/ 1 to 6 axes<br>0.88ms/ 7 to 16 axes |

(b) Main cycle is not fixed-cycle as operation cycle. The cycle is dozens[ms] to hundreds[ms].

# REMARK

(1) In the positioning dedicated signals, "n" in "M3200+20n", etc. indicates a value corresponding to axis No. such as the following tables.

| Axis No. | n | Axis No. | n  | Axis No. | n  | Axis No. | n  |
|----------|---|----------|----|----------|----|----------|----|
| 1        | 0 | 9        | 8  | 17       | 16 | 25       | 24 |
| 2        | 1 | 10       | 9  | 18       | 17 | 26       | 25 |
| 3        | 2 | 11       | 10 | 19       | 18 | 27       | 26 |
| 4        | 3 | 12       | 11 | 20       | 19 | 28       | 27 |
| 5        | 4 | 13       | 12 | 21       | 20 | 29       | 28 |
| 6        | 5 | 14       | 13 | 22       | 21 | 30       | 29 |
| 7        | 6 | 15       | 14 | 23       | 22 | 31       | 30 |
| 8        | 7 | 16       | 15 | 24       | 23 | 32       | 31 |

• Calculate as follows for the device No. corresponding to each axis.

(Example) For axis 32

M3200+20n (Stop command)=M3200+20×31=M3820 M3215+20n (Servo OFF command)=M3215+20×31=M3835

- The range of axis No.1 to 16 is valid in the Q172DSCPU.
- (2) In the positioning dedicated signals, "n" in "M10440+10n", etc. of the "Synchronous encoder axis status", "Synchronous encoder axis command signal", "Synchronous encoder axis monitor device" and "Synchronous encoder axis control device" indicates a value corresponding to synchronous encoder No. such as the following tables.

| Synchronous encoder No. | n | Synchronous encoder No. | n | Synchronous encoder No. | n  |
|-------------------------|---|-------------------------|---|-------------------------|----|
| P1                      | 0 | P5                      | 4 | P9                      | 8  |
| P2                      | 1 | P6                      | 5 | P10                     | 9  |
| P3                      | 2 | P7                      | 6 | P11                     | 10 |
| P4                      | 3 | P8                      | 7 | P12                     | 11 |

• Calculate as follows for the device No. corresponding to each synchronous encoder.

(Example) For synchronous encoder No.12

M10440+10n ([St.320] Synchronous encoder axis setting valid flag)

= M10440+10×11=M10550

D13240+20n ([Md.320] Synchronous encoder axis current value)

= D13240+20×11= D13460

# 4.1 Internal Relays

# (1) Internal relay list

|                                  | SV22                                            |
|----------------------------------|-------------------------------------------------|
| Device No.                       | Application                                     |
| MO                               | User device                                     |
| to                               | (2000 points)                                   |
| M2000                            | Common device                                   |
| to                               | (320 points)                                    |
| to<br>M2320                      |                                                 |
| 1012020                          | Unusable                                        |
| to                               | (80 points)                                     |
| M2400                            | Axis status                                     |
| to                               | (20 points × 32 axes)                           |
| M3040                            | Unusable                                        |
| to                               | (32 points)                                     |
| M3072                            | Common device                                   |
|                                  | (Command signal)                                |
| to                               | (64 points)                                     |
| M3136                            | Unusable                                        |
| to                               | (64 points)                                     |
| M3200                            | Axis command signal                             |
| to                               | (20 points × 32 axes)                           |
| M3840                            | User device                                     |
| to                               | (4352 points)                                   |
| to<br>M8192 <sup>(Note-1)</sup>  | · · · ·                                         |
|                                  | System area (1608 points)                       |
| to<br>M9800 <sup>(Note-1)</sup>  | (1000 points)                                   |
| M9800 (Note 1)                   | Command generation axis status                  |
| to                               | (20 points × 32 axes)                           |
| M10440 (Note-1)                  | Synchronous encoder axis status                 |
| to                               | (10 points × 12 axes)                           |
| M10560 (Note-1)                  | Output axis status                              |
| to                               | (10 points × 32 axes)                           |
| M10880 (Note-1)                  |                                                 |
|                                  | Synchronous control signal [St.380] (32 points) |
| to<br>M10912 <sup>(Note-1)</sup> |                                                 |
| 10110912                         | Synchronous analysis complete signal [St.381]   |
| to (Note 1)                      | (32 points)                                     |
| M10944 (Note-1)                  | Unusable                                        |
| to                               | (16 points)                                     |
| M10960 (Note-1)                  |                                                 |
| to                               | Command generation axis command signal          |
|                                  | (20 points × 32 axes)                           |
| M11599 (Note-1)                  |                                                 |

## Internal relay list (Continued)

|                            | SV22                                                         |
|----------------------------|--------------------------------------------------------------|
| Device No.                 | Application                                                  |
| M11600 <sup>(Note-1)</sup> | Synchronous encoder axis command signal (4 points × 12 axes) |
| M11648 <sup>(Note-1)</sup> | Unusable<br>(32 points)                                      |
| M11680 <sup>(Note-1)</sup> | Output axis command signal (10 points × 32 axes)             |
| M12000 <sup>(Note-1)</sup> | Synchronous control start [Rq.380] (32 points)               |
| M12032 <sup>(Note-1)</sup> | Synchronous analysis request signal [Rq.381] (32 points)     |
| M12064 (Note-1)            |                                                              |
| to                         | Unusable<br>(224 points)                                     |
| M12287 (Note-1)            |                                                              |

It can be used as a user device.

- (1) Total number of user device points 6352 points
- (2) (Note-1): Do not set M8192 to M12287 as the latch range in advanced synchronous control method.
- (3) This manual describes only details for internal relays used in the synchronous control. If it is required, refer to the "Q173D(S)CPU/Q172D(S)CPU Motion controller (SV13/SV22) Programming Manual (REAL MODE)".

## (2) Axis status list

| Axis No. | Device No.     |            |    |             |                        | Signal name     |             |               |
|----------|----------------|------------|----|-------------|------------------------|-----------------|-------------|---------------|
| 1        | M2400 to M2419 |            |    |             |                        |                 |             |               |
| 2        | M2420 to M2439 |            |    |             | 0                      | 56.             |             | Signal        |
| 3        | M2440 to M2459 |            |    |             | Signal name            | Refresh cycle   | Fetch cycle | direction     |
| 4        | M2460 to M2479 |            | 0  | Positioning | start complete         |                 | /           |               |
| 5        | M2480 to M2499 |            | 1  | Positioning | complete               |                 | /           |               |
| 6        | M2500 to M2519 | ]          | 2  | In-position |                        |                 | /           |               |
| 7        | M2520 to M2539 |            | 3  | Command     | in-position            | Operation cycle | /           |               |
| 8        | M2540 to M2559 |            | 4  | Speed con   | trolling               |                 | /           |               |
| 9        | M2560 to M2579 |            | 5  | Speed / po  | sition switching latch |                 | /           |               |
| 10       | M2580 to M2599 |            | 6  | Zero pass   |                        |                 | ] /         |               |
| 11       | M2600 to M2619 |            | 7  | Error detec | tion                   | Immediate       | ] /         |               |
| 12       | M2620 to M2639 |            | 8  | Servo erro  | detection              | Operation cycle | ] /         | Status signal |
| 13       | M2640 to M2659 |            | 9  | Home posi   | tion return request    | Main cycle      | ] /         |               |
| 14       | M2660 to M2679 |            | 10 | Home posi   | tion return complete   | Operation cycle | ] /         |               |
| 15       | M2680 to M2699 | ]          | 11 |             | FLS                    |                 | /           |               |
| 16       | M2700 to M2719 |            | 12 | External    | RLS                    | Main cycle      | /           |               |
| 17       | M2720 to M2739 |            | 13 | signals     | STOP                   | iviairi cycle   | /           |               |
| 18       | M2740 to M2759 |            | 14 |             | DOG/CHANGE             |                 | ] /         |               |
| 19       | M2760 to M2779 |            | 15 | Servo read  | у                      | Operation cycle | /           |               |
| 20       | M2780 to M2799 |            | 16 | Torque limi | ting                   | Operation cycle | /           |               |
| 21       | M2800 to M2819 | <b>.</b>   | 17 | Unusable    |                        | _               | _           | _             |
| 22       | M2820 to M2839 | .          | 18 |             |                        |                 |             |               |
| 23       | M2840 to M2859 | <b>∤ !</b> | 19 | M-code out  | tputting               | Operation cycle |             | Status signal |
| 24       | M2860 to M2879 |            |    |             |                        |                 |             |               |
| 25       | M2880 to M2899 |            |    |             |                        |                 |             |               |
| 26       | M2900 to M2919 |            |    |             |                        |                 |             |               |
| 27       | M2920 to M2939 | -          |    |             |                        |                 |             |               |
| 28       | M2940 to M2959 |            |    |             |                        |                 |             |               |
| 29       | M2960 to M2979 |            |    |             |                        |                 |             |               |
| 30       | M2980 to M2999 |            |    |             |                        |                 |             |               |
| 31       | M3000 to M3019 |            |    |             |                        |                 |             |               |
| 32       | M3020 to M3039 |            |    |             |                        |                 |             |               |

- (1) The range of axis No.1 to 16 is valid in the Q172DSCPU.
- (2) The device area more than 17 axes in the Q172DSCPU can be used as a user device.
  - However, when the project of Q172DSCPU is replaced with Q173DSCPU, this area cannot be used as a user device.
- (3) Refer to the "Q173D(S)CPU/Q172D(S)CPU Motion controller (SV13/SV22) Programming Manual (REAL MODE)" for details of axis status.

## (3) Axis command signal list

| Axis No. | Device No. Signal name |   |    |                                      |               |                 |                  |  |  |  |
|----------|------------------------|---|----|--------------------------------------|---------------|-----------------|------------------|--|--|--|
| 1        | M3200 to M3219         |   |    |                                      |               |                 |                  |  |  |  |
| 2        | M3220 to M3239         |   |    |                                      |               |                 |                  |  |  |  |
| 3        | M3240 to M3259         |   |    | Signal name                          | Refresh cycle | Fetch cycle     | Signal direction |  |  |  |
| 4        | M3260 to M3279         |   | 0  | Stop command                         | /             |                 |                  |  |  |  |
| 5        | M3280 to M3299         |   |    | Rapid stop command                   | /             | Operation cycle |                  |  |  |  |
| 6        | M3300 to M3319         |   |    | Forward rotation JOG start command   |               |                 | 1                |  |  |  |
| 7        | M3320 to M3339         |   | 3  | Reverse rotation JOG start command   |               | Main cycle      | Command          |  |  |  |
| 8        | M3340 to M3359         |   | 4  | Complete signal OFF command          |               | ,               | signal           |  |  |  |
| 9        | M3360 to M3379         |   | _  | Speed/position switching enable      |               |                 | ]                |  |  |  |
| 10       | M3380 to M3399         |   | 5  | command                              |               | Operation cycle |                  |  |  |  |
| 11       | M3400 to M3419         |   | 6  | Unusable                             | _             | _               | _                |  |  |  |
| 12       | M3420 to M3439         |   | 7  | Error reset command                  |               | Main male       |                  |  |  |  |
| 13       | M3440 to M3459         |   | 8  | Servo error reset command            |               | Main cycle      | Command          |  |  |  |
| 14       | M3460 to M3479         |   | 9  | External stop input disable at start |               | At start        | signal           |  |  |  |
| 15       | M3480 to M3499         |   | 9  | command                              |               |                 |                  |  |  |  |
| 16       | M3500 to M3519         | _ | 10 | Unusable                             |               |                 |                  |  |  |  |
| 17       | M3520 to M3539         |   | 11 | Offusable                            | _             | <u> </u>        | _                |  |  |  |
| 18       | M3540 to M3559         |   | 12 | Feed current value update command    |               | At start        | Command          |  |  |  |
| 19       | M3560 to M3579         |   | 12 | r eed current value update command   |               | At Start        | signal           |  |  |  |
| 20       | M3580 to M3599         |   | 13 | Unusable                             | _             | _               | _                |  |  |  |
| 21       | M3600 to M3619         |   | 14 | Onusable                             | _             | _               | _                |  |  |  |
| 22       | M3620 to M3639         |   | 15 | Servo OFF command                    |               | Operation cycle | 1                |  |  |  |
| 23       | M3640 to M3659         |   | 16 | Gain changing command                |               | Operation cycle | Command          |  |  |  |
| 24       | M3660 to M3679         |   | 17 | PI-PID switching command             |               | (Note-1)        | signal           |  |  |  |
| 25       | M3680 to M3699         | Ľ | 18 | Control loop changing command        |               | Operation cycle | oig.iai          |  |  |  |
| 26       | M3700 to M3719         | Ľ | 19 | FIN signal                           |               | Sporation Syste |                  |  |  |  |
| 27       | M3720 to M3739         |   |    |                                      |               |                 |                  |  |  |  |
| 28       | M3740 to M3759         |   |    |                                      |               |                 |                  |  |  |  |
| 29       | M3760 to M3779         |   |    |                                      |               |                 |                  |  |  |  |
| 30       | M3780 to M3799         |   |    |                                      |               |                 |                  |  |  |  |
| 31       | M3800 to M3819         |   |    |                                      |               |                 |                  |  |  |  |
| 32       | M3820 to M3839         |   |    |                                      |               |                 |                  |  |  |  |

(Note-1): Operation cycle 7.1[ms] or more: Every 3.5[ms]

- (1) The range of axis No.1 to 16 is valid in the Q172DSCPU.
- (2) The device area more than 17 axes in the Q172DSCPU can be used as a user device.
  - However, when the project of Q172DSCPUis replaced with Q173DSCPU, this area cannot be used as a user device.
- (3) Refer to the "Q173D(S)CPU/Q172D(S)CPU Motion controller (SV13/SV22) Programming Manual (REAL MODE)" for details of axis command signal.

# (4) Command generation axis status list

| Axis No. | Device No.       |  | Signal name |        |                                 |                     |             |           |  |  |  |
|----------|------------------|--|-------------|--------|---------------------------------|---------------------|-------------|-----------|--|--|--|
| 1        | M9800 to M9819   |  |             |        | -                               |                     |             |           |  |  |  |
| 2        | M9820 to M9839   |  |             |        |                                 |                     |             | Signal    |  |  |  |
| 3        | M9840 to M9859   |  |             | Symbol | Signal name                     | Refresh cycle       | Fetch cycle | direction |  |  |  |
| 4        | M9860 to M9879   |  |             |        | Command generation axis         |                     |             |           |  |  |  |
| 5        | M9880 to M9899   |  | 0           | St.340 | positioning start complete      |                     |             | Status    |  |  |  |
| 6        | M9900 to M9919   |  |             |        | Command generation axis         | Operation cycle     |             | signal    |  |  |  |
| 7        | M9920 to M9939   |  | 1           | St.341 | positioning complete            |                     |             |           |  |  |  |
| 8        | M9940 to M9959   |  | 2           | _      | Unusable                        | _                   | _           | _         |  |  |  |
| 9        | M9960 to M9979   |  | •           | 01.040 | Command generation axis         |                     |             |           |  |  |  |
| 10       | M9980 to M9999   |  | 3           | St.342 | command in-position             | On a mation of such |             | Status    |  |  |  |
| 11       | M10000 to M10019 |  | 4           | St.343 | Command generation axis         | Operation cycle     |             | signal    |  |  |  |
| 12       | M10020 to M10039 |  | 4           | St.343 | speed controlling               |                     |             |           |  |  |  |
| 13       | M10040 to M10059 |  | 5           |        | Unusable                        |                     |             |           |  |  |  |
| 14       | M10060 to M10079 |  | 6           | _      | Offusable                       | _                   |             | _         |  |  |  |
| 15       | M10080 to M10099 |  | 7           | St.344 | Command generation axis         | Immediate           |             | Status    |  |  |  |
| 16       | M10100 to M10119 |  |             | 31.344 | error detection                 | immediate           |             | signal    |  |  |  |
| 17       | M10120 to M10139 |  | 8           | _      | Unusable                        | _                   | _           | _         |  |  |  |
| 18       | M10140 to M10159 |  | 9           |        | Onusable                        |                     |             |           |  |  |  |
| 19       | M10160 to M10179 |  | 10          | St.345 | Command generation axis         |                     |             |           |  |  |  |
| 20       | M10180 to M10199 |  | 10          | 01.040 | start accept flag               |                     |             |           |  |  |  |
| 21       | M10200 to M10219 |  | 11          | St.346 | Command generation axis         |                     |             |           |  |  |  |
| 22       | M10220 to M10239 |  |             |        | speed change accepting flag     | Operation cycle     |             | Status    |  |  |  |
| 23       | M10240 to M10259 |  | 12          | St.347 | Command generation axis         |                     |             | signal    |  |  |  |
| 24       | M10260 to M10279 |  |             |        | speed change "0" accepting flag | _                   |             |           |  |  |  |
| 25       | M10280 to M10299 |  | 13          | St.348 | Command generation axis         |                     |             |           |  |  |  |
| 26       | M10300 to M10319 |  |             |        | automatic decelerating flag     |                     | /           |           |  |  |  |
| 27       | M10320 to M10339 |  | 14          |        |                                 |                     |             |           |  |  |  |
| 28       | M10340 to M10359 |  | 15          |        |                                 |                     |             |           |  |  |  |
| 29       | M10360 to M10379 |  | 16          | _      | Unusable                        | _                   | _           | _         |  |  |  |
| 30       | M10380 to M10399 |  | 17          |        |                                 |                     |             |           |  |  |  |
| 31       | M10400 to M10419 |  | 18          |        |                                 |                     |             |           |  |  |  |
| 32       | M10420 to M10439 |  | 19          | St.349 | Command generation axis         | Operation cycle     |             | Status    |  |  |  |
|          |                  |  |             |        | M-code outputting               | 1 , ,,,,,           |             | signal    |  |  |  |
|          |                  |  |             |        |                                 |                     |             |           |  |  |  |

- (1) The range of axis No.1 to 16 is valid in the Q172DSCPU.
- (2) The device area more than 17 axes in the Q172DSCPU can be used as a user device.
  - However, when the project of Q172DSCPU is replaced with Q173DSCPU, this area cannot be used as a user device.
- (3) Refer to Section 5.2.4 for details of command generation axis status.

## (5) Command generation axis command signal list

| Axis No. | Device No.                           |          |            | Signal na                          | ame           |                 |           |
|----------|--------------------------------------|----------|------------|------------------------------------|---------------|-----------------|-----------|
| 1        | M10960 to M10979                     | _        |            | •                                  |               |                 |           |
| 2        | M10980 to M10999                     |          |            |                                    |               |                 | Signal    |
| 3        | M11000 to M11019                     |          | Symbol     | Signal name                        | Refresh cycle | Fetch cycle     | direction |
| 4        | M11020 to M11039                     |          |            | Command generation axis            | /             |                 |           |
| 5        | M11040 to M11059                     | 0        | Rq.341     | stop command                       | /             |                 |           |
| 6        | M11060 to M11079                     | 4        | D :: 040   | Command generation axis            | ] /           | Operation cycle |           |
| 7        | M11080 to M11099                     | 1        | Rq.342     | rapid stop command                 |               |                 |           |
| 8        | M11100 to M11119                     | )        | D= 040     | Command generation axis forward    | ] /           |                 | Command   |
| 9        | M11120 to M11139                     | 2        | Rq.343     | rotation JOG start command         | ] /           |                 | signal    |
| 10       | M11140 to M11159                     | 3        | Rq.344     | Command generation axis reverse    | /             | Main cycle      |           |
| 11       | M11160 to M11179                     | 3        | Kq.344     | rotation JOG start command         | ] /           | Main Cycle      |           |
| 12       | M11180 to M11199                     | 4        | Rq.345     | Command generation axis            | /             |                 |           |
| 13       | M11200 to M11219                     | 7        | 114.040    | complete signal OFF command        | /             |                 |           |
| 14       | M11220 to M11239                     | 5        | _          | Unusable                           | _             | _               | _         |
| 15       | M11240 to M11259                     | 6        |            | Ondouble                           |               |                 |           |
| 16       | M11260 to M11279                     | 7        | Rq.346     | Command generation axis            |               | Main cycle      | Command   |
| 17       | M11280 to M11299                     |          | . 19.0 . 0 | error reset command                |               |                 | signal    |
| 18       | M11300 to M11319                     | 8        |            |                                    |               |                 |           |
| 19       | M11320 to M11339                     | 9        | _          | Unusable                           | _             | _               | _         |
| 20       | M11340 to M11359                     | 10       |            | 0.1.20.2.10                        |               |                 |           |
| 21       | M11360 to M11379                     | 11       |            |                                    |               |                 |           |
| 22       | M11380 to M11399                     | 12       | Rq.347     | Feed current value update request  |               | At start        | Command   |
| 23       | M11400 to M11419                     | 4.5      |            | command                            |               |                 | signal    |
| 24       | M11420 to M11439                     | 13       |            |                                    |               |                 |           |
| 25       | M11440 to M11459                     | 14       |            |                                    |               |                 |           |
| 26       | M11460 to M11479                     | 15       | _          | Unusable                           | _             | _               | _         |
| 27<br>28 | M11480 to M11499<br>M11500 to M11519 | 16<br>17 |            |                                    |               |                 |           |
| 28       |                                      |          |            |                                    |               |                 |           |
| 30       | M11520 to M11539<br>M11540 to M11559 | 18       |            | Command generation axis            |               |                 | Command   |
| 31       |                                      | 19       | Rq.348     | Command generation axis FIN signal |               | Operation cycle | command   |
| 32       | M11560 to M11579<br>M11580 to M11599 |          |            | li ii a sidiigi                    |               |                 | Siyilal   |

- (1) The range of axis No.1 to 16 is valid in the Q172DSCPU.
- (2) The device area more than 17 axes in the Q172DSCPU can be used as a user device.
  - However, when the project of Q172DSCPU is replaced with Q173DSCPU, this area cannot be used as a user device.
- (3) Refer to Section 5.2.3 for details of command generation axis command signal.

# (6) Synchronous encoder axis status list

| Axis No. | Device No.       |          |        | Signal n                                      | ame             |                                                |                  |  |                  |
|----------|------------------|----------|--------|-----------------------------------------------|-----------------|------------------------------------------------|------------------|--|------------------|
| 1        | M10440 to M10449 |          |        |                                               |                 |                                                |                  |  |                  |
| 2        | M10450 to M10459 |          | Symbol | Signal name                                   | Refresh cycle   | Fetch cycle                                    | Signal           |  |                  |
| 3        | M10460 to M10469 |          | Symbol | Signal hame                                   | Reliesii cycle  | reton cycle                                    | direction        |  |                  |
| 4        | M10470 to M10479 | 0        | St.320 | Synchronous encoder axis                      | A4              | /                                              |                  |  |                  |
| 5        | M10480 to M10489 | U        | 31.320 | setting valid flag                            | At power on     | /                                              |                  |  |                  |
| 6        | M10490 to M10499 | 1        | St.321 | Synchronous encoder axis                      |                 | / /                                            |                  |  |                  |
| 7        | M10500 to M10509 | <u> </u> | 01.021 | connecting valid flag                         |                 | /                                              |                  |  |                  |
| 8        | M10510 to M10519 | 2        | St.322 | Synchronous encoder axis                      | Operation cycle |                                                | Status<br>signal |  |                  |
| 9        | M10520 to M10529 |          |        | counter enable flag                           |                 |                                                |                  |  |                  |
| 10       | M10530 to M10539 | 3        | St.323 | Synchronous encoder axis                      |                 | /                                              |                  |  |                  |
| 11       | M10540 to M10549 |          |        | current value setting request flag            |                 | /                                              |                  |  |                  |
| 12       | M10550 to M10559 | 4        | St.324 | Synchronous encoder axis error detection flag | Immediate       |                                                |                  |  |                  |
|          |                  | 5        | _      | Unusable                                      | _               | _                                              | _                |  |                  |
|          |                  |          |        |                                               | St.325          | Synchronous encoder axis control complete flag | Immediate        |  | Status<br>signal |
|          |                  |          |        | Unusable                                      | _               | _                                              | _                |  |                  |
|          |                  | 9        |        |                                               |                 |                                                |                  |  |                  |

## **POINT**

Refer to Section 5.3.5 for details of synchronous encoder axis status.

## (7) Synchronous encoder axis command signal list

| Axis No. | Device No.       |   |        | Signal n                         | ame           |                 |           |
|----------|------------------|---|--------|----------------------------------|---------------|-----------------|-----------|
| 1        | M11600 to M11603 |   |        |                                  |               |                 |           |
| 2        | M11604 to M11607 |   | 0      | 0:                               | Defined work  | Fatala acada    | Signal    |
| 3        | M11608 to M11611 |   | Symbol | Signal name                      | Refresh cycle | Fetch cycle     | direction |
| 4        | M11612 to M11615 | 0 | Rq.323 | Synchronous encoder axis         | /             | Main cycle      |           |
| 5        | M11616 to M11619 | 0 | Kq.323 | error reset                      | ] /           | Iviairi cycle   |           |
| 6        | M11620 to M11623 | 4 | Rg.320 | Synchronous encoder axis control |               | Operation cycle | Command   |
| 7        | M11624 to M11627 |   | Kq.320 | request                          |               | Operation cycle | signal    |
| 8        | M11628 to M11631 |   |        | Connection command of            |               |                 | Signal    |
| 9        | M11632 to M11635 | 2 | Rq.324 | synchronous encoder via device/  | /             | Main cycle      |           |
| 10       | M11636 to M11639 |   |        | master CPU                       |               |                 |           |
| 11       | M11640 to M11643 | 3 | _      | Unusable                         | _             | _               | _         |
| 12       | M11644 to M11647 |   |        |                                  |               |                 |           |

## POINT

Refer to Section 5.3.4 for details of synchronous encoder axis command signal.

## (8) Output axis status list

| Axis No. | Device No.       | Signal name |                |                                    |                 |             |           |  |  |  |  |
|----------|------------------|-------------|----------------|------------------------------------|-----------------|-------------|-----------|--|--|--|--|
| 1        | M10560 to M10569 |             | - Gyran ramine |                                    |                 |             |           |  |  |  |  |
| 2        | M10570 to M10579 |             |                |                                    |                 |             | Signal    |  |  |  |  |
| 3        | M10580 to M10589 |             | Symbol         | Signal name                        | Refresh cycle   | Fetch cycle | direction |  |  |  |  |
| 4        | M10590 to M10599 | 0           | St.420         | Main shaft clutch ON/OFF status    |                 |             | u 555     |  |  |  |  |
| 5        | M10600 to M10609 | 1           | St.421         | Main shaft clutch smoothing status | _               |             |           |  |  |  |  |
| 6        | M10610 to M10619 |             |                | Auxiliary shaft clutch ON/OFF      | 1               |             | Status    |  |  |  |  |
| 7        | M10620 to M10629 | 2           | St.423         | status                             | Operation cycle |             | signal    |  |  |  |  |
| 8        | M10630 to M10639 |             |                | Auxiliary shaft clutch smoothing   |                 |             | 3         |  |  |  |  |
| 9        | M10640 to M10649 | 3           | St.424         | status                             |                 |             |           |  |  |  |  |
| 10       | M10650 to M10659 | 4           |                |                                    |                 | *           |           |  |  |  |  |
| 11       | M10660 to M10669 | 5           |                | Unusable                           | _               | _           |           |  |  |  |  |
| 12       | M10670 to M10679 |             | 01.400         |                                    | 0 " 1           |             | Status    |  |  |  |  |
| 13       | M10680 to M10689 | 6           | St.426         | Control change complete            | Operation cycle |             | signal    |  |  |  |  |
| 14       | M10690 to M10699 | 7           |                |                                    |                 |             |           |  |  |  |  |
| 15       | M10700 to M10709 | 8           | _              | Unusable                           | _               | _           | _         |  |  |  |  |
| 16       | M10710 to M10719 | 9           |                |                                    |                 |             |           |  |  |  |  |
| 17       | M10720 to M10729 |             |                |                                    |                 |             |           |  |  |  |  |
| 18       | M10730 to M10739 |             |                |                                    |                 |             |           |  |  |  |  |
| 19       | M10740 to M10749 |             |                |                                    |                 |             |           |  |  |  |  |
| 20       | M10750 to M10759 |             |                |                                    |                 |             |           |  |  |  |  |
| 21       | M10760 to M10769 |             |                |                                    |                 |             |           |  |  |  |  |
| 22       | M10770 to M10779 |             |                |                                    |                 |             |           |  |  |  |  |
| 23       | M10780 to M10789 |             |                |                                    |                 |             |           |  |  |  |  |
| 24       | M10790 to M10799 |             |                |                                    |                 |             |           |  |  |  |  |
| 25       | M10800 to M10809 |             |                |                                    |                 |             |           |  |  |  |  |
| 26       | M10810 to M10819 |             |                |                                    |                 |             |           |  |  |  |  |
| 27       | M10820 to M10829 |             |                |                                    |                 |             |           |  |  |  |  |
| 28       | M10830 to M10839 |             |                |                                    |                 |             |           |  |  |  |  |
| 29       | M10840 to M10849 |             |                |                                    |                 |             |           |  |  |  |  |
| 30       | M10850 to M10859 |             |                |                                    |                 |             |           |  |  |  |  |
| 31       | M10860 to M10869 |             |                |                                    |                 |             |           |  |  |  |  |
| 32       | M10870 to M10879 |             |                |                                    |                 |             |           |  |  |  |  |

- (1) The range of axis No.1 to 16 is valid in the Q172DSCPU.
- (2) The device area more than 17 axes in the Q172DSCPU can be used as a user device.
  - However, when the project of Q172DSCPU is replaced with Q173DSCPU, this area cannot be used as a user device.
- (3) Refer to Section 7.6.2 and Section 7.7 for details of output axis status.

# (9) Output axis command signal list

| Axis No. | Device No.       |   |   |          | Signal na                              | ame           |                 |           |
|----------|------------------|---|---|----------|----------------------------------------|---------------|-----------------|-----------|
| 1        | M11680 to M11689 |   |   |          | -                                      |               |                 |           |
| 2        | M11690 to M11699 |   |   |          |                                        |               |                 | Signal    |
| 3        | M11700 to M11709 |   |   | Symbol   | Signal name                            | Refresh cycle | Fetch cycle     | direction |
| 4        | M11710 to M11719 |   | 0 | Rq.400   | Main shaft clutch command              |               |                 |           |
| 5        | M11720 to M11729 |   |   | D :: 404 | Main shaft clutch control invalid      |               |                 |           |
| 6        | M11730 to M11739 |   | 1 | Rq.401   | command                                |               | Operation cycle | Command   |
| 7        | M11740 to M11749 |   | 2 | D= 400   | Main shaft clutch forced OFF           |               |                 | signal    |
| 8        | M11750 to M11759 |   |   | Rq.402   | command                                |               |                 |           |
| 9        | M11760 to M11769 |   | 3 | _        | Unusable                               | _             |                 | _         |
| 10       | M11770 to M11779 |   | 4 | Rq.403   | Auxiliary shaft clutch command         |               |                 |           |
| 11       | M11780 to M11789 |   | 5 | Rq.404   | Auxiliary shaft clutch control invalid |               |                 | Command   |
| 12       | M11790 to M11799 |   |   | 114.404  | command                                |               | Operation cycle | signal    |
| 13       | M11800 to M11809 |   | 6 | Rq.405   | Auxiliary shaft clutch forced OFF      |               |                 | olgridi   |
| 14       | M11810 to M11819 |   | Ľ | 114.400  | command                                | /             |                 |           |
| 15       | M11820 to M11829 | ] | 7 | _        | Unusable                               |               | _               |           |
| 16       | M11830 to M11839 |   | 8 | Rq.406   | Control change request command         |               | Operation cycle | Command   |
| 17       | M11840 to M11849 |   | Ľ | 114.400  |                                        |               | Operation cycle | signal    |
| 18       | M11850 to M11859 |   | 9 | _        | Unusable                               | _             | _               | _         |
| 19       | M11860 to M11869 |   |   |          |                                        |               |                 |           |
| 20       | M11870 to M11879 |   |   |          |                                        |               |                 |           |
| 21       | M11880 to M11889 | - |   |          |                                        |               |                 |           |
| 22       | M11890 to M11899 |   |   |          |                                        |               |                 |           |
| 23       | M11900 to M11909 |   |   |          |                                        |               |                 |           |
| 24       | M11910 to M11919 |   |   |          |                                        |               |                 |           |
| 25       | M11920 to M11929 |   |   |          |                                        |               |                 |           |
| 26       | M11930 to M11939 |   |   |          |                                        |               |                 |           |
| 27       | M11940 to M11949 |   |   |          |                                        |               |                 |           |
| 28       | M11950 to M11959 |   |   |          |                                        |               |                 |           |
| 29       | M11960 to M11969 |   |   |          |                                        |               |                 |           |
| 30       | M11970 to M11979 |   |   |          |                                        |               |                 |           |
| 31       | M11980 to M11989 |   |   |          |                                        |               |                 |           |
| 32       | M11990 to M11999 |   |   |          |                                        |               |                 |           |

- (1) The range of axis No.1 to 16 is valid in the Q172DSCPU.
- (2) The device area more than 17 axes in the Q172DSCPU can be used as a user device.
  - However, when the project of Q172DSCPU is replaced with Q173DSCPU, this area cannot be used as a user device.
- (3) Refer to Section 7.1.4, Section 7.2.4 and Section 7.6.2 for details of output axis command signal.

# (10) Synchronous control signal list

| Axis No. | Device No. | Symbol | Signal name           | Refresh cycle   | Fetch cycle | Signal<br>direction |
|----------|------------|--------|-----------------------|-----------------|-------------|---------------------|
| 1        | M10880     |        |                       |                 |             |                     |
| 2        | M10881     |        |                       |                 | 1           |                     |
| 3        | M10882     |        |                       |                 | 1           |                     |
| 4        | M10883     |        |                       |                 |             |                     |
| 5        | M10884     |        |                       |                 |             |                     |
| 6        | M10885     |        |                       |                 | 1           |                     |
| 7        | M10886     |        |                       |                 | 1           |                     |
| 8        | M10887     |        |                       |                 | 1           |                     |
| 9        | M10888     |        |                       |                 | 1           |                     |
| 10       | M10889     |        |                       |                 |             |                     |
| 11       | M10890     |        |                       |                 |             |                     |
| 12       | M10891     |        |                       |                 |             |                     |
| 13       | M10892     |        |                       |                 | 1           |                     |
| 14       | M10893     |        |                       |                 | 1           |                     |
| 15       | M10894     |        |                       |                 | 1           |                     |
| 16       | M10895     | St.380 | Synchronous control   | Operation cycle |             | Status              |
| 17       | M10896     | 31.300 | Sylicilionous control | Operation cycle | 1           | signal              |
| 18       | M10897     |        |                       |                 | 1           |                     |
| 19       | M10898     |        |                       |                 |             |                     |
| 20       | M10899     |        |                       |                 | 1           |                     |
| 21       | M10900     |        |                       |                 |             |                     |
| 22       | M10901     |        |                       |                 |             |                     |
| 23       | M10902     |        |                       |                 |             |                     |
| 24       | M10903     |        |                       |                 | 1           |                     |
| 25       | M10904     |        |                       |                 | 1           |                     |
| 26       | M10905     |        |                       |                 | 1           |                     |
| 27       | M10906     | 1      |                       |                 | 1           |                     |
| 28       | M10907     | 1      |                       |                 | 1           |                     |
| 29       | M10908     | 1      |                       |                 | 1           |                     |
| 30       | M10909     | 1      |                       |                 | 1           |                     |
| 31       | M10910     |        |                       |                 | 1           |                     |
| 32       | M10911     |        |                       |                 | 1           |                     |

- (1) The range of axis No.1 to 16 is valid in the Q172DSCPU.
- (2) The device area more than 17 axes in the Q172DSCPU can be used as a user device.
  - However, when the project of Q172DSCPU is replaced with Q173DSCPU, this area cannot be used as a user device.
- (3) Refer to Section 2.2 for details of synchronous control signal.

## (11) Synchronous analysis complete signal list

| Axis No. | Device No. | Symbol | Signal name                        | Refresh cycle        | Fetch cycle | Signal direction |
|----------|------------|--------|------------------------------------|----------------------|-------------|------------------|
| 1        | M10912     |        |                                    |                      |             |                  |
| 2        | M10913     |        |                                    |                      | 1           |                  |
| 3        | M10914     |        |                                    |                      |             |                  |
| 4        | M10915     |        |                                    |                      | 1           |                  |
| 5        | M10916     |        |                                    |                      |             |                  |
| 6        | M10917     |        |                                    |                      |             |                  |
| 7        | M10918     |        |                                    |                      |             |                  |
| 8        | M10919     |        |                                    |                      |             |                  |
| 9        | M10920     |        |                                    |                      |             |                  |
| 10       | M10921     |        |                                    |                      |             |                  |
| 11       | M10922     |        |                                    |                      |             |                  |
| 12       | M10923     |        |                                    |                      | 1           |                  |
| 13       | M10924     |        |                                    |                      |             |                  |
| 14       | M10925     |        |                                    |                      | 1           |                  |
| 15       | M10926     |        |                                    |                      |             |                  |
| 16       | M10927     | Ct 204 | Complementaria analysis assemblets | On a matical accorda |             | Status           |
| 17       | M10928     | St.381 | Synchronous analysis complete      | Operation cycle      |             | signal           |
| 18       | M10929     |        |                                    |                      |             |                  |
| 19       | M10930     |        |                                    |                      | 1           |                  |
| 20       | M10931     |        |                                    |                      |             |                  |
| 21       | M10932     |        |                                    |                      |             |                  |
| 22       | M10933     |        |                                    |                      | 1           |                  |
| 23       | M10934     |        |                                    |                      |             |                  |
| 24       | M10935     |        |                                    |                      |             |                  |
| 25       | M10936     |        |                                    |                      |             |                  |
| 26       | M10937     |        |                                    |                      |             |                  |
| 27       | M10938     |        |                                    |                      |             |                  |
| 28       | M10939     |        |                                    |                      |             |                  |
| 29       | M10940     |        |                                    |                      |             |                  |
| 30       | M10941     |        |                                    |                      |             |                  |
| 31       | M10942     |        |                                    |                      |             |                  |
| 32       | M10943     |        |                                    |                      | 1           |                  |

- (1) The range of axis No.1 to 16 is valid in the Q172DSCPU.
- (2) The device area more than 17 axes in the Q172DSCPU can be used as a user device.
  - However, when the project of Q172DSCPU is replaced with Q173DSCPU, this area cannot be used as a user device.
- (3) Refer to Section 2.2 for details of synchronous analysis complete signal.

## (12) Synchronous control start signal list

| Axis No. | Device No. | Symbol | Signal name                  | Refresh cycle | Fetch cycle          | Signal direction |
|----------|------------|--------|------------------------------|---------------|----------------------|------------------|
| 1        | M12000     |        |                              |               |                      |                  |
| 2        | M12001     |        |                              | 1             |                      |                  |
| 3        | M12002     |        |                              | 1             |                      |                  |
| 4        | M12003     |        |                              |               |                      |                  |
| 5        | M12004     |        |                              |               |                      |                  |
| 6        | M12005     |        |                              |               |                      |                  |
| 7        | M12006     |        |                              | 1             |                      |                  |
| 8        | M12007     |        |                              |               |                      |                  |
| 9        | M12008     |        |                              |               |                      |                  |
| 10       | M12009     |        |                              |               |                      |                  |
| 11       | M12010     |        |                              |               |                      |                  |
| 12       | M12011     |        |                              |               |                      |                  |
| 13       | M12012     |        |                              |               |                      |                  |
| 14       | M12013     |        |                              | 1             |                      |                  |
| 15       | M12014     |        |                              | 1             |                      |                  |
| 16       | M12015     | D= 200 | Complementary assistant atom | 1 /           | On a matical accorda | Command          |
| 17       | M12016     | Rq.380 | Synchronous control start    |               | Operation cycle      | signal           |
| 18       | M12017     |        |                              |               |                      |                  |
| 19       | M12018     |        |                              | 1 /           |                      |                  |
| 20       | M12019     |        |                              |               |                      |                  |
| 21       | M12020     |        |                              |               |                      |                  |
| 22       | M12021     |        |                              | 1 /           |                      |                  |
| 23       | M12022     |        |                              | 1 /           |                      |                  |
| 24       | M12023     |        |                              | 1 /           |                      |                  |
| 25       | M12024     |        |                              |               |                      |                  |
| 26       | M12025     |        |                              | 1 /           |                      |                  |
| 27       | M12026     |        |                              | 1 /           |                      |                  |
| 28       | M12027     |        |                              | 1 /           |                      |                  |
| 29       | M12028     |        |                              | 1/            |                      |                  |
| 30       | M12029     |        |                              | 1/            |                      |                  |
| 31       | M12030     |        |                              | 1/            |                      |                  |
| 32       | M12031     |        |                              | /             |                      |                  |

- (1) The range of axis No.1 to 16 is valid in the Q172DSCPU.
- (2) The device area more than 17 axes in the Q172DSCPU can be used as a user device.
  - However, when the project of Q172DSCPU is replaced with Q173DSCPU, this area cannot be used as a user device.
- (3) Refer to Section 2.2 for details of synchronous control start signal.

# (13) Synchronous analysis request signal list

| Axis No. | Device No. | Symbol   | Signal name                  | Refresh cycle | Fetch cycle            | Signal<br>direction |
|----------|------------|----------|------------------------------|---------------|------------------------|---------------------|
| 1        | M12032     |          |                              |               |                        |                     |
| 2        | M12033     |          |                              | 1             |                        |                     |
| 3        | M12034     |          |                              | 1             |                        |                     |
| 4        | M12035     |          |                              | 1             |                        |                     |
| 5        | M12036     |          |                              |               |                        |                     |
| 6        | M12037     |          |                              |               |                        |                     |
| 7        | M12038     |          |                              |               |                        |                     |
| 8        | M12039     |          |                              | 1             |                        |                     |
| 9        | M12040     |          |                              |               |                        |                     |
| 10       | M12041     |          |                              | 1             |                        |                     |
| 11       | M12042     |          |                              |               |                        |                     |
| 12       | M12043     |          |                              |               |                        |                     |
| 13       | M12044     |          |                              |               |                        |                     |
| 14       | M12045     |          |                              |               |                        |                     |
| 15       | M12046     |          |                              |               |                        |                     |
| 16       | M12047     | D.:: 004 | 0                            | 1             | At start of            | Command             |
| 17       | M12048     | Rq.381   | Synchronous analysis request |               | synchronous<br>control | signal              |
| 18       | M12049     |          |                              |               | CONTROL                |                     |
| 19       | M12050     |          |                              | 1 /           |                        |                     |
| 20       | M12051     |          |                              |               |                        |                     |
| 21       | M12052     |          |                              |               |                        |                     |
| 22       | M12053     |          |                              | 1 /           |                        |                     |
| 23       | M12054     |          |                              |               |                        |                     |
| 24       | M12055     |          |                              |               |                        |                     |
| 25       | M12056     |          |                              | 1 /           |                        |                     |
| 26       | M12057     |          |                              | 1 /           |                        |                     |
| 27       | M12058     |          |                              | 1 /           |                        |                     |
| 28       | M12059     |          |                              | 1 /           |                        |                     |
| 29       | M12060     |          |                              | 1/            |                        |                     |
| 30       | M12061     |          |                              | 1/            |                        |                     |
| 31       | M12062     |          |                              | 1/            |                        |                     |
| 32       | M12063     |          |                              | /             |                        |                     |

- (1) The range of axis No.1 to 16 is valid in the Q172DSCPU.
- (2) The device area more than 17 axes in the Q172DSCPU can be used as a user device.
  - However, when the project of Q172DSCPU is replaced with Q173DSCPU, this area cannot be used as a user device.
- (3) Refer to Section 2.2 for details of synchronous analysis request signal.

# (14) Common device list

| Device<br>No.                                                                                                    | Signal name                                                                                                    | Refresh cycle                | Fetch cycle     | Signal direction                       | Remark<br>(Note-3) | Device<br>No.                                                                                                    | Signal name                                                                      | Refresh cycle   | Fetch cycle | Signal<br>direction                    | Remark<br>(Note-3) |
|----------------------------------------------------------------------------------------------------|----------------------------------------------------------------------------------------------------|------------------------------|-----------------|----------------------------------------|--------------------|----------------------------------------------------------------------------------------------------|----------------------------------------------------------------------------------|-----------------|-------------|----------------------------------------|--------------------|
|                                                                                                    | PLC ready flag                                                                                                    |                              | Main cycle      | Command signal                         | M3072              | M2061 Axis                                                                                                    | s 1                                                                              |                 |             |                                        |                    |
| M2001 M2002 M2003 M2004 M2006 M2007 M2008 M2009 M2010 M2011 M2011 M2012 M2018 M2018 M2019 M2020 M2021 M2021 M2021 M2022 M2021 M2022 M2023 M2024 M2026 M2027 M2028 M2030 M2031 | Axis 1 Axis 2 Axis 3 Axis 4 Axis 5 Axis 6 Axis 7 Axis 8 Axis 9 Axis 10 Axis 11 Axis 12 Axis 13 Axis 14 Axis 15 Axis 16 Axis 17 Axis 18 Axis 19 Axis 10 Axis 11 Axis 12 Axis 13 Axis 14 Axis 15 Axis 16 Axis 17 Axis 18 Axis 19 Axis 20 Axis 21 Axis 20 Axis 21 Axis 22 Axis 23 Axis 24 Axis 25 Axis 26 Axis 27 Axis 28 Axis 29 Axis 29 Axis 29 Axis 20 Axis 31 | Operation cycle              |                 | Status signal<br>(Note-1),<br>(Note-2) |                    | M2062 Axis M2063 Axis M2064 Axis M2065 Axis M2066 Axis M2067 Axis M2069 Axis M2070 Axis M2071 Axis M2071 Axis M2072 Axis M2072 Axis M2073 Axis M2074 Axis M2075 Axis M2077 Axis M2076 Axis M2077 Axis M2078 Axis M2080 Axis M2081 Axis M2081 Axis M2082 Axis M2083 Axis M2084 Axis M2085 Axis M2086 Axis M2087 Axis M2087 Axis M2087 Axis M2087 Axis | \$ 3 3 6 4 4 5 5 6 6 6 5 7 8 8 8 9 9 6 10 6 11 1 1 1 1 2 1 2 6 1 1 1 1 1 1 1 1 1 | Operation cycle |             | Status signal<br>(Note-1),<br>(Note-2) |                    |
| M2032<br>M2033<br>M2034                                                                                                    | Axis 32 Unusable (2 points)                                                                                                    | _                            | _               | -                                      | _                  | M2093<br>M2094<br>M2095                                                                                                    | 5 U.E.                                                                           |                 |             |                                        |                    |
| M2035                                                                                                    | Motion error history clear request flag                                                                                                    |                              | Main cycle      | Command signal                         | M3080              | M2096                                                                                                    |                                                                                  |                 |             |                                        |                    |
| M2036<br>M2037                                                                                                    | Unusable<br>(2 points)                                                                                                    | _                            | _               | _                                      |                    | M2097<br>M2098                                                                                                    |                                                                                  |                 |             |                                        |                    |
| M2038                                                                                                    | Motion SFC debugging flag                                                                                                    | At debugging mode transition |                 | Status signal                          |                    | M2099                                                                                                    |                                                                                  |                 |             |                                        |                    |
| M2039                                                                                                    | Motion error detection flag                                                                                                    | Immediate                    | /               |                                        |                    | M2100                                                                                                    |                                                                                  |                 |             |                                        |                    |
| M2040                                                                                                    | Speed switching point specified flag                                                                                                    |                              | At start        | Command<br>signal                      | M3073              | M2101                                                                                                    |                                                                                  |                 |             |                                        |                    |
| M2041                                                                                                    | System setting error flag                                                                                                    | Operation cycle              |                 | Status signal                          |                    | M2102                                                                                                    |                                                                                  |                 |             |                                        |                    |
| M2042                                                                                                    | All axes servo ON command                                                                                                    |                              | Operation cycle | Command<br>signal                      | M3074              | M2103                                                                                                    |                                                                                  |                 |             |                                        |                    |
| M2043<br>M2044<br>M2045<br>M2046                                                                                                    | Unusable<br>(4 points)                                                                                                    | -                            | _               | -                                      | _                  | M2107                                                                                                    | usable                                                                           | _               | _           | _                                      | _                  |
| M2047                                                                                                    | Motion slot fault detection flag                                                                                                    | Operation cycle              |                 | Status signal                          |                    | M2108 (29                                                                                                    | points)                                                                          |                 |             |                                        |                    |
| M2048                                                                                                    | JOG operation simultaneous start command                                                                                                    |                              | Main cycle      | Command<br>signal                      | M3076              | M2109                                                                                                    |                                                                                  |                 |             |                                        |                    |
| M2049                                                                                                    | All axes servo ON accept flag                                                                                                    | Operation cycle              |                 | Status signal                          |                    | M2110                                                                                                    |                                                                                  |                 |             |                                        |                    |
|                                                                                                    | Unusable  Manual pulse generator 1                                                                                                    |                              | _               | _                                      |                    | M2111                                                                                                    |                                                                                  |                 |             |                                        |                    |
| M2051                                                                                                    | enable flag  Manual pulse generator 2                                                                                                    |                              | Main susts      | Command                                | M3077              | M2112                                                                                                    |                                                                                  |                 |             |                                        |                    |
| M2052                                                                                                    | enable flag  Manual pulse generator 3                                                                                                    |                              | Main cycle      | signal                                 | M3078              | M2113                                                                                                    |                                                                                  |                 |             |                                        |                    |
| M2053                                                                                                    | enable flag                                                                                                    | /                            |                 |                                        | M3079              | M2114                                                                                                    |                                                                                  |                 |             |                                        |                    |
| M2054<br>M2055                                                                                                    | Operation cycle over flag                                                                                                    | Operation cycle              |                 | Status signal                          |                    | M2115<br>M2116                                                                                                    |                                                                                  |                 |             |                                        |                    |
| M2056<br>M2057<br>M2058                                                                                                    | Unusable<br>(6 points)                                                                                                    | -                            | _               | -                                      | _                  | M2117<br>M2118<br>M2119                                                                                                    |                                                                                  |                 |             |                                        |                    |
| M2059<br>M2060                                                                                                    |                                                                                                    |                              |                 |                                        |                    | M2120<br>M2121                                                                                                    |                                                                                  |                 |             |                                        |                    |

# Common device list (Continued)

| Device<br>No.                                                                                                    | Signal name                                                                                                    | Refresh cycle   | Fetch cycle | Signal<br>direction                    | Remark<br>(Note-3) | Device<br>No.                                                                                                    | Signal name                                                                                                    | Refresh cycle   | Fetch cycle | Signal<br>direction                    | Remark<br>(Note-3) |
|----------------------------------------------------------------------------------------------------|----------------------------------------------------------------------------------------------------|-----------------|-------------|----------------------------------------|--------------------|----------------------------------------------------------------------------------------------------|----------------------------------------------------------------------------------------------------|-----------------|-------------|----------------------------------------|--------------------|
| M2122<br>M2123<br>M2124<br>M2125<br>M2126<br>M2127                                                                                                    |                                                                                                    | -               | -           | un coudit                              |                    | M2194<br>M2195<br>M2196<br>M2197<br>M2198<br>M2199                                                                                                    |                                                                                                    |                 |             | GIIGGIGGI                              | (11010-0)          |
| M2128<br>M2129<br>M2130<br>M2131<br>M2131<br>M2132<br>M2132<br>M2136<br>M2137<br>M2138<br>M2137<br>M2141<br>M2141<br>M2142<br>M2141<br>M2141 | Axis 2 Axis 3 Axis 4 Axis 5 Axis 6 Axis 6 Axis 7 Axis 8 Axis 9 Axis 10 Axis 11 Axis 12 Axis 13 Axis 14 Axis 15 Axis 16 Axis 16 Axis 17 Axis 18 Axis 19 Axis 20 Axis 21 Axis 22 Axis 23 Axis 24 Axis 25 Axis 26 Axis 27 Axis 29 Axis 29 Axis 30 Axis 31 | Operation cycle |             | Status signal<br>(Note-1),<br>(Note-2) |                    | M2200 M2201 M2202 M2203 M2204 M2206 M2207 M2208 M2209 M2210 M2211 M2212 M2215 M2216 M2217 M2218 M2217 M2218 M2212 M2221 M2222 M2223 M2224 M2222 M2223 M2224 M2225 M2226 M2220 M2221 | Unusable<br>(46 points)                                                                                                    |                 |             | _                                      |                    |
| M2159 M2160 M2161 M2161 M2161 M2162 M2162 M2162 M2162 M2167 M2168 M2167 M2168 M2170 M2171 M2172 M2174 M2175 M2174 M2175 M2174 M2175 M2174 M2175 M2174 M2175 M2174 M2175 M2174 M2175 M2174 M2175 M2174 M2175 M2174 M2175 M2181 M2182 M2182                                                                                                    | Unusable                                                                                                    |                 | _           |                                        |                    | M2245 M2246 M2247 M2248 M2249 M2250 M2251 M2253 M2254 M2256 M2257 M2258 M2259 M2250 M2251 M2252 M2253 M2254 M2252 M2253 M2254 M2255 M2256 M2256 M2257 M2258 M2259 M2260 M2261 M2262 | Axis 2 Axis 3 Axis 4 Axis 5 Axis 6 Axis 7 Axis 8 Axis 9 Axis 10 Axis 11 Axis 12 Axis 13 Speed change "0" accepting flag Axis 16 Axis 17 Axis 18 Axis 19 Axis 20 Axis 20 Axis 21 Axis 23 Axis 24 Axis 25 | Operation cycle |             | Status signal<br>(Note-1),<br>(Note-2) |                    |

# Common device list (Continued)

| Device<br>No.                                                                                                    |                                                                                                    | Signal name                     | Refresh cycle   | Fetch cycle | Signal direction                       | Remark<br>(Note-3) | Device Signal name Refresh cycle Fetch cycle direc                                                                                                    |      |
|----------------------------------------------------------------------------------------------------|----------------------------------------------------------------------------------------------------|---------------------------------|-----------------|-------------|----------------------------------------|--------------------|----------------------------------------------------------------------------------------------------|------|
| M2268 / M2269 / M2270 / M2271 / M2272 / M2273 / M2274 / M2275 / M2275 | Axis 28 Axis 29 Axis 30 Axis 31 Axis 32 Axis 1 Axis 2 Axis 3 Axis 4                                                 | Speed change "0" accepting flag |                 |             |                                        |                    | M2293 Axis 22 M2294 Axis 23 M2295 Axis 24 M2296 Axis 25 M2298 Axis 27 M2299 Axis 28 M2300 Axis 29 M2301 Axis 30 M2302 Axis 31 M3002 Axis 30 M3002 Axis 30 | -1), |
| M2278 /<br>M2279 /<br>M2280 /<br>M2281 /<br>M2282 /<br>M2283 /<br>M2284 /<br>M2285 /<br>M2286 /<br>M2287 /<br>M2288 /<br>M2289 /<br>M2290 /                                                                                                    | Axis 6 Axis 7 Axis 8 Axis 9 Axis 10 Axis 11 Axis 12 Axis 13 Axis 14 Axis 15 Axis 16 Axis 17 Axis 18 Axis 19 Axis 20 | Control loop monitor<br>status  | Operation cycle |             | Status signal<br>(Note-1),<br>(Note-2) |                    | M2303 Axis 32                                                                                                    | -    |

<sup>(</sup>Note-1): The range of axis No.1 to 16 is valid in the Q172DSCPU.

### **POINT**

Refer to the "Q173D(S)CPU/Q172D(S)CPU Motion controller (SV13/SV22) Programming Manual (REAL MODE)" for details of common device.

<sup>(</sup>Note-2): Device area of 17 axes or more is unusable in the Q172DSCPU.

<sup>(</sup>Note-3): It can also be ordered the device of a remark column.

#### (15) Common device list (Command signal)

| Device No. | Signal name                              | Refresh cycle | Fetch cycle     | Signal direction | Remark<br>(Note-1), (Note-2) |
|------------|------------------------------------------|---------------|-----------------|------------------|------------------------------|
| M3072      | PLC ready flag                           |               | Main cycle      |                  | M2000                        |
| M3073      | Speed switching point specified flag     |               | At start        | Command signal   | M2040                        |
| M3074      | All axes servo ON command                |               | Operation cycle |                  | M2042                        |
| M3075      | Unusable                                 | _             |                 | _                | _                            |
| M3076      | JOG operation simultaneous start command |               |                 |                  | M2048                        |
| M3077      | Manual pulse generator 1 enable flag     |               |                 |                  | M2051                        |
| M3078      | Manual pulse generator 2 enable flag     | ] /           | Main cycle      | Command signal   | M2052                        |
| M3079      | Manual pulse generator 3 enable flag     |               |                 |                  | M2053                        |
| M3080      | Motion error history clear request flag  |               |                 |                  | M2035                        |
| M3081      | Unusable <sup>(Note-3)</sup>             |               |                 |                  |                              |
| to         |                                          | _             | _               | _                | _                            |
| M3135      | (55 points)                              |               |                 |                  |                              |

- (Note-1): The state of a device is not in agreement when the device of a remark column is turned ON/OFF directly. In addition, when the request from a data register and the request from the above device are performed simultaneously, the request from the above device becomes effective.
- (Note-2): It can also be ordered the device of a remark column.
- (Note-3): Do not use it as a user device. It can be used as a device that performs automatic refresh because of area for the reserve of command signal.

#### **POINT**

The device of a remark column turns ON by OFF to ON of the above device, and turns OFF by ON to OFF of the above device.

The command signal cannot be turned ON/OFF by the PLC CPU in the automatic refresh because the statuses and commands are mixed together in M2000 to M2053. Use the above devices in the case.

And, it can also be turned ON/OFF by the data register.

(Refer to the "Q173D(S)CPU/Q172D(S)CPU Motion controller (SV13/SV22)

Programming Manual (REAL MODE)".)

# 4.2 Data Registers

# (1) Data register list

| SV22                          |                                                                     |  |  |  |  |  |  |  |
|-------------------------------|---------------------------------------------------------------------|--|--|--|--|--|--|--|
| Device No.                    | SV22<br>Application                                                 |  |  |  |  |  |  |  |
| D0                            |                                                                     |  |  |  |  |  |  |  |
| to                            | Axis monitor device (20 points × 32 axes)                           |  |  |  |  |  |  |  |
| D640                          | Control change register                                             |  |  |  |  |  |  |  |
| to                            | (2 points $\times$ 32 axes)                                         |  |  |  |  |  |  |  |
| D704<br>to                    | Common device (Command signal) (54 points)                          |  |  |  |  |  |  |  |
| D758                          | Unusable<br>(42 points)                                             |  |  |  |  |  |  |  |
| D800                          | User device                                                         |  |  |  |  |  |  |  |
| to                            | (7392 points)                                                       |  |  |  |  |  |  |  |
| D8192 (Note-1)                | User device<br>(2048 points)                                        |  |  |  |  |  |  |  |
| D10240 (Note-1)               |                                                                     |  |  |  |  |  |  |  |
| to                            | System area (2040 points)                                           |  |  |  |  |  |  |  |
| D12280 <sup>(Note-1)</sup>    | Servo input axis monitor device (10 points × 32 axes)               |  |  |  |  |  |  |  |
| to Note 1)                    | (10 points × 32 axes)                                               |  |  |  |  |  |  |  |
| D12600 <sup>(Note-1)</sup> to | Command generation axis monitor device (20 points $\times$ 32 axes) |  |  |  |  |  |  |  |
| D13240 <sup>(Note-1)</sup>    | Synchronous encoder axis monitor device (20 points × 12 axes)       |  |  |  |  |  |  |  |
| D13480 <sup>(Note-1)</sup>    | Unusable<br>(120 points)                                            |  |  |  |  |  |  |  |
| D13600 <sup>(Note-1)</sup>    | Output axis monitor device (30 points × 32 axes)                    |  |  |  |  |  |  |  |
| D14560 <sup>(Note-1)</sup>    | Unusable<br>(40 points)                                             |  |  |  |  |  |  |  |
| D14600 <sup>(Note-1)</sup>    | Servo input axis control device (2 points × 32 axes)                |  |  |  |  |  |  |  |
| D14664 (Note-1)               | Unusable                                                            |  |  |  |  |  |  |  |
| to Note-1)                    | (16 points)                                                         |  |  |  |  |  |  |  |
| D14680 <sup>(Note-1)</sup>    | Command generation axis control device (4 points × 32 axes)         |  |  |  |  |  |  |  |
| D14808 (Note-1)               | · · · · · · · · · · · · · · · · · · ·                               |  |  |  |  |  |  |  |
| to                            | Unusable                                                            |  |  |  |  |  |  |  |
| D14819 <sup>(Note-1)</sup>    | (12 points)                                                         |  |  |  |  |  |  |  |

## Data register list (Continued)

|                            | SV22                                    |
|----------------------------|-----------------------------------------|
| Device No.                 | Application                             |
| D14820 <sup>(Note-1)</sup> | Synchronous encoder axis control device |
| to                         | (10 points × 12 axes)                   |
| D14940 (Note-1)            | Unusable                                |
| to                         | (60 points)                             |
| D15000 (Note-1)            | Output axis control device              |
| to                         | (150 points $\times$ 32 axes)           |
| D19800 (Note-1)            |                                         |
| to                         | Unusable<br>(24 points)                 |
| D19823 (Note-1)            |                                         |

It can be used as a user device.

- (1) Total number of points for the user devices 9440 points
- (2) (Note-1): Do not set D8192 to D19823 as the latch range in advanced synchronous control method.
- (3) This manual describes only details for data registers used in the synchronous control. If it is required, refer to the "Q173D(S)CPU/Q172D(S)CPU Motion controller (SV13/SV22) Programming Manual (REAL MODE)".

| Axis No. | Device No.   |    |                                                                                                    | Signal name     |             |                  |  |  |
|----------|--------------|----|----------------------------------------------------------------------------------------------------|-----------------|-------------|------------------|--|--|
| 1        | D0 to D19    |    |                                                                                                    | <u> </u>        |             |                  |  |  |
| 2        | D20 to D39   |    |                                                                                                    |                 |             |                  |  |  |
| 3        | D40 to D59   |    | Signal name                                                                                                    | Refresh cycle   | Fetch cycle | Signal direction |  |  |
| 4        | D60 to D79   | 0  |                                                                                                    |                 | ,           |                  |  |  |
| 5        | D80 to D99   | 1  | Feed current value                                                                                                    |                 | /           |                  |  |  |
| 6        | D100 to D119 | 2  |                                                                                                    |                 | /           |                  |  |  |
| 7        | D120 to D139 | 3  | Real current value                                                                                                    | Operation cycle | /           |                  |  |  |
| 8        | D140 to D159 | 4  |                                                                                                    |                 | /           |                  |  |  |
| 9        | D160 to D179 | 5  | Deviation counter value                                                                                                    |                 | /           |                  |  |  |
| 10       | D180 to D199 | 6  | Minor error code                                                                                                    |                 |             |                  |  |  |
| 11       | D200 to D219 | 7  | Major error code                                                                                                    | Immediate       | /           |                  |  |  |
| 12       | D220 to D239 | 8  | Servo error code                                                                                                    | Main cycle      | ] /         | Monitor device   |  |  |
| 13       | D240 to D259 | 9  | Home position return re-travel value                                                                                                    |                 | ] /         |                  |  |  |
| 14       | D260 to D279 | 10 | Tours land on the state of the state of the | Operation cycle |             |                  |  |  |
| 15       | D280 to D299 | 11 | Travel value after proximity dog ON                                                                                                    |                 |             |                  |  |  |
| 16       | D300 to D319 | 12 | Execute program No.                                                                                                    | At start        | ] /         |                  |  |  |
| 17       | D320 to D339 | 13 | M-code                                                                                                    | Operation cycle | /           |                  |  |  |
| 18       | D340 to D359 | 14 | Torque limit value                                                                                                    | Operation cycle | ] /         |                  |  |  |
| 19       | D360 to D379 | 15 | Data set pointer for constant-speed                                                                                                    | At start/       | /           |                  |  |  |
| 20       | D380 to D399 | 13 | control                                                                                                    | during start    |             |                  |  |  |
| 21       | D400 to D419 | 16 | Unusable <sup>(Note-1)</sup>                                                                                                    | _               | _           |                  |  |  |
| 22       | D420 to D439 | 17 | Ondodolo                                                                                                    |                 |             |                  |  |  |
| 23       | D440 to D459 | 18 | Real current value at stop input                                                                                                    | Operation cycle |             | Monitor device   |  |  |
| 24       | D460 to D479 | 19 | Treat surrent value at stop input                                                                                                    | operation eyele |             | Worldon device   |  |  |
| 25       | D480 to D499 |    |                                                                                                    |                 |             |                  |  |  |
| 26       | D500 to D519 |    |                                                                                                    |                 |             |                  |  |  |
| 27       | D520 to D539 |    |                                                                                                    |                 |             |                  |  |  |
| 28       | D540 to D559 |    |                                                                                                    |                 |             |                  |  |  |
| 29       | D560 to D579 |    |                                                                                                    |                 |             |                  |  |  |
| 30       | D580 to D599 |    |                                                                                                    |                 |             |                  |  |  |
| 31       | D600 to D619 |    |                                                                                                    |                 |             |                  |  |  |
| 32       | D620 to D639 |    |                                                                                                    |                 |             |                  |  |  |

## (2) Axis monitor device list

(Note-1): It can be used as the travel value change register. The travel value change register can be set to the device optionally in the servo program.

Refer to the "Q173D(S)CPU/Q172D(S)CPU Motion controller (SV13/SV22) Programming Manual (REAL MODE)" for details.

- (1) The range of axis No.1 to 16 is valid in the Q172DSCPU.
- (2) The device area more than 17 axes in the Q172DSCPU can be used as a user device
  - However, when the project of Q172DSCPU is replaced with Q173DSCPU, this area cannot be used as a user device.
- (3) Refer to the "Q173D(S)CPU/Q172D(S)CPU Motion controller (SV13/SV22) Programming Manual (REAL MODE)" for details of axis monitor device.

## (3) Control change register list

| Axis No. | Device No. |        |                  | Signal name    |             |                  |
|----------|------------|--------|------------------|----------------|-------------|------------------|
| 1        | D640, D641 |        |                  | Olgital Harric |             |                  |
| 2        | D642, D643 |        |                  |                |             |                  |
| 3        | D644, D645 | \      | Signal name      | Refresh cycle  | Fetch cycle | Signal direction |
| 4        | D646, D647 |        |                  |                |             | Command          |
| 5        | D648, D649 | 0<br>1 | OG speed setting |                | At start    | device           |
| 6        | D650, D651 |        |                  |                |             | device           |
| 7        | D652, D653 |        |                  |                |             |                  |
| 8        | D654, D655 | †      |                  |                |             |                  |
| 9        | D656, D657 | 1      |                  |                |             |                  |
| 10       | D658, D659 | 1      |                  |                |             |                  |
| 11       | D660, D661 | 1      |                  |                |             |                  |
| 12       | D662, D663 | 1      |                  |                |             |                  |
| 13       | D664, D665 | 1      |                  |                |             |                  |
| 14       | D666, D667 | 1      |                  |                |             |                  |
| 15       | D668, D669 | 1      |                  |                |             |                  |
| 16       | D670, D671 | 1      |                  |                |             |                  |
| 17       | D672, D673 | 1      |                  |                |             |                  |
| 18       | D674, D675 | ]      |                  |                |             |                  |
| 19       | D676, D677 | ]      |                  |                |             |                  |
| 20       | D678, D679 | ]      |                  |                |             |                  |
| 21       | D680, D681 | ]      |                  |                |             |                  |
| 22       | D682, D683 | ]      |                  |                |             |                  |
| 23       | D684, D685 |        |                  |                |             |                  |
| 24       | D686, D687 |        |                  |                |             |                  |
| 25       | D688, D689 | ]      |                  |                |             |                  |
| 26       | D690, D691 | ]      |                  |                |             |                  |
| 27       | D692, D693 | ]      |                  |                |             |                  |
| 28       | D694, D695 | ]      |                  |                |             |                  |
| 29       | D696, D697 | ]      |                  |                |             |                  |
| 30       | D698, D699 | _      |                  |                |             |                  |
| 31       | D700, D701 | _      |                  |                |             |                  |
| 32       | D702, D703 |        |                  |                |             |                  |

- (1) The range of axis No.1 to 16 is valid in the Q172DSCPU.
- (2) The device area more than 17 axes in the Q172DSCPU can be used as a user device.
  - However, when the project of Q172DSCPU is replaced with Q173DSCPU, this area cannot be used as a user device.
- (3) Refer to the "Q173D(S)CPU/Q172D(S)CPU Motion controller (SV13/SV22) Programming Manual (REAL MODE)" for details of control change register.

# (4) Servo input axis monitor device list

| Axis No. | Device No.       |   |   |         | Signal n                            | ame             |             |           |
|----------|------------------|---|---|---------|-------------------------------------|-----------------|-------------|-----------|
| 1        | D12280 to D12289 |   |   |         | - J.g                               |                 |             |           |
| 2        | D12290 to D12299 | 1 |   |         |                                     |                 |             | Signal    |
| 3        | D12300 to D12309 |   |   | Symbol  | Signal name                         | Refresh cycle   | Fetch cycle | direction |
| 4        | D12310 to D12319 |   | 0 |         |                                     |                 | /           |           |
| 5        | D12320 to D12329 |   | 1 | Md.300  | Servo input axis current value      |                 | /           |           |
| 6        | D12330 to D12339 |   | 2 |         |                                     |                 |             |           |
| 7        | D12340 to D12349 |   | 3 | Md.301  | Servo input axis speed              |                 |             | Monitor   |
| 8        | D12350 to D12359 |   | 4 |         | Servo input axis phase              | Operation cycle |             | device    |
| 9        | D12360 to D12369 |   | 5 | Md.302  | compensation amount                 |                 |             |           |
| 10       | D12370 to D12379 |   | 6 | M-1 000 | Servo input axis rotation direction |                 |             |           |
| 11       | D12380 to D12389 |   | 7 | Md.303  | restriction amount                  |                 |             |           |
| 12       | D12390 to D12399 |   | 8 |         | Unusable                            |                 |             |           |
| 13       | D12400 to D12409 |   | 9 |         | Offusable                           |                 | _           | _         |
| 14       | D12410 to D12419 |   |   |         |                                     |                 |             |           |
| 15       | D12420 to D12429 |   |   |         |                                     |                 |             |           |
| 16       | D12430 to D12439 |   |   |         |                                     |                 |             |           |
| 17       | D12440 to D12449 |   |   |         |                                     |                 |             |           |
| 18       | D12450 to D12459 |   |   |         |                                     |                 |             |           |
| 19       | D12460 to D12469 |   |   |         |                                     |                 |             |           |
| 20       | D12470 to D12479 | - |   |         |                                     |                 |             |           |
| 21       | D12480 to D12489 |   |   |         |                                     |                 |             |           |
| 22       | D12490 to D12499 |   |   |         |                                     |                 |             |           |
| 23       | D12500 to D12509 |   |   |         |                                     |                 |             |           |
| 24       | D12510 to D12519 | - |   |         |                                     |                 |             |           |
| 25       | D12520 to D12529 |   |   |         |                                     |                 |             |           |
| 26       | D12530 to D12539 | - |   |         |                                     |                 |             |           |
| 27       | D12540 to D12549 | - |   |         |                                     |                 |             |           |
| 28       | D12550 to D12559 |   |   |         |                                     |                 |             |           |
| 29       | D12560 to D12569 | - |   |         |                                     |                 |             |           |
| 30       | D12570 to D12579 | - |   |         |                                     |                 |             |           |
| 31       | D12580 to D12589 |   |   |         |                                     |                 |             |           |
| 32       | D12590 to D12599 |   |   |         |                                     |                 |             |           |

- (1) The range of axis No.1 to 16 is valid in the Q172DSCPU.
- (2) The device area more than 17 axes in the Q172DSCPU can be used as a user device.
  - However, when the project of Q172DSCPU is replaced with Q173DSCPU, this area cannot be used as a user device.
- (3) Refer to Section 5.1.3 for details of servo input axis monitor device.

## (5) Servo input axis control device list

| Axis No. | Device No.     |   |        | Signal r                  | name          |                 |           |
|----------|----------------|---|--------|---------------------------|---------------|-----------------|-----------|
| 1        | D14600, D14601 |   |        |                           |               |                 |           |
| 2        | D14602, D14603 |   |        |                           |               |                 | Signal    |
| 3        | D14604, D14605 | \ | Symbol | Signal name               | Refresh cycle | Fetch cycle     | direction |
| 4        | D14606, D14607 | 0 | D 000  | Servo input axis phase    |               |                 | Command   |
| 5        | D14608, D14609 | 1 | Pr.302 | compensation advance time |               | Operation cycle | device    |
| 6        | D14610, D14611 |   |        |                           |               |                 |           |
| 7        | D14612, D14613 | İ |        |                           |               |                 |           |
| 8        | D14614, D14615 | İ |        |                           |               |                 |           |
| 9        | D14616, D14617 |   |        |                           |               |                 |           |
| 10       | D14618, D14619 |   |        |                           |               |                 |           |
| 11       | D14620, D14621 |   |        |                           |               |                 |           |
| 12       | D14622, D14623 |   |        |                           |               |                 |           |
| 13       | D14624, D14625 |   |        |                           |               |                 |           |
| 14       | D14626, D14627 |   |        |                           |               |                 |           |
| 15       | D14628, D14629 |   |        |                           |               |                 |           |
| 16       | D14630, D14631 |   |        |                           |               |                 |           |
| 17       | D14632, D14633 |   |        |                           |               |                 |           |
| 18       | D14634, D14635 |   |        |                           |               |                 |           |
| 19       | D14636, D14637 |   |        |                           |               |                 |           |
| 20       | D14638, D14639 |   |        |                           |               |                 |           |
| 21       | D14640, D14641 |   |        |                           |               |                 |           |
| 22       | D14642, D14643 |   |        |                           |               |                 |           |
| 23       | D14644, D14645 |   |        |                           |               |                 |           |
| 24       | D14646, D14647 |   |        |                           |               |                 |           |
| 25       | D14648, D14649 |   |        |                           |               |                 |           |
| 26       | D14650, D14651 |   |        |                           |               |                 |           |
| 27       | D14652, D14653 |   |        |                           |               |                 |           |
| 28       | D14654, D14655 |   |        |                           |               |                 |           |
| 29       | D14656, D14657 |   |        |                           |               |                 |           |
| 30       | D14658, D14659 |   |        |                           |               |                 |           |
| 31       | D14660, D14661 |   |        |                           |               |                 |           |
| 32       | D14662, D14663 |   |        |                           |               |                 |           |

- (1) The range of axis No.1 to 16 is valid in the Q172DSCPU.
- (2) The device area more than 17 axes in the Q172DSCPU can be used as a user device.
  - However, when the project of Q172DSCPU is replaced with Q173DSCPU, this area cannot be used as a user device.
- (3) Refer to Section 5.1.2 for details of servo input axis control device.

# (6) Command generation axis monitor device list

| Axis No. | Device No.       | Ė |    |          | Signal n                           | ame             |             |           |
|----------|------------------|---|----|----------|------------------------------------|-----------------|-------------|-----------|
| 1        | D12600 to D12619 |   |    |          | Olgital III                        |                 |             |           |
| 2        | D12620 to D12639 |   |    |          |                                    |                 |             | Signal    |
| 3        | D12640 to D12659 |   |    | Symbol   | Signal name                        | Refresh cycle   | Fetch cycle | direction |
| 4        | D12660 to D12679 |   | 0  |          | Command generation axis            |                 | /           |           |
| 5        | D12680 to D12699 |   | 1  | Md.340   | feed current value                 | Operation cycle | /           |           |
| 6        | D12700 to D12719 |   |    |          | Command generation axis            |                 | /           |           |
| 7        | D12720 to D12739 |   | 2  | Md.341   | minor error code                   |                 | /           |           |
| 8        | D12740 to D12759 |   |    |          | Command generation axis            | Immediate       | /           |           |
| 9        | D12760 to D12779 |   | 3  | Md.342   | major error code                   |                 | /           | Monitor   |
| 10       | D12780 to D12799 |   |    |          | Command generation axis            |                 | /           | device    |
| 11       | D12800 to D12819 |   | 4  | Md.343   | execute program No.                | At start        | /           |           |
| 12       | D12820 to D12839 |   | 5  | Md.344   | Command generation axis M-code     |                 |             |           |
| 13       | D12840 to D12859 |   | 6  | N4-104E  | Command generation axis            | Operation cycle |             |           |
| 14       | D12860 to D12879 |   | 7  | Md.345   | accumulative current value         |                 | /           |           |
| 15       | D12880 to D12899 |   | 8  | _        | Unusable                           | _               | _           | _         |
| 16       | D12900 to D12919 |   | 9  | Md.346   | Command generation axis data set   | At start/       |             |           |
| 17       | D12920 to D12939 |   | 9  | WG.540   | pointer for constant-speed control | during start    |             | Monitor   |
| 18       | D12940 to D12959 |   | 10 | Md.347   | Command generation axis            |                 |             |           |
| 19       | D12960 to D12979 |   | 11 | WG.547   | current value per cycle            | Operation cycle |             | device    |
| 20       | D12980 to D12999 |   | 12 | Md.348   | Command generation axis            | Operation cycle |             |           |
| 21       | D13000 to D13019 |   | 13 | 1010.040 | command speed                      |                 |             |           |
| 22       | D13020 to D13039 |   | 14 |          |                                    |                 |             |           |
| 23       | D13040 to D13059 |   | 15 |          |                                    |                 |             |           |
| 24       | D13060 to D13079 |   | 16 | _        | Unusable                           | _               | _           | _         |
| 25       | D13080 to D13099 |   | 17 |          |                                    |                 |             |           |
| 26       | D13100 to D13119 |   | 18 |          |                                    |                 |             |           |
| 27       | D13120 to D13139 |   | 19 |          |                                    |                 |             |           |
| 28       | D13140 to D13159 |   |    |          |                                    |                 |             |           |
| 29       | D13160 to D13179 |   |    |          |                                    |                 |             |           |
| 30       | D13180 to D13199 |   |    |          |                                    |                 |             |           |
| 31       | D13200 to D13219 |   |    |          |                                    |                 |             |           |
| 32       | D13220 to D13239 |   |    |          |                                    |                 |             |           |

- (1) The range of axis No.1 to 16 is valid in the Q172DSCPU.
- (2) The device area more than 17 axes in the Q172DSCPU can be used as a user device.
  - However, when the project of Q172DSCPU is replaced with Q173DSCPU, this area cannot be used as a user device.
- (3) Refer to Section 5.2.4 for details of command generation axis monitor device.

## (7) Command generation axis control device list

| Axis No. | Device No.       |   |          | Signal n                          | ame           |               |           |
|----------|------------------|---|----------|-----------------------------------|---------------|---------------|-----------|
| 1        | D14680 to D14683 |   |          |                                   |               |               |           |
| 2        | D14684 to D14687 |   |          |                                   | 56.           |               | Signal    |
| 3        | D14688 to D14691 |   | Symbol   | Signal name                       | Refresh cycle | Fetch cycle   | direction |
| 4        | D14692 to D14695 | 0 | 0.1.0.10 | Command generation axis           |               |               |           |
| 5        | D14696 to D14699 | 1 | Cd.340   | JOG speed setting                 |               | At start of   | Command   |
| 6        | D14700 to D14703 | 0 | D:: 0.40 | Command generation axis JOG       | ] /           | JOG operation | device    |
| 7        | D14704 to D14707 | 2 | Pr.348   | operation parameter block setting |               |               |           |
| 8        | D14708 to D14711 | 3 | 1        | Unusable                          | _             | _             | _         |
| 9        | D14712 to D14715 |   |          |                                   |               |               |           |
| 10       | D14716 to D14719 |   |          |                                   |               |               |           |
| 11       | D14720 to D14723 |   |          |                                   |               |               |           |
| 12       | D14724 to D14727 |   |          |                                   |               |               |           |
| 13       | D14728 to D14731 |   |          |                                   |               |               |           |
| 14       | D14732 to D14735 |   |          |                                   |               |               |           |
| 15       | D14736 to D14739 |   |          |                                   |               |               |           |
| 16       | D14740 to D14743 |   |          |                                   |               |               |           |
| 17       | D14744 to D14747 |   |          |                                   |               |               |           |
| 18       | D14748 to D14751 |   |          |                                   |               |               |           |
| 19       | D14752 to D14755 |   |          |                                   |               |               |           |
| 20       | D14756 to D14759 |   |          |                                   |               |               |           |
| 21       | D14760 to D14763 |   |          |                                   |               |               |           |
| 22       | D14764 to D14767 |   |          |                                   |               |               |           |
| 23       | D14768 to D14771 |   |          |                                   |               |               |           |
| 24       | D14772 to D14775 |   |          |                                   |               |               |           |
| 25       | D14776 to D14779 |   |          |                                   |               |               |           |
| 26       | D14780 to D14783 |   |          |                                   |               |               |           |
| 27       | D14784 to D14787 |   |          |                                   |               |               |           |
| 28       | D14788 to D14791 |   |          |                                   |               |               |           |
| 29       | D14792 to D14795 |   |          |                                   |               |               |           |
| 30       | D14796 to D14799 |   |          |                                   |               |               |           |
| 31       | D14800 to D14803 |   |          |                                   |               |               |           |
| 32       | D14804 to D14807 |   |          |                                   |               |               |           |

- (1) The range of axis No.1 to 16 is valid in the Q172DSCPU.
- (2) The device area more than 17 axes in the Q172DSCPU can be used as a user device.
  - However, when the project of Q172DSCPU is replaced with Q173DSCPU, this area cannot be used as a user device.
- (3) Refer to Section 5.2.2 and Section 5.2.3 for details of command generation axis control device.

# (8) Synchronous encoder axis monitor device list

| Axis No. | Device No.       |     |            | Signal n                          | ame              |                          |                   |   |  |
|----------|------------------|-----|------------|-----------------------------------|------------------|--------------------------|-------------------|---|--|
| 1        | D13240 to D13259 |     |            |                                   |                  |                          | <u>.</u>          |   |  |
| 2        | D13260 to D13279 |     | C: made at | Ciamal name                       | Define als evide | Catab avala              | Signal            |   |  |
| 3        | D13280 to D13299 |     | Symbol     | Signal name                       | Refresh cycle    | Fetch cycle              | direction         |   |  |
| 4        | D13300 to D13319 | (   | ) 141000   | Synchronous encoder axis          |                  | /                        |                   |   |  |
| 5        | D13320 to D13339 | Ŀ   | Md.320     | current value                     |                  | /                        |                   |   |  |
| 6        | D13340 to D13359 | 2   | 2 14 224   | Synchronous encoder axis current  |                  | /                        |                   |   |  |
| 7        | D13360 to D13379 |     | Md.321     | value per cycle                   |                  | /                        |                   |   |  |
| 8        | D13380 to D13399 | 4   | 1 Md 222   | Cynabranaus anadar avia anad      | Operation evals  | /                        |                   |   |  |
| 9        | D13400 to D13419 | ţ   | 5 IVIG.322 | Synchronous encoder axis speed (  | Operation cycle  |                          |                   |   |  |
| 10       | D13420 to D13439 | 6   | Md.323     | Synchronous encoder axis phase    |                  |                          | Monitor<br>device |   |  |
| 11       | D13440 to D13459 | _ 7 | 7 1010.323 | compensation amount               |                  |                          |                   |   |  |
| 12       | D13460 to D13479 | 8   | Md.324     | Synchronous encoder axis rotation |                  |                          |                   |   |  |
|          |                  | 9   |            | direction restriction amount      |                  | /                        |                   |   |  |
|          |                  |     | 0 Md.327   | Synchronous encoder axis          |                  | /                        |                   |   |  |
|          |                  | Ľ   | 0 IVIG.327 | minor error code                  | Immediate        | /                        |                   |   |  |
|          |                  |     |            |                                   | 1 Md.326         | Synchronous encoder axis | Immediate         | / |  |
|          |                  | L.  | 1 100.020  | major error code                  |                  | /                        |                   |   |  |
|          |                  | 1   | 2          |                                   |                  |                          |                   |   |  |
|          |                  | 1   | 3          |                                   |                  |                          |                   |   |  |
|          |                  | 1   | 4          |                                   |                  |                          |                   |   |  |
|          |                  | 1   | 5          | Unusable                          | _                | _                        | _                 |   |  |
| /        | /                | 1   | 6          | Chacasic                          |                  |                          |                   |   |  |
| /        | 17 18            |     | 7          |                                   |                  |                          |                   |   |  |
|          |                  |     |            |                                   |                  |                          |                   |   |  |
| /        |                  | 1   | 9          |                                   |                  |                          |                   |   |  |
| /        |                  |     |            |                                   |                  |                          |                   |   |  |

POINT

Refer to Section 5.3.5 for details of synchronous encoder axis monitor device.

# (9) Synchronous encoder axis control device list

| Axis No. | Device No.       |   | Signal name                                                       |                     |                                  |                      |                                                 |                   |  |  |  |  |
|----------|------------------|---|-------------------------------------------------------------------|---------------------|----------------------------------|----------------------|-------------------------------------------------|-------------------|--|--|--|--|
| 1        | D14820 to D14829 |   |                                                                   |                     |                                  |                      |                                                 | _                 |  |  |  |  |
| 2        | D14830 to D14839 |   |                                                                   | Comple ed           | Cimmal mana                      | Define the social of | Fatala avala                                    | Signal            |  |  |  |  |
| 3        | D14840 to D14849 |   |                                                                   | Symbol              | Signal name                      | Refresh cycle        | Fetch cycle                                     | direction         |  |  |  |  |
| 4        | D14850 to D14859 |   | 0 Pr.326 Synchronous encoder axis phase compensation advance time | On a nation as also |                                  |                      |                                                 |                   |  |  |  |  |
| 5        | D14860 to D14869 |   |                                                                   | Pr.326              | compensation advance time        | /                    | Operation cycle                                 | Command<br>device |  |  |  |  |
| 6        | D14870 to D14879 |   | 2                                                                 | Cd.320              | Synchronous encoder axis control | /                    |                                                 |                   |  |  |  |  |
| 7        | D14880 to D14889 |   |                                                                   | Cu.320              | start condition                  | ] /                  | A4                                              |                   |  |  |  |  |
| 8        | D14890 to D14899 |   | 3                                                                 | Cd.321              | Synchronous encoder axis control |                      | At synchronous<br>encoder axis<br>control start |                   |  |  |  |  |
| 9        | D14900 to D14909 |   | J                                                                 |                     | method                           |                      |                                                 |                   |  |  |  |  |
| 10       | D14910 to D14919 |   | 4                                                                 | Cd.322              | Synchronous encoder axis current |                      |                                                 |                   |  |  |  |  |
| 11       | D14920 to D14929 |   | 5                                                                 | Ou.522              | value setting address            | ] /                  |                                                 |                   |  |  |  |  |
| 12       | D14930 to D14939 |   | 6                                                                 | Cd.325              | Input value for synchronous      | /                    | Operation cycle                                 |                   |  |  |  |  |
|          |                  |   | 7                                                                 | 00.020              | encoder via device               | /                    | Operation cycle                                 |                   |  |  |  |  |
|          |                  | E | 9                                                                 | _                   | Unusable                         | _                    | _                                               | _                 |  |  |  |  |
|          |                  | - | -                                                                 |                     |                                  |                      |                                                 |                   |  |  |  |  |

## POINT

Refer to Section 5.3.3 and Section 5.3.4 for details of synchronous encoder axis control device.

## (10) Output axis monitor device list

| Axis No. | Device No.       |   |    |             | Signal n                           | ame              |             |                   |
|----------|------------------|---|----|-------------|------------------------------------|------------------|-------------|-------------------|
| 1        | D13600 to D13629 |   |    |             |                                    |                  |             |                   |
| 2        | D13630 to D13659 |   |    |             |                                    |                  |             | Signal            |
| 3        | D13660 to D13689 |   | \  | Symbol      | Signal name                        | Refresh cycle    | Fetch cycle | direction         |
| 4        | D13690 to D13719 |   | 0  |             | Current value after composite main |                  | /           |                   |
| 5        | D13720 to D13749 |   | 1  | Md.400      | shaft gear                         |                  | /           |                   |
| 6        | D13750 to D13779 |   | 2  |             | Current value per cycle after main | ]                | /           |                   |
| 7        | D13780 to D13809 |   | 3  | Md.401      | shaft gear                         |                  | /           |                   |
| 8        | D13810 to D13839 |   | 4  |             | Current value per cycle after      |                  | /           |                   |
| 9        | D13840 to D13869 |   | 5  | Md.402      | auxiliary shaft gear               |                  | /           |                   |
| 10       | D13870 to D13899 |   | 6  | Md 422      | Main shaft clutch slippage         |                  | /           |                   |
| 11       | D13900 to D13929 |   | 7  |             | (accumulative)                     |                  | /           |                   |
| 12       | D13930 to D13959 |   | 8  | Md 425      | Auxiliary shaft clutch slippage    |                  |             | Manitan           |
| 13       | D13960 to D13989 |   | 9  |             | (accumulative)                     | Operation cycle  |             | Monitor<br>device |
| 14       | D13990 to D14019 |   | 10 | ── Md 406 I | Cam axis phase compensation        |                  |             | device            |
| 15       | D14020 to D14049 |   | 11 |             | amount                             |                  |             |                   |
| 16       | D14050 to D14079 |   | 12 | M-I 407     | Cam axis current value per cycle   |                  | /           |                   |
| 17       | D14080 to D14109 |   | 13 | Md.407      |                                    |                  | /           |                   |
| 18       | D14110 to D14139 |   | 14 | M4 400      | Cam reference position             |                  | /           |                   |
| 19       | D14140 to D14169 |   | 15 | WU.406      |                                    |                  |             |                   |
| 20       | D14170 to D14199 |   | 16 | Md.409      | Cam axis current feed value        |                  |             |                   |
| 21       | D14200 to D14229 |   | 17 | WG.403      | Carri axis current reed value      |                  |             |                   |
| 22       | D14230 to D14259 |   | 18 | Md.410      | Execute cam No.                    |                  | <u>/</u>    |                   |
| 23       | D14260 to D14289 |   | 19 | _           | Unusable                           | _                |             | _                 |
| 24       | D14290 to D14319 |   | 20 | Md.411      | Execute cam stroke amount          |                  |             |                   |
| 25       | D14320 to D14349 |   | 21 | IVIG. T I   | LACCATO CATTI SHOKE ATTOMIT        | Operation cycle  |             | Monitor           |
| 26       | D14350 to D14379 | ļ | 22 | Md.412      | Execute cam axis length per cycle  | Sporation by ord |             | device            |
| 27       | D14380 to D14409 | ļ | 23 | 171G 1Z     | Ver.)                              |                  | /           |                   |
| 28       | D14410 to D14439 | ļ | 24 |             |                                    |                  |             |                   |
| 29       | D14440 to D14469 | ļ | 25 |             |                                    |                  |             |                   |
| 30       | D14470 to D14499 | ļ | 26 | _           | Unusable                           | _                | _           | _                 |
| 31       | D14500 to D14529 | ļ | 27 |             |                                    |                  |             |                   |
| 32       | D14530 to D14559 | ļ | 28 |             |                                    |                  |             |                   |
|          |                  |   | 29 |             |                                    |                  |             |                   |
|          |                  |   |    |             |                                    |                  |             |                   |

### **POINT**

- (1) The range of axis No.1 to 16 is valid in the Q172DSCPU.
- (2) The device area more than 17 axes in the Q172DSCPU can be used as a user device.
  - However, when the project of Q172DSCPU is replaced with Q173DSCPU, this area cannot be used as a user device.
- (3) Refer to Section 7.7 for details of output axis monitor device.

Ver.!: Refer to Section 1.4 for the software version that supports this function.

# (11) Output axis control device list

| Axis No. | Device No.                           |    |          |                  | Signal na                                                            | ame                             |                                    |                   |  |
|----------|--------------------------------------|----|----------|------------------|----------------------------------------------------------------------|---------------------------------|------------------------------------|-------------------|--|
| 1        | D15000 to D15149                     |    |          |                  | 9                                                                    |                                 |                                    |                   |  |
| 2        | D15150 to D15299                     |    |          |                  |                                                                      | Refresh                         |                                    | Signal            |  |
| 3        | D15300 to D15449                     |    |          | Symbol           | Signal name                                                          | cycle                           | Fetch cycle                        | direction         |  |
| 4        | D15450 to D15599                     |    | 0        | Pr.400           | Main input axis No.                                                  | /                               | At start of                        |                   |  |
| 5        | D15600 to D15749                     |    | 1        | Pr.401           | Sub input axis No.                                                   |                                 | synchronous control                | Command           |  |
| 6        | D15750 to D15899                     |    | 2        | Pr.402           | Composite main shaft gear                                            |                                 | Operation cycle                    | device            |  |
| 7        | D15900 to D16049                     |    | 3        | _                | Unusable                                                             |                                 |                                    | _                 |  |
| 8        | D16050 to D16199                     |    | 4        |                  |                                                                      |                                 |                                    |                   |  |
| 9        | D16200 to D16349                     |    | 5        | Pr.403           | Main shaft gear: Numerator                                           |                                 | At start of                        |                   |  |
| 10       | D16350 to D16499                     |    |          | Pr.404           | Main shaft gear: Denominator                                         |                                 | synchronous control                |                   |  |
| 11       | D16500 to D16649                     |    | 7        |                  |                                                                      |                                 |                                    |                   |  |
| 12       | D16650 to D16799                     |    | 8        | Pr.405           | Main shaft clutch control setting                                    |                                 | Operation cycle                    |                   |  |
| 13       | D16800 to D16949                     |    | _        | Pr.406           | Main shaft clutch reference address setting                          |                                 | At start of                        |                   |  |
| 14       | D16950 to D17099                     |    | 9        |                  |                                                                      |                                 | synchronous control                |                   |  |
| 15       | D17100 to D17249                     |    | 10       | D 10=            | Main shaft clutch ON address                                         |                                 | Operation cycle                    |                   |  |
| 16       | D17250 to D17399                     |    | 11       | Pr.407           |                                                                      |                                 |                                    |                   |  |
| 17       | D17400 to D17549                     |    | 12       | Pr.408           | Travel value before main shaft clutch ON                             |                                 | At completing clutch               |                   |  |
| 18       | D17550 to D17699                     |    | 13       | F1.406           |                                                                      |                                 | ON condition Operation cycle       |                   |  |
| 19       | D17700 to D17849                     |    | 14       | Pr.409           | Main shaft clutch OFF address                                        |                                 |                                    |                   |  |
| 20       | D17850 to D17999                     |    | 15       | 11.409           | Ivialit Strait Gutter Of F address                                   |                                 | Operation cycle                    |                   |  |
| 21       | D18000 to D18149                     |    | 16       | Pr.410           | Travel value before main shaft                                       |                                 | At completing clutch               |                   |  |
| 22       | D18150 to D18299                     |    | 17       | 11.410           | clutch OFF                                                           |                                 | OFF condition                      |                   |  |
| 23       | D18300 to D18449                     |    | 18       | Pr.411           | Main shaft clutch smoothing method                                   |                                 | At start of synchronous control    | Command<br>device |  |
| 24       | D18450 to D18599                     |    | 19       | Pr.412           | Main shaft clutch smoothing time constant                            |                                 |                                    |                   |  |
| 25       | D18600 to D18749                     |    |          |                  |                                                                      |                                 |                                    |                   |  |
| 26       | D18750 to D18899                     |    | 20       | Pr.413           | Slippage amount at main shaft                                        |                                 | At turning clutch ON               |                   |  |
| 27       | D18900 to D19049                     |    | 21       |                  | clutch ON                                                            |                                 | At turning clutch OFF              |                   |  |
| 28       | D19050 to D19199                     |    | 22       | Pr.414           | Slippage amount at main shaft                                        |                                 |                                    |                   |  |
| 29       | D19200 to D19349                     |    | 23       | Pr.418<br>Pr.419 | clutch OFF  Auxiliary shaft axis No.  Composite auxiliary shaft gear |                                 | At atast of                        |                   |  |
| 30       | D19350 to D19499                     |    | 24       |                  |                                                                      |                                 | At start of synchronous control    |                   |  |
| 31<br>32 | D19500 to D19649<br>D19650 to D19799 |    | 25       |                  |                                                                      |                                 | Operation cycle                    |                   |  |
| 32       | D19030 to D19799                     |    | 26       |                  | Auxiliary shaft gear: Numerator                                      |                                 | Operation cycle                    |                   |  |
|          | /                                    | /  | /        | 27               | 20                                                                   | Taxillary Shart goal. Numerator |                                    | At start of       |  |
|          |                                      |    | 28<br>29 | Pr.421           | Auxiliary shaft gear: Denominator                                    |                                 | synchronous control                |                   |  |
|          |                                      |    | 30       | Pr.422           | Auxiliary shaft clutch control setting                               |                                 | Operation cycle                    |                   |  |
|          |                                      | 31 | 31       | Pr.423           | Auxiliary shaft clutch reference address setting                     |                                 | At start of synchronous control    |                   |  |
|          |                                      |    | 32<br>33 | Pr.424           | Auxiliary shaft clutch ON address                                    |                                 | Operation cycle                    |                   |  |
|          |                                      | 3  | 34       | Pr.425           | Travel value before auxiliary shaft clutch ON                        |                                 | At completing clutch               |                   |  |
|          |                                      |    | 35       |                  |                                                                      |                                 | ON condition                       |                   |  |
|          |                                      |    | 36<br>37 | Pr.426           | Auxiliary shaft clutch OFF address                                   |                                 | Operation cycle                    |                   |  |
|          |                                      |    | 38       | Pr.427           | Travel value before auxiliary shaft clutch OFF                       |                                 | At completing clutch OFF condition |                   |  |
| /        |                                      |    | υď       | <u> </u>         | oldion or i                                                          | 1                               | Or i condition                     |                   |  |

# Output axis control device list (Continued)

| Axis No.            | Device No.                           | Signal name |                                                  |                                                                                            |         |                                                                                           |                |
|---------------------|--------------------------------------|-------------|--------------------------------------------------|--------------------------------------------------------------------------------------------|---------|-------------------------------------------------------------------------------------------|----------------|
| 1                   | D15000 to D15149                     | Olyndi Hame |                                                  |                                                                                            |         |                                                                                           |                |
| 2                   | D15150 to D15299                     |             |                                                  |                                                                                            | Refresh |                                                                                           | Signal         |
| 3                   | D15300 to D15449                     |             | Symbol                                           | Signal name                                                                                | cycle   | Fetch cycle                                                                               | direction      |
| 4                   | D15450 to D15599                     |             |                                                  | Auxilian/ shaft clutch smoothing                                                           | cycle   |                                                                                           |                |
| 5                   | D15600 to D15749                     | 40          | 41 Pr.429<br>42 Pr.430<br>44 Pr.431              | Auxiliary shaft clutch smoothing method  Auxiliary shaft clutch smoothing time constant    |         | At start of synchronous control                                                           |                |
| 6                   | D15750 to D15899                     |             |                                                  |                                                                                            |         |                                                                                           |                |
| 7                   | D15900 to D16049                     | 41          |                                                  |                                                                                            |         |                                                                                           |                |
| 8                   | D16050 to D16199                     | 42          |                                                  | Slippage amount at auxiliary shaft clutch ON Slippage amount at auxiliary shaft clutch OFF |         | At turning clutch ON  At turning clutch OFF                                               |                |
| 9                   | D16200 to D16349                     |             |                                                  |                                                                                            |         |                                                                                           |                |
| 10                  | D16350 to D16499                     |             |                                                  |                                                                                            |         |                                                                                           |                |
| 11                  | D16500 to D16649                     | 45          |                                                  |                                                                                            |         |                                                                                           |                |
| 12                  | D16650 to D16799                     | 46          | Pr.434                                           | Speed change gear 1                                                                        |         | _                                                                                         |                |
| 13                  | D16800 to D16949                     |             | 47 Pr.435                                        | Speed change gear 1 smoothing                                                              |         | At start of                                                                               |                |
| 14                  | D16950 to D17099                     | 47          |                                                  | time constant                                                                              |         | synchronous control                                                                       |                |
| 15                  | D17100 to D17249                     | 48          | D: 400                                           | Speed change ratio 1: Numerator                                                            |         |                                                                                           |                |
| 16                  | D17250 to D17399                     | 49          | Pr.436                                           |                                                                                            |         | Operation cycle                                                                           | Command device |
| 17                  | D17400 to D17549                     | 50          | Pr.437                                           | Speed change ratio 1: Denominator                                                          |         |                                                                                           |                |
| 18                  | D17550 to D17699                     | 51          | F1.437                                           |                                                                                            |         |                                                                                           |                |
| 19                  | D17700 to D17849                     | 52          | Pr.490                                           | Speed change gear 2                                                                        |         | At start of synchronous control                                                           |                |
| 20                  | D17850 to D17999                     | 53          | Pr.491                                           | Speed change gear 2 smoothing time constant                                                |         |                                                                                           |                |
| 21                  | D18000 to D18149                     | - 33        | 55 Pr.491                                        |                                                                                            |         |                                                                                           |                |
| 22                  | D18150 to D18299                     | 54          | Pr.492                                           | Speed change ratio 2: Numerator                                                            |         |                                                                                           |                |
| 23                  | D18300 to D18449                     | 55          | 55                                               | opoda change ratio 2. Hamorator                                                            |         | Operation cycle                                                                           |                |
| 24                  | D18450 to D18599                     | 56          | Pr.493                                           | Speed change ratio 2: Denominator                                                          |         | operation system                                                                          |                |
| 25                  | D18600 to D18749                     | 57          | 57                                               |                                                                                            |         |                                                                                           |                |
| 26                  | D18750 to D18899                     | 58          | Pr.438                                           | Cam axis cycle unit setting                                                                |         | At start of synchronous control                                                           |                |
| 27                  | D18900 to D19049                     |             |                                                  |                                                                                            |         |                                                                                           |                |
| 28                  | D19050 to D19199                     | 59          | Pr.442                                           | Cam axis length per cycle change                                                           |         |                                                                                           |                |
| 29<br>30            | D19200 to D19349                     | -00         | 60<br>Pr 439                                     | setting Ver.                                                                               |         |                                                                                           |                |
|                     | D19350 to D19499                     | 61          |                                                  | Cam axis length per cycle                                                                  |         |                                                                                           |                |
| 31<br>32            | D19500 to D19649<br>D19650 to D19799 | 01          | <del>                                     </del> |                                                                                            |         |                                                                                           |                |
| 32   19630 (0 19799 |                                      | 62          | Pr.440                                           | Cam No.                                                                                    |         | At start of<br>synchronous control,<br>At passing through<br>the 0th point of cam<br>data |                |
|                     |                                      | 63          |                                                  | Unusable                                                                                   |         | _                                                                                         | _              |
|                     |                                      | 64<br>65    | Pr.441                                           | Cam stroke amount                                                                          |         | At start of<br>synchronous control,<br>At passing through<br>the 0th point of cam<br>data | Command device |
|                     |                                      | 66<br>67    | Pr.444                                           | Cam axis phase compensation advance time                                                   |         | Operation cycle                                                                           |                |

Ver.!: Refer to Section 1.4 for the software version that supports this function.

# Output axis control device list (Continued)

| Andra N. | Davie - N.                           |             | tp at a | Simple                                             |         |                                 |                |
|----------|--------------------------------------|-------------|---------|----------------------------------------------------|---------|---------------------------------|----------------|
| Axis No. | Device No.                           | Signal name |         |                                                    |         |                                 |                |
| 1        | D15000 to D15149                     |             |         | T                                                  |         |                                 |                |
| 2        | D15150 to D15299                     |             | Symbol  | Signal name                                        | Refresh | Fetch cycle                     | Signal         |
| 3        | D15300 to D15449                     |             | -       |                                                    | cycle / |                                 | direction      |
| 4        | D15450 to D15599                     | 68          | Pr.445  | Cam axis phase compensation time                   | /       |                                 |                |
| 5        | D15600 to D15749                     |             |         | constant                                           |         |                                 |                |
| 6        | D15750 to D15899                     | 69          | Pr.448  | Synchronous control parameter                      |         | At start of                     | Command        |
| 7        | D15900 to D16049                     |             |         | block No.                                          |         | synchronous control             | device         |
| 8<br>9   | D16050 to D16199                     | 70          | Pr.447  | Output axis smoothing time constant                |         |                                 |                |
| 10       | D16200 to D16349                     | 71          |         | Constant                                           | /       |                                 |                |
| 11       | D16350 to D16499<br>D16500 to D16649 | 72          |         |                                                    |         |                                 |                |
| 12       | D16650 to D16799                     | 73          |         |                                                    |         |                                 |                |
| 13       | D16800 to D16949                     | 74          |         |                                                    |         |                                 |                |
| 14       | D16950 to D17099                     | 75          |         |                                                    |         |                                 |                |
| 15       | D17100 to D17249                     | 76          |         |                                                    |         |                                 |                |
| 16       | D17250 to D17399                     | 77          |         |                                                    |         |                                 |                |
| 17       | D17400 to D17549                     | 78          |         |                                                    |         |                                 |                |
| 18       | D17550 to D17699                     | 79          |         |                                                    |         |                                 |                |
| 19       | D17700 to D17849                     | 80          |         |                                                    |         |                                 |                |
| 20       | D17850 to D17999                     | 81          |         |                                                    |         |                                 |                |
| 21       | D18000 to D18149                     | 82          |         |                                                    |         |                                 |                |
| 22       | D18150 to D18299                     | 83          |         |                                                    |         |                                 |                |
| 23       | D18300 to D18449                     | 84          |         |                                                    |         |                                 |                |
| 24       | D18450 to D18599                     | 85          | _       | Unusable                                           | _       | _                               | _              |
| 25       | D18600 to D18749                     | 86          |         | 0.1.20.2.10                                        |         |                                 |                |
| 26       | D18750 to D18899                     | 87          |         |                                                    |         |                                 |                |
| 27       | D18900 to D19049                     | 88          |         |                                                    |         |                                 |                |
| 28       | D19050 to D19199                     | 89          |         |                                                    |         |                                 |                |
| 29       | D19200 to D19349                     | 90          |         |                                                    |         |                                 |                |
| 30       | D19350 to D19499                     | 91          |         |                                                    |         |                                 |                |
| 31       | D19500 to D19649                     | 92          |         |                                                    |         |                                 |                |
| 32       | D19650 to D19799                     | 93          |         |                                                    |         |                                 |                |
|          |                                      | 94          |         |                                                    |         |                                 |                |
|          | /                                    | 95          |         |                                                    |         |                                 |                |
|          | /                                    | 96          |         |                                                    |         |                                 |                |
|          | /                                    | 97          |         |                                                    |         |                                 |                |
|          |                                      | 98          |         |                                                    |         |                                 |                |
|          | /                                    | 99          |         |                                                    |         |                                 |                |
|          |                                      | 400         | D= 400  | Setting method of current value per                |         |                                 |                |
|          |                                      | 100         | Pr.460  | cycle after main shaft gear                        |         |                                 |                |
|          |                                      | 101         | Pr.461  | Setting method of current value per                |         |                                 |                |
|          | /                                    | 101         | F1.401  | cycle after auxiliary shaft gear                   | /       | At atart of                     | Command        |
|          | /                                    | 102         | Pr.462  | Cam axis position restoration object               | /       | At start of synchronous control | Command device |
| /        | ′                                    | 103         | Pr.463  | Setting method of cam reference position           |         | Synthetionous control           | uevice         |
|          |                                      | 104         | Pr.464  | Setting method of cam axis current value per cycle |         |                                 |                |
| /        |                                      | 105         | _       | Unusable                                           | _       | _                               | _              |
| /        |                                      |             |         |                                                    |         | l                               |                |

# Output axis control device list (Continued)

| <del></del> | Output axis control device list (Continued) |            |         |                                        |         |                     |           |
|-------------|---------------------------------------------|------------|---------|----------------------------------------|---------|---------------------|-----------|
| Axis No.    | No. Device No. Signal name                  |            |         |                                        |         |                     |           |
| 1           | D15000 to D15149                            | _          | 1       |                                        |         |                     |           |
| 2           | D15150 to D15299                            |            | Symbol  | Signal name                            | Refresh | Fetch cycle         | Signal    |
| 3           | D15300 to D15449                            |            | Суппост | Olgridi Harrie                         | cycle   | 1 ctorr by old      | direction |
| 4           | D15450 to D15599                            | 106        | Pr.465  | Current value per cycle after main     | /       |                     |           |
| 5           | D15600 to D15749                            | 107        | 11.400  | shaft gear (Initial setting)           | /       |                     |           |
| 6           | D15750 to D15899                            | 108        | Pr.466  | Current value per cycle after          | /       |                     |           |
| 7           | D15900 to D16049                            | 109        |         | auxiliary shaft gear (Initial setting) | /       | At start of         | Command   |
| 8           | D16050 to D16199                            | 110        | Pr.467  | Cam reference position (Initial        | /       | synchronous control | device    |
| 9           | D16200 to D16349                            | 111        |         | setting)                               | /       |                     |           |
| 10          | D16350 to D16499                            | 112        | Pr.468  | Cam axis current value per cycle       | /       |                     |           |
| 11          | D16500 to D16649                            | 113        |         | (Initial setting)                      | /       |                     |           |
| 12          | D16650 to D16799                            | 114        |         |                                        |         |                     |           |
| 13          | D16800 to D16949                            | 115        |         |                                        |         |                     |           |
| 14          | D16950 to D17099                            | 116        |         |                                        |         |                     |           |
| 15          | D17100 to D17249                            | 117        |         |                                        |         |                     |           |
| 16<br>17    | D17250 to D17399                            | 118        |         |                                        |         |                     |           |
| 17          | D17400 to D17549<br>D17550 to D17699        | 119<br>120 |         |                                        |         |                     |           |
| 19          | D17550 to D17699                            | 121        |         |                                        |         |                     |           |
| 20          | D17700 to D17849                            | 122        | _       | Unusable                               | _       | _                   | _         |
| 21          | D18000 to D18149                            | 123        |         |                                        |         |                     |           |
| 22          | D18150 to D18299                            | 124        |         |                                        |         |                     |           |
| 23          | D18300 to D18449                            | 125        |         |                                        |         |                     |           |
| 24          | D18450 to D18599                            | 126        |         |                                        |         |                     |           |
| 25          | D18600 to D18749                            | 127        |         |                                        |         |                     |           |
| 26          | D18750 to D18899                            | 128        |         |                                        |         |                     |           |
| 27          | D18900 to D19049                            | 129        |         |                                        |         |                     |           |
| 28          | D19050 to D19199                            |            | 0 1 10= | Synchronous control change             | /       |                     |           |
| 29          | D19200 to D19349                            | 130        | Cd.407  | command                                |         | At requesting       |           |
| 30          | D19350 to D19499                            | 131        | Cd.409  | Synchronous control reflection time    |         | synchronous control | Command   |
| 31          | D19500 to D19649                            | 132        | C-1 400 | Company and a second all an are scales |         | change              | device    |
| 32          | D19650 to D19799                            | 133        | Cd.408  | Synchronous control change value       | /       |                     |           |
|             | $\overline{A}$                              | 134        |         |                                        |         |                     | ]         |
|             | /                                           | 135        |         |                                        |         |                     |           |
|             | /                                           | 136        |         |                                        |         |                     |           |
|             | /                                           | 137        |         |                                        |         |                     |           |
|             | /                                           | 138        |         |                                        |         |                     |           |
|             | /                                           | 139        |         |                                        |         |                     |           |
|             | /                                           | 140        |         |                                        |         |                     |           |
|             |                                             | 141        | _       | Unusable                               | _       | _                   | _         |
|             | /                                           | 142        |         | Onadalio                               |         |                     |           |
|             |                                             | 143        |         |                                        |         |                     |           |
|             | /                                           | 144        |         |                                        |         |                     |           |
| /           | /                                           | 145        |         |                                        |         |                     |           |
| /           |                                             | 146        |         |                                        |         |                     |           |
|             |                                             | 147        |         |                                        |         |                     |           |
|             |                                             | 148        |         |                                        |         |                     |           |
| /           |                                             | 149        |         |                                        |         |                     |           |
| /           |                                             |            |         |                                        |         |                     |           |

### **POINT**

- (1) The range of axis No.1 to 16 is valid in the Q172DSCPU.
- (2) The device area more than 17 axes in the Q172DSCPU can be used as a user device.
- (3) Refer to Section 7.1.2, Section 7.1.3, Section 7.2.3, Section 7.4.2, Section 7.5.2, Section 7.6.2, and Section 8.2 for details of output axis control device.

# (12) Common device list

| Device       | Signal name                                            | Refresh cycle  | Fetch cycle                                  | Signal         | Device       | Signal name                                      | Refresh cycle  | Fetch cycle                               | Signal    |
|--------------|--------------------------------------------------------|----------------|----------------------------------------------|----------------|--------------|--------------------------------------------------|----------------|-------------------------------------------|-----------|
| No.          | Oignal name                                            | Treffesh cycle | 1 etch cycle                                 | direction      | No.          | Manual pulse generator 1                         | Kellesii cycle | 1 etan cycle                              | direction |
| D704         | PLC ready flag request                                 |                |                                              |                | D752         | smoothing magnification setting register         | /              |                                           |           |
| D705         | Speed switching point                                  |                | Main avala                                   | Command        | D753         | Manual pulse generator 2                         | /              | At the manual pulse generator enable flag |           |
| D705         | specified flag request                                 |                | Main cycle                                   | device         | D/55         | smoothing magnification setting register         | /              | generator enable hag                      |           |
| D706         | All axes servo ON command                              |                |                                              |                | D754         | Manual pulse generator 3 smoothing magnification |                |                                           | Command   |
|              | request                                                | /              |                                              |                | -            | setting register  Manual pulse generator 1       | /              |                                           | device    |
| D707         | Unusable                                               | _              | _                                            | _              | D755         | enable flag request                              | /              |                                           |           |
| D708         | JOG operation simultaneous<br>start command request    |                | Main cycle                                   | Command device | D756         | Manual pulse generator 2<br>enable flag request  |                | Main cycle                                |           |
| D709         | Unusable                                               | _              | _                                            | _              | D757         | Manual pulse generator 3 enable flag request     | /              |                                           |           |
| D710         |                                                        |                |                                              |                | D758         | <u> </u>                                         |                |                                           |           |
| D711<br>D712 | JOG operation simultaneous start axis setting register | 1              | At start                                     |                | D759<br>D760 |                                                  |                |                                           |           |
| D713         | start axis setting register                            | 1              |                                              |                | D760         |                                                  |                |                                           |           |
| D714         | Manual pulse generator axis 1                          | 1              |                                              |                | D762         |                                                  |                |                                           |           |
| D715         | No. setting register                                   | 1              |                                              |                | D763         |                                                  |                |                                           |           |
| D716<br>D717 | Manual pulse generator axis 2<br>No. setting register  | 1              |                                              |                | D764<br>D765 |                                                  |                |                                           |           |
| D717         | Manual pulse generator axis 3                          | 1              |                                              |                | D765<br>D766 |                                                  |                |                                           |           |
| D719         | No. setting register                                   | 1              |                                              |                | D767         |                                                  |                |                                           |           |
| D720         | Axis 1                                                 |                |                                              |                | D768         |                                                  |                |                                           |           |
| D721         | Axis 2                                                 | 1              |                                              |                | D769         |                                                  |                |                                           |           |
| D722         | Axis 3                                                 | 1              |                                              |                | D770         |                                                  |                |                                           |           |
| D723<br>D724 | Axis 4 Axis 5                                          |                |                                              |                | D771<br>D772 |                                                  |                |                                           |           |
| D725         | Axis 6                                                 | 1              |                                              |                | D773         |                                                  |                |                                           |           |
| D726         | Axis 7                                                 | 1              |                                              |                | D774         |                                                  |                |                                           |           |
| D727         | Axis 8                                                 |                |                                              |                | D775         |                                                  |                |                                           |           |
| D728<br>D729 | Axis 9<br>Axis 10                                      | 1              |                                              |                | D776<br>D777 |                                                  |                |                                           |           |
| D730         | Axis 11                                                |                |                                              | Command        | D778         | Unusable                                         |                |                                           |           |
| D731         | Axis 12                                                | 1              |                                              | device         | D779         | (42 points)                                      | _              | _                                         | _         |
| D732         | Axis 13                                                |                | At the manual pulse<br>generator enable flag |                | D780         |                                                  |                |                                           |           |
| D733         | Axis 14  Axis 15 Manual pulse                          |                | j J                                          |                | D781         |                                                  |                |                                           |           |
| D734<br>D735 | Axis 15 Manual pulse generators 1 pulse                | 1              |                                              |                | D782<br>D783 |                                                  |                |                                           |           |
| D736         | Axis 17 input magnification setting register           | 1 /            |                                              |                | D784         |                                                  |                |                                           |           |
| D737         | Axis 18 (Note-1), (Note-2)                             | 1 1            |                                              |                | D785         |                                                  |                |                                           |           |
| D738         | Axis 19                                                |                |                                              |                | D786         |                                                  |                |                                           |           |
| D739<br>D740 | Axis 20                                                |                |                                              |                | D787<br>D788 |                                                  |                |                                           |           |
| D740<br>D741 | Axis 21<br>Axis 22                                     | 1 /            |                                              |                | D788         |                                                  |                |                                           |           |
| D742         | Axis 23                                                |                |                                              |                | D790         |                                                  |                |                                           |           |
| D743         | Axis 24                                                |                |                                              |                | D791         |                                                  |                |                                           |           |
| D744         | Axis 25                                                | 1 /            |                                              |                | D792         |                                                  |                |                                           |           |
| D745<br>D746 | Axis 26<br>Axis 27                                     | 1 /            |                                              |                | D793<br>D794 |                                                  |                |                                           |           |
| D746<br>D747 | Axis 27<br>Axis 28                                     | 1 /            |                                              |                | D794<br>D795 |                                                  |                |                                           |           |
| D748         | Axis 29                                                | 11             |                                              |                | D796         |                                                  |                |                                           |           |
| D749         | Axis 30                                                | 1              |                                              |                | D797         |                                                  |                |                                           |           |
| D750         | Axis 31                                                | 1              |                                              |                | D798         |                                                  |                |                                           |           |
| D751         | Axis 32                                                | 1              |                                              |                | D799         |                                                  |                |                                           |           |

(Note-1): The range of axis No.1 to 16 is valid in the Q172DSCPU. (Note-2): Device area 17 axes of more is unusable in the Q172DSCPU.

#### POINT

Refer to the "Q173D(S)CPU/Q172D(S)CPU Motion controller (SV13/SV22) Programming Manual (REAL MODE)" for details of common device.

### 4.3 Motion Registers (#)

There are motion registers (#0 to #12287) in the Motion CPU. #8000 to #8639 are used as the monitor device, #8640 to #8735 are used as the Motion error history device and #8736 to #8751 are used as the product information list device. Refer to the "Q173D(S)CPU/Q172D(S)CPU Motion controller (SV13/SV22) Programming Manual (Motion SFC)" for details of the motion registers and Motion error history device.

# (1) Monitor devices (#8000 to #8639) Information for each axis is stored in the monitor devices. The details of the storage data are shown below.

| Axis<br>No. | Device No.     | Signal name |                               |                                                   |                  |  |  |
|-------------|----------------|-------------|-------------------------------|---------------------------------------------------|------------------|--|--|
| 1           | #8000 to #8019 |             |                               |                                                   | _                |  |  |
| 2           | #8020 to #8039 |             | 0: 1                          | D. ( )                                            | 0. 1." "         |  |  |
| 3           | #8040 to #8059 |             | Signal name                   | Refresh cycle                                     | Signal direction |  |  |
| 4           | #8060 to #8079 | 0           | Servo amplifier type          | When the servo amplifier power-on                 |                  |  |  |
| 5           | #8080 to #8099 | 1           | Motor current value           |                                                   |                  |  |  |
| 6           | #8100 to #8119 | 2           |                               | Operation cycle 1.7[ms] or less : Operation cycle |                  |  |  |
| 7           | #8120 to #8139 | 3           | Motor speed                   | Operation cycle 3.5[ms] or more : 3.5[ms]         |                  |  |  |
| 8           | #8140 to #8159 | 4           | 0                             | On south an areal                                 |                  |  |  |
| 9           | #8160 to #8179 | 5           | Command speed                 | Operation cycle                                   |                  |  |  |
| 10          | #8180 to #8199 | 6           | Home position return re-      | At home modified with the model                   | Manitan davisa   |  |  |
| 11          | #8200 to #8219 | 7           | travel value                  | At home position return re-travel                 | Monitor device   |  |  |
| 12          | #8220 to #8239 | 8           | Servo amplifier display servo |                                                   |                  |  |  |
| 13          | #8240 to #8259 | Ö           | error code                    | Main cycle                                        |                  |  |  |
| 14          | #8260 to #8279 | 9           | Parameter error No.           |                                                   |                  |  |  |
| 15          | #8280 to #8299 | 10          | Servo status1                 | On senting and A 75 and an income On senting and  |                  |  |  |
| 16          | #8300 to #8319 | 11          | Servo status2                 | Operation cycle 1.7[ms] or less : Operation cycle |                  |  |  |
| 17          | #8320 to #8339 | 12          | Servo status3                 | Operation cycle 3.5[ms] or more : 3.5[ms]         |                  |  |  |
| 18          | #8340 to #8359 | 13          |                               |                                                   |                  |  |  |
| 19          | #8360 to #8379 | 14          |                               |                                                   |                  |  |  |
| 20          | #8380 to #8399 | 15          | Unusable                      | _                                                 | _                |  |  |
| 21          | #8400 to #8419 | 16          |                               |                                                   |                  |  |  |
| 22          | #8420 to #8439 | 17          |                               |                                                   |                  |  |  |
| 23          | #8440 to #8459 |             |                               | Operation cycle 1.7[ms] or less : Operation cycle |                  |  |  |
| 24          | #8460 to #8479 | 18          | Servo status7 Ver.            | Operation cycle 3.5[ms] or more : 3.5[ms]         | Monitor device   |  |  |
| 25          | #8480 to #8499 | 19          | Unusable                      | _                                                 | _                |  |  |
| 26          | #8500 to #8519 |             |                               |                                                   |                  |  |  |
| 27          | #8520 to #8539 |             |                               |                                                   |                  |  |  |
| 28          | #8540 to #8559 |             |                               |                                                   |                  |  |  |
| 29          | #8560 to #8579 |             |                               |                                                   |                  |  |  |
| 30          | #8580 to #8599 |             |                               |                                                   |                  |  |  |
| 31          | #8600 to #8619 |             |                               |                                                   |                  |  |  |
| 32          | #8620 to #8639 |             |                               |                                                   |                  |  |  |

Ver.!: Refer to Section 1.4 for the software version that supports this function.

#### **POINT**

Refer to the "Q173D(S)CPU/Q172D(S)CPU Motion controller (SV13/SV22) Programming Manual (REAL MODE)" for details of monitor device.

## (2) Product information list devices (#8736 to #8751)

The operating system software version and serial number of Motion CPU is stored in ASCII code.

The product information list devices are shown below.

| Device No. | Signal name                       | Refresh cycle | Fetch cycle | Signal direction |
|------------|-----------------------------------|---------------|-------------|------------------|
| #8736      |                                   |               |             |                  |
| to         | Operating system software version |               |             |                  |
| #8743      |                                   |               |             |                  |
| #8744      |                                   | At power on   |             | Monitor device   |
| to         | Motion CPU module serial number   |               |             |                  |
| #8751      |                                   |               |             |                  |

#### **POINT**

Refer to the "Q173D(S)CPU/Q172D(S)CPU Motion controller (SV13/SV22) Programming Manual (REAL MODE)" for details of product information list device.

### 4.4 Special Relays (SM)

There are 2256 special relay points of SM0 to SM2255 in the Motion CPU. Of these, devices in Table 4.1 are used for the positioning control. The special relay list used for the positioning control is shown below. (Refer to "Q173D(S)CPU/Q172D(S)CPU Motion controller (SV13/SV22) Programming Manual (REAL MODE)" or "Q173D(S)CPU/Q172D(S)CPU Motion controller Programming Manual (COMMON)" for details of special relays.)

Table 4.1 Special relay list

| Device No. | Signal name                                    | Refresh cycle   | Fetch cycle | Signal type   |
|------------|------------------------------------------------|-----------------|-------------|---------------|
| SM500      | PCPU READY complete flag                       | Main male       | /           |               |
| SM501      | TEST mode ON flag                              | Main cycle      |             |               |
| SM502      | External forced stop input flag                | Operation cycle |             |               |
| SM503      | Digital oscilloscope executing flag            | Main cycle      | /           |               |
| SM506      | External forced stop input ON latch flag       | Operation cycle |             |               |
| SM508      | Amplifier-less operation status flag           |                 | /           | Status signal |
| SM510      | TEST mode request error flag                   |                 | /           |               |
| SM512      | Motion CPU WDT error flag                      | Main cycle      | /           |               |
| SM513      | Manual pulse generator axis setting error flag |                 | /           |               |
| SM516      | Servo program setting error flag               |                 | V           |               |

Ver.! : Refer to Section 1.4 for the software version that supports this function.

### 4.5 Special Registers (SD)

There are 2256 special register points of SD0 to SD2255 in the Motion CPU. Of these, devices in Table 4.2 are used for the positioning control. The special register list used for the positioning control is shown below. (Refer to the "Q173D(S)CPU/Q172D(S)CPU Motion controller (SV13/SV22) Programming Manual (REAL MODE)" or "Q173D(S)CPU/Q172D(S)CPU Motion controller Programming Manual (COMMON)" for details of special registers.)

Table 4.2 Special register list

| Device No. | Signal name                                           | Refresh cycle                         | Fetch cycle | Signal direction |
|------------|-------------------------------------------------------|---------------------------------------|-------------|------------------|
| SD200      | State of switch                                       | Main cycle                            |             |                  |
| SD502      | Company and life and and in an information            | At power supply on/                   | ] /         |                  |
| SD503      | Servo amplifier loading information                   | operation cycle                       | ] /         |                  |
| SD508      | SSCNET control (status)                               | Main cycle                            | ] /         |                  |
| SD510      | Test made request error information                   | At test made request                  | /           |                  |
| SD511      | Test mode request error information                   | At test mode request                  | ] /         |                  |
| SD512      | Motion CPU WDT error cause                            | At Motion CPU<br>WDT error occurrence |             |                  |
| SD513      |                                                       | At the manual pulse                   | /           | Monitor device   |
| SD514      | Manual pulse generator axis setting error information | generator enable flag                 |             |                  |
| SD515      | Information                                           | OFF to ON                             |             |                  |
| SD516      | Error program No.                                     | A4 -44                                |             |                  |
| SD517      | Error item information                                | At start                              | ] /         |                  |
| SD522      | Motion operation cycle                                | Operation cycle                       | ] /         |                  |
| SD523      | Operation cycle of the Motion CPU setting             | At power supply on                    | ] /         |                  |
| SD524      | Maximum Motion operation cycle                        | Operation cycle                       | ] /         |                  |
| SD550      | System setting error information                      | At System setting error               | ] /         |                  |
| SD551      | System setting error information                      | occurrence                            | ]/          |                  |
| SD560      | Operation method Veri                                 | At power supply on                    | V           |                  |
| SD803      | SSCNET control (command)                              |                                       | Main cycle  | Command device   |

Ver.!): Refer to Section 1.4 for the software version that supports this function.

#### 5. INPUT AXIS MODULE

#### 5.1 Servo Input Axis

#### 5.1.1 Overview of servo input axis

The servo input axis is used to drive the input axis based on the position of the servo motor that is being controlled by the Motion CPU.

The status of a servo input axis can be monitored even before the synchronous control start since the setting of a servo input axis is valid after Multiple CPU system's power supply ON.

The following shows the relationship between the position of the servo motor and the servo input axis.

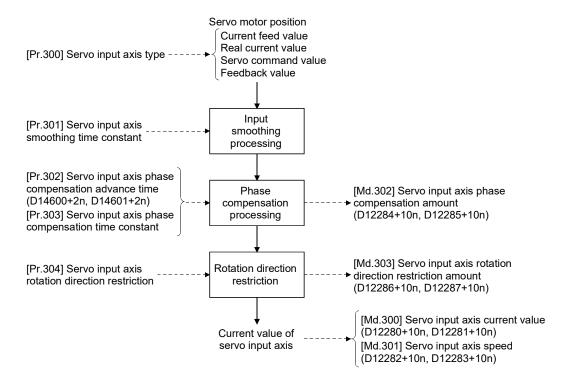

#### (1) Control method for servo input axis

All controls (including synchronous control) can be executed for a servo input axis.

Refer to the "Q173D(S)CPU/Q172D(S)CPU Motion controller (SV13/SV22) Programming Manual (REAL MODE)" for the controls other than synchronous control.

#### **POINT**

When the axis during speed control, torque control, or continuous operation to torque control or the synchronous control output axis is set to the servo input axis, the input axis is driven based on the position of an operation cycle before.

#### (2) Restrictions

- (a) If "1: Current feed value" or "2: Real current value" is set in [Pr.300] Servo input axis type, turn ON the feed current value update command (M3212+20n) to start the speed-position switching control. If the feed current value update command (M3212+20n) turns OFF, major error (error code: 1809) will occur and the control will not start.
- (b) If [Pr.300] Servo input axis type is set to other than "0: Invalid", when the speed control (II) is started, the major error (error code: 1830) will occur and the control will not start.

#### (3) Units for the servo input axis

The position units and speed units for the servo input axis are shown below for the setting [Pr.300] Servo input axis type and "Unit setting" of fixed parameter.

Table 5.1 Servo input axis position units

| Setting value of [Pr.300] Servo input axis type | Setting value of unit setting | Servo input axis position unit                | Range                                                                  |
|-------------------------------------------------|-------------------------------|-----------------------------------------------|------------------------------------------------------------------------|
|                                                 | 0: mm                         | ×10 <sup>-4</sup> mm<br>(10 <sup>-1</sup> µm) | -214748.3648 to 214748.3647 [mm]<br>(-214748364.8 to 214748364.7 [µm]) |
| 1: Current feed value                           | 1: inch                       | ×10 <sup>-5</sup> inch                        | -21474.83648 to 21474.83647 [inch]                                     |
| 2: Real current value                           | 2: degree                     | ×10 <sup>-5</sup> degree                      | -21474.83648 to 21474.83647 [degree]                                   |
|                                                 | 3: pulse                      | pulse                                         | -2147483648 to 2147483647 [pulse]                                      |
| Servo command value     Feedback value          | _                             | pulse                                         | -2147483648 to 2147483647 [pulse]                                      |

Table 5.2 Servo input axis speed units

| Setting value of [Pr.300] Servo input axis type | Setting value of unit setting | Servo input axis speed unit           | Range                                             |
|-------------------------------------------------|-------------------------------|---------------------------------------|---------------------------------------------------|
|                                                 | 0: mm                         | ×10 <sup>-2</sup> mm/min              | -21474836.48 to 21474836.47 [mm/min]              |
| 1: Current feed value                           | 1: inch                       | ×10 <sup>-3</sup> inch/min            | -2147483.648 to 2147483.647 [inch/min]            |
| 2: Real current value                           | 2: degree                     | ×10 <sup>-3</sup> degree/min (Note-1) | -2147483.648 to 2147483.647 [degree/min] (Note-1) |
|                                                 | 3: pulse                      | pulse/s                               | -2147483648 to 2147483647 [pulse/s]               |
| 3: Servo command value 4: Feedback value        | _                             | pulse/s                               | -2147483648 to 2147483647 [pulse/s]               |

(Noet-1): When Speed control 10 x multiplier setting for degree axis" is valid, this will be the speed unit "×10<sup>-2</sup>degree/min" (Range: -21474836.48 to 21474836.47 [degree/min]).

#### **POINT**

- (1) When "1: Current feed value" or "3: Servo command value" is set in [Pr.300] Servo input axis type, and the servo input axis becomes servo OFF by the servo error or forced stop, the amount of value change may be large. This can be prevented by setting "2: Real current value" or "4: Feedback value" in [Pr.300] Servo input axis type.
- (2) When a home position return for the axis where "1: Current feed value" or "2: Real current value" is set in [Pr.300] Servo input axis type is performed, if the servo input axis operation during home position return is used as the input value, the input is stopped in the midway of home position return. When the servo input axis operation during home position return is used as the input value, set "3: Servo command value" or "4: Feedback value" in [Pr.300] Servo input axis type.

## 5.1.2 Servo input axis parameters

| Symbol | Setting item                                      | Setting details                                                                         | Setting value                                                                                                    | Fetch cycle        | Default<br>value | Device No.             |
|--------|---------------------------------------------------|-----------------------------------------------------------------------------------------|----------------------------------------------------------------------------------------------------|--------------------|------------------|------------------------|
| Pr.300 | Servo input axis type                             | Set the current value type to be generated of the input value for the servo input axis. | 0: Invalid 1: Current feed value 2: Real current value 3: Servo command value 4: Feedback value                                                  | At power supply ON | 0                | -                      |
| Pr.301 | Servo input axis smoothing time constant          | Set to smooth the input value.                                                          | 0 to 5000 [ms]                                                                                                    |                    | 0 [ms]           | _                      |
| Pr.302 | Servo input axis phase compensation advance time  | Set the time to advance or delay the phase.                                             | -2147483648 to<br>2147483647 [μs]                                                                                                    | Operation cycle    | 0 [µs]           | D14600+2n<br>D14601+2n |
| Pr.303 | Servo input axis phase compensation time constant | Set the time constant to affect the phase compensation.                                 | 0 to 65535 [ms] <sup>(Note-1)</sup>                                                                                                    |                    | 10 [ms]          | _                      |
| Pr.304 | Servo input axis rotation direction restriction   | Set this parameter to restrict the input travel value to one direction.                 | Without rotation direction restriction     Enable only for current value increase direction     Enable only for current value decrease direction | At power supply ON | 0                | _                      |

### (1) [Pr.300] Servo input axis type

Set the current value type to be generated of the input value for the servo input axis.

- 0: Invalid.....Servo input axis is invalid.
- 1: Current feed value .........Generate the input value based on Current feed value (D0+20n, D1+20n).
- 2: Real current value ........Generate the input value based on the real current value, which is converted units of the encoder feedback pulses from the servo amplifier.
- 3: Servo command value ...Generate the input value based on the command pulse (encoder pulse units) to the servo amplifier.
- 4: Feedback value ......Generate the input value based on the encoder feedback pulse from the servo amplifier.

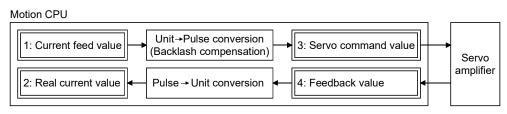

### (2) [Pr.301] Servo input axis smoothing time constant

Set the averaging time to execute a smoothing process for the input travel value from the servo input axis.

The smoothing process can moderate speed fluctuation, when the "Real current value" or "Feedback value" is used as input values.

The input response is delayed depending on the time corresponding to the setting by smoothing process setting.

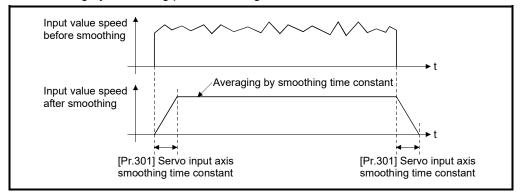

# (3) [Pr.302] Servo input axis phase compensation advance time (D14600+2n, D14601+2n)

Set the time to advance or delay the phase (input response) of the servo input axis

Refer to Section 9.1 for the peculiar time delay of the system using the servo input axis.

- 1 to 2147483647 [µs]......Advance the phase (input response) according to the setting time.
- 0 [µs] ......Do not execute phase compensation.
- -2147483648 to -1 [µs] ...... Delay the phase (input response) according to the setting time.

If the setting time is too long, the system experiences overshoot or undershoot at acceleration/deceleration of the input speed. In this case, set longer time to affect the phase compensation amount in [Pr.303] Servo input axis phase compensation time constant.

(4) [Pr.303] Servo input axis phase compensation time constant Set the time constant to affect the phase compensation amount for the first order delay. 63 [%] of the phase compensation amount are reflected in the time constant setting.

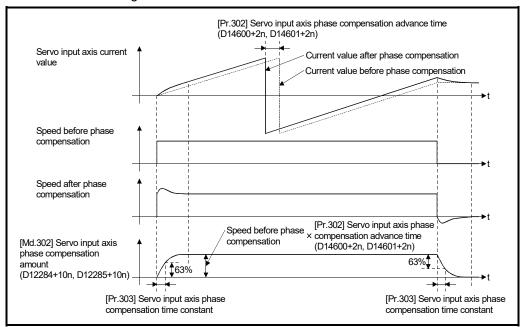

### (5) [Pr.304] Servo input axis rotation direction restriction

Set this parameter to restrict the input travel value for the servo input axis to one direction.

This helps to avoid reverse operation caused by machine vibration, etc. when "Real current value" or "Feedback value" is used as input values.

- O: Without rotation direction restriction......Rotation direction restriction is not executed.
- 1: Enable only for current value increase direction ....Enable only the input travel value in the increasing direction of the servo input axis current value.
- 2: Enable only for current value decrease direction ... Enable only the input travel
   value in the decreasing
   direction of the servo input
   axis current value.

The input travel value in the opposite direction of the enable direction accumulates as a rotation direction restricted amount, and will be reflected when the input travel value moves in the enabled direction again. Therefore, the current value of servo input does not deviate when the reverse operation is repeated.

The rotation direction restricted amount is set to 0 at the following timing.

- 1) At home position return complete
- 2) At current value change complete
- 3) At speed control (I) complete (Note-1)
- 4) At fixed-pitch feed control start
- 5) At servo amplifier connection/disconnection
- 6) At speed-position switching control start (Note-1)

(Note-1): When the control is started by turning OFF the feed current value update command (M3212+20n)

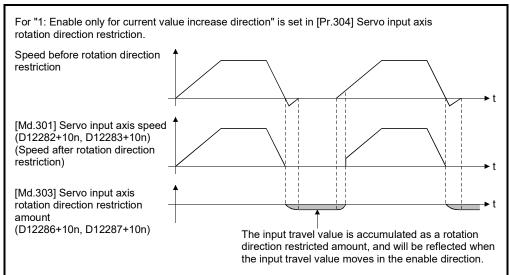

#### 5.1.3 Servo input axis monitor data

| Symbol | Monitor item                                           | Storage details                                                                                                    | Monitor value                                                              | Refresh cycle   | Device No.               |
|--------|--------------------------------------------------------|----------------------------------------------------------------------------------------------------|----------------------------------------------------------------------------|-----------------|--------------------------|
| Md.300 | Servo input axis current value                         | The current value for the servo input axis is stored.                                                                                                | -2147483648 to 2147483647<br>[Servo input axis position units]<br>(Note-1) |                 | D12280+10n<br>D12281+10n |
| Md.301 | Servo input axis speed                                 | The speed for the servo input axis is stored.                                                                                                    | -2147483648 to 2147483647<br>[Servo input axis speed units]<br>(Note-2)    |                 | D12282+10n<br>D12283+10n |
| Md 302 | Servo input axis phase compensation amount             | The current phase compensation amount is stored.                                                                                                    | -2147483648 to 2147483647<br>[Servo input axis position units]<br>(Note-1) | Operation cycle | D12284+10n<br>D12285+10n |
| Md 303 | Servo input axis rotation direction restriction amount | While the rotation direction is restricted, the accumulation for the input travel value in the opposite direction of the enable direction is stored. | -2147483648 to 2147483647<br>[Servo input axis position units]<br>(Note-1) |                 | D12286+10n<br>D12287+10n |

(Note-1): Servo input axis position units (Refer to Section 5.1.1) (Note-2): Servo input axis speed units (Refer to Section 5.1.1)

# (1) [Md.300] Servo input axis current value (D12280+10n, D12281+10n)

The current value for the servo input axis is stored in servo input axis position units (Refer to Section 5.1.1) as follows.

The current value for the servo input axis is the value after processing the smoothing, the phase compensation and the rotation direction restriction.

| Setting value of [Pr.300] Servo input axis type | Storage details                                                                                                    |
|-------------------------------------------------|----------------------------------------------------------------------------------------------------|
| 1: Current feed value 2: Real current value     | <ul> <li>The accumulative current value started with Current feed value/Real current value for the connection to the servo amplifier is stored. It is also stored in the range from -21474.83648 to 21474.83647 [degree] for degree units.</li> <li>When the Current feed value/Real current value is changed by a home position return or a current value change, the value is changed to the new current value.</li> </ul>                                                                                                    |
| 3: Servo command value<br>4: Feedback value     | <ul> <li>When of the absolute position detection system setting is invalid, the accumulative current value that starts from 0 for the connected servo amplifier is stored.</li> <li>When of the absolute position detection system setting is valid, the accumulative current value that starts from the absolute position command/encoder feedback pulse for the connected servo amplifier is stored.</li> <li>The servo input axis current value will not change, even if a home position return or the current value is changed.</li> </ul> |

### (2) [Md.301] Servo input axis speed (D12282+10n, D12283+10n)

The speed for the servo input axis is stored in servo input axis speed units (Refer to Section 5.1.1).

The speed for the servo input axis is the value after processing smoothing, phase compensation, and rotation direction restriction.

# (3) [Md.302] Servo input axis phase compensation amount (D12284+10n, D12285+10n)

The phase compensation amount for a servo input axis is stored in servo input axis position units (Refer to Section 5.1.1).

The phase compensation amount for a servo input axis is the value after processing smoothing and phase compensation.

# (4) [Md.303] Servo input axis rotation direction restriction amount (D12286+10n, D12287+10n)

While the rotation direction is restricted for a servo input axis, the accumulation for input travel value in the opposite direction of the enabled direction is stored in servo input axis position units (Refer to Section 5.1.1) as follows.

| Setting value of [Pr.304] Servo input axis rotation direction restriction | Storage details                                                                                                   |
|---------------------------------------------------------------------------|----------------------------------------------------------------------------------------------------|
| Enable only for current     value increase direction                      | A negative accumulation is stored during rotation direction restriction.  0 is stored if there is no restriction. |
| Enable only for current     value decrease direction                      | A positive accumulation is stored during rotation direction restriction.  0 is stored if there is no restriction. |

Rotation direction restriction is processed after phase compensation processing. Therefore, if undershoot occurs from phase compensation during deceleration stop, the rotation direction restriction amount might remain.

#### 5.2 Command Generation Axis

#### 5.2.1 Overview of command generation axis

Command generation axis is the axis that performs only the command generation. It can be controlled independently with the axis to which the servo amplifier is connected. It is used to drive the input axis by the servo program or JOG operation.

The command generation axis can be controlled or the state of command generation axis can be monitored after Multiple CPU system's power ON.

#### (1) Control method for command generation axis

The command generation axis uses the servo program within the range assigned to the command generation axis program with the command generation axis program allocation setting of MT Developer2. JOG operation can be executed with Forward rotation JOG command/Reverse rotation JOG command of command generation axis.

The controls that can be used with command generation axis are shown below.

| Control mode                        |              | Servo instruction                               | Usable/unusable |
|-------------------------------------|--------------|-------------------------------------------------|-----------------|
| Linear control                      |              | ABS-1 ABS-2 ABS-3 ABS-4 INC-1 ABS-2 INC-3 INC-4 | 0               |
| Circular interpolation              | control      | ABS circular INC circular                       | 0               |
| Helical interpolation               | control      | ABS helical INC helical                         | 0               |
| Fixed-pitch feed                    |              | FEED-1 FEED-2 FEED-3                            | 0               |
|                                     |              | CPSTART1 CPSTART2                               |                 |
| Constant-speed con                  | troi         | CPSTART3 CPSTART4                               | 0               |
| Speed control (I)                   |              | VF VR                                           | 0               |
| Speed control (II)                  |              | VVF VVR                                         | ×               |
| Speed-position switching control    |              | VPF VPR VPSTART                                 | ×               |
| Position follow-up co               | ontrol       | PFSTART                                         | 0               |
| Speed control with fi position stop | xed          | PVF PVR                                         | 0               |
| Speed switching cor                 | ntrol        | VSTART                                          | ×               |
| Simultaneous start                  |              | START                                           | 0               |
| JOG operation                       | Individual s | start                                           | 0               |
| Simultaneo                          |              |                                                 | ×               |
| Manual pulse generator operation    |              |                                                 | ×               |
| High-speed oscillation              |              | OSC                                             | ×               |
| Home position return                |              | ZERO                                            | ×               |
| Speed-torque control                |              |                                                 | ×               |

○: Usable, ×: Unusable

For the servo instruction data item of command generation axis, "torque limit value" and "deceleration processing on STOP input" cannot be set. The items other than that can be set.

Refer to the "Q173D(S)CPU/Q172D(S)CPU Motion controller (SV13/SV22) Programming Manual (REAL MODE)" for details of servo instruction.

(a) Servo program start request D(P).SVST instruction of command generation axis

When executing D(P).SVST instruction (Servo program start request) for the command generation axis, specify the axis No. with "Jn". The No. of servo program to be executed must be assigned to the range used by the command generation axis with the command generation axis program allocation setting.

(b) Command generation axis start accept flag (System area) When the servo program start is executed by specifying "Jn" as axis No., the complete status of start accept flag is stored in the address of the start accept flag in the CPU shared memory for target CPU.

| CPU shared memory address ( ) is decimal address | Description                                                                                                    |     |                                                      |  |  |
|--------------------------------------------------|----------------------------------------------------------------------------------------------------|-----|------------------------------------------------------|--|--|
| 20EH(526)<br>20FH(527)                           | The command generation axis state each bit.  Bits are actually set as the followire Q173DSCPU: J1 to J32  • Q172DSCPU: J1 to J16  OFF: Start accept enable  ON: Start accept disable  20EH(526) address  20FH(527) address | , , | re stored corresponding to  b2 b1 b0  J2 J1  J18 J17 |  |  |

The following control change can be performed for the command generation axis.

- 1) Current value change
  - a) When CHGA instruction of servo program (Kn) is used CHGA instruction of servo program assigned to the range used by the command generation axis with the command generation axis program allocation setting is used.
  - b) When the current value changed is executed by Motion dedicated PLC instruction

D(P).CHGAS instruction is used.

(Example) The current value is changed to 1000 for the command generation axis 3 of CPU No.2.

- 2) Speed change
  - a) When the speed changed is executed by Motion SFC program CHGVS instruction is used.

(Example) The speed is changed to 100000 for the command generation axis 4.

CHGVS(K4,K100000)

When the speed changed is executed by Motion dedicated PLC instruction

D(P).CHGVS instruction is used.

(Example) The speed is changed to 300000 for the command generation axis 5 of CPU No.2.

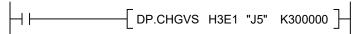

(c) Simultaneous start instruction of command generation axis program In simultaneous start instruction (START), the simultaneous start is not possible with real mode axis program and command generation axis program mixed. If the mixed programs are started with the programs mixed, the servo program setting error (error code: 19) will occur.

#### (2) Units for the command generation axis

The position units and speed units for the command generation axis are shown below for the setting [Pr.341] Command generation axis type.

Table 5.3 Command generation axis position units

| Setting value of<br>[Pr.341] Command<br>generation axis type | Command generation axis position unit | Range                                |
|--------------------------------------------------------------|---------------------------------------|--------------------------------------|
| 0: mm                                                        | 10 <sup>-1</sup> μm                   | -214748364.8 to 214748364.7 [μm]     |
| 1: inch                                                      | ×10 <sup>-5</sup> inch                | -21474.83648 to 21474.83647 [inch]   |
| 2: degree                                                    | ×10 <sup>-5</sup> degree              | -21474.83648 to 21474.83647 [degree] |
| 3: pulse                                                     | pulse                                 | -2147483648 to 2147483647 [pulse]    |

Table 5.4 Command generation axis speed units

| Setting value of<br>[Pr.341] Command<br>generation axis type | Command generation axis position unit | Range                                             |  |  |
|--------------------------------------------------------------|---------------------------------------|---------------------------------------------------|--|--|
| 0: mm                                                        | ×10 <sup>-2</sup> mm/min              | -21474836.48 to 21474836.47 [mm/min]              |  |  |
| 1: inch                                                      | ×10 <sup>-3</sup> inch/min            | -2147483.648 to 2147483.647 [inch/min]            |  |  |
| 2: degree                                                    | ×10 <sup>-3</sup> degree/min (Note-1) | -2147483.648 to 2147483.647 [degree/min] (Note-1) |  |  |
| 3: pulse                                                     | pulse/s                               | -2147483648 to 2147483647 [pulse/s]               |  |  |

(Note-1): When [Pr.345] Command generation axis speed control 10×multiplier setting for degree axis is valid, this will be the speed unit "×10<sup>-2</sup>degree/min" (Range: -21474836.48 to 21474836.47 [degree/min]).

(3) Speed control with fixed position stop for command generation axis Speed control with fixed position stop can be performed for the command generation axis.

Speed control with fixed position stop is started using the PVF (forward rotation) or PVR (reverse rotation) of servo program instruction.

#### [Control details]

- (a) After starting of command generation axis, control at the specified speed is executed until the fixed position stop command turns on.
  - PVF ...... Forward rotation direction (Address increase direction) start
  - PVR ...... Reverse rotation direction (Address decrease direction) start
- (b) When the fixed position stop command turns on, a positioning control to the position of the address specified by [Md.347] Command generation axis current value per cycle (D12610+20n, D12611+20n) is executed.
- (c) Speed control with fixed position stop can be executed in the command generation axis with all the control units where [Pr.346] Command generation axis length per cycle is set to 1 to 2147483647. When [Pr.346] Command generation axis length per cycle is "0", the minor error (error code: 130) will occur, and the control will not start.
- (d) Address setting range is "0 to ([Pr.346] Command generation axis length per cycle-1)" in the indirect setting of positioning address. If it is set outside the setting range, a servo program setting error [n03] occurs and it does not start. Positioning address is input at the program start.
- (e) It is controlled in the fixed position stop acceleration/deceleration time set in the servo program at positioning start, speed change request (CHGVS) and fixed position stop command ON. The fixed acceleration/deceleration time method is used as an acceleration/deceleration processing in this case.
- (f) The setting range of fixed position stop acceleration/deceleration time is 1 to 65535[ms].
- (g) In the case of indirect setting, the fixed position stop acceleration/deceleration time is input in the following timing.
  - · Positioning start
  - Speed change request (CHGVS)
  - Fixed position stop command ON
- (h) When the positioning to specified address completes, the [St.341] Command generation axis positioning complete signal (M9801+20n) turns ON. It does not turn on at the time of stop by the [Rq.341] Command generation axis stop command (M10960+20n)/[Rq.342] Command generation axis rapid stop command (M10961+20n). The [St.341] Command generation axis positioning complete signal (M9801+20n) turns off at leading edge of [Rq.345] Command generation axis complete signal OFF command (M10964+20n) or positioning start.
- (i) Speed change can be executed any number of times by the speed change request (CHGVS) instruction during operation.

- (j) Deceleration speed by the [Rq.341] Command generation axis stop command (M10960+20n)/[Rq.342] Command generation axis rapid stop command (M10961+20n) is controlled with fixed inclination (deceleration speed). Deceleration processing is executed using the speed limit value or deceleration/rapid stop deceleration time set in the parameter block.
- (k) When the fixed position stop command turns on, the command in-position check starts. When the absolute value of difference between the setting address and feed current value below the [Pr.344] Command generation axis command in-position range set in the command generation axis parameter, the [St.342] Command generation axis command in-position (M9803+20n) turns on. The [St.342] Command generation axis command inposition (M9803+20n) turns on by a positioning start.
- (I) A positioning control is executed the speed specified with the speed limit value when the fixed position stop command turns on with speed "0" (before PVF instruction execution/at speed change to speed "0" during PVF instruction execution).

# 5.2.2 Command generation axis parameters

| Symbol | Setting item                                                                          | Setting details                                                                                                    | Setting value                                                                                                    | Fetch cycle                  | Default<br>value | Device No.         |   |
|--------|---------------------------------------------------------------------------------------|----------------------------------------------------------------------------------------------------|----------------------------------------------------------------------------------------------------|------------------------------|------------------|--------------------|---|
| Pr.340 | Command generation axis valid setting                                                 | Set the invalid/valid of command generation to be used.                                                                                              | 0: Invalid<br>1: Valid                                                                                                    |                              | 0                | _                  |   |
| Pr.341 | Command generation axis unit setting                                                  | Set the unit of command generation axis.                                                                                                    | 0: mm 1: inch 2: degree 3: pulse                                                                                           | At power supply ON           |                  | 3                  | _ |
| Pr.342 | Command generation axis upper stroke limit                                            | Set the upper stroke limit of command generation axis.                                                                                               | -2147483648 to<br>2147483647<br>(degree: 0 to 35999999)<br>[Command generation axis<br>position units] (Note-1)            |                              | 0                | _                  |   |
| Pr.343 | Command generation axis lower stroke limit                                            | Set the lower stroke limit of command generation axis.                                                                                               | -2147483648 to<br>2147483647<br>(degree: 0 to 35999999)<br>[Command generation axis<br>position units] <sup>(Note-1)</sup> |                              | ·                | _                  |   |
| Pr.344 | Command generation axis command inposition range                                      | Set the in-position range of command generation axis.                                                                                                | 1 to 2147483647<br>[Command generation axis position units] <sup>(Note-1)</sup>                                            |                              | 100              | -                  |   |
| Pr.345 | Command generation axis speed control 10×multiplier setting for degree axis           | Set whether the positioning control is executed with a value 10×multiplier the speed of a command speed setting, when a control unit is degree axis. | 0: Invalid<br>1: Valid                                                                                                    |                              | 0                | _                  |   |
| Pr.346 | Command generation axis length per cycle                                              | Set the length per cycle of command generation axis.                                                                                                 | 0: Invalid<br>1 to 2147483647<br>[Command generation axis<br>position units] <sup>(Note-1)</sup>                           |                              | 0                | _                  |   |
| Pr.347 | Command generation axis JOG speed limit value                                         | Set the speed limit value at the JOG operation of command generation axis.                                                                           | 1 to 2147483647<br>[Command generation axis<br>speed units] <sup>(Note-2)</sup>                                            |                              | 20000            | _                  |   |
| Pr.348 | Command generation axis JOG operation parameter block setting                         | Set the parameter block No. to be used at the JOG operation of command generation axis.                                                              | 1 to 64                                                                                                    | At JOG<br>operation<br>start | 1                | D14682+4n          |   |
| Pr.349 | Command generation axis acceleration /deceleration time change enable device (Note-3) | Set the bit device to enable the change of acceleration/ deceleration time at a speed change request.                                                | Bit device<br>(X, Y, M, B, F, U□\G)                                                                                        | At power supply ON           | _                | Optional<br>device |   |

Ver.!: Refer to Section 1.4 for the software version that supports this function.

| Symbol | Setting item                                                        | Setting details                                                   | Setting value                  | Fetch cycle | Default<br>value | Device No.         |
|--------|---------------------------------------------------------------------|-------------------------------------------------------------------|--------------------------------|-------------|------------------|--------------------|
| Pr.350 | Command generation axis new acceleration time value device (Note-3) | Set the word device to set the change value of acceleration time. | Word device<br>(D, W, #, U□\G) | At power    |                  | Optional<br>device |
| Pr.351 | Command generation axis new deceleration time value device (Note-3) | Set the word device to set the change value of deceleration time. | Word device<br>(D, W, #, U□\G) | supply ON   | _                | Optional<br>device |

(Note-1): Command generation axis position units (Refer to Section 5.2.1)

(Note-2): Command generation axis speed units (Refer to Section 5.2.1)

(Note-3): This setting can be omitted.

## (1) [Pr.340] Command generation axis valid setting

Set the invalid/valid of command generation axis.

- 0: Invalid......Command generation axis is invalid.
- 1: Valid ......Command generation axis is valid.

### (2) [Pr.341] Command generation axis unit setting

Set the unit of command generation axis.

Refer to "Section 5.2.1" for details.

#### (3) [Pr.342] Command generation axis upper stroke limit

Set the upper limit for the command generation axis travel range.

To invalidate the software stroke limit, set the setting value to "upper limit value = lower limit value".

#### (4) [Pr.343] Command generation axis lower stroke limit

Set the lower limit for the command generation axis travel range.

To invalidate the software stroke limit, set the setting value to "upper limit value = lower limit value".

### (5) [Pr.344] Command generation axis command in-position range Set the output range for the in-position signal of command generation axis.

### (6) [Pr.345] Command generation axis speed control 10×multiplier setting for degree axis

Set whether the positioning control is executed with a value 10×multiplier the speed of a command speed setting, when a unit setting of control generation axis is degree.

| Setting value of [Pr.345] Command generation axis speed control 10×multiplier setting for degree axis | Command generation axis speed unit | Range                                    |
|----------------------------------------------------------------------------------------------------|------------------------------------|------------------------------------------|
| 0: Invalid                                                                                            | ×10 <sup>-3</sup> degree/min       | -2147483.648 to 2147483.647 [degree/min] |
| 1: Valid                                                                                              | ×10 <sup>-2</sup> degree/min       | -21474836.48 to 21474836.47 [degree/min] |

Ver.!): Refer to Section 1.4 for the software version that supports this function.

### (7) [Pr.346] Command generation axis length per cycle

Set the length per cycle for the command generation axis current value per cycle. The current value of command generation axis is stored in [Md.347] Command generation axis current value per cycle (D12610+20n, D12611+20n) at ring counter based on the setting value.

The unit settings are in command generation axis position units (Refer to Section 5.2.1).

Set within the range from "1 to 2147483647".

When "0" is set, [Md.347] Command generation axis current value per cycle (D12610+20n, D12611+20n) is not updated.

- (8) [Pr.347] Command generation axis JOG speed limit value Set the maximum speed the JOG operation of command generation axis.
- (9) [Pr.348] Command generation axis JOG operation parameter block setting

Set the parameter block No. to be used at the JOG operation of command generation axis.

### (10) [Pr.349] Command generation axis acceleration/deceleration time change enable device Ver.

Set the device to enable the change of acceleration/deceleration time at a command generation axis speed change request (CHGVS, D(P).CHGVS). This setting can be omitted.

The following describes the operation for ON and OFF of the acceleration/ deceleration time change enable device.

- ON...... Speed change is executed at a speed change request by changing the acceleration/deceleration time values of [Pr.350] Command generation axis new acceleration time value device and [Pr.351] Command generation axis new deceleration time value device.
- OFF...... Does not change acceleration/deceleration time at a speed change request.

The usable setting range of bit devices is shown below.

| Bit device | Setting range                     |
|------------|-----------------------------------|
| Х          | 0000 to 1FFF <sup>(Note-1)</sup>  |
| Υ          | 0000 to 1FFF                      |
| M          | 0 to 8191                         |
| В          | 0000 to 1FFF                      |
| F          | 0 to 2047                         |
| U□\G       | 10000.0 to (10000+p-1).F (Note-2) |

(Note-1): The range of "PXn+4 to PXn+F" cannot be used (fixed at 0) for the input device (PXn+0 to PXn+F) allocated to the built-in interface in Motion CPU (DI). (n: First input No.)

(Note-2): "p" indicates the user setting area points of the Multiple CPU high speed transmission area for each CPU.

Ver.!: Refer to Section 1.4 for the software version that supports this function.

### (11) [Pr.350] Command generation axis new acceleration time value device Ver.

Set the device to set the change value when changing the acceleration time at a speed change request.

This setting can be omitted.

The following change values are set in the new acceleration time value device.

- is maintained at the current acceleration time.
- 1 to 65535[ms]....... If a speed change request is executed when the [Pr.349] Command generation axis acceleration/deceleration time change enable device is ON, speed change is executed by changing the acceleration time to the set value.

The usable setting range of word devices is shown below.

| Word device | Setting range                 |  |  |
|-------------|-------------------------------|--|--|
| D           | 0 to 19823                    |  |  |
| W           | 0 to 1FFF                     |  |  |
| #           | 0 to 7999                     |  |  |
| U□\G        | 10000 to (10000+p-1) (Note-1) |  |  |

(Note-1): "p" indicates the user setting area points of the Multiple CPU high speed transmission area for each CPU.

### (12) [Pr.351] Command generation axis new deceleration time value device Ver.

Set the device to set the change value when changing the deceleration time at a speed change request.

This setting can be omitted.

The following change values are set in the new deceleration time value device.

- 0 ...... Deceleration time change is disabled, and speed change is maintained at the current deceleration time.
- 1 to 65535[ms]....... If a speed change request is executed when the [Pr.349] Command generation axis acceleration/deceleration time change enable device is ON, speed change is executed by changing the deceleration time to the set value.

The usable setting range of word devices is shown below.

| Word device | Setting range                 |  |  |
|-------------|-------------------------------|--|--|
| D           | 0 to 19823                    |  |  |
| W           | 0 to 1FFF                     |  |  |
| #           | 0 to 7999                     |  |  |
| U□\G        | 10000 to (10000+p-1) (Note-1) |  |  |

(Note-1): "p" indicates the user setting area points of the Multiple CPU high speed transmission area for each CPU.

Ver.!: Refer to Section 1.4 for the software version that supports this function.

#### **POINT**

- (1) When the setting of [Pr.349] Command generation axis acceleration/deceleration time change enable device is omitted, change of acceleration/deceleration time at a speed change request is not executed. When changing acceleration/deceleration time at a speed change, set this parameter.
- (2) When the setting of [Pr.350] Command generation axis new acceleration time value device and [Pr.351] Command generation axis new deceleration time value device is omitted, change of acceleration/deceleration time of the omitted devices is not executed.

# 5.2.3 Command generation axis control data

### [Word device]

| Symbol | Setting item                              | Setting details                               | Setting value                                                                   | Fetch cycle            | Default<br>value | Device No.             |
|--------|-------------------------------------------|-----------------------------------------------|---------------------------------------------------------------------------------|------------------------|------------------|------------------------|
| Cd.340 | Command generation axis JOG speed setting | Set the JOG speed of command generation axis. | 1 to 2147483647<br>[Command generation axis<br>speed units] <sup>(Note-1)</sup> | At JOG operation start | 0                | D14680+4n<br>D14681+4n |

(Note-1): Command generation axis speed units (Refer to Section 5.2.1)

# (1) [Cd.340] Command generation axis JOG speed setting (D14680+4n, D14681+4n)

Set the JOG speed of command generation axis.

### [Bit device]

| Symbol | Setting item                                               | Setting details                                                                               | Setting value                                                                                              | Fetch cycle     | Default<br>value | Device No. |
|--------|------------------------------------------------------------|-----------------------------------------------------------------------------------------------|----------------------------------------------------------------------------------------------------|-----------------|------------------|------------|
| Rq.341 | Command generation axis stop command                       | Set the stop command of command generation axis.                                              | ON : Stop requested OFF : Stop not requested                                                               |                 | OFF              | M10960+20n |
| Rq.342 | Command generation axis rapid stop command                 | Set the rapid stop command of command generation axis.                                        | ON : Rapid stop requested OFF : Rapid stop not requested                                                   | Operation cycle | OFF              | M10961+20n |
| Rq.343 | Command generation axis forward rotation JOG start command | Set the forward rotation JOG start command of command generation axis.                        | ON : Forward rotation<br>started<br>OFF : Forward rotation not<br>started                                  |                 | OFF              | M10962+20n |
| Rq.344 | Command generation axis reverse rotation JOG start command | Set the reverse rotation JOG start command of command generation axis.                        | ON : Reverse rotation<br>started<br>OFF : Reverse rotation not<br>started                                  | Main cycle      | OFF              | M10963+20n |
| Rq.345 | Command generation axis complete signal OFF command        | Set the complete signal OFF command of command generation axis.                               | ON : Complete signal is turned OFF.                                                                        |                 | OFF              | M10964+20n |
| Rq.346 | Command generation axis error reset command                | Set the error reset command of command generation axis.                                       | ON : Error is reset.                                                                                       |                 | OFF              | M10967+20n |
| Rq.347 | Feed current value update request command                  | Set whether update the feed current value in speed control of command generation axis or not. | ON: Feed current value is updated.  OFF: Feed current value is 0 cleared and not updated at start          | At start        | OFF              | M10972+20n |
| Rq.348 | Command generation axis FIN signal                         | Set the FIN signal of command generation axis.                                                | OFF to ON: M code outputting signal is turned OFF. ON to OFF: Transition to the positioning of next block. | Operation cycle | OFF              | M10979+20n |

(1) [Rq.341] Command generation axis stop command (M10960+20n)

This command is a signal which stop a starting command generation axis from an external source and becomes effective at leading edge of signal.(A command generation axis for which the stop command is turning on cannot be started.) The operation at stop command input is the same as the stop command (M3200+20n) of each axis.

Refer to the "Q173D(S)CPU/Q172D(S)CPU Motion controller (SV13/SV22) Programming Manual (REAL MODE)" for details of stop command (M3200+20n).

# (2) [Rq.342] Command generation axis rapid stop command (M10961+20n)

This command stops a starting command generation axis rapidly from an external source and becomes effective at leading edge of signal. (A command generation axis for which the rapid stop command is turning on cannot be started.)

The operation at rapid stop command input is the same as the rapid stop command (M3201+20n) of each axis.

Refer to the "Q173D(S)CPU/Q172D(S)CPU Motion controller (SV13/SV22) Programming Manual (REAL MODE)" for details of rapid stop command (M3201+20n).

# (3) [Rq.343] Command generation axis forward rotation JOG start command (M10962+20n)

JOG operation to the address increase direction is executed while [Rq.343] Command generation axis forward rotation JOG start command (M10962+20n) is turning on.

When [Rq.343] Command generation axis forward rotation JOG start command (M10962+20n) is turned off, a deceleration stop is executed in the deceleration time set in the parameter block.

The operation at forward rotation JOG start command input is the same as the forward rotation JOG start command (M3202+20n) of each axis.

Refer to the "Q173D(S)CPU/Q172D(S)CPU Motion controller (SV13/SV22) Programming Manual (REAL MODE)" for details of forward rotation JOG start command (M3202+20n).

# (4) [Rq.344] Command generation axis reverse rotation JOG start command (M10963+20n)

JOG operation to the address decrease direction is executed while [Rq.344] Command generation axis reverse rotation JOG start command (M10963+20n) is turning on.

When [Rq.344] Command generation axis reverse rotation JOG start command (M10963+20n) is turned off, a deceleration stop is executed in the deceleration time set in the parameter block.

The operation at reverse rotation JOG start command input is the same as the reverse rotation JOG start command (M3203+20n) of each axis.

Refer to the "Q173D(S)CPU/Q172D(S)CPU Motion controller (SV13/SV22) Programming Manual (REAL MODE)" for details of reverse rotation JOG start command (M3203+20n).

# (5) [Rq.345] Command generation axis complete signal OFF command (M10964+20n)

This command is used to turn off the [St.340] Command generation axis positioning start complete (M9800+20n) and [St.341] Command generation axis positioning complete (M9801+20n).

The operation at complete signal OFF command input is the same as the complete signal OFF command (M3204+20n) of each axis.

Refer to the "Q173D(S)CPU/Q172D(S)CPU Motion controller (SV13/SV22) 
Programming Manual (REAL MODE)" for details of complete signal OFF command (M3204+20n).

# (6) [Rq.346] Command generation axis error reset command (M10967+20n)

This command is used to clear the [Md.341] Command generation axis minor error code (D12602+20n) and [Md.342] Command generation axis major error code (D12603+20n) storage register of a command generation axis for which the error detection signal has turn on ([St.344] Command generation axis error detection signal (M9807+20n): ON), and reset the [St.344] Command generation axis error detection signal (M9807+20n).

# (7) [Rq.347] Feed current value update request command (M10972+20n)

This signal is used to set whether the feed current value will be updated or not at the speed control of command generation axis.

ON/OFF state is loaded at speed control start.

- ON ...... The feed current value is updated.
- OFF ...... The feed current value is cleared at start and is not updated.

### (8) [Rq.348] Command generation axis FIN signal (M10979+20n)

When a M-code is set in a servo program, transit to the next block does not execute until the FIN signal changes as follows: OFF ON OFF. Positioning to the next block begins after the FIN signal changes as above.

It is valid, only when the FIN acceleration/deceleration is set and FIN signal wait function is selected.

The operation at FIN signal input is the same as the FIN signal (M3219+20n) of each axis

Refer to the "Q173D(S)CPU/Q172D(S)CPU Motion controller (SV13/SV22) Programming Manual (REAL MODE)" for details of FIN signal (M3219+20n).

# 5.2.4 Command generation monitor data

#### [Word device]

| Symbol | Monitor item                                                        | Storage details                                                                                   | Monitor value                                                                                                    | Refresh cycle             | Device No.               |
|--------|---------------------------------------------------------------------|---------------------------------------------------------------------------------------------------|----------------------------------------------------------------------------------------------------|---------------------------|--------------------------|
| Md.340 | Command generation axis feed current value                          | The feed current value for the command generation axis is stored.                                 | -2147483648 to 2147483647<br>[Command generation axis<br>position units] <sup>(Note-1)</sup>                                                                      | Operation cycle           | D12600+20n<br>D12601+20n |
| Md.341 | Command generation axis minor error code                            | The minor error code for the command generation axis is stored.                                   | Refer to APPENDIX 1.2 for details of minor error code.                                                                                                    | · Immediate               | D12602+20n               |
| Md.342 | Command generation axis major error code                            | The major error code for the command generation axis is stored.                                   | Refer to APPENDIX 1.3 for details of major error code.                                                                                                    |                           | D12603+20n               |
| Md.343 | Command generation axis execute program No.                         | The execute program No. for the command generation axis is stored.                                | 0 to 4095 : Servo program No1(HFFFF) : JOG operation -256(HFF00): Power supply ON -32(HFFE0) : Current value change execution by the Motion dedicated instruction | At start                  | D12604+20n               |
| Md.344 | Command generation axis M-code                                      | The M-code for the command generation axis is stored.                                             | 0 to 32767                                                                                                    | Operation cycle           | D12605+20n               |
| Md.345 | Command generation axis accumulative current value                  | The accumulative current value for the command generation axis is stored.                         | -2147483648 to 2147483647<br>[Command generation axis<br>position units] <sup>(Note-1)</sup>                                                                      |                           | D12606+20n<br>D12607+20n |
| Md.346 | Command generation axis data set pointer for constant-speed control | The data set pointer for constant-<br>speed control for the command<br>generation axis is stored. | 0 to 32767                                                                                                    | At start/<br>during start | D12609+20n               |
| Md.347 | Command generation axis current value per cycle                     | The current value per cycle for the command generation axis is stored.                            | 0 to (Command generation<br>axis length per cycle -1)<br>[Command generation axis<br>position units] (Note-1)                                                     | Operation<br>cycle        | D12610+20n<br>D12611+20n |
| Md.348 | Command generation axis command speed                               | The command speed for the command generation axis is stored.                                      | -2147483648 to 2147483647<br>[Command generation axis<br>speed units] <sup>(Note-2)</sup>                                                                         |                           | D12612+20n<br>D12613+20n |

(Note-1): Command generation axis position units (Refer to Section 5.2.1) (Note-2): Command generation axis speed units (Refer to Section 5.2.1)

# (1) [Md.340] Command generation axis feed current value (D12600+20n, D12601+20n)

The feed current value for the command generation axis is stored in command generation axis position units (Refer to Section 5.2.1).

# (2) [Md.341] Command generation axis minor error code (D12602+20n)

- (a) This register stores the corresponding error code (Refer to APPENDIX 1.2.) at the minor error occurrence of command generation axis. If another minor error occurs after error code storing, the previous error code is overwritten by the new error code.
- (b) Minor error codes can be cleared by a [Rq.346] Command generation axis error reset command (M10967+20n).

# (3) [Md.342] Command generation axis major error code (D12603+20n)

- (a) This register stores the corresponding error code (Refer to APPENDIX 1.3.) at the major error occurrence of command generation axis. If another major error occurs after error code storing, the previous error code is overwritten by the new error code.
- (b) Major error codes can be cleared by a [Rq.346] Command generation axis error reset command (M10967+20n).

# (4) [Md.343] Command generation axis execute program No. (D12604+20n)

This register stores the starting program No. of command generation axis at the servo program starting.

#### (5) [Md.344] Command generation axis M-code (D12605+20n)

This register stores the M-code set to the executed servo program of command generation axis at the positioning start.

If M-code is not set in the servo program, the value "0" is stored.

# (6) [Md.345] Command generation axis accumulative current value (D12606+20n, D12607+20n)

The accumulative current value of a command generation axis is stored in command generation axis position units (Refer to Section 5.2.1).

For the axis where the unit setting is other than "degree", this will be "feed current value = accumulative current value".

### (7) [Md.346] Command generation axis data set pointer for constantspeed control (D12609+20n)

This pointer is used in the constant-speed control of command generation axis when specifying positioning data indirectly and substituting positioning data during operation.

The details operation is the same as the data set pointer for constant-speed control (D15+20n) of each axis.

Refer to the "Q173D(S)CPU/Q172D(S)CPU Motion controller (SV13/SV22) Programming Manual (REAL MODE)" for details of data set pointer for constant-speed control (D15+20n).

(8) [Md.347] Command generation axis current value per cycle (D12610+20n, D12611+20n)

The current value per cycle for a command generation axis is stored in the range from "0 to ([Pr.346] Command generation axis length per cycle-1)".

The unit is command generation axis position units (Refer to Section 5.2.1).

(9) [Md.348] Command generation axis command speed (D12612+20n, D12613+20n)

The command speed for a command generation axis is stored in command generation axis speed units (Refer to Section 5.2.1).

#### [Bit device]

| Symbol | Monitor item                                            | Storage details                                                                  | Monitor value                                                                          | Refresh cycle   | Device No. |
|--------|---------------------------------------------------------|----------------------------------------------------------------------------------|----------------------------------------------------------------------------------------|-----------------|------------|
| St.340 | Command generation axis positioning start complete      | The positioning start complete signal for the command generation axis is stored. | ON : Positioning start<br>complete<br>OFF : Positioning start<br>incomplete            | Operation cycle | M9800+20n  |
| St.341 | Command generation axis positioning complete            | The positioning complete signal for the command generation axis is stored.       | ON : Positioning complete OFF : Positioning incomplete                                 |                 | M9801+20n  |
| St.342 | Command generation axis command in-position             | The command in-position signal for the command generation axis is stored.        | ON: Less than the command in-position range OFF: Outside the command in-position range |                 | M9803+20n  |
| St.343 | Command generation axis speed controlling               | The speed controlling signal for the command generation axis is stored.          | ON : Speed control OFF : Control other than speed control                              |                 | M9804+20n  |
| St.344 | Command generation axis error detection                 | The error detection signal for the command generation axis is stored.            | ON : Error occurred OFF : No error                                                     | Immediate       | M9807+20n  |
| St.345 | Command generation axis start accept flag               | The start accept flag for the command generation axis is stored.                 | ON : Starting OFF : Not started                                                        |                 | M9810+20n  |
| St.346 | Command generation axis speed change accepting flag     | The speed change accepting flag for the command generation axis is stored.       | ON : Speed change accepting OFF : Speed change not accepting                           |                 | M9811+20n  |
| St.347 | Command generation axis speed change "0" accepting flag | The speed change "0" accepting flag for the command generation axis is stored.   | ON : Speed change "0"                                                                  | Operation cycle | M9812+20n  |
| St.348 | Command generation axis automatic decelerating flag     | The automatic decelerating flag for the command generation axis is stored.       | ON : Automatic deceleration OFF : No automatic deceleration                            |                 | M9813+20n  |
| St.349 | Command generation axis M-code outputting               | The M-code outputting flag for the command generation axis is stored.            | ON: M code outputting OFF: M code not outputting                                       |                 | M9819+20n  |

# (1) [St.340] Command generation axis positioning start complete (M9800+20n)

This signal turns on with the start completion for the positioning control of the command generation axis specified with the servo program.

It does not turn on at the starting using JOG operation or speed control.

It can be used to read a M-code at the positioning start.

The details operation is the same as positioning start complete (M2400+20n) of each axis.

Refer to the "Q173D(S)CPU/Q172D(S)CPU Motion controller (SV13/SV22) Programming Manual (REAL MODE)" for details of positioning start complete (M2400+20n).

# (2) [St.341] Command generation axis positioning complete (M9801+20n)

This signal turns on with the completion of the positioning control for the command generation axis specified with the servo program.

It does not turn on at the start or stop on the way using JOG operation or speed control.

It does not turn on at the stop on the way during positioning.

It can be used to read a M-code at the positioning completion.

The details operation is the same as positioning complete (M2401+20n) of each axis.

Refer to the "Q173D(S)CPU/Q172D(S)CPU Motion controller (SV13/SV22) Programming Manual (REAL MODE)" for details of positioning complete (M2401+20n).

# (3) [St.342] Command generation axis command in-position (M9803+20n)

This signal turns on when the absolute value of difference between the command position and feed current value becomes below the [Pr.344] Command generation axis command in-position range.

This signal turns off in the following cases.

- · Positioning control start
- Speed control
- JOG operation

## (4) [St.343] Command generation axis speed controlling (M9804+20n)

- (a) This signal turns on during speed control of command generation axis, and used to judge if command generation axis is in speed control or position control
- (b) This signal turns off at the power supply on and during position control.

#### (5) [St.344] Command generation axis error detection (M9807+20n)

(a) This signal turns on with detection of a minor error or major error of command generation axis, and can be used to judge if there is an error or not.

The applicable error code <sup>(Note-1)</sup> is stored in the [Md.341] Command generation axis minor error code (D12602+20n) with detection of a minor error.

The applicable error code <sup>(Note-1)</sup> is stored in the [Md.342] Command generation axis major error code (D12603+20n) with detection of a major error.

(b) This signal turns off when the [Rq.346] Command generation axis error reset command (M10967+20n) turns on.

# REMARK

(Note-1): Refer to APPENDIX 1 for the error codes with detection of major/minor errors. (6) [St.345] Command generation axis start accept flag (M9810+20n)

This flag turns on when the servo program of command generation axis is started. The start accept flag corresponding to an axis specified with the servo program turns on.

The details operation is the same as the data set pointer for start accept flag (M2001+n) of each axis.

Refer to the "Q173D(S)CPU/Q172D(S)CPU Motion controller (SV13/SV22) Programming Manual (REAL MODE)" for details of start accept flag (M2001+n).

(7) [St.346] Command generation axis speed change accepting flag (M9811+20n)

This flag turns on at the start of speed change of command generation axis by the control change (CHGVS) instruction of the Motion SFC program or Motion dedicated PLC instruction (D(P).CHGVS).

(8) [St.347] Command generation axis speed change "0" accepting flag (M9812+20n)

This flag turns on while the command generation axis is accepting a speed change request to speed "0" or negative speed change request.

The details operation is the same as the data set pointer for speed change "0" accepting flag (M2240+n) of each axis.

Refer to the "Q173D(S)CPU/Q172D(S)CPU Motion controller (SV13/SV22) Programming Manual (REAL MODE)" for details of speed change "0" accepting flag (M2240+n).

(9) [St.348] Command generation axis automatic decelerating flag (M9813+20n)

This signal turns on while automatic deceleration processing is performed during the positioning control or position follow-up control of command generation axis. The details operation is the same as the data set pointer for automatic decelerating flag (M2128+n) of each axis.

Refer to the "Q173D(S)CPU/Q172D(S)CPU Motion controller (SV13/SV22) Programming Manual (REAL MODE)" for details of automatic decelerating flag (M2128+n).

- (10) [St.349] Command generation axis M-code outputting (M9819+20n)
  - (a) This signal turns on during M-code output of command generation axis.
  - (b) This signal turns off when the stop command, cancel signal, skip signal or FIN signal are inputted.

#### 5.3 Synchronous Encoder Axis

### 5.3.1 Overview of synchronous encoder axis

The synchronous encoder is used to drive the input axis based on input pulse from a synchronous encoder that is connected externally.

The status of a synchronous encoder axis can also be monitored after the Multiple CPU system power supply turns ON.

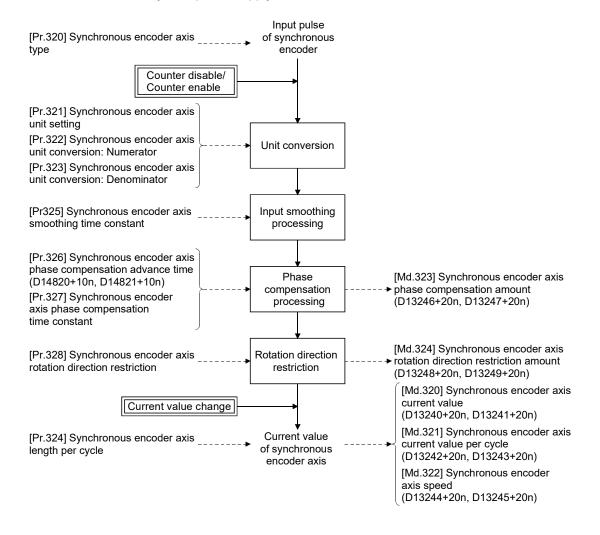

# (1) Synchronous encoder axis type

The following 5 types of synchronous encoders can be used for the synchronous encoder axis.

Refer to Section 5.3.2 for the setting method for each synchronous encoder axis.

| Synchronous                                     | encoder axis type                   | Details                                                                                                    |
|-------------------------------------------------|-------------------------------------|----------------------------------------------------------------------------------------------------|
| Synchronous e                                   | ncoder Pn                           | The synchronous encoder (P1 to 12) controlled by Motion CPU is used as the synchronous encoder axis.                                                                                                    |
| Synchronous encoder via servo amplifier 🚾       |                                     | The serial absolute synchronous encoder (Q171ENC-W8) and absolute/incremental scale connected to CN2L of the servo amplifier (MR-J4-□B-RJ) (Note-1) (Axis 1 to 32) is used as the synchronous encoder axis. |
| Via device                                      |                                     | The encoder value is loaded via Motion CPU device.  Used to operate a gray code encoder that is connected to the input module as the synchronous encoder axis.                                              |
|                                                 | Master CPU servo input axis         | The master CPU servo input axis (axis 1 to 32) is used as the synchronous encoder axis.                                                                                                    |
| Multiple CPU<br>synchronous<br>control (Note-2) | Master CPU command generation axis  | The master CPU command generation axis (axis 1 to 32) is used as the synchronous encoder axis.                                                                                                    |
| Ver.)                                           | Master CPU synchronous encoder axis | The master CPU synchronous encoder axis (axis 1 to 12) is used as the synchronous encoder axis.                                                                                                    |

<sup>(</sup>Note-1): Use software version B0 or later for the servo amplifier (MR-J4- $\square$ B-RJ) which connects the synchronous encoder.

# (2) Control method for synchronous encoder axis

The following controls can be executed for the synchronous encoder axis by using [Rq.320] Synchronous encoder axis control request (M11601+4n) and [Cd.321] Synchronous encoder axis control method (D14823+10n).

| Setting value of [Cd.321]<br>Synchronous encoder<br>axis control method<br>(D14823+10n) | Control details                                                                                                    |
|-----------------------------------------------------------------------------------------|----------------------------------------------------------------------------------------------------|
| 0: Current value change                                                                 | [Md.320] Synchronous encoder axis current value (D13240+20n, D13241+20n) and [Md.321] Synchronous encoder axis current value per cycle (D13242+20n, D13243+20n) are changed based on the setting of [Cd.322] Synchronous encoder axis current value setting address (D14824+10n, D14825+10n). |
| 1: Counter disable                                                                      | Input from the synchronous encoder is disabled.                                                                                                    |
| 2: Counter enable                                                                       | Input from the synchronous encoder is enabled.                                                                                                    |

Ver.!): Refer to Section 1.4 for the software version that supports this function.

<sup>(</sup>Note-2): Can also be set to operate as a slave CPU in the multiple CPU synchronous control system. (Refer to Section 9.4.)

# (3) Units for the synchronous encoder axis

The position units and speed units for the synchronous encoder axis are shown below for the setting of [Pr.321] Synchronous encoder axis unit setting.

Table 5.5 Synchronous encoder axis position units

| Setting value of                               |                                                     |                          |                                      |  |
|------------------------------------------------|-----------------------------------------------------|--------------------------|--------------------------------------|--|
| [Pr.321] Synchronous encoder axis unit setting |                                                     | Synchronous encoder      | Range                                |  |
| Control unit                                   | Control unit  Number of decimal places for position |                          |                                      |  |
|                                                | 0                                                   | mm                       | -2147483648 to 2147483647 [mm]       |  |
| 0: mm                                          | 1                                                   |                          |                                      |  |
|                                                | 9                                                   | ×10 <sup>-9</sup> mm     | -2.147483648 to 2.147483647 [mm]     |  |
|                                                | 0                                                   | inch                     | -2147483648 to 2147483647 [inch]     |  |
| 1: inch                                        | 1                                                   |                          |                                      |  |
|                                                | 9                                                   | ×10 <sup>-9</sup> inch   | -2.147483648 to 2.147483647 [inch]   |  |
|                                                | 0                                                   | degree                   | -2147483648 to 2147483647 [degree]   |  |
| 2: degree                                      | 1                                                   | -                        |                                      |  |
|                                                | 9                                                   | ×10 <sup>-9</sup> degree | -2.147483648 to 2.147483647 [degree] |  |
|                                                | 0                                                   | pulse                    | -2147483648 to 2147483647 [pulse]    |  |
| 3: pulse                                       |                                                     |                          |                                      |  |
|                                                | 9                                                   | ×10 <sup>-9</sup> pulse  | -2.147483648 to 2.147483647 [pulse]  |  |

Table 5.6 Synchronous encoder axis speed units

| Setting value of                               |                                      |                  |                              |                                          |
|------------------------------------------------|--------------------------------------|------------------|------------------------------|------------------------------------------|
| [Pr.321] Synchronous encoder axis unit setting |                                      |                  | Synchronous encoder          | Dongo                                    |
| Control                                        | Control Speed time Number of decimal |                  | axis speed unit              | Range                                    |
| unit                                           | unit                                 | places for speed |                              |                                          |
|                                                |                                      | 0                | mm/s                         | -2147483648 to 2147483647 [mm/s]         |
|                                                | 0: s                                 |                  |                              |                                          |
| 0: mm                                          |                                      | 9                | ×10 <sup>-9</sup> mm/s       | -2.147483648 to 2.147483647 [mm/s]       |
| U. IIIIII                                      |                                      | 0                | mm/min                       | -2147483648 to 2147483647 [mm/min]       |
|                                                | 1: min                               |                  |                              |                                          |
|                                                |                                      | 9                | ×10 <sup>-9</sup> mm/min     | -2.147483648 to 2.147483647 [mm/min]     |
|                                                |                                      | 0                | inch/s                       | -2147483648 to 2147483647 [inch/s]       |
|                                                | 0: s                                 |                  |                              |                                          |
| 1: inch                                        |                                      | 9                | ×10 <sup>-9</sup> inch/s     | -2.147483648 to 2.147483647 [inch/s]     |
| 1: Inch                                        | 1: min                               | 0                | inch/min                     | -2147483648 to 2147483647 [inch/min]     |
|                                                |                                      |                  |                              |                                          |
|                                                |                                      | 9                | ×10 <sup>-9</sup> inch/min   | -2.147483648 to 2.147483647 [inch/min]   |
|                                                |                                      | 0                | degree/s                     | -2147483648 to 2147483647 [degree/s]     |
|                                                | 0: s                                 |                  |                              |                                          |
| 0. 4                                           |                                      | 9                | ×10 <sup>-9</sup> degree/s   | -2.147483648 to 2.147483647 [degree/s]   |
| 2: degree                                      |                                      | 0                | degree/min                   | -2147483648 to 2147483647 [degree/min]   |
|                                                | 1: min                               |                  |                              |                                          |
|                                                |                                      | 9                | ×10 <sup>-9</sup> degree/min | -2.147483648 to 2.147483647 [degree/min] |
|                                                |                                      | 0                | pulse/s                      | -2147483648 to 2147483647 [pulse/s]      |
|                                                | 0: s                                 |                  |                              |                                          |
| 2. nulaa                                       |                                      | 9                | ×10 <sup>-9</sup> pulse/s    | -2.147483648 to 2.147483647 [pulse/s]    |
| 3: pulse                                       |                                      | 0                | pulse/min                    | -2147483648 to 2147483647 [pulse/min]    |
|                                                | 1: min                               |                  |                              |                                          |
|                                                |                                      | 9                | ×10 <sup>-9</sup> pulse/min  | -2.147483648 to 2.147483647 [pulse/min]  |

# 5.3.2 Setting method for synchronous encoder

# (1) Incremental synchronous encoder Pn

## (a) Setting method

Connect the synchronous encoder to the synchronous encoder No.(Pn) assigned to built-in interface in Motion CPU, Q172DEX and Q173DPX set by the system setting.

When the synchronous encoder axis connection is valid after Multiple CPU system's power supply ON to synchronous encoder type, "Synchronous encoder axis current value", "Synchronous encoder axis current value per cycle" and "Counter enabling status" will be as follows.

| Connection method                | [Md.320] Synchronous encoder axis<br>current value<br>(D13240+20n, D13241+20n)                                              | [Md.321] Synchronous encoder axis<br>current value per cycle<br>(D13242+20n, D13243+20n)                                              | Counter enable/<br>Counter disable |  |
|----------------------------------|----------------------------------------------------------------------------------------------------|----------------------------------------------------------------------------------------------------|------------------------------------|--|
| Built-in interface in Motion CPU | 0                                                                                                    | 0                                                                                                    |                                    |  |
| Q172DEX                          | The current value is restored based on the synchronous encoder current value at the last synchronous encoder disconnection. | The current value is restored based on the synchronous encoder current value per cycle at the last synchronous encoder disconnection. | Counter enable                     |  |
| Q173DPX 0                        |                                                                                                    | 0                                                                                                    |                                    |  |

(Note-1): When [St.323] Synchronous encoder axis current value setting request flag (M10443+10n) is ON at the last synchronous encoder disconnection, the value is 0.

### (b) Setting example

The following shows an example for setting an incremental synchronous encoder No.P3 connected to Q173DPX as synchronous encoder axis 2.

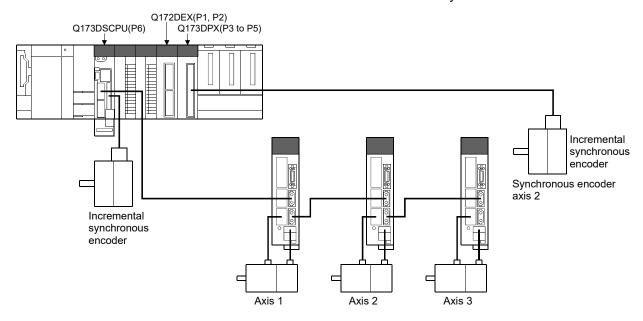

Set the following in [Pr.320] Synchronous encoder axis type for the synchronous encoder axis 2 on the synchronous encoder axis parameter screen of MT Developer2.

- Type ......"1: Synchronous encoder Pn"
- Synchronous encoder No. (Pn) ..... "3"

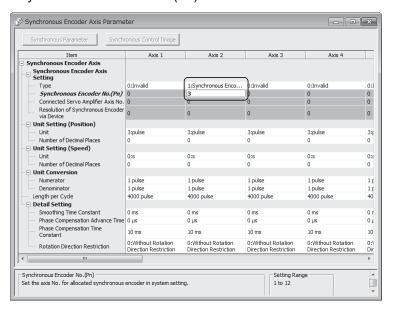

### **POINT**

- (1) The counter value, etc. cannot be monitored for the synchronous encoder No.(Pn) that is not assigned to [Pr.320] Synchronous encoder axis type. However, when the manual pulse generator is connected to Q173DPX (first) installed to the lowest slot number of the main base, the manual pulse generator operation is possible for the synchronous encoder No.(Pn) that is not assigned to the synchronous encoder axis.
- (2) When the synchronous encoder No.(Pn) that is not assigned to the system setting is set to [Pr.320] Synchronous encoder axis type, an error does not occur, but [St.320] Synchronous encoder axis setting valid flag (M10440+10n) turns OFF.
- (3) When a communication error occurs because Q172DEX and the encoder are not connected at Multiple CPU system power's ON in the serial absolute synchronous encoder connected to Q172DEX, the major error (error code: 1820) will occur, and [St.321] Synchronous encoder axis connecting valid flag (M10441+10n) does not turn ON. Remove the error factor, and turn the Multiple CPU system's power again. (Be sure to connect the encoder at Multiple CPU system's power on.)
- (4) When the major error (error code: 1810) occurs by the communication error in the serial absolute synchronous encoder connected to Q172DEX, [St.321] Synchronous encoder axis connecting valid flag (M10441+10n) turns OFF. When the error factor is removed, and [Rq.323] Synchronous encoder axis error reset (M11600+4n) is turned ON, [St.321] Synchronous encoder axis connecting valid flag (M10441+10n) turns ON.

# (2) Synchronous encoder via servo amplifier ver.

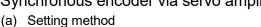

The serial absolute synchronous encoder (Q171ENC-W8) and absolute/incremental scale connected to CN2L of the servo amplifier (MR-J4-□B-RJ) is used as the synchronous encoder axis. Setting "101: Synchronous encoder via servo amplifier" in [Pr.320] Synchronous encoder axis type and "ABS" or "INC" in the "External synchronous encoder input" of amplifier setting enables the serial absolute synchronous encoder connected to the specified servo amplifier axis to be used.

When a servo amplifier axis with a serial absolute synchronous encoder or ABS scale installed is connected, the synchronous encoder axis connection becomes valid. The synchronous encoder axis current value and the synchronous encoder axis current value per cycle are restored, and the synchronous encoder axis connection is on the counter enabling status. When a servo amplifier axis with an incremental scale installed is connected, the synchronous encoder axis connection becomes valid. 0 is set to the initial value of the synchronous encoder axis current value and the synchronous encoder axis current value per cycle, and the synchronous encoder axis connection is on the counter enabling status. When the applicable servo amplifier axis is not connected, the synchronous encoder axis connection is invalid.

For servo amplifiers performing "Synchronous encoder via servo amplifier", use the software version that supports each encoder connected. The software version that supports each encoder is shown in the table below.

| Servo amplifier type | Software version |
|----------------------|------------------|
| MR-J4-□B-RJ          | B0 or later      |

Ver.!): Refer to Section 1.4 for the software version that supports this function.

### **POINT**

- Servo amplifiers with "ABS" or "INC" set to "External synchronous encoder input" of amplifier setting, have servo parameter "Scale measurement function selection (PA22)" set.
  - (Note): When servo parameter "Scale measurement function selection (PA22)" has been changed, after transmitting parameter to the servo amplifier, the power supply of the servo amplifier must be turned OFF once, and turned ON again.
- (2) When a servo amplifier with servo parameter "Scale measurement function selection (PA22)" set does not support "Scale measurement mode", AL.37 (parameter error) occurs in the servo amplifier.
  - Refer to the "Servo amplifier Instruction Manual" for details on servo parameter "Scale measurement function selection (PA22)".
- (3) When the battery of the servo amplifier is disconnected, the serial absolute synchronous encoder (Q171ENC-W8) can be used as an incremental system (INC) by setting "External synchronous encoder input" of amplifier setting to "INC".

# (b) Setting example

The following shows an example for setting a serial absolute synchronous encoder (Q171ENC-W8) via servo amplifier (MR-J4-□B-RJ, axis 3) as synchronous encoder axis 1.

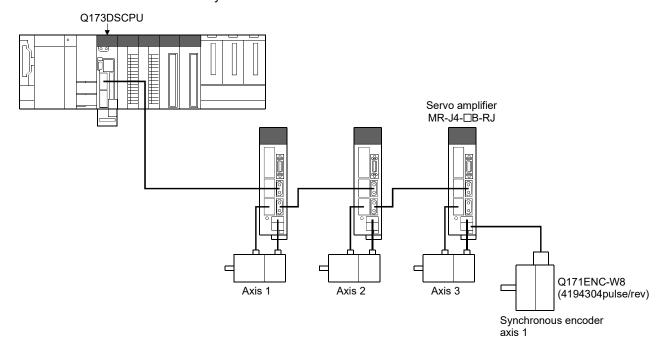

- 1) Set the following to servo amplifier in amplifier setting of system setting in MT Developer2.
  - Amplifier model....."MR-J4(W)-B(-RJ)"
  - Amplifier operation mode....."Standard"
  - External synchronous encoder input....."ABS"

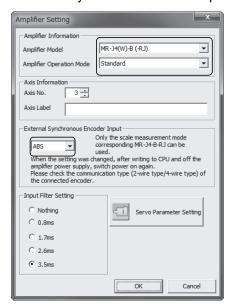

- Set the following in Synchronous encoder axis setting for the synchronous encoder axis 1 on the synchronous encoder axis parameter screen of MT Developer2.
  - Type ......."101: Synchronous encoder via servo amplifier"
  - Connected Servo Amplifier Axis No. ...... "3"

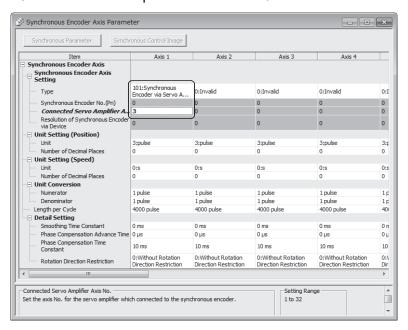

3) Set servo parameter "Function selection C-8 (Load-side encoder communication method)" of servo amplifier 3 to "1: Four-wire type".

#### **POINT**

- (1) Set the axis No. (1 to 32) set in the amplifier setting for connected servo amplifier axis No.
- (2) Turn ON the Multiple CPU system's and servo amplifier's power supply again to validate the set parameter settings in the servo amplifier.

#### (c) Restrictions

- When optional data monitor is set to a servo amplifier axis selected as "101: Synchronous encoder via servo amplifier" by [Pr.320] Synchronous encoder axis type, set the number of communication data points so that the total comes to 2 points or less per axis.
- 2) When servo error (error code: 2025, 2070, 2071, 2072) occurs in a servo amplifier axis selected as "101: Synchronous encoder via servo amplifier" by [Pr.320] Synchronous encoder axis type, the servo amplifier axis is in a servo OFF state.
- 3) The following cases are major errors (error code: 1812)
  - When the servo amplifier axis selected as "101: Synchronous encoder via servo amplifier" by [Pr.320] Synchronous encoder axis type does not support synchronous encoder via servo amplifier.
  - When a servo amplifier axis which has not been set by amplifier setting of system setting is set as the connected servo amplifier axis No. for the synchronous encoder via servo amplifier.
  - When a servo amplifier axis which has "External synchronous encoder input" set to "Invalid" in the amplifier setting of system setting is set as the connected servo amplifier axis No. for the synchronous encoder via servo amplifier.
- 4) When an incremental scale is connected to a servo amplifier which has "External synchronous encoder input" set to "ABS", a servo error (error code: 2037) occurs, and the connected scale cannot be used as a synchronous encoder.
- 5) When "Amplifier operation mode" is set to "Fully closed" for a servo amplifier axis that has "External synchronous encoder input" set to "ABS", or "INC", a servo error (error code:2037) occurs.

# (3) Via device (Synchronous encoder value input of via device)

### (a) Setting method

Used to operate a gray code encoder that is connected to the input module of the Motion CPU control as a synchronous encoder axis.

By setting "201: Via device" in [Pr.320] Synchronous encoder axis type, the synchronous encoder is controlled by the encoder value which is the input value of [Cd.325] Input value for synchronous encoder via device (D14826+10n, D14827+10n).

The encoder value can be used as a cycle counter within the range from 0 to (Resolution of synchronous encoder via device - 1).

Connection is invalid just after the system's power supply is ON. When the [Rq.324] Connection command of synchronous encoder via device/master CPU (M11602+4n) turns ON, the synchronous encoder axis current value and the synchronous encoder axis current value per cycle are restored based on [Cd.325] Input value for synchronous encoder via device (D14826+10n, D14827+10n). Therefore, connection becomes valid, and will be on the counter enabling status.

The synchronous encoder axis is controlled based on the amount of change of [Cd.325] Input value for synchronous encoder via device (D14826+10n, D14827+10n) while it is connecting.

#### (b) Setting example

The following shows an example for setting a synchronous encoder via device as synchronous encoder axis 4.

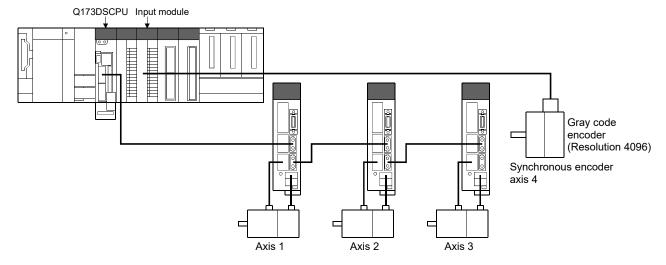

Set the following in Synchronous encoder axis setting of synchronous encoder axis 4 on the synchronous encoder axis parameter screen of MT Developer2.

- Type ....."201: Via device"
- Resolution of synchronous encoder via device. ..... "4096" Read the encoder value of the gray code encoder with a sequence program, and update [Cd.325] Input value for synchronous encoder via device (D14826+10n, D14827+10n) of the synchronous encoder axis 4 at every time.

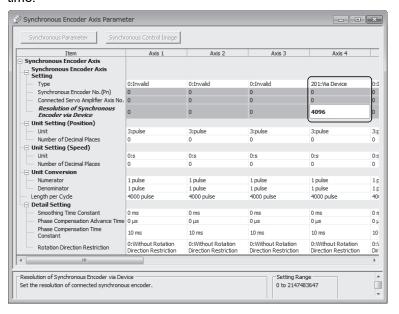

### (c) Restrictions

The synchronous encoder current value that is restored for the synchronous encoder connection gets restored into a converted value from the following range based on the synchronous encoder travel value on disconnection.

| Setting value of<br>[Pr.329] Resolution of<br>synchronous encoder via device | ,                                                                                                    |  |
|------------------------------------------------------------------------------|----------------------------------------------------------------------------------------------------|--|
| 1 or more                                                                    | -(Resolution of synchronous encoder via device ÷ 2) to +(Resolution of synchronous encoder via device ÷ 2 - 1) [pulse]  (Note): If the resolution of a synchronous encoder via device is an odd number, round down a negative value after the decimal point, round up a positive value after decimal point. |  |
| 0                                                                            | -2147483648 to 2147483647 [pulse]                                                                                                    |  |

# (4) Multiple CPU synchronous control Ver.

Used when controlling the servo input axis, command generation axis, and synchronous encoder axis of the master CPU as the synchronous encoder axis. In the slave CPU side, by setting the following master CPU input axis type in [Pr.320] Synchronous encoder axis type, the slave CPU controls as a synchronous encoder axis that uses the change amount from the master CPU as input value.

Refer to Section 9.4.4 for details of setting method.

- Master CPU servo input axis....."301: Master CPU servo input axis"
- Master CPU command generation axis..... "401: Master CPU command generation axis"
- Master CPU synchronous encoder axis .... "501: Master CPU synchronous encoder axis"

Ver.! : Refer to Section 1.4 for the software version that supports this function.

# 5.3.3 Synchronous encoder axis parameters

| Symbol | Setting item                                                   | Setting details                                                                                                    | Setting value                                                                                                    | Fetch cycle        | Default<br>value | Device No. |
|--------|----------------------------------------------------------------|----------------------------------------------------------------------------------------------------|----------------------------------------------------------------------------------------------------|--------------------|------------------|------------|
| Pr.320 | Synchronous<br>encoder axis type                               | Set the synchronous encoder axis type to be used.     If using as the slave CPU in the multiple CPU synchronous control system, set the input axis of the master CPU.                                                                                                    | 0 : Invalid 1 : Synchronous encoder Pn (Synchronous encoder axis No.: 1 to 12) 101 : Synchronous encoder via servo amplifier (Connected servo amplifier axis No.: 1 to 32) 201 : Via device 301 : Master CPU servo input axis (axis No.: 1 to 32) 401 : Master CPU command generation axis (axis No.: 1 to 32) 501 : Master CPU synchronous encoder axis (axis No.: 1 to 12) |                    | 0                |            |
| Pr.321 | Synchronous<br>encoder axis unit<br>setting                    | <ul> <li>Set the unit of the synchronous encoder axis.</li> <li>Set the position unit within the range from ×1 to 10<sup>-9</sup> [control unit].</li> <li>Set the speed unit within the range from ×1 to 10<sup>-9</sup> [control unit/s or control unit/min].</li> </ul> | Control unit 0: mm 1: inch 2: degree 3: pulse Number of decimal places 0 to 9 Speed time unit 0: s 1: min Number of decimal places for speed 0 to 9                                                                                                    | At power supply ON | 0 0              | _          |
| Pr.322 | Synchronous<br>encoder axis unit<br>conversion:<br>Numerator   | Set the numerator to convert the unit from the encoder pulse of the synchronous encoder axis into the synchronous encoder axis unit.                                                                                                    | -2147483648 to 2147483647<br>[Synchronous encoder axis<br>position units] (Note-1)                                                                                                    |                    | 1                | -          |
| Pr.323 | Synchronous<br>encoder axis unit<br>conversion:<br>Denominator | Set the denominator to convert<br>the unit from the encoder pulse<br>of the synchronous encoder axis<br>into the synchronous encoder<br>axis unit.                                                                                                    | 1 to 2147483647 [pulse]                                                                                                    |                    | 1 [pulse]        | _          |

(Note-1): Synchronous encoder axis position units (Refer to Section 5.3.1)

Ver.!: Refer to Section 1.4 for the software version that supports this function.

| Symbol | Setting item                                                       | Setting details                                                                                                    | Setting value                                                                                                    | Fetch cycle        | Default<br>value | Device No.               |
|--------|--------------------------------------------------------------------|----------------------------------------------------------------------------------------------------|----------------------------------------------------------------------------------------------------|--------------------|------------------|--------------------------|
| Pr.324 | Synchronous encoder axis length per cycle                          | Set the length per cycle of the synchronous encoder axis.                                                                                                    | 1 to 2147483647<br>[Synchronous encoder axis<br>position units] <sup>(Note-1)</sup>                                                                 |                    | 4000             |                          |
| Pr.325 | Synchronous<br>encoder axis<br>smoothing time<br>constant          | Set the time to smooth for the input value.                                                                                                    | 0 to 5000 [ms]                                                                                                    | At power supply ON | 0 [ms]           | l                        |
| Pr.326 | Synchronous<br>encoder axis phase<br>compensation<br>advance time  | Set the time to advance or delay the phase.                                                                                                    | -2147483648 to 2147483647<br>[µs]                                                                                                    | Operation cycle    | 0 [µs]           | D14820+10n<br>D14821+10n |
| Pr.327 | Synchronous<br>encoder axis phase<br>compensation time<br>constant | Set the time constant to affect the phase compensation.                                                                                                    | 0 to 65535 [ms]                                                                                                    | At power           | 10 [ms]          | I                        |
| Pr.328 | Synchronous<br>encoder axis rotation<br>direction restriction      | Set this parameter to restrict the input travel value to one direction.                                                                                                    | O: Without rotation direction restriction  1: Enable only for current value increase direction  2: Enable only for current value decrease direction |                    | 0                | I                        |
| Pr.329 | Resolution of synchronous encoder via device                       | Set the resolution of the synchronous encoder when the synchronous encoder axis type is set to synchronous encoder via device. If 0 is set, the input value of synchronous encoder via device is processed as 32-bit counter. | 0 to 2147483647 [pulse]                                                                                                    | supply ON          | 0 [pulse]        | l                        |

# (1) [Pr.320] Synchronous encoder axis type Set the type of synchronous encoder that will be the source for generating the input value for the synchronous encoder axis. If operating as the slave CPU in the multiple CPU synchronous control system. set the input axis of the master CPU. • 0: Invalid......Synchronous encoder axis is invalid. • 1: Synchronous encoder Pn.....Generate the input value based on the synchronous encoder input of P1 to P12 assigned with the system setting. • 101: Synchronous encoder via synchronous encoder via servo amplifier input connected to the specified servo amplifier (axis 1 to 32). • 201: Via device ......Generate the input value with the value set in the [Cd.325] Input value for synchronous encoder via device (D14826+10n, D14827+10n) as the encoder value. • 301: Master CPU servo input change amount of the master CPU servo input axis (axis 1 to 32). 401: Master CPU command generation axis (Note-1) ver. ...... Generate the input value based on the change amount of the master CPU

• 501: Master CPU synchronous encoder axis (Note-1) Generate the input value based on the change amount of the master CPU synchronous encoder axis (axis 1 to 12).

command generation axis (axis 1 to 32).

(Note-1): Can set when selecting "Slave CPU" in the multiple CPU synchronous control setting of system setting.

# (2) [Pr.321] Synchronous encoder axis unit setting

Set the position and speed unit of the synchronous encoder axis. Refer to Section 5.3.1 for details.

Ver.!: Refer to Section 1.4 for the software version that supports this function.

(3) [Pr.322] Synchronous encoder axis unit conversion: Numerator, [Pr.323] Synchronous encoder axis unit conversion: Denominator The input travel value of synchronous encoder is configured in encoder pulse units. The units can be arbitrarily converted through unit conversation with setting [Pr.322] Synchronous encoder axis unit conversion: Numerator and [Pr.323] Synchronous encoder axis unit conversion: Denominator. Set [Pr.322] Synchronous encoder axis unit conversion: Numerator and [Pr.323] Synchronous encoder axis unit conversion: Denominator according to the controlled machine.

Synchronous encoder axis travel value (Travel value after unit conversion)

Synchronous encoder = input travel value (Encoder pulse units) [Pr.322] Synchronous encoder axis unit conversion: Numerator

[Pr.323] Synchronous encoder axis unit conversion: Denominator

The travel value in pulses set in [Pr.323] Synchronous encoder axis unit conversion: Denominator is set in [Pr.322] Synchronous encoder axis unit conversion: Numerator in synchronous encoder axis position units (Refer to Section 5.3.1).

The input travel value can be reversed by the setting negative values. Set [Pr.323] Synchronous encoder axis unit conversion: Denominator" based on encoder pulse units from the synchronous encoder. Set a value within the range from 1 to 2147483647.

# (4) [Pr.324] Synchronous encoder axis length per cycle

Set the length per cycle for the synchronous encoder axis current value per cycle. The current value of synchronous encoder axis is stored in [Md.321] Synchronous encoder axis current value per cycle (D13242+20n, D13243+20n) at ring counter based on the setting value.

The unit settings are in synchronous encoder axis position units (Refer to Section 5.3.1).

Set a value within the range from 1 to 2147483647.

(Example) Setting example of the unit conversion and the length per cycle.

The following shows an example a rotary encoder is connected which resolution is 4000[pulse/rev] to the motor axis side on the rotation table that drives by 1/5 pulley system, and the control unit is degree.

Position unit : 0.1 [degree]Speed unit : 0.001 [degree/min]

• Length per cycle: 360.0 [degree] (1 cycle of the rotation table)

|                                   | Setting item                          | Setting details    | Setting value     |
|-----------------------------------|---------------------------------------|--------------------|-------------------|
| [Pr.321]                          | Control unit                          | 2: degree          |                   |
| Synchronous                       | Number of decimal places for position | 1                  | 04401-            |
| encoder axis unit                 | Speed time unit                       | 1: min             | 3112h             |
| setting                           | Number of decimal places for speed    | 3                  |                   |
| [Pr.322] Synchrono<br>Numerator   | us encoder axis unit conversion:      | 360.0 [degree] × 1 | 3600 [×0.1degree] |
| [Pr.323] Synchrono<br>Denominator | us encoder axis unit conversion:      | 4000 [pulse] × 5   | 20000 [pulse]     |
| [Pr.324] Synchrono                | us encoder axis length per cycle      | 360.0 [degree]     | 3600 [×0.1degree] |

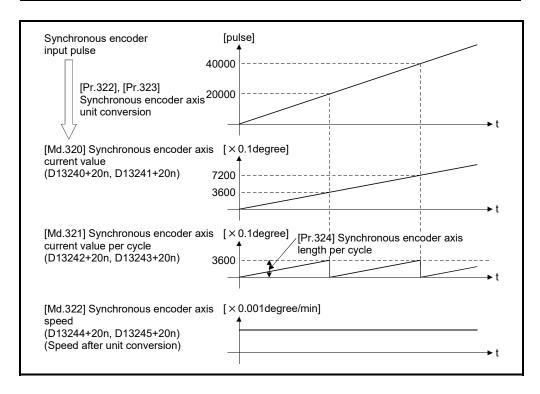

(5) [Pr.325] Synchronous encoder axis smoothing time constant Set the averaging time to execute a smoothing process for the input travel value from synchronous encoder.

The smoothing process can moderate speed fluctuation of the synchronous encoder input.

The input response is delayed depending on the time corresponding to the setting by smoothing process setting.

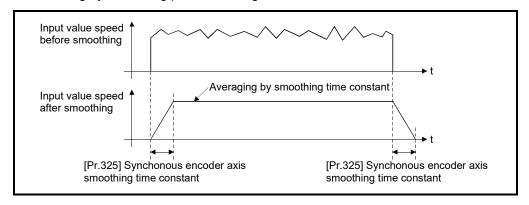

# (6) [Pr.326] Synchronous encoder axis phase compensation advance time (D14820+10n, D14821+10n)

Set the time to advance or delay the phase (input response) of the synchronous encoder axis.

Refer to Section 9.1 "Phase compensation function" for the peculiar time delay of the system using the synchronous encoder axis.

- 1 to 2147483647 [µs]......Advance the phase (input response) according to the setting time.
- -2147483648 to -1 [µs] ...... Delay the phase (input response) according to the setting time.

If the setting time is too long, the system experiences overshoot or undershoot at acceleration/deceleration of the input speed. In this case, set a longer time to affect the phase compensation amount in [Pr.327] Synchronous encoder axis phase compensation time constant.

# (7) [Pr.327] Synchronous encoder axis phase compensation time constant

Set the time constant to affect the phase compensation amount for the first order delay.

63 [%] of the phase compensation amount are reflected in the time constant setting.

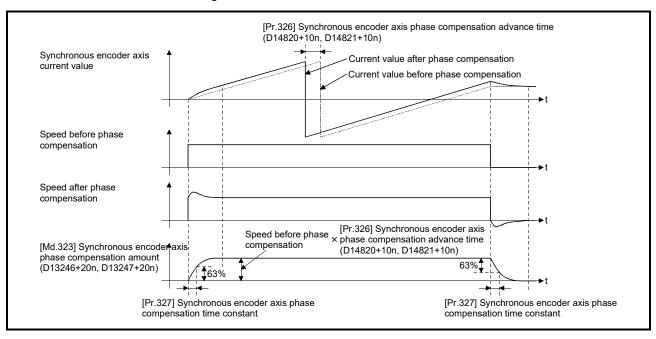

(8) [Pr.328] Synchronous encoder axis rotation direction restriction Set this parameter to restrict the input travel value for the synchronous encoder axis to one direction.

This helps to avoid reverse operation caused by machine vibration, etc. when "Real current value" or "Feed back value" is used as input values.

- O: Without rotation direction restriction......Rotation direction restriction is not executed.
- 1: Enable only for current value increase direction ....Enable only the input travel value in the increasing direction of the synchronous encoder axis current value.
- 2: Enable only for current value decrease direction ...Enable only the input travel
   value in the decreasing
   direction of the
   synchronous encoder axis
   current value.

The input travel value in the opposite direction of the enable direction accumulates as a rotation direction restricted amount, and it will be reflected when the input travel value moves in the enabled direction again. Therefore, the current value of synchronous encoder axis does not deviate when the reverse operation is repeated.

The rotation direction restricted amount is set to 0 at the synchronous encoder axis connection and current value change.

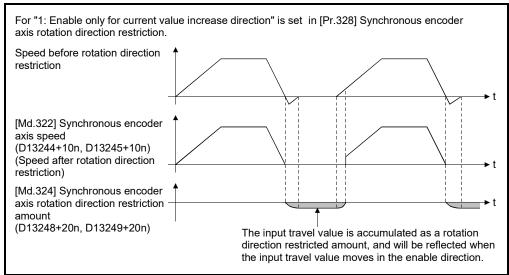

(9) [Pr.329] Resolution of synchronous encoder via device

Set the resolution of connected synchronous encoder when "201: Via device" is set in [Pr.320] Synchronous encoder axis type.

If 1 or more is set, [Cd.325] Input value for synchronous encoder via device (D14826+10n, D14827+10n) is processed as the cycle counter within the range from 0 to (resolution of synchronous encoder via device - 1).

If 0 is set, [Cd.325] Input value for synchronous encoder via device (D14826+10n, D14827+10n) is processed as 32 bit counter within the range from -2147483648 to 2147483647.

# **POINT**

When 1 or more is set to [Pr.329] Resolution of synchronous encoder via device, set the cycle counter within the range from "0 to (resolution of synchronous encoder via device-1)" to [Cd.325] Input value for synchronous encoder via device (D14826+10n, D14827+10n) as the input value.

# 5.3.4 Synchronous encoder axis control data

# [Word device]

| Symbol | Setting item                                           | Setting details                                                                                                    | Setting value                                                                                    | Fetch cycle                                        | Default<br>value | Device No.               |
|--------|--------------------------------------------------------|----------------------------------------------------------------------------------------------------|--------------------------------------------------------------------------------------------------|----------------------------------------------------|------------------|--------------------------|
| Cd.320 | Synchronous encoder axis control start condition       | If set to "101 to 132", the synchronous encoder axis control starts based on the high-speed input request signal at synchronous encoder axis control request ON. In the case of other than the above, the control starts without any condition at synchronous encoder axis control request OFF to ON. | Other than below: Start without any condition 101 to 132: High-speed input request signal start  | At<br>synchronous<br>encoder axis<br>control start | 0                | D14822+10n               |
| Cd.321 | Synchronous encoder axis control method                | Set the control method for the synchronous encoder axis.                                                                                                    | Current value change     Counter disable     Counter enable                                      |                                                    | 0                | D14823+10n               |
| Cd.322 | Synchronous encoder axis current value setting address | Set a new current value for changing the current value.                                                                                                    | -2147483648 to<br>2147483647<br>[Synchronous encoder axis<br>position units] <sup>(Note-1)</sup> |                                                    | 0                | D14824+10n<br>D14825+10n |
| Cd.325 | Input value for synchronous encoder via device         | Set a value to be used every time as the input value for the synchronous encoder for the synchronous encoder via device.                                                                                                    |                                                                                                  | Operation cycle                                    | 0 [pulse]        | D14826+10n<br>D14827+10n |

(Note-1): Synchronous encoder axis position units (Refer to Section 5.3.1)

# (1) [Cd.320] Synchronous encoder axis control start condition (D14822+10n)

When [Rq.320] Synchronous encoder axis control request (M11601+4n) is turned ON, if set to other than "101 to 132", the synchronous encoder axis control starts without any condition.

If set to "101 to 132", the synchronous encoder axis control starts based on the specified high-speed input request signal.

(2) [Cd.321] Synchronous encoder axis control method (D14823+10n) Set the control method for the synchronous encoder axis.

O: Current value change ........ The synchronous encoder axis current value and the synchronous encoder axis current value per cycle are changed as follows. Set the new current value in [Cd.322] Synchronous encoder axis current value setting address (D14824+10n, D14825+10n).

| Item                                                            | Change value                                                                                                    |
|-----------------------------------------------------------------|----------------------------------------------------------------------------------------------------|
| [Md.320] Synchronous                                            | [cd.322] Synchronous encoder axis current value setting                                                                                                    |
| encoder axis current value                                      | address (D14824+10n, D14825+10n)                                                                                                    |
| [Md.321] Synchronous<br>encoder axis current value<br>per cycle | A value that is converted [Cd.322] Synchronous encoder axis current value setting address (D14824+10n, D14825+10n) into the range from "0 to ([Pr.324] Synchronous encoder axis length per cycle-1)". |

(3) [Cd.322] Synchronous encoder axis current value setting address (D14824+20n, D14825+20n)

Set a new current value in synchronous encoder axis position units to apply to the current value change for the synchronous encoder axis (Refer to section 5.3.1).

(4) [Cd.325] Input value for synchronous encoder via device (D14826+10n, D14827+10n)

Use this data when "201: Via device" is set in [Pr.320] Synchronous encoder axis type.

Set a value to be used every time as the input value for the synchronous encoder in encoder pulse units.

If 1 or more is set in [Pr.329] Resolution of synchronous encoder via device, it is processed as a cycle counter within the range from 0 to (resolution of synchronous encoder via device - 1).

### [Bit device]

| Symbol | Setting item                                                    | Setting details                                                                                                    | Setting value                                                                                                    | Fetch cycle            | Default<br>value | Device No. |
|--------|-----------------------------------------------------------------|----------------------------------------------------------------------------------------------------|----------------------------------------------------------------------------------------------------|------------------------|------------------|------------|
| Rq.323 | Synchronous encoder axis error reset                            | If turns ON for resetting minor error and major error for the synchronous encoder axis, the minor error code and major error code are cleared, and the error detection and warning detection bits status are turned OFF. | ON: Error reset request                                                                                           | Main cycle<br>(Note-1) | OFF              | M11600+4n  |
| Ra.320 | Synchronous encoder axis control request                        | If turns ON, the synchronous encoder axis control is started.                                                                                                    | ON : Control request ON OFF: Control request OFF                                                                  | Operation cycle        | OFF              | M11601+4n  |
| Rq.324 | Connection command of synchronous encoder via device/master CPU | If turns ON, the synchronous encoder via device/master CPU is connected.     If turns OFF, the synchronous encoder via device/master CPU is disconnected.                                                                | ON : Connect synchronous encoder via device/ master CPU OFF: Disconnect synchronous encoder via device/master CPU | Main cycle<br>(Note-1) | OFF              | M11602+4n  |

(Note-1): With the exception of positioning control, main cycle processing is executed during the next available time.

# (1) [Rq.323] Synchronous encoder axis error reset (M11600+4n)

This command is used to clear the [Md.327] Synchronous encoder axis minor error code (D13250+20n) and [Md.326] Synchronous encoder axis major error code (D13251+20n) of an axis for which the error detection signal has turn on ([St.324] Synchronous encoder axis error detection signal (M10444+10n): ON), and reset the [St.324] Synchronous encoder axis error detection signal (M10444+10n).

(2) [Rq.320] Synchronous encoder axis control request (M11601+4n) When this signal is ON, if a value other than "101 to 132" is set to [Cd.320] Synchronous encoder axis control start condition (D14822+10n), the synchronous encoder axis control starts without any condition.

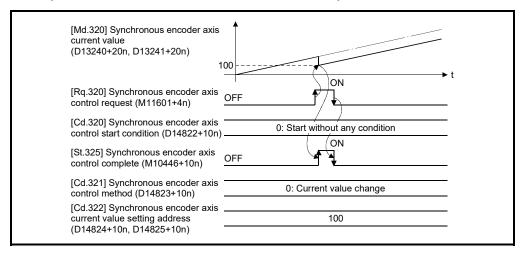

When this signal is ON, if "101 to 132" is set to [Cd.320] Synchronous encoder axis control start condition (D14822+10n), the synchronous encoder axis control starts based on the corresponding high-speed input request signal.

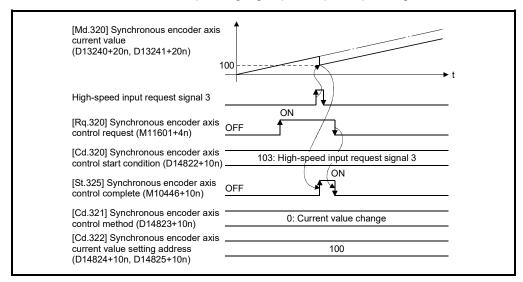

Set the control method for the synchronous encoder axis in [Cd.321] Synchronous encoder axis control method.

The [St.325] Synchronous encoder axis control complete flag (M10446+10n) turns ON at the after completion of the synchronous encoder axis control. When [Rq.320] Synchronous encoder axis control request (M11601+4n) is turned ON to OFF during waiting for the corresponding high-peed input signal accept, the synchronous encoder axis control is cancelled.

(3) [Rq.324] Connection command of synchronous encoder via device/ master CPU (M11602+4n)

Use this data when "201: Via device", "301: Master CPU servo input axis", "401: Master CPU command generation axis", or "501: Master CPU synchronous encoder axis" is set in [Pr.320] Synchronous encoder axis type.

(a) 201: Via device

If device turns ON, the synchronous encoder axis is connected. Once connected, the synchronous encoder current value is restored based on the [Cd.325] Input value for synchronous encoder via device (D14826+10n, D14827+10n).

If device turns OFF, the synchronous encoder axis is disconnected.

(b) 301: Master CPU servo input axis, 401: Master CPU command generation axis, 501: Master CPU synchronous encoder axis If device turns ON, the synchronous encoder axis is connected, and is counter enable control method.

If device turns OFF, synchronous encoder axis is disconnected.

# 5.3.5 Synchronous encoder axis monitor data

### [Word device]

| Symbol | Monitor item                                                   | Storage details                                                                                                    | Monitor value                                                                                                  | Refresh cycle   | Device No.               |
|--------|----------------------------------------------------------------|----------------------------------------------------------------------------------------------------|----------------------------------------------------------------------------------------------------|-----------------|--------------------------|
| Md.320 | Synchronous encoder axis current value                         | The current value for the synchronous encoder axis is stored.                                                                                        | -2147483648 to 2147483647<br>[Synchronous encoder axis<br>position units] <sup>(Note-1)</sup>                  |                 | D13240+20n<br>D13241+20n |
| Md.321 | Synchronous encoder axis current value per cycle               | The current value per cycle for a synchronous encoder axis is stored.                                                                                | 0 to (Synchronous encoder<br>axis length per cycle-1)<br>[Synchronous encoder axis<br>position units] (Note-1) |                 | D13242+20n<br>D13243+20n |
| Md.322 | Synchronous encoder axis speed                                 | The speed for a synchronous encoder axis is stored.                                                                                                  | -2147483648 to 2147483647<br>[Synchronous encoder axis<br>speed units] <sup>(Note-2)</sup>                     | Operation cycle | D13244+20n<br>D13245+20n |
| Md.323 | Synchronous encoder axis phase compensation amount             | The phase compensation amount is stored.                                                                                                    | -2147483648 to 2147483647<br>[Synchronous encoder axis<br>position units] <sup>(Note-1)</sup>                  |                 | D13246+20n<br>D13247+20n |
| Md.324 | Synchronous encoder axis rotation direction restriction amount | While the rotation direction is restricted, the accumulation for the input travel value in the opposite direction of the enable direction is stored. | -2147483648 to 2147483647<br>[Synchronous encoder axis<br>position units] <sup>(Note-1)</sup>                  |                 | D13248+20n<br>D13249+20n |
| Md.327 | Synchronous encoder axis minor error code                      | The minor error code for the synchronous encoder axis is stored.                                                                                     | Refer to APPENDIX 1.2 for details of minor error code.                                                         |                 | D13250+20n               |
| Md.326 | Synchronous encoder axis major error code                      | The major error code for the synchronous encoder axis is stored.                                                                                     | Refer to APPENDIX 1.3 for details of major error code.                                                         | Immediate       | D13251+20n               |

(Note-1): Synchronous encoder axis position units (Refer to Section 5.3.1) (Note-2): Synchronous encoder axis speed units (Refer to Section 5.3.1)

# (1) [Md.320] Synchronous encoder axis current value (D13240+20n, D13241+20n)

The current value for the synchronous encoder axis is stored in synchronous encoder axis position units (Refer to Section 5.3.1).

The synchronous encoder position for an incremental synchronous encoder is "0" immediately after the Multiple CPU system power supply ON.

# (2) [Md.321] Synchronous encoder axis current value per cycle (D13242+20n, D13243+20n)

The current value per cycle for a synchronous encoder axis is stored in the range from "0 to ([Pr.324] Synchronous encoder axis length per cycle-1)".

The unit is synchronous encoder axis position units (Refer to Section 5.3.1).

(3) [Md.322] Synchronous encoder axis speed (D13244+20n, D13245+20n)

The speed for a synchronous encoder axis is stored in synchronous encoder axis speed units (Refer to Section 5.3.1).

If the speed for a synchronous encoder axis exceeds the monitor range (Refer to Section 5.3.1), minor error (error code: 882) will occur. In this case, use a smaller number of decimal places for the speed in [Pr.321] Synchronous encoder axis unit setting or set the speed time units to "s".

### POINT

Even if an unintended input pulse is input from the synchronous encoder, an error does not occur and the input axis is driven by the input pulse from the synchronous encoder. In this case, check the input pulse from the synchronous encoder with [Md.322] Synchronous encoder axis speed (D13244+20n, D13245+20n).

(4) [Md.323] Synchronous encoder axis phase compensation amount (D13246+20n, D13247+20n)

The phase compensation amount for a synchronous encoder axis is stored in the synchronous encoder axis position units (Refer to Section 5.3.1).

The phase compensation amount for a synchronous encoder axis is the value after smoothing processing and phase compensation processing.

(5) [Md.324] Synchronous encoder axis rotation direction restriction amount (D13248+20n, D13249+20n)

While the rotation direction is restricted for a synchronous encoder axis, the accumulation for input travel in the opposite direction of the enabled direction is stored in synchronous encoder axis position units (Refer to Section 5.3.1) as follows.

| Setting value of "[Pr.328]<br>Synchronous encoder axis rotation<br>direction restriction" | Storage details                                                                                                   |
|-------------------------------------------------------------------------------------------|----------------------------------------------------------------------------------------------------|
| Enable only for current value increase direction                                          | A negative accumulation is stored during rotation direction restriction.  0 is stored if there is no restriction. |
| 2: Enable only for current value decrease direction                                       | A positive accumulation is stored during rotation direction restriction.  0 is stored if there is no restriction. |

Rotation direction restriction is processed after phase compensation processing. Therefore, if undershoot occurs from phase compensation during deceleration stop, the rotation direction restriction amount might remain.

# (6) [Md.327] Synchronous encoder axis minor error code (D13250+20n)

- (a) This register stores the corresponding error code (Refer to APPENDIX 1.2.) at the minor error occurrence of synchronous encoder axis. If another minor error occurs after error code storing, the previous error code is overwritten by the new error code.
- (b) Minor error codes can be cleared by an [Rq.323] Synchronous encoder axis error reset (M11600+4n).

# (7) [Md.326] Synchronous encoder axis major error code (D13251+20n)

- (a) This register stores the corresponding error code (Refer to APPENDIX 1.3.) at the major error occurrence of synchronous encoder axis. If another major error occurs after error code storing, the previous error code is overwritten by the new error code.
- (b) Major error codes can be cleared by an [Rq.323] Synchronous encoder axis error reset (M11600+4n).

#### [Bit device]

| Symbol | Monitor item                                                | Storage details                                                                   | Monitor value                                                                | Refresh cycle      | Device No. |
|--------|-------------------------------------------------------------|-----------------------------------------------------------------------------------|------------------------------------------------------------------------------|--------------------|------------|
| St.320 | Synchronous encoder axis setting valid flag                 | This flag turns ON when the setting of the synchronous encoder axis is valid.     | ON : Setting valid OFF : Setting invalid                                     | At power ON        | M10440+10n |
| St.321 | Synchronous encoder axis connecting valid flag              | This flag turns ON when the synchronous encoder axis connection is valid.         | ON : Connection valid OFF : Connection invalid                               |                    | M10441+10n |
| St.322 | Synchronous encoder axis counter enable flag                | This flag turns ON when input from the synchronous encoder is enabled.            | ON : counter enable OFF : counter disable                                    | Operation<br>cycle | M10442+10n |
| St.323 | Synchronous encoder axis current value setting request flag | This flag turns ON when the current value of synchronous encoder axis is not set. | ON : Current value setting request OFF : Current value setting not requested |                    | M10443+10n |
| St.324 | Synchronous encoder axis error detection flag               | This flag turns ON when an error occurs for the synchronous encoder axis.         | ON : Error occurred OFF : No error                                           |                    | M10444+10n |
| St.325 | Synchronous encoder axis control complete flag              | This flag turns ON at the completion of synchronous encoder axis control.         | ON : Control completed OFF : Control not completed                           | Immediate          | M10446+10n |

(1) [St.320] Synchronous encoder axis setting valid flag (M10440+10n) At Multiple CPU system power supply ON, this flag turns ON when the setting of the synchronous encoder axis is valid.

It is turned OFF when the setting is invalid.

# (2) [St.321] Synchronous encoder axis connecting valid flag (M10441+10n)

At Multiple CPU system's power supply ON, this flag turns ON when the synchronous encoder connection is valid. This flag turns OFF when the connection is invalid.

When setting an incremental synchronous encoder, this flag turns ON simultaneously the Multiple CPU system power supply turns ON regardless of the actual encoder connection.

# (3) [St.322] Synchronous encoder axis counter enable flag (M10442+10n)

This flag turns ON when input from the synchronous encoder is enabled. If the counter disable control is executed, it is turned OFF, and input from the synchronous encoder becomes invalid.

If the counter enable control is executed, it is turned ON, and input from the synchronous encoder becomes valid.

Just after the synchronous encoder is valid to connect, the status is ON (enable).

(4) [St.323] Synchronous encoder axis current value setting request flag (M10443+10n)

This flag turns ON, when a synchronous encoder axis current value change is never executed or when the synchronous encoder current value is lost by the battery error, etc. in the serial absolute synchronous encoder.

If the current value setting request flag is ON for the synchronous encoder connection, the synchronous encoder axis current value starts counting with 0. This flag turns OFF when a synchronous encoder axis current value change is executed.

#### **POINT**

For a system that needs alignment of synchronous encoder, confirm that [St.323] Synchronous encoder axis current value setting request flag (M10443+10n) is OFF.

- (5) [St.324] Synchronous encoder axis error detection flag (M10444+10n)
  - (a) This signal turns ON with detection of a minor error or major error of synchronous encoder axis, and can be used to judge if there is an error or not.
    - The applicable error code <sup>(Note-1)</sup> is stored in the [Md.327] Synchronous encoder axis minor error code (M13250+20n) with detection of a minor error. The applicable error code <sup>(Note-1)</sup> is stored in the [Md.326] Synchronous encoder axis major error code (M13251+20n) with detection of a major error.
  - (b) This signal turns off when the [Rq.323] Synchronous encoder axis error reset (M11600+4n) turns on.

# REMARK

(Note-1): Refer to APPENDIX 1 for the error codes with detection of major/minor errors.

(6) [St.325] Synchronous encoder axis control complete flag (M10446+10n)

This flag turns ON at the completion of synchronous encoder axis control. This flag turns OFF when [Rq.320] Synchronous encoder axis control request (M11601+4n) is turned ON to OFF.

# 6. CAM FUNCTION

## 6.1 Control Details for Cam Function

The output axis for synchronous control is operated with a cam.

The following operations can be performed with cam functions.

- Two-way operation: Reciprocating operation with a constant cam strokes range.
- Feed operation : Cam reference position is updated every cycle.
- Linear operation : Linear operation (cam No.0) in the cycle as the stroke ratio is 100%.

The output axis is controlled by a value (current feed value), which is converted from the input value (cam axis current value per cycle) by cam data.

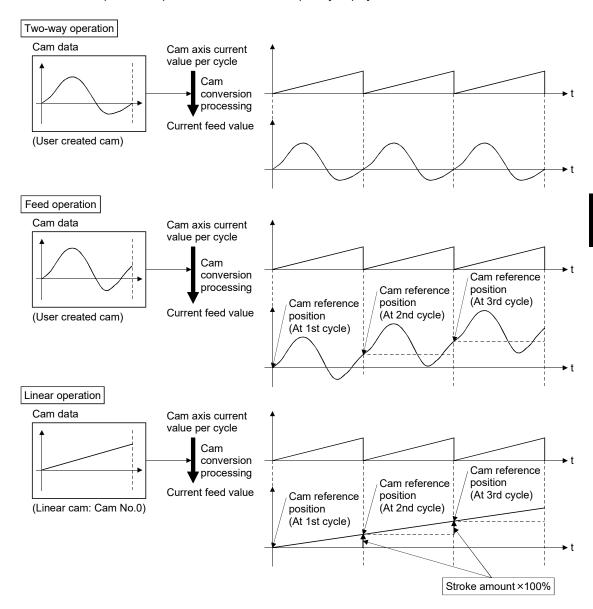

# 6.1.1 Type of cam data

The cam data methods used in the cam function are linear cam, stroke ratio data format, coordinate data format, and auto-generation data format. Cam data is arranged in the "Cam storage area" and "Cam open area".

Refer to Section 6.2.1 for details of each area.

The following describes each type of cam data.

### (1) Linear cam control

When "0" is set for [Pr.440] Cam No. (D15062+150n), the cam data operates as a straight line with a 100% stroke ratio at the last point.

Linear cam data does not consume the cam open area.

Also, linear cam data cannot be read/written as storage data.

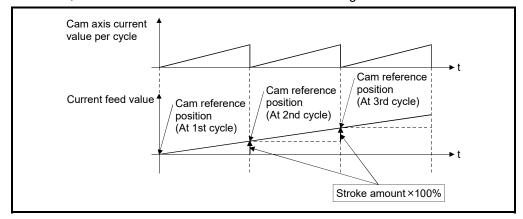

### (2) Stroke ratio data format

The stroke ratio data format is defined in equal divisions for one cam cycle based on the cam resolution, and configured with stroke ratio data from points within the cam resolution.

Refer to Section 6.2 for setting methods for cam data.

| Setting item            | Setting details                                                                                                | Setting range                                                                                            | Default value<br>(MT Developer2) |
|-------------------------|----------------------------------------------------------------------------------------------------|----------------------------------------------------------------------------------------------------|----------------------------------|
| Cam No.                 | Set the cam No.                                                                                                | 1 to 256: User created cam                                                                               | 1                                |
| Cam resolution          | Set the number of divisions for one cam cycle.                                                                 | 256/512/1024/2048/4096/8192/<br>16384/32768                                                              | 256                              |
| Cam data starting point | Set the cam data point corresponding to "Cam axis current value per cycle = 0".                                | 0 to (Cam resolution - 1)                                                                                | 0                                |
| Stroke ratio data       | Set the stroke ratio from the 1st to the last point. (The 0th point setting is not required. It is always 0%.) | -2147483648 to 2147483647<br>[×10 <sup>-7</sup> %] <sup>(Note-1)</sup><br>(-214.7483648 to 214.7483647%) | 0                                |

(Note-1): For setting the stroke ratio out of range  $\pm 100\%$  with MT Developer2, check the "Display Advanced Cam Graph Stroke" by selecting the [Cam Data] on the options screen displayed by the menu bar [Tools] - [Options].

# Example) Cam resolution: 512

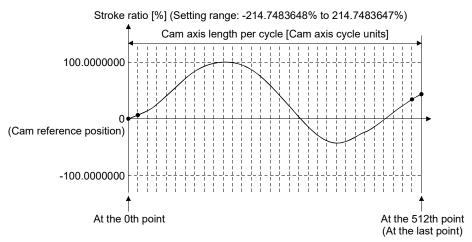

# (3) Coordinate data format

The coordinate data format is defined in coordinates of more than 2 points for one cam cycle. The coordinate data is represented as Input value and output value.

• Input value : Cam axis current value per cycle.

• Output value : Stroke position from cam reference position.

With this format, [Pr.441] Cam stroke amount (D15064+150n, D15065+150n) of output axis parameter is ignored and output value of the coordinate data becomes cam stroke position.

Refer to Section 6.2 for setting methods of cam data.

| Setting item            | Setting details                                                                                                    | Setting range                                                                                                    | Default value<br>(MT Developer2) |
|-------------------------|----------------------------------------------------------------------------------------------------|----------------------------------------------------------------------------------------------------|----------------------------------|
| Cam No.                 | Set the cam No.                                                                                                    | 1 to 256: User created cam                                                                                                  | 1                                |
| Coordinate number       | Set the number of coordinate points in one cam cycle. The coordinates are included at the 0th point.                                                                                                    | 2 to 16384                                                                                                    | 2                                |
| Cam data starting point | Setting is not required with coordinate data format.                                                                                                    | _                                                                                                    | _                                |
| Coordinate<br>data      | Set all coordinate data (input value: Xn, output value: Yn). Required to set the coordinate data (X0, Y0) from the 0th point. The input value should be larger than the previous coordinate data (Xn <xn+1).< td=""><td>Input value: 0 to 2147483647  [Cam axis cycle units]  Output value: -2147483648 to 2147483647  [Output axis position units]</td><td>0</td></xn+1).<> | Input value: 0 to 2147483647  [Cam axis cycle units]  Output value: -2147483648 to 2147483647  [Output axis position units] | 0                                |

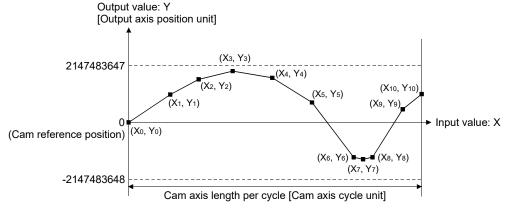

When the coordinate data corresponding to an input value that is 0 or when the cam axis length per cycle setting does not exist, the coordinate is calculated from the line segment between the nearest two coordinates.

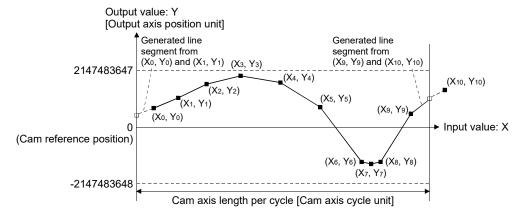

# (4) Auto-generation data format

A cam pattern is created using the CAMMK instruction of Motion SFC program based on the specified parameter (data for auto-generation). Control cam data is created in the stroke ratio data format in the cam open area. Therefore, the operation during the control conforms to the cam operation in the stroke ratio data format.

The types of cam patterns for auto-generation data format are as follows.

| Auto-generation type  | Details                                                                                                    |
|-----------------------|----------------------------------------------------------------------------------------------------|
| Cam for rotary cutter | Set the auto-generation data, including the sheet length and the synchronization width of the cam data for rotary cutter.                                                                                                    |
| Easy stroke ratio cam | Without using the MT Developer2 cam data, automatically generate cam data by setting the sections and the stroke amounts.  Setting of the detailed coefficients of the cam curve is omitted. A cam pattern is created using a limited number of curves and sections. |

# **∆** CAUTION

• If the cam data is set incorrectly, such as simply setting a target value and command speed similar to positioning control, the position and speed command to the servo amplifier increases, and may cause machine interface and servo errors such as "Overspeed" (error code: 2031) or "Command frequency error" (error code: 2035). When creating and changing cam data, execute a trial operation and provide the appropriate adjustments.

Refer to "Safety precautions" for precautions on trial operations and adjustments.

# 6.1.2 Overview of cam operation

# (1) Current feed value of cam axis

The current feed value is calculated as shown below.

(a) Stroke ratio data format

(b) Coordinate data format

When the cam axis current value per cycle is within the defined cam data (Stroke ratio data/Coordinate data), the value is calculated from the nearest cam data.

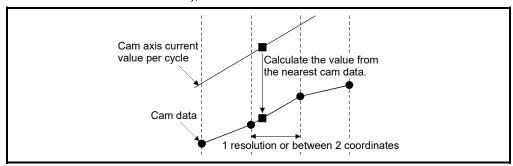

### (2) Cam reference position

The cam reference position is calculated as shown below.

(a) Stroke ratio data format

(b) Coordinate data format

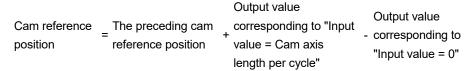

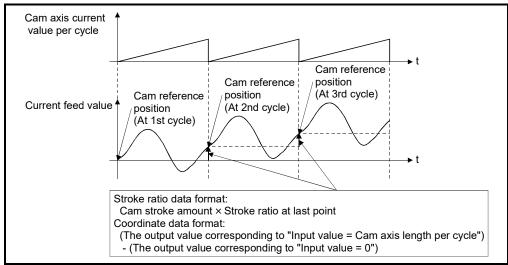

Create cam data for two-way cam operation as shown below.

(a) Stroke ratio data formatCreate cam data so that the stroke ratio is 0% at the last point.

### (b) Coordinate data format

Create cam data with the same output value for the point where the input value is 0 and the input value is equal to the cam axis length per cycle.

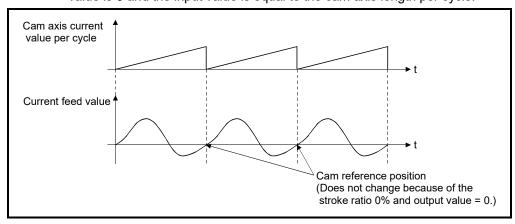

## (3) Cam data starting point

This setting is only valid for cam data using the stroke ratio data format.

The cam data point corresponding to "Cam axis current value per cycle = 0" can be set as the cam data starting point.

The default value of the cam data starting point is 0. (The cam axis is controlled with cam data starting from the 0th point (stroke ratio 0%).)

When a value other than 0 is set for the cam data starting point, cam control is started from the point where the stroke ratio is not 0%.

The cam data starting point is set for each cam data. The setting range is from 0 to (cam resolution - 1).

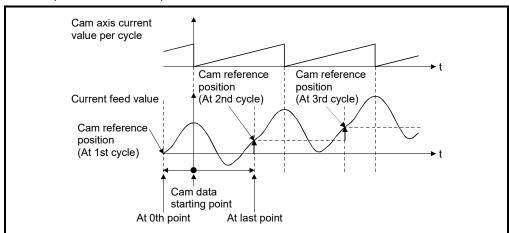

# (4) Timing of applying cam control data

### (a) Stroke ratio data format

If any one of [Pr.439] Cam axis length per cycle (D15060+150n, D15061+150n), [Pr.440] Cam No. (D15062+150n), or [Pr.441] Cam stroke amount (D15064+150n, D15065+150n) is changed during synchronous control, the new value is accepted and applied when the cam axis current value per cycle passes through the 0th point of cam data, or is on the 0th point.

The cam reference position is updated when the cam axis current value per cycle passes through the 0th point of cam data.

### (b) Coordinate data format

If [Pr.439] Cam axis length per cycle (D15060+150n, D15061+150n) or [Pr.440] Cam No. (D15062+150n) is changed during synchronous control, the new value is accepted and applied when the cam axis current value per cycle passes through 0, or is on 0.

The cam reference position is updated when the cam axis current value per cycle passes through 0.

### 6.2 Create Cam Data

## 6.2.1 Memory configuration of cam data

| Cam data | is arranged | in the following | 2 areas. |
|----------|-------------|------------------|----------|
|          |             |                  |          |

| Memory configuration | Storage item                    | Details                                                                                                    | Remark                                                                                                    |
|----------------------|---------------------------------|----------------------------------------------------------------------------------------------------|----------------------------------------------------------------------------------------------------|
| Cam data             |                                 | Data is written by the following operations.  • Write with MT Developer2  • When executing cam data write (CAMWR instruction) of Motion SFC program.                                                                                                    | Data is preserved even<br>when turning the                                                                                              |
| g                    | Cam auto-<br>generation<br>data | Data is written when the cam auto-generation function (CAMMK instruction) of Motion SFC program is executed.                                                                                                    | Multiple CPU system power supply OFF.                                                                                                   |
| Cam open area        | Cam data                        | Cam data is transmitted from the cam storage area, when turning the Multiple CPU system power supply ON, writing to the cam storage area, or turning the PLC ready flag (M2000) OFF to ON. Writing to the cam open area is possible through the cam data operation function (CAMWR instruction). Cam data that is generated by the cam auto-generation function (CAMMK instruction) is stored. | Data is lost when turning<br>the Multiple CPU system<br>power supply OFF.     The cam data that is<br>used in cam control is<br>stored. |

Previously written cam data can be used after turning the Multiple CPU system power supply OFF by writing data in the cam storage area. Cam data should be written in the cam storage area for normal use.

It is possible to write the cam data to the cam open area via the device specified by Motion SFC program when registering cam data that exceeds the memory capacity in the cam storage area, etc.

Writing must be executed to the cam open area due to transmitting from the cam storage area when turning the Multiple CPU system power supply ON again, updating the cam storage area, or turning the PLC ready flag (M2000) OFF to ON.

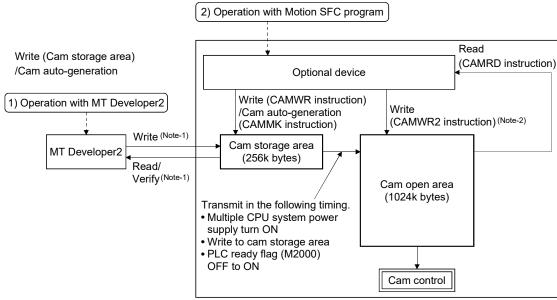

(Note-1): Write/read/verify from MT Developer2 is executed toward cam storage area. (Note-2): The directly writing in cam open area is not transmitted to cam storage area. The data in cam open area will be returned as cam storage area such as the Multiple CPU system power supply ON again.

## (1) Cam data operation with MT Developer2

Cam data can be modified while viewing the waveform with MT Developer2. The cam data is written/read/verified to the cam storage area with MT Developer2, however it cannot be executed to the cam open area. The waveform generated by the cam auto-generation function can be confirmed on the "Cam graph" of the "Cam data window" through reading with MT Developer2.

# (2) Cam data operation with Motion SFC program

Cam data read/write operation, cam auto-generation and cam position calculation can be executed with the Motion SFC program. (Refer to Section 6.2.2)

## (3) Cam data capacity

The size of the created cam data is shown below for the cam storage area/cam open area.

| Operation method                                     | Data method/<br>Auto-generation type | Cam storage area<br>(262144 bytes)                      | Cam open area<br>(1048576 bytes) |
|------------------------------------------------------|--------------------------------------|---------------------------------------------------------|----------------------------------|
| Create with                                          | Stroke ratio data format             | Cam resolution × 4 bytes                                | Cam resolution × 4 bytes         |
| MT Developer2                                        | Coordinate data format               | Coordinate number × 8 bytes                             | Coordinate number × 8 bytes      |
| Create in cam storage area                           | Stroke ratio data format             | Cam resolution × 4 bytes                                | Cam resolution × 4 bytes         |
| with Motion SFC program (CAMWR instruction)          | Coordinate data format               | Coordinate number × 8 bytes                             | Coordinate number × 8 bytes      |
| Create in cam open area with                         | Stroke ratio data format             |                                                         | Cam resolution × 4 bytes         |
| Motion SFC program (CAMWR2 instruction)              | Coordinate data format               | 0 byte                                                  | Coordinate number × 8 bytes      |
| Create with cam auto-                                | For a rotary cutter                  | 36 bytes                                                |                                  |
| generation in Motion SFC program (CAMMK instruction) | Easy stroke ratio cam                | Number of sections × 12 + 20 bytes<br>(Up to 404 bytes) | Cam resolution × 4 bytes         |

When writing with the Motion SFC program or when the cam auto-generation function is executed, the writing area free capacity size may decrease since the size changes depending on the cam resolution change, etc. In this case, write the cam data with MT Developer2 or delete them once.

### (4) Delete method of cam data

Write the empty data in the cam storage area with MT Developer2 to delete only cam data.

Ver.!: Refer to Section 1.4 for the software version that supports this function.

# (5) Password protection for cam data

The cam data can be protected as shown below by password setting.

| Registration condition | Cam data operation with<br>MT Developer2                        | Cam data operation with<br>Motion SFC program                                     |
|------------------------|-----------------------------------------------------------------|-----------------------------------------------------------------------------------|
| Write protection       | Cam data cannot be written without unlocking the password.      | Writing cam data and cam data autogeneration is not operated.                     |
| Read/write protection  | Cam data cannot be read/written without unlocking the password. | Reading/writing cam data and generating cam data auto-generation is not operated. |

Refer to the "Q173D(S)CPU/Q172D(S)CPU Motion controller Programming Manual (COMMON)" for details of the password protection.

# 6.2.2 Cam data operation by Motion SFC program

Cam data read/write operation and cam auto-generation can be executed with the synchronous control dedicated function of Motion SFC program.

Refer to the "Q173D(S)CPU/Q172D(S)CPU Motion controller (SV13/SV22)

Programming Manual (Motion SFC)" for details.

| Classification                               | Symbol                             | Instruction                       | Description                                                                                                    |
|----------------------------------------------|------------------------------------|-----------------------------------|----------------------------------------------------------------------------------------------------|
|                                              | CAMRD                              | Cam data read                     | This is used to read cam data.  The upper amount of data for each operation is 4096 points (2 words are used per point.) with the stroke ratio data format, and 2048 points (4 words are used per point.) with the coordinate data format.  If the read is not completed in one time, the operation should be separated in multiple times.                                                                                                    |
|                                              | CAMWR                              | Cam data write                    | This is used to write cam data.  The upper amount of data for each operation is 4096 points (2 words are used per point.) with the stroke ratio data format, and 2048 points (4 words are used per point.) with the coordinate data format.  If the write is not completed in one time, the operation should be separated in multiple times.                                                                                                    |
| Synchronous<br>control dedicated<br>function | CAMWR2                             | Cam data write<br>(Cam open area) | This is used to write cam data to cam open area.  The upper amount of data for each operation is 4096 points (2 words are used per point.) with the stroke ratio data format, and 2048 points (4 words are used per point.) with the coordinate data format. f the write is not completed in one time, the operation should be separated in multiple times.                                                                                                    |
|                                              | CAMMK Cam auto-generation function |                                   | This function is used to automatically generate cam data for specific purposes by setting data for autogeneration.  Data for auto-generation is stored in the cam storage area, and the cam data generated by the cam auto-generation function is generated in the cam open area.  It is possible to generate up to 1Mbyte including the regular cam data.  (Example): 256 cam data (with the stroke ratio format, resolution is 1024) can be automatically generated. |

| MEMO |  |  |
|------|--|--|
|      |  |  |
|      |  |  |
|      |  |  |
|      |  |  |
|      |  |  |
|      |  |  |
|      |  |  |
|      |  |  |
|      |  |  |
|      |  |  |
|      |  |  |
|      |  |  |
|      |  |  |
|      |  |  |
|      |  |  |
|      |  |  |
|      |  |  |
|      |  |  |
|      |  |  |
|      |  |  |

## 7. SYNCHRONOUS CONTROL

## 7.1 Main Shaft Module

### 7.1.1 Overview of main shaft module

For the main shaft module, the input value is generated as a composite value from two input axes (the main and sub input axis) through the composite main shaft gear. The composite input value can be converted by the main shaft gear that provides the deceleration ratio and the rotation direction for the machine system, etc.

Refer to Section 7.1.2 and Section 7.1.3 for details on setting for the main shaft module.

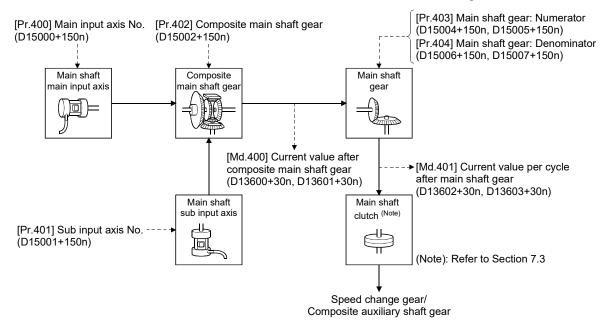

# 7.1.2 Main shaft parameters

| Symbol | Setting item                    | Setting details                                                                           | Setting value                                                                                                    | Fetch cycle            | Default<br>value | Device No.                 |
|--------|---------------------------------|-------------------------------------------------------------------------------------------|----------------------------------------------------------------------------------------------------|------------------------|------------------|----------------------------|
| Pr.400 | Main input axis No.             | Set the input axis No. on the main input side for the main shaft.                         | 0 : Invalid 1 to 32 : Servo input axis (Note-1) 201 to 232 : Command generation axis (Note-2) 801 to 812 : Synchronous encoder axis             | At start of            | 0                | D15000+150n                |
| Pr.401 | Sub input axis No.              | Set the input axis No. on the sub input side for the main shaft.                          | 0 : Invalid 1 to 32 : Servo input axis (Note-1) 201 to 232 : Command generation axis (Note-2) 801 to 812 : Synchronous encoder axis             | synchronous<br>control | 0                | D15001+150n                |
| Pr.402 | Composite main shaft<br>gear    | Select the composite method for input values from the main input axis and sub input axis. | • Set in hexadecimal.  H□□□□  → Main input method  0: No input  1: Input +  2: Input -  → Sub input method  0: No input  1: Input +  2: Input - | Operation cycle        | 0001h            | D15002+150n                |
| Pr.403 | Main shaft gear:<br>Numerator   | Set the numerator for the main shaft gear.                                                | -2147483648 to 2147483647                                                                                                    | At start of            | 1                | D15004+150n<br>D15005+150n |
| Pr.404 | Main shaft gear:<br>Denominator | Set the denominator for the main shaft gear.                                              | 1 to 2147483647                                                                                                    | synchronous<br>control | 1                | D15006+150n<br>D15007+150n |

(Note-1): The range from 1 to 16 is valid in the Q172DSCPU.

(Note-2): The range from 201 to 216 is valid in the Q172DSCPU.

(1) [Pr.400] Main input axis No. (D15000+150n), [Pr.401] Sub input axis No. (D15001+150n)

Set the main input axis No. and the sub input axis No. for the main shaft.

• 0 : Invalid ......The input value is always 0.

• 1 to 32 : Servo input axis......Set the servo input axis (axis 1 to

32). When the servo input axis is not set in the system setting, the

input value is always 0.

If the number is set to the same value as the output axis, the major error (error code: 1700, 1701) occurs and synchronous control cannot be started.

(Note): The range from 1 to 16 is valid in the Q172DSCPU.

• 201 to 232 : Command generation axis.......Set the command generation axis

Set the command generation axis (axis 1 to 32). When the command generation axis is invalid in the command generation axis parameter setting, the input value is always 0.

As the command generation axis is used only for command generation, it is possible to set the same number as the output axis.

(Note): The range from 201 to 216 is valid in the Q172DSCPU.

• 801 to 812 : Synchronous encoder axis ...... Set the synchronous encoder axis

Set the synchronous encoder axis (axis 1 to 12). When synchronous encoder axis is invalid, the input value is always 0.

(2) [Pr.402] Composite main shaft gear (D15002+150n)

Set the composite method for input values from the main and sub input axes. The setting values for each axis are shown as follows.

- 0: No input..... The input value from the input axis is calculated as 0.
- 1: Input+...... The input value from the input axis is calculated as it is.
- 2: Input-..... The input value from the input axis is calculated with its opposite sign.

Operation assumes "0: No input" if the value is set out of the range from 0 to 2.

#### **POINT**

The composite method for the composite main shaft gear can be changed during synchronous control. It is used as a clutch to switch input values between the main and the sub input axes.

(3) [Pr.403] Main shaft gear: Numerator (D15004+150n, D15005+150n), [Pr.404] Main shaft gear: Denominator (D15006+150n, D15007+150n)

Set the numerator and the denominator for the main shaft gear to convert the input value. The input value is converted as follows.

Input value after conversion = Input value before conversion  $\times \frac{\text{Main shaft gear: Numerator}}{\text{Main shaft gear: Denominator}}$ 

The input value direction can be reversed by setting a negative value in the numerator of the main shaft gear.

Set the denominator of the main shaft gear to a value within the range from 1 to 2147483647.

Example) Convert the cam axis per cycle to be controlled in intervals of 0.1[mm] (0.00394[inch]).

The cam axis synchronizes with a conveyer that moves 100[mm] (3.937[inch]) for every (360.00000[degree]) of the main shaft.

Main shaft gear: Numerator :  $1000[\times 0.1 \text{mm}]$ 

Main shaft gear: Denominator: 36000000[× 10<sup>-5</sup>degree]

# 7.1.3 Main shaft clutch parameters

| Symbol | Setting item                                   | Setting details                                                                                                    | Setting value                                                                                                    | Fetch cycle                                | Default<br>value | Device No.                 |
|--------|------------------------------------------------|----------------------------------------------------------------------------------------------------|----------------------------------------------------------------------------------------------------|--------------------------------------------|------------------|----------------------------|
| Pr.405 | Main shaft clutch control setting              | Set the control method for the clutch.                                                                                                    | Set in hexadecimal. H□□□□□     ON control mode     0: No clutch     1: Clutch command     ON/OFF     2: Clutch command     leading edge     3: Clutch command     trailing edge     4: Address mode     5: High speed input     request     OFF control mode     0: OFF control invalid     1: One-shot OFF     2: Clutch command     leading edge     3: Clutch command     leading edge     4: Address mode     5: High speed input     request     High speed input     request signal     00 to 1F: High speed     input request     signal from     signal 1 to 32 | Operation<br>cycle                         | 0000h            | D15008+150n                |
| Pr.406 | Main shaft clutch reference address setting    | Set the reference address for the clutch.                                                                                                    | Current value after composite main shaft gear     Current value per cycle after main shaft gear                                                                                                    | At start of synchronous control            | 0                | D15009+150n                |
| Pr.407 | Main shaft clutch<br>ON address                | <ul> <li>Set the clutch ON address for address mode. (This setting is invalid except during address mode.)</li> <li>If the address is out of the range from 0 to (Cam axis length per cycle - 1), the address is converted to a value within range.</li> </ul> | -2147483648 to 2147483647<br>[Main input axis position units <sup>(Note-1)</sup> ,<br>or cam axis cycle units <sup>(Note-2)</sup> ]                                                                                                    | Operation<br>cycle                         | 0                | D15010+150n<br>D15011+150n |
| Pr.408 | Travel value before<br>main shaft clutch<br>ON | Set the travel value for the distance between the clutch ON condition completing and the clutch closing.     Set a positive value when the reference address is increasing, and a negative value when it is decreasing.                                        | -2147483648 to 2147483647<br>[Main input axis position units <sup>(Note-1)</sup> ,<br>or cam axis cycle units <sup>(Note-2)</sup> ]                                                                                                    | At<br>completing<br>clutch ON<br>condition | 0                | D15012+150n<br>D15013+150n |

(Note-1): Main input axis position units (Refer to Chapter 5) (Note-2): Cam axis cycle units (Refer to Section 7.5.1)

# 7 SYNCHRONOUS CONTROL

| Symbol | Setting item                                    | Setting details                                                                                                    | Setting value                                                                                                    | Fetch cycle                                 | Default<br>value | Device No.                 |
|--------|-------------------------------------------------|----------------------------------------------------------------------------------------------------|----------------------------------------------------------------------------------------------------|---------------------------------------------|------------------|----------------------------|
| Pr.409 | Main shaft clutch<br>OFF address                | <ul> <li>Set the clutch OFF address for the address mode. (This setting is invalid except during address mode.)</li> <li>If the address is out of the range from 0 to (Cam axis length per cycle - 1), the setting address is converted to a value within range.</li> </ul> | -2147483648 to 2147483647<br>[Main input axis position units <sup>(Note-1)</sup> ,<br>or cam axis cycle units <sup>(Note-2)</sup> ]     | Operation<br>cycle                          | 0                | D15014+150n<br>D15015+150n |
| Pr.410 | Travel value before<br>main shaft clutch<br>OFF | <ul> <li>Set the travel value for the distance between the clutch OFF condition completing and the clutch opening.</li> <li>Set a positive value when the reference address is increasing, and a negative value when it is decreasing.</li> </ul>                           | -2147483648 to 2147483647<br>[Main input axis position units <sup>(Note-1)</sup> ,<br>or cam axis cycle units <sup>(Note-2)</sup> ]     | At<br>completing<br>clutch OFF<br>condition | 0                | D15016+150n<br>D15017+150n |
| Pr.411 | Main shaft clutch smoothing method              | Set the clutch smoothing method.                                                                                                    | 0: Direct 1: Time constant method (Exponent) 2: Time constant method (Linear) 3: Slippage method (Exponent) 4: Slippage method (Linear) | At start of synchronous                     | 0                | D15018+150n                |
| Pr.412 | Main shaft clutch smoothing time constant       | For smoothing with a time constant method, set the smoothing time constant.                                                                                                    | 0 to 5000 [ms]                                                                                                    | control                                     | 0 [ms]           | D15019+150n                |
| Pr.413 | Slippage amount at<br>main shaft clutch<br>ON   | For smoothing with a slippage method, set the slippage amount at clutch ON.                                                                                                    | 0 to 2147483647<br>[Main input axis position units <sup>(Note-1)</sup> ,<br>or cam axis cycle units <sup>(Note-2)</sup> ]               | At turning clutch ON                        | 0                | D15020+150n<br>D15021+150n |
| Pr.414 | Slippage amount at<br>main shaft clutch<br>OFF  | For smoothing with a slippage method, set the slippage amount at clutch OFF.                                                                                                    | 0 to 2147483647<br>[Main input axis position units <sup>(Note-1)</sup> ,<br>or cam axis cycle units <sup>(Note-2)</sup> ]               | At turning clutch OFF                       | 0                | D15022+150n<br>D15023+150n |

(Note-1): Main input axis position units (Refer to Chapter 5) (Note-2): Cam axis cycle units (Refer to Section 7.5.1)

(1) [Pr.405] Main shaft clutch control setting (D15008+150n) Set the ON and OFF control methods separately for the main shaft clutch. The clutch control setting can be changed during synchronous control, however, the setting "No clutch" (Direct coupled operation) cannot be selected during synchronous control after already selecting another setting. Refer to Section 7.3.2 for details on the clutch control.

(a) ON control mode

 O: No clutch ...... Execute direct coupled operation without clutch control. (Direct coupled operation)

1: Clutch command ON/OFF.....The clutch is turned ON/OFF by the

operation of [Rq.400] Main shaft clutch command (M11680+10n) ON/OFF. (Setting in the OFF control mode are not applicable in the clutch command

ON/OFF mode.)

• 2: Clutch command leading edge ... The clutch is turned ON when [Rq.400]

Main shaft clutch command (M11680+10n) passes the leading

edge (from OFF to ON).

• 3: Clutch command trailing edge..... The clutch is turned ON when [Rq.400]

Main shaft clutch command (M11680+10n) passes the trailing

edge (from ON to OFF).

• 4: Address mode...... The clutch is turned ON when the

reference address (the current value after composite main shaft gear or the current value per cycle after main shaft gear) reaches [Pr.407] Main shaft clutch ON address (D15010+150n,

D15011+150n).

The travel value after passing through the ON address is calculated as the output travel value of the clutch based on the reference address passing through, thereby controlling the clutch with an accurate travel value.

5: High speed input request ...... The clutch is turned ON when the high

speed input request (DI/DOG/TREN)

turns ON.

#### POINT

Other clutch parameters are not applicable during direct coupled operation by setting "0: No clutch". [Rq.402] Main shaft clutch forced OFF command (M11682+10n) and the change of the clutch control setting are ignored during direct coupled operation.

| (b) | OFF control mode                 |                                                                                                    |
|-----|----------------------------------|----------------------------------------------------------------------------------------------------|
|     | 0: OFF control invalid           | Clutch OFF control is not used. This setting is applicable only for execution with clutch ON control. |
|     | • 1: One-shot OFF                | The clutch is turned OFF after moving                                                                 |
|     |                                  | the distance [Pr.410] Travel value before main shaft clutch OFF                                       |
|     |                                  | (D15016+150n, D15107+150n) (One-                                                                      |
|     |                                  | shot operation) after the clutch                                                                      |
|     |                                  | command turns ON.                                                                                     |
|     |                                  | If [Pr.410] Travel value before main                                                                  |
|     |                                  | shaft clutch OFF(D15016+150n,                                                                         |
|     |                                  | D15107+150n) is 0, [St.420] Main                                                                      |
|     |                                  | shaft clutch ON/OFF status                                                                            |
|     |                                  | (M10560+10n) does not turn ON in                                                                      |
|     | 0.01.11                          | order to turn back OFF immediately.                                                                   |
|     | • 2: Clutch command leading edge |                                                                                                    |
|     |                                  | [Rq.400] Main shaft clutch command                                                                    |
|     |                                  | (M11680+10n) passes the leading edge (from OFF to ON).                                                |
|     | 3: Clutch command trailing edge  | - ,                                                                                                   |
|     | o. Claten command training cage  | [Rq.400] Main shaft clutch command                                                                    |
|     |                                  | (M11680+10n)passes the trailing edge                                                                  |
|     |                                  | (from ON to OFF).                                                                                     |
|     | • 4: Address mode                | The clutch is turned OFF when the                                                                     |
|     |                                  | reference address (the current value                                                                  |
|     |                                  | after composite main shaft gear or the                                                                |
|     |                                  | current value per cycle after main shaft                                                              |
|     |                                  | gear) reaches [Pr.409] Main shaft                                                                     |
|     |                                  | clutch OFF address (D15014+150n,                                                                      |
|     |                                  | D15015+150n).                                                                                         |
|     |                                  | The travel value before passing                                                                       |
|     |                                  | through the OFF address is calculated as the output travel value of the clutch                        |
|     |                                  | based on the reference address                                                                        |
|     |                                  | passing through, thereby controlling                                                                  |
|     |                                  | the clutch with an accurate travel value.                                                             |
|     | • 5: High speed input request    |                                                                                                    |
|     |                                  | high speed input request                                                                              |
|     |                                  | (DI/DOG/TREN) turns ON.                                                                               |

(c) High speed input request signal Set the high speed input request signal No. for the "(a) ON control mode" and the "(b) OFF control mode" when using the setting "5: High speed input request".

| Signal<br>No. | Setting value<br>(Hexadecimal) | Signal<br>No. | Setting value<br>(Hexadecimal) | Signal<br>No. | Setting value<br>(Hexadecimal) | Signal<br>No. | Setting value<br>(Hexadecimal) |
|---------------|--------------------------------|---------------|--------------------------------|---------------|--------------------------------|---------------|--------------------------------|
| 1             | 00                             | 9             | 08                             | 17            | 10                             | 25            | 18                             |
| 2             | 01                             | 10            | 09                             | 18            | 11                             | 26            | 19                             |
| 3             | 02                             | 11            | 0A                             | 19            | 12                             | 27            | 1A                             |
| 4             | 03                             | 12            | 0B                             | 20            | 13                             | 28            | 1B                             |
| 5             | 04                             | 13            | 0C                             | 21            | 14                             | 29            | 1C                             |
| 6             | 05                             | 14            | 0D                             | 22            | 15                             | 30            | 1D                             |
| 7             | 06                             | 15            | 0E                             | 23            | 16                             | 31            | 1E                             |
| 8             | 07                             | 16            | 0F                             | 24            | 17                             | 32            | 1F                             |

# (2) [Pr.406] Main shaft clutch reference address setting (D15009+150n)

Select the address type to be used as the reference address for clutch control.

| • 0: Current value after composite m  | ain shaft gear                                 |
|---------------------------------------|------------------------------------------------|
|                                       | The clutch is controlled by using the current  |
| ,                                     | value after composite main shaft gear.         |
| •                                     | Output after the clutch control is a converted |
| 1                                     | travel value through the main shaft gear.      |
| • 1: Current value per cycle after ma | in shaft gear                                  |

1: Current value per cycle after main shaft gear

.....The clutch is controlled by using the current value per cycle after main shaft gear. Output after the clutch control is a travel value without conversion.

The setting units for the following parameters are in units based on the reference address setting.

- [Pr.407] Main shaft clutch ON address (D15010+150n, D15011+150n)
- [Pr.409] Main shaft clutch OFF address (D15014+150n, D15015+150n)
- [Pr.408] Travel value before main shaft clutch ON (D15012+150n, D15013+150n), [Pr.410] Travel value before main shaft clutch OFF (D15016+150n, D15017+150n)
- [Pr.413] Slippage amount at main shaft clutch ON (D15020+150n, D15021+150n), [Pr.414] Slippage amount at main shaft clutch OFF (D15022+150n, D15023+150n)

# (3) [Pr.407] Main shaft clutch ON address (D15010+150n, D15011+150n)

Set the clutch ON address when address mode is configured for the ON control mode of the main shaft clutch.

When the reference address is the current value per cycle after main shaft gear, the setting address is converted for control within the range from 0 to (Cam axis length per cycle - 1).

Example) Cam axis length per cycle: 20000[pulse]

The ON address is controlled as 19000[pulse] when the setting value is -1000.

# (4) [Pr.408] Travel value before main shaft clutch ON (D15012+150n, D15013+150n)

Set the travel value for the reference address with a signed number for the distance between the clutch ON condition completing and the clutch closing.

• 1 to 2147483647 (Positive value) : Used when the reference address is increasing in direction.

• 0 : No movement (The clutch is immediately turned ON with the clutch ON condition completing.)

 -2147483648 to -1(Negative value): Used when the reference address is decreasing in direction.

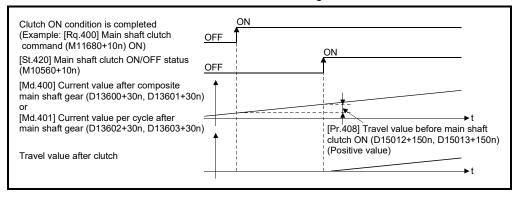

# (5) [Pr.409] Main shaft clutch OFF address (D15014+150n, D15015+150n)

Set the clutch OFF address when address mode is configured for the OFF control mode of the main shaft clutch.

When the reference address is the current value per cycle after main shaft gear, the setting address is converted for control within the range from 0 to (Cam axis length per cycle - 1).

Example) Cam axis length per cycle: 20000[pulse]

The OFF address is controlled as 60[pulse] when the setting value is 40060.

(6) [Pr.410] Travel value before main shaft clutch OFF (D15016+150n, D15017+150n)

Set the travel value for the reference address with a signed number for the distance between the clutch OFF condition completing and the clutch opening.

• 1 to 2147483647 (Positive value) : Used when the reference address is increasing in direction.

 No movement. (The clutch is immediately turned OFF with the clutch OFF condition completing.)

• -2147483648 to -1(Negative value): Used when the reference address is decreasing in direction.

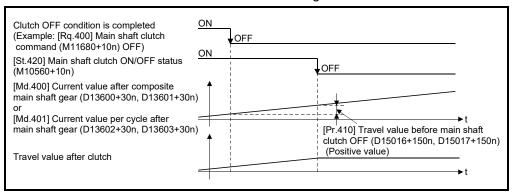

(7) [Pr.411] Main shaft clutch smoothing method (D15018+150n) Set the smoothing method for clutch ON/OFF.

Refer to Section 7.3.3 for details.

0: Direct......No smoothing

• 1: Time constant method (Exponent).... Smoothing with an exponential curve based on the time constant setting.

 2: Time constant method (Linear)....... Smoothing with linear acceleration/ deceleration based on the time constant setting.

• 3: Slippage method (Exponent) ...... Smoothing with an exponential curve based on the slippage amount setting.

 4: Slippage method (Linear)......Smoothing with linear acceleration/ deceleration based on the slippage amount setting.

(8) [Pr.412] Main shaft clutch smoothing time constant (D15019+150n) Set a time constant when the time constant method is set in [Pr.411] Main shaft clutch smoothing method (D15018+150n).

The time constant setting applies for both clutch ON/OFF.

(9) [Pr.413] Slippage amount at main shaft clutch ON (D15020+150n,D15021+150n)

Set the slippage amount at clutch ON when the slippage method is set in [Pr.411] Main shaft clutch smoothing method (D15018+150n). The slippage amount is set in units based on the current value selected in [Pr.406] Main shaft clutch reference address setting (D15009+150n). If the set amount is negative, slippage amount at clutch ON is controlled as 0 (direct).

(10) [Pr.414] Slippage amount at main shaft clutch OFF (D15022+150n,D15023+150n)

Set the slippage amount at clutch OFF when the slippage method is set in [Pr.411] Main shaft clutch smoothing method (D15018+150n). The slippage amount is set in units based on the current value selected in [Pr.406] Main shaft clutch reference address setting (D15009+150n). If the set amount is negative, slippage amount at clutch OFF is controlled as 0 (direct).

### 7.1.4 Main shaft clutch control data

| Symbol | Setting item                              | Setting details                                         | Setting value                                                                         | Fetch cycle     | Default<br>value | Device No. |
|--------|-------------------------------------------|---------------------------------------------------------|---------------------------------------------------------------------------------------|-----------------|------------------|------------|
| Rq.400 | Main shaft clutch command                 | Set the clutch command ON/OFF.                          | OFF : Main shaft clutch<br>command OFF<br>ON : Main shaft clutch<br>command ON        |                 | OFF              | M11680+10n |
| Rq.401 | Main shaft clutch control invalid command | Set the command disable the clutch control temporarily. | OFF : Main shaft clutch<br>control valid<br>ON : Main shaft clutch<br>control invalid | Operation cycle | OFF              | M11681+10n |
| Rq.402 |                                           | Set the command to force the clutch OFF.                | OFF : Main shaft clutch<br>normal control<br>ON : Main shaft clutch<br>forced OFF     |                 | OFF              | M11682+10n |

## (1) [Rq.400] Main shaft clutch command (M11680+10n)

Use ON/OFF for the main shaft clutch command. This command is used with the following settings.

- The clutch ON control mode is "1: Clutch command ON/OFF", "2: Clutch command leading edge" or "3: Clutch command trailing edge".
- The clutch OFF control mode is either "2: Clutch command leading edge" or "3: Clutch command trailing edge".

Status is considered as clutch command OFF just before starting synchronous control. If synchronous control is started while the clutch command is ON, the condition is established just after starting synchronous control, by setting "2: Clutch command leading edge". The condition is not established just after starting, by setting "3: Clutch command trailing edge".

# (2) [Rq.401] Main shaft clutch control invalid command (M11681+10n) The main shaft clutch control is invalid if ON is set. The previous clutch ON/OFF status remains before clutch control becomes invalid. Clutch control will not become invalid during movement by [Pr.408] and [Pr.410] before clutch ON and clutch OFF. Instead, clutch control will become invalid after movement is completed.

(3) [Rq.402] Main shaft clutch forced OFF command (M11682+10n) Set ON to force the clutch OFF. The output value from the clutch becomes 0 immediately, even during clutch smoothing. The slippage (accumulative) amount is set to 0 if smoothing with a slippage method. Reset to OFF to restart the clutch control from the clutch OFF status after using the clutch forced OFF command.

## 7.2 Auxiliary Shaft Module

## 7.2.1 Overview of auxiliary shaft module

For the auxiliary shaft module, the input value is generated from the auxiliary shaft. The input value can be converted by the auxiliary shaft gear that provides the deceleration ratio and the rotation direction for the machine system etc. Refer to Section 7.2.2 and Section 7.2.3 for details on setting for the auxiliary shaft module.

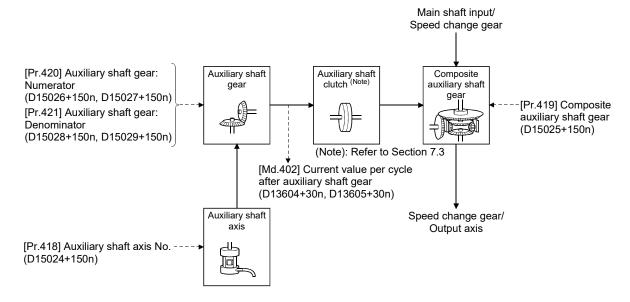

# 7.2.2 Auxiliary shaft parameters

| Symbol | Setting item                         | Setting details                                                                           | Setting value                                                                                                    | Fetch cycle                     | Default<br>value | Device No.                 |
|--------|--------------------------------------|-------------------------------------------------------------------------------------------|----------------------------------------------------------------------------------------------------|---------------------------------|------------------|----------------------------|
| Pr.418 | Auxiliary shaft axis No.             | Set the input axis No. for the auxiliary shaft.                                           | 0 : Invalid 1 to 32 : Servo input axis (Note-1) 201 to 232 : Command generation axis (Note-2) 801 to 812 : Synchronous encoder axis                     | At start of synchronous control | 0                | D15024+150n                |
| Pr.419 | Composite auxiliary<br>shaft gear    | Select the composite method for input values from the main shaft and the auxiliary shaft. | Set in hexadecimal.  H  Main shaft input method  0: No input  1: Input +  2: Input -  Auxiliary shaft input method  0: No input  1: Input +  2: Input - | Operation cycle                 | 0001h            | D15025+150n                |
| Pr.420 | Auxiliary shaft gear:<br>Numerator   | Set the numerator for the auxiliary shaft gear.                                           | -2147483648 to 2147483647                                                                                                    | At start of                     | 1                | D15026+150n<br>D15027+150n |
| Pr.421 | Auxiliary shaft gear:<br>Denominator | Set the denominator for the auxiliary shaft gear.                                         | 1 to 2147483647                                                                                                    | synchronous<br>control          | 1                | D15028+150n<br>D15029+150n |

(Note-1): The range from 1 to 16 is valid in the Q172DSCPU.

(Note-2): The range from 201 to 216 is valid in the Q172DSCPU.

## (1) [Pr.418] Auxiliary shaft axis No. (D15024+150n)

Set the input axis No. for the auxiliary shaft.

• 0 : Invalid ...... The input value is always 0.

• 1 to 32 : Servo input axis...... Set the servo input axis (axis 1 to 32).

When the servo input axis is not set in the system setting, the input value

is always 0.

If the number is set to the same value as the output axis, major error (error code: 1720) occurs and synchronous

control cannot be started.

(Note): The range from 1 to 16 is valid in the Q172DSCPU.

• 201 to 232: Command generation axis.... Set the command generation axis

(axis 1 to 32). When the command generation axis is invalid in the command generation axis is invalid in the command generation axis parameter setting, the input value is always 0. As the command generation axis is used only for command generation, it is possible to set the same number as the output axis.

(Note): The range from 201 to 216 is valid in the Q172DSCPU.

• 801 to 812 : Synchronous encoder axis ... Set the synchronous encoder axis

 Set the synchronous encoder axis (axis 1 to 12).

When synchronous encoder axis is invalid, the input value is always 0.

## (2) [Pr.419] Composite auxiliary shaft gear (D15025+150n)

Set the composite method for input values from the main and auxiliary shafts. The setting values for each axis are shown as follows.

- 0: No input..... The input value from the input axis is calculated as 0.
- 1: Input+ ...... The input value from the input axis is calculated as it is.
- 2: Input-..... The input value from the input axis is calculated with its opposite sign.

Operation assumes "0: No input" if the value is set out of the range from 0 to 2.

### **POINT**

The composite method for the composite auxiliary shaft gear can be changed during synchronous control. It is used as a clutch to switch input values between the main and the auxiliary shafts.

(3) [Pr.420] Auxiliary shaft gear: Numerator (D15026+150n, D15027+150n), [Pr.421] Auxiliary shaft gear: Denominator (D15028+150n, D15029+150n)

Set the numerator and the denominator for auxiliary shaft gear to convert the input value. The input value is converted as follows.

Input value after conversion = Input value before conversion × Auxiliary shaft gear: Numerator

Auxiliary shaft gear: Denominator

The input value direction can be reversed by setting a negative value in the numerator of the auxiliary shaft gear.

Set the denominator of the auxiliary shaft gear to a value within the range from 1 to 2147483647.

# 7.2.3 Auxiliary shaft clutch parameters

| Symbol | Setting item                                        | Setting details                                                                                                    | Setting value                                                                                                    | Fetch cycle                                | Default<br>value | Device No.                 |
|--------|-----------------------------------------------------|----------------------------------------------------------------------------------------------------|----------------------------------------------------------------------------------------------------|--------------------------------------------|------------------|----------------------------|
| Pr.422 | Auxiliary shaft clutch control setting              | Set the control method for the clutch.                                                                                                    | Set in hexadecimal. H ON control mode 0: No clutch 1: Clutch command ON/OFF 2: Clutch command leading edge 3: Clutch command trailing edge 4: Address mode 5: High speed input request OFF control mode 0: OFF control invalid 1: One-shot OFF 2: Clutch command leading edge 3: Clutch command leading edge 3: Clutch command trailing edge 4: Address mode 5: High speed input request High speed input request signal 00 to 1F: High speed input request signal from signal 1 to 32 | Operation<br>cycle                         | 0000h            | D15030+150n                |
| Pr.423 | Auxiliary shaft clutch reference address setting    | Set the reference address for the clutch.                                                                                                    | Current value after composite     auxiliary shaft gear     Current value per cycle after     auxiliary shaft gear                                                                                                    | At start of synchronous control            | 0                | D15031+150n                |
| Pr.424 | Auxiliary shaft<br>clutch ON address                | <ul> <li>Set the clutch ON address for address mode. (This setting is invalid except during address mode.)</li> <li>If the address is out of the range from 0 to (Cam axis length per cycle - 1), the address is converted to a value within range.</li> </ul> | -2147483648 to 2147483647<br>[Auxiliary shaft position units <sup>(Note-1)</sup> ,<br>or cam axis cycle units <sup>(Note-2)</sup> ]                                                                                                    | Operation<br>cycle                         | 0                | D15032+150n<br>D15033+150n |
| Pr.425 | Travel value before<br>auxiliary shaft<br>clutch ON | <ul> <li>Set the travel value for the distance between the clutch ON condition completing and the clutch closing.</li> <li>Set a positive value when the reference address is increasing, and a negative value when it is decreasing.</li> </ul>               | -2147483648 to 2147483647<br>[Auxiliary shaft position units <sup>(Note-1)</sup> , or cam axis cycle units <sup>(Note-2)</sup> ]                                                                                                    | At<br>completing<br>clutch ON<br>condition | 0                | D15034+150n<br>D15035+150n |

(Note-1): Auxiliary shaft position units (Refer to Chapter 5) (Note-2): Cam axis cycle units (Refer to Section 7.5.1)

| Symbol | Setting item                                        | Setting details                                                                                                    | Setting value                                                                                                    | Fetch cycle                                 | Default<br>value | Device No.                 |
|--------|-----------------------------------------------------|----------------------------------------------------------------------------------------------------|----------------------------------------------------------------------------------------------------|---------------------------------------------|------------------|----------------------------|
| Pr.426 | Auxiliary shaft clutch OFF address                  | <ul> <li>Set the clutch OFF address for the address mode. (This setting is invalid except during address mode.)</li> <li>If the address is out of the range from 0 to (Cam axis length per cycle - 1), the setting address is converted to a value within range.</li> </ul> | -2147483648 to 2147483647<br>[Auxiliary shaft position units <sup>(Note-1)</sup> ,<br>or cam axis cycle units <sup>(Note-2)</sup> ]     | Operation<br>cycle                          | 0                | D15036+150n<br>D15037+150n |
| Pr.427 | Travel value before auxiliary shaft clutch OFF      | <ul> <li>Set the travel value for the distance between the clutch OFF condition completing and the clutch opening.</li> <li>Set a positive value when the reference address is increasing, and a negative value when it is decreasing.</li> </ul>                           | -2147483648 to 2147483647 [Auxiliary shaft position units <sup>(Note-1)</sup> , or cam axis cycle units <sup>(Note-2)</sup> ]           | At<br>completing<br>clutch OFF<br>condition | 0                | D15038+150n<br>D15039+150n |
|        | Auxiliary shaft clutch smoothing method             | Set the clutch smoothing method.                                                                                                    | 0: Direct 1: Time constant method (Exponent) 2: Time constant method (Linear) 3: Slippage method (Exponent) 4: Slippage method (Linear) | At start of synchronous                     | 0                | D15040+150n                |
| Pr.429 | Auxiliary shaft clutch smoothing time constant      | For smoothing with a time constant method, set the smoothing time constant.                                                                                                    | 0 to 5000 [ms]                                                                                                    | control                                     | 0[ms]            | D15041+150n                |
| Pr.430 | Slippage amount at<br>auxiliary shaft<br>clutch ON  | For smoothing with a slippage method, set the slippage amount at clutch ON.                                                                                                    | 0 to 2147483647<br>[Auxiliary shaft position units <sup>(Note-1)</sup> ,<br>or cam axis cycle units <sup>(Note-2)</sup> ]               | At turning clutch ON                        | 0                | D15042+150n<br>D15043+150n |
| Pr.431 | Slippage amount at<br>auxiliary shaft<br>clutch OFF | For smoothing with a slippage method, set the slippage amount at clutch OFF.                                                                                                    | 0 to 2147483647<br>[Auxiliary shaft position units <sup>(Note-1)</sup> ,<br>or cam axis cycle units <sup>(Note-2)</sup> ]               | At turning clutch OFF                       | 0                | D15044+150n<br>D15045+150n |

(Note-1): Auxiliary shaft position units (Refer to Chapter 5) (Note-2): Cam axis cycle units (Refer to Section 7.5.1)

(1) [Pr.422] Auxiliary shaft clutch control setting (D15030+150n) Set the ON and OFF control methods separately for the auxiliary shaft. The clutch control setting can be changed during synchronous control, however the setting to "No clutch" (Direct coupled operation) cannot be selected during synchronous control after already selecting another setting. Refer to Section 7.3.2 for details on the clutch control.

(a) ON control mode

 O: No clutch ...... Execute direct coupled operation without clutch control. (Direct coupled operation)

1: Clutch command ON/OFF.....The clutch is turned ON/OFF by the

operation of [Rq.403] Auxiliary shaft clutch command (M11684+10n) ON/OFF. (Setting in the OFF control mode are not applicable in the clutch command ON/OFF mode.)

• 2: Clutch command leading edge ... The clutch is turned ON when [Rq.403]

Auxiliary shaft clutch command (M11684+10n) passes the leading edge (from OFF to ON).

• 3: Clutch command trailing edge..... The clutch is turned ON when [Rq.403]

Auxiliary shaft clutch command (M11684+10n) passes the trailing

edge (from ON to OFF).

• 4: Address mode...... The clutch is turned ON when the

reference address (the auxiliary shaft current value or the current value per cycle after auxiliary shaft gear) reaches [Pr.424] Auxiliary shaft clutch ON address (D15032+150n,

D15033+150n).

The travel value after passing through the ON address is calculated as the output travel value of the clutch based on the reference address passing through, thereby controlling the clutch

with an accurate travel value.

5: High speed input request ...... The clutch is turned ON when the high

speed input request (DI/DOG/TREN)

turns ON.

#### POINT

Other clutch parameters are not applicable during direct coupled operation by setting "0: No clutch". [Rq.405] Auxiliary shaft clutch forced OFF command (M11686+10n) and the change of the clutch control setting are ignored during direct coupled operation.

| (b) | OFF control mode                  |                                                                                                    |
|-----|-----------------------------------|----------------------------------------------------------------------------------------------------|
|     | 0: OFF control invalid            | Clutch OFF control is not used. This setting is applicable only for execution with clutch ON control.                                                                                                    |
|     | • 1: One-shot OFF                 | The clutch is turned OFF after moving the distance [Pr.427] Travel value before auxiliary shaft clutch OFF (D15038+150n, D15039+150n) (One-shot operation) after the clutch command turns ON.  If [Pr.427] Travel value before auxiliary shaft clutch OFF (D15038+150n, D15039+150n) is 0, [St.423] Auxiliary shaft clutch ON/OFF status (M10562+10n) does not turn ON in order to turn back OFF immediately. |
|     | • 2: Clutch command leading edge  |                                                                                                    |
|     | • 3: Clutch command trailing edge |                                                                                                    |
|     | • 4: Address mode                 |                                                                                                    |
|     | • 5: High speed input request     | The clutch is turned OFF when the high speed input request (DI/DOG/TREN) turns ON.                                                                                                    |

(c) High speed input request signal Set the high speed input request signal No. for the "(a) ON control mode" and the "(b) OFF control mode" when using the setting "5: High speed input request".

| Signal<br>No. | Setting value<br>(Hexadecimal) | Signal<br>No. | Setting value<br>(Hexadecimal) | Signal<br>No. | Setting value<br>(Hexadecimal) | Signal<br>No. | Setting value<br>(Hexadecimal) |
|---------------|--------------------------------|---------------|--------------------------------|---------------|--------------------------------|---------------|--------------------------------|
| 1             | 00                             | 9             | 08                             | 17            | 10                             | 25            | 18                             |
| 2             | 01                             | 10            | 09                             | 18            | 11                             | 26            | 19                             |
| 3             | 02                             | 11            | 0A                             | 19            | 12                             | 27            | 1A                             |
| 4             | 03                             | 12            | 0B                             | 20            | 13                             | 28            | 1B                             |
| 5             | 04                             | 13            | 0C                             | 21            | 14                             | 29            | 1C                             |
| 6             | 05                             | 14            | 0D                             | 22            | 15                             | 30            | 1D                             |
| 7             | 06                             | 15            | 0E                             | 23            | 16                             | 31            | 1E                             |
| 8             | 07                             | 16            | 0F                             | 24            | 17                             | 32            | 1F                             |

# (2) [Pr.423] Auxiliary shaft clutch reference address setting (D15031+150n)

Select the address type to be used as the reference address for clutch control.

O: Auxiliary shaft current value ......The clutch is controlled by using the current value for the servo input axis/command generation axis/synchronous encoder axis that is set for the auxiliary shaft.

Output after the clutch control is a converted travel value through the auxiliary shaft gear.

1: Current value per cycle after auxiliary shaft gear

......The clutch is controlled by using the current value per cycle after auxiliary shaft gear.

Output after the clutch control is a travel value without conversion.

The setting units for the following parameters are in units based on the reference address setting.

- [Pr.424] Auxiliary shaft clutch ON address (D15032+150n, D15033+150n)
- [Pr.426] Auxiliary shaft clutch OFF address (D15036+150n, D15037+150n)
- [Pr.425] Travel value before auxiliary shaft clutch ON (D15034+150n, D15035+150n), [Pr.427] Travel value before auxiliary shaft clutch OFF (D15038+150n, D15039+150n)
- [Pr.430] Slippage amount at auxiliary shaft clutch ON (D15042+150n, D15043+150n), [Pr.431] Slippage amount at auxiliary shaft clutch OFF (D15044+150n, D15045+150n)

# (3) [Pr.424] Auxiliary shaft clutch ON address (D15032+150n, D15033+150n)

Set the clutch ON address when address mode is configured for the ON control mode of the auxiliary shaft clutch.

When the reference address is the current value per cycle after auxiliary shaft gear, the setting address is converted for control within the range from 0 to (Cam axis length per cycle - 1).

Example) Cam axis length per cycle: 20000[pulse]

The ON address is controlled as 19000[pulse] when the setting value is -1000.

# (4) [Pr.425] Travel value before auxiliary shaft clutch ON (D15034+150n, D15035+150n)

Set the travel value for the reference address with a signed numbers for the distance between the clutch ON condition completing and the clutch closing.

• 1 to 2147483647 (Positive value) : Used when the reference address is increasing in direction.

No movement (The clutch is immediately turned ON with the clutch ON condition completing.)

• -2147483648 to -1(Negative value): Used when the reference address is decreasing in direction.

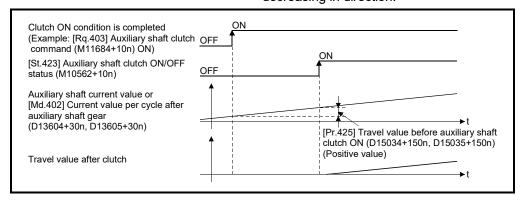

# (5) [Pr.426] Auxiliary shaft clutch OFF address (D15036+150n, D15037+150n)

Set the clutch OFF address when address mode is configured for the OFF control mode of the auxiliary shaft clutch.

When the reference address is the current value per cycle after auxiliary shaft gear, the setting address is converted for control within the range from 0 to (Cam axis length per cycle - 1).

Example) Cam axis length per cycle: 20000[pulse]

The OFF address is controlled as 60[pulse] when the setting value is 40060.

# (6) [Pr.427] Travel value before auxiliary shaft clutch OFF (D15038+150n, D15039+150n)

Set the travel value for the reference address with a signed numbers for the distance between the clutch OFF condition completing and the clutch opening.

• 1 to 2147483647 (Positive value) : Used when the reference address is

increasing in direction.

• 0 : No movement. (The clutch is immediately

turned OFF with the clutch OFF condition

completing.)

• -2147483648 to -1(Negative value): Used when the reference address is decreasing in direction.

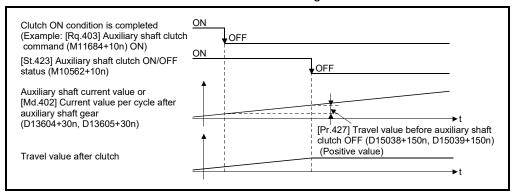

# (7) [Pr.428] Auxiliary shaft clutch smoothing method (D15040+150n) Set the smoothing method for clutch ON/OFF.

Refer to Section 7.3.3 for details.

• 1: Time constant method (Exponent).... Smoothing with an exponential curve

based on the time constant setting.

• 2: Time constant method (Linear)...... Smoothing with linear

acceleration/deceleration based on the

time constant setting.

• 3: Slippage method (Exponent) ...... Smoothing with an exponential curve

based on the slippage amount setting.

• 4: Slippage method (Linear)......Smoothing with linear

acceleration/deceleration based on the

slippage amount setting.

# (8) [Pr.429] Auxiliary shaft clutch smoothing time constant (D15041+150n)

Set a time constant when the time constant method is set in [Pr.428] Auxiliary shaft clutch smoothing method (D15040+150n).

The time constant setting applies for both clutch ON/OFF.

(9) [Pr.430] Slippage amount at auxiliary shaft clutch ON (D15042+150n, D15043+150n)

Set the slippage amount at clutch ON when the slippage method is set in [Pr.428] Auxiliary shaft clutch smoothing method (D15040+150n).

The slippage amount is set in units based on the current value selected in [Pr.423] Auxiliary shaft clutch reference address setting (D15031+150n). If the set amount is negative, the slippage amount at clutch ON is controlled as 0 (direct).

(10) [Pr.431] Slippage amount at auxiliary shaft clutch OFF (D15044+150n, D15045+150n)

Set the slippage amount at clutch OFF when the slippage method is set in [Pr.428] Auxiliary shaft clutch smoothing method (D15040+150n). The slippage amount is set in units based on the current value selected in [Pr.423] Auxiliary shaft clutch reference address setting (D15031+150n). If the set amount is negative, the slippage amount at clutch OFF is controlled as 0 (direct).

## 7.2.4 Auxiliary shaft clutch control data

| Symbol | Setting item                                   | Setting details                                            | Setting value                                                                                   | Fetch cycle     | Default<br>value | Device No. |
|--------|------------------------------------------------|------------------------------------------------------------|-------------------------------------------------------------------------------------------------|-----------------|------------------|------------|
| Rq.403 | Auxiliary shaft clutch command                 | Set the clutch command ON/OFF.                             | OFF : Auxiliary shaft clutch<br>command OFF<br>ON : Auxiliary shaft clutch<br>command ON        |                 | OFF              | M11684+10n |
| Rq.404 | Auxiliary shaft clutch control invalid command | Set the command to disable the clutch control temporarily. | OFF : Auxiliary shaft clutch<br>control valid<br>ON : Auxiliary shaft clutch<br>control invalid | Operation cycle | OFF              | M11685+10n |
| Rq.405 | Auxiliary shaft clutch forced OFF command      | Set the command to force the clutch OFF.                   | OFF : Auxiliary shaft clutch<br>normal control<br>ON : Auxiliary shaft clutch<br>forced OFF     |                 | OFF              | M11686+10n |

## (1) [Rq.403] Auxiliary shaft clutch command (M11684+10n)

Use ON/OFF for the auxiliary shaft clutch command. This command is used with the following settings.

- The clutch ON control mode is "1: Clutch command ON/OFF", "2: Clutch command leading edge" or "3: Clutch command trailing edge".
- The clutch OFF control mode is either "2: Clutch command leading edge" or "3: Clutch command trailing edge".

Status is considered as clutch command OFF just before starting synchronous control. If synchronous control is started while the clutch command is ON, the condition is established just after starting synchronous control, by setting "2: Clutch command leading edge". The condition is not established just after starting, by setting "3: Clutch command trailing edge".

# (2) [Rq.404] Auxiliary shaft clutch control invalid command (M11685+10n)

The auxiliary shaft clutch control is invalid if ON is set. The previous clutch ON/OFF status remains before clutch control becomes invalid. Clutch control will not become invalid during movement by [Pr.425] Travel value before auxiliary shaft clutch ON (D15034+150n, D15035+150n) and [Pr.427] Travel value before auxiliary shaft clutch OFF (D15038+150n, D15039+150n) before clutch ON and clutch OFF. Instead, clutch control will become invalid after movement is completed.

# (3) [Rq.405] Auxiliary shaft clutch forced OFF command (M11686+10n)

Set ON to force the clutch OFF. The output value from the clutch becomes 0 immediately, even during clutch smoothing. The slippage (accumulative) amount is set to 0 if smoothing with a slippage method.

Reset to OFF to restart the clutch control from the clutch OFF status after using the clutch forced OFF command.

### 7.3 Clutch

### 7.3.1 Overview of clutch

The clutch is used to transmit/disengage command pulses from the main/auxiliary shaft input side to the output module side through turning the clutch ON/OFF, which controls the operation/stop of the servo motor.

A clutch can be configured for the main and auxiliary shafts.

### 7.3.2 Control method for clutch

Set the ON and OFF control methods separately in [Pr.405] Main shaft clutch control setting (D15008+150n) and [Pr.422] Auxiliary shaft clutch control setting (D15030+150n).

Although the clutch control setting can be changed during synchronous control, however, the setting "No clutch" (Direct coupled operation) cannot be selected during synchronous control after already selecting another setting.

| Itom                   | Setting item                                                      |                                                               | Cotting details                | Cotting value                                                                                                    |
|------------------------|-------------------------------------------------------------------|---------------------------------------------------------------|--------------------------------|----------------------------------------------------------------------------------------------------|
| Item                   | Main shaft clutch                                                 | Auxiliary shaft clutch                                        | Setting details                | Setting value                                                                                                    |
| Clutch control setting | [Pr.405]<br>Main shaft clutch<br>control setting<br>(D15008+150n) | [Pr.422] Auxiliary shaft clutch control setting (D15030+150n) | Set the clutch control method. | Set in hexadecimal. H ON control mode 0: No clutch 1: Clutch command ON/OFF 2: Clutch command leading edge 3: Clutch command trailing edge 4: Address mode 5: High speed input request OFF control mode 0: OFF control invalid 1: One-shot OFF 2: Clutch command leading edge 3: Clutch command trailing edge 4: Address mode 5: High speed input request High speed input request High speed input request signal 00 to 1F: High speed input request signal from signal 1 to 32 |

When the clutch ON condition and the clutch OFF condition are completed simultaneously within one operation cycle, both clutch ON and OFF processing are executed within one operation cycle. Therefore, the clutch is from OFF to ON and again to OFF at the clutch OFF status, and it is from ON to OFF and again to ON at the clutch ON status.

The ON and OFF control mode setting for clutch ON/OFF are shown on the next page.

## (1) ON control mode

(a) No clutch (Direct coupled operation)Execute direct coupled operation without clutch control.

### **POINT**

Other clutch parameters are not applicable during direct coupled operation by setting "0: No clutch". "Clutch forced OFF command" and the change of the clutch control setting are ignored during direct coupled operation.

### (b) Clutch command ON/OFF

The clutch is turned ON/OFF by the operation of clutch command ON/OFF. (Setting in the OFF control mode are not applicable in the clutch command ON/OFF mode.)

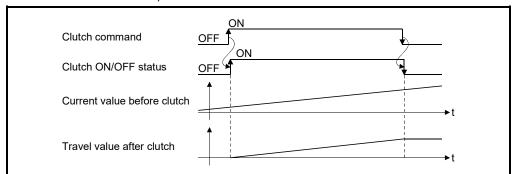

| Item                 | Main shaft clutch                                     | Auxiliary shaft clutch                                     |  |  |
|----------------------|-------------------------------------------------------|------------------------------------------------------------|--|--|
| Clutch command       |                                                       | [Rq.403] Auxiliary shaft clutch command (M11684+10n)       |  |  |
| Clutch ON/OFF status | [St.420] Main shaft clutch ON/OFF status (M10560+10n) | [St.423] Auxiliary shaft clutch ON/OFF status (M10562+10n) |  |  |

### (c) Clutch command leading edge

The clutch is turned ON when the clutch command passes the leading edge (from OFF to ON).

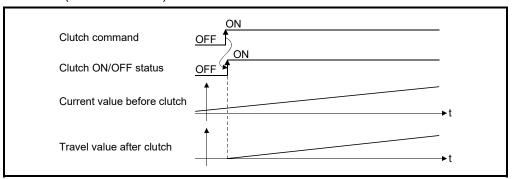

# (d) Clutch command trailing edge The clutch is turned ON when the clutch command passes the trailing edge

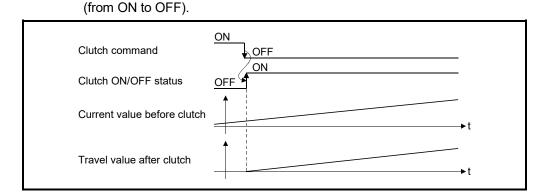

### (e) Address mode

The clutch is turned ON when the reference address reaches "Clutch ON address".

The travel value after passing through the ON address is calculated as the output travel value of the clutch based on the reference address passing through, thereby controlling the clutch with an accurate travel value.

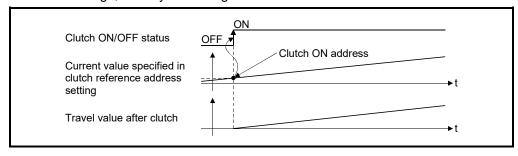

| Item          | Main shaft clutch                        | Auxiliary shaft clutch                      |
|---------------|------------------------------------------|---------------------------------------------|
|               | The current value specified in [Pr.406]  | The current value specified in [Pr.423]     |
|               | Main shaft clutch reference address      | Auxiliary shaft clutch reference address    |
|               | setting (D15009+150n)                    | setting (M15031+150n)                       |
| Reference     | ([Md.400] Current value after composite  | (Auxiliary shaft current value (servo input |
| address       | main shaft gear (D13600+30n,             | axis current value/synchronous encoder      |
|               | D13601+30n) or [Md.401] Current value    | axis current value) or [Md.402] Current     |
|               | per cycle after main shaft gear          | value per cycle after auxiliary shaft gear  |
|               | (D13602+30n, D13603+30n))                | (D13604+30n, D13605+30n))                   |
| Clutch ON     | [Pr.407] Main shaft clutch ON address    | [Pr.424] Auxiliary shaft clutch ON address  |
| address       | (D15010+150n, D15011+150n)               | (D15032+150n, D15033+150n)                  |
| Clutch ON/OFF | [St.420] Main shaft clutch ON/OFF status | [St.423] Auxiliary shaft clutch ON/OFF      |
| status        | (M10560+10n)                             | status (M10562+10n)                         |

#### (f) High speed input request

The clutch is turned ON when the high speed input request (DI/DOG/TREN) turns ON.

The following actions are required when using the high speed input request.

- Set the signal No. for the "High speed input request signal" clutch control setting.
- Set the input signal to be used by high speed input request of system setting.

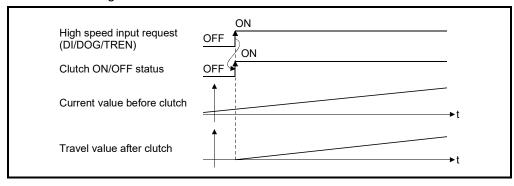

### (2) OFF control mode

#### (a) OFF control invalid

Clutch OFF control is not used. This setting is applicable only for execution with clutch ON control.

#### (b) One-shot OFF

The clutch is turned OFF after moving the distance "Travel value before clutch OFF" (One-shot operation) after the clutch command turn ON. If "Travel value before clutch OFF" is 0, "Clutch ON/OFF status" does not turn ON in order to turn back OFF immediately.

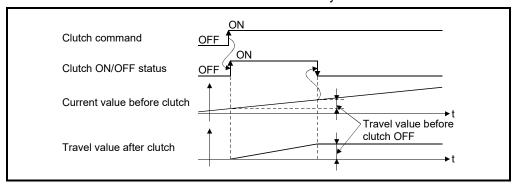

| Item                           | Main shaft clutch                                                             | Auxiliary shaft clutch                                                             |
|--------------------------------|-------------------------------------------------------------------------------|------------------------------------------------------------------------------------|
| Clutch command                 | [Rq.400] Main shaft clutch command (M11680+10n)                               | [Rq.403] Auxiliary shaft clutch command (M11684+10n)                               |
| Clutch ON/OFF status           | [St.420] Main shaft clutch ON/OFF status (M10560+10n)                         | [St.423] Auxiliary shaft clutch ON/OFF status (M10562+10n)                         |
| Travel value before clutch OFF | [Pr.410] Travel value before main shaft clutch OFF (D15016+150n, D15017+150n) | [Pr.427] Travel value before auxiliary shaft clutch OFF (D15038+150n, D15039+150n) |

#### (c) Clutch command leading edge

The clutch is turned OFF when the clutch command passes the leading edge (from OFF to ON).

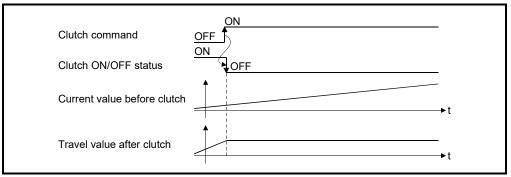

# (d) Clutch command trailing edge

The clutch is turned OFF when the clutch command passes the trailing edge (from ON to OFF).

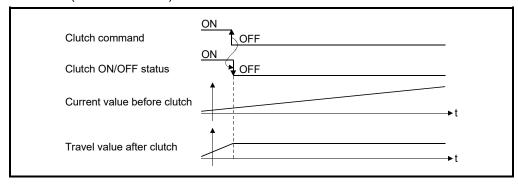

#### (e) Address mode

The clutch is turned OFF when the reference address reaches "Clutch OFF address".

The travel value before passing through the OFF address is calculated as the output travel value of the clutch based on the reference address passing through, thereby controlling the clutch with an accurate travel value.

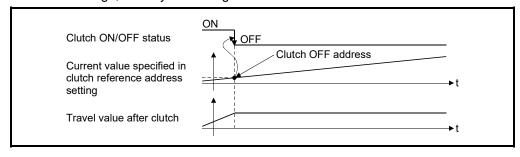

| Item                 | Main shaft clutch                                                                                                    | Auxiliary shaft clutch                                                                                                    |  |
|----------------------|----------------------------------------------------------------------------------------------------|----------------------------------------------------------------------------------------------------|--|
| Reference<br>address | The current value specified in [Pr.406] Main shaft clutch reference address setting (D15009+150n) ([Md.400] Current value after composite main shaft gear (D13600+30n, D13601+30n) or [Md.401] Current value per cycle after main shaft gear (D13602+30n, D13603+30n)) | The current value specified in [Pr.423] Auxiliary shaft clutch reference address setting (D15031+150n) (Auxiliary shaft current value (servo input axis current value/synchronous encoder axis current value) or [Md.402] Current value per cycle after auxiliary shaft gear (D13604+30n, D13605+30n)) |  |
| Clutch OFF address   | [Pr.409] Main shaft clutch OFF address (D15014+150n, D15015+150n)                                                                                                    | [Pr.426] Auxiliary shaft clutch OFF address (D15036+150n, D15037+150n)                                                                                                    |  |
| Clutch ON/OFF status | [St.420] Main shaft clutch ON/OFF status (M10560+10n)                                                                                                    | [St.423] Auxiliary shaft clutch ON/OFF status (M10562+10n)                                                                                                    |  |

#### (f) High speed input request

The clutch is turned OFF when the high speed input request (DI/DOG/TREN) turns ON.

The following actions are required when using the high speed input request.

- Set the signal No. for the "High speed input request signal" clutch control setting.
- Set the input signal to be used by high speed input request of system setting

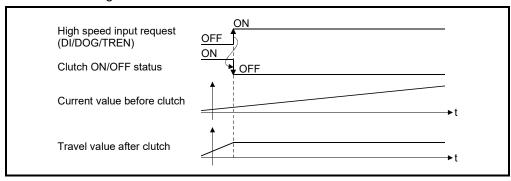

### 7.3.3 Smoothing method for clutch

Set the clutch smoothing method in [Pr.411] Main shaft clutch smoothing method (D15018+150n) and [Pr.428] Auxiliary shaft clutch smoothing method (D15040+150n). The 2 types of clutch smoothing include the following.

- · Time constant method smoothing
- · Slippage method smoothing

When not using clutch smoothing, set "0: Direct" in the clutch smoothing method.

|                               | Setting item                                                       |                                                                         | 0.46                             | 0.411                                                                                                    |  |
|-------------------------------|--------------------------------------------------------------------|-------------------------------------------------------------------------|----------------------------------|----------------------------------------------------------------------------------------------------|--|
| Item                          | Main shaft clutch                                                  | Auxiliary shaft clutch                                                  | Setting details                  | Setting value                                                                                                    |  |
| Clutch<br>smoothing<br>method | [Pr.411]<br>Main shaft clutch<br>smoothing method<br>(D15018+150n) | [Pr.428]<br>Auxiliary shaft clutch<br>smoothing method<br>(D15040+150n) | Set the clutch smoothing method. | 0: Direct 1: Time constant method (Exponent) 2: Time constant method (Linear) 3: Slippage method (Exponent) 4: Slippage method (Linear) |  |

The operation of each smoothing method is shown below.

# (1) Time constant method smoothing

Smoothing is processed with the time constant setting value in the smoothing time constant at clutch ON/OFF. After clutch ON smoothing is complete, smoothing is processed with the time constant setting value when the speed of the input values changes.

The travel value between the clutch turning ON and OFF is not changed with smoothing.

Travel value after clutch smoothing = Travel value before clutch smoothing

| 14                                   | Setting item                                                              |                                                | 0 - 445                                                                     | 0.46.          |  |
|--------------------------------------|---------------------------------------------------------------------------|------------------------------------------------|-----------------------------------------------------------------------------|----------------|--|
| Item                                 | Main shaft clutch                                                         | Auxiliary shaft clutch                         | Setting details                                                             | Setting value  |  |
| Clutch<br>smoothing time<br>constant | [Pr.412]<br>Main shaft clutch<br>smoothing time constant<br>(D15019+150n) | Auxiliary shaft clutch smoothing time constant | For smoothing with a time constant method, set the smoothing time constant. | 0 to 5000 [ms] |  |

(a) Time constant method exponential curve smoothing

Set "1: Time constant method (Exponential)" in the clutch smoothing method.

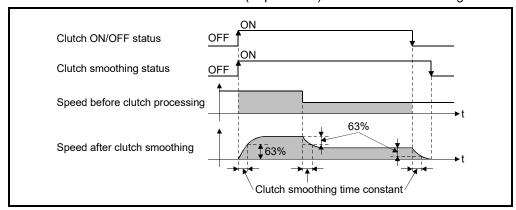

| Item             | Main shaft clutch                        | Auxiliary shaft clutch                    |
|------------------|------------------------------------------|-------------------------------------------|
| Clutch ON/OFF    | [St.420] Main shaft clutch ON/OFF status | [St.423] Auxiliary shaft clutch ON/OFF    |
| status           | (M10560+10n)                             | status (M10562+10n)                       |
| Clutch smoothing | [St.421] Main shaft clutch smoothing     | [St.424] Auxiliary shaft clutch smoothing |
| status           | status (M10561+10n)                      | status (M10563+10n)                       |

(b) Time constant method linear acceleration/deceleration smoothing Set "2: Time constant method (Linear)" in the clutch smoothing method.

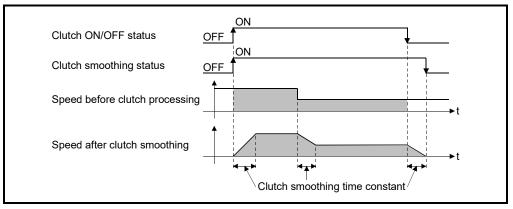

### (2) Slippage method smoothing

Smoothing is processed with the value in slippage at clutch ON when the clutch turns ON, and with slippage at clutch OFF when the clutch turns OFF.

Smoothing is also processed with the slippage amount setting when the input speed to the clutch changes, therefore, positioning control at clutch ON/OFF is not affected by speed changes.

Processing proceeds with direct operation after completing clutch ON smoothing. The travel value between the clutch turning ON and OFF is as follows after clutch smoothing.

Travel value after clutch smoothing = Travel value before clutch smoothing + (Slippage amount at OFF - Slippage amount at ON)

| 14                                  | Settin                                                                             | g item                                                                                 | Catting dataile                                                              | 0.44                                                                                       |  |
|-------------------------------------|------------------------------------------------------------------------------------|----------------------------------------------------------------------------------------|------------------------------------------------------------------------------|--------------------------------------------------------------------------------------------|--|
| Item                                | Main shaft clutch Auxiliary shaft clutch                                           |                                                                                        | Setting details                                                              | Setting value                                                                              |  |
| Slippage<br>amount at<br>clutch ON  | [Pr.413] Slippage amount at<br>main shaft clutch ON<br>(D15020+150n, D15021+150n)  | [Pr.430] Slippage amount at<br>auxiliary shaft clutch ON<br>(D15042+150n, D15043+150n) | For smoothing with a slippage method, set the slippage amount at clutch ON.  | 0 to 2147483647<br>[Main input axis position<br>units <sup>(Note-1)</sup> /auxiliary shaft |  |
| Slippage<br>amount at<br>clutch OFF | [Pr.414] Slippage amount at<br>main shaft clutch OFF<br>(D15022+150n, D15023+150n) | [Pr.431] Slippage amount at<br>auxiliary shaft clutch OFF                              | For smoothing with a slippage method, set the slippage amount at clutch OFF. | position units <sup>(Note-2)</sup> or cam axis cycle units <sup>(Note-3)</sup> ]           |  |

(Note-1): Main input axis position units (Refer to Chapter 5) (Note-2): Auxiliary shaft position units (Refer to Chapter 5)

(Note-3): Cam axis cycle units (Refer to Section 7.5.1)

# (a) Slippage method exponential curve smoothing Set "3: Slippage (Exponential)" in the clutch smoothing method.

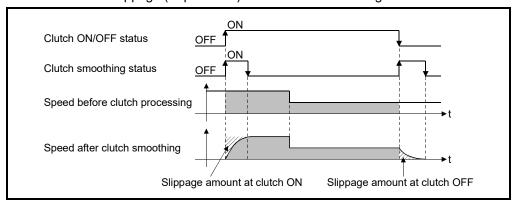

| Item             | Main shaft clutch                        | Auxiliary shaft clutch                    |
|------------------|------------------------------------------|-------------------------------------------|
| Clutch ON/OFF    | [St.420] Main shaft clutch ON/OFF status | [St.423] Auxiliary shaft clutch ON/OFF    |
| status           | (M10560+10n)                             | status (M10562+10n)                       |
| Clutch smoothing | [St.421] Main shaft clutch smoothing     | [St.424] Auxiliary shaft clutch smoothing |
| status           | status (M10561+10n)                      | status (M10563+10n)                       |

(b) Slippage method linear acceleration/deceleration smoothing Set "4: Slippage method (Linear)" in the clutch smoothing method.

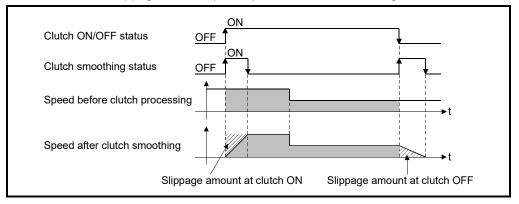

(c) Operation at input speed deceleration during slippage method smoothing When the speed before clutch processing decreases, the speed after clutch smoothing is controlled without exceeding the speed before clutch processing.

If slippage amount remains when the speed before clutch processing becomes 0, the smoothing process will be continued. And when the speed before clutch processing gets faster than the speed after clutch smoothing, clutch smoothing takes place for the remainder slippage amount.

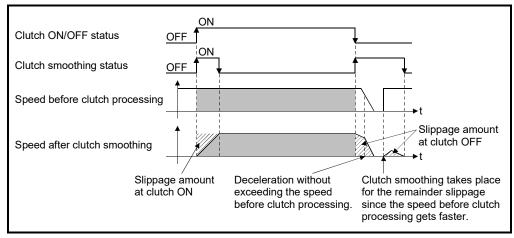

# 7.3.4 Use example of clutch

The following machine shows an example using clutch control for a flying shear cutting system that synchronizes off a start signal from a sensor input.

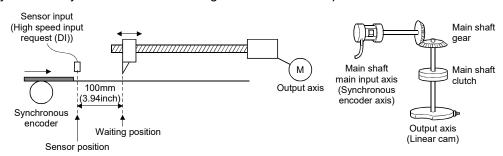

| Main shaft clutch setting item                                                   |                                 | Setting value                                                             |  |
|----------------------------------------------------------------------------------|---------------------------------|---------------------------------------------------------------------------|--|
| [Dr 405] Main shaft                                                              | ON control mode                 | 5: High speed input request                                               |  |
| [Pr.405] Main shaft clutch control setting                                       | OFF control mode                | 1: One-shot OFF                                                           |  |
| (D15008+150n)                                                                    | High speed input request signal | (Specify the high speed input request signal No., used for sensor input.) |  |
| [Pr.406] Main shaft clutch reference address setting (D15009+150n)               |                                 | 0: Current value after composite main shaft gear                          |  |
| [Pr.408] Travel value before main shaft clutch ON (D15012+150n, D15013+150n)     |                                 | 0[mm] (0[inch])                                                           |  |
| [Pr.410] Travel value before main shaft clutch<br>OFF (D15016+150n, D15017+150n) |                                 | 380[mm] (14.96[inch])                                                     |  |
| [Pr.411] Main shaft clutch smoothing method (D15018+150n)                        |                                 | 4: Slippage method (Linear)                                               |  |
| [Pr.413] Slippage amount at main shaft clutch ON                                 |                                 | 100[mm] (3.94[inch])                                                      |  |
| (D15020+150n, D15021+150n)                                                       |                                 | (Distance between the sensor and the waiting position)                    |  |
| [Pr.414] Slippage amount at main shaft clutch<br>OFF (D15022+150n, D15023+150n)  |                                 | 20[mm] (0.79[inch])                                                       |  |

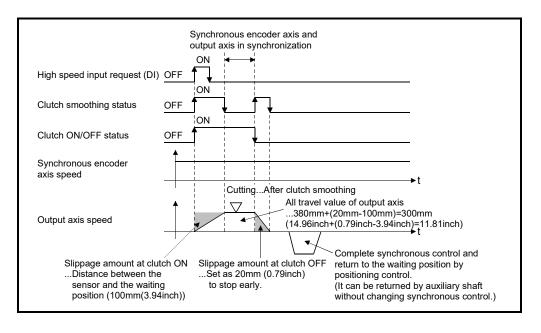

### 7.4 Speed Change Gear Module

#### 7.4.1 Overview of speed change gear module

A speed change gear module is used to change the input speed from the main shaft/auxiliary shaft/composite auxiliary shaft gear during operation. When not using a speed change gear module, set "0: No speed change gear" in [Pr.434] Speed change gear1 (D15046+150n) and [Pr.490] Speed change gear2 (D15052+150n). With speed change from a speed change gear module, operation is executed with linear acceleration/deceleration based on the setting for the speed change gear smoothing time constant.

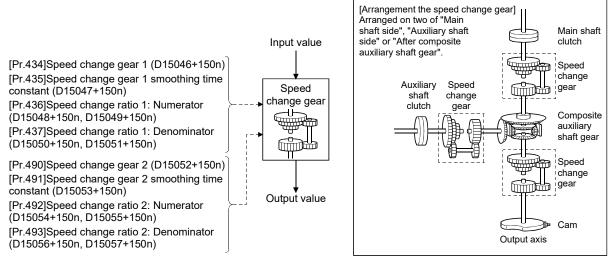

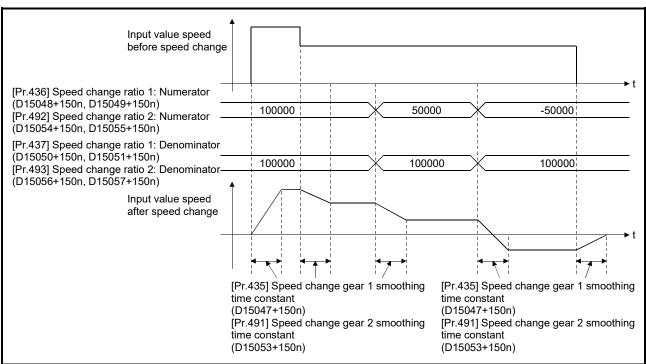

# 7.4.2 Speed change gear parameters

| Symbol | Setting item                                      | Setting details                                              | Setting value                                                                                              | Fetch cycle             | Default<br>value | Device No.                 |
|--------|---------------------------------------------------|--------------------------------------------------------------|----------------------------------------------------------------------------------------------------|-------------------------|------------------|----------------------------|
| Pr.434 | Speed change gear 1                               | Set the arrangement for the speed change gear 1.             | O: No speed change gear I: Main shaft side 2: Auxiliary shaft side 3: After composite auxiliary shaft gear | At start of synchronous | 0                | D15046+150n                |
| Pr.435 | Speed change gear 1 smoothing time constant       | Set the smoothing time constant for the speed change gear 1. | 0 to 5000 [ms]                                                                                             | control                 | 0[ms]            | D15047+150n                |
| Pr.436 | Speed change ratio 1:<br>Numerator                | Set the numerator for the speed change ratio 1.              | -2147483648 to<br>2147483647                                                                               | Operation               | 1                | D15048+150n<br>D15049+150n |
| Pr.437 | Speed change ratio 1:<br>Denominator              | Set the denominator for the speed change ratio 1.            | 1 to 2147483647                                                                                            | cycle                   | 1 1              | D15050+150n<br>D15051+150n |
| Pr.490 | Speed change gear 2                               | Set the arrangement for the speed change gear 2.             | O: No speed change gear I: Main shaft side 2: Auxiliary shaft side 3: After composite auxiliary shaft gear | At start of synchronous | 0                | D15052+150n                |
| Pr.491 | Speed change gear 2<br>smoothing time<br>constant | Set the smoothing time constant for the speed change gear 2. | 0 to 5000 [ms]                                                                                             | control                 | 0[ms]            | D15053+150n                |
| Pr.492 | Speed change ratio 2:<br>Numerator                | Set the numerator for the speed change ratio 2.              | -2147483648 to<br>2147483647                                                                               | Operation               | 1                | D15054+150n<br>D15055+150n |
| Pr.493 | Speed change ratio 2:<br>Denominator              | Set the denominator for the speed change ratio 2.            | 1 to 2147483647                                                                                            | cycle                   | 1                | D15056+150n<br>D15057+150n |

# (1) [Pr.434] Speed change gear 1 (D15046+150n), [Pr.490] Speed change gear 2 (D15052+150n)

Set the arrangement for the speed change gear 1 or speed change gear 2. The speed change gear 1 and speed change gear 2 cannot be set in the same arrangement.

If they are set in the same arrangement, the major error (error code: 1748) occurs and the synchronous control cannot be started.

| 0: No speed change gear                   | . Speed change is not processed, and the input value is transmitted as is.   |
|-------------------------------------------|------------------------------------------------------------------------------|
| • 1: Main shaft side                      | . Speed change is processed for input value after main shaft clutch based on |
|                                           | the speed change ratio settings.                                             |
| • 2: Auxiliary shaft side                 | . Speed change is processed for input                                        |
|                                           | value after auxiliary shaft clutch based on the speed change ratio settings. |
| • 3: After composite auxiliary shaft gear | . Speed change is processed for input                                        |
|                                           | value after composite auxiliary shaft gear based on the speed change ratio   |

settings.

(2) [Pr.435] Speed change gear 1 smoothing time constant (D15047+150n), [Pr.491] Speed change gear 2 smoothing time constant (D15053+150n)

Set the averaging time to execute a smoothing process for the speed change for the speed change gear.

The input response is delayed depending on the time corresponding the speed change gear smoothing time constant.

Speed is changed directly when "0" is set.

(3) [Pr.436] Speed change ratio 1: Numerator (D15048+150n, D15049+150n), [Pr.437] Speed change ratio 1: Denominator (D15050+150n, D15051+150n), [Pr.492] Speed change ratio 2: Numerator (D15054+150n, D15055+150n), [Pr.493] Speed change ratio 2: Denominator (D15056+150n, D15057+150n)

Set the numerator and the denominator for the speed change ratio.

Speed change ratio: Numerator and Speed change ratio: Denominator can be changed during synchronous control.

Input values for speed change are processed as follows.

Input value after change = Input value before change × Speed change ratio: Numerator Speed change ratio: Denominator

The input speed can be reversed by setting a negative value in Speed change ratio: Numerator.

Speed change ratio: Denominator is set within the range from 1 to 2147483647.

#### 7.5 Output Axis Module

#### 7.5.1 Overview of output axis module

For the output axis module, the cam axis current value per cycle is calculated based on the input value (the output value from a speed change gear), and is converted based on the cam data settings as output commands to the servo amplifier.

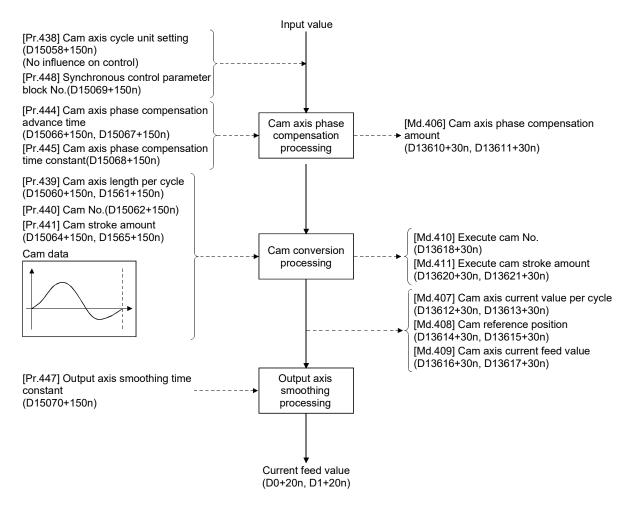

# (1) Units for the output axis

The position units for the output axis are shown below based on the setting "Unit setting" of fixed parameter.

Table 7.1 Output axis position units

| Setting value of Unit setting | Output axis position unit | Range                                |
|-------------------------------|---------------------------|--------------------------------------|
| 0: mm                         | ×10 <sup>-1</sup> µm      | -214748364.8 to 214748364.7 [µm]     |
| 1: inch                       | ×10 <sup>-5</sup> inch    | -21474.83648 to 21474.83647 [inch]   |
| 2: degree                     | ×10 <sup>-5</sup> degree  | -21474.83648 to 21474.83647 [degree] |
| 3: pulse                      | pulse                     | -2147483648 to 2147483647 [pulse]    |

Cam axis cycle units are shown below based on the setting [Pr.438] Cam axis cycle unit setting (D15058+150n).

Table 7.2 Cam axis cycle units

| Setting value of [Pr.438] Cam axis cycle unit setting (D15058+150n) |              |                          | Cam axis                                                                                                    | _                                    |  |
|---------------------------------------------------------------------|--------------|--------------------------|----------------------------------------------------------------------------------------------------|--------------------------------------|--|
| Unit setting selection                                              | Control unit | Number of decimal places | cycle unit                                                                                                    | Range                                |  |
| 0: Use units of<br>main input<br>axis                               | _            | _                        | Servo input axis position unit (Refer to Section 5.1.1) Command generation axis position unit (Refer to Section 5.2.1) Synchronous encoder axis position unit (Refer to Section 5.3.1) |                                      |  |
|                                                                     | 0: mm        | 0                        | mm                                                                                                    | -2147483648 to 2147483647 [mm]       |  |
|                                                                     |              | - :                      | ×10 <sup>-9</sup> mm                                                                                                    | 0.4474000404.0.44740004741           |  |
|                                                                     |              | 9                        |                                                                                                    | -2.147483648 to 2.147483647 [mm]     |  |
|                                                                     | 1: inch      | 0                        | inch                                                                                                    | -2147483648 to 2147483647 [inch]     |  |
|                                                                     |              | į                        | İ                                                                                                    | i                                    |  |
| 1: Use units of                                                     |              | 9                        | ×10 <sup>-9</sup> inch                                                                                                    | -2.147483648 to 2.147483647 [inch]   |  |
| this setting                                                        |              | 0                        | degree                                                                                                    | -2147483648 to 2147483647 [degree]   |  |
|                                                                     | 2: degree    | !                        |                                                                                                    |                                      |  |
|                                                                     |              | 9                        | ×10 <sup>-9</sup> degree                                                                                                    | -2.147483648 to 2.147483647 [degree] |  |
|                                                                     |              | 0                        | pulse                                                                                                    | -2147483648 to 2147483647 [pulse]    |  |
|                                                                     | 3: pulse     |                          |                                                                                                    |                                      |  |
|                                                                     | '            | 9                        | ×10 <sup>-9</sup> pulse                                                                                                    | -2.147483648 to 2.147483647 [pulse]  |  |

# 7.5.2 Output axis parameters

| Symbol | Setting item                              | Setting details                                                                                                    | Setting value                                                                                                    | Fetch cycle                                           | Default<br>value | Device No.                 |
|--------|-------------------------------------------|----------------------------------------------------------------------------------------------------|----------------------------------------------------------------------------------------------------|-------------------------------------------------------|------------------|----------------------------|
| Pr.438 | Cam axis cycle unit<br>setting            | Set the units for the cam axis length per cycle. There is no influence on the control for the parameter for monitor display.                                                                    | Set in hexadecimal.  H  O: mm  1: inch 2: degree 3: pulse  Number of decimal places 0 to 9  b0: Unit setting selection 0: Use units of main input axis 1: Use units of this setting | At start of<br>synchronous<br>control                 | 0000h            | D15058+150n                |
| Pr.439 | Cam axis length per cycle                 | Set the required input amount with the cam per cycle.                                                                                                    | 1 to 2147483647<br>[Cam axis cycle units] <sup>(Note-1)</sup>                                                                                                    |                                                       | 4194304          | D15060+150n<br>D15061+150n |
| Pr.440 | Cam No.                                   | Set the cam No.                                                                                                    | 0 : Linear cam (Preset) 1 to 256 : User created cam                                                                                                    | At start of synchronous                               | 0                | D15062+150n                |
| Pr.441 | Cam stroke amount                         | <ul> <li>Set the cam stroke amount corresponding to the stroke ratio 100% for cam with stroke ratio data format.</li> <li>This is ignored for cams using the coordinate data format.</li> </ul> | -2147483648 to 2147483647<br>[Output axis position units]<br>(Note-2)                                                                                                    | control, At passing through the 0th point of cam data | 4194304          | D15064+150n<br>D15065+150n |
| Pr.442 | Cam axis length per cycle change setting  | Set when changing [Pr. 439] Cam axis length per cycle (D15060+150n, D15061+150n) during synchronous control.                                                                                    | 0: Invalid<br>1: Valid                                                                                                    | At start of synchronous control                       | 0                | D15059+150n                |
| Pr.444 | Cam axis phase compensation advance time  | Set the time to advance or delay the phase of the cam axis.                                                                                                    | -2147483648 to 2147483647<br>[μs]                                                                                                    | Operation cycle                                       | 0 [µs]           | D15066+150n<br>D15067+150n |
| Pr.445 | Cam axis phase compensation time constant | Set the time constant to affect<br>the phase compensation of<br>the cam axis.                                                                                                    | 0 to 65535 [ms]                                                                                                    | At start of                                           | 10 [ms]          | D15068+150n                |
| Pr.448 | Synchronous control parameter block No.   | Set the parameter block No. for the synchronous control.                                                                                                    | 1 to 64                                                                                                    | synchronous<br>control                                | 1                | D15069+150n                |
| Pr.447 | Output axis smoothing time constant       | Set to smooth the output axis.                                                                                                    | 0 to 5000 [ms]                                                                                                    |                                                       | 0 [ms]           | D15070+150n                |

(Note-1): Cam axis cycle units (Refer to Section 7.5.1) (Note-2): Output axis position units (Refer to Section 7.5.1)

Ver.!: Refer to Section 1.4 for the software version that supports this function.

#### (1) [Pr.438] Cam axis cycle unit setting (D15058+150n)

Set the command units for the cam axis input per cycle to be used for cam control.

These units are used for setting the cam axis length per cycle and the cam axis current value per cycle.

There is no influence on the control for the parameter for monitor display. Refer to Section 7.5.1 for details.

# (2) [Pr.439] Cam axis length per cycle (D15060+150n, D15061+150n) Set the length per cycle of the cam axis to generate the cam axis current value per cycle.

The unit settings are in the cam axis cycle units (Refer to Section 7.5.1). Set a value within the range from 1 to 2147483647.

The cam axis length per cycle can be changed during synchronous control by setting "1: Valid" in [Pr. 442] Cam axis length per cycle change setting (D15059+150n). When the cam axis current value per cycle passes through the 0th point of cam data, or is at the 0th point of cam data, the value of [Pr.439] Cam axis length per cycle (D15060+150n, D15061+150n) is loaded. For a cam using the coordinate data format, if the input value of the final coordinate is less than [Pr.439] Cam axis length per cycle (D15060+150n, D15061+150n), it is controlled using a line segment calculated from the nearest two coordinates.

An example of a cam using coordinate data format, and changing [Pr.439] Cam axis length per cycle (D15060+150n, D15061+150n) to a value that exceeds the input value of cam data final coordinate during synchronous control is shown below.

#### [Coordinate data format]

Cam axis length per cycle : 4194304[pulse]
Cam stroke amount : ±4194304[pulse]

Coordinate data

| Point | Input value | Output value |  |  |
|-------|-------------|--------------|--|--|
| 1     | 0           | 0            |  |  |
| 2     | 2097152     | 4194304      |  |  |
| 3     | 4194304     | 0            |  |  |

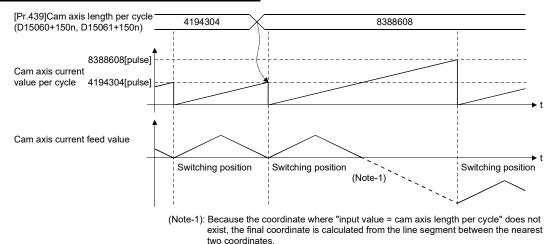

#### (3) [Pr.440] Cam No. (D15062+150n)

Set the cam No. for cam control.

Cam No.0 is preset in the Motion CPU, and it operates as a linear cam for 100% of its stroke ratio along the cam axis length per cycle.

The cam No. can be changed during synchronous control.

The value set in [Pr.440] Cam No. (D15062+150n) is valid when the cam axis current value per cycle passes through the 0th point of cam data, or is on the 0th point.

#### (4) [Pr.441] Cam stroke amount (D15064+150n, D15065+150n)

Set the cam stroke amount corresponding to a 100% stroke ratio in output axis position units (Refer to Section 7.5.1) for cam control using the stroke ratio data format.

The cam stroke amount can be changed during synchronous control.

The value set in [Pr.441] Cam stroke amount (D15064+150n, D15065+150n) is valid when the cam axis current value per cycle passes through the 0th point of cam data, or is on the 0th point.

The setting value is ignored for a cam using the coordinate data format.

### (5) [Pr.442] Cam axis length per cycle change setting (D15059+150n) Ver.!

Set when changing [Pr.439] Cam axis length per cycle (D15060+150n, D15061+150n) during synchronous control.

Can change in cam No.0 (linear cam), stroke ratio data format, or coordinate data format. However, this cannot change [Pr.439] Cam axis length per cycle (D15060+150n, D15061+150n) in stroke ratio data format, when using cam data with starting point other than 0.

- 0: Invalid....... Cannot change cam axis length per cycle during synchronous control.
- 1: Valid ...... Loads the value of [Pr.439] Cam axis length per cycle (D15060+150n, D15061+150n) when the cam axis current value per cycle passes through the 0th point of cam data, or is at the 0th point of cam data.

Ver.!: Refer to Section 1.4 for the software version that supports this function.

# (6) [Pr.444] Cam axis phase compensation advance time (D15066+150n, D15067+150n)

Set the time to advance or delay the phase of the cam axis current value per cycle in the cam control.

- 1 to 2147483647 [µs] : Advance the phase according to the setting time.
- 0 [µs] : Do not execute phase compensation.
- -2147483648 to -1 [µs]: Delay the phase according to the setting time. If the setting time is too long, the system experiences overshoot or undershoot at acceleration/deceleration of the input speed. In this case, set a longer time to affect the phase compensation amount in [Pr.445] Cam axis phase compensation time constant (D15068+150n).

# (7) [Pr.445] Cam axis phase compensation time constant (D15068+150n)

Set the time constant to affect the phase compensation amount for the first order delay.

63 [%] of the phase compensation amount is reflected in the time constant setting.

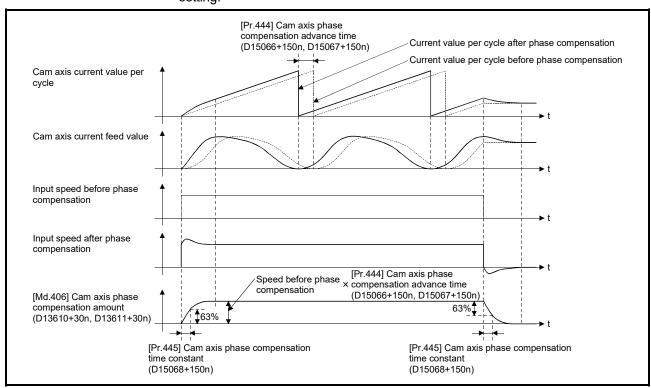

(8) [Pr.448] Synchronous control parameter block No. (D15069+150n) Set the parameter block number to be used by output axis of during synchronous control.

Used item for the parameter block is shown below.

|                                                     | Item                         | Valid/invalid of setting value | Remarks                                                                                                 |
|-----------------------------------------------------|------------------------------|--------------------------------|----------------------------------------------------------------------------------------------------|
| Interpolation co                                    | ntrol unit                   | ×                              |                                                                                                    |
| Speed limit valu                                    | Je (Note-1)                  | 0                              | The setting value is valid only at the synchronous control stop.                                        |
| Acceleration tin                                    | ne                           | ×                              |                                                                                                    |
| Deceleration tir                                    | ne <sup>(Note-1)</sup>       | 0                              | The setting value is valid only at the                                                                  |
| Rapid stop dec                                      | eleration time (Note-1)      | 0                              | synchronous control stop.                                                                               |
| S-curve ratio (N                                    | ote-2)                       | ×                              |                                                                                                    |
| Torque limit val                                    | ue                           | 0                              | The setting value is changed to the torque limit value of output axis at the synchronous control start. |
| Deceleration pr<br>(Note-1)                         | ocessing on STOP input       | 0                              | The setting value is valid only at the synchronous control stop.                                        |
| Allowable error interpolation                       | range for circular           | ×                              |                                                                                                    |
| Acceleration/deceleration system (Note-1), (Note-3) |                              | 0                              | Only "0: Trapezoid/S-curve" is valid.                                                                   |
| Advanced                                            | Acceleration section 1 ratio | ×                              |                                                                                                    |
| S-curve                                             | Acceleration section 2 ratio | ×                              |                                                                                                    |
| acceleration/                                       | Deceleration section 1 ratio | ×                              |                                                                                                    |
| deceleration                                        | Deceleration section 2 ratio | ×                              |                                                                                                    |

○: Valid, × : Invalid

(Note-1): The output axis during synchronous control synchronizes with the input axis. Therefore, the output axis depends on the input axis operation and synchronous control parameter, and the setting value is invalid during the synchronous control.

However, at synchronous control stop during output axis operation, the setting value is valid since the stop is processed after the synchronous control completion, and the output axis decelerates to stop with the following slope of deceleration.

Slope of deceleration = Speed limit value ÷ Rapid stop deceleration time

(Note-2): The setting of S-curve ratio is invalid.

If a value other than 0% is set to the S-curve ratio, the stop processing is performed with trapezoidal acceleration/deceleration (S-curve ratio = 0[%]).

(Note-3): When "1: Adv. S-curve" is selected, the setting is invalid, and the stop processing is performed with trapezoidal acceleration/deceleration (S-curve ratio = 0[%]).

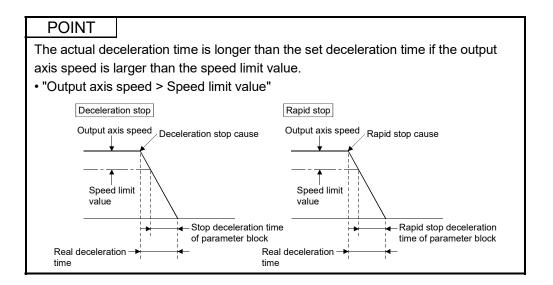

# (9) [Pr.447] Output axis smoothing time constant (D15070+150n)

Set the averaging time to execute a smoothing process for the travel value of the output axis after cam data conversion.

The smoothing process can moderate sudden speed fluctuation for cams using the coordinate data format, etc.

The input response is delayed depending on the time corresponding to the setting by smoothing process setting.

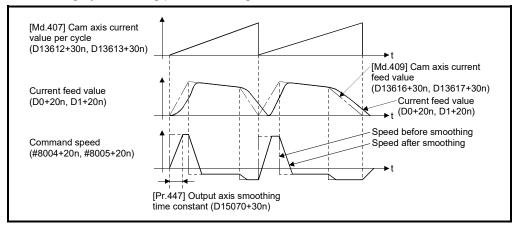

# 7.6 Synchronous Control Change Function

#### 7.6.1 Overview of synchronous control change function

This function can be used to change the cam reference position, the cam axis current value per cycle and the current value per cycle after the main/auxiliary shaft gear during the synchronous control.

The following 5 methods exist for the synchronous control change function. Refer to Section 7.6.2 for details on each change command.

| Synchronous control change command                        | Application                                                    | Output axis operation |
|-----------------------------------------------------------|----------------------------------------------------------------|-----------------------|
| Cam reference position movement                           | Adjust the cam reference position by travel value.             | Operated              |
| Change cam axis current value per cycle                   | Change the cam axis current value per cycle.                   | None                  |
| Change current value per cycle after main shaft gear      | Change the current value per cycle after main shaft gear.      | None                  |
| Change current value per cycle after auxiliary shaft gear | Change the current value per cycle after auxiliary shaft gear. | None                  |
| Cam axis current value per cycle movement                 | Adjust the phase of the cam axis by travel value.              | Operated              |

#### 7.6.2 Synchronous control change control data

#### [Bit device]

### (1) Control data

| Symbol | Setting item                   | Setting details        | Setting value                                                             | Refresh cycle | Fetch cycle     | Default<br>value | Device No. |
|--------|--------------------------------|------------------------|---------------------------------------------------------------------------|---------------|-----------------|------------------|------------|
| Rq.406 | Control change request command | Set the control change | OFF : Control change<br>not requested<br>ON : Control change<br>requested |               | Operation cycle | OFF              | M11688+10n |

(a) [Rq.406] Control change request command (M11688+10n)
 Set ON to initiate [Cd.407] Synchronous control change command
 (D15130+150n). The [St.426] Control change complete (M10566+10n) turns
 ON at the after completion of the synchronous control change.
 [Rq.406] Control change request command (M11688+10n) turns OFF at the synchronous control start.

#### (2) Monitor data

| Symbol | Setting item            | Setting details                                                            | Setting value                                              | Refresh<br>cycle | Fetch cycle | Default<br>value | Device No. |
|--------|-------------------------|----------------------------------------------------------------------------|------------------------------------------------------------|------------------|-------------|------------------|------------|
| St.426 | Control change complete | The complete signal of control change request command processing is stored | OFF: Control change incomplete ON: Control change complete | Operation cycle  |             |                  | M10566+10n |

(a) [St.426] Control change complete (M10566+10n)This signal turns ON with the completion of control change.If the control change processing is stopped midway, the signal remains OFF.

#### [Word device]

| Symbol | Setting item                        | Setting details                                                    | Setting value                                                                                                    | Fetch cycle                                | Default<br>value | Device No.                 |
|--------|-------------------------------------|--------------------------------------------------------------------|----------------------------------------------------------------------------------------------------|--------------------------------------------|------------------|----------------------------|
| Cd.407 | Synchronous control change command  | Set the synchronous control change command.                        | Cam reference position movement     Change cam axis current value per cycle     Change current value per cycle after main shaft gear     Change current value per cycle after auxiliary shaft gear     Cam axis current value per cycle movement | At<br>requesting<br>synchronous<br>control | 0                | D15130+150n                |
| Cd.408 | Synchronous control change value    | Set the change value for synchronous control change processing.    | -2147483648 to 2147483647<br>(Refer to the detailed explanation<br>on the next page for units.)                                                                                                    | change                                     | 0                | D15132+150n<br>D15133+150n |
| Cd.409 | Synchronous control reflection time | Set the reflection time for synchronous control change processing. | 0 to 65535 [ms]                                                                                                    |                                            | 0 [ms]           | D15131+150n                |

# (1) [Cd.407] Synchronous control change command (D15130+150n) Set the synchronous control change command.

- 0: Cam reference position movement.....(a)
- 1: Change cam axis current value per cycle.....(b)
- 2: Change current value per cycle after main shaft gear .....(c)
- 3: Change current value per cycle after auxiliary shaft gear......(d)
- 4: Cam axis current value per cycle movement .....(e)
- (a) Cam reference position movement

This command is executed to move the cam reference position through adding the setting travel value of [Cd.408] Synchronous control change value (D15132+150n, D15133+150n). The travel value to be added is averaged in [Cd.409] Synchronous control reflection time (D15131+150n) for its output.

Set a long reflection time when a large travel value is used since the cam axis current feed value moves with the travel value.

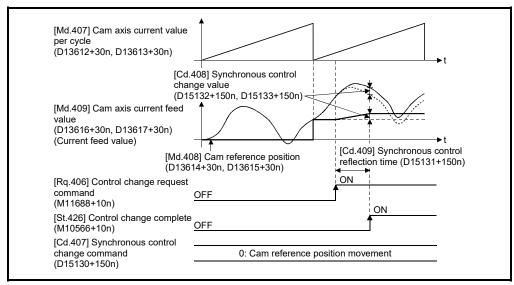

When [Rq.406] Control change request command (M11688+10n) is reset to OFF while executing the cam reference position movement command, operation is stopped midway. If the cam reference position movement command is executed again, the remainder travel value is not reflected, and the operation starts with [Cd.408] Synchronous control change value (D15132+150n,D15133+150n) to be used again.

If synchronous control is stopped while the cam reference position movement command is being executed, operation also stops midway. If synchronous control is restarted, the remainder travel value is not reflected.

#### (b) Change cam axis current value per cycle

The cam axis current value per cycle is changed to [Cd.408] Synchronous control change value (D15132+20n, D15133+150n). The cam reference position will be also changed to correspond to the changed cam axis current value per cycle.

This operation is completed within one operation cycle.

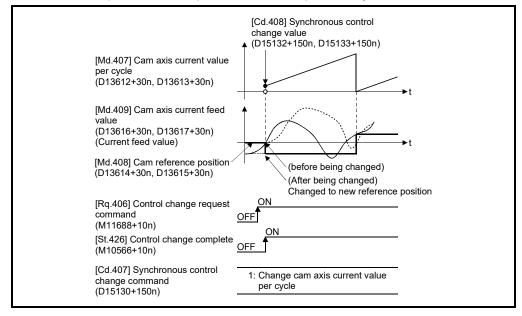

#### (c) Change current value per cycle after main shaft gear

The current value per cycle after main shaft gear is changed to the value set in [Cd.408] Synchronous control change value (D15132+150n, D15133+150n).

This operation is completed within one operation cycle.

Clutch control is not executed if the current value per cycle after main shaft gear (the value before being changed and after being changed) has already passed through the ON/OFF address in address mode.

(d) Change current value per cycle after auxiliary shaft gear The current value per cycle after auxiliary shaft gear is changed to the value set in [Cd.408] Synchronous control change value (D15132+10n,

D15133+150n).

This operation is completed within one operation cycle.

Clutch control is not executed if the current value per cycle after the auxiliary shaft gear (the value before being changed and after being changed) has already passed through the ON/OFF address in address mode.

(e) Cam axis current value per cycle movement

This command is executed to move the cam axis current value per cycle through adding the setting travel value of [Cd.408] Synchronous control change value (D15132+20n, D1533+150n). The travel value to be added is averaged in [Cd.409] Synchronous control reflection time (D15131+150n) for its output.

Set a long reflection time when a large travel value is used since the cam axis current feed value moves with the travel value.

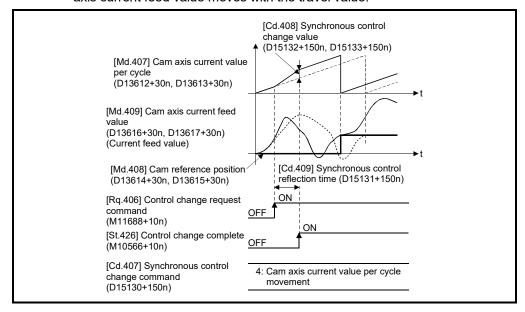

When [Rq.406] Control change request command (M11688+10n) is reset to OFF while executing the cam axis current value per cycle movement, operation is stopped midway. If the cam axis current value per cycle movement is executed again, the remainder travel value is not reflected, and the operation starts with [Cd.408] Synchronous control change value (D15132+150n, D15133+150n) to be used again.

If synchronous control is stopped while the cam axis current value per cycle movement is being executed, operation also stops midway. If synchronous control is restarted, the remainder travel value is not reflected.

# (2) [Cd.408] Synchronous control change value (D15132+150n, D15133+150n)

Set the change value for synchronous control change processing as follows.

| [Cd.407] Synchronous control                                                                                                    | [Cd.408] Synchronous control change value (D15132+150n, |                           |                                                                                                    |  |
|----------------------------------------------------------------------------------------------------|---------------------------------------------------------|---------------------------|----------------------------------------------------------------------------------------------------|--|
| change command                                                                                                    | D15133+150n)                                            |                           |                                                                                                    |  |
| (D15130+150n)                                                                                                    | Setting range                                           | Unit                      | Setting details                                                                                                    |  |
| Cam reference position     movement                                                                                                    |                                                         | Output axis position unit | <ul> <li>Set the travel value of the cam reference position.</li> <li>It moves within the range from -2147483648 to 2147483647.</li> </ul>           |  |
| Change cam axis current value per cycle     Change current value per cycle after main shaft gear     Change current value per cycle after auxiliary shaft gear | -2147483648<br>to<br>2147483647                         | Cam axis<br>cycle unit    | Set the change current value per cycle.     The setting value is converted within the range from "0 to (Cam axis length per cycle-1)".               |  |
| Cam axis current value per cycle movement                                                                                                    |                                                         |                           | <ul> <li>Set the travel value of the cam axis current value per cycle.</li> <li>It moves within the range from -2147483648 to 2147483647.</li> </ul> |  |

# (3) [Cd.409] Synchronous control reflection time (D15131+150n) Set the reflection time for synchronous control change processing as follows.

| [Cd.407] Synchronous control change command (D15130+150n)                                   | Setting details for [Cd.409] Synchronous control reflection time (D15131+150n) |  |  |
|---------------------------------------------------------------------------------------------|--------------------------------------------------------------------------------|--|--|
| 0: Cam reference position movement                                                          | The time to reflect the travel value to the cam reference position.            |  |  |
| Change cam axis current value per cycle     Change current value per cycle after main shaft |                                                                                |  |  |
| gear                                                                                        | Setting not required.                                                          |  |  |
| Change current value per cycle after auxiliary shaft gear                                   |                                                                                |  |  |
| 4: Cam axis current value per cycle movement                                                | The time to reflect the travel value to the cam axis current value per cycle.  |  |  |

### 7.7 Synchronous Control Monitor Data

Synchronous control monitor data is updated only during synchronous control. The monitor values ([Md.400] Current value after composite main shaft gear (D13600+30n, D13601+30n), [Md.401] Current value per cycle after main shaft gear (D13602+30n, D13603+30n), [Md.402] Current value per cycle after auxiliary shaft gear (D13604+30n, D13605+30n), [Md.407] Cam axis current value per cycle (D13612+30n, D13613+30n), [Md.408] Cam reference position (D13614+30n, D13615+30n), and [Md.409] Cam axis current feed value (D13616+30n, D13617+30n)) from the last synchronous control session are restored the next time the Multiple CPU system power supply turns ON. Restarting operation status from the last synchronous control session is possible through returning to the last position via positioning control. (Refer to Section 8.1).

"The last synchronous control session" indicates status just before the last synchronous control session was stopped as follows. These are listed with the last synchronization status.

- Just before [Rq.380] Synchronous control start (M12000+n) turns from ON to OFF.
- Just before deceleration stop by a stop command or an error, etc.
- Just before the Multiple CPU system power supply turned OFF.

#### [Word device]

| Symbol | Monitor item                                          | Storage details                                                                                                    | Monitor value                                                                       | Refresh cycle                                    | Device No.               |
|--------|-------------------------------------------------------|----------------------------------------------------------------------------------------------------|-------------------------------------------------------------------------------------|--------------------------------------------------|--------------------------|
| Md.400 | Current value after composite main shaft gear         | <ul> <li>The current value after combining<br/>the main input and sub input<br/>values from the main shaft is<br/>stored.</li> <li>Value is stored even after Multiple<br/>CPU system power supply OFF.</li> </ul>                  | -2147483648 to 2147483647<br>[Main input axis position units]<br>(Note-1)           |                                                  | D13600+30n<br>D13601+30n |
| Md.401 | Current value per cycle<br>after main shaft gear      | <ul> <li>The current value per cycle after the main shaft gear is stored.</li> <li>One cycle is considered the cam axis length per cycle.</li> <li>Value is stored even after Multiple CPU system power supply OFF.</li> </ul>      | 0 to (Cam axis length per cycle-1) [Cam axis cycle units] (Note-2)                  | Operation                                        | D13602+30n<br>D13603+30n |
| Md.402 | Current value per cycle<br>after auxiliary shaft gear | <ul> <li>The current value per cycle after the auxiliary shaft gear is stored.</li> <li>One cycle is considered the cam axis length per cycle.</li> <li>Value is stored even after Multiple CPU system power supply OFF.</li> </ul> | 0 to (Cam axis length per<br>cycle-1)<br>[Cam axis cycle units] <sup>(Note-2)</sup> | cycle<br>(During<br>synchronous<br>control only) | D13604+30n<br>D13605+30n |
| Md.406 | Cam axis phase compensation amount                    | The current phase compensation amount is stored.                                                                                                    | -2147483648 to 2147483647<br>[Cam axis cycle units] (Note-2)                        |                                                  | D13610+30n<br>D13611+30n |
| Md.407 | Cam axis current value per<br>cycle                   | The current value per cycle is stored, which is calculated from the input travel value to the cam axis. (The value after phase compensation)  Value is stored even after Multiple CPU system power supply OFF.                      | 0 to (Cam axis length per<br>cycle-1)<br>[Cam axis cycle units] <sup>(Note-2)</sup> |                                                  | D13612+30n<br>D13613+30n |

(Note-1): Main input axis position units (Refer to Chapter 5) (Note-2): Cam axis cycle units (Refer to Section 7.5.1)

| Symbol | Monitor item                                   | Storage details                                                                                                    | Monitor value                                                                                                    | Refresh cycle                 | Device No.               |
|--------|------------------------------------------------|----------------------------------------------------------------------------------------------------|----------------------------------------------------------------------------------------------------|-------------------------------|--------------------------|
| Md.408 | Cam reference position                         | <ul> <li>The current feed value as the cam reference position is stored.</li> <li>Value is stored even after system's power supply OFF.</li> </ul> | -2147483648 to 2147483647<br>[Output axis position units]<br>(Note-3)                                            |                               | D13614+30n<br>D13615+30n |
| Md.409 | Cam axis current feed value                    | The current feed value while controlling the cam axis is stored. Value is stored even after system's power supply OFF.                             | -2147483648 to 2147483647<br>[Output axis position units]<br>(Note-3)                                            |                               | D13616+30n<br>D13617+30n |
| Md.410 | Execute cam No.                                | The executing cam No. is stored.                                                                                                    | 0 to 256                                                                                                    | 0                             | D13618+30n               |
| Md.411 | Execute cam stroke amount                      | The executing cam stroke amount is stored.                                                                                                    | -2147483648 to 2147483647<br>[Output axis position units]<br>(Note-3)                                            | Operation<br>cycle<br>(During | D13620+30n<br>D13621+30n |
| Md.412 | Execute cam axis length per cycle              | The executing cam axis length per cycle is stored.                                                                                                 | 1 to 2147483647<br>[Cam axis cycle units] <sup>(Note-2)</sup>                                                    | synchronous control only)     | D13622+30n<br>D13623+30n |
| Md.422 | Main shaft clutch slippage (accumulative)      | The accumulative slippage of the main shaft clutch smoothing with slippage method is stored as a signed value.                                     | -2147483648 to 2147483647<br>[Main input axis position units]<br>(Note-1), or<br>[Cam axis cycle units] (Note-2) |                               | D13606+30n<br>D13607+30n |
| Md.425 | Auxiliary shaft clutch slippage (accumulative) | The accumulative slippage on the auxiliary shaft clutch smoothing with slippage method is stored as a signed value.                                | -2147483648 to 2147483647<br>[Main input axis position units]<br>(Note-4), or<br>[Cam axis cycle units] (Note-2) |                               | D13608+30n<br>D13609+30n |

(Note-1): Main input axis position units (Refer to Chapter 5)

(Note-2): Cam axis cycle units (Refer to Section 7.5.1)

(Note-3): Output axis position units (Refer to Section 7.5.1)

(Note-4): Auxiliary shaft position units (Refer to Chapter 5)

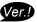

Ver.!: Refer to Section 1.4 for the software version that supports this function.

# (1) [Md.400] Current value after composite main shaft gear (D13600+30n, D13601+30n)

The current value after combining the main input and the sub input values going into the composite main shaft gear is stored as an accumulative value. Units are in position units of the main input axis (Refer to Chapter 5). The unit is pulse if the main input axis is invalid.

The current value after composite main shaft gear will be changed when the following operations are executed in the main input axis during synchronous control.

| On another of manin inner t                                              | Servo input axis                         |                                            |                               | Synchronous encoder axis                           |                              |                                      |                                                 |
|--------------------------------------------------------------------------|------------------------------------------|--------------------------------------------|-------------------------------|----------------------------------------------------|------------------------------|--------------------------------------|-------------------------------------------------|
| Operation of main input<br>axis<br>(During synchronous<br>control start) | Absolute position detection system valid | Absolute position detection system invalid | Command<br>generation<br>axis | Incremental synchronous encoder                    | Absolute synchronous encoder | Synchronous<br>encoder via<br>device | Multiple CPU<br>synchronous<br>control (Note-3) |
| Home position return                                                     | Change r                                 | method 1)                                  | _                             |                                                    |                              | _                                    |                                                 |
| Current value change                                                     | Change r                                 | method 1)                                  | Restoration method 1)         | Change method 1)                                   |                              |                                      |                                                 |
| Speed control (I) (Note-1)                                               | Change method 1)                         |                                            | Restoration method 1)         | _                                                  |                              |                                      |                                                 |
| Fixed-pitch feed control                                                 | Change r                                 | method 1)                                  | Restoration method 1)         | _                                                  |                              |                                      |                                                 |
| Speed-position switching control (Note-2)                                | Change method 1)                         |                                            | _                             | _                                                  |                              |                                      |                                                 |
| Connection to servo amplifier                                            | Change method 2)                         | Change method 1)                           | _                             | _                                                  |                              |                                      |                                                 |
| Connection to synchronous encoder                                        | _                                        | _                                          | _                             | Change method 2) Change method 1) Change method 1) |                              |                                      |                                                 |

<sup>(</sup>Note-1): When it starts by turning OFF the feed current value update command (M3212+20n) or [Rq.347] Feed current value update request command (M10972+20n).

#### (a) Change method 1)

The new current value after composite main shaft gear is calculated based on the current value of the main input axis.

Current value after Main input direction of Main input axis current composite main = composite main shaft gear value shaft gear (Input +/Input -/No input (0))

Ver.!): Refer to Section 1.4 for the software version that supports this function.

<sup>(</sup>Note-2): When it starts by turning OFF the feed current value update command (M3212+20n).

<sup>(</sup>Note-3): If the synchronous encoder axis type (master CPU servo input axis, master CPU command generation axis, master CPU synchronous encoder axis) of the slave CPU in the Multiple CPU synchronous control system is set.

#### (b) Change method 2)

The travel value of the main input axis from the last synchronous control session is reflected to the current value after composite main shaft gear.

Current value after composite main shaft gear

Current value after composite main shaft gear at the last synchronous control session

Main input direction of

+ composite main shaft gear
(Input +/Input -/No input (0))

Amount of change of travel
value of main input axis
from the last synchronous
control session

# (2) [Md.401] Current value per cycle after main shaft gear (D13602+30n, D13603+30n)

The input travel value after the main shaft gear is stored within the range from 0 to (Cam axis length per cycle - 1). The unit is in cam axis cycle units (Refer to Section 7.5.1).

The value is restored according to [Pr.460] Setting method of current value per cycle after main shaft gear (D15100+150n) when starting synchronous control. (Refer to Section 8.1)

# (3) [Md.402] Current value per cycle after auxiliary shaft gear (D13604+30n, D13605+30n)

The input travel value after the auxiliary shaft gear is stored within the range from 0 to (Cam axis length per cycle - 1). The unit is in cam axis cycle units (Refer to Section 7.5.1).

The value is restored according to [Pr.461] Setting method of current value per cycle after auxiliary shaft gear (D15101+150n) when starting synchronous control. (Refer to Section 8.1)

# (4) [Md.406] Cam axis phase compensation amount (D13610+30n, D13611+30n)

The phase compensation amount for the cam axis is stored with cam axis cycle units (Refer to Section 7.5.1).

The phase compensation amount after smoothing processing with [Pr.445] Cam axis phase compensation time constant (D15068+150n) is stored.

### (5) [Md.407] Cam axis current value per cycle (D13612+30n, D13613+30n)

The cam axis current value per cycle is stored within the range from 0 to (Cam axis length per cycle - 1).

The current value after cam axis phase compensation processing can be monitored. The unit is in cam axis cycle units (Refer to Section 7.5.1).

The value is restored according to [Pr.462] Cam axis position restoration object (D15102+150n) when starting synchronous control. (Refer to Section 8.1)

(6) [Md.408] Cam reference position (D13614+30n, D13615+30n) The current feed value is stored as the cam reference position. The unit is in output axis position units (Refer to Section 7.5.1). When the unit is in [degree], a range from "0 to 35999999" is used.

The value is restored according to [Pr.462] Cam axis position restoration object (D15102+150n) when starting synchronous control. (Refer to Section 8.1)

- (7) [Md.409] Cam axis current feed value (D13616+30n, D13617+30n) The current feed value of the cam axis is stored. The value is the same as Current feed value (D0+20n, D1+20n) during synchronous control.
- (8) [Md.410] Execute cam No. (D13618+30n) The executing cam No. is stored. When [Pr.440] Cam No. (D15062+150n) is changed during synchronous control, this is updated when the controlling cam No. switches.
- (9) [Md.411] Execute cam stroke amount (D13620+30n, D13621+30n) The executing cam stroke amount is stored. When [Pr.441] Cam stroke amount (D15064+150n, D15065+150n) is changed during synchronous control, this is updated when the controlling cam stroke amount switches.
- (10) [Md.412] Execute cam axis length per cycle (D13622+30n, D13623+30n) (er.)

The executing cam axis length per cycle is stored. When [Pr.439] Cam axis length per cycle (D15060+150n, D15061+150n) is changed during synchronous control, this is updated when the controlling cam axis length per cycle switches.

(11) [Md.422] Main shaft clutch slippage (accumulative) (D13606+30n, D13607+30n), [Md.425] Auxiliary shaft clutch slippage (accumulative) (D13608+30n, D13609+30n)

The accumulative slippage amount with the slippage method is stored as a signed value.

The absolute value of the accumulative slippage increases to reach the slippage at clutch ON during clutch ON.

The absolute value of the accumulative slippage decreases to reach 0 during clutch OFF.

Monitoring of the accumulative slippage is used to check the smoothing progress with the slippage method.

Ver.!: Refer to Section 1.4 for the software version that supports this function.

#### [Bit device]

| Symbol    | Monitor item                            | Storage details                                               | Monitor value                                        | Refresh cycle                           | Device No. |
|-----------|-----------------------------------------|---------------------------------------------------------------|------------------------------------------------------|-----------------------------------------|------------|
| St.420    | Main shaft clutch ON/OFF status         | The ON/OFF status of main shaft clutch is stored.             | OFF: Clutch OFF status ON: Clutch ON status          |                                         | M10560+10n |
| St.421    | _                                       | The smoothing status of main shaft clutch is stored.          | OFF: Not on clutch smoothing ON: On clutch smoothing | Operation<br>cycle                      | M10561+10n |
| St 423    |                                         | The ON/OFF status of the auxiliary shaft clutch is stored.    | OFF: Clutch OFF status ON: Clutch ON status          | (During<br>synchronous<br>control only) | M10562+10n |
| St /1:7/1 | Auxiliary shaft clutch smoothing status | The smoothing status of the auxiliary shaft clutch is stored. | OFF: Not on clutch smoothing ON: On clutch smoothing | control only)                           | M10563+10n |

- (1) [St.420] Main shaft clutch ON/OFF status (M10560+10n), [St.423] Auxiliary shaft clutch ON/OFF status (M10562+10n) The clutch ON/OFF status is stored.
- (2) [St.421] Main shaft clutch smoothing status (M10561+10n), [St.424] Auxiliary shaft clutch smoothing status (M10563+10n) The smoothing status of the clutch is stored. The status is updated by the clutch smoothing method as follows.
  - Time constant method: The status is always "1:On clutch smoothing" during the clutch ON status.

The status will be "0: Not on clutch smoothing" when the clutch is turned OFF and smoothing is completed.

Slippage method

: The status is "1:On clutch smoothing " till the clutch accumulative slippage amount reaches the slippage at clutch ON when the clutch is turned ON. The status will change to "0: Not on clutch smoothing " when the clutch accumulative slippage amount reaches the slippage at clutch ON.

The status is "1:On clutch smoothing " till the clutch accumulative slippage amount reaches 0 when the clutch is turned OFF. The status will change to "0: Not on clutch smoothing " when the clutch accumulative slippage amount reaches 0.

#### 8. SYNCHRONOUS CONTROL INITIAL POSITION

### 8.1 Synchronous Control Initial Position

The following synchronous control monitor data can be aligned to a set position when starting synchronous control, as the initial position for synchronous control.

The alignment to a synchronous control initial position is useful for restoring a system based on the last control status along with restarting synchronous control after cancelling midway.

| Synchronous control monitor data                            | The position when starting synchronous control               |  |  |  |
|-------------------------------------------------------------|--------------------------------------------------------------|--|--|--|
| [Md.400] Current value after composite main shaft gear      | Restored to a position based on the main input axis of the   |  |  |  |
| (D13600+30n, D13601+30n)                                    | main shaft.                                                  |  |  |  |
| [Md.401] Current value per cycle after main shaft gear      | Restored according to [Pr.460] Setting method of current     |  |  |  |
| (D13602+30n, D13603+30n)                                    | value per cycle after main shaft gear (D15100+150n).         |  |  |  |
| [Md.402] Current value per cycle after auxiliary shaft gear | Restored according to [Pr.461] Setting method of current     |  |  |  |
| (D13604+30n, D13605+30n)                                    | value per cycle after auxiliary shaft gear (D15101+150n).    |  |  |  |
| [Md.407] Cam axis current value per cycle                   |                                                              |  |  |  |
| (D13612+30n, D13613+30n)                                    |                                                              |  |  |  |
| [Md.408] Cam reference position                             | Restored according to [Pr.462] Cam axis position restoration |  |  |  |
| (D13614+30n, D13615+30n)                                    | object (D15102+150n).                                        |  |  |  |
| [Md.409] Cam axis current feed value                        |                                                              |  |  |  |
| (D13616+30n, D13617+30n)                                    |                                                              |  |  |  |

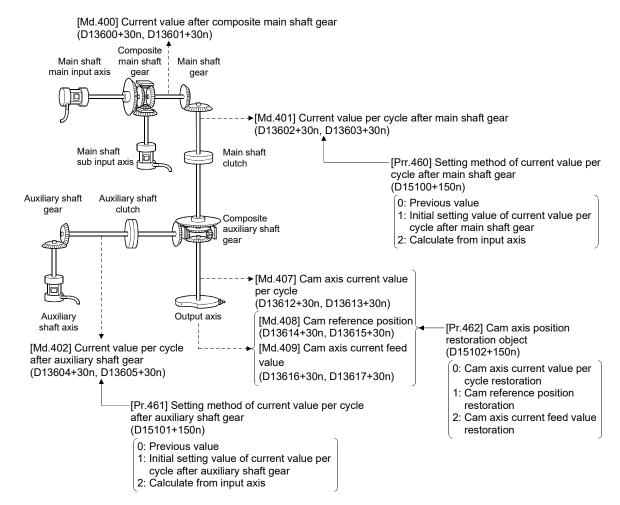

# (1) Current value after composite main shaft gear when starting synchronous control

The current value after composite main shaft gear is restored as follows according to the main input axis operation executed before starting synchronous control.

| On another of marie invest                                               | Servo input axis                                 |                                            |                       | Synchronous encoder axis        |                              |                                      |                                                 |
|--------------------------------------------------------------------------|--------------------------------------------------|--------------------------------------------|-----------------------|---------------------------------|------------------------------|--------------------------------------|-------------------------------------------------|
| Operation of main input<br>axis<br>(Before synchronous<br>control start) | Absolute position detection system valid         | Absolute position detection system invalid | generation            | Incremental synchronous encoder | Absolute synchronous encoder | Synchronous<br>encoder via<br>device | Multiple CPU<br>synchronous<br>control (Note-3) |
| Home position return                                                     | me position return Restoration method 1)         |                                            | -                     | _                               |                              |                                      |                                                 |
| Current value change                                                     | Restoration method 1)                            |                                            | Restoration method 1) | Restoration method 1)           |                              |                                      |                                                 |
| Speed control (I) (Note-1)                                               | Speed control (I) (Note-1) Restoration method 1) |                                            | Restoration method 1) | _                               |                              |                                      |                                                 |
| Fixed-pitch feed control                                                 | ixed-pitch feed control Restoration method 1)    |                                            | Restoration method 1) | _                               |                              |                                      |                                                 |
| Speed-position switching control (Note-2)                                | Restoration method 1)                            |                                            | ı                     | _                               |                              |                                      |                                                 |
| Connection to servo amplifier                                            | Restoration method 2)                            | _                                          |                       | _                               |                              |                                      |                                                 |
| Connection to synchronous encoder                                        | _                                                |                                            | _                     | Restoration method 1)           | Restoration                  | n method 2)                          | Restoration method 1)                           |
| Others                                                                   | Restoration method 2)                            |                                            | Restoration method 2) | Restoration method 2)           |                              |                                      |                                                 |

<sup>(</sup>Note-1): When it starts by turning OFF the feed current value update command (M3212+20n) or [Rq.347] Feed current value update request command (M10972+20n).

#### (a) Restoration method 1)

The new current value after composite main shaft gear is calculated based on the current value of the main input axis.

Current value after Main input direction of Main input axis current composite main = composite main shaft gear value shaft gear (Input +/Input -/No input (0))

Ver.!): Refer to Section 1.4 for the software version that supports this function.

<sup>(</sup>Note-2): When it starts by turning OFF the feed current value update command (M3212+20n).

<sup>(</sup>Note-3): If the synchronous encoder axis type (master CPU servo input axis, master CPU command generation axis, master CPU synchronous encoder axis) of the slave CPU in the Multiple CPU synchronous control system is set.

(b) Restoration method 2)

The travel value of the main input axis from the last synchronous control session is reflected to the current value after composite main shaft gear.

Current value after composite main shaft gear

Current value after composite main shaft gear at the last synchronous control session

Main input direction of

+ composite main shaft gear
(Input +/Input -/No input (0))

Amount of change of main input axis current value from the last synchronous control session

The current value after composite main shaft gear at the last synchronous control session is restored when "0: Invalid" is set in [Pr.400] Main input axis No. (D15000+150n), or when a servo input axis or a synchronous encoder axis as the main input axis is not connected.

# REMARK

"The last synchronous control session" indicates status just before the last synchronous control session was stopped as follows. These are listed with the last synchronization status.

- Just before [Rq.380] Synchronous control start (M12000+n) turns from ON to OFF.
- Just before deceleration stop by a stop command or an error, etc.
- Just before the Multiple CPU system power supply turned OFF.

(2) Current value per cycle after main shaft gear, current value per cycle after auxiliary shaft gear when starting synchronous control The current value per cycle after main shaft gear/current value per cycle after auxiliary shaft gear is restored as follows according to the main input axis/auxiliary shaft operation executed before starting synchronous control.

| On another of made invest                                                                | Servo input axis                         |                                            |                         | Synchronous encoder axis        |                              |                                      |                                                 |
|------------------------------------------------------------------------------------------|------------------------------------------|--------------------------------------------|-------------------------|---------------------------------|------------------------------|--------------------------------------|-------------------------------------------------|
| Operation of main input<br>axis/auxiliary shaft<br>(Before synchronous<br>control start) | Absolute position detection system valid | Absolute position detection system invalid | Command generation axis | Incremental synchronous encoder | Absolute synchronous encoder | Synchronous<br>encoder via<br>device | Multiple CPU<br>synchronous<br>control (Note-3) |
| Home position return                                                                     | Restoration method 1)                    |                                            | -                       | _                               |                              |                                      |                                                 |
| Current value change                                                                     | Restoration method 1)                    |                                            | Restoration method 1)   | Restoration method 1)           |                              |                                      |                                                 |
| Speed control (I) (Note-1)                                                               | Restoration method 1)                    |                                            | Restoration method 1)   | _                               |                              |                                      |                                                 |
| Fixed-pitch feed control                                                                 | Restoration method 1)                    |                                            | Restoration method 1)   | _                               |                              |                                      |                                                 |
| Speed-position switching control (Note-2)                                                | Restoration method 1)                    |                                            | 1                       | _                               |                              |                                      |                                                 |
| Connection to servo amplifier                                                            | Restoration method 2)                    | _                                          | 1                       | _                               |                              |                                      |                                                 |
| Connection to synchronous encoder                                                        | <del>-</del>                             |                                            | _                       | Restoration method 2)           |                              | Restoration method 1)                |                                                 |
| Others                                                                                   | Restoration method 2)                    |                                            | Restoration method 2)   | Restoration method 2)           |                              |                                      |                                                 |

<sup>(</sup>Note-1): When it starts by turning OFF the feed current value update command (M3212+20n) or [Rq.347] Feed current value update request command (M10972+20n).

#### (a) Restoration method 1)

The new value of the current value per cycle after main shaft gear/current value per cycle after auxiliary shaft gear is calculated based on the current value after composite main shaft gear/auxiliary shaft current value. [Main shaft]

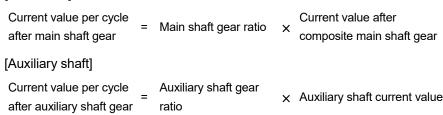

Ver.!: Refer to Section 1.4 for the software version that supports this function.

<sup>(</sup>Note-2): When it starts by turning OFF the feed current value update command (M3212+20n).

<sup>(</sup>Note-3): If the synchronous encoder axis type (master CPU servo input axis, master CPU command generation axis, master CPU synchronous encoder axis) of the slave CPU in the Multiple CPU synchronous control system is set.

#### (b) Restoration method 2)

The travel value from the last synchronous control session is reflected to the current value per cycle after main shaft gear/current value per cycle after auxiliary shaft gear.

[Main shaft]

Current value per cycle after main shaft gear

Current value per cycle after main shaft gear at the last synchronous control session

Main shaft gear ratio Amount of change of current value after composite main shaft gear from the last synchronous control session

#### [Auxiliary shaft]

Current value per cycle after auxiliary shaft gear

Current value per cycle after auxiliary shaft gear at the last synchronous control session

Auxiliary shaft gear ratio Amount of change of auxiliary shaft current value from the last synchronous control session

The current value per cycle after main shaft gear/current value per cycle after auxiliary shaft gear at the last synchronous control session is restored when "0: Invalid" is set in [Pr.400] Main input axis No. (D15000+150n) / [Pr.418] Auxiliary shaft axis No. (D15024+150n), or when a servo input axis or a synchronous encoder axis as the main input axis/auxiliary shaft is not connected.

#### (3) Cam axis position at synchronous control start

The cam axis position is composed of the relationship of 3 positions "Cam axis current value per cycle", "Cam reference position" and "Cam axis current feed value". One of positions can be restored by defining 2 positions when starting synchronous control.

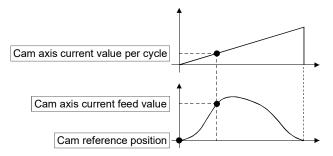

Select from 3 objects as follows in [Pr.462] Cam axis position restoration object (D15102+150n) which position is to be restored.

(Refer to Section 8.3 for details on the restoration method.)

- 1) Cam axis current value per cycle restoration
- 2) Cam reference position restoration
- 3) Cam axis current feed value restoration

Various parameters need to be set for the cam axis position restoration as shown in Table 8.1. (Refer to Section 8.2 for the setting details.)

Table 8.1 Setting list for cam axis position restoration parameters

|                     | [Pr.463]       | [Pr.467]          | [Pr.464]       | [Pr.468]          |                                           |  |
|---------------------|----------------|-------------------|----------------|-------------------|-------------------------------------------|--|
| [Pr.462]            | Setting method | Cam reference     | Setting method | Cam axis current  | Restoration processing details            |  |
| Cam axis position   | of cam         | position          | of cam axis    | value per cycle   |                                           |  |
| restoration object  | reference      | (Initial setting) | current value  | (Initial setting) | Restoration processing details            |  |
| (D15102+150n)       | position       | (D15110+150n,     | per cycle      | (D15112+150n,     |                                           |  |
|                     | (D15103+150n)  | D15111+150n)      | (D15104+150n)  | D15113+150n)      |                                           |  |
| 0: Cam axis current |                |                   |                | 0                 | Restore "Cam axis current value per       |  |
| value per cycle     | 0              | Δ                 | _              | (Used as search   | cycle" based on "Cam reference position"  |  |
| restoration         |                |                   |                | starting point)   | and "Cam axis current feed value".        |  |
| 1: Cam reference    |                |                   |                |                   | Restore "Cam reference position" based    |  |
| position            | _              | _                 | 0              | Δ                 | on "Cam axis current value per cycle" and |  |
| restoration         |                |                   |                |                   | "Cam axis current feed value".            |  |
| 2: Cam axis current |                |                   |                |                   | Restore "Cam axis current feed value"     |  |
| feed value          | 0              | Δ                 | 0              | Δ                 | based on "Cam axis current value per      |  |
| restoration         |                |                   |                |                   | cycle" and "Cam reference position".      |  |

 $\bigcirc$  : Required,  $\triangle$  :Required for initial setting value , —: Not required

# 8.2 Synchronous Control Initial Position Parameters

| Symbol | Setting item                                                                  | Setting details                                                                                                    | Setting value                                                                                                    | Fetch cycle                     | Default<br>value | Device No.                 |
|--------|-------------------------------------------------------------------------------|----------------------------------------------------------------------------------------------------|----------------------------------------------------------------------------------------------------|---------------------------------|------------------|----------------------------|
| Pr.460 | Setting method of<br>current value per<br>cycle after main<br>shaft gear      | Select the setting method for<br>the current value per cycle<br>after main shaft gear.                                                                                                    | Previous value     Initial setting value of current value per cycle after main shaft gear ([Pr.465])     Calculate from input axis                                                    |                                 | 0                | D15100+150n                |
| Pr.461 | Setting method of<br>current value per<br>cycle after auxiliary<br>shaft gear | Select the setting method for<br>the current value per cycle<br>after auxiliary shaft gear.                                                                                                    | O: Previous value I: Initial setting value of current value per cycle after auxiliary shaft gear ([Pr.466]) 2: Calculate from input axis                                              |                                 | 0                | D15101+150n                |
| Pr.462 | Cam axis position restoration object                                          | Select the object to restore the cam axis position.                                                                                                    | Cam axis current value per cycle restoration     Cam reference position restoration     Cam axis current feed value restoration                                                       |                                 | 0                | D15102+150n                |
| Pr.463 | Setting method of cam reference position                                      | <ul> <li>Select the setting method for<br/>the cam reference position.</li> <li>Set for the cam axis current<br/>value per cycle restoration or<br/>the cam axis current feed<br/>value restoration.</li> </ul>                                       | Previous value     Initial setting value of cam     reference position     Current feed value                                                                                         |                                 | 2                | D15103+150n                |
| Pr.464 | Setting method of cam axis current value per cycle                            | <ul> <li>Select the setting method for<br/>the cam axis current value<br/>per cycle.</li> <li>Set for the cam reference<br/>position restoration or the<br/>cam axis current feed value<br/>restoration.</li> </ul>                                   | Previous value     Initial setting value of cam axis current value per cycle     Current value per cycle after main shaft gear     Current value per cycle after auxiliary shaft gear | At start of synchronous control | 0                | D15104+150n                |
| Pr.465 | Current value per<br>cycle after main<br>shaft gear<br>(Initial setting)      | Set the initial value of the current value per cycle after main shaft gear.                                                                                                    | 0 to (Cam axis length per cycle - 1)<br>[Cam axis cycle units] <sup>(Note-1)</sup>                                                                                                    |                                 | 0                | D15106+150n<br>D15107+150n |
| Pr.466 | Current value per<br>cycle after auxiliary<br>shaft gear<br>(Initial setting) | Set the initial value of the current value per cycle after auxiliary shaft gear.                                                                                                    | 0 to (Cam axis length per cycle - 1)<br>[Cam axis cycle units] <sup>(Note-1)</sup>                                                                                                    |                                 | 0                | D15108+150n<br>D15109+150n |
| Pr.467 | Cam reference position (Initial setting)                                      | Set the initial value of the cam reference position.                                                                                                    | -2147483648 to 2147483647<br>[Output axis position units] <sup>(Note-2)</sup>                                                                                                    |                                 | 0                | D15110+150n<br>D15111+150n |
| Pr.468 | Cam axis current<br>value per cycle<br>(Initial setting)                      | <ul> <li>Set the initial value for the cam axis current value per cycle.</li> <li>The restoration value for the cam axis current value per cycle is searched from the setting value with the cam axis current value per cycle restoration.</li> </ul> | 0 to (Cam axis length per cycle - 1)<br>[Cam axis cycle units <sup>(Note-1)</sup> ]                                                                                                   |                                 | 0                | D15112+150n<br>D15113+150n |

(Note-1): Cam axis cycle units (Refer to Section 7.5.1) (Note-2): Output axis position units (Refer to Section 7.5.1)

| (1) | [Pr.460] Setting method of current value per cycle after main shaft gear (D15100+150n)                                                          |
|-----|----------------------------------------------------------------------------------------------------|
|     | Select the setting method of [Md.401] Current value per cycle after main shaft gear (D13602+30n, D13603+30n) when starting synchronous control. |
|     | O: Previous value The current value per cycle after main shaft                                                                                  |
|     | gear from the last synchronous control session is stored.                                                                                       |
|     | 1: Initial setting value of current value per cycle after main shaft gear                                                                       |
|     | The value set in [Pr.465] Current value per                                                                                                    |
|     | cycle after main shaft gear (Initial setting) (D15106+150n, D15107+150n) is stored.                                                             |
|     | • 2: Calculate from input axis The value calculated based on the current value after composite main shaft gear is stored.                       |
| (2) | [Pr.461] Setting method of current value per cycle after auxiliary shaft gear (D15101+150n)                                                     |
|     | Select the setting method of [Md.402] Current value per cycle after auxiliary shaft                                                             |
|     | gear (D13604+30n, D13605+30n) when starting synchronous control.                                                                                |
|     | O: Previous value The current value per cycle after auxiliary shaft                                                                             |
|     | gear from the last synchronous control session is stored.                                                                                       |
|     | • 1: Initial setting value of current value per cycle after auxiliary shaft gear                                                                |
|     | The value set in [Pr.466] Current value per                                                                                                    |
|     | cycle after auxiliary shaft gear (Initial setting)                                                                                              |
|     | (D15108+150n, D15109+150n) is stored.                                                                                                    |
|     | • 2: Calculate from input axis The value calculated based on the auxiliary                                                                      |
|     | shaft current value is stored.                                                                                                    |
| (3) | [Pr.462] Cam axis position restoration object (D15102+150n)                                                                                     |
|     | Select the object to be restored from "Cam axis current value per cycle", "Cam                                                                  |
|     | reference position" or "Cam axis current feed value" when starting synchronous control.                                                         |
|     | O: Cam axis current value per cycle restoration                                                                                                 |
|     | Restore the cam axis current value per cycle                                                                                                    |
|     | from "Cam reference position" and "Cam axis                                                                                                    |
|     | current feed value".                                                                                                    |
|     | 1: Cam reference position restoration                                                                                                    |
|     | Restore the cam reference position from "Cam                                                                                                    |
|     | axis current value per cycle" and "Cam axis                                                                                                    |
|     | current feed value".                                                                                                    |
|     | 2: Cam axis current feed value restoration                                                                                                    |
|     |                                                                                                    |
|     | "Cam axis current value per cycle" and "Cam reference position"                                                                                 |
|     |                                                                                                    |

| (4) | [Pr.463] Setting method of cam reference position (D15103+150n) Select the method for the cam reference position to be restored when [Pr.462] Cam axis position restoration object (D15102+150n) is set to "0: Cam axis current value per cycle restoration" or "2: Cam axis current feed value                                                                    |
|-----|----------------------------------------------------------------------------------------------------|
|     | restoration".                                                                                                    |
|     | O: Previous value                                                                                                    |
|     | 1: Initial setting value of cam reference position                                                                                                    |
|     |                                                                                                    |
| (5) | [Pr.464] Setting method of cam axis current value per cycle (D15104+150n)                                                                                                    |
|     | Select the method for the cam axis current value per cycle to be restored when [Pr.462] Cam axis position restoration object (D15102+150n) is set to "1: Cam reference position restoration" or "2: Cam axis current feed value restoration".  • 0: Previous value                                                                                                 |
|     | last synchronous control session is stored as                                                                                                    |
|     | is.                                                                                                    |
|     | 1: Initial setting value of cam axis current value per cycle                                                                                                    |
|     |                                                                                                    |
|     | 2: Current value per cycle after main shaft gear                                                                                                    |
|     | The current value per cycle after main shaft gear is stored.                                                                                                    |
|     | 3: Current value per cycle after auxiliary shaft gear                                                                                                    |
| (6) | [Pr.465] Current value per cycle after main shaft gear (Initial setting) (D15106+150n, D15107+150n)  Set the initial setting value of the current value per cycle after main shaft gear when [Pr.460] Setting method of current value per cycle after main shaft gear (D15100+150n) is set to "1: Current value per cycle after main shaft gear (Initial setting)" |

The unit settings are in cam axis cycle units (Refer to Section 7.5.1). Set within

the range from 0 to (Cam axis length per cycle - 1).

# (7) [Pr.466] Current value per cycle after auxiliary shaft gear (Initial setting) (D15108+150n, D15109+150n)

Set the initial setting value of the current value per cycle after auxiliary shaft gear when [Pr.461] Setting method of current value per cycle after auxiliary shaft gear (D15101+150n) is set to "1: Current value per cycle after auxiliary shaft gear (Initial setting)".

The unit settings are in cam axis cycle units (Refer to Section 7.5.1). Set within the range from 0 to (Cam axis length per cycle - 1).

# (8) [Pr.467] Cam reference position (Initial setting) (D15110+150n, D15111+150n)

Set the initial setting value of the cam reference position in output axis position units (Refer to Section 7.5.1) when [Pr.463] Setting method of cam reference position (D15103+150n) is set to "1: Cam reference position (Initial setting)".

# (9) [Pr.468] Cam axis current value per cycle (Initial setting) (D15112+150n,D15113+150n)

Set a value according to the setting for [Pr.462] Cam axis position restoration object (D15102+150n).

The unit settings are in cam axis cycle units (Refer to Section 7.5.1). Set within the range from 0 to (Cam axis length per cycle - 1).

| [Pr.462] Cam axis position restoration object (D15102+150n) | Setting value                                                                                                    |  |
|-------------------------------------------------------------|----------------------------------------------------------------------------------------------------|--|
| Cam axis current value per cycle restoration                | Set the starting point for search processing to restore the cam axis current value per cycle. Set to restore the position on the return path in two-way cam pattern operation.  Refer to Section 8.3.1 for details on search processing. |  |
| 1: Cam reference position restoration                       | Set the initial setting value for the cam axis current value per cycle when [Pr.464] Setting method of cam axis current value per cycle                                                                                                  |  |
| Cam axis current feed value restoration                     | (D15104+150n) is set to "1: Cam axis current value per cycle (Initial setting)".                                                                                                    |  |

#### 8.3 Cam Axis Position Restoration Method

#### 8.3.1 Cam axis current value per cycle restoration

If [Pr.462] Cam axis position restoration object (D15102+150n) is set to "0: Cam axis current value per cycle restoration" when starting synchronous control, the cam axis current value per cycle is restored based on the cam reference position and the cam axis current feed value.

Select the method for the cam reference position to be restored. The current feed value when starting synchronous control is used as the cam axis current feed value. The cam axis current value per cycle is restored by searching for the corresponding value from the beginning to the end of the cam pattern. Set the starting point from where to search the cam pattern in [Pr.468] Cam axis current value per cycle (Initial setting) (D15112+150n, D15113+150n). (It is also possible to search the return path in a two-way cam pattern operation.)

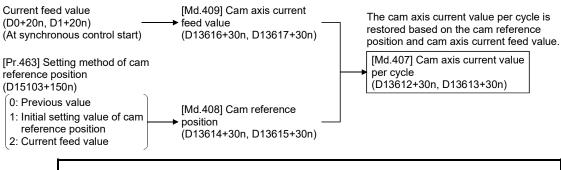

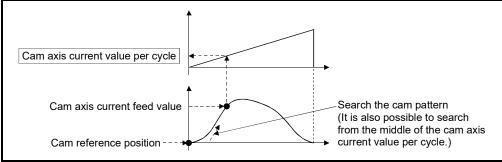

#### Restrictions

- (a) With two-way cam pattern operation, if the corresponding cam axis current value per cycle is not found, "Major error (error code: 1768)" will occur and synchronous control will not be started.
- (b) When starting synchronous control, the current feed value may change slightly from its original position at starting synchronous control. This is due to the readjustment of the position based on the restored cam axis current value per cycle. This does not result in position displacement.
- (c) With a feed operation cam pattern, if the corresponding cam axis current value per cycle is not found on the first cycle, the cam reference position is changed automatically and the pattern is searched again.
- (d) If the cam resolution is large, search processing may take a long time when starting synchronous control. (Cam resolution 32768: up to about 23ms)

- (2) Cam axis current value per cycle restoration operation
  - (a) With a two-way cam pattern operation
    - Search from "Cam axis current value per cycle = 0".
       (Cam data starting point = 0)

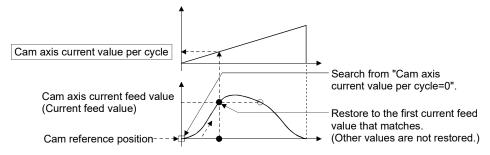

2) Search from a value in the middle of the cam axis current value per cycle. (Cam data starting point = 0)

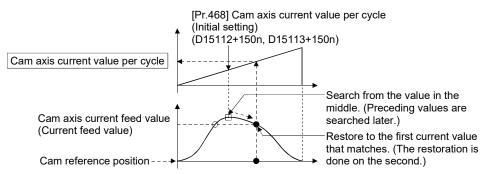

3) Search from a value in the middle of the cam axis current value per cycle. (Cam data starting point ≠ 0)

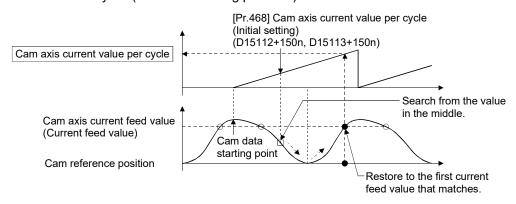

4) The search fails.

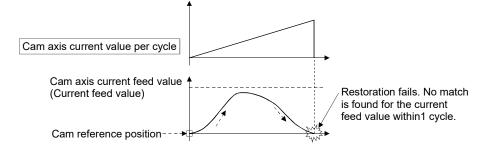

- (b) With a feed operation cam pattern
  - Search from "Cam axis current value per cycle = 0".(Cam data starting point = 0)

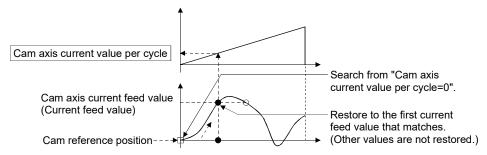

2) Search from a value in the middle of the cam axis current value per cycle. (Cam data starting point = 0)

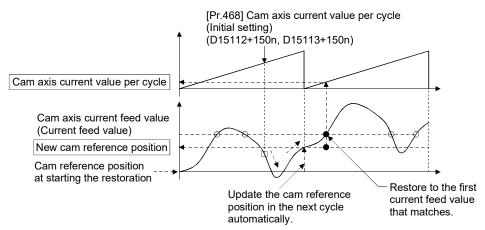

3) Search from a value in the middle of the cam axis current value per cycle. (Cam data starting point  $\neq$  0)

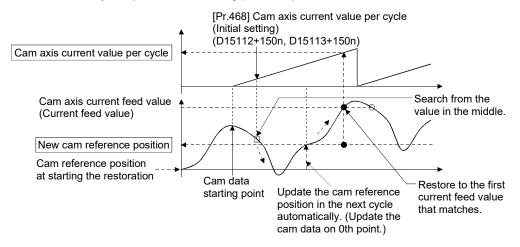

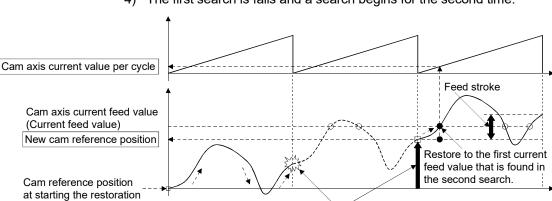

4) The first search is fails and a search begins for the second time.

Once the restoration fails in the first search, the new cam reference position is automatically updated to the one within the feed stroke amount, which is equal to "Current feed value - New cam reference position", and the search process starts again.

#### **POINT**

If the first search fails, a second search may not be processed on the next cycle for a cam pattern with a feed stroke that is smaller than 100% of the stroke as above. The intended cam axis current value per cycle can be found in the first search, by setting or positioning the cam reference position in advance.

## (3) Example

The following shows an example of restarting the cam (a cam similar to a cam with a linear feed where two identical positioning points do not exist on the cam) from the feed current value after a forced stop, when the forced stop has stopped operation.

If the following settings are used in a two-way cam or a cam where identical positioning points exist on the same cam, similar to the cam axis current value per cycle restoration operation (Refer to this section (2)), the first matching feed current value (outward route) is restored, therefore restoration may start from an unintended cam pattern position. To avoid restoring the first matching feed current value, use cam axis current feed value restoration (Refer to Section 8.3.3).

| Setting item                                                                           | Setting value                                      |  |
|----------------------------------------------------------------------------------------|----------------------------------------------------|--|
| [Pr.439] Cam axis length per cycle (D15060+150n, D15061+150n)                          | 1000[pulse]                                        |  |
| [Pr.441] Cam stroke amount (D15064+150n, D15065+150n)                                  | 200[pulse]                                         |  |
| [Pr.462] Cam axis restoration object (D15102+150n)                                     | 0: Cam axis current value per cycle restoration    |  |
| [Pr.463] Setting method of cam reference position (D15103+150n)                        | 1: Initial setting value of cam reference position |  |
| [Pr.464] Setting method of cam axis current value per cycle (D15104+150n)              | 0: Previous value                                  |  |
| [Pr.467] Cam reference position (Initial setting) (D15110+150n, D15111+150n)           | 0[pulse]                                           |  |
| [Pr.468] Cam axis current value per cycle (Initial setting) (D15112+150n, D15113+150n) | 0[pulse]                                           |  |

#### (a) Advanced synchronous control operation

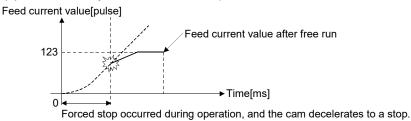

(Advanced mode synchronous control is cancelled)

#### (b) Restore operation at restart of advanced synchronous control

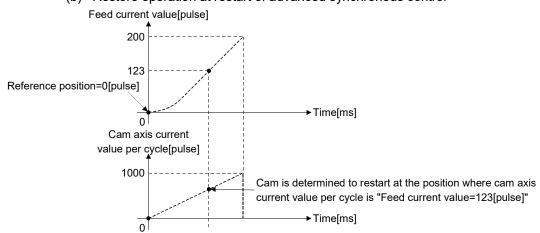

# (c) Cam operation Feed current value[pulse] 200(peak) Cam operation restarts from "Feed current value=123[pulse]" when the previous forced stop occurred. Time[ms] Cam axis current value per cycle[pulse]

→ Time[ms]

#### 8.3.2 Cam reference position restoration

If [Pr.462] Cam axis position restoration object (D15102+150n) is set to "1: cam reference position restoration" when starting synchronous control, the cam reference position is restored based on the cam axis current value per cycle and the cam axis current feed value.

Select the method for the cam axis current value per cycle to be restored. The current feed value when starting synchronous control is used as the cam axis current feed value.

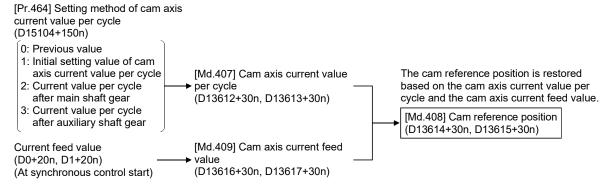

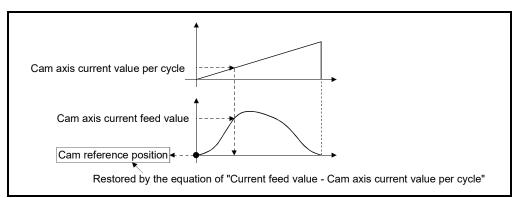

#### (1) Example

The following shows an example of starting operation from a position of "cam axis current value per cycle=0" by restoring the cam reference position when starting from "feed current value=0[pulse]", in the cam when the cam data starting point is not 0.

| Setting item                                                                           | Setting value                                                 |  |
|----------------------------------------------------------------------------------------|---------------------------------------------------------------|--|
| [Pr.439] Cam axis length per cycle (D15060+150n, D15061+150n)                          | 1000[pulse]                                                   |  |
| [Pr.441] Cam stroke amount (D15064+150n, D15065+150n)                                  | 200[pulse]                                                    |  |
| [Pr.462] Cam axis restoration object (D15102+150n)                                     | 1: Cam reference position restoration                         |  |
| [Pr.463] Setting method of cam reference position (D15103+150n)                        | None                                                          |  |
| [Pr.464] Setting method of cam axis current value per cycle (D15104+150n)              | Initial setting value of cam axis current value     per cycle |  |
| [Pr.467] Cam reference position (Initial setting) (D15110+150n, D15111+150n)           | None                                                          |  |
| [Pr.468] Cam axis current value per cycle (Initial setting) (D15112+150n, D15113+150n) | 0[pulse]                                                      |  |

#### (a) Operation before starting advanced synchronous control operation

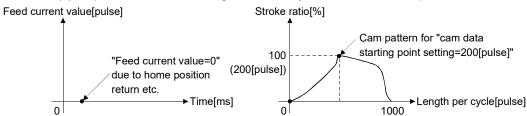

#### (b) Restore operation at start of advanced synchronous control

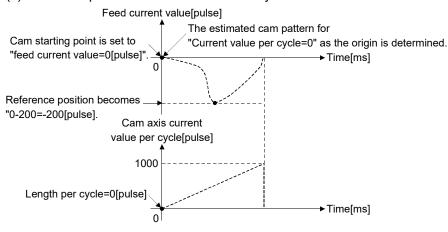

#### (c) Cam operation

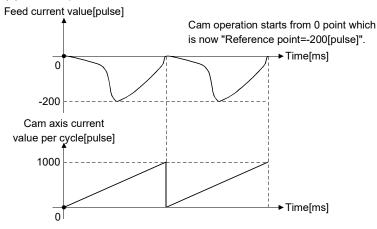

#### 8.3.3 Cam axis current feed value restoration

If [Pr.462] Cam axis position restoration object (D15102+150n) is set to "2: cam current feed value restoration" when starting synchronous control, the cam axis current feed value is restored based on the cam axis current value per cycle and the cam reference position.

Select the method for the cam axis current value per cycle and the method for the cam reference position to be restored.

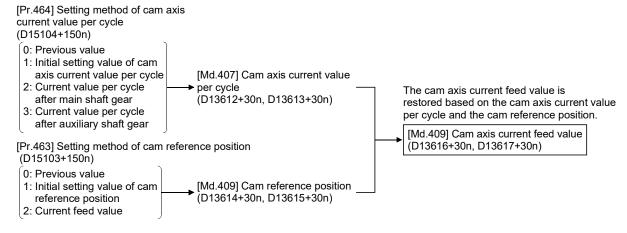

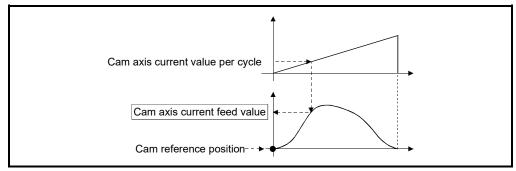

#### (1) Restrictions

The cam axis current feed value moves to its restored value just after starting synchronous control when the cam axis current feed value to be restored is different from the current feed value at synchronous control start.

If the difference is larger than "In-position width (PA10)" of servo parameter in pulse command units, "Major error (error code: 1769)" will occur and synchronous control cannot be started.

Note that, if the setting value of "In-position width" is large, a rapid operation may occur.

#### **POINT**

With cam axis current feed value restoration, calculate the cam axis current feed value with the cam position calculation function (Refer to Section 8.5) or with synchronous control analysis mode (Refer to Section 8.4) before starting synchronous control. Then start synchronous control after positioning to the correct cam axis current feed value.

## (2) Example

The following shows an example of starting a cam pattern from the zero point of the cam axis current value per cycle with the current feed current value position as the origin when returning to a specified point, or home position return is completed after a forced stop.

| Setting item                                                                           | Setting value                                                 |  |
|----------------------------------------------------------------------------------------|---------------------------------------------------------------|--|
| [Pr.439] Cam axis length per cycle (D15060+150n, D15061+150n)                          | 1000[pulse]                                                   |  |
| [Pr.441] Cam stroke amount (D15064+150n, D15065+150n)                                  | 200[pulse]                                                    |  |
| [Pr.462] Cam axis restoration object (D15102+150n)                                     | 2: Cam reference position restoration                         |  |
| [Pr.463] Setting method of cam reference position (D15103+150n)                        | 2: Current feed value                                         |  |
| [Pr.464] Setting method of cam axis current value per cycle (D15104+150n)              | Initial setting value of cam axis current value     per cycle |  |
| [Pr.467] Cam reference position (Initial setting) (D15110+150n, D15111+150n)           | None                                                          |  |
| [Pr.468] Cam axis current value per cycle (Initial setting) (D15112+150n, D15113+150n) | 0[pulse]                                                      |  |

#### (a) Move to advanced synchronous control starting point

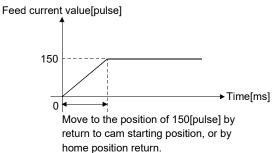

#### (b) Restore operation

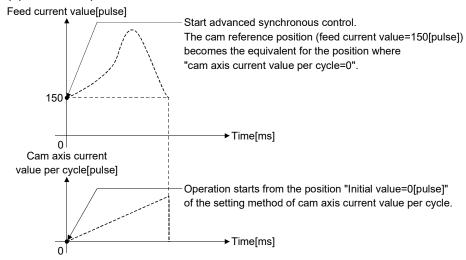

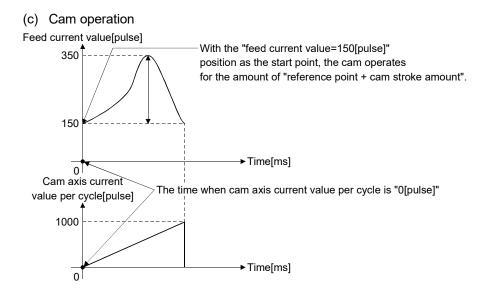

#### 8.4 Synchronous Control Analysis Mode

With synchronous control analysis mode, parameters are only analyzed for synchronous control when there is a command to start synchronous control. This mode is used to confirm the synchronous positions of the output axes in order to align axes with position control before starting synchronous control.

If the target axis bit is ON in [Rq.381] Synchronous analysis request (M12032+n) when starting synchronous control (turning from OFF to ON for [Rq.380] Synchronous control start (M12000+n)), operation enters synchronous control analysis mode. When the synchronization position analysis is completed, the synchronous control monitor data ([Md.400] to [Md.402], [Md.406] to [Md.411], [Md.422], [Md.425], [St.420], [St.421], [St.423], [St.424] (Refer to Section 7.7)) is updated, and the target axis bit in [St.381] Synchronous analysis complete (M10912+n) turns OFF to ON.

The [St.380] Synchronous control (M10880+n) and start accept flag (M2001+n) is not turned ON during synchronous control analysis mode.

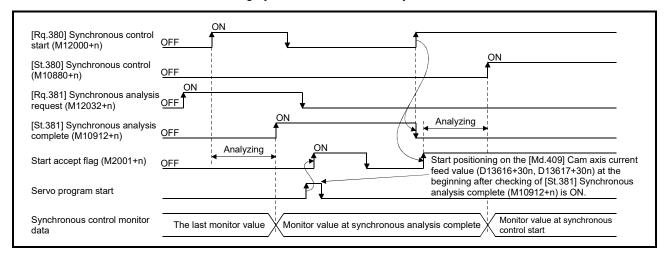

#### **POINT**

- (1) Since the synchronous control analysis mode is used for the synchronous control initial position, a major error (error code: 1769) is not detected. Therefore, refer to [Md.409] Cam axis current feed value (D13616+30n, D13617+30n) that is updated by [St.381] Synchronous analysis complete (M10912+n) OFF to ON, and perform the synchronous alignment.
- (2) When [St.381] Synchronous analysis complete (M10912+n) is ON at the synchronous control analysis mode start, [Rq.381] Synchronous control analysis mode request (M10912+n) is turned OFF by turning [Rq.380] Synchronous control start (M12000+n) OFF to ON.

## (1) Example

The following shows an example of aligning the synchronous position of an output axis that references the input axis.

1) Set the following values in the synchronous control initial position parameters.

| Setting item                                                                           | Setting value                                 |  |
|----------------------------------------------------------------------------------------|-----------------------------------------------|--|
| [Pr.460] Setting method of current value per cycle after main shaft gear (D15100+150n) | 2: Calculate from input axis                  |  |
| [Pr.462] Cam axis position restoration object (D15102+150n)                            | 2: Cam axis current feed value restoration    |  |
| [Pr.463] Setting method of cam reference position (D15103+150n)                        | 0: Previous value                             |  |
| [Pr.464] Setting method of cam axis current value per cycle (D15104+150n)              | Current value per cycle after main shaft gear |  |

- 2) Turn ON the target axis bit of [Rq.381] Synchronous analysis request (M12032+n), and then turn from OFF to ON in [Rq.380] Synchronous control start (M12000+n) to start the synchronous control analysis mode.
- 3) Verify that [St.381] Synchronous analysis complete (M10912+n) is ON, and execute positioning for the output axis to be updated to [Md.409] Cam axis current feed value (D13616+30n, D13617+30n).
- 4) Turn OFF [Rq.381] Synchronous analysis request (M12032+n), and then turn from OFF to ON [Rq.380] Synchronous control start (M12000+n) to start synchronous control.

#### 8.5 Cam Position Calculation Function

The cam position is calculated by the CAMPSCL instruction (Cam position calculation) of Motion SFC program with this function. This function can be used to calculate the cam position for the synchronous control initial position before starting synchronous control.

Refer to the "Q173D(S)CPU/Q172D(S)CPU Motion controller (SV13/SV22) Programming Manual (Motion SFC)" for details of CAMPSCL instruction.

#### (1) Example

The following shows the procedure for synchronous position alignment, in a synchronous system where cam axes 2 and 3 are synchronized with the cam axis current value per cycle of axis 1.

- 1) Calculate the cam axis current value per cycle using this function based on the current feed value and the cam reference position of axis 1.
- 2) Calculate the cam axis current feed value of axis 2 with this function based on the cam axis current value per cycle that was calculated in 1).
- 3) Calculate the cam axis current feed value of axis 3 with this function based on the cam axis current value per cycle that was calculated in 1).
- 4) Execute positioning on axis 2 to bring the cam to the cam axis current feed value which was calculated in 2), and also on axis 3 to the cam axis current feed value which was calculated in 3).
- 5) Start synchronous control on axis 1, 2 and 3 with the current feed value restoration mode. Use the cam axis current value per cycle that was calculated in 1) for the cam axis current value per cycle (Initial setting).

#### 8.6 Method to Restart Synchronous Control

The relationship of the synchronous position for synchronous control is always saved in the Motion CPU module. Synchronous control can be restarted without returning all axes to their starting points by restoring the synchronized relationship through the synchronous control initial position parameters (Refer to Section 8.2).

The reference axis used to restart synchronous control is different for each system. The following procedure shows an example of how to restore synchronized values based on the servo input axis as reference position.

#### (1) Example

Restoring 2 output axes (axis 2, axis 3) based on the servo input axis (axis 1) as the reference position.

(Press conveyance device)

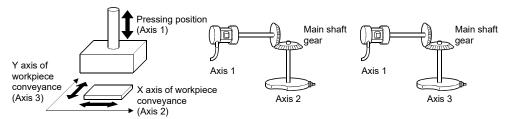

- (a) Procedure for synchronous control (first time)
  - 1) Execute home position return for axis 1, 2 and 3, and position to the synchronization starting point.
  - 2) Set the synchronous control initial position parameters for axis 2 and 3 as follows.

| Setting item                                                                           | Setting value                                |  |
|----------------------------------------------------------------------------------------|----------------------------------------------|--|
| [Pr.460] Setting method of current value per cycle after main shaft gear (D15100+150n) | 2: Calculate from input axis                 |  |
| [Pr.462] Cam axis position restoration object (D15102+150n)                            | Cam axis current value per cycle restoration |  |
| [Pr.463] Setting method of cam reference position (D15103+150n)                        | 2: Current feed value                        |  |
| [Pr.468] Cam axis current value per cycle (Initial setting) (D15112+150n, D15113+150n) | 0                                            |  |

3) Turn ON the bit device for axis 2 and 3 in [Rq.380] Synchronous control start (M12000+n) to start synchronous control.

- (b) Procedure for restarting synchronous control
  - 1) Set the synchronous control initial position parameters for axis 2 and 3 as follows.

| Setting item                                                                           | Setting value                                 |  |
|----------------------------------------------------------------------------------------|-----------------------------------------------|--|
| [Pr.460] Setting method of current value per cycle after main shaft gear (D15100+150n) | 2: Calculate from input axis                  |  |
| [Pr.462] Cam axis position restoration object (D15102+150n)                            | 2: Cam axis current feed value restoration    |  |
| [Pr.463] Setting method of cam reference position (D15103+150n)                        | 0: Previous value                             |  |
| [Pr.464] Setting method of cam axis current value per cycle (D15104+150n)              | Current value per cycle after main shaft gear |  |

- 2) Turn ON the bit device for axes 2 and 3 in [Rq.381] Synchronous analysis request (M12032+n), and then turn ON the bit device for axes 2 and 3 in [Rq.380] Synchronous control start (M12000+n) to execute the synchronous control analysis. The analyzed result is updated in Synchronous control monitor data ([Md.400] to [Md.402], [Md.406] to [Md.411], [Md.422], [Md.425], [St.420], [St.421], [St.423], [St.424] (Refer to Section 7.7)).
- 3) Position axes 2 and 3 to [Md.409] Cam axis current feed value (D13616+30n, D13617+30n) which has been updated in 2).
- 4) Turn OFF the bit device for axes 2 and 3 in [Rq.381] Synchronous analysis request (M12032+n), and then turn ON the bit device for axes 2 and 3 in [Rq.380] Synchronous control start (M12000+n) to start synchronous control.

#### 9

#### 9. AUXILIARY AND APPLIED FUNCTIONS

#### 9.1 Phase Compensation Function

In synchronous control, delays in progresses, etc. cause the phase to deviate at the output axis motor shaft end with respect to the input axis (servo input axis or synchronous encoder axis). The phase compensation function compensates in this case so that the phase does not deviate.

Phase compensation can be set for the input and the output axis. It is possible to compensate using the delay time peculiar to the system based on the servo input axis or the synchronous encoder axis on the input axis side. It is also possible to use a compensation delay time equivalent to the position deviation for each servo amplifier on the output axis side.

#### (1) Phase compensation on delay time of the input axis

Set delay time peculiar to the system in the phase compensation advance time of the input axis ([Pr.302] Servo input axis phase compensation advance time (D14600+2n, D14601+2n), [Pr.326] Synchronous encoder axis phase compensation advance time (D14820+10n, D14821+10n)).

The command generation axis does not have the phase compensation function since the delay time specific to the system is 0.

The delay time peculiar to the system is shown below.

(a) Delay time peculiar to the system for a servo input axis

| O                    | [Pr.300] Servo input axis type |                    |                               |                 |
|----------------------|--------------------------------|--------------------|-------------------------------|-----------------|
| Operation cycle [ms] | Current feed value             | Real current value | Command to servo<br>amplifier | Feed back value |
| 0.22                 | 0 [µs]                         | 945 [µs]           | 0 [µs]                        | 945 [µs]        |
| 0.44                 | 0 [µs]                         | 1834 [µs]          | 0 [µs]                        | 1834 [µs]       |
| 0.88                 | 0 [µs]                         | 3612 [µs]          | 0 [µs]                        | 3612 [µs]       |
| 1.77                 | 0 [µs]                         | 3589 [µs]          | 0 [µs]                        | 3589 [µs]       |
| 3.55                 | 0 [µs]                         | 8945 [µs]          | 0 [µs]                        | 8945 [µs]       |
| 7.11                 | 0 [µs]                         | 19612 [µs]         | 0 [µs]                        | 19612 [µs]      |

#### (b) Delay time peculiar to the system for a synchronous encoder axis

| Operation cycle [ms] | [Pr.320] Synchronous encoder axis type |                              |                                         |  |
|----------------------|----------------------------------------|------------------------------|-----------------------------------------|--|
|                      | Incremental synchronous encoder        | Absolute synchronous encoder | Synchronous encoder via device          |  |
| 0.22                 | 695 [µs]                               | 603 [µs]                     | 695 + Input value refresh timing [µs]   |  |
| 0.44                 | 1255 [µs]                              | 1400 [µs]                    | 1255 + Input value refresh timing [μs]  |  |
| 0.88                 | 2578 [µs]                              | 2717 [µs]                    | 2578 + Input value refresh timing [µs]  |  |
| 1.77                 | 4395 [µs]                              | 4505 [µs]                    | 4395 + Input value refresh timing [µs]  |  |
| 3.55                 | 7947 [µs]                              | 8061 [µs]                    | 7947 + Input value refresh timing [µs]  |  |
| 7.11                 | 18604 [µs]                             | 18728 [µs]                   | 18604 + Input value refresh timing [µs] |  |

#### (2) Phase compensation of delay time of the output axis

Set delay time equivalent to the position deviation on the servo amplifier in [Pr.444] Cam axis phase compensation advance time (D15066+150n, D15067+150n) for the output axis. The delay time equivalent to position deviation of the servo amplifier is calculated using the following formula.

Delay time [
$$\mu$$
s] =  $\frac{1000000}{\text{Servo parameter "Model loop gain (PB07)"}}$ 

(Note): When the feed forward gain is set, the delay time is set to a smaller value than the value listed above.

The model loop gain will change when the gain adjustment method is auto tuning mode 1 or 2. The model loop gain must not be changed on the axis executing phase compensation through preventing change with the manual mode or interpolation mode setting.

#### (3) Setting example

When axis 1 is synchronized with an incremental synchronous encoder axis, the phase compensation advance time is set as follows.

(If the operation cycle is as 1.77 [ms] and model loop gain of axis 1 is as 80.)

| Setting item                         | Setting value                                   |  |  |
|--------------------------------------|-------------------------------------------------|--|--|
| [Pr.326] Synchronous encoder axis    | 4396 [µs]                                       |  |  |
| phase compensation advance time      | (Reference: Delay time peculiar to system for a |  |  |
| (D14820+10n, D14821+10n)             | synchronous encoder axis)                       |  |  |
| [Pr.444] Cam axis phase compensation | 1000000                                         |  |  |
| advance time                         | $\frac{1000000}{80}$ = 12500 [µs]               |  |  |
| (D15066+150n, D15067+150n)           |                                                 |  |  |

When overshoot or undershoot occurs during acceleration/deceleration, set a longer time for the phase compensation time constant.

# 9.2 Relationship between the Output Axis and Each Function

The relationship between the output axis of synchronous control and each function is shown below.

|                        | Function                                                   | Output axis | Details                                                                                                    |  |
|------------------------|------------------------------------------------------------|-------------|----------------------------------------------------------------------------------------------------|--|
|                        | Unit setting                                               | 0           |                                                                                                    |  |
|                        | Number of pulses per rotation (AP)                         | 0           |                                                                                                    |  |
|                        | Travel value per rotation (AL)                             | 0           | The same control as other methods.                                                                                                    |  |
|                        | Backlash compensation amount                               | 0           |                                                                                                    |  |
| Fixed                  | Upper stroke limit                                         | 0           | The axis stops immediately when exceeding the                                                                                                    |  |
|                        |                                                            |             | software stroke limit range.                                                                                                    |  |
| parameter              | Lower stroke limit                                         | 0           | To disable the software stroke limit, set the setting value                                                                                                    |  |
|                        |                                                            |             | so that "Upper limit value = Lower limit value".                                                                                                    |  |
|                        | Command in-position range                                  | _           | Setting is ignored.                                                                                                    |  |
|                        | Speed control 10 × multiplier setting                      |             | Reflected on monitor data.                                                                                                    |  |
|                        | for degree axis                                            | 0           | Reflected on monitor data.                                                                                                    |  |
| Torque limit           | Torque limit function                                      |             | The torque limit value can be changed by torque limit value change request instruction (D(P).CHGT, CHGT) and torque limit value individual change request instruction (D(P).CHGT2, CHGT2). |  |
| Hardware s             | troke limit                                                | 0           | Controlled the same as positioning control.                                                                                                    |  |
| Forced stop            | )                                                          | 0           | The same control as other methods.                                                                                                    |  |
|                        | Current value change                                       | I           |                                                                                                    |  |
| Control                | Speed change                                               | _           | Ignored.                                                                                                    |  |
| change                 | Target position change                                     | I           |                                                                                                    |  |
| Absolute po            | sition system                                              | 0           | The same control as other methods.                                                                                                    |  |
| M-code output function |                                                            | _           | M code is not able to output.                                                                                                    |  |
| -                      | Operation setting for incompletion of home position return |             | Controlled the same as positioning control.  For a system that needs alignment, start synchronous control after establishing a home position.                                              |  |
| Servo ON/OFF request   |                                                            | _           | Servo OFF request is ignored during synchronous control similar to positioning control.                                                                                                    |  |

O: Valid, —: Invalid

#### POINT

Functions for an input axis in synchronous control conform to the specification of each control (Home position return control, Positioning control, Manual control, Speed-torque control).

# 9.3 Speed-Torque Control

Control mode can be switched for output axis during synchronous control.

The control is performed with "speed-torque control data".

Data that is needed to be set with speed-torque control during synchronous control is shown in Table 9.1.

Table 9.1 Speed-torque control data

|     |                                                               | Setting necessity                                   |                |                                        |               |                       |                                        |  |
|-----|---------------------------------------------------------------|-----------------------------------------------------|----------------|----------------------------------------|---------------|-----------------------|----------------------------------------|--|
|     |                                                               | During control other than synchronous control Durin |                |                                        |               | g synchronous control |                                        |  |
| No. | Setting item                                                  | Speed control                                       | Torque control | Continuous operation to torque control | Speed control | Torque control        | Continuous operation to torque control |  |
| 1   | Control mode switching request device                         | 0                                                   | 0              | 0                                      | 0             | 0                     | 0                                      |  |
| 2   | Control mode setting device                                   | 0                                                   | 0              | 0                                      | 0             | 0                     | 0                                      |  |
| 3   | Speed limit value at speed-torque control                     | 0                                                   | 0              | 0                                      | _             | _                     | _                                      |  |
| 4   | Torque limit value at speed-<br>torque control                | 0                                                   | 0              | 0                                      | 0             | 0                     | 0                                      |  |
| 5   | Speed command device                                          | 0                                                   | 0              | 0                                      | _             |                       | _                                      |  |
| 6   | Command speed acceleration time                               | 0                                                   | _              | 0                                      | _             | _                     | _                                      |  |
| 7   | Command speed deceleration time                               | 0                                                   | _              | 0                                      | _             | _                     | _                                      |  |
| 8   | Torque command device                                         |                                                     | 0              | 0                                      | _             | 0                     | 0                                      |  |
| 9   | Command torque time constant (positive direction)             | _                                                   | 0              | 0                                      | _             | 0                     | 0                                      |  |
| 10  | Command torque time constant (negative direction)             | _                                                   | 0              | 0                                      | _             | 0                     | 0                                      |  |
| 11  | Speed initial value selection at control mode switching       | 0                                                   | _              | 0                                      | _             | _                     | _                                      |  |
| 12  | Torque initial value selection at control mode switching      | _                                                   | 0              | 0                                      | _             | 0                     | 0                                      |  |
| 13  | Invalid selection during zero speed at control mode switching | 0                                                   | 0              | 0                                      | 0             | 0                     | 0                                      |  |

(Note): Refer to the "Q173D(S)CPU/Q172D(S)CPU Motion controller (SV13/SV22) Programming Manual (REAL MODE)" for details of speed-torque control data.

#### (1) Speed-torque control in output axis

(a) The speed-torque control can be executed for the output axis of the cam No.0 (linear cam) during synchronous control.

When the control mode switching is executed for the output axis of cam other than cam No.0 or the output axis where synchronous control change function is being performed, the minor error (error code: 756) will occur, and the control mode is not switched.

When the output axis where the speed-torque control is performed is set to other than cam No.0, the minor error (error code: 757) will occur, and it is not switched to the set cam No. When the mode is switched to position control, it is switched to the cam No. set at passing through the 0th point of cam data. When the motor is operating at control mode switching request, a minor error (error code: 156) will occur, and the control mode is not switched. The mode can be switched to continuous operation to torque control mode even when the motor is operating.

(b) Turn OFF to ON the control mode switching request device after setting the control mode (10: Speed control mode, 20: Torque control mode, 30: Continuous operation to torque control mode) in the control mode setting device to switch the control mode.

The following shows the switching condition of each control mode.

Speed control/Torque control

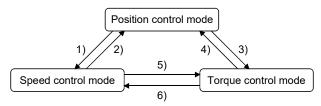

|    | Switching operation                         | Switching condition                                       |  |  |
|----|---------------------------------------------|-----------------------------------------------------------|--|--|
| 1) | Position control mode → Speed control mode  |                                                           |  |  |
| 2) | Seed control mode → Position control mode   | During synchronous control <sup>(Note-1)</sup> and during |  |  |
| 3) | Position control mode → Torque control mode | motor stop (Note-2)                                       |  |  |
| 4) | Torque control mode → Position control mode |                                                           |  |  |
| 5) | Speed control mode → Torque control mode    | Duning a graph and a graph (Note-1)                       |  |  |
| 6) | Torque control mode → Speed control mode    | During synchronous control (Note-1)                       |  |  |

(Note-1): The [St.380] Synchronous control (M10880+n) is ON.

During the synchronous control mode switching analysis or during the synchronous control stop due to [Rq.380] Synchronous control start (M12000+n) ON to OFF or stop factor occurrence, the control mode switching request is ignored.

(Note-2): ZERO speed (b3) of Servo status2 (#8011+20n) is ON.

The control mode can be changed without checking the switching condition of "during motor stop" in Motion CPU by setting "1: Condition during zero speed at control mode switching: invalid" in "Invalid selection during zero speed at control mode switching".

Set "1: Condition during zero speed at control mode switching: invalid" to switch the control mode without waiting for stop of servo motor.

#### Continuous operation to torque control

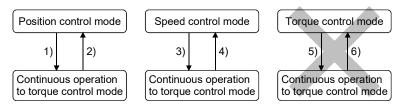

|    | Switching operation                                                 | Switching condition                                                |  |  |
|----|---------------------------------------------------------------------|--------------------------------------------------------------------|--|--|
| 1) | Position control mode → Continuous operation to torque control mode | During synchronous control (Note-1)                                |  |  |
| 2) | Continuous operation to torque control mode → Position control mode | During synchronous control (Note-1) and during motor stop (Note-2) |  |  |
| 3) | Speed control mode → Continuous operation to torque control mode    | During a walk and a second (Note-1)                                |  |  |
| 4) | Continuous operation to torque control mode → Speed control mode    | During synchronous control <sup>(Note-1)</sup>                     |  |  |
| 5) | Torque control mode → Continuous operation to torque control mode   | Cuitabina nat nasailala                                            |  |  |
| 6) | Continuous operation to torque control mode → Torque control mode   | Switching not possible                                             |  |  |

(Note-1): The [St.380] Synchronous control (M10880+n) is ON.

During the synchronous control mode switching analysis or during the synchronous control stop due to [Rq.380] Synchronous control start (M12000+n) ON to OFF or stop factor occurrence, the control mode switching request is ignored.

(Note-2): ZERO speed (b3) of Servo status2 (#8011+20n) is ON.

The control mode can be changed without checking the switching condition of "during motor stop" in Motion CPU by setting "1: Condition during zero speed at control mode switching: invalid" in "Invalid selection during zero speed at control mode switching". Set "1: Condition during zero speed at control mode switching: invalid" to switch the control mode without waiting for stop of servo motor.

- (c) The command speed at speed control is the speed command to the output axis. The command speed at torque/continuous operation to torque control is the speed limit value.
- (d) Command torque at torque control and continuous operation to torque control are set in the "torque command device" of "speed-torque control data". The command torque is limited with "Torque limit value at speedtorque control". If the torque exceeds torque limit value is set, a minor error (error code: 316) will occur, the operation is controlled with torque limit value at speed-torque control.

Torque limit value to servo amplifier can be changed within the range of "Torque limit value at speed-torque control" by torque limit value change request (CHGT, D(P).CHGT) or torque limit value individual change request (CHGT2, D(P).CHGT2). If the change outside the range of "Torque limit value at speed-torque control" is requested by torque limit value change request torque limit value individual change request, a minor error (error code: 319) will occur, and the torque limit value is not changed.

- (e) Values of [Md.407] Cam axis current value per cycle (D13612+30n, D13613+30n), [Md.408] Cam reference position (D13614+30n, D13615+30n), and [Md.409] Cam axis current feed value (D13616+30n, D13617+30n) during speed-torque control are based on the command from the input axis. It is not based on the actual output axis position. [Md.407] Cam axis current value per cycle (D13612+30n, D13613+30n), [Md.408] Cam reference position (D13614+30n, D13615+30n), and [Md.409] Cam axis current feed value (D13616+30n, D13617+30n) are restored based on the actual output axis position at the position control mode switching.
- (f) Phase compensation is valid during speed-torque control.
- (g) Switching to speed control mode, torque control mode, or continuous operation to torque control mode during synchronous control is not reflected on the scroll monitor.
- (h) During synchronous control start analysis or during the synchronous control stop due to [Rq.380] Synchronous control start (M12000+n) ON to OFF or stop factor occurrence, the control mode switching request is ignored. Take [Rq.380] Synchronous control start (M12000+n) in an interlock.
- (i) The synchronous control change function cannot be used during speed-torque control.

#### (2) Precautions at control mode switching

(a) When using continuous operation to torque control mode, use the servo amplifiers that are compatible with continuous operation to torque control. If servo amplifiers that are not compatible with continuous operation to torque control are used, a minor error (error code: 318) will occur at request of switching to continuous operation to torque control mode.

# (3) Stop cause

(a) Stop cause during speed control mode

The operation for stop cause during speed control mode is shown below. The synchronous control ends by the stop cause occurrence.

| Item                                                                                                    | Operation during speed control mode                                                                                                    |  |  |
|----------------------------------------------------------------------------------------------------|----------------------------------------------------------------------------------------------------|--|--|
| The [Rq.380] Synchronous control start (M12000+n) turned OFF. (Note-1)  The stop command (M3200+20n) turned ON. (Note-1)  The rapid stop command (M3201+20n) turned ON. (Note-2) | The motor decelerates to speed "0" by setting value of parameter block set in [Pr.448] Synchronous control parameter block No. (D15069+150n) (Note-4). The mode is switched to position control mode when "Zero speed (b3)" of servo status2 (#8011+20n) turns ON, and the operation   |  |  |
| The external stop input turned ON. (Note-3)                                                                                                    | stops.                                                                                                    |  |  |
| The All axis servo ON command (M2042) turned OFF.                                                                                                    | The servo OFF is not executed during synchronous control. (The synchronous control does not end.) When the                                                                                                    |  |  |
| The servo OFF command (M3215+20n) turned ON.                                                                                                    | synchronous control is ended and the mode is switched to position control mode, the command status at the time becomes valid.                                                                                                    |  |  |
| The current value reached to software stroke limit.                                                                                                    | A minor error (error code: 200, 207) and major error (error code: 1101, 1102) will occur, and the motor decelerates to                                                                                                    |  |  |
| The position of motor reached to hardware stroke limit. <sup>(Note-3)</sup>                                                                                                    | speed "0" by setting value of parameter block set in [Pr.448]<br>Synchronous control parameter block No. (D15069+150n)                                                                                                    |  |  |
| The PLC ready flag (M2000) turned OFF.                                                                                                    | (Note-4). The mode is switched to position control when "Zero speed (b3)" of servo status2 (#8011+20n) turns ON, and the operation stops.                                                                                                    |  |  |
| The main shaft gear/auxiliary shaft gear/speed change gear 1/speed change gear 2 operation overflow error occurred. (Note-3)                                                     | The motor decelerates to speed "0" by setting value of parameter block set in [Pr.448] Synchronous control parameter block No. (D15069+150n) (Note-4). The mode is switched to position control when "Zero speed (b3)" of servo status2 (#8011+20n) turns ON, and the operation stops. |  |  |
| The forced stop input to Motion CPU.                                                                                                    | The mode is switched to position control mode when the                                                                                                    |  |  |
| The forced stop input to servo amplifier.                                                                                                    | servo OFF (The servo ready signal (M2415+20n) turns                                                                                                    |  |  |
| The servo error occurred.                                                                                                    | OFF) is executed. (While the servo amplifier is servo OFF, even if the mode is switched to position control mode, the servo motor occurs to the free run. (The operation stops with dynamic brake.))                                                                                   |  |  |
| The servo amplifier's power supply turned OFF.                                                                                                    | The motor occurs to the free run. (The operation stops with dynamic brake.) (The mode is to position control mode at the servo amplifier's power supply ON again.)                                                                                                    |  |  |

(Note-1): The motor stops based on the deceleration time.

(Note-2): The motor stops based on the rapid stop deceleration time.

(Note-3): The motor stops based on the setting of "Deceleration processing on stop input" of parameter block.

(Note-4): The setting of "S-curve ratio".

(b) Stop cause during speed control mode
 The operation for stop cause during torque control mode is shown below.
 The synchronous control ends by the stop cause occurrence.

| Item                                         | Operation during torque control mode                                                                                                    |  |  |
|----------------------------------------------|----------------------------------------------------------------------------------------------------|--|--|
| The [Rq.380] Synchronous control start       | The mode is switched to position control mode when the                                                                                                    |  |  |
| (M12000+n) turned OFF.                       | speed limit command value is set to "0" and "Zero speed                                                                                                    |  |  |
| The stop command (M3200+20n) turned ON.      | (b3)" of servo status2 (#8011+20n) turns ON, and the                                                                                                    |  |  |
| The rapid stop command (M3201+20n)           | operation stops immediately.                                                                                                    |  |  |
| turned ON.                                   | (Deceleration processing is not executed.)                                                                                                    |  |  |
| The external stop input turned ON.           | The value of command torque is not changed. It might take time to reach at the speed "0" depending on the current torque command value.                                                               |  |  |
| The All axis servo ON command (M2042)        | The servo OFF is not executed during synchronous control.                                                                                                    |  |  |
| turned OFF.                                  | (The synchronous control does not end.) When the                                                                                                    |  |  |
| The servo OFF command (M3215+20n) turned ON. | synchronous control is ended valid when and the mode is switched to position control mode, the command status at the time becomes valid.                                                              |  |  |
| The current value reached to software stroke | The minor error (error code: 200, 207) and major error                                                                                                    |  |  |
| limit.                                       | (error code: 1101, 1102) will occur. The mode is switched to                                                                                                    |  |  |
| The position of motor reached to hardware    | position control mode at current position, and the operation                                                                                                    |  |  |
| stroke limit.                                | immediately stops. (Deceleration processing is not                                                                                                    |  |  |
| The PLC ready flag (M2000) turned OFF.       | executed.) When the operation immediately stops, the motor will start hunting depending on the motor speed.  Therefore, be sure not to reach to limit in high speed or do not turn OFF the PLC READY. |  |  |
|                                              | The mode is switched to position control mode at current                                                                                                    |  |  |
| The main shaft gear/auxiliary shaft          | position, and the operation immediately stops. (Deceleration                                                                                                    |  |  |
| gear/speed change gear 1/speed change        | processing is not executed.)                                                                                                    |  |  |
| gear 2 operation overflow error occurred.    | When the operation immediately stops, the motor will start hunting depending on the motor speed.                                                                                                    |  |  |
| The forced stop input to Motion CPU.         | The mode is switched to position control mode when the                                                                                                    |  |  |
| The forced stop input to servo amplifier.    | servo OFF (The servo ready signal (M2415+20n) turns                                                                                                    |  |  |
|                                              | OFF) is executed.                                                                                                    |  |  |
| The servo error occurred.                    | (While the servo amplifier is servo OFF, even if the mode is                                                                                                    |  |  |
| THE SELVE BITOLOCCUITED.                     | switched to position control mode, the servo motor occurs                                                                                                    |  |  |
|                                              | to the free run. (The operation stops with dynamic brake.))                                                                                                    |  |  |
|                                              | The motor occurs to the free run. (The operation stops with                                                                                                    |  |  |
| The servo amplifier's power supply turned    | dynamic brake.)                                                                                                    |  |  |
| OFF.                                         | (The mode is to position control mode at the servo                                                                                                    |  |  |
|                                              | amplifier's power supply ON again.)                                                                                                    |  |  |

(c) Stop cause during continuous operation to torque control mode The operation for stop cause during continuous operation to torque control mode is shown below.

The synchronous control ends by the stop cause occurrence.

| ltem                                         | Operation during torque control mode                                                                                                    |  |  |
|----------------------------------------------|----------------------------------------------------------------------------------------------------|--|--|
| The [Rq.380] Synchronous control start       | The mode is switched to position control mode when the                                                                                  |  |  |
| (M12000+n) turned OFF.                       | speed limit command value is set to "0" and "Zero speed                                                                                 |  |  |
| The stop command (M3200+20n) turned ON.      | (b3)" of servo status2 (#8011+20n) turns ON, and the                                                                                    |  |  |
| The rapid stop command (M3201+20n)           | operation stops immediately.                                                                                                    |  |  |
| turned ON.                                   | (Deceleration processing is not executed.)                                                                                              |  |  |
| The external stop input turned ON.           | The value of command torque is not changed. It might take time to reach at the speed "0" depending on the current torque command value. |  |  |
| The All axis servo ON command (M2042)        | The servo OFF is not executed during synchronous control.                                                                               |  |  |
| turned OFF.                                  | (The synchronous control does not end.) When the                                                                                        |  |  |
| Servo OFF command (M3215+20n) turned         | synchronous control is ended and the mode is switched to                                                                                |  |  |
| ON.                                          | position control mode, the command status at the time                                                                                   |  |  |
| O11.                                         | becomes valid.                                                                                                    |  |  |
| The current value reached to software stroke | The minor error (error code: 200, 207) and major error                                                                                  |  |  |
| limit.                                       | (error code: 1101, 1102) will occur. The mode is switched to                                                                            |  |  |
| The position of motor reached to hardware    | position control mode at current position, and the operation                                                                            |  |  |
| stroke limit.                                | immediately stops. (Deceleration processing is not                                                                                      |  |  |
|                                              | executed.) When the operation immediately stops, the                                                                                    |  |  |
| The PLC ready flag (M2000) turned OFF.       | motor will start hunting depending on the motor speed.                                                                                  |  |  |
|                                              | Therefore, be sure not to reach to limit in high speed or do not turn OFF the PLC READY.                                                |  |  |
|                                              | The mode is switched to position control mode at current                                                                                |  |  |
| The main shaft gear/auxiliary shaft          | position, and the operation immediately stops. (Deceleration                                                                            |  |  |
| gear/speed change gear 1/speed change        | processing is not executed.)                                                                                                    |  |  |
| gear 2 operation overflow error occurred.    | When the operation immediately stops, the motor will start                                                                              |  |  |
|                                              | hunting depending on the motor speed.                                                                                                   |  |  |
| The forced stop input to Motion CPU.         | The mode is switched to position control mode when the                                                                                  |  |  |
| The forced stop input to servo amplifier.    | servo OFF (The servo ready signal (M2415+20n) turns                                                                                     |  |  |
|                                              | OFF) is executed.                                                                                                    |  |  |
| The course amon account d                    | (While the servo amplifier is servo OFF, even if the mode is                                                                            |  |  |
| The servo error occurred.                    | switched to position control mode, the servo motor occurs                                                                               |  |  |
|                                              | to the free run. (The operation stops with dynamic brake.))                                                                             |  |  |
|                                              | The motor occurs to the free run. (The operation stops with                                                                             |  |  |
| The servo amplifier's power supply turned    | dynamic brake.)                                                                                                    |  |  |
| OFF.                                         | (The mode is to position control mode at the servo                                                                                      |  |  |
|                                              | amplifier's power supply ON again.)                                                                                                    |  |  |

# 9.4 Multiple CPU Synchronous Control Ver

#### 9.4.1 Overview

By synchronizing with the input axis of the master CPU and executing synchronous control on the slave CPU, synchronous operation between Multiple CPUs can be executed.

The data necessary for synchronous control between Multiple CPUs is transmitted via the Multiple CPU high speed transmission area.

The settings of the master CPU and slave CPU are set with the Multiple CPU synchronous control parameter. Also, by setting the status device to be used in Multiple CPU synchronous control, you can monitor the status of other CPUs that constitute the Multiple CPU synchronous control.

By setting the input axis type (master CPU servo input axis, master CPU command generation axis, master CPU synchronous encoder axis) of the master CPU that is to be connected as a synchronous encoder on the slave CPU side, it can be synchronized with the input axis of the master CPU by starting synchronous control.

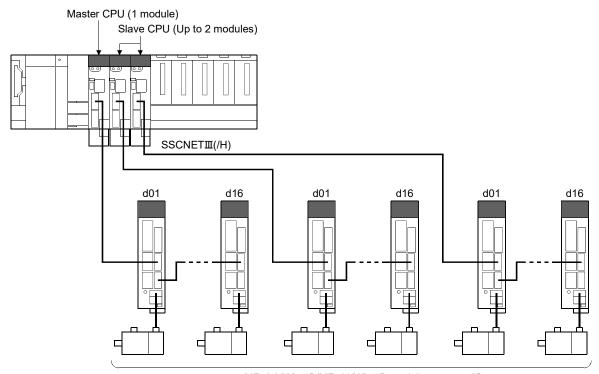

MR-J-3(W)-□B/MR-J4(W)-□B model servo amplifier Up to 96 axes (32 axes ×3 CPU)/system

Q173DSCPU: 2 lines (Up to 32 axes) Q172DSCPU: 1 line (Up to 16 axes)

Ver.!): Refer to Section 1.4 for the software version that supports this function.

#### (1) Features of Multiple CPU synchronous control

The features of Multiple CPU synchronous control are shown below.

- (a) Synchronous operation of up to 96 axes By having up to three Motion CPU modules (One master CPU, up to two slave CPUs) constituting the Multiple CPU system on one base unit, the servo motors of up to 96 axes (32 axes × 3 CPUs) can be synchronized.
- (b) Synchronization of the Motion operation of the master CPU and slave CPU By sending the clock signal (reference for the operation timing of the master CPU) to the slave CPU via the base unit, the Motion operation timing of the master CPU and the slave CPU are synchronized through hardware. The servo motor controlled by the master CPU and the servo motor controlled by the slave CPU can be synchronized with high accuracy.
- (c) High speed data exchange via Multiple CPU high speed transmission area Data exchange between the master CPU and slave CPU is executed via the Multiple CPU high speed transmission area (from U□\G10000) of the CPU shared memory. By accessing directly the Multiple CPU high speed transmission area from the Motion CPU, data exchange between the master CPU and slave CPU is executed at high speed.

## (2) Setting example

The following shows an example for synchronizing the output axis of the slave CPU (CPU No.3, CPU No.4) with the command generation axis (Axis 1) of the master CPU (CPU No.2).

| Catting them                                            | CPU No.               |                                                  |                                                  |  |
|---------------------------------------------------------|-----------------------|--------------------------------------------------|--------------------------------------------------|--|
| Setting item                                            | CPU No.2 (Master CPU) | CPU No.3 (Slave CPU)                             | CPU No.4 (Slave CPU)                             |  |
| Multiple CPU synchronous control setting                | Master CPU            | Slave CPU Slave CPU                              |                                                  |  |
| [Pr.340] Command generation axis valid setting (Axis 1) | 1: Valid              | _                                                | _                                                |  |
| [Pr.320] Synchronous encoder axis type (Axis 1)         |                       | 401: Master CPU command generation axis (Axis 1) | 401: Master CPU command generation axis (Axis 1) |  |

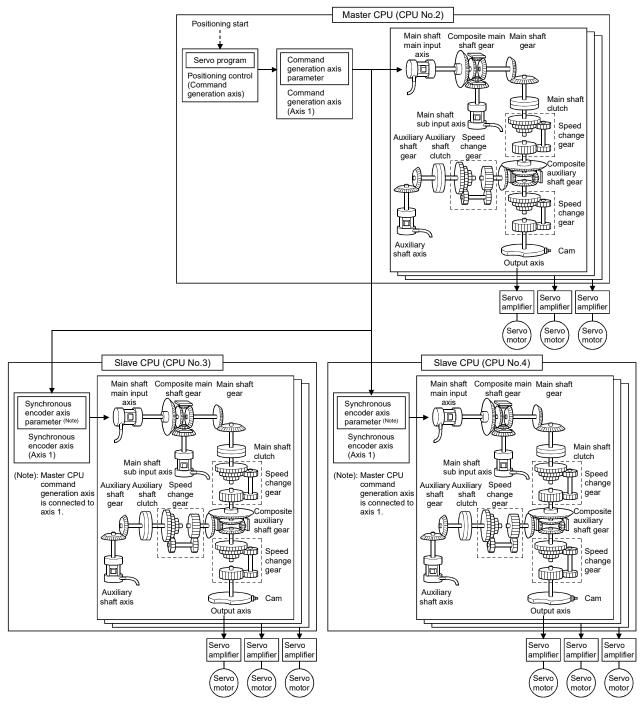

#### **POINT**

- (1) By transmitting via the Multiple CPU high speed transmission area, it takes two operation cycles until the slave CPU processes the command value sent from the master CPU. For this reason, the processing software in the Motion CPU, compensates for this by delaying the output axis of the master CPU side by two operation cycles. By doing this, the timing of commands to the output axes of the master CPU and slave CPU do not deviate largely.
- (2) Because of the compensation in (1), the update of the synchronous control monitor data in the output axis for the input axis on the master CPU side, is delayed two operation cycles. Also, when an operation such as a current value change etc. is executed at the main input axis, the timing of the change of [Md.400] Current value after composite main shaft gear (D13600+30n, D13601+30n) is also delayed two operation cycles.

(Example) For setting the command generation axis in the master CPU

Master CPU

Slave CPU

Input axis

Delay of 2 operation cycles

Input axis

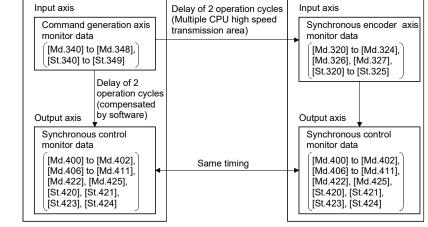

#### (3) Precautions

#### (a) Precautions

In the master CPU, when changing [Md.400] Current value after composite main shaft gear (D13600+30n, D13601+30n) continuously, execute after two operation cycles have passed. If executed within two operation cycles, [Md.400] Current value after composite main shaft gear (D13600+30n, D13601+30n) might not be changed.

#### 9.4.2 Setting for Multiple CPU synchronous control

The setting of the master CPU and slave CPU are necessary for Multiple CPU synchronous control. Also, in order to monitor the information of other CPUs that constitute the Multiple CPU synchronous control, setting of the status device of each CPU is executed.

The settings for Multiple CPU synchronous control are set in the CPU setting of system setting.

| No. | Item                                           |                                           | Setting range        | Default value                                                    | Remark                             |  |
|-----|------------------------------------------------|-------------------------------------------|----------------------|------------------------------------------------------------------|------------------------------------|--|
| 1   | 1 Multiple CPU synchronous control setting     |                                           | Independent CPU/     | Independent                                                      | Multiple CPU setting is possible   |  |
|     |                                                |                                           | Master CPU/Slave CPU | CPU                                                              | when the number of CPUs is 3 or 4. |  |
|     |                                                | Synchronous                               | controlling          |                                                                  | _                                  |  |
|     | Status device<br>setting<br>(Note-1), (Note-2) | Status device input axis (Note-3) informa | Transfer             | Word device (D, W, #, U⊏\G)/ Bit device (X, Y, M, B, F)/(Note-4) | _                                  |  |
|     |                                                |                                           | information          |                                                                  |                                    |  |
| 2   |                                                |                                           | Error information    |                                                                  |                                    |  |
|     |                                                | Status for each                           | h CPU                | (***********************************                             |                                    |  |
|     |                                                | Error status fo                           | or each CPU          |                                                                  |                                    |  |
|     | and axis                                       |                                           |                      |                                                                  |                                    |  |

(Note-1): By setting devices for CPU No.2 to 4, the status of each Motion CPU can be monitored.

(Note-2): If Motion CPU is set to independent operation, nothing will be stored in the device.

(Note-3): Can be set when Multiple CPU synchronous control setting is "Slave CPU".

(Note-4): This setting can be omitted.

#### POINT

Because the device value assigned to each Motion CPU is transmitted to the Multiple CPU high speed transmission area, a delay of three operation cycles occurs.

#### (1) Multiple CPU synchronous control setting

Execute the setting of the master CPU and slave CPU that constitute the Multiple CPU synchronous control.

• Independent CPU: Operates as an independent CPU.

(Operation in normal state that does not use Multiple CPU

synchronous control.)

Master CPU : Operates as master CPU.

(Can be set in a Motion CPU other than CPU No.2.)

• Slave CPU : Operates as slave CPU.

In a Multiple CPU system configuration, it is possible to have a mixture of Motion CPU that operate independently (independent CPU), and Motion CPU that operate in Multiple CPU synchronous control (master CPU, slave CPU). If configuring a Multiple CPU system, it is necessary to have one master CPU, and at least one slave CPU.

#### **POINT**

- (1) Set the operation cycle setting to 0.8[ms] or more, and set the same operation cycle for all Motion CPU that are executing Multiple CPU synchronous control.
- (2) For the master CPU and slave CPU, the operation time is approximately an additional 100[µs] more compared to an independent CPU. When an operation cycle over is detected, change the operation cycle to a larger value.

# (2) Status device setting

(a) Synchronous controlling (2 words)

Set the start number of the device to monitor the status of CPU No.2 to 4 synchronous control for each Motion CPU.

This setting can be omitted.

1) Word device setting

| Word device | Setting range (Note-1)                   |  |  |
|-------------|------------------------------------------|--|--|
| D           | 0 to 19823                               |  |  |
| W           | 0 to 1FFF                                |  |  |
| #           | 0 to 7999                                |  |  |
| U□\G        | 10000 to (10000+p-1) <sup>(Note-2)</sup> |  |  |

(Note-1): Set the start device as an even number.

(Note-2): "p" indicates the user setting area points of the Multiple CPU high speed transmission area for each CPU.

The last point 512 of the user setting area is used as a system area and cannot be set as a device.

The status of synchronous control is stored in the set devices as follows.

| Offset | Item                       |     |                                      |        |   |
|--------|----------------------------|-----|--------------------------------------|--------|---|
|        | Synchronous control signal |     |                                      |        |   |
|        | Е                          | Bit | Details                              | Device |   |
|        | (                          | 0   | [St.380] Synchronous control Axis 1  | M10880 |   |
| +0     |                            | 1   | [St.380] Synchronous control Axis 2  | M10881 |   |
|        | t                          | 0   | to                                   | to     |   |
|        | 1                          | 5   | [St.380] Synchronous control Axis 16 | M10881 |   |
|        | Synchro                    | nou | s control signal                     |        | _ |
|        | В                          | Bit | Details                              | Device |   |
|        | (                          | 0   | [St.380] Synchronous control Axis 17 | M10886 |   |
| +1     |                            | 1   | [St.380] Synchronous control Axis 18 | M10887 |   |
|        | t                          | 0   | to                                   | to     |   |
|        | 1                          | 5   | [St.380] Synchronous control Axis 32 | M10911 |   |
|        |                            |     |                                      |        |   |

#### 2) Bit device setting

| Bit device | Setting range <sup>(Note-1)</sup> |  |
|------------|-----------------------------------|--|
| Х          | 0000 to 1FFF <sup>(Note-2)</sup>  |  |
| Υ          | 0000 to 1FFF                      |  |
| M          | 0 to 8191                         |  |
| В          | 0000 to 1FFF                      |  |
| F          | 0 to 2047                         |  |

(Note-1): Set the start device as a unit of 32 points.

(Note-2): The range of "PXn+4 to PXn+F" cannot be used (fixed at 0) for the input device (PXn+0 to PXn+F) allocated to the built-in interface in Motion CPU (DI). (n: Start input No.)

The status of synchronous control is stored in the set devices as follows.

| Offset | Item                                 | Device |
|--------|--------------------------------------|--------|
| +0     | [St.380] Synchronous control Axis 1  | M10880 |
| +1     | [St.380] Synchronous control Axis 2  | M10881 |
| to     | to                                   | to     |
| +31    | [St.380] Synchronous control Axis 32 | M10911 |

### (b) Master CPU input axis transfer information (6 words)

Set the start number of the device to monitor the connection status for each input axis type of the master CPU. Only set this when set as "Slave CPU". This setting can be omitted.

· Servo input axis

: When the type is set in [Pr. 300] Servo input axis type, and connection to servo amplifier is complete, status turns ON.

• Command generation axis : When the [Pr.340] Command generation axis valid setting is set to "1: Valid", status turns

ON.

• Synchronous encoder axis : When the [St.321] Synchronous encoder axis connecting valid flag (M10441+10n) is ON, status turns ON.

#### 1) Word device setting

| Word device | Setting range (Note-1)                   |  |  |
|-------------|------------------------------------------|--|--|
| D           | 0 to 19823                               |  |  |
| W           | 0 to 1FFF                                |  |  |
| #           | 0 to 7999                                |  |  |
| U□\G        | 10000 to (10000+p-1) <sup>(Note-2)</sup> |  |  |

(Note-1): Set the start device as an even number.

(Note-2): "p" indicates the user setting area points of the Multiple CPU high speed transmission area for each CPU.

> The last point 512 of the user setting area is used as a system area and cannot be set as a device.

The connection status for each input axis type is stored in the set devices as follows.

| Offset |                                         | Item                                                                                                    |  |  |
|--------|-----------------------------------------|----------------------------------------------------------------------------------------------------|--|--|
|        | Servo input axis connecting information |                                                                                                    |  |  |
| +0     | Bit                                     | Details                                                                                                    |  |  |
|        | 0                                       | Servo input axis connecting information Axis 1                                                                 |  |  |
|        | 1                                       | Servo input axis connecting information Axis 2                                                                 |  |  |
|        | to                                      | to                                                                                                    |  |  |
|        | 15                                      | Servo input axis connecting information Axis 16                                                                |  |  |
|        | Servo input                             | axis connecting information                                                                                    |  |  |
|        | Bit                                     | Details                                                                                                    |  |  |
|        | 0                                       | Servo input axis connecting information Axis 17                                                                |  |  |
| +1     | 1                                       | Servo input axis connecting information Axis 18                                                                |  |  |
|        | to                                      | to                                                                                                    |  |  |
|        | 15                                      | Servo input axis connecting information Axis 32                                                                |  |  |
|        | Command of                              | eneration axis connecting information                                                                          |  |  |
|        | Bit                                     | Details                                                                                                    |  |  |
|        | 0                                       | Command generation axis connecting information Axis 1                                                          |  |  |
| +2     | 1                                       | Command generation axis connecting information Axis 2                                                          |  |  |
|        | to                                      | to                                                                                                    |  |  |
|        | 15                                      | Command generation axis connecting information Axis 16                                                         |  |  |
|        | Command                                 | concretion axis connecting information                                                                         |  |  |
|        | Bit                                     | eneration axis connecting information  Details                                                                 |  |  |
|        |                                         |                                                                                                    |  |  |
| +3     | 1                                       | Command generation axis connecting information Axis 17  Command generation axis connecting information Axis 18 |  |  |
|        | to                                      | to                                                                                                    |  |  |
|        | 15                                      | Command generation axis connecting information Axis 32                                                         |  |  |
|        |                                         | · · · · · · · · · · · · · · · · · · ·                                                                          |  |  |
|        |                                         | s encoder axis connecting information                                                                          |  |  |
|        | Bit                                     | Details                                                                                                    |  |  |
|        | 0                                       | Synchronous encoder axis connecting information Axis 1                                                         |  |  |
| +4     | 1                                       | Synchronous encoder axis connecting information Axis 2                                                         |  |  |
|        | to                                      | to to                                                                                                    |  |  |
|        | 11                                      | Synchronous encoder axis connecting information Axis 12                                                        |  |  |
|        | 12                                      |                                                                                                    |  |  |
|        | to                                      | Empty                                                                                                    |  |  |
|        | 15                                      |                                                                                                    |  |  |
| +5     | Empty                                   |                                                                                                    |  |  |

#### 2) Bit device setting

| Bit device | Setting range (Note-1)           |  |  |
|------------|----------------------------------|--|--|
| Х          | 0000 to 1FFF <sup>(Note-2)</sup> |  |  |
| Υ          | 0000 to 1FFF                     |  |  |
| M          | 0 to 8191                        |  |  |
| В          | 0000 to 1FFF                     |  |  |
| F          | 0 to 2047                        |  |  |

(Note-1): Set the start device as a unit of 32 points.

(Note-2): The range of "PXn+4 to PXn+F" cannot be used (fixed at 0) for the input device (PXn+0 to PXn+F) allocated to the built-in interface in Motion CPU (DI). (n: Start input No.)

The connection status for each input axis type is stored in the set devices as follows.

| Offset | Item                                                    |
|--------|---------------------------------------------------------|
| +0     | Servo input axis connecting information Axis 1          |
| +1     | Servo input axis connecting information Axis 2          |
| to     | to                                                      |
| +31    | Servo input axis connecting information Axis 32         |
| +32    | Command generation axis connecting information Axis 1   |
| +33    | Command generation axis connecting information Axis 2   |
| to     | to                                                      |
| +63    | Command generation axis connecting information Axis 32  |
| +64    | Synchronous encoder axis connecting information Axis 1  |
| +65    | Synchronous encoder axis connecting information Axis 2  |
| to     | to                                                      |
| +75    | Synchronous encoder axis connecting information Axis 12 |
| +76    |                                                         |
| to     | Empty                                                   |
| +95    |                                                         |

#### (c) Master CPU input axis error information (6 words)

Set the start number of the device to monitor the error detection information of each input axis type of the master CPU. Only set this when set as "Slave CPU".

This setting can be omitted.

• Servo input axis error detection : When the master CPU error

detection signal (M2407+20n) or servo error detection signal (M2408+20n) is ON, the status

is ON.

• Command generation axis error detection: The status of [St.344]

Command generation axis error detection (M9807+20n) of the master CPU is stored.

• Synchronous encoder axis error detection : The status of [St.324]

Synchronous encoder axis error detection (M10444+20n) of the master CPU is stored.

#### 1) Word device setting

| Word device | Setting range <sup>(Note-1)</sup>        |  |  |
|-------------|------------------------------------------|--|--|
| D           | 0 to 19823                               |  |  |
| W           | 0 to 1FFF                                |  |  |
| #           | 0 to 7999                                |  |  |
| U□\G        | 10000 to (10000+p-1) <sup>(Note-2)</sup> |  |  |

(Note-1): Set the start device as an even number.

(Note-2): "p" indicates the user setting area points of the Multiple CPU high speed transmission area for each CPU. The last point 512 of the user setting area is used as a system area and cannot be set as a device.

The error detection information for each input axis type is stored in the set devices as follows.

| Offset | Item                               |                                                  |              |  |
|--------|------------------------------------|--------------------------------------------------|--------------|--|
|        | Servo input axis error information |                                                  |              |  |
| +0     | Bit                                | Details                                          | Device       |  |
|        | 0                                  | Servo input axis error detection Axis 1          | M2407, M2408 |  |
|        | 1                                  | Servo input axis error detection Axis 2          | M2427, M2428 |  |
|        | to                                 | to                                               | to           |  |
|        | 15                                 | Servo input axis error detection Axis 16         | M2707, M2708 |  |
|        | Servo input                        | axis error information                           |              |  |
|        | Bit                                | Details                                          | Device       |  |
|        | 0                                  | Servo input axis error detection Axis 17         | M2727, M2728 |  |
| +1     | 1                                  | Servo input axis error detection Axis 18         | M2747, M2748 |  |
|        | to                                 | to                                               | to           |  |
|        | 15                                 | Servo input axis error detection Axis 32         | M3027, M3028 |  |
|        | Command                            | generation axis error information                |              |  |
|        | Bit                                | Details                                          | Device       |  |
|        | - Dit                              | Command generation axis error detection          | Device       |  |
|        | 0                                  | Axis 1                                           | M9807        |  |
| +2     |                                    | Command generation axis error detection          |              |  |
| . 2    | 1                                  | Axis 2                                           | M9827        |  |
|        | to                                 | to                                               | to           |  |
|        | 15                                 | Command generation axis error detection          | M10107       |  |
|        | <u> </u>                           | Axis 16                                          |              |  |
|        | Command (                          | generation axis error information                |              |  |
|        | Bit                                | Details                                          | Device       |  |
|        | 0                                  | Command generation axis error detection Axis 17  | M10127       |  |
| +3     | 1                                  | Command generation axis error detection Axis 18  | M10147       |  |
|        | to                                 | to                                               | to           |  |
|        | 45                                 | Command generation axis error detection          | M40407       |  |
|        | 15                                 | Axis 32                                          | M10427       |  |
|        | Synchronou                         | us encoder axis error information                |              |  |
|        | Bit                                | Details                                          | Device       |  |
|        | 0                                  | Synchronous encoder axis error detection         | M10444       |  |
|        |                                    | Axis 1 Synchronous encoder axis error detection  | +            |  |
|        | 1                                  | Axis 2                                           | M10454       |  |
| +4     | to                                 | to                                               | to           |  |
|        | 11                                 | Synchronous encoder axis error detection Axis 12 | M10554       |  |
|        | 12                                 |                                                  |              |  |
|        | to                                 | Empty                                            | - <b> </b>   |  |
|        |                                    |                                                  |              |  |
|        | 15                                 |                                                  |              |  |
| +5     | 15<br>Empty                        |                                                  |              |  |

#### 2) Bit device setting

| Bit device | Setting range <sup>(Note-1)</sup> |
|------------|-----------------------------------|
| Х          | 0000 to 1FFF <sup>(Note-2)</sup>  |
| Υ          | 0000 to 1FFF                      |
| М          | 0 to 8191                         |
| В          | 0000 to 1FFF                      |
| F          | 0 to 2047                         |

(Note-1): Set the start device as a unit of 32 points.

(Note-2): The range of "PXn+4 to PXn+F" cannot be used (fixed at 0) for the input device (PXn+0 to PXn+F) allocated to the built-in interface in Motion CPU (DI). (n: Start input No.)

The error detection information for each input axis type is stored in the set devices as follows.

| Offset | Item                                             | Device       |
|--------|--------------------------------------------------|--------------|
| +0     | Servo input axis error detection Axis 1          | M2407, M2408 |
| +1     | Servo input axis error detection Axis 2          | M2427, M2428 |
| to     | to                                               | to           |
| +31    | Servo input axis error detection Axis 32         | M3027, M3028 |
| +32    | Command generation axis error detection Axis 1   | M9807        |
| +33    | Command generation axis error detection Axis 2   | M9827        |
| to     | to                                               | to           |
| +63    | Command generation axis error detection Axis 32  | M10427       |
| +64    | Synchronous encoder axis error detection Axis 1  | M10444       |
| +65    | Synchronous encoder axis error detection Axis 2  | M10454       |
| to     | to                                               | to           |
| +75    | Synchronous encoder axis error detection Axis 12 | M10554       |
| +76    |                                                  |              |
| to     | Empty                                            | _            |
| +95    |                                                  |              |

#### (d) Status for each CPU (1 word)

Set the start number of the device to monitor the information of the "PLC ready flag", "PCPU READY complete flag" and other devices in CPU No.2 to 4 below for each Motion CPU.

This setting can be omitted.

#### 1) Word device setting

| Word device | Setting range                            |
|-------------|------------------------------------------|
| D           | 0 to 19823                               |
| W           | 0 to 1FFF                                |
| #           | 0 to 7999                                |
| U□\G        | 10000 to (10000+p-1) <sup>(Note-1)</sup> |

(Note-1):"p" indicates the user setting area points of the Multiple CPU high speed transmission area for each CPU.

The last point 512 of the user setting area is used as a system area and cannot be set as a device.

The device information is stored in the set devices as follows.

| Bit | Item                            | Device |
|-----|---------------------------------|--------|
| 0   | PLC ready flag                  | M2000  |
| 1   | Unusable                        | _      |
| 2   | PCPU READY complete flag        | SM500  |
| 3   | TEST mode ON flag               | SM501  |
| 4   | External forced stop input flag | SM502  |
| 5   | Unusable                        |        |
| 6   | Operation cycle over flag       | M2054  |
| 7   | Motion error detection flag     | M2039  |
| 8   |                                 |        |
| to  | Unusable                        | _      |
| 15  |                                 |        |

# 2) Bit device setting

| Bit device | Setting range <sup>(Note-1)</sup> |  |
|------------|-----------------------------------|--|
| Х          | 0000 to 1FFF <sup>(Note-2)</sup>  |  |
| Υ          | 0000 to 1FFF                      |  |
| М          | 0 to 8191                         |  |
| В          | 0000 to 1FFF                      |  |
| F          | 0 to 2047                         |  |

(Note-1): Set the start device as a unit of 16 points.

(Note-2): The range of "PXn+4 to PXn+F" cannot be used (fixed at 0) for the input device (PXn+0 to PXn+F) allocated to the built-in interface in Motion CPU (DI). (n: Start input No.)

The device information is stored in the set devices as follows.

| Offset | ltem                            | Device |
|--------|---------------------------------|--------|
| +0     | PLC ready flag                  | M2000  |
| +1     | Unusable                        |        |
| +2     | PCPU READY complete flag        | SM500  |
| +3     | TEST mode ON flag               | SM501  |
| +4     | External forced stop input flag | SM502  |
| +5     | Unusable                        | _      |
| +6     | Operation cycle over flag       | M2054  |
| +7     | Motion error detection flag     | M2039  |
| +8     |                                 |        |
| to     | Unusable                        | _      |
| +1     |                                 |        |

(e) Error status for each CPU and axis (4 words)

Set the start number of the device to monitor the error information of each axis in CPU No. 2 to 4 for each Motion CPU.

This setting can be omitted.

1) Word device setting

| Word device | Setting range (Note-1)                   |  |
|-------------|------------------------------------------|--|
| D           | 0 to 19823                               |  |
| W           | 0 to 1FFF                                |  |
| #           | 0 to 7999                                |  |
| U□\G        | 10000 to (10000+p-1) <sup>(Note-2)</sup> |  |

(Note-1): Set the start device as an even number.

(Note-2): "p" indicates the user setting area points of the Multiple CPU high speed transmission area for each CPU.

The last point 512 of the user setting area is used as a system area and cannot be set as a device.

The error information of each axis is stored in the set devices as follows.

| Offset | Item                    |                                  |        |  |  |
|--------|-------------------------|----------------------------------|--------|--|--|
|        | Axis error information  |                                  |        |  |  |
|        | Bit                     | Details                          | Device |  |  |
|        | 0                       | Error detection of axis 1        | M2407  |  |  |
| +0     | 1                       | Error detection of axis 2        | M2427  |  |  |
|        | to                      | to                               | to     |  |  |
|        | 15                      | Error detection of axis 16       | M2707  |  |  |
|        | Axis error i            | nformation                       |        |  |  |
|        | Bit                     | Details                          | Device |  |  |
|        | 0                       | Error detection of axis 17       | M2727  |  |  |
| +1     | 1                       | Error detection of axis 18       | M2747  |  |  |
|        | to                      | to                               | to     |  |  |
|        | 15                      | Error detection of axis 32       | M3027  |  |  |
|        | Servo error information |                                  |        |  |  |
|        | Bit                     | Details                          | Device |  |  |
|        | 0                       | Servo error detection of axis 1  | M2408  |  |  |
| +2     | 1                       | Servo error detection of axis 2  | M2428  |  |  |
|        | to                      | to                               | to     |  |  |
|        | 15                      | Servo error detection of axis 16 | M2708  |  |  |
|        | Servo error information |                                  |        |  |  |
|        | Bit                     | Details                          | Device |  |  |
|        | 0                       | Servo error detection of axis 17 | M2728  |  |  |
| +3     | 1                       | Servo error detection of axis 18 | M2748  |  |  |
|        | to                      | to                               | to     |  |  |
|        |                         |                                  |        |  |  |

# 2) Bit device setting

| Bit device | Setting range (Note-1)           |  |
|------------|----------------------------------|--|
| Х          | 0000 to 1FFF <sup>(Note-2)</sup> |  |
| Υ          | 0000 to 1FFF                     |  |
| М          | 0 to 8191                        |  |
| В          | 0000 to 1FFF                     |  |
| F          | 0 to 2047                        |  |

(Note-1): Set the start device as a unit of 32 points.

(Note-2): The range of "PXn+4 to PXn+F" cannot be used (fixed at 0) for the input device (PXn+0 to PXn+F) allocated to the built-in interface in Motion CPU (DI). (n: Start input No.)

The error information of each axis is stored in the set devices as follows.

| Offset | Item                             | Device |
|--------|----------------------------------|--------|
| +0     | Error detection of axis 1        | M2407  |
| +1     | Error detection of axis 2        | M2427  |
| to     | to                               | to     |
| +31    | Error detection of axis 32       | M3027  |
| +32    | Servo error detection of axis 1  | M2408  |
| +33    | Servo error detection of axis 2  | M2428  |
| to     | to                               | to     |
| +63    | Servo error detection of axis 32 | M3028  |

# 9.4.3 Multiple CPU synchronous control area

In Multiple CPU synchronous control, 512 points (words) from the end device of the user setting area of the Multiple CPU high speed transmission area is used as the Multiple CPU synchronous control area.

Set the Multiple CPU high speed transmission area in the Multiple CPU setting so that 512 points from the end device of the user setting area is ensured for Multiple CPU synchronous control. Do not access the Multiple CPU synchronous control area from user programs.

If the user setting area in the master CPU or slave CPU is less than 512 points, a system setting error occurs at the initial processing completion of Multiple CPU synchronous control after Multiple CPU system's power supply ON.

(Example) Using CPUs No.2 to 4 as CPUs for Multiple CPU synchronous control

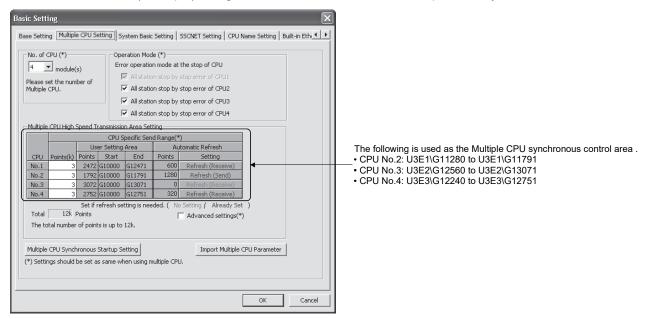

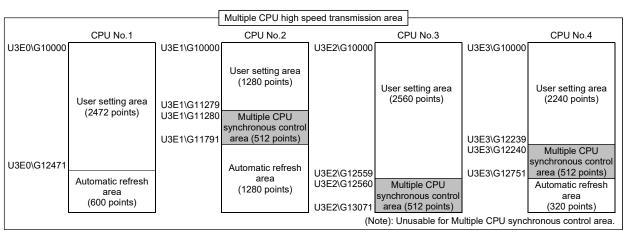

# **POINT**

Be sure to set the Motion CPUs that constitute Multiple CPU synchronous control to "Set Sync. startup setting of CPU\(\sigma\)" on the Multiple CPU synchronous startup setting in Multiple CPU setting. If they are not set to "Set Sync. startup setting of CPU\(\sigma\)", the startup timing of the Motions CPUs differs, and a system setting error (error code: 32, 33) may occur.

# 9.4.4 Selection of slave CPU input axis type

In the slave CPU side, by setting the input axis type of the master CPU from the input axis parameter [Pr.320] Synchronous encoder axis type, the change amount from the master CPU becomes the input value, and is controlled as a synchronous encoder axis. When the master CPU input axis type is servo input axis or synchronous encoder axis, the input value transmitted to the slave CPU from the master CPU and the relation with each monitor data of the input axis is shown below. (For the command generation axis, the change amount of the generated command, is transmitted).

• If "301: Master CPU servo input axis" in [Pr.320] Synchronous encoder axis type is selected.

The change amount generated from the current value of the master CPU servo input axis is transmitted to the slave CPU.

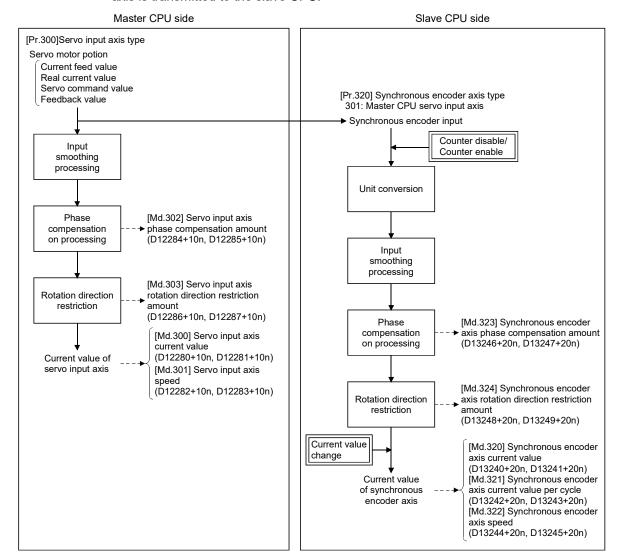

• If "501: Master CPU synchronous encoder axis" in [Pr.320] Synchronous encoder axis type is selected.

The change amount of the input pulse to the synchronous encoder on the master CPU is transmitted to the slave CPU. Also, control by a current value change by [Rq.320] Synchronous encoder axis control request (D14823+20n), counter enable, and counter disable, are not reflected in the change amount that is transmitted.

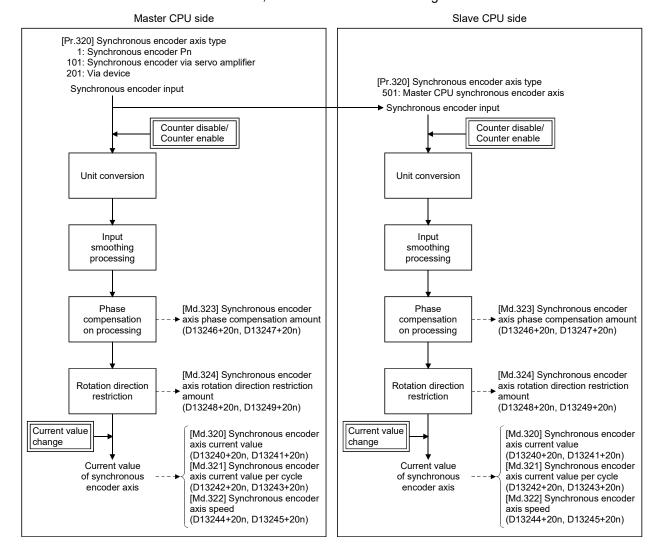

### (1) Setting method

Set the input axis of the master CPU in [Pr.320] Synchronous encoder axis type. Connection is invalid just after the system's power supply is ON. If [Rq.324] Connection command of synchronous encoder via device/master CPU (M11602+4n) is turned ON, connection becomes valid, "0" is stored in [Md.320] Synchronous encoder axis current value (D13240+20n, D13241+20n), [Md.321] Synchronous encoder axis current value per cycle (D13242+20n, D13243+20n), and will be on the counter enabling status.

At this time, if setting the input axis of the master CPU to current value, execute a current value change.

When the input axis set in [Pr. 320] Synchronous encoder axis type is invalid on the master CPU side, or not connected, a major error (error code: 1825) occurs, and connection becomes invalid.

#### **POINT**

Match the control unit of [Pr.321] Synchronous encoder axis unit setting with the unit settings of the input axis of the master CPU.

In the system configuration of Multiple CPU synchronous control, if executing phase compensation for the time delay in the input axis (servo input axis, or synchronous encoder axis) of the master CPU by phase compensation function (refer to Section 9.1), set a value that adds the following "Multiple CPU synchronous control delay time adding value" for the delay time inherent to the system.

| Operation cycle[ms] | Multiple CPU synchronous control delay time adding value [µs] |
|---------------------|---------------------------------------------------------------|
| 0.88                | 1777                                                          |
| 1.77                | 3555                                                          |
| 3.55                | 7111                                                          |
| 7.11                | 14222                                                         |

# (2) Setting example

The following shows an example for setting the input from axis 8 of the master CPU servo input axis to the synchronous encoder axis 2 of the slave CPU. <Master CPU side>

Set the following in the CPU setting of MT Developer2.

• Multiple CPU synchronous control setting ....."Master CPU"

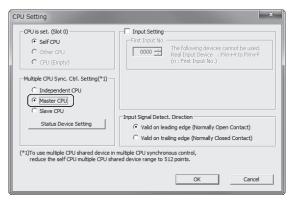

#### <Slave CPU side>

Set the following in the CPU setting of MT Developer2.

• Multiple CPU synchronous control setting ....."Slave CPU"

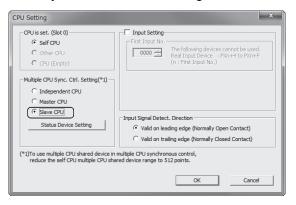

Set the following in [Pr.320] Synchronous encoder axis type of synchronous encoder axis 2 on the synchronous encoder axis parameter screen of MT Developer2.

- Type ......"301: Master CPU servo input axis"
- Synchronous encoder No. (Pn)...... "8"

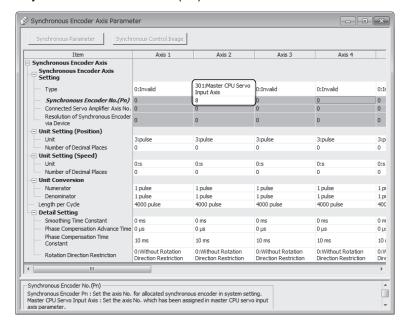

#### **POINT**

When confirming the status of other CPUs, in the status device setting, set the device for each item.

# 9.4.5 Multiple CPU synchronous control monitor device

The status of initial processing and CPU setting in Multiple CPU synchronous control can be confirmed with the following monitor devices.

| Device No. | Monitor item                                           | Storage details                                                             | Monitor value                                                                    | Refresh cycle      |
|------------|--------------------------------------------------------|-----------------------------------------------------------------------------|----------------------------------------------------------------------------------|--------------------|
| SD561      | Multiple CPU synchronous control setting status        | The CPU setting status of Multiple CPU synchronous control is stored        | 0: Independent CPU 1: Master CPU 2: Slave CPU                                    |                    |
| SM561      | Multiple CPU synchronous control initial complete flag | Turns ON when the initial processing of Multiple CPU synchronous control is | ON : CPU synchronous initial complete OFF: CPU synchronous initial not complete. | At power supply ON |

- (1) Multiple CPU synchronous control setting status (SD561) At Multiple CPU system power supply ON, the CPU setting status of Multiple CPU synchronous control is stored.
- (2) Multiple CPU synchronous control initial complete flag (SM561) After Multiple CPU system power supply ON, this flag turns ON when the initial processing of Multiple CPU synchronous control is completed normally. This flag does not turn ON when a system setting error of Multiple CPU synchronous control occurs or the CPU is operating as an independent CPU.

### 9.4.6 Example programs

- (1) In order to maintain synchronizing between master CPU and slave CPU, start synchronizing by the following procedure.
  - Match the relationship of the controlling position of the master CPU and slave CPU.
  - Set the [Rq.324] Connection command of synchronous encoder via device/master CPU (M11602+4n) in the slave CPU ON, and confirm the connection is valid in [St.321] Synchronous encoder axis connecting valid flag (M10441+10n).
  - 3) Start synchronous control of the output axis in the slave CPU, and operate the input axis of the master CPU.

If synchronous control in the output axis of the slave CPU is started after operating the input axis of the master CPU first, the synchronous relationship between the master CPU and slave CPU will deviate for the movement up until the synchronous control in the output axis of the slave CPU was started. When ending synchronous control, end synchronous control after stopping operation of the input axis.

# (2) Setting of program example

<Master CPU: CPU No.2>

• Input axis : Servo input axis Axis 3

• Output axis : Axis 1

• Multiple CPU synchronous control setting : Master CPU

Status device setting

| Item                  |                                    | CPU No.2 | CPU No.3 |
|-----------------------|------------------------------------|----------|----------|
| 0                     | Synchronous controlling            | M128     | M160     |
| Status device setting | Status for each CPU                | D1800    | D1801    |
|                       | Error status for each CPU and axis | D2000    | D2010    |

<Slave CPU: CPU No.3>

• Input axis : Synchronous encoder axis Axis 8

(Select master CPU servo input

axis Axis 3)

Output axis : Axis 16
 Multiple CPU synchronous control setting : Slave CPU

Status device setting

| Item                  |                                    | CPU No.2 | CPU No.3 |
|-----------------------|------------------------------------|----------|----------|
| Status device setting | Synchronous controlling            | M128     | M160     |
|                       | Status for each CPU                | D1800    | D1801    |
|                       | Error status for each CPU and axis | D2000    | D2010    |

### (a) Synchronous control start program

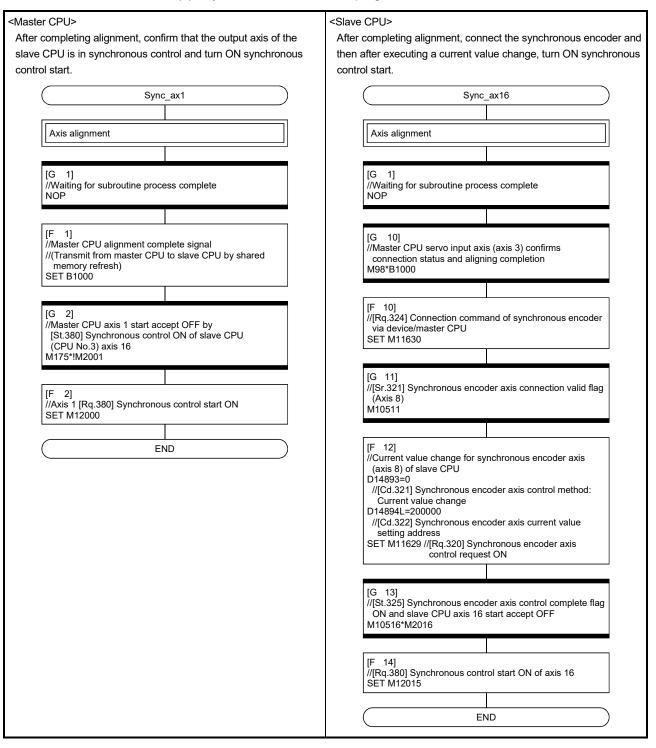

### (b) Error detection program

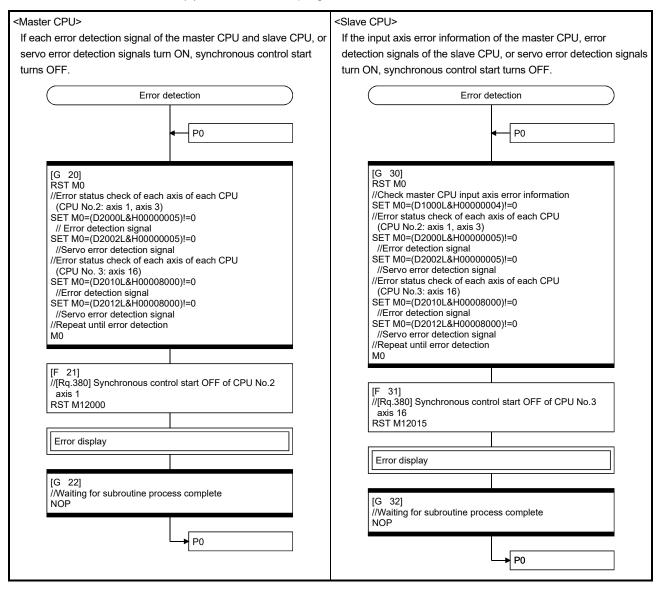

# **APPENDICES**

## APPENDIX 1 Error Codes Stored Using the Motion CPU

The following errors are detected in the Motion CPU.

- Servo program setting error
- · Positioning error
- Motion SFC error (Note-1)
- Motion SFC parameter error (Note-1)
- Multiple CPU related error (Note-2)

(Note-1): Refer to the "Q173D(S)CPU/Q172D(S)CPU Motion controller (SV13/SV22) Programming Manual (Motion SFC)" for details.

(Note-2): Refer to the "Q173D(S)CPU/Q172D(S)CPU Motion controller Programming Manual (COMMON)" for details.

# (1) Servo program setting errors

These are positioning data errors set in the servo program, and it checks at the start of each servo program.

They are errors that occur when the positioning data is specified indirectly.

The operations at the error occurrence are shown below.

- The servo program setting error flag (SM516) turns on.
- The erroneous servo program is stored in the error program No. storage register (SD516).
- The error code is stored in the error item information register (SD517).

#### (2) Positioning error

- (a) Positioning errors occurs at the positioning start or during positioning control. There are minor errors, major errors and servo errors.
  - Minor errors........ These errors occur in the Motion SFC program or servo program, and the error codes 1 to 999 are used.
     Check the error code, and remove the error cause by correcting the Motion SFC program or servo program.
  - 2) Major errors........ These errors occur in the external input signals or control commands from the Motion SFC program, and the error codes 1000 to 1999 are used. Check the error code, and remove the error cause of
  - the external input signal state or Motion SFC program.

    3) Servo errors ....... These errors detected in the servo amplifier, and the error codes 2000 to 2999 are used.

Check the error code, and remove the error cause of the servo amplifier side.

APP.

(b) The error detection signal of the erroneous axis turns on at the error occurrence, and the error codes are stored in the minor error code, major error code or servo error code storage register.

Table 1.1 Error code storage registers, error detection signals, error reset commands

|                             | Device      | Device Error code storage register Erro |        |        |        |        |        |        |        |            | Error reset  |
|-----------------------------|-------------|-----------------------------------------|--------|--------|--------|--------|--------|--------|--------|------------|--------------|
| Error class                 |             | Axis 1                                  | Axis 2 | Axis 3 | Axis 4 | Axis 5 | Axis 6 | Axis 7 | Axis 8 | signal     | command      |
|                             | Minor error | D6                                      | D26    | D46    | D66    | D86    | D106   | D126   | D146   | 140407.00  | 140007.00    |
| Servo input axis (Note-1)   | Major error | D7                                      | D27    | D47    | D67    | D87    | D107   | D127   | D147   | M2407+20n  | M3207+20n    |
| ` /                         | Servo error | D8                                      | D28    | D48    | D68    | D88    | D108   | D128   | D148   | M2408+20n  | M3208+20n    |
| Command                     | Minor error | D12602                                  | D12622 | D12642 | D12662 | D12682 | D12702 | D12722 | D12742 |            |              |
| generation axis<br>(Note-1) | Major error | D12603                                  | D12623 | D12643 | D12663 | D12683 | D12703 | D12723 | D12743 | M9807+20n  | M10967+20n   |
| Synchronous                 | Minor error | D13250                                  | D13270 | D13290 | D13310 | D13330 | D13350 | D13370 | D13390 | N40444.40  | M44000 : 4:- |
| encoder axis                | Major error | D13251                                  | D13271 | D13291 | D13311 | D13331 | D13351 | D13371 | D13391 | M10444+10n | M11600+4n    |

|                             | Device                                                         |        | Error code storage register |                 |           |            |                         |        |         |            | Error reset   |
|-----------------------------|----------------------------------------------------------------|--------|-----------------------------|-----------------|-----------|------------|-------------------------|--------|---------|------------|---------------|
| Error class                 |                                                                | Axis 9 | Axis 10                     | Axis 11 Axis 12 |           | Axis 13    | 13 Axis 14 Axis 15 Axis |        | Axis 16 | signal     | command       |
|                             | Minor error                                                    | D166   | D186                        | D206            | D226      | D246       | D266                    | D286   | D306    | M0407.00   | M0007 - 00-   |
| Servo input axis (Note-1)   | Major error                                                    | D167   | D187                        | D207            | D227      | D247       | D267                    | D287   | D307    | M2407+20n  | M3207+20n     |
| ` /                         | Servo error                                                    | D168   | D188                        | D208            | D228      | D248       | D268                    | D288   | D308    | M2408+20n  | M3208+20n     |
| Command                     | Minor error                                                    | D12762 | D12782                      | D12802          | D12822    | D12842     | D12862                  | D12882 | D12902  |            |               |
| generation axis<br>(Note-1) | xis Major error D12763 D12783 D12803 D12823 D12843 D12863 D128 |        | D12883                      | D12903          | M9807+20n | M10967+20n |                         |        |         |            |               |
| Synchronous                 | Minor error                                                    | D13410 | D13430                      | D13450          | D13470    |            |                         |        |         | N40444.40  | N444000 + 4:- |
| encoder axis                | Major error                                                    | D13411 | D13431                      | D13451          | D13471    |            |                         |        |         | M10444+10n | M11600+4n     |

|                             | Device      |         |         | Error detection | Error reset |         |         |         |         |            |             |  |
|-----------------------------|-------------|---------|---------|-----------------|-------------|---------|---------|---------|---------|------------|-------------|--|
| Error class                 |             | Axis 17 | Axis 18 | Axis 19         | Axis 20     | Axis 21 | Axis 22 | Axis 23 | Axis 24 | signal     | command     |  |
| 0                           | Minor error | D326    | D346    | D366            | D386        | D406    | D426    | D446    | D466    | M0407.00   | M0007 - 00- |  |
| Servo input axis (Note-1)   | Major error | D327    | D347    | D367            | D387        | D407    | D427    | D447    | D467    | M2407+20n  | M3207+20n   |  |
| ` '                         | Servo error | D328    | D348    | D368            | D388        | D408    | D428    | D448    | D468    | M2408+20n  | M3208+20n   |  |
| Command                     | Minor error | D12922  | D12942  | D12962          | D12982      | D13002  | D13022  | D13042  | D13062  |            |             |  |
| generation axis<br>(Note-1) | Major error | D12923  | D12943  | D12963          | D12983      | D13003  | D13023  | D13043  | D13063  | M9807+20n  | M10967+20n  |  |
| ,                           | Minor error |         |         |                 |             |         |         |         |         | M10444+10n | M11600+4n   |  |
| encoder axis                | Major error |         |         |                 |             |         |         |         |         |            |             |  |

|                             | Device      |         |         | Error detection | Error reset |         |         |         |         |           |             |  |
|-----------------------------|-------------|---------|---------|-----------------|-------------|---------|---------|---------|---------|-----------|-------------|--|
| Error class                 |             | Axis 25 | Axis 26 | Axis 27         | Axis 28     | Axis 29 | Axis 30 | Axis 31 | Axis 32 | signal    | command     |  |
|                             | Minor error | D486    | D506    | D526            | D546        | D566    | D586    | D606    | D626    | M0.407.00 | M3207+20n   |  |
| Servo input axis (Note-1)   | Major error | D487    | D507    | D527            | D547        | D567    | D587    | D607    | D627    | M2407+20n |             |  |
| , ,                         | Servo error | D488    | D508    | D528            | D548        | D568    | D588    | D608    | D628    | M2408+20n | M3208+20n   |  |
| Command                     | Minor error | D13082  | D13102  | D13122          | D13142      | D13162  | D13182  | D13202  | D13222  |           |             |  |
| generation axis<br>(Note-1) | Major error | D13083  | D13103  | D13123          | D13143      | D13163  | D13183  | D13203  | D13223  | M9807+20n | M10967+20n  |  |
| Synchronous                 | Minor error | error   |         |                 |             |         |         |         |         |           | M11600 1 4p |  |
| encoder axis                | Major error |         |         |                 |             |         |         |         |         |           | M11600+4n   |  |

(Note-1): The following range is valid.

• Q172DSCPU: Axis No.1 to 16

- (c) If another error occurs after an error code has been stored, the existing error code is overwritten, deleting it.However, the error history can be checked using MT Developer2.
- (d) Error detection signals and error codes are held until the error reset command (M3207+20n), servo error reset command (M3208+20n), [Rq.346] Command generation axis error reset command (M10967+20n) or [Rq.323] Synchronous encoder axis error reset command (M11600+4n) turns on.

# **POINTS**

- (1) Even if the servo error reset (M3208+20n) turns on at the servo error occurrence, the same error code might be stored again.
- (2) Reset the servo error after removing the error cause of the servo amplifier side at the servo error occurrence.

# APPENDIX 1.1 Servo program setting errors (Stored in SD517)

The error codes, error contents and corrective actions for servo program setting errors are shown in Table 1.2.

In the error codes marked with "Note" indicates the axis No. (1 to 32).

Table 1.2 Servo program setting error list

| Error code stored in SD517 | Error name                                                                                                    | Error contents                                                                                                    | Error processing                                                                                                    | Corrective action                                                                                                    |
|----------------------------|----------------------------------------------------------------------------------------------------|----------------------------------------------------------------------------------------------------|----------------------------------------------------------------------------------------------------|----------------------------------------------------------------------------------------------------|
| 1                          | Parameter block No. setting error                                                                                                    | The parameter block No. is outside the range of 1 to 64.                                                                                                    | Execute the servo program with the default value "1" of parameter block.                                                                                                    | Set the parameter block No. within the range of 1 to 64.                                                                                                    |
| n03 <sup>(Note)</sup>      | Address (travel value) setting error (Except the speed control and speed/position control.) (Setting error for linear axis at the helical-interpolation.) | (1) The address is outside the setting range at the positioning start for absolute data method.  Unit Address setting range degree 35999999 [degree]  (2) The travel value is set to -2147483648 (H80000000) at the positioning start for incremental data method.                                                                                       | (1) Positioning control does not start. (All interpolation control at the interpolation control.)  (2) If the error is detected during the speedswitching control or constant-speed control, a deceleration stop is made.  (3) If an error occurs in one servo program, all servo programs do not execute during the simultaneous start. | <ul> <li>(1) If the control unit is [degree], set the address within the range of 0 to 35999999.</li> <li>(2) Set the travel value within the range of "0 to ± (2<sup>31</sup>-1)".</li> </ul> |
| 4                          | Command speed error                                                                                                    | (1) The command speed is outside the range of 1 to the speed limit value.  (2) The command speed is outside the setting range.  Unit Speed setting range  mm 1 to ×10 <sup>-2</sup> 6000000000 [mm/min] inch 6000000000 [inch/min]  value 1 to 10 <sup>-3</sup> 6000000000 [inch/min] colored 2147483647 /min] (Note-1)  pulse 1 to 2147483647 [pulse/s] | (1) Positioning control does not start if the command speed is "0" or less.      (2) If the command speed exceeds the speed limit value, control with the speed limit value.                                                                                                    | Set the command speed within the range of 1 to the speed limit value.                                                                                                    |
| 5                          | Dwell time setting error                                                                                                    | The dwell time is outside the range of 0 to 5000.                                                                                                    | Control with the default value "0".                                                                                                    | Set the dwell time within the range of 0 to 5000.                                                                                                    |
| 6                          | M-code setting error                                                                                                    | _                                                                                                    |                                                                                                    | Set the M-code within the range of 0 to 32767.                                                                                                    |
| 7                          | Torque limit value setting error                                                                                                    | The torque limit value is outside the range of 1 to 1000.                                                                                                    | Control with the torque limit value of the specified parameter block.                                                                                                    | Set the torque limit value within the range of 1 to 1000.                                                                                                    |

(Note-1): When the "speed control  $10 \times$  multiplier setting for degree axis" is set to "valid", the setting range is 0.01 to 21474836.47 [degree/min].

Table 1.2 Servo program setting error list (Continued)

| i                             | I                                                                                                    |                                                                                                    | · .                                             | ·<br>I                                                                                                    |
|-------------------------------|----------------------------------------------------------------------------------------------------|----------------------------------------------------------------------------------------------------|-------------------------------------------------|----------------------------------------------------------------------------------------------------|
| Error code<br>stored in SD517 | Error name                                                                                                    | Error contents                                                                                                    | Error processing                                | Corrective action                                                                                                    |
| n08 <sup>(Note)</sup>         | Auxiliary point setting error (At the auxiliary point-specified circular interpolation.) (At the auxiliary point-specified                     | (1) The auxiliary point address is outside the setting range at the positioning start for absolute data method.  Unit Address setting range degree 0 to × 10 <sup>-5</sup> 35999999 [degree] | Positioning control does not start.             | (1) If the control unit is [degree], set the auxiliary point address within the range of 0 to 35999999.                                                                                                    |
|                               | helical interpolation.)                                                                                                    | (2) The auxiliary point address is set to -2147483648 (H80000000) at the positioning start for incremental data method.                                                                      |                                                 | (2) Set the auxiliary point address within the range of 0 to ± (2 <sup>31</sup> -1).                                                                                                    |
| n09 <sup>(Note)</sup>         | Radius setting error<br>(At the radius-<br>specified circular<br>interpolation.)<br>(At the radius-<br>specified helical<br>interpolation.)    | (1) The radius is outside the setting range at the positioning control for absolute data method.  Unit Address setting range 0 to × 10 <sup>-5</sup> degree 35999999 [degree]                |                                                 | (1) If the control unit is [degree], set the radius within the range of 0 to 35999999.                                                                                                    |
|                               |                                                                                                    | (2) The radius is set to "0" or negative setting at the positioning start for incremental data method.                                                                                       |                                                 | (2) Set the radius within the range of 1 to (2 <sup>31</sup> -1).                                                                                                    |
| n10 <sup>(Note)</sup>         | Central point setting error (At the central point-specified circular interpolation.) (At the central point-specified helical interpolation.)   | (1) The central point address is outside the setting range at the positioning start for absolute data method.  Unit Address setting range degree 0 to × 10-5 (degree) (degree)               |                                                 | (1) If the control unit is [degree], set the central point address within the range of 0 to 35999999.                                                                                                    |
|                               |                                                                                                    | (2) The central point is set to<br>-2147483648 (H80000000) at<br>the positioning start for<br>incremental data method.                                                                       |                                                 | (2) Set the central point address within the range of 0 to ± (2 <sup>31</sup> -1).                                                                                                    |
| 11                            | Interpolation control unit setting error                                                                                                    | The interpolation control unit is set outside the range of 0 to 3.                                                                                                    | Control with the default value "3".             | Set the interpolation control unit within the range of 0 to 3.                                                                                                    |
| 12                            | Speed limit value setting error                                                                                                    | The speed limit value is set outside the setting range.                                                                                                    | Control with the default value 200000[pulse/s]. | Set the speed limit value within<br>the setting range.<br>[For pulse]<br>1 to 2147483647[pulse/s]                                                                                                    |
| 13                            | Acceleration time setting error FIN acceleration/ deceleration setting error Fixed position stop acceleration/ deceleration time setting error | The acceleration time is set to "0".  The FIN acceleration/deceleration time is set except 1 to 5000.  The fixed position stop acceleration/deceleration time is set to "0".                 | Control with the default value "1000".          | Set the acceleration time within the range of 1 to 65535.  The FIN acceleration/ deceleration time within the range of 1 to 5000.  Set the fixed position stop acceleration/deceleration time within the range of 1 to 65535. |
| 14                            | Deceleration time setting error                                                                                                    | The deceleration time is set to "0".                                                                                                    |                                                 | Set the deceleration time within the range of 1 to 65535.                                                                                                    |

Table 1.2 Servo program setting error list (Continued)

| -                          |                                                                | 1.2 Oct vo program setti                                                                                                    |                                                                              | /                                                                                                    |
|----------------------------|----------------------------------------------------------------|----------------------------------------------------------------------------------------------------|------------------------------------------------------------------------------|----------------------------------------------------------------------------------------------------|
| Error code stored in SD517 | Error name                                                     | Error contents                                                                                                    | Error processing                                                             | Corrective action                                                                                                    |
| 15                         | Rapid stop<br>deceleration time<br>setting error               | The rapid stop deceleration time is set to "0".                                                                                                    | Control with the default value "1000".                                       | Set the rapid stop deceleration time within the range of 1 to 65535.                                                                                                    |
| 16                         | Torque limit value setting error                               | The torque limit value is outside the range of 1 to 1000.                                                                                                    | Control with the default value "300[%]".                                     | Set the torque limit value within the range of 1 to 1000.                                                                                                    |
| 17                         | Allowable error range for circular interpolation setting error | The allowable error range for circular interpolation is outside the setting range.  Unit Address setting range mm                                                                                                    |                                                                              | Set the allowable error range<br>for circular interpolation within<br>the setting range.                                                                                                    |
| 18                         | Repeat count error                                             | The repeat count is outside the range of 1 to 32767.                                                                                                    | Control the repeat count with "1".                                           | Set the repeat count within the range of 1 to 32767.                                                                                                    |
|                            | START instruction setting error                                | <ul> <li>(1) The servo program specified with the START instruction does not exist.</li> <li>(2) There is a START instruction in the specified servo program.</li> <li>(3) The starting axis of the specified servo program</li> </ul> | Positioning control does not start.                                          | <ul> <li>(1) Create the servo program specified with the START instruction.</li> <li>(2) Delete the servo program specified with the START instruction.</li> <li>(3) Do not overlap the starting axis.</li> </ul> |
| 19                         |                                                                | overlap.  (4) The real mode program and virtual mode program are mixed.  (5) The real axis program and command generation axis program are mixed.                                                                                      |                                                                              | (4) Do not allow mixture of the real mode program and virtual mode program.  (5) Do not allow mixture of the real axis program and command generation axis program.                                               |
| 20                         | Point setting error                                            | Point is not specified in the instruction at the constant-speed control.                                                                                                    |                                                                              | Set a point between CPSTART and CPEND.                                                                                                    |
| 21                         | Reference axis<br>speed setting error                          | The axis except interpolation axis is set as the reference axis at the linear interpolation of the reference axis speed-specified method.                                                                                              |                                                                              | Set one of the interpolation axes as the reference axis.                                                                                                    |
| 22                         | S-curve ratio setting error                                    | S-curve ratio is set outside the range of 0 to 100[%] at the S-curve acceleration/deceleration.                                                                                                    | Control the S-curve ratio with 0[%] (Trapezoidal acceleration/deceleration). | Set the S-curve ratio within the range of 0 to 100[%].                                                                                                    |
| 23                         | VSTART setting error                                           | Not even one speed-switching point has been set between a VSTART and VEND instruction, or between FOR and NEXT instruction.                                                                                                    | Positioning control does not start.                                          | Set the speed switching point<br>between the VSTART and<br>VEND instructions or the FOR<br>and NEXT instructions.                                                                                                 |
| 24                         | Cancel function start program No. error                        | The start program No. for the cancel function is set outside the range 0 to 4095.                                                                                                    |                                                                              | Start after set the start program No. within the range of 0 to 4095.                                                                                                    |

Table 1.2 Servo program setting error list (Continued)

| ī-                        | Table                                                                       | 1.2 Servo program settir                                                                                                    | ig onor list (Sontinge                                                                         | ,u ,                                                                                                 |
|---------------------------|-----------------------------------------------------------------------------|----------------------------------------------------------------------------------------------------|------------------------------------------------------------------------------------------------|----------------------------------------------------------------------------------------------------|
| Error code stored in D517 | Error name                                                                  | Error contents                                                                                                    | Error processing                                                                               | Corrective action                                                                                    |
| 25                        | High-Speed oscillation command amplitude error                              | Operation cannot be started because the amplitude specified with the high-speed oscillation function is outside the range 1 to 2147483647.                   | Positioning control does not start.                                                            | Start after set the command amplitude within the range of 1 to 214783647.                            |
| 26                        | High-Speed oscillation command starting angle error                         | Operation cannot be started because the starting angle specified with the high-speed oscillation function is outside the range of 0 to 3599 (× 0.1[degree]). |                                                                                                | Start after set the starting angle within the range of 0 to 3599 $(\times 0.1 \text{ [degree]}).$    |
| 27                        | High-Speed oscillation command frequency error                              | Operation cannot be started because the frequency specified with the high-speed oscillation function is outside the range of 1 to 5000[CPM].                 |                                                                                                | Start after set the frequency within the range of 1 to 5000[CPM].                                    |
| 28                        | Number of helical interpolation pitches error                               | The specified number of pitches of helical interpolation is outside the range of 0 to 999.                                                                   |                                                                                                | Set the specified number of pitches within the range of 0 to 999.                                    |
| 41                        | Device error of the<br>home position return<br>data for indirect<br>setting | Any unauthorized devices are set in the home position return data for indirect setting.                                                                      | Positioning control does not start.                                                            | Review the devices of home position return data for indirect setting.                                |
| 45                        | Advanced S-curve acceleration/ deceleration setting                         | The acceleration section 1 ratio is outside the range of 0.0 to 100.0[%].                                                                                    | Control with acceleration section 1 ratio = 0.0                                                | Set the each ratio within the range of 0.0 to 100.0[%].                                              |
| 46                        | error                                                                       | The acceleration section 2 ratio is outside the range of 0.0 to 100.0[%].                                                                                    | acceleration section 2 ratio = 0.0 deceleration section 1 ratio =                              |                                                                                                    |
| 47                        |                                                                             |                                                                                                    | 0.0 deceleration section 2 ratio = 0.0                                                         |                                                                                                    |
| 48                        |                                                                             | The deceleration section 2 ratio is outside the range of 0.0 to 100.0[%].                                                                                    |                                                                                                |                                                                                                    |
| 49                        |                                                                             | (Acceleration section 1 + Acceleration section 2) > 100.0[%]                                                                                                 |                                                                                                |                                                                                                    |
| 50                        |                                                                             | (Deceleration section 1 + Deceleration section 2) > 100.0[%]                                                                                                 |                                                                                                |                                                                                                    |
| 51                        | Rapid stop<br>deceleration time<br>setting error                            | The rapid stop deceleration time is bigger than the setting value of deceleration time.                                                                      | Control the rapid stop<br>deceleration time with the<br>setting value of deceleration<br>time. | Set the rapid stop deceleration<br>time within the range of 1 to<br>deceleration time setting value. |
| 900                       | START instruction setting error                                             | The servo program specified with the servo program start does not exist.                                                                                     | Positioning control does not start.                                                            | Set the correct servo program No.                                                                    |
| 901                       | START instruction setting error                                             | The axis No. set in the servo program start is different from the axis No. set in the servo program.                                                         |                                                                                                | Set the correct axis No.                                                                             |
| 902                       | Servo program<br>instruction code<br>error                                  | The instruction code cannot be decoded. (A non-existent instruction code has been specified.)                                                                |                                                                                                | Set the correct instruction code.                                                                    |

Table 1.2 Servo program setting error list (Continued)

| Error code<br>stored in SD517 | Error name             | Error contents                                                                                                    | Error processing                    | Corrective action                                                        |
|-------------------------------|------------------------|----------------------------------------------------------------------------------------------------|-------------------------------------|--------------------------------------------------------------------------|
| 903                           | Start error            | A virtual mode program was started in the real mode.                                                                                                    | Positioning control does not start. | Check the program mode allocation.                                       |
| 905                           | Start error            | <ul> <li>(1) Operation disable instructions (VPF, VPR, VPSTART, PVF, PVR, ZERO, VVF, VVR, OSC) was started in virtual mode.</li> <li>(2) Operation disable instructions (ZERO, OSC, CHGA-C) was started in real mode axis.</li> <li>(3) Operation disable instructions (VPF, VPR, VPSTART, VSTART, ZERO, VVF, VVR, OSC) was started in command generation axis.</li> </ul> |                                     | Correct the servo program.                                               |
|                               |                        | (4) Operation disable instructions (CHGA-C, CHGA-E) from the D(P).SVST instruction of Motion dedicated instruction was started.                                                                                                    |                                     | Use the D(P).CHGA instruction of Motion dedicated instruction.           |
| 906                           | Axis No. setting error | (1) Unused axis of the system setting is set in the servo program start. (2) It was started by setting the real mode axis in the virtual servo program. (3) It was started in the condition that the real mode axis had been mixed with virtual axis in the interpolation axis. (4) It was started by setting the virtual axis in the real mode program in virtual mode.   |                                     | Set the axis No. set in the system setting or mechanical system program. |

# **APPENDIX 1.2 Minor errors**

These errors are detected in the sequence program or servo program, and the error codes of 1 to 999 are used.

Minor errors include the setting data errors, starting errors, positioning control errors and current value/speed/target position change errors, synchronous control output axis errors, synchronous control input axis errors and system errors.

## (1) Setting data errors (1 to 99)

These errors occur when the data set in the parameters for positioning control is not correct.

The error codes, causes, processing, and corrective actions are shown in Table 1.3.

Table 1.3 Setting data error (1 to 99) list

|            | ı                         | T                                                                                                    | T.0 Octung data cirol (                                                                                         | ,                                    | T                                                                                             |
|------------|---------------------------|----------------------------------------------------------------------------------------------------|----------------------------------------------------------------------------------------------------|--------------------------------------|-----------------------------------------------------------------------------------------------|
| Error code | Erroneous<br>data         | Check timing                                                                                                    | Error cause                                                                                                    | Error processing                     | Corrective action                                                                             |
| 21         |                           | Home position return start of the proximity dog method, count method, data set method, dog cradle method, stopper method, limit switch combined method, scale home position signal detection method, and dogless home position signal reference method | The home position address is outside the range of 0 to $35999999 \ (\times 10^{-5} [degree])$ with degree axis. |                                      | Set the home position address within the setting range using MT Developer2.                   |
| 22         |                           | Home position return start of the proximity dog method, count method,                                                                                                    | The home position return speed is outside the range of 1 to speed limit value.                                  |                                      | Set the home position return speed or less to the speed limit value using MT Developer2.      |
| 23         | Home position return data | dog cradle method,<br>stopper method, limit<br>switch combined method,<br>scale home position signal<br>detection method, and<br>dogless home position<br>signal reference method                                                                      | The creep speed is outside the range of 1 to home position return speed.                                        | Home position return is not started. | Set the creep speed below to the home position return speed or less using MT Developer2.      |
| 24         |                           | Home position return start of the count method                                                                                                    | The travel value after the proximity dog ON is outside the range of 0 to $(2^{31}-1)$ ( $\times$ unit).         |                                      | Set the travel value after the proximity dog ON within the setting range using MT Developer2. |
| 25         |                           | Home position return start of the count method, proximity dog method, dog cradle method, stopper method, limit switch combined method, scale home position signal detection method, and dogless home position signal reference method                  | The parameter block No. is outside the range of 1 to 64.                                                        |                                      | Set the parameter block No. within the setting range using MT Developer2.                     |
| 26         |                           | Home position return start of the stopper method                                                                                                    | Torque limit value at the creep speed is outside the range of 1 to 1000[%].                                     |                                      | Set the torque limit value at the creep speed within the setting range using MT Developer2.   |

Table 1.3 Setting data error (1 to 99) list (Continued)

| Error code | Erroneous data     | Check timing                                            | Error cause                                                                                                    | Error processing | Corrective action                                                                                  |
|------------|--------------------|---------------------------------------------------------|----------------------------------------------------------------------------------------------------|------------------|----------------------------------------------------------------------------------------------------|
| 27         | nosition           | Home position return start of the usable retry function | Dwell time at the home position return is outside the range of 0 to 5000[ms].                                     | return is not    | Set the dwell time at the home position return retry within the setting range using MT Developer2. |
| 40         | Parameter<br>block | Interpolation control start                             | The interpolation control unit of the parameter block is different from the control unit of the fixed parameters. | control unit of  | Set the same control unit of the fixed parameters and servo parameters.                            |

# **POINT**

When the interpolation control unit of parameter block is different from the control unit of fixed parameters, an error code may not be stored with the combination of units.

Refer to the "Q173D(S)CPU/Q172D(S)CPU Motion controller (SV13/SV22) Programming Manual (REAL MODE)" for details.

# (2) Positioning control start errors (100 to 199)

These errors are detected at the positioning control start.

The error codes, causes, processing, and corrective actions are shown in Table 1.4.

Table 1.4 Positioning control start error (100 to 199) list

|               |                     |             |                  | С     | ontro          | l mo   | de                         |                                        | 1                   |                  |                                                                                                    |                          |                                                                                                    |
|---------------|---------------------|-------------|------------------|-------|----------------|--------|----------------------------|----------------------------------------|---------------------|------------------|----------------------------------------------------------------------------------------------------|--------------------------|----------------------------------------------------------------------------------------------------|
|               |                     | C           | omm              | and   | gene           | eratio | n ax                       | (is                                    |                     |                  |                                                                                                    |                          |                                                                                                    |
| Error         | Synchronous control | Positioning | Fixed-pitch feed | Speed | Constant-speed | 906    | Position follow-up control | Speed control with fixed position stop | Synchronous encoder | Servo input axis | Error cause                                                                                                    | Error<br>processing      | Corrective action                                                                                                    |
| 100           | 0                   | 0           | 0                | 0     | 0              | 0      | 0                          | 0                                      |                     |                  | • The PLC ready flag (M2000) or<br>PCPU READY complete flag<br>(SM500) is OFF.                                         |                          | Set the Motion CPU to RUN.     Turn the PLC ready flag (M2000) on.                                                                                                    |
| 404           | 0                   |             |                  |       |                |        |                            |                                        |                     |                  | The start accept flag (M2001 to M2032) for applicable axis is ON.                                                      |                          | Take an interlock in the program not to start the starting axis. (Use the start accept flag OFF of the applicable axis as the starting condition).                                      |
| 101           |                     | 0           | 0                | 0     | 0              | 0      | 0                          | 0                                      |                     |                  | The command generation axis<br>start accept flag (M9810+20n)<br>for applicable axis is ON.                             |                          | Take an interlock in the program not to start the starting axis.  (Use the start accept flag OFF of the applicable axis as the starting condition).                                     |
| 100           | 0                   |             |                  |       |                |        |                            |                                        |                     |                  | • The stop command (M3200+20n) for applicable axis is ON.                                                              | Positioning control does | Turn the stop command<br>(M3200+20n) off and start.                                                                                                    |
| 103           |                     | 0           | 0                | 0     | 0              | 0      | 0                          | 0                                      |                     |                  | <ul> <li>The command generation axis<br/>stop command (M10960+20n)<br/>for applicable axis is ON.</li> </ul>           | not start.               | Turn the command generation<br>axis stop command<br>(M10960+20n) off and start.                                                                                                    |
|               | 0                   |             |                  |       |                |        |                            |                                        |                     |                  | <ul> <li>The rapid stop command<br/>(M3201+20n) for applicable axis<br/>is ON.</li> </ul>                              |                          | Turn the rapid stop command<br>(M3201+20n) off and start.                                                                                                    |
| 104           |                     | 0           | 0                | 0     | 0              | 0      | 0                          | 0                                      |                     |                  | <ul> <li>The command generation axis<br/>rapid stop command<br/>(M10961+20n) for applicable<br/>axis is ON.</li> </ul> |                          | Turn the command generation<br>axis rapid stop command<br>(M10961+20n) off and start.                                                                                                   |
| 105<br>(Note) | 0                   | 0           |                  |       | 0              |        | 0                          |                                        |                     |                  | <ul> <li>The feed current value is outside<br/>the range of stroke limit at the<br/>start.</li> </ul>                  |                          | <ul> <li>Set within the stroke limit range<br/>by the JOG operation.</li> <li>Set within the stroke limit range<br/>by the home position return or<br/>current value change.</li> </ul> |

(Note): These errors are stored the error codes of the all applicable interpolation axes at the interpolation operation.

Table 1.4 Positioning control start error (100 to 199) list (Continued)

|               |                     |             |                  |       | ontro          |     |                            |                                        |                     |                                         | Some of Start Circle (100 to                                                                                                    | , - (                               | ,                                                                                                    |
|---------------|---------------------|-------------|------------------|-------|----------------|-----|----------------------------|----------------------------------------|---------------------|-----------------------------------------|----------------------------------------------------------------------------------------------------|-------------------------------------|----------------------------------------------------------------------------------------------------|
|               |                     | С           | omm              |       | gene           |     |                            | xis                                    |                     |                                         |                                                                                                    |                                     |                                                                                                    |
| Error         | Synchronous control | Positioning | Fixed-pitch feed | Speed | Constant-speed | 906 | Position follow-up control | Speed control with fixed position stop | Synchronous encoder | Synchronous encoder<br>Servo input axis | Error cause                                                                                                    | Error processing                    | Corrective action                                                                                                    |
| 106<br>(Note) |                     | 0           | 0                |       | 0              |     | 0                          |                                        |                     |                                         | Positioning is outside the range of stroke limit.  When absolute position system is enabled for stepping driver, and software stroke limit is valid with control units as degree, the following instructions were started.  Absolute system instructions in constant-speed control  Position follow-up control  Absolute system instructions in speed-switching control                                |                                     | Perform the positioning within the range of stroke limit.  When absolute position system is enabled for stepping driver, if software stroke limit is valid and control units are degree, do not use the following instructions.  Absolute system instructions in constant-speed control  Position follow-up control  Absolute system instructions in speed-switching control |
| 107<br>(Note) |                     | 0           |                  |       | 0              |     |                            |                                        |                     |                                         | The address that does not generate an arc is set at auxiliary point-specified circular interpolation or auxiliary point-specified helical interpolation.  Relationship between the start point, auxiliary point and end point.  The auxiliary point-specified circular interpolation or auxiliary point-specified helical interpolation was started in the                                             | Positioning control does not start. | Correct the addresses of the servo program.      Make the stroke limit valid for the axis starts the auxiliary point-specified circular interpolation or auxiliary point-specified helical                                                                                                    |
| 108<br>(Note) |                     | 0           |                  |       | 0              |     |                            |                                        |                     |                                         | axis which is "stroke limit invalid".  • The address that does not generate an arc is set at R (radius) specified circular interpolation or R (radius) specified helical interpolation.  Relationship between the start point, radius and end point.  • The radius-specified circular interpolation or radius-specified helical interpolation was started in the axis which is "stroke limit invalid". |                                     | * Correct the addresses of the servo program.      * Make the stroke limit valid for the axis starts the radius-specified circular interpolation or radius-specified helical interpolation.                                                                                                    |

(Note): These errors are stored the error codes of the all applicable interpolation axes at the interpolation operation.

Table 1.4 Positioning control start error (100 to 199) list (Continued)

|               |                     |             |                  |       |                | l mo   |                            |                                        |                     |                  | control start error (100 ti                                                                                                    | , (                                                                      | ,                                                                                                    |
|---------------|---------------------|-------------|------------------|-------|----------------|--------|----------------------------|----------------------------------------|---------------------|------------------|----------------------------------------------------------------------------------------------------|--------------------------------------------------------------------------|----------------------------------------------------------------------------------------------------|
|               |                     | Co          | omm              |       |                | eratio |                            | cis                                    |                     |                  |                                                                                                    |                                                                          |                                                                                                    |
| Error<br>code | Synchronous control | Positioning | Fixed-pitch feed | Speed | Constant-speed | JOG    | Position follow-up control | Speed control with fixed position stop | Synchronous encoder | Servo input axis | Error cause                                                                                                    | Error<br>processing                                                      | Corrective action                                                                                                    |
| 109<br>(Note) |                     | 0           |                  |       | 0              |        |                            |                                        |                     |                  | The address that does not generate an arc is set at central point-specified circular interpolation or central point-specified helical interpolation.  Relationship between the start point, central point and end point. |                                                                          | Correct the addresses of the servo program.                                                                                                    |
|               |                     |             |                  |       |                |        |                            |                                        |                     |                  | The central point-specified<br>circular interpolation or central<br>point-specified helical<br>interpolation was started in the<br>axis which is "stroke limit<br>invalid".                                              | Positioning control does not start.                                      | <ul> <li>Make the stroke limit valid for the<br/>axis starts the central point-<br/>specified circular interpolation or<br/>central point-specified helical<br/>interpolation.</li> </ul>                                                                                       |
| 110<br>(Note) |                     | 0           |                  |       | 0              |        |                            |                                        |                     |                  | <ul> <li>The difference between the end<br/>point address and ideal end<br/>point is outside the allowable<br/>error range for circular<br/>interpolation at the circular<br/>interpolation.</li> </ul>                  |                                                                          | Correct the addresses of the servo program.                                                                                                    |
|               |                     |             |                  |       |                |        |                            |                                        |                     |                  | <ul> <li>The setting JOG speed is "0".</li> <li>The setting JOG speed exceeded the JOG speed limit value.</li> </ul>                                                                                                    | Control with the JOG speed limit value.                                  | Set the correct speed (within the setting range).                                                                                                    |
| 116           |                     |             |                  |       |                | 0      |                            |                                        |                     |                  | The setting JOG speed limit<br>value exceeded the setting<br>range.                                                                                                    | Control with<br>the maximum<br>setting range of<br>each control<br>unit. | Set the correct JOG speed limit<br>value (within the setting range).                                                                                                    |
| 121           | 0                   |             |                  |       |                |        |                            |                                        |                     |                  | When "Not execute servo<br>program" is selected in the<br>operation setting for<br>incompletion of home position<br>return, the home position return<br>request signal (M2409+20n)<br>turns on.                          | Positioning control does not start.                                      | Execute servo program after home position return.     In the system which enables execution of servo program even if the home position return request signal (M2409+20n) turns on, set "Execute servo program" as "operation setting for incompletion of home position return". |
| 130           |                     |             |                  |       |                |        |                            | 0                                      |                     |                  | <ul> <li>Speed control with fixed position<br/>stop was started in the axis<br/>which [Pr.346] Command<br/>generation axis length per cycle<br/>is "0".</li> </ul>                                                       |                                                                          | Set the fixed position stop length<br>per cycle in the command<br>generation axis to other than 0.                                                                                                    |

(Note): These errors are stored the error codes of the all applicable interpolation axes at the interpolation operation.

Table 1.4 Positioning control start error (100 to 199) list (Continued)

|               |                     |                         |                  | Co    | ontro          | l mo | de                         |                                        |                                         |             |                                                                                                    |                          |                                                                                    |  |
|---------------|---------------------|-------------------------|------------------|-------|----------------|------|----------------------------|----------------------------------------|-----------------------------------------|-------------|----------------------------------------------------------------------------------------------------|--------------------------|------------------------------------------------------------------------------------|--|
|               |                     | Command generation axis |                  |       |                |      |                            |                                        |                                         |             |                                                                                                    |                          |                                                                                    |  |
| Error<br>code | Synchronous control | Positioning             | Fixed-pitch feed | Speed | Constant-speed | 906  | Position follow-up control | Speed control with fixed position stop | Synchronous encoder<br>Servo input axis | Error cause | Error<br>processing                                                                                                    | Corrective action        |                                                                                    |  |
| 140           |                     | 0                       |                  |       |                |      |                            |                                        |                                         |             | <ul> <li>The travel value of the reference<br/>axis is set at "0" in the linear<br/>interpolation for reference axis<br/>specification.</li> </ul> | Positioning control does | Do not set axis of travel value "0" as the reference axis.                         |  |
| 141           |                     |                         |                  |       |                |      | 0                          |                                        |                                         |             | <ul> <li>The position command device of<br/>position follow-up control is set<br/>the odd number.</li> </ul>                                       | not start.               | Set the even number for the position command device of position follow-up control. |  |

# (3) Positioning control errors (200 to 299)

These are errors detected during the positioning control.

The error codes, causes, processing and corrective actions are shown in Table 1.5.

Table 1.5 Positioning control error (200 to 299) list

|               |                     |             |                  | Co    | ontro          | l mo   | de                         |                                        |                     |                  |                                                                                                    |                                                                                                    |                                                                                                    |
|---------------|---------------------|-------------|------------------|-------|----------------|--------|----------------------------|----------------------------------------|---------------------|------------------|----------------------------------------------------------------------------------------------------|----------------------------------------------------------------------------------------------------|----------------------------------------------------------------------------------------------------|
|               |                     | С           | omm              | and   | gene           | eratio | on ax                      | (is                                    |                     |                  |                                                                                                    |                                                                                                    |                                                                                                    |
| Error<br>code | Synchronous control | Positioning | Fixed-pitch feed | Speed | Constant-speed | 906    | Position follow-up control | Speed control with fixed position stop | Synchronous encoder | Servo input axis | Error cause                                                                                                    | Error<br>processing                                                                                                    | Corrective action                                                                                                    |
| 200           | 0                   | 0           | 0                | 0     | 0              | 0      | 0                          | 0                                      |                     |                  | The PLC ready flag (M2000)<br>turned off during the control by<br>the servo program.                                                                                                    | Deceleration<br>stop<br>(Immediate<br>stop during<br>torque control<br>and continuous<br>operation to<br>torque control) | Turn the PLC ready flag (M2000)<br>on after all axes have stopped.                                                                                      |
| 204           | 0                   | 0           | 0                | 0     | 0              | 0      | 0                          | 0                                      |                     |                  | <ul> <li>The PLC ready flag (M2000)<br/>turned off to on again during<br/>deceleration by turning off the<br/>PLC ready flag (M2000).</li> </ul>                                                                                                | No operation                                                                                                    | Turn the PLC ready flag (M2000) off to on after all axes have stopped.  Turn the PLC ready flag (M2000) off to on during deceleration is "no operation" |
| 207           | 0                   | 0           |                  |       | 0              | 0      | 0                          |                                        |                     |                  | The feed current value exceeded the stroke limit range during positioning control. Only the axis exceed the stroke limit range is stored at the circular/helical interpolation.  All interpolation axes are stored in the linear interpolation. | Deceleration<br>stop<br>(Immediate<br>stop during<br>torque control<br>and continuous<br>operation to<br>torque control) | Correct the stroke limit range or<br>travel value setting so that<br>positioning control is within the<br>range of the stroke limit.                    |
| 208           |                     | 0           |                  |       | 0              |        |                            |                                        |                     |                  | The feed current value of<br>another axis exceeded the<br>stroke limit value during the<br>circular/helical interpolation<br>control or simultaneous manual<br>pulse generator operation. (For<br>detection of other axis errors).              | Deceleration<br>stop                                                                                                    |                                                                                                    |

Table 1.5 Positioning control error (200 to 299) list (Continued)

|               |                     |             |                  | Co  | ontro          | l mo          | de |                                                                      |                     |                  |                                                                                                    |                                                                               |                                                                                                    |
|---------------|---------------------|-------------|------------------|-----|----------------|---------------|----|----------------------------------------------------------------------|---------------------|------------------|----------------------------------------------------------------------------------------------------|-------------------------------------------------------------------------------|----------------------------------------------------------------------------------------------------|
| Error<br>code | Synchronous control | Positioning | Fixed-pitch feed | and | Constant-speed | eratio<br>900 | 1  | Speed control with fixed $\overline{\widehat{\omega}}$ position stop | Synchronous encoder | Servo input axis | Error cause                                                                                                    | Error<br>processing                                                           | Corrective action                                                                                                    |
| 211           |                     |             |                  |     | 0              |               |    |                                                                      |                     |                  | During positioning control, an overrun occurred because the deceleration distance for the output speed is not attained at the point where the final positioning address was detected.                                 | Deceleration<br>stop                                                          | Set the speed setting so that overrun does not occur. Set the travel value so that overrun does not occur.                                                                                                    |
| 211           |                     | 0           | 0                |     | 0              |               | 0  |                                                                      |                     |                  | During control with<br>acceleration/deceleration time<br>change, an overrun occurred<br>because the deceleration<br>distance to the final positioning<br>address for the output speed<br>was not attained.            | Immediate stop<br>after reaching<br>the final<br>positioning<br>address       | <ul> <li>Set the speed setting so that overrun does not occur.</li> <li>Set the travel value so that overrun does not occur.</li> <li>Change the deceleration time so that overrun does not occur.</li> </ul> |
| 220           |                     |             |                  |     |                |               | 0  |                                                                      |                     |                  | <ul> <li>When the control unit is "degree" during the position follow-up control, the command address exceeded the range of 0 to 35999999.</li> <li>The command address for the position follow-up control</li> </ul> | Deceleration                                                                  | <ul> <li>When the control unit is<br/>"degree", set the command<br/>address within the range of 0 to<br/>35999999.</li> <li>Set the address within the stroke<br/>limit range.</li> </ul>                     |
| 221           |                     |             |                  |     |                |               |    | 0                                                                    |                     |                  | exceeded the stroke limit range.  • During the speed control with fixed position stop, the setting address exceeded the range of 0 to 35999999 at the fixed position stop command device ON.                          |                                                                               | Set the command address within<br>the range of 0 to 35999999.                                                                                                    |
| 222           |                     |             |                  |     |                |               |    | 0                                                                    |                     |                  | During the speed control with<br>fixed position stop, the fixed<br>position acceleration/<br>deceleration time is "0" at the<br>fixed position acceleration/<br>deceleration time input.                              | Control with the default value "1000".                                        | Set the acceleration/<br>deceleration time within the<br>range of 1 to 65535.                                                                                                    |
| 225           |                     |             |                  |     | 0              |               |    |                                                                      |                     |                  | <ul> <li>The speed at the pass point exceeded the speed limit value during constant-speed control.</li> <li>The speed at the pass point is 0 or less.</li> </ul>                                                      | Control with the speed limit value. Control with the speed of last pass point | Set the speed command value<br>within the range of 1 to speed<br>limit value.                                                                                                    |

Table 1.5 Positioning control error (200 to 299) list (Continued)

|       |                     |             |                  | Co    | ontro          | l mod  | de                         |                                        | ı                   |                  |                                                                                                    |                      |                                                                                                    |
|-------|---------------------|-------------|------------------|-------|----------------|--------|----------------------------|----------------------------------------|---------------------|------------------|----------------------------------------------------------------------------------------------------|----------------------|----------------------------------------------------------------------------------------------------|
|       |                     | Co          | omm              | and   | gene           | eratio | n ax                       | is                                     |                     |                  |                                                                                                    |                      |                                                                                                    |
| Error | Synchronous control | Positioning | Fixed-pitch feed | Speed | Constant-speed | 90f    | Position follow-up control | Speed control with fixed position stop | Synchronous encoder | Servo input axis | Error cause                                                                                                    | Error<br>processing  | Corrective action                                                                                                    |
|       |                     |             |                  |       |                |        |                            |                                        |                     |                  | <ul> <li>When the skip is executed in the<br/>constant-speed control, the next<br/>interpolation instruction is an<br/>absolute circular interpolation or<br/>absolute helical interpolation.</li> </ul>            | Immediate stop       | • If ABS arc or ABS helical interpolation is designated at a point after the skip designation point, set an ABS linear interpolation point in the interval. |
| 230   |                     |             |                  |       | 0              |        |                            |                                        |                     |                  | After the skip is executed in the constant-speed control, an absolute circular interpolation or absolute helical interpolation is executed while passing through only the positioning point for incremental method. | Deceleration<br>stop |                                                                                                    |

(4) Current value/speed/target position change errors (300 to 399) These are errors detected at current value change, speed change or target position change.

The error codes, causes, processing and corrective actions are shown in Table 1.6.

Table 1.6 Current value/speed/target position change error (300 to 399) list

|       |                     |             |                  | Co        | ontro             | l mo | de |                                                           |                     |                  |                                                                                                    |                               |                                                                                                    |
|-------|---------------------|-------------|------------------|-----------|-------------------|------|----|-----------------------------------------------------------|---------------------|------------------|----------------------------------------------------------------------------------------------------|-------------------------------|----------------------------------------------------------------------------------------------------|
| Error | Synchronous control | Positioning | Fixed-pitch feed | and Speed | Ge Constant-speed | 90f  |    | Speed control with fixed $\widehat{\Omega}$ position stop | Synchronous encoder | Servo input axis | Error cause                                                                                                    | Error<br>processing           | Corrective action                                                                                                    |
| 300   | 0                   |             |                  |           |                   |      |    |                                                           |                     |                  | <ul> <li>The current value was changed during positioning control of the applicable axis.</li> <li>The current value was changed for the axis that had not been started.</li> <li>The current value was changed for the servo OFF axis.</li> </ul> | Current value                 | Use the following devices as interlocks not to change the current value for the applicable axis.  (1) The start accept flag (M2001 to M2032) OFF for applicable axis.  (2) The servo READY signal (M2415+20n) ON. |
|       |                     | 0           | 0                | 0         | 0                 | 0    | 0  | 0                                                         |                     |                  | The current value was changed<br>during positioning control of the<br>applicable command generation<br>axis.                                                                                                    | is not changed.               | Use the following devices as interlocks not to change the current value for the applicable axis.  (1) The command generation axis accept flag (M9810+20n) OFF for applicable axis.                                |
| 305   |                     | 0           | 0                | 0         | 0                 | 0    | 0  | 0                                                         |                     |                  | <ul> <li>The speed after speed change is set outside the range of 0 to speed limit value.</li> <li>The absolute value of speed after speed change is set outside the range of 0 to speed limit value.</li> </ul>                                   | Control with the speed limit  | <ul> <li>Set the speed after speed change within the range of 0 to speed limit value.</li> <li>Set the absolute value of speed after speed change within the range of 0 to speed limit value.</li> </ul>          |
| 309   |                     |             |                  |           |                   |      |    |                                                           |                     |                  | • The current value was changed outside the range of 0 to 35999999 ( $\times$ 10 <sup>-5</sup> [degree]) for the degree axis.                                                                                                    | Current value is not changed. | • Set the current value within the range of 0 to 35999999 $(\times10^{-5}[degree]).$                                                                                                    |
| 310   |                     | 0           | 0                | 0         | 0                 | 0    | 0  | 0                                                         |                     |                  | <ul> <li>Change speed to negative<br/>speed in the invalid axis of<br/>stroke limit.</li> </ul>                                                                                                    | Speed is not changed.         | <ul> <li>Do not change speed to<br/>negative speed in the invalid axis<br/>of stroke limit.</li> </ul>                                                                                                    |

Table 1.6 Current value/speed/target position change error (300 to 399) list (Continued)

|               |                     |             |                  | Co          | ontro          | l mo   | de                         |                                        |                     |                  |                                                                                                    |                                                                                                    |                                                                                                    |
|---------------|---------------------|-------------|------------------|-------------|----------------|--------|----------------------------|----------------------------------------|---------------------|------------------|----------------------------------------------------------------------------------------------------|----------------------------------------------------------------------------------------------------|----------------------------------------------------------------------------------------------------|
|               |                     | Co          | <u>om</u> m      | <u>an</u> d | gene           | eratio | n ax                       | (is_                                   |                     |                  |                                                                                                    |                                                                                                    |                                                                                                    |
| Error<br>code | Synchronous control | Positioning | Fixed-pitch feed | Speed       | Constant-speed | JOG    | Position follow-up control | Speed control with fixed position stop | Synchronous encoder | Servo input axis | Error cause                                                                                                    | Error<br>processing                                                                                                    | Corrective action                                                                                                    |
| 311           | 0                   |             |                  |             |                |        |                            |                                        |                     |                  | <ul> <li>The value outside the range of 1 to 1000[%] was set in the torque limit value change request (D(P).CHGT, CHGT).</li> <li>The forward direction torque limit value or the negative direction torque limit value outside the range of 0.1 to 1000.0[%] was set in the torque limit value individual change request (D(P).CHGT2, CHGT2).</li> </ul> | Torque limit value is not changed.                                                                                                    | Set the change request within the range of 1 to 1000[%] in the torque limit value change request (CHGT). Set the change request within the range of 0.1 to 1000.0[%] for the forward direction torque limit value or the negative direction torque limit value in the torque limit value individual change request (CHGT2). |
| 312           |                     |             |                  |             |                |        |                            |                                        |                     |                  | <ul> <li>The torque limit value change request (D(P).CHGT,CHGT) was made for the axis that had not been started.</li> <li>The torque limit value individual change request (D(P).CHGT2, CHGT2) was made for the axis that had not been started.</li> </ul>                                                                                                |                                                                                                    | Request the change for the starting axis. Request the torque limit change or the torque limit value individual change for the starting axis.                                                                                                    |
| 315           | 0                   |             |                  |             |                |        |                            |                                        |                     |                  | <ul> <li>During speed/torque control, the<br/>absolute value of the command<br/>speed is outside the range of 0<br/>to the speed limit value in<br/>speed/torque control.</li> </ul>                                                                                                    | Control with<br>the speed limit<br>value at speed-<br>torque control.                                                                  | <ul> <li>Set the speed after speed<br/>change within the range of 0 to<br/>speed limit value in speed/torque<br/>control.</li> </ul>                                                                                                    |
| 316           | 0                   |             |                  |             |                |        |                            |                                        |                     |                  | During torque control or stopper<br>control, the absolute value of the<br>command torque is outside the<br>range of 0 to the torque limit<br>value in speed/torque control.                                                                                                    | Control with<br>the torque limit<br>value at speed-<br>torque control.                                                                 | Set the torque after torque<br>change within the range of 0 to<br>the torque limit value in<br>speed/torque control.                                                                                                    |
| 317           | 0                   |             |                  |             |                |        |                            |                                        |                     |                  | <ul> <li>At the switching request to the<br/>stopper control, a control mode<br/>which cannot be switched is<br/>used.</li> </ul>                                                                                                    | The control mode is not switched.                                                                                                    | <ul> <li>Request switching during the<br/>control which can be switched to<br/>the stopper control.</li> </ul>                                                                                                    |
| 318           | 0                   |             |                  |             |                |        |                            |                                        |                     |                  | Switching to the stopper control<br>was requested to the servo<br>amplifier which is not compatible<br>with the stopper control.                                                                                                    | Position control: Deceleration stop Speed control: The mode is switched to position control mode, and the operation stops immediately. | Use the servo amplifier where<br>the stopper control is available.                                                                                                    |

Table 1.6 Current value/speed/target position change error (300 to 399) list (Continued)

|               |                     |             |                  |       |                | l mod  |                            |                                        |                     |                  |                                                                                                    |                                    |                                                                                                    |
|---------------|---------------------|-------------|------------------|-------|----------------|--------|----------------------------|----------------------------------------|---------------------|------------------|----------------------------------------------------------------------------------------------------|------------------------------------|----------------------------------------------------------------------------------------------------|
|               |                     | C           | omm              | and   | gene           | eratio | n ax                       | is                                     |                     |                  |                                                                                                    |                                    |                                                                                                    |
| Error<br>code | Synchronous control | Positioning | Fixed-pitch feed | Speed | Constant-speed | OOC    | Position follow-up control | Speed control with fixed position stop | Synchronous encoder | Servo input axis | Error cause                                                                                                    | Error<br>processing                | Corrective action                                                                                                    |
| 319           | 0                   |             |                  |       |                |        |                            |                                        |                     |                  | • During the speed/torque control, the change value by the torque limit value change request (D(P).CHGT, CHGT) or torque limit value individual change request (D(P).CHGT2, CHGT2) exceeds the torque limit value in speed/torque control. | Torque limit value is not changed. | Request changing within the<br>range of torque limit value in<br>speed/torque control.                                                                                                    |
| 330           | 0                   |             |                  |       |                |        |                            |                                        |                     |                  | The target position change<br>request (CHGP) was executed<br>for the axis which was executing<br>a servo instruction which was not<br>compatible with target position<br>change.                                                           | <b>.</b>                           | Change the target position for<br>the axes operated by the<br>following servo instructions.     (1) Linear interpolation control     (2) Fixed-pitch feed operation     (3) Constant-speed control |

(5) Synchronous control output axis errors (700 to 799) These are errors detected at the output axis during synchronous control. The error codes, causes, processing and corrective actions are shown in Table 1.7.

Table 1.7 Synchronous control output axis error (700 to 799) list

|               |                     |             |                  | Cc    | ontro          | l mo | de |                                                       |                     |                  |                                                                                                    |                                                                                                    |                                                                                                    |
|---------------|---------------------|-------------|------------------|-------|----------------|------|----|-------------------------------------------------------|---------------------|------------------|----------------------------------------------------------------------------------------------------|----------------------------------------------------------------------------------------------------|----------------------------------------------------------------------------------------------------|
|               |                     | Co          | omm              |       | gene           |      |    | (is                                                   |                     |                  |                                                                                                    |                                                                                                    |                                                                                                    |
| Error<br>code | Synchronous control | Positioning | Fixed-pitch feed | Speed | Constant-speed | 900  |    | Speed control with fixed for speed control with fixed | Synchronous encoder | Servo input axis | Error cause                                                                                                    | Error<br>processing                                                                                 | Corrective action                                                                                   |
| 704           | 0                   |             |                  |       |                |      |    |                                                       |                     |                  | The synchronous parameter "[Pr.405] Main shaft clutch control setting (D15008+150n)" was set to outside the setting range during the synchronous control. The synchronous parameter "[Pr.405] Main shaft clutch control setting (D15008+150n)" was set from a setting other than "No clutch" to "No clutch" during the synchronous control.           | Synchronous control continues by the previous main shaft clutch control setting.                    | Set a value within the range.     Do not change the settings other than "No clutch" to "No clutch". |
| 724           | 0                   |             |                  |       |                |      |    |                                                       |                     |                  | The synchronous parameter "[Pr.422] Auxiliary shaft clutch control setting (D15030+150n)" was set to outside the setting range during the synchronous control. The synchronous parameter "[Pr.422] Auxiliary shaft clutch control setting (D15030+150n)" was set from a setting other than 'No Clutch' to 'No Clutch' during the synchronous control. | Synchronous control continues by the previous auxiliary shaft clutch control setting.               |                                                                                                    |
| 741           | 0                   |             |                  |       |                |      |    |                                                       |                     |                  | The synchronous parameter     "[Pr.437] Speed change ratio 1:     Denominator (D15050+150n,     D15050+150n)" is set to 0 or     lower during synchronous     control.                                                                                                    | Synchronous control continues by the previous speed change ratio 1 (Denominator).                   | • Set a value within the range of 1 to 2147483647.                                                  |
| 745           | 0                   |             |                  |       |                |      |    |                                                       |                     |                  | The synchronous parameter "[Pr.493] Speed change ratio 2: Denominator (D15056+150n, D15057+150n)" is set to 0 or lower during synchronous control.                                                                                                    | Synchronous<br>control<br>continues by<br>the previous<br>speed change<br>ratio 2<br>(Denominator). |                                                                                                    |

Table 1.7 Synchronous control output axis error (700 to 799) list (Continued)

|       |                     |             |                  |       | ontro          |     |                                         |                     |                  | ilioi oulpul axis error ( <i>r</i>                                                                                                    |                                                                          | ······································                                                                                                    |
|-------|---------------------|-------------|------------------|-------|----------------|-----|-----------------------------------------|---------------------|------------------|----------------------------------------------------------------------------------------------------|--------------------------------------------------------------------------|----------------------------------------------------------------------------------------------------|
|       |                     | Co          | mm               |       | gene           |     | (is                                     |                     |                  |                                                                                                    |                                                                          |                                                                                                    |
| Error | Synchronous control | Positioning | Fixed-pitch feed | Speed | Constant-speed | JOG | Speed control with fixed footstion stop | Synchronous encoder | Servo input axis | Error cause                                                                                                    | Error<br>processing                                                      | Corrective action                                                                                                    |
| 750   | 0                   |             |                  |       |                |     |                                         |                     |                  | The synchronous parameter "[Pr.440] Cam No. (D15062+150n)" is set to other than 0 to 256 during synchronous control.                                                                                                    | Synchronous<br>control                                                   | • Set a value within the range of 0 to 256.                                                                                                    |
| 751   | 0                   |             |                  |       |                |     |                                         |                     |                  | When changing the synchronous                                                                                                    | continues by<br>the previous<br>cam No.                                  | Specify the cam No. of an existing cam data.                                                                                                    |
| 752   | 0                   |             |                  |       |                |     |                                         |                     |                  | The synchronous parameter "[Pr.439] Cam axis length per cycle (D15060+150n, D15061+150n)" is set to 0 or lower.                                                                                                    | Synchronous control continues by the previous cam axis length per cycle. | • Set a value within the range of 1 to 2147483647.                                                                                                    |
| 754   | 0                   |             |                  |       |                |     |                                         |                     |                  | <ul> <li>Phase compensation amount of<br/>cam axis is equal or lower than<br/>the minimum value<br/>(-2147483648), or exceeding the<br/>maximum value (2147483647).</li> </ul>                                                                                                    | The operation is controlled with the minimum or maximum value.           | <ul> <li>Set a smaller cam axis phase<br/>compensation advance time.</li> <li>Decrease the cam axis input<br/>value speed.</li> </ul>                                                                                                    |
| 755   | 0                   |             |                  |       |                |     |                                         |                     |                  | The synchronous parameter     "[Pr.439] Cam axis length per cycle (D15060+150n, D15061+150n)" is changed, in synchronous control using the stroke ratio data format cam which cam data starting point is except 0.                                                                                                    | Synchronous control continues by the previous cam axis length per cycle. | Use the cam which cam data<br>starting point is 0.                                                                                                    |
| 756   | 0                   |             |                  |       |                |     |                                         |                     |                  | The synchronous parameter "[Pr.440] Cam No. (D15062+150n)" switch the control mode to speed/torque/continuous operation to torque control for the output axis except 0 in synchronous control.  Switch the control mode to speed/torque/continuous operation to torque control for the output axis that is executing the synchronous control switching function. | The control mode is not switched.                                        | Set the output axis to linear cam (cam No.0) when executes the speed-torque control during advanced synchronous control.      Execute the request switching to the control mode to speed/torque/continuous operation to torque control after executed synchronous control switching function. |

Table 1.7 Synchronous control output axis error (700 to 799) list (Continued)

|               |                     |             |                  | Co    | ontro          | l mod  | de                         |                                        |                     |                  |                                                                                                    |                                                 |                                                                                                    |
|---------------|---------------------|-------------|------------------|-------|----------------|--------|----------------------------|----------------------------------------|---------------------|------------------|----------------------------------------------------------------------------------------------------|-------------------------------------------------|----------------------------------------------------------------------------------------------------|
|               |                     | C           | omm              | and   | gene           | eratio | n ax                       | is                                     |                     |                  |                                                                                                    |                                                 |                                                                                                    |
| Error<br>code | Synchronous control | Positioning | Fixed-pitch feed | Speed | Constant-speed | 90f    | Position follow-up control | Speed control with fixed position stop | Synchronous encoder | Servo input axis | Error cause                                                                                                    | Error<br>processing                             | Corrective action                                                                                                    |
| 757           | 0                   |             |                  |       |                |        |                            |                                        |                     |                  | The output axis synchronous parameter "[Pr.440] Cam No. (D15062+150n)" is set to other than 0 during speed-torque control. | Control continues by the linear cam (cam No.0). | Set the output axis to linear cam<br>(cam No.0) when executes the<br>speed-torque control during<br>advanced synchronous control. |
| 770           | 0                   |             |                  |       |                |        |                            |                                        |                     |                  | • The "[Cd.407] Synchronous control change command (D15130+150n)" is set to other than 0 to 4 at control change request.   | Control change is not requested.                | Set a value within the range.                                                                                                    |

(6) Synchronous control input axis errors (800 to 899) These are errors detected at the input axis during synchronous control. The error codes, causes, processing and corrective actions are shown in Table 1.8.

Table 1.8 Synchronous control input axis error (800 to 899) list

|       |                     |             |                  |       |                | l mo          |   |                                                           | ı                   |                  |                                                                                                    |                                                               |                                                                                                    |
|-------|---------------------|-------------|------------------|-------|----------------|---------------|---|-----------------------------------------------------------|---------------------|------------------|----------------------------------------------------------------------------------------------------|---------------------------------------------------------------|----------------------------------------------------------------------------------------------------|
| Error | Synchronous control | Positioning | Fixed-pitch feed | Speed | Constant-speed | eratio<br>900 | _ | Speed control with fixed $\widehat{\sigma}$ position stop | Synchronous encoder | Servo input axis | Error cause                                                                                                    | Error<br>processing                                           | Corrective action                                                                                                    |
| 880   | 0                   |             |                  |       |                |               |   |                                                           |                     |                  | <ul> <li>Phase compensation amount of<br/>input axis is equal or lower than<br/>the minimum value<br/>(-2147483648), or exceeding the<br/>maximum value (2147483647).</li> </ul>             |                                                               | Set a smaller phase compensation advance time.     Decrease the input axis speed.                                                                                                    |
| 881   | 0                   |             |                  |       |                |               |   |                                                           |                     |                  | <ul> <li>Rotation direction restriction<br/>amount of input axis is equal or<br/>lower than the minimum value<br/>(-2147483648), or exceeding the<br/>maximum value (2147483647).</li> </ul> | The input axis operation continues. It is controlled with the | <ul> <li>Confirm the enabled direction of<br/>the rotation direction restriction<br/>setting. (The setting may be<br/>reversed.)</li> <li>Check if the input axis moves to<br/>the reverse direction of the<br/>enabled direction.</li> </ul>                                                          |
| 882   | 0                   |             |                  |       |                |               |   |                                                           |                     |                  | Monitor speed display of input<br>axis is equal or lower than the<br>minimum value (-2147483648),<br>or exceeding the maximum<br>value (2147483647).                                         | maximum<br>value.                                             | <ul> <li>Set a lower value if the number of decimal places for speed command setting is available in the input axis setting.</li> <li>Switch the units from min to s if the speed command time unit setting is available in the input axis setting.</li> <li>Decrease the input axis speed.</li> </ul> |
| 883   | 0                   |             |                  |       |                |               |   |                                                           |                     |                  | <ul> <li>Low voltage at Q172DEX or<br/>servo amplifier which connected<br/>synchronous encoder.</li> </ul>                                                                                   | Operation is continued.                                       | Replace the battery.                                                                                                    |
| 884   | 0                   |             |                  |       |                |               |   |                                                           |                     |                  | The "[Cd.321] Synchronous encoder axis control method (D14823+10n)" is set to other than 0 to 2 at synchronous encoder axis control request.                                                 | Synchronous<br>encoder axis<br>control does<br>not start.     | • Set a value within the range.                                                                                                    |

# (7) System errors (900 to 999)

These are errors detected at the power-on.

The error codes, causes, processing and corrective actions are shown in Table 1.9.

Table 1.9 System error (900 to 999) list

|               |                     |             |                  | Сс    | ontro          | l mod  | de                         |                                        |                     |                  |                                                                   |                      |                                                                                            |
|---------------|---------------------|-------------|------------------|-------|----------------|--------|----------------------------|----------------------------------------|---------------------|------------------|-------------------------------------------------------------------|----------------------|--------------------------------------------------------------------------------------------|
|               |                     | Co          | omm              | and   | gene           | eratio | n ax                       | is                                     |                     |                  |                                                                   |                      |                                                                                            |
| Error<br>code | Synchronous control | Positioning | Fixed-pitch feed | Speed | Constant-speed | JOG    | Position follow-up control | Speed control with fixed position stop | Synchronous encoder | Servo input axis | Error cause                                                       | Error<br>processing  | Corrective action                                                                          |
| 901           |                     |             |                  |       |                |        |                            |                                        |                     |                  | "System setting mode-allowable travel value during power off" set | Further operation is | <ul> <li>Check the position.</li> <li>Check the battery of servo<br/>amplifier.</li> </ul> |

## APPENDIX 1.3 Major errors

These errors occur by control command from the external input signal or Motion SFC program, and the error codes 1000 to 1999 are used.

Major errors include the positioning control start errors, positioning control errors, absolute position system errors, system errors, synchronous control output axis errors and synchronous control input axis errors.

#### (1) Positioning control start errors (1000 to 1099)

These errors are detected at the positioning control start.

The error codes, causes, processing and corrective actions are shown in Table 1.10.

Table 1.10 Positioning control start error (1000 to 1099) list

|       |                     |             |                  | Co        | ontro          | l mo | de                         |                                                                    |                     |                  |                                                                                                    |                                     |                                                                                                    |
|-------|---------------------|-------------|------------------|-----------|----------------|------|----------------------------|--------------------------------------------------------------------|---------------------|------------------|----------------------------------------------------------------------------------------------------|-------------------------------------|----------------------------------------------------------------------------------------------------|
| Error | Synchronous control | Positioning | Fixed-pitch feed | and Speed | Constant-speed | 90C  | Sosition follow-up control | Speed control with fixed $\overline{\vec{\omega}}$ : position stop | Synchronous encoder | Servo input axis | Error cause                                                                                                    | Error<br>processing                 | Corrective action                                                                                       |
| 1000  | 0                   |             |                  |           |                |      |                            |                                                                    |                     |                  | The external STOP signal of the applicable axis turned on.                                                                                                    |                                     | Turn the STOP signal off.                                                                               |
| 1001  | 0                   |             |                  |           |                |      |                            |                                                                    |                     |                  | The external signal FLS (upper limit LS) turned off at the forward direction (address increase direction) start.                                                                                                    |                                     | Move in the reverse direction by<br>the JOG operation, etc. and set<br>within the external limit range. |
| 1002  | 0                   |             |                  |           |                |      |                            |                                                                    |                     |                  | The external signal RLS (lower<br>limit LS) turned off at the reverse<br>direction (address decrease<br>direction) start.                                                                                                    |                                     | Move in the forward direction by<br>the JOG operation, etc. and set<br>within the external limit range. |
| 1004  | 0                   |             |                  |           |                |      |                            |                                                                    |                     |                  | <ul> <li>The applicable axis is not servo READY state.</li> <li>(M2415+20n: OFF).</li> <li>(1) The power supply of the servo amplifier is OFF.</li> <li>(2) During initial processing after turning on the servo amplifier.</li> <li>(3) The servo amplifier is not mounted.</li> <li>(4) A servo error is occurred.</li> <li>(5) Cable fault.</li> <li>(6) Servo OFF command (M3215+20n) is ON.</li> </ul> | Positioning control does not start. | Wait until the servo READY state<br>(M2415+20n: ON).                                                    |

# (2) Positioning control errors (1100 to 1199)

These errors are detected at the positioning control.

The error codes, causes, processing and corrective actions are shown in Table 1.11.

Table 1.11 Positioning control error (1100 to 1199) list

|       |                     |             |                  | Co  | ontro          | l mo          | de                         |                                                           |                     |                  |                                                                                                    |                                                                                                    |                                                                                                    |
|-------|---------------------|-------------|------------------|-----|----------------|---------------|----------------------------|-----------------------------------------------------------|---------------------|------------------|----------------------------------------------------------------------------------------------------|----------------------------------------------------------------------------------------------------|----------------------------------------------------------------------------------------------------|
| Error | Synchronous control | Positioning | Fixed-pitch feed | and | Constant-speed | eratio<br>900 | Dosition follow-up control | Speed control with fixed $\widehat{\omega}$ position stop | Synchronous encoder | Servo input axis | Error cause                                                                                                    | Error<br>processing                                                                                                    | Corrective action                                                                                                    |
| 1005  | 0                   |             |                  |     |                |               |                            |                                                           |                     |                  | The servo error detection signal<br>of the applicable axis<br>(M2408+20n) turned on.                                                                                                    | Positioning control does not start.                                                                                              | • Eliminate the servo error, reset<br>the servo error detection signal<br>(M2408+20n) by the servo error<br>reset command (M3208+20n),<br>then start operation.     |
| 1101  | 0                   |             |                  |     |                |               |                            |                                                           |                     |                  | <ul> <li>The external signal FLS (upper<br/>limit LS) turned off during the<br/>forward direction (address<br/>increase direction).</li> </ul>                                                                                                    | Deceleration<br>stop by "Stop<br>processing on<br>STOP input" of                                                                 | Travel in the reverse direction by<br>the JOG operation, etc. and set<br>within the external limit range.                                                           |
| 1102  | 0                   |             |                  |     |                |               |                            |                                                           |                     |                  | The external signal RLS (lower<br>limit LS) turned off during the<br>reverse direction (address<br>decrease direction).                                                                                                    | the parameter block. (Deceleration stop during speed control, immediate stop during continuous operation to torque control mode) | Travel in the forward direction by<br>the JOG operation, etc. and set<br>within the external limit range.                                                           |
| 1104  | 0                   |             |                  |     |                |               |                            |                                                           |                     |                  | The servo error detection signal<br>turned on during positioning<br>control.                                                                                                    | Immediate stop without decelerating.                                                                                             | Start after disposal at the servo error.                                                                                                    |
| 1105  | 0                   |             |                  |     |                |               |                            |                                                           |                     |                  | <ul> <li>The power supply of the servo amplifier turned off during positioning control. (Servo not mounted status detection, cable fault, etc.)</li> <li>Home position return did not complete normally without stop within the in-position range of home position at the home position return.</li> </ul> | Turn the servo<br>READY<br>(M2415+20n)<br>off.                                                                                   | <ul> <li>Turn on the power supply of the servo amplifier.</li> <li>Check the connecting cable to the servo amplifier.</li> <li>Make the gain adjustment.</li> </ul> |

Table 1.11 Positioning control error (1100 to 1199) list (Continued)

|               |                     |             |                  | Co    | ontro          | l mo   | de                         |                                        |                     |                  |                                                   |                          |                                                                                                 |
|---------------|---------------------|-------------|------------------|-------|----------------|--------|----------------------------|----------------------------------------|---------------------|------------------|---------------------------------------------------|--------------------------|-------------------------------------------------------------------------------------------------|
|               |                     | Co          | mm               | and   | gene           | eratio | n ax                       | (is                                    |                     |                  |                                                   |                          |                                                                                                 |
| Error<br>code | Synchronous control | Positioning | Fixed-pitch feed | Speed | Constant-speed | 90f    | Position follow-up control | Speed control with fixed position stop | Synchronous encoder | Servo input axis | Error cause                                       | Error<br>processing      | Corrective action                                                                               |
|               |                     |             |                  |       |                |        |                            |                                        |                     |                  | Q172DEX or encoder hardware error.                | Immediate                | Check (replace) the Q172DEX or encoder.                                                         |
|               |                     |             |                  |       |                |        |                            |                                        |                     |                  | Disconnected encoder cable.                       | input stop               | Check the encoder cable.                                                                        |
|               |                     |             |                  |       |                |        |                            |                                        |                     |                  | A synchronous encoder set in                      | Input from               | Set a synchronous encoder                                                                       |
| 1151          |                     |             |                  |       |                |        |                            |                                        | 0                   |                  | the system setting differs from a                 | synchronous              | actually connected in the system                                                                |
|               |                     |             |                  |       |                |        |                            |                                        | )                   |                  | synchronous encoder actually connected.           | encoder does not accept. | setting.                                                                                        |
|               |                     |             |                  |       |                |        |                            |                                        |                     |                  | No battery or disconnected<br>battery at Q172DEX. | Immediate input stop     | Replace the battery and turn ON<br>the Multiple CPU system power<br>supply a few minutes later. |
| 1152          |                     |             |                  |       |                |        |                            |                                        | 0                   |                  | Low voltage at Q172DEX.                           | Operation is             | Replace the battery.                                                                            |
| 1153          |                     |             |                  |       |                |        |                            |                                        | 0                   |                  | No battery or disconnected<br>battery at Q172DEX  | Operation is continued.  | Replace the battery or check<br>(replace) the Q172DEX.                                          |

# (3) Absolute position system errors (1200 to 1299)

These errors are detected at the absolute position system.

The error codes, causes, processing and corrective actions are shown in Table 1.12.

Table 1.12 Absolute position system error (1200 to 1299) list

|               |                     |             |                  | Со    | ntrol          | mod    | de                         |                                        |                     |                  |                                                                                                    |                                                                                                    |                                                                                                    |
|---------------|---------------------|-------------|------------------|-------|----------------|--------|----------------------------|----------------------------------------|---------------------|------------------|----------------------------------------------------------------------------------------------------|----------------------------------------------------------------------------------------------------|----------------------------------------------------------------------------------------------------|
|               | L                   | Cor         | mma              | and   | gene           | eratio | n ax                       | (is                                    |                     |                  |                                                                                                    |                                                                                                    |                                                                                                    |
| Error<br>code | Synchronous control | Positioning | Fixed-pitch feed | Speed | Constant-speed | JOG    | Position follow-up control | Speed control with fixed position stop | Synchronous encoder | Servo input axis | Error cause                                                                                                    | Error<br>processing                                                                                                    | Corrective action                                                                                                    |
| 1201          |                     |             |                  |       |                |        |                            |                                        |                     |                  | The error causes why the home position return is required in the absolute position system are as follows:  The home position return has never been executed after the system start.  The home position return is started, but not completed correctly.  Absolute data in the Motion CPU is erased due to causes such as a battery error.  Servo error [2025], [2143], or [2913] occurred.  Major error [1202], [1203] or [1204] occurred.  Rotation direction selection of the servo parameter is changed. | Home position return request ON                                                                                                    | Execute the home position return after checking the batteries of the Motion CPU module and servo amplifier.                       |
| 1202          |                     |             |                  |       |                |        |                            |                                        |                     |                  | A communication error between<br>the servo amplifier and encoder<br>occurred at the turning on servo<br>amplifier power supply.                                                                                                    | Depending on the version of operating system software and servo amplifier, home position return request ON, servo error [2016] set. (Fully closed loop control servo amplifier use: Servo error [2070] is set.) | Check the motor and encoder cables.     If the home position return request signal is turning ON, execute a home position return. |

Table 1.12 Absolute position system error (1200 to 1299) list (Continued)

|               |                     |             |                  | Co    | ontro          | l mo   | de                         |                                        |                     |                  |                                                                                                    |                                                                      |                                     |
|---------------|---------------------|-------------|------------------|-------|----------------|--------|----------------------------|----------------------------------------|---------------------|------------------|----------------------------------------------------------------------------------------------------|----------------------------------------------------------------------|-------------------------------------|
|               |                     | Co          | omm              | and   | gene           | eratio | n ax                       | (is                                    |                     |                  |                                                                                                    |                                                                      |                                     |
| Error<br>code | Synchronous control | Positioning | Fixed-pitch feed | Speed | Constant-speed | OOC    | Position follow-up control | Speed control with fixed position stop | Synchronous encoder | Servo input axis | Error cause                                                                                                    | Error<br>processing                                                  | Corrective action                   |
| 1205          |                     |             |                  |       |                |        |                            |                                        |                     |                  | • The following expression holds:  "Encoder current value [pulse] ≠ feedback current value [pulse] (encoder effective bit number)" during operation.  A continual check is performed (both of servo ON and OFF states) after the servo amplifier power has been turned on. | Operation continues. (Home position return signal does not turn ON.) | Check the motor and encoder cables. |

# (4) System errors (1300 to 1399)

These errors are detected at the power-on.

The error codes, causes, processing and corrective actions are shown in Table 1.13.

Table 1.13 System error (1300 to 1399) list

|               |                     |             |                  | Co    | ontro          | l mo   | de                         |                                        |                     |                  |                                                                                                    |                                     |                                           |
|---------------|---------------------|-------------|------------------|-------|----------------|--------|----------------------------|----------------------------------------|---------------------|------------------|----------------------------------------------------------------------------------------------------|-------------------------------------|-------------------------------------------|
|               |                     | Co          | omm              | and   | gene           | eratio | n ax                       | is                                     |                     |                  |                                                                                                    |                                     |                                           |
| Error<br>code | Synchronous control | Positioning | Fixed-pitch feed | Speed | Constant-speed | 906    | Position follow-up control | Speed control with fixed position stop | Synchronous encoder | Servo input axis | Error cause                                                                                                    | Error<br>processing                 | Corrective action                         |
| 1310          |                     |             |                  |       |                |        |                            |                                        |                     |                  | <ul> <li>Initial communication with the<br/>Multiple CPU system did not<br/>complete normally.</li> <li>Motion CPU fault.</li> </ul> | Positioning control does not start. | Replace the Motion CPU.                   |
| 1350          |                     |             |                  |       |                |        |                            |                                        |                     |                  | <ul> <li>An operation cycle that the servo<br/>amplifier does not support has<br/>been set.</li> </ul>                               | System setting error                | Set an operation cycle that is supported. |

(5) Synchronous control output axis errors (1700 to 1799) These are errors detected at the output axis during synchronous control. The error codes, causes, processing and corrective actions are shown in Table 1.14.

Table 1.14 Synchronous control output axis error (1700 to 1799) list

|               |                     |             |                  |           |                |        |    |                                                           |                     |                  |                                                                                                    | 1                                                    |                                                                                                    |
|---------------|---------------------|-------------|------------------|-----------|----------------|--------|----|-----------------------------------------------------------|---------------------|------------------|----------------------------------------------------------------------------------------------------|------------------------------------------------------|----------------------------------------------------------------------------------------------------|
|               | -                   |             |                  | Co        | ontro          | l mo   | de |                                                           |                     |                  |                                                                                                    |                                                      |                                                                                                    |
| Error<br>code | Synchronous control | Positioning | Fixed-pitch feed | and peeds | Constant-speed | eratio |    | Speed control with fixed $\widehat{\omega}$ position stop | Synchronous encoder | Servo input axis | Error cause                                                                                                    | Error<br>processing                                  | Corrective action                                                                                                    |
| 1700          | 0                   |             |                  |           |                |        |    |                                                           |                     |                  | <ul> <li>Setting value of the synchronous parameter "[Pr.400] Main input axis No. (D15000+150n)" is outside the setting range.</li> <li>The same servo input axis No. as the output axis is set in the synchronous parameter "[Pr.400] Main input axis No. (D15000+150n)".</li> </ul> |                                                      | Set a value within the range.     Do not set up the same servo input axis number as the output axis.                                                                                                    |
| 1701          | 0                   |             |                  |           |                |        |    |                                                           |                     |                  | <ul> <li>Setting value of the synchronous parameter "[Pr.401] Sub input axis No. (D15001+150n)" is outside the setting range.</li> <li>The same servo input axis No. as the output axis is set in the synchronous parameter "[Pr.401] Sub input axis No. (D15001+150n)".</li> </ul>   | Synchronous<br>control does<br>not start.            |                                                                                                    |
| 1702          | 0                   |             |                  |           |                |        |    |                                                           |                     |                  | The synchronous parameter "[Pr.404] Main shaft gear: Denominator (D15006+150n, D15007+150n)" is set to less than 0 or lower.                                                                                                    |                                                      | • Set a value within the range of 1 to 2147483647.                                                                                                    |
| 1703          | 0                   |             |                  |           |                |        |    |                                                           |                     |                  | Overflow (sign reversion)     occurred in input values,     because the main shaft gear     ratio is too large.                                                                                                    | Synchronous<br>control is<br>immediately<br>stopped. | Set a smaller absolute value for the synchronous parameter "[Pr.403] Main shaft gear: Numerator (D15004+150n, D15005+150n)".  Set a larger the synchronous parameter "[Pr.404] Main shaft gear: Denominator (D15006+150n, D15007+150n)".  Decrease the input axis speed. |
| 1704          | 0                   |             |                  |           |                |        |    |                                                           |                     |                  | <ul> <li>Setting value of the synchronous<br/>parameter "[Pr.405] Main shaft<br/>clutch control setting<br/>(D15008+150n)" is outside the<br/>setting range.</li> </ul>                                                                                                    | Synchronous<br>control does<br>not start.            | Set a value within the range.                                                                                                    |

Table 1.14 Synchronous control output axis error (1700 to 1799) list (Continued)

|       |                     |             |                  | Сс    | ontro          | l mo   | de                         |                                        |                     |                  |                                                                                                    |                                                      |                                                                                                    |
|-------|---------------------|-------------|------------------|-------|----------------|--------|----------------------------|----------------------------------------|---------------------|------------------|----------------------------------------------------------------------------------------------------|------------------------------------------------------|----------------------------------------------------------------------------------------------------|
|       |                     | Сс          | omm              | and   | gene           | eratio | n ax                       | is                                     |                     |                  |                                                                                                    |                                                      |                                                                                                    |
| Error | Synchronous control | Positioning | Fixed-pitch feed | Speed | Constant-speed | JOG    | Position follow-up control | Speed control with fixed position stop | Synchronous encoder | Servo input axis | Error cause                                                                                                    | Error<br>processing                                  | Corrective action                                                                                                    |
| 1705  | 0                   |             |                  |       |                |        |                            |                                        |                     |                  | <ul> <li>Setting value of the synchronous<br/>parameter "[Pr.406] Main shaft<br/>clutch reference address setting<br/>(D15009+150n)" is outside the<br/>setting range.</li> </ul>                                                                                                    |                                                      | Set a value within the range.                                                                                                    |
| 1706  | 0                   |             |                  |       |                |        |                            |                                        |                     |                  | <ul> <li>Setting value of the synchronous<br/>parameter "[Pr.411] Main shaft<br/>clutch smoothing method<br/>(D15018+150n)" is outside the<br/>setting range.</li> </ul>                                                                                                    |                                                      |                                                                                                    |
| 1707  | 0                   |             |                  |       |                |        |                            |                                        |                     |                  | <ul> <li>Setting value of the synchronous<br/>parameter "[Pr.412] Main shaft<br/>clutch smoothing time constant<br/>(D15019+150n)" is outside the<br/>setting range.</li> </ul>                                                                                                    | Synchronous control does                             |                                                                                                    |
| 1720  | 0                   |             |                  |       |                |        |                            |                                        |                     |                  | <ul> <li>Setting value of the synchronous parameter "[Pr.418] Auxiliary shaft No. (D15024+150n)" is outside the setting range.</li> <li>The same servo input axis No. as the output axis is set in the synchronous parameter "[Pr.418] Auxiliary shaft No. (D15024+150n)".</li> </ul> |                                                      | Set a value within the range.     Do not set the same servo input axis number of the output axis.                                                                                                    |
| 1722  | 0                   |             |                  |       |                |        |                            |                                        |                     |                  | The synchronous parameter  "[Pr.421] Auxiliary shaft gear:  Denominator (D15028+150n,  D15029+150n)" is set to 0 or lower.                                                                                                    |                                                      | • Set a value within the range of 1 to 2147483647.                                                                                                    |
| 1723  | 0                   |             |                  |       |                |        |                            |                                        |                     |                  | Overflow (sign reversion)     occurred in input values,     because the auxiliary shaft gear     ratio is too large.                                                                                                    | Synchronous<br>control is<br>immediately<br>stopped. | <ul> <li>Set a smaller absolute value for the synchronous parameter</li> <li>"[Pr.420] Auxiliary shaft gear: Numerator (D15026+150n, D15027+150n)".</li> <li>Set a larger synchronous parameter "[Pr.421] Auxiliary shaft gear: Denominator (D15028+150n, D15029+150n)".</li> <li>Decrease the input axis speed.</li> </ul> |
| 1724  | 0                   |             |                  |       |                |        |                            |                                        |                     |                  | <ul> <li>Setting value of the synchronous<br/>parameter "[Pr.422] Auxiliary<br/>shaft clutch control setting<br/>(D15030+150n)" is outside the<br/>setting range.</li> </ul>                                                                                                    | Synchronous<br>control does<br>not start.            | Set a value within the range.                                                                                                    |

Table 1.14 Synchronous control output axis error (1700 to 1799) list (Continued)

|               |                     |             |                  | Co    | ontro          | l mo | de                         |                                        |                     |                  |                                                                                                    |                                                      |                                                                                                    |
|---------------|---------------------|-------------|------------------|-------|----------------|------|----------------------------|----------------------------------------|---------------------|------------------|----------------------------------------------------------------------------------------------------|------------------------------------------------------|----------------------------------------------------------------------------------------------------|
|               |                     | Co          | omm              |       | gene           |      |                            | (is                                    |                     |                  |                                                                                                    |                                                      |                                                                                                    |
| Error<br>code | Synchronous control | Positioning | Fixed-pitch feed | Speed | Constant-speed | JOG  | Position follow-up control | Speed control with fixed position stop | Synchronous encoder | Servo input axis | Error cause                                                                                                    | Error<br>processing                                  | Corrective action                                                                                                    |
| 1725          | 0                   |             |                  |       |                |      |                            |                                        |                     |                  | Setting value of the synchronous<br>parameter "[Pr.423] Auxiliary<br>shaft clutch reference address<br>setting (D15031+150n)" is<br>outside the setting range.                       |                                                      | Set a value within the range.                                                                                                    |
| 1726          | 0                   |             |                  |       |                |      |                            |                                        |                     |                  | <ul> <li>Setting value of the synchronous<br/>parameter "[Pr.428] Auxiliary<br/>shaft clutch smoothing method<br/>(D15040+150n)" is outside the<br/>setting range.</li> </ul>        |                                                      |                                                                                                    |
| 1727          | 0                   |             |                  |       |                |      |                            |                                        |                     |                  | <ul> <li>Setting value of the synchronous<br/>parameter "[Pr.429] Auxiliary<br/>shaft clutch smoothing time<br/>constant (D15041+150n)" is<br/>outside the setting range.</li> </ul> | Synchronous<br>control does                          |                                                                                                    |
| 1740          | 0                   |             |                  |       |                |      |                            |                                        |                     |                  | <ul> <li>Setting value of the synchronous<br/>parameter "[Pr.434] Speed<br/>change gear 1 (D15046+150n)"<br/>is outside the setting range.</li> </ul>                                | not start.                                           |                                                                                                    |
| 1741          | 0                   |             |                  |       |                |      |                            |                                        |                     |                  | The synchronous parameter "[Pr.437] Speed change ratio 1: Denominator (D15050+150n, D15051+150n)" is set to 0 or lower.                                                              |                                                      | • Set a value within the range of 1 to 2147483647.                                                                                                    |
| 1742          | 0                   |             |                  |       |                |      |                            |                                        |                     |                  | • The synchronous parameter "[Pr.435] Speed change gear 1 smoothing time constant (D15047+150n)" is set other than 0 to 5000.                                                        |                                                      | • Set a value within the range of 0 to 5000.                                                                                                    |
| 1743          | 0                   |             |                  |       |                |      |                            |                                        |                     |                  | Overflow (sign reversion)     occurred in input values,     because the speed change ratio     of speed change gear 1 is too     large.                                              | Synchronous<br>control is<br>immediately<br>stopped. | <ul> <li>Set a smaller absolute value for the synchronous parameter</li> <li>"[Pr.436] Speed change ratio 1: Numerator (D15048+150n, D15049+150n).</li> <li>Set a larger the synchronous parameter "[Pr.437] Speed change ratio 1: Denominator (D15050+150n, D15051+150n)".</li> <li>Decrease the input axis speed.</li> </ul> |
| 1744          | 0                   |             |                  |       |                |      |                            |                                        |                     |                  | <ul> <li>Setting value of the synchronous<br/>parameter "[Pr.490] Speed<br/>change gear 2 (D15052+150n)"<br/>is outside the setting range.</li> </ul>                                | Synchronous control does not start.                  | Set a value within the range.                                                                                                    |

Table 1.14 Synchronous control output axis error (1700 to 1799) list (Continued)

|               |                     |             |                  |       | ontro          |     |                            |                                        |                     |                  | troi output axis ciroi (17                                                                                                    |                                                      | ,                                                                                                    |
|---------------|---------------------|-------------|------------------|-------|----------------|-----|----------------------------|----------------------------------------|---------------------|------------------|----------------------------------------------------------------------------------------------------|------------------------------------------------------|----------------------------------------------------------------------------------------------------|
|               |                     | Co          | omm              |       | gene           |     |                            | (is_                                   |                     |                  |                                                                                                    |                                                      |                                                                                                    |
| Error<br>code | Synchronous control | Positioning | Fixed-pitch feed | Speed | Constant-speed | JOG | Position follow-up control | Speed control with fixed position stop | Synchronous encoder | Servo input axis | Error cause                                                                                                    | Error<br>processing                                  | Corrective action                                                                                                    |
| 1745          | 0                   |             |                  |       |                |     |                            |                                        |                     |                  | • The synchronous parameter "[Pr.493] Speed change ratio 2: Denominator (D15056+150n, D15057+150n)" is set to 0 or lower.                                                                        | Synchronous                                          | • Set a value within the range of 1 to 2147483647.                                                                                                    |
| 1746          | 0                   |             |                  |       |                |     |                            |                                        |                     |                  | The synchronous parameter "[Pr.491] Speed change gear 2 smoothing time constant (D15053+150n)" is set other than 0 to 5000.                                                                      | not start.                                           | • Set a value within the range of 0 to 5000.                                                                                                    |
| 1747          | 0                   |             |                  |       |                |     |                            |                                        |                     |                  | Overflow (sign reversion)     occurred in input values,     because the speed change ratio     of speed change gear 2 is too     large.                                                          | Synchronous<br>control is<br>immediately<br>stopped. | <ul> <li>Set a smaller absolute value for the synchronous parameter</li> <li>"[Pr.492] Speed change ratio 2: Numerator (D15054+150n, D15055+150n).</li> <li>Set a larger the synchronous parameter "[Pr.493] Speed change ratio 2: Denominator (D15056+150n, D15057+150n)".</li> <li>Decrease the input axis speed.</li> </ul> |
| 1748          | 0                   |             |                  |       |                |     |                            |                                        |                     |                  | <ul> <li>The setting value of synchronous<br/>parameter "[Pr.434] Speed<br/>change gear 1 (D15046+150n)"<br/>and "[Pr.490] Speed change<br/>gear 2 (D15052+150n)" is<br/>overlapping.</li> </ul> |                                                      | • Set the synchronous parameter "[Pr.434] Speed change gear 1 (D15046+150n)" differs from the "[Pr.490] Speed change gear 2 (D15052+150n)".                                                                                                    |
| 1750          | 0                   |             |                  |       |                |     |                            |                                        |                     |                  | • The synchronous parameter "[Pr.440] Cam No. (D15062+150n)" is set to other than 0 to 256.                                                                                                    |                                                      | • Set a value within the range of 0 to 256.                                                                                                    |
| 1751          | 0                   |             |                  |       |                |     |                            |                                        |                     |                  | <ul> <li>Cam data specified in the<br/>synchronous parameter "[Pr.440]<br/>Cam No. (D15062+150n)" does<br/>not exist on the cam open area.</li> </ul>                                            | Synchronous control does not start.                  | Specify the cam No. of an existing cam data.                                                                                                    |
| 1752          | 0                   |             |                  |       |                |     |                            |                                        |                     |                  | The synchronous parameter "[Pr.439] Cam axis length per cycle (D15060+150n, D15061+150n)" is set to 0 or lower.                                                                                  |                                                      | • Set a value within the range of 1 to 2147483647.                                                                                                    |
| 1753          | 0                   |             |                  |       |                |     |                            |                                        |                     |                  | The synchronous parameter  "[Pr.447] Output axis smoothing time constant (D15070+150n)" is set to other than 0 to 5000.                                                                          |                                                      | • Set a value within the range of 0 to 5000.                                                                                                    |

Table 1.14 Synchronous control output axis error (1700 to 1799) list (Continued)

|               |                     |             |                  | Co    | ontro          | l mo   | de                         |                                        |                     |                  |                                                                                                    |                                     |                                                                  |
|---------------|---------------------|-------------|------------------|-------|----------------|--------|----------------------------|----------------------------------------|---------------------|------------------|----------------------------------------------------------------------------------------------------|-------------------------------------|------------------------------------------------------------------|
|               |                     | Co          | omm              | and   | gene           | eratio | n ax                       | is                                     |                     |                  |                                                                                                    |                                     |                                                                  |
| Error<br>code | Synchronous control | Positioning | Fixed-pitch feed | Speed | Constant-speed | 906    | Position follow-up control | Speed control with fixed position stop | Synchronous encoder | Servo input axis | Error cause                                                                                                    | Error<br>processing                 | Corrective action                                                |
| 1759          | 0                   |             |                  |       |                |        |                            |                                        |                     |                  | The synchronous parameter "[Pr.448] Synchronous control parameter block No. (D15069+150n)" is set to other than 1 to 64.                                                                                                    |                                     | • Set a value within the range of 1 to 64.                       |
| 1760          | 0                   |             |                  |       |                |        |                            |                                        |                     |                  | <ul> <li>The synchronous parameter<br/>"[Pr.460] Setting method of<br/>current value per cycle after<br/>main shaft gear (D15100+150n)"<br/>is set to other than 0 to 2.</li> </ul>                                             |                                     | Set a value within the range of 0 to 2.                          |
| 1761          | 0                   |             |                  |       |                |        |                            |                                        |                     |                  | • The synchronous parameter "[Pr.465] Current value per cycle after main shaft gear (Initial setting) (D15106+150n, D15107+150n)" is other than 0 to (Cam axis length per cycle - 1).                                           |                                     | Set within the range of 0 to (Cam<br>axis length per cycle - 1). |
| 1762          | 0                   |             |                  |       |                |        |                            |                                        |                     |                  | The synchronous parameter "[Pr.461] Setting method of current value per cycle after auxiliary shaft gear (D15101+150n)" is set to other than 0 to 2.                                                                            | Synchronous control does not start. | Set a value within the range of 0 to 2.                          |
| 1763          | 0                   |             |                  |       |                |        |                            |                                        |                     |                  | <ul> <li>The synchronous parameter<br/>"[Pr.466] Current value per cycle<br/>after auxiliary shaft gear (Initial<br/>setting) (D15108+150n,<br/>D15109+150n)" is other than 0<br/>to (Cam axis length per cycle -1).</li> </ul> |                                     | Set within the range of 0 to (Cam<br>axis length per cycle - 1). |
| 1764          | 0                   |             |                  |       |                |        |                            |                                        |                     |                  | <ul> <li>The synchronous parameter<br/>"[Pr.462] Cam axis position<br/>restoration object<br/>(D15102+150n)" is set to other<br/>than 0 to 2.</li> </ul>                                                                        |                                     | • Set a value within the range of 0 to 2.                        |
| 1765          | 0                   |             |                  |       |                |        |                            |                                        |                     |                  | • The synchronous parameter "[Pr.463] Setting method of cam reference position (D15103+150n)" is set to other than 0 to 2.                                                                                                    |                                     |                                                                  |

Table 1.14 Synchronous control output axis error (1700 to 1799) list (Continued)

|       |                     |             |                  |       | ontro          |     |                            |                                         |                     |                  | troi output axis ciroi (1                                                                                                    |                                     | , ,                                                                                                    |
|-------|---------------------|-------------|------------------|-------|----------------|-----|----------------------------|-----------------------------------------|---------------------|------------------|----------------------------------------------------------------------------------------------------|-------------------------------------|----------------------------------------------------------------------------------------------------|
|       |                     | Co          | omm              |       | gene           |     |                            | (is                                     |                     |                  |                                                                                                    |                                     |                                                                                                    |
| Error | Synchronous control | Positioning | Fixed-pitch feed | Speed | Constant-speed | 900 | Position follow-up control | Speed control with fixed footition stop | Synchronous encoder | Servo input axis | Error cause                                                                                                    | Error<br>processing                 | Corrective action                                                                                                    |
| 1766  | 0                   |             |                  |       |                |     |                            |                                         |                     |                  | The synchronous parameter "[Pr.464] Setting method of cam axis current value per cycle (D15104+150n)" is set to other than 0 to 3.  "3: Current value per cycle after auxiliary shaft gear" is established when the auxiliary shaft does not exist.                                                                                                    |                                     | Set a value within the range of 0 to 3.     Set other than "3: Current value per cycle after auxiliary shaft gear" when the auxiliary shaft does not exist.                                                                                                    |
| 1767  | 0                   |             |                  |       |                |     |                            |                                         |                     |                  | The synchronous parameter  [Pr.468] Cam axis current value per cycle (Initial setting)  (D15112+150n, D15113+150n)" is set to other than 0 to (Cam axis length per cycle - 1).                                                                                                    |                                     | Set within the range of 0 to (Cam<br>axis length per cycle - 1).                                                                                                    |
| 1768  | 0                   |             |                  |       |                |     |                            |                                         |                     |                  | Cam axis current value per cycle corresponding to the current feed value at synchronous control start could not be restored when the synchronous parameter "[Pr.462] Cam axis position restoration object (D15102+150n)" was "0: Cam axis current value per cycle restoration".  (Occurs in reciprocated cam pattern)                                                                           | Synchronous control does not start. | <ul> <li>Start synchronous control after moving the current feed value as to fit within the stroke of two-way operation cam pattern.</li> <li>Set the cam reference position as to fit within the stroke of two-way operation cam pattern.</li> </ul>                                               |
| 1769  | 0                   |             |                  |       |                |     |                            |                                         |                     |                  | Restoration could not be completed when the synchronous parameter "[Pr.462] Cam axis position restoration object (D15102+150n)" was "2: Cam axis current feed value restoration", because the difference between the restored cam axis current feed value and the current feed value at synchronous control start (pulse command unit) was larger than the servo parameter "In-position range". |                                     | Start synchronous control after calculating the cam axis current feed value to be restored, using the cam position calculation function, and moving the current feed value. Set a larger setting value for the servo parameter "In-position range", if the current value is too small (such as 0)." |

(6) Synchronous control input axis errors (1800 to 1899) These are errors detected at the input axis during synchronous control. The error codes, causes, processing and corrective actions are shown in Table 1.15.

Table 1.15 Synchronous control input axis error (1800 to 1899) list

|               |                     |             |                  | Co           | ontro          | l mod | de                         |                                             |                     |                  |                                                                                                    |                                                                                    |                                                                                                    |
|---------------|---------------------|-------------|------------------|--------------|----------------|-------|----------------------------|---------------------------------------------|---------------------|------------------|----------------------------------------------------------------------------------------------------|------------------------------------------------------------------------------------|----------------------------------------------------------------------------------------------------|
| Error<br>code | Synchronous control | Positioning | Fixed-pitch feed | and<br>Sbeed | Constant-speed | 90C   | Dosition follow-up control | Speed control with fixed $\widehat{\omega}$ | Synchronous encoder | Servo input axis | Error cause                                                                                                    | Error<br>processing                                                                | Corrective action                                                                                                    |
| 1802          |                     |             |                  |              |                |       |                            |                                             | 0                   |                  | The input axis parameter  "[Pr.323] Synchronous encoder axis unit conversion:  Denominator" is set to 0 or lower.                                                                                                    | The setting becomes invalid for input axis.                                        | Set the "[Pr.323] Synchronous<br>encoder axis unit conversion:<br>Denominator" within the range<br>of 1 to 2147483647 using<br>(peripheral device).                                                                       |
| 1808          |                     |             |                  |              |                |       |                            |                                             | 0                   |                  | Internal operation overflow<br>occurred because the unit<br>conversion ratio (unit<br>conversion: Numerator ÷ unit<br>conversion: Denominator) of the<br>input axis is too large.                                                                                   | The input axis operation is immediately stopped, and a connection becomes invalid. | Set a smaller unit conversion ratio (unit conversion:     Numerator ÷ unit conversion:     Denominator) of the input axis.     Decrease the input axis speed.                                                             |
| 1809          |                     |             |                  |              |                |       |                            |                                             |                     | 0                | When the input axis parameter  "[Pr.300] Servo input axis type" is feed current value or real current value, the speed- position switching control is started with the "feed current value update command (M3212+20n)" is OFF.                                      | The speed-position switching control does not start.                               | Set "[Pr.300] Servo input axis type" to "servo command value" or "feedback value".  Start the speed-position switching control after set the "feed current value update command" (M3212+20n) to ON                        |
| 1810          |                     |             |                  |              |                |       |                            |                                             | 0                   |                  | <ul> <li>A synchronous encoder set in the system setting differs from a synchronous encoder actually connected.</li> <li>Q172DEX or encoder hardware error.</li> <li>Disconnected encoder cable.</li> <li>No battery or disconnected battery at Q172DEX.</li> </ul> | Input from synchronous encoder does not accept.  Immediate input stop              | Set a synchronous encoder actually connected in the system setting.  Check (replace) the Q172DEX or encoder.  Check the encoder cable.  Replace the battery and tum ON the Multiple CPU system power supply a few minutes |
| 1811          |                     |             |                  |              |                |       |                            |                                             | 0                   |                  | No battery or disconnected<br>battery at Q172DEX or servo<br>amplifier which connected<br>synchronous encoder.                                                                                                    | Operation is continued.                                                            | later.  • Replace the battery or check (replace) the Q172DEX or servo amplifier.                                                                                                    |

Table 1.15 Synchronous control input axis error (1800 to 1899) list (Continued)

|               |                     |             |                  | Co    | ontro          | l mo   | de                         |                                        |                     |                  |                                                                                                    |                                                          | ,                                                                                                    |
|---------------|---------------------|-------------|------------------|-------|----------------|--------|----------------------------|----------------------------------------|---------------------|------------------|----------------------------------------------------------------------------------------------------|----------------------------------------------------------|----------------------------------------------------------------------------------------------------|
|               |                     | С           | omm              | and   | gene           | eratio | n ax                       | (is                                    |                     |                  |                                                                                                    |                                                          |                                                                                                    |
| Error<br>code | Synchronous control | Positioning | Fixed-pitch feed | Speed | Constant-speed | 901    | Position follow-up control | Speed control with fixed position stop | Synchronous encoder | Servo input axis | Error cause                                                                                                    | Error<br>processing                                      | Corrective action                                                                                                    |
| 1812          |                     |             |                  |       |                |        |                            |                                        | 0                   |                  | The axis is set as synchronous encoder via servo amplifier is unsupported synchronous encoder via servo amplifier.  Unconfigured servo amplifier axis in system setting is setting to synchronous encoder via                                                                                                    |                                                          | Connect a servo amplifier which is support synchronous encoder via servo amplifier.      Review the system setting.                                                                                                    |
| 1820          |                     |             |                  |       |                |        |                            |                                        | 0                   |                  | servo amplifier.  • Q172DEX or encoder hardware error at the Multiple CPU system's power supply ON.  • Disconnected encoder cable at the Multiple CPU system's power supply ON.  • A synchronous encoder set in the system setting differs from a synchronous encoder actually connected at the Multiple CPU system's power supply ON.  • No battery or disconnected | Input from<br>synchronous<br>encoder does<br>not accept. | Turn on the power of multiple CPU system after confirmed the matters as follows.  • Check (replace) the Q172DEX or encoder.  • Check the encoder cable.  • Set a synchronous encoder actually connected in the system setting. |
|               |                     |             |                  |       |                |        |                            |                                        |                     |                  | battery in Q172DEX at the Multiple CPU system's power supply ON.                                                                                                    |                                                          | ON the Multiple CPU system power supply a few minutes later.                                                                                                    |
| 1825          |                     |             |                  |       |                |        |                            |                                        | 0                   |                  | The axis set by input axis<br>parameter "[Pr.320]<br>Synchronous encoder axis<br>type" became connection invalid<br>in master CPU.                                                                                                    | The synchronous encoder connection becomes invalid.      | Make the connection of input<br>axis in master CPU.                                                                                                    |
| 1830          |                     |             |                  |       |                |        |                            |                                        |                     | 0                | Start speed control (I) when<br>input axis parameter "[Pr.300]<br>Servo input axis type" is valid.                                                                                                    | Speed control (II) does not start.                       | Set the "[Pr.300] Servo input<br>axis type" invalid.(Make use of<br>the speed-torque control<br>function when operates the<br>speed control that does not<br>include the position loop.)                                       |

#### APPENDIX 1.4 Servo errors

#### (1) Servo errors (2000 to 2999)

These errors are detected by the servo amplifier, and the error codes are [2000] to [2999].

The servo error detection signal (M2408+20n) turns on at the servo error occurrence. Eliminate the error cause, reset the servo amplifier error by turning on the servo error reset command (M3208+20n) and perform re-start. (The servo error detection signal does not turn on because the codes [2100] to [2599] are for warnings.)

- (Note-1): As for the regenerative alarm (error code [2030]) or overload 1 or 2 (error codes [2050], [2051]), the state at the operation is held also for after the protection circuit operation in the servo amplifier. The memory contents are cleared with the external power supply off, but are not cleared by the reset signal.
- (Note-2): If resetting by turning off the external power supply is repeated at the occurrence of error code [2030], [2050] or [2051], it may cause devices to be destroyed by overheating. Re-start operation after eliminating the cause of the error certainly.

The hexadecimal display of servo amplifier display servo error code (#8008+20n) is the same as the LED of servo amplifier.

Refer to the "Q173D(S)CPU/Q172D(S)CPU Motion controller (SV13/SV22)

Programming Manual (REAL MODE) for details of servo errors.

## APPENDIX 2 Setting Range for Indirect Setting Devices

Positioning address, command speed or M-code, etc. (excluding the axis No.) set in the servo program can be set indirectly by the word.

#### (1) Device range

The number of device words and device range at indirect setting are shown below.

|                 |                                          | Item                             | Number of device words |   |        | Device setting range                  | Remarks |
|-----------------|------------------------------------------|----------------------------------|------------------------|---|--------|---------------------------------------|---------|
|                 | Parameter bloc                           | ck No.                           | 1                      |   |        |                                       |         |
| _               | Address (trave                           | l value)                         | 2                      | _ |        |                                       |         |
| IO LI           | Command spe                              | ed                               | 2                      |   | Device | Range                                 |         |
| Common          | Dwell time                               |                                  | 1                      |   | D      | 0 to 8191 <sup>(Note-1)</sup>         |         |
|                 | M-code                                   |                                  | 1                      |   | W      | 0000 to 1FFF                          |         |
|                 | Torque limit va                          | lue                              | 1                      |   | #      | 0 to 7999                             |         |
|                 | Auxiliary point                          |                                  | 2                      |   | U□\G   | 10000 to (10000+p-1) (Note-2)         |         |
| Arc             | Radius                                   |                                  | 2                      |   |        |                                       |         |
| ⋖               | Central point                            |                                  | 2                      |   |        |                                       |         |
|                 | Pitch                                    |                                  | 1                      |   |        |                                       |         |
|                 | Control unit                             |                                  | 1                      |   |        |                                       |         |
|                 | Speed limit val                          | ue                               | 2                      |   |        |                                       |         |
|                 | Acceleration tir                         | ne                               | 1                      |   |        |                                       |         |
|                 | Deceleration til                         | me                               | 1                      |   |        |                                       |         |
|                 | Rapid stop dec                           | eleration time                   | 1                      |   |        |                                       |         |
| 항               | S-curve ratio                            |                                  | 1                      |   |        |                                       |         |
| Parameter block | Advanced                                 | Acceleration/deceleration system | 1                      |   |        |                                       |         |
| аш              | S-curve<br>acceleration/<br>deceleration | Acceleration section 1 ratio     | 1                      |   |        |                                       |         |
| Pa              |                                          | Acceleration section 2 ratio     | 1                      |   |        |                                       |         |
|                 |                                          | Deceleration section 1 ratio     | 1                      |   |        |                                       |         |
|                 |                                          | Deceleration section 2 ratio     | 1                      |   |        |                                       |         |
|                 | Torque limit va                          | lue                              | 1                      |   |        |                                       |         |
|                 | STOP input de                            | celeration processing            | 1                      |   |        |                                       |         |
|                 | Circular interpo                         | plation error allowance range    | 2                      |   |        |                                       |         |
|                 | Command spee                             | ed (Constant speed)              | 2                      |   |        |                                       |         |
|                 | FIN acceleration                         |                                  | 1                      |   |        |                                       |         |
|                 | Fixed position s<br>time                 | stop acceleration/deceleration   | 1                      |   |        |                                       |         |
| ,               | Repetition con                           | dition (Number of repetitions)   | 1                      |   |        |                                       | -       |
|                 | Repetition con                           | dition (ON/OFF)                  |                        |   |        |                                       |         |
| ers             | Cancel                                   |                                  |                        |   | Device | Range                                 |         |
| Others          | Skip                                     |                                  |                        |   | Χ      | 0000 to 1FFF <sup>(Note-3)</sup>      |         |
|                 | WAIT ON/OFF                              |                                  |                        |   | Υ      | 0000 to 1FFF                          |         |
|                 | Fixed position                           | stop                             | Bit                    |   | М      | 0 to 8191 <sup>(Note-1)</sup>         |         |
|                 |                                          |                                  |                        |   | В      | 0000 to 1FFF                          |         |
|                 |                                          |                                  |                        |   | F      | 0 to 2047                             |         |
|                 |                                          |                                  |                        |   | U□\G   | 10000.0 to (10000+p-1).F (Note-2)     |         |
|                 |                                          |                                  |                        |   |        | · · · · · · · · · · · · · · · · · · · |         |

(Note-1): Synchronous encoder axis area cannot be set.

(Note-2): "p" indicates the user setting area points of the Multiple CPU high speed transmission area for each CPU.

(Note-3): The range of "PXn+4 to PXn+F" cannot be used (fixed at 0) for the input device (PXn+0 to PXn+F) allocated to the built-in interface in Motion CPU (DI). (n: First input No.)

### POINT

- (1) Be sure to set even-numbered devices of the items set as 2-word.

  Be sure to set as 32-bit integer type when the data is set in these devices using the Motion SFC programs. (Example : #0L, D0L)
- (2) Refer to Chapter 2 of the "Q173D(S)CPU/Q172D(S)CPU Motion controller Programming Manual (COMMON)" for the user setting area points of the Multiple CPU high speed transmission area.

### (2) Inputting device data

Indirect setting device data is inputted by the Motion CPU at the servo program start.

Do not change the applicable device before setting to device and start completion.

The procedures by start method for setting data to devices and cautions are shown below.

| Start method                                                            | Setting method                                                                                                    | Notes                                                                                                    |
|-------------------------------------------------------------------------|----------------------------------------------------------------------------------------------------|----------------------------------------------------------------------------------------------------|
| Start by the servo program                                              | Set data in indirect setting devices.  ↓ Start the servo program.                                                                                                    | Do not change the indirect setting device before the "positioning start complete signal" of the starting axis turns on. |
| Set the loop (FOR - NEXT) point data for CPSTART instruction indirectly | Set initial command data in the indirect setting device.  Start using the servo program (or turn the cancel command device on).  Read the value of "data set pointer for constant-speed control" of the start axis, and update the data input by Motion CPU. | Refer to the positioning signal data register "Monitoring data area" for details.                                       |

## APPENDIX 3 Processing Times of the Motion CPU

The processing time of each signal and each instruction for positioning control in the Multiple CPU system is shown below.

### (1) Motion operation cycle [ms] (Default)

|                               | Q173DSCPU |         |          | Q172DSCPU |         |
|-------------------------------|-----------|---------|----------|-----------|---------|
| Number of setting axes (SV22) | 1 to 6    | 7 to 16 | 17 to 32 | 1 to 6    | 7 to 16 |
| Operation cycle [ms]          | 0.44      | 0.88    | 1.77     | 0.44      | 0.88    |

# (2) CPU processing time [ms]

The instruction processing time means the time until the content is reflected to servo amplifier side after each instruction is executed.

(Including the transmission time between Motion controller and servo amplifier.)

|                                      |                                                     | Q173DSCPU/Q172DSCPU |            |            |            |            |              |  |
|--------------------------------------|-----------------------------------------------------|---------------------|------------|------------|------------|------------|--------------|--|
| 0                                    | peration cycle [ms]                                 | 0.22                | 0.44       | 0.88       | 1.77       | 3.55       | 7.11         |  |
| Servo program                        | "WAIT ON/OFF"<br>+ Motion control step              | 0.44                | 0.88       | 1.77       | 2.66       | 4.44       | 7.99         |  |
| start processing                     | Only Motion control step                            | 0.6 to 0.9          | 1.0 to 1.4 | 1.9 to 2.8 | 2.8 to 4.6 | 4.6 to 8.2 | 8.1 to 15.2  |  |
| time <sup>(Note-1)</sup>             | Dedicated instruction (D(P).SVST) from the PLC CPU  | 1.4 to 2.3          | 2.2 to 3.1 | 3.5 to 4.4 | 5.3 to 6.2 | 8.8 to 9.7 | 16.0 to 16.9 |  |
| Speed change                         | Instruction (CHGV) from the Motion SFC              | 0.4 to 0.9          | 0.8 to 1.3 | 1.7 to 2.6 | 2.6 to 4.4 | 4.4 to 8.0 | 8.0 to 15.1  |  |
| response time                        | Dedicated instruction (D(P).CHGV) from the PLC CPU  | 1.4 to 2.3          | 1.7 to 2.6 | 2.6 to 3.5 | 3.5 to 4.4 | 5.3 to 6.2 | 8.9 to 9.8   |  |
| Command generation axis              | Instruction (CHGVS) from the Motion SFC             | 0.4 to 0.9          | 0.8 to 1.3 | 1.7 to 2.6 | 2.6 to 4.4 | 4.4 to 8.0 | 8.0 to 15.1  |  |
| speed change response time           | Dedicated instruction (D(P).CHGVS) from the PLC CPU | 1.4 to 2.3          | 1.7 to 2.6 | 2.6 to 3.5 | 3.5 to 4.4 | 5.3 to 6.2 | 8.9 to 9.8   |  |
| Torque limit value                   | Instruction (CHGT) from the Motion SFC              | 0.4 to 0.9          | 0.8 to 1.3 | 1.7 to 2.6 | 2.6 to 4.4 | 4.4 to 8.0 | 4.4 to 11.5  |  |
| change response time                 | Dedicated instruction (D(P).CHGT) from the PLC CPU  | 1.4 to 2.3          | 1.7 to 2.6 | 2.6 to 3.5 | 3.5 to 4.4 | 5.3 to 6.2 | 5.3 to 9.7   |  |
| Torque limit value                   | Instruction (CHGT2) from the Motion SFC             | 0.4 to 0.9          | 0.8 to 1.3 | 1.7 to 2.6 | 2.6 to 4.4 | 4.4 to 8.0 | 4.4 to 11.5  |  |
| individual change response time      | Dedicated instruction (D(P).CHGT2) from the PLC CPU | 1.4 to 2.3          | 1.7 to 2.6 | 2.6 to 3.5 | 3.5 to 4.4 | 5.3 to 6.2 | 5.3 to 9.7   |  |
| Target position change response time | Instruction (CHGP) from the Motion SFC              | 0.4 to 0.9          | 0.8 to 1.3 | 1.7 to 2.6 | 2.6 to 4.4 | 4.4 to 8.0 | 8.0 to 15.1  |  |
|                                      | ady flag (M2000) ON to<br>nplete flag (SM500) ON    |                     |            | 44 t       | o 60       |            |              |  |

(Note-1): FEED instruction varies greatly depending on the condition (whether other axes are operating).

### APPENDIX 4 Sample Program of Synchronous Control

The following shows a sample program of executing synchronous control on the axis 1 with the axis 4 as an input axis.

(1) Set MR-J4(W)-B on the axis 1 in the system setting.

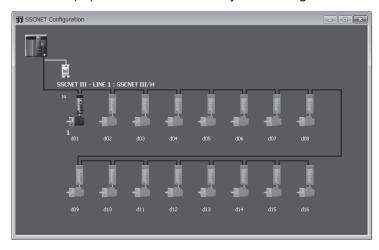

(2) Set the axis 4 in the command generation axis parameter of synchronous control parameter.

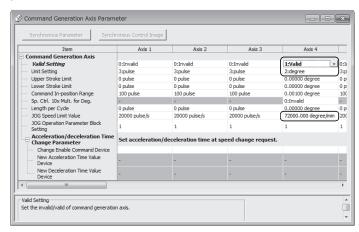

| Item                    | Axis 4                |                     |  |
|-------------------------|-----------------------|---------------------|--|
|                         | Valid setting         | 1: Valid            |  |
| Command generation axis | Unit setting          | 2: degree           |  |
|                         | JOG speed limit value | 72000.000degree/min |  |

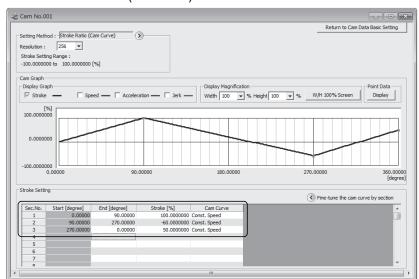

(3) Create the cam data (cam No.1).

| Section No. | Start angle [degree] | End angle [degree] | Stroke [%]  | Cam curve      |
|-------------|----------------------|--------------------|-------------|----------------|
| 1           | 0.00000              | 90.00000           | 100.0000000 | Constant speed |
| 2           | 90.00000             | 270.00000          | -60.0000000 | Constant speed |
| 3           | 270.00000            | 0.00000            | 50.000000   | Constant speed |

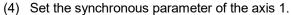

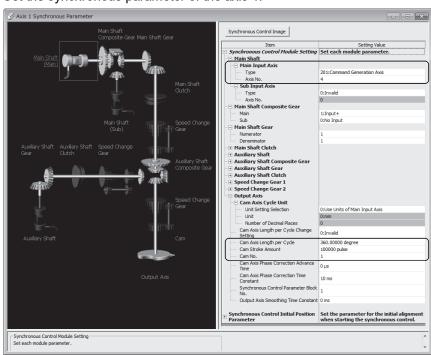

|                |                | Setting value |                           |                              |
|----------------|----------------|---------------|---------------------------|------------------------------|
|                | Main shaft     | Main input    | Туре                      | 201: Command generation axis |
| Synchronous    |                | axis          | Axis No.                  | 4                            |
| control        | Output<br>axis |               | Cam axis length per cycle | 360.0000degree               |
| module setting |                | '             | Cam stroke amount         | 100000pulse                  |
|                |                | cycle unit    | Cam No.                   | 1                            |

(5) Create the Motion SFC program to start synchronous control. (Executed after home position return completion)

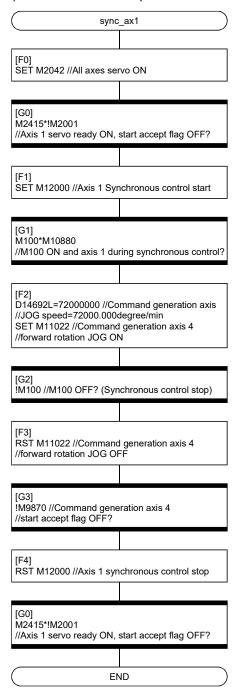

### **APPENDIX 5 Differences**

# APPENDIX 5.1 Differences with virtual mode switching method

Differences between virtual mode switching method and advanced synchronous control method are shown in Table 5.1 below.

Table 5.1 Differences between virtual mode switching method and advanced synchronous control method

|              | Item                                               | Virtual mode switching method                                                                                                    | Advanced synchronous control method                                                                                                    |
|--------------|----------------------------------------------------|----------------------------------------------------------------------------------------------------|----------------------------------------------------------------------------------------------------|
| Cananal      | Starting method                                    | The whole system is switched to the virtual mode by turning ON the real/virtual mode switching request bit.                                                                                                    | The control is started for each axis by turning ON the synchronous control start bit for each axis.                                                                                                    |
| General      | Stopping method                                    | The whole system is switched to the real mode by turning OFF the real/virtual mode switching request bit.                                                                                                    | The control is stopped for each axis by turning OFF the synchronous control start bit of each axis.                                                                                                    |
|              | Number of settings                                 | Total 3 axes of main shaft (2 axes) and auxiliary                                                                                                    | Total 3 axes of main shaft (2 axes) and auxiliary                                                                                                    |
|              | Virtual servo motor axis (Command generation axis) | input (1 axis)     Virtual servo motor axis     Q173DSCPU: 32 axes     Q172DSCPU: 16 axes     Command unit     pulse                                                                                                    | input (1 axis)  • Command generation axis Q173DSCPU: 32 axes Q172DSCPU: 16 axes  • Command unit mm, inch, degree, pulse                                                                                                    |
|              | Servo input axis                                   | None                                                                                                    | Use the servo amplifier as the drive module (input axis).  • Command units mm, inch, degree, pulse                                                                                                    |
| Drive module | Synchronous<br>encoder axis                        | Incremental/Absolute synchronous encoder (12 axes)  • Axis No.  The axis 1 to axis 12 corresponds to P1 to P12.  1) Incremental synchronous encoder  Built-in interface in Motion CPU :4Mpulse/s Q173DPX :200kpulse/s  2) Absolute synchronous encoder Q172DEX: Connection to Q171ENC-W8  • Command unit pulse | Incremental/Absolute/Via device synchronous encoder (12 axes)  • Axis No. Input encoder of axis 1 to axis 12 is separately set.  1) Incremental synchronous encoder Built-in interface in Motion CPU :4Mpulse/s Q173DPX :200kpulse/s  2) Absolute synchronous encoder Q172DEX : Connection to Q171ENC-W8 Via servo amplifier : Connection to Q171ENC-W8  3) Via device synchronous encoder Encoder value is loaded via device.  • Command units mm, inch, degree, pulse  • The current value per cycle: Provided  • Smoothing: Provided  • Phase compensation: Provided |

Table 5.1 Differences between virtual mode switching method and advanced synchronous control method (continued)

|                        | Item                       | Virtual mode switching method                                                                                                    | Advanced synchronous control method                                                                                                    |
|------------------------|----------------------------|----------------------------------------------------------------------------------------------------|----------------------------------------------------------------------------------------------------|
|                        | Gear                       | Number of input side teeth : 1 to 65535  Number of output side teeth: 1 to 65535  Rotation direction : Forward/Reverse                                                                                                    | Numerator of gear : -2147483648 to 2147483647      Denominator of gear: 1 to 2147483647      Rotation direction : Set by a sign of the numerator of gear                                                                                                    |
| Transmission<br>module | Clutch <sup>(Note-1)</sup> | Clutch mode ON/OFF, Address 1, Address 2, One-shot, External input Smoothing Time constant (Exponential system), Slippage amount (Exponential system/Linear system)                                                                                            | Clutch mode Clutch command ON/OFF, Clutch command leading edge, Clutch command trailing edge, One-shot OFF, Address mode, High speed input request. (Set mode for ON condition and OFF condition individually.) Smoothing Time constant (Exponential system/Linear system), Slippage (Exponential system/Linear system) |
|                        | Speed change gear          | Speed change ratio : 0 to 655.35%     Smoothing : Exponential system                                                                                                    | Numerator of speed change ratio: -2147483648 to 2147483647  Denominator of speed change ratio: 1 to 2147483647  Smoothing: Linear system                                                                                                    |
|                        | Differential gear          | Use main shaft and auxiliary input. (Main shaft side: +, Auxiliary shaft side: -)                                                                                                    | Use composite main shaft gear and composite auxiliary shaft gear. (Select a composite method for each inputs from "Input+/Input-/No input (0)".)                                                                                                    |
|                        | Туре                       | Roller shaft, Ball screw shaft, Rotary table shaft, Cam shaft                                                                                                    | Cam shaft only. (The linear cam can be controlled as same as the ball screw shaft etc.)                                                                                                    |
|                        | Phase compensation         | • Advance time: -2147483648 to 2147483647[µs] • Time constant: 0 to 32767  [Number of operation cycle]                                                                                                    | • Advance time: -2147483648 to 2147483647[μs]<br>• Time constant: 0 to 65535 [ms]                                                                                                    |
|                        | Stroke limit operation     | An error is detected by stroke limit. However, the operation is continued.                                                                                                    | An error is detected by stroke limit and the operation is stopped.                                                                                                    |
| Output                 | Stop command               | Invalid                                                                                                    | Valid                                                                                                    |
| module                 | Cam/ball screw switching   | Provided (Operate the ball screw by inputting the command pulse from the drive axis.)                                                                                                    | None (Operate the ball screw by the positioning control after the synchronous control stop of each axis.)                                                                                                    |
|                        | Cam axis starting point    | 1) Cam reference position setting ON Start from the point corresponding to "current value within 1 cam shaft revolution is 0".  2) Cam reference position setting OFF Restore the current value within 1 cam shaft revolution based on the current feed value. | Select the one which is restored, from "cam axis current value per cycle", "cam reference position" or "cam axis current feed value", in the parameter.  (The initial setting is same as 1) in Virtual mode switching method.)                                                                                          |

Table 5.1 Differences between virtual mode switching method and advanced synchronous control method (continued)

|              | Item                                                                                       | Virtual mode switching method                                                                                                    | Advanced synchronous control method                                                                                                    |  |
|--------------|--------------------------------------------------------------------------------------------|----------------------------------------------------------------------------------------------------|----------------------------------------------------------------------------------------------------|--|
|              | Cam resolution/<br>Number of<br>coordinate                                                 | Cam resolution     256, 512, 1024, 2048     (Coordinate data format: None)                                                                         | <ul> <li>Stroke ratio data format</li> <li>256, 512, 1024, 2048, 4096, 8192, 16384,</li> <li>32768</li> <li>Coordinate data format</li> <li>to 16384</li> </ul> |  |
|              | Number of cam                                                                              | Up to 256                                                                                                    | Up to 256                                                                                                    |  |
|              | Cam No.                                                                                    | 1 to 64, 101 to 164, 201 to 264, 301 to 364                                                                                                    | 0 to 256 (0: Linear cam)                                                                                                    |  |
|              | Stroke ratio                                                                               | 0 to 32767 (32767: 100%)                                                                                                    | -214.7483648 to 214.7483647%                                                                                                    |  |
| Cam function | Cam mode                                                                                   | Two-way cam mode (Endpoint: 0% fixed) Feed cam mode (Endpoint: 100% fixed)                                                                         | None (No restrictions by a cam mode due to the possibility of freely setting the endpoint.)                                                                     |  |
|              | Motion SFC program for cam data operation  BMOV instruction (New pattern cannot be added.) |                                                                                                    | CAMWR, CAMWR2, CAMMK instruction (New pattern can be added.) CAMRD instruction, CAMPSCL instruction                                                             |  |
|              | Cam auto-<br>generation                                                                    | None                                                                                                    | Cam pattern for cam auto-generation type can be generated automatically.  • Cam for rotary cutter  • Easy stroke ratio cam                                      |  |
|              | Cam position calculation                                                                   | None                                                                                                    | Cam axis current feed value and cam axis current value per cycle can be calculated before starting synchronous control.                                         |  |
|              | Mixed function of virtual mode/real mode                                                   | Provided                                                                                                    | None (Synchronous control can be started and stopped for each axis.)                                                                                            |  |
| Others       | Operation status at servo error occurrence                                                 | It is possible to select to continue the virtual mode at a servo error occurrence.  (All relevant systems stop even if a continuance is selected.) | No effect on axis operations except the axes that are detecting a servo error.  (Use the user program for stopping another axes which are detecting an error.)  |  |
|              | Processing load of method and virtual mode switching method.                               |                                                                                                    | load is different for advanced synchronous control that the operation cycle time over (M2054 ON), etc.                                                          |  |
|              | Multiple CPU synchronous control                                                           | None                                                                                                    | Provided                                                                                                    |  |

(Note-1): Clutch compatibility

The following shows the control methods for the clutch setting in the advanced synchronous control method compared with those in the virtual mode switching method.

| Virtual mode switching method | Advanced synchronous control method |                                 |  |  |
|-------------------------------|-------------------------------------|---------------------------------|--|--|
| Clutch mode                   | ON control mode                     | OFF control mode                |  |  |
| ON/OFF mode                   | 1: Clutch command ON/OFF            | _                               |  |  |
| Address mode                  | 4: Address mode                     | 4: Address mode                 |  |  |
| One-shot mode                 | 2: Clutch command leading edge      | 1: One-shot OFF                 |  |  |
| External input mode           | 5: High speed input request         | 3: Clutch command trailing edge |  |  |

### APPENDIX 6 Device List

### (1) Axis status list

| Axis No. | Device No.     |    |             |                        | Signal name      |             |               |
|----------|----------------|----|-------------|------------------------|------------------|-------------|---------------|
| 1        | M2400 to M2419 |    |             |                        | Ŭ                |             |               |
| 2        | M2420 to M2439 |    |             |                        |                  |             | Signal        |
| 3        | M2440 to M2459 |    |             | Signal name            | Refresh cycle    | Fetch cycle | direction     |
| 4        | M2460 to M2479 | 0  | Positionina | start complete         |                  | /           |               |
| 5        | M2480 to M2499 | 1  | Positioning |                        |                  | /           |               |
| 6        | M2500 to M2519 | 2  | In-position | •                      |                  | /           |               |
| 7        | M2520 to M2539 | 3  | Command     | in-position            | Operation cycle  | /           |               |
| 8        | M2540 to M2559 | 4  | Speed con   | •                      |                  | /           |               |
| 9        | M2560 to M2579 | 5  | Speed / po  | sition switching latch |                  | /           |               |
| 10       | M2580 to M2599 | 6  | Zero pass   | _                      |                  | /           |               |
| 11       | M2600 to M2619 | 7  | Error detec | tion                   | Immediate        | ] /         |               |
| 12       | M2620 to M2639 | 8  | Servo error | detection              | Operation cycle  | ] /         | Status signal |
| 13       | M2640 to M2659 | 9  | Home posi   | tion return request    | Main cycle       | ] /         |               |
| 14       | M2660 to M2679 | 10 | Home posi   | tion return complete   | Operation cycle  | ] /         |               |
| 15       | M2680 to M2699 | 11 |             | FLS                    |                  | /           |               |
| 16       | M2700 to M2719 | 12 | External    | RLS                    | Main cycle       | /           |               |
| 17       | M2720 to M2739 | 13 | signals     | STOP                   | - Iviaii i cycle | _ /         |               |
| 18       | M2740 to M2759 | 14 |             | DOG/CHANGE             |                  | ] /         |               |
| 19       | M2760 to M2779 | 15 | Servo read  | у                      | Operation cycle  | /           | 1             |
| 20       | M2780 to M2799 | 16 | Torque limi | ting                   | Operation cycle  | V           |               |
| 21       | M2800 to M2819 | 17 | Unusable    |                        | _                | _           | _             |
| 22       | M2820 to M2839 | 18 | Olidodbio   |                        |                  |             |               |
| 23       | M2840 to M2859 | 19 | M-code out  | tputting               | Operation cycle  |             | Status signal |
| 24       | M2860 to M2879 |    |             |                        |                  |             |               |
| 25       | M2880 to M2899 |    |             |                        |                  |             |               |
| 26       | M2900 to M2919 |    |             |                        |                  |             |               |
| 27       | M2920 to M2939 |    |             |                        |                  |             |               |
| 28       | M2940 to M2959 |    |             |                        |                  |             |               |
| 29       | M2960 to M2979 |    |             |                        |                  |             |               |
| 30       | M2980 to M2999 |    |             |                        |                  |             |               |
| 31       | M3000 to M3019 |    |             |                        |                  |             |               |
| 32       | M3020 to M3039 |    |             |                        |                  |             |               |

#### **POINT**

- (1) The range of axis No.1 to 16 is valid in the Q172DSCPU.
- (2) The device area more than 17 axes in the Q172DSCPU can be used as a user device.
  - However, when the project of Q172DSCPU is replaced with Q173DSCPU, this area cannot be used as a user device.
- (3) Refer to the "Q173D(S)CPU/Q172D(S)CPU Motion controller (SV13/SV22) Programming Manual (REAL MODE)" for details of axis status.

## (2) Axis command signal list

| Axis No. | Device No.     |                                              | Signal name |                                      |               |                 |                   |  |  |  |
|----------|----------------|----------------------------------------------|-------------|--------------------------------------|---------------|-----------------|-------------------|--|--|--|
| 1        | M3200 to M3219 |                                              |             |                                      |               |                 | _                 |  |  |  |
| 2        | M3220 to M3239 |                                              |             |                                      |               | Fetch cycle     | Signal direction  |  |  |  |
| 3        | M3240 to M3259 |                                              |             | Signal name                          | Refresh cycle |                 |                   |  |  |  |
| 4        | M3260 to M3279 |                                              | 0           | Stop command                         |               |                 |                   |  |  |  |
| 5        | M3280 to M3299 |                                              | 1           | Rapid stop command                   |               | Operation cycle |                   |  |  |  |
| 6        | M3300 to M3319 |                                              | 2           | Forward rotation JOG start command   |               |                 | ]                 |  |  |  |
| 7        | M3320 to M3339 | ]                                            | 3           | Reverse rotation JOG start command   |               | Main cycle      | Command           |  |  |  |
| 8        | M3340 to M3359 | ]                                            | 4           | Complete signal OFF command          |               |                 | signal            |  |  |  |
| 9        | M3360 to M3379 | ]                                            | 5           | Speed/position switching enable      |               | Operation avala |                   |  |  |  |
| 10       | M3380 to M3399 |                                              | 5           | command                              |               | Operation cycle |                   |  |  |  |
| 11       | M3400 to M3419 |                                              | 6           | Unusable                             | _             |                 |                   |  |  |  |
| 12       | M3420 to M3439 | ]                                            | 7           | Error reset command                  |               | Main cycle      | Command           |  |  |  |
| 13       | M3440 to M3459 | ]                                            | 8           | Servo error reset command            |               | Iviairi Cycle   |                   |  |  |  |
| 14       | M3460 to M3479 | ]                                            | 9           | External stop input disable at start |               | At start        | signal            |  |  |  |
| 15       | M3480 to M3499 | ]                                            | 9           | command                              |               |                 |                   |  |  |  |
| 16       | M3500 to M3519 | ]                                            | 10          | Unusable                             | _             | _               | _                 |  |  |  |
| 17       | M3520 to M3539 | ]                                            | 11          |                                      | _             |                 |                   |  |  |  |
| 18       | M3540 to M3559 | ]                                            | 12          | Feed current value update command    |               | At start        | Command<br>signal |  |  |  |
| 19       | M3560 to M3579 | <b>.</b>                                     | 12          |                                      |               |                 |                   |  |  |  |
| 20       | M3580 to M3599 | ]                                            | 13          | Unusable                             | _             | _               | _                 |  |  |  |
| 21       | M3600 to M3619 | ]                                            | 14          |                                      | _             |                 |                   |  |  |  |
| 22       | M3620 to M3639 | <b>』∦</b>                                    | 15          | Servo OFF command                    |               | Operation cycle | 1                 |  |  |  |
| 23       | M3640 to M3659 | <b>↓                                    </b> | 16          | Gain changing command                |               | Operation cycle | Command           |  |  |  |
| 24       | M3660 to M3679 | <b>│                                    </b> | 17          | PI-PID switching command             |               | (Note-1)        | signal            |  |  |  |
| 25       | M3680 to M3699 | <b>↓                                    </b> | 18          | Control loop changing command        |               | Operation cycle | oigilai           |  |  |  |
| 26       | M3700 to M3719 | <b>│                                    </b> | 19          | FIN signal                           |               | Speration cycle |                   |  |  |  |
| 27       | M3720 to M3739 |                                              |             |                                      |               |                 |                   |  |  |  |
| 28       | M3740 to M3759 |                                              |             |                                      |               |                 |                   |  |  |  |
| 29       | M3760 to M3779 |                                              |             |                                      |               |                 |                   |  |  |  |
| 30       | M3780 to M3799 |                                              |             |                                      |               |                 |                   |  |  |  |
| 31       | M3800 to M3819 |                                              |             |                                      |               |                 |                   |  |  |  |
| 32       | M3820 to M3839 |                                              |             |                                      |               |                 |                   |  |  |  |

(Note-1): Operation cycle 7.1[ms] or more: Every 3.5[ms]

#### **POINT**

- (1) The range of axis No.1 to 16 is valid in the Q172DSCPU.
- (2) The device area more than 17 axes in the Q172DSCPU can be used as a user device.
  - However, when the project of Q172DSCPU is replaced with Q173DSCPU, this area cannot be used as a user device.
- (3) Refer to the "Q173D(S)CPU/Q172D(S)CPU Motion controller (SV13/SV22) Programming Manual (REAL MODE)" for details of axis command signal.

# (3) Command generation axis status list

| Axis No. | Device No.       | Signal name |                |        |                                 |                 |             |                  |  |  |
|----------|------------------|-------------|----------------|--------|---------------------------------|-----------------|-------------|------------------|--|--|
| 1        | M9800 to M9819   |             |                |        |                                 |                 |             |                  |  |  |
| 2        | M9820 to M9839   |             |                | Symbol |                                 | Refresh cycle   | Fetch cycle | Signal           |  |  |
| 3        | M9840 to M9859   |             |                |        | Signal name                     |                 |             | direction        |  |  |
| 4        | M9860 to M9879   |             | 0              | St.340 | Command generation axis         | 0               |             |                  |  |  |
| 5        | M9880 to M9899   |             |                |        | positioning start complete      |                 |             | Status           |  |  |
| 6        | M9900 to M9919   |             |                |        | Command generation axis         | Operation cycle |             | signal           |  |  |
| 7        | M9920 to M9939   |             | 1              | St.341 | positioning complete            |                 |             |                  |  |  |
| 8        | M9940 to M9959   |             | 2              | _      | Unusable                        | _               |             | _                |  |  |
| 9        | M9960 to M9979   | 1           | 3              | St.342 | Command generation axis         | Operation cycle |             | Status<br>signal |  |  |
| 10       | M9980 to M9999   |             |                |        | command in-position             |                 |             |                  |  |  |
| 11       | M10000 to M10019 |             | 4              | St.343 | Command generation axis         |                 |             |                  |  |  |
| 12       | M10020 to M10039 |             |                |        | speed controlling               |                 |             |                  |  |  |
| 13       | M10040 to M10059 |             | 5              | _      | Unusable                        | -               | _           | _                |  |  |
| 14       | M10060 to M10079 |             | 6              |        |                                 |                 |             |                  |  |  |
| 15       | M10080 to M10099 |             | 7              | C+ 244 | Command generation axis         | Immediate       |             | Status           |  |  |
| 16       | M10100 to M10119 |             |                | St.344 | error detection                 |                 |             | signal           |  |  |
| 17       | M10120 to M10139 |             | 8              | _      | Unusable                        |                 | _           | _                |  |  |
| 18       | M10140 to M10159 |             | 9              |        |                                 | _               |             |                  |  |  |
| 19       | M10160 to M10179 |             | 10             | St.345 | Command generation axis         | Operation cycle |             | Status<br>signal |  |  |
| 20       | M10180 to M10199 |             |                |        | start accept flag               |                 |             |                  |  |  |
| 21       | M10200 to M10219 |             | 11             | St.346 | Command generation axis         |                 |             |                  |  |  |
| 22       | M10220 to M10239 |             |                |        | speed change accepting flag     |                 |             |                  |  |  |
| 23       | M10240 to M10259 |             | 12             | St.347 | Command generation axis         |                 |             |                  |  |  |
| 24       | M10260 to M10279 |             | 12             |        | speed change "0" accepting flag |                 |             |                  |  |  |
| 25       | M10280 to M10299 |             | 13             | St.348 | Command generation axis         |                 |             |                  |  |  |
| 26       | M10300 to M10319 |             |                |        | automatic decelerating flag     |                 |             |                  |  |  |
| 27       | M10320 to M10339 |             | 14<br>15<br>16 | _      | Unusable                        | _               | -           | _                |  |  |
| 28       | M10340 to M10359 |             |                |        |                                 |                 |             |                  |  |  |
| 29       | M10360 to M10379 |             |                |        |                                 |                 |             |                  |  |  |
| 30       | M10380 to M10399 |             | 17             |        |                                 |                 |             |                  |  |  |
| 31       | M10400 to M10419 |             | 18             |        |                                 |                 |             |                  |  |  |
| 32       | M10420 to M10439 |             | 19             | St.349 | Command generation axis         | Operation avala |             | Status           |  |  |
|          |                  |             | 18             | 31.349 | M-code outputting               | Operation cycle |             | signal           |  |  |
|          |                  |             |                |        |                                 |                 |             |                  |  |  |

#### **POINT**

- (1) The range of axis No.1 to 16 is valid in the Q172DSCPU.
- (2) The device area more than 17 axes in the Q172DSCPU can be used as a user device.
  - However, when the project of Q172DSCPU is replaced with Q173DSCPU, this area cannot be used as a user device.
- (3) Refer to Section 5.2.4 for details of command generation axis status.

## (4) Command generation axis command signal list

| Axis No. | Device No.       |               |           | Signal n                          | ame           |                         |           |  |
|----------|------------------|---------------|-----------|-----------------------------------|---------------|-------------------------|-----------|--|
| 1        | M10960 to M10979 |               |           | •                                 |               |                         |           |  |
| 2        | M10980 to M10999 |               |           |                                   |               |                         | Signal    |  |
| 3        | M11000 to M11019 |               | Symbol    | Signal name                       | Refresh cycle | Fetch cycle             | direction |  |
| 4        | M11020 to M11039 |               |           | Command generation axis           | /             |                         |           |  |
| 5        | M11040 to M11059 | 0             | Rq.341    | stop command                      | /             |                         |           |  |
| 6        | M11060 to M11079 |               | D 010     | Command generation axis           | ] /           | Operation cycle         |           |  |
| 7        | M11080 to M11099 | 1             | Rq.342    | rapid stop command                | /             |                         |           |  |
| 8        | M11100 to M11119 | •             | D 040     | Command generation axis forward   | ] /           |                         | Command   |  |
| 9        | M11120 to M11139 | 2             | Rq.343    | rotation JOG start command        |               |                         | signal    |  |
| 10       | M11140 to M11159 | 3             | D= 044    | Command generation axis reverse   | ] /           | Main avala              |           |  |
| 11       | M11160 to M11179 | 3             | Rq.344    | rotation JOG start command        | ] /           | Main cycle              |           |  |
| 12       | M11180 to M11199 | 4             | Rq.345    | Command generation axis           | /             |                         |           |  |
| 13       | M11200 to M11219 | 4             | Kq.345    | complete signal OFF command       | /             |                         |           |  |
| 14       | M11220 to M11239 | 5             |           | Unusable                          |               |                         |           |  |
| 15       | M11240 to M11259 | 6             | _         | Offusable                         | _             | _                       | _         |  |
| 16       | M11260 to M11279 | 7             | Rq.346    | Command generation axis           |               | Main cycle              | Command   |  |
| 17       | M11280 to M11299 | ′             | 114.540   | error reset command               |               | Iviairi Cycle           | signal    |  |
| 18       | M11300 to M11319 | 8             |           |                                   |               |                         |           |  |
| 19       | M11320 to M11339 | 9             |           | Unusable                          | _             |                         | _         |  |
| 20       | M11340 to M11359 | 10            |           | Ondsable                          |               |                         |           |  |
| 21       | M11360 to M11379 | 11            |           |                                   |               |                         |           |  |
| 22       | M11380 to M11399 | 12            | Rq.347    | Feed current value update request |               | At start                | Command   |  |
| 23       | M11400 to M11419 |               | . 19.0 17 | command                           |               | , it start              | signal    |  |
| 24       | M11420 to M11439 | 13            |           |                                   |               |                         |           |  |
| 25       | M11440 to M11459 | 14            |           |                                   |               | Main cycle  —  At start |           |  |
| 26       | M11460 to M11479 | 15            | _         | Unusable                          | _             | _                       | _         |  |
| 27       | M11480 to M11499 | 16            |           |                                   |               |                         |           |  |
| 28       | M11500 to M11519 | 17            |           |                                   |               |                         |           |  |
| 29       | M11520 to M11539 | 18            |           |                                   |               |                         |           |  |
| 30       | M11540 to M11559 | I 19   Ra 348 |           | Command generation axis           |               | Operation cycle         | Command   |  |
| 31       | M11560 to M11579 |               |           | FIN signal                        |               | signal                  |           |  |
| 32       | M11580 to M11599 |               |           |                                   |               |                         |           |  |

- (1) The range of axis No.1 to 16 is valid in the Q172DSCPU.
- (2) The device area more than 17 axes in the Q172DSCPU can be used as a user device.
  - However, when the project of Q172DSCPU is replaced with Q173DSCPU, this area cannot be used as a user device.
- (3) Refer to Section 5.2.3 for details of command generation axis command signal.

## (5) Synchronous encoder axis status list

| Axis No. | Device No.       |             |        | Signal n                                       | ame                |             |                  |
|----------|------------------|-------------|--------|------------------------------------------------|--------------------|-------------|------------------|
| 1        | M10440 to M10449 |             |        |                                                |                    |             |                  |
| 2        | M10450 to M10459 |             | Symbol | Signal name                                    | Refresh cycle      | Fetch cycle | Signal           |
| 3        | M10460 to M10469 |             | Symbol | Signal name                                    | Reliesii cycle     | reton cycle | direction        |
| 4        | M10470 to M10479 | 0           | St.320 | Synchronous encoder axis                       | At power on        | /           |                  |
| 5        | M10480 to M10489 | U           | 31.320 | setting valid flag                             | At power on        | /           |                  |
| 6        | M10490 to M10499 | 1           | St.321 | Synchronous encoder axis                       |                    | / /         |                  |
| 7        | M10500 to M10509 | <u> </u>    | 01.021 | connecting valid flag                          |                    | /           |                  |
| 8        | M10510 to M10519 | 2           | St.322 | Synchronous encoder axis                       | Operation cycle    |             | Status<br>signal |
| 9        | M10520 to M10529 |             |        | counter enable flag                            | - Operation by old |             |                  |
| 10       | M10530 to M10539 | 3           | St.323 | Synchronous encoder axis                       |                    | / /         |                  |
| 11       | M10540 to M10549 |             |        | current value setting request flag             |                    |             |                  |
| 12       | M10550 to M10559 | 4           | St.324 | Synchronous encoder axis error detection flag  | Immediate          |             |                  |
|          |                  | 5           | _      | Unusable                                       | _                  | _           | _                |
|          |                  | 6           | St.325 | Synchronous encoder axis control complete flag | Immediate          |             | Status<br>signal |
|          |                  | 7<br>8<br>9 |        | Unusable                                       | _                  | _           | _                |
|          |                  |             |        |                                                |                    |             |                  |

### **POINT**

Refer to Section 5.3.5 for details of synchronous encoder axis status.

### (6) Synchronous encoder axis command signal list

| Axis No. | Device No.       |   |        | Signal n                         | ame           |                 |                |   |
|----------|------------------|---|--------|----------------------------------|---------------|-----------------|----------------|---|
| 1        | M11600 to M11603 |   |        |                                  |               |                 |                |   |
| 2        | M11604 to M11607 |   | 0      | Signal name Refresh cy           | Defeate and   | Fatala accela   | Signal         |   |
| 3        | M11608 to M11611 |   | Symbol |                                  | Refresh cycle | Fetch cycle     | direction      |   |
| 4        | M11612 to M11615 | 0 | D~ 222 | Synchronous encoder axis         |               | Main avala      |                | İ |
| 5        | M11616 to M11619 | U | Rq.323 | error reset                      | ] /           | Main cycle      |                |   |
| 6        | M11620 to M11623 | 4 | Rg.320 | Synchronous encoder axis control |               | Operation avale | Command        |   |
| 7        | M11624 to M11627 | ' | Kq.320 | request                          | ] /           | Operation cycle | Command signal |   |
| 8        | M11628 to M11631 |   |        | Connection command of            |               |                 | Signal         |   |
| 9        | M11632 to M11635 | 2 | Rq.324 | synchronous encoder via device/  | /             | Main cycle      |                |   |
| 10       | M11636 to M11639 |   |        | master CPU                       |               |                 |                |   |
| 11       | M11640 to M11643 | 3 | _      | Unusable                         | _             | _               | _              |   |
| 12       | M11644 to M11647 |   |        |                                  |               |                 |                |   |

### POINT

Refer to Section 5.3.4 for details of synchronous encoder axis command signal.

### (7) Output axis status list

| 1        | (1) Output axis status list |  |          |          |                                    |                 |             |           |  |  |  |  |
|----------|-----------------------------|--|----------|----------|------------------------------------|-----------------|-------------|-----------|--|--|--|--|
| Axis No. | Device No.                  |  |          |          | Signal n                           | ame             |             |           |  |  |  |  |
| 1        | M10560 to M10569            |  |          |          |                                    |                 |             |           |  |  |  |  |
| 2        | M10570 to M10579            |  |          | Cumah al | Cianal name                        | Defrack avala   | Catab avala | Signal    |  |  |  |  |
| 3        | M10580 to M10589            |  |          | Symbol   | Signal name                        | Refresh cycle   | Fetch cycle | direction |  |  |  |  |
| 4        | M10590 to M10599            |  | 0        | St.420   | Main shaft clutch ON/OFF status    |                 |             |           |  |  |  |  |
| 5        | M10600 to M10609            |  | 1        | St.421   | Main shaft clutch smoothing status |                 |             |           |  |  |  |  |
| 6        | M10610 to M10619            |  | 2        | C+ 422   | Auxiliary shaft clutch ON/OFF      | Operation cycle |             | Status    |  |  |  |  |
| 7        | M10620 to M10629            |  | 2 St.423 |          | status                             | Operation cycle |             | signal    |  |  |  |  |
| 8        | M10630 to M10639            |  | 2        | C+ 424   | Auxiliary shaft clutch smoothing   |                 |             |           |  |  |  |  |
| 9        | M10640 to M10649            |  | 3 St.424 |          | status                             |                 |             |           |  |  |  |  |
| 10       | M10650 to M10659            |  | 4        |          | Unusable                           |                 |             |           |  |  |  |  |
| 11       | M10660 to M10669            |  | 5        |          | Officiable                         | _               |             |           |  |  |  |  |
| 12       | M10670 to M10679            |  | 6        | St.426   | Control change complete            | Operation cycle |             | Status    |  |  |  |  |
| 13       | M10680 to M10689            |  |          | 31.420   | Control change complete            | Operation cycle |             | signal    |  |  |  |  |
| 14       | M10690 to M10699            |  | 7        |          |                                    |                 |             |           |  |  |  |  |
| 15       | M10700 to M10709            |  | 8        | _        | Unusable                           | _               | _           | _         |  |  |  |  |
| 16       | M10710 to M10719            |  | 9        |          |                                    |                 |             |           |  |  |  |  |
| 17       | M10720 to M10729            |  |          |          |                                    |                 |             |           |  |  |  |  |
| 18       | M10730 to M10739            |  |          |          |                                    |                 |             |           |  |  |  |  |
| 19       | M10740 to M10749            |  |          |          |                                    |                 |             |           |  |  |  |  |
| 20       | M10750 to M10759            |  |          |          |                                    |                 |             |           |  |  |  |  |
| 21       | M10760 to M10769            |  |          |          |                                    |                 |             |           |  |  |  |  |
| 22       | M10770 to M10779            |  |          |          |                                    |                 |             |           |  |  |  |  |
| 23       | M10780 to M10789            |  |          |          |                                    |                 |             |           |  |  |  |  |
| 24       | M10790 to M10799            |  |          |          |                                    |                 |             |           |  |  |  |  |
| 25       | M10800 to M10809            |  |          |          |                                    |                 |             |           |  |  |  |  |
| 26       | M10810 to M10819            |  |          |          |                                    |                 |             |           |  |  |  |  |
| 27       | M10820 to M10829            |  |          |          |                                    |                 |             |           |  |  |  |  |
| 28       | M10830 to M10839            |  |          |          |                                    |                 |             |           |  |  |  |  |
| 29       | M10840 to M10849            |  |          |          |                                    |                 |             |           |  |  |  |  |
| 30       | M10850 to M10859            |  |          |          |                                    |                 |             |           |  |  |  |  |
| 31       | M10860 to M10869            |  |          |          |                                    |                 |             |           |  |  |  |  |
| 32       | M10870 to M10879            |  |          |          |                                    |                 |             |           |  |  |  |  |

- (1) The range of axis No.1 to 16 is valid in the Q172DSCPU.
- (2) The device area more than 17 axes in the Q172DSCPU can be used as a user device
  - However, when the project of Q172DSCPU is replaced with Q173DSCPU, this area cannot be used as a user device.
- (3) Refer to Section 7.6.2 and Section 7.7 for details of output axis status.

### (8) Output axis command signal list

| Axis No. | Device No.       |   |          |         | Signal na                              | ame           |                 |           |
|----------|------------------|---|----------|---------|----------------------------------------|---------------|-----------------|-----------|
| 1        | M11680 to M11689 |   |          |         | -                                      |               |                 |           |
| 2        | M11690 to M11699 |   |          |         |                                        |               |                 | Signal    |
| 3        | M11700 to M11709 |   |          | Symbol  | Signal name                            | Refresh cycle | Fetch cycle     | direction |
| 4        | M11710 to M11719 |   | 0        | Rq.400  | Main shaft clutch command              |               |                 |           |
| 5        | M11720 to M11729 |   |          | D.: 404 | Main shaft clutch control invalid      | ] /           |                 | Command   |
| 6        | M11730 to M11739 |   | 1        | Rq.401  | command                                |               | Operation cycle | Command   |
| 7        | M11740 to M11749 |   | 0 5 400  |         | Main shaft clutch forced OFF           |               |                 | signal    |
| 8        | M11750 to M11759 |   | 2        | Rq.402  | command                                |               |                 |           |
| 9        | M11760 to M11769 |   | 3        | _       | Unusable                               | _             |                 | _         |
| 10       | M11770 to M11779 |   | 4        | Rq.403  | Auxiliary shaft clutch command         |               |                 |           |
| 11       | M11780 to M11789 |   | 5        | Rq.404  | Auxiliary shaft clutch control invalid |               |                 | Command   |
| 12       | M11790 to M11799 |   |          | 114.404 | command                                |               | Operation cycle | signal    |
| 13       | M11800 to M11809 |   | 6 Rq.405 |         | Auxiliary shaft clutch forced OFF      |               |                 | oignai    |
| 14       | M11810 to M11819 |   | Ľ        | 114.400 | command                                | /             |                 |           |
| 15       | M11820 to M11829 | ] | 7        | _       | Unusable                               |               | _               |           |
| 16       | M11830 to M11839 |   | 8        | Rq.406  | Control change request command         |               | Operation cycle | Command   |
| 17       | M11840 to M11849 |   | Ľ        | 114.400 |                                        |               | Operation cycle | signal    |
| 18       | M11850 to M11859 |   | 9        | _       | Unusable                               | _             | _               | _         |
| 19       | M11860 to M11869 |   |          |         |                                        |               |                 |           |
| 20       | M11870 to M11879 |   |          |         |                                        |               |                 |           |
| 21       | M11880 to M11889 | - |          |         |                                        |               |                 |           |
| 22       | M11890 to M11899 |   |          |         |                                        |               |                 |           |
| 23       | M11900 to M11909 |   |          |         |                                        |               |                 |           |
| 24       | M11910 to M11919 |   |          |         |                                        |               |                 |           |
| 25       | M11920 to M11929 |   |          |         |                                        |               |                 |           |
| 26       | M11930 to M11939 |   |          |         |                                        |               |                 |           |
| 27       | M11940 to M11949 |   |          |         |                                        |               |                 |           |
| 28       | M11950 to M11959 |   |          |         |                                        |               |                 |           |
| 29       | M11960 to M11969 |   |          |         |                                        |               |                 |           |
| 30       | M11970 to M11979 |   |          |         |                                        |               |                 |           |
| 31       | M11980 to M11989 |   |          |         |                                        |               |                 |           |
| 32       | M11990 to M11999 |   |          |         |                                        |               |                 |           |

- (1) The range of axis No.1 to 16 is valid in the Q172DSCPU.
- (2) The device area more than 17 axes in the Q172DSCPU can be used as a user device.
  - However, when the project of Q172DSCPU is replaced with Q173DSCPU, this area cannot be used as a user device.
- (3) Refer to Section 7.1.4, Section 7.2.4 and Section 7.6.2 for details of output axis command signal.

# (9) Synchronous control signal list

| Axis No. | Device No. | Symbol | Signal name                         | Refresh cycle    | Fetch cycle | Signal direction |
|----------|------------|--------|-------------------------------------|------------------|-------------|------------------|
| 1        | M10880     |        |                                     |                  |             |                  |
| 2        | M10881     |        |                                     |                  | 1           |                  |
| 3        | M10882     |        |                                     |                  |             |                  |
| 4        | M10883     |        |                                     |                  | 1           |                  |
| 5        | M10884     |        |                                     |                  |             |                  |
| 6        | M10885     |        |                                     |                  |             |                  |
| 7        | M10886     |        |                                     |                  |             |                  |
| 8        | M10887     |        |                                     |                  |             |                  |
| 9        | M10888     |        |                                     |                  |             |                  |
| 10       | M10889     |        |                                     |                  |             |                  |
| 11       | M10890     |        |                                     |                  |             |                  |
| 12       | M10891     |        |                                     |                  | 1           |                  |
| 13       | M10892     |        |                                     |                  |             | Status           |
| 14       | M10893     |        |                                     |                  |             |                  |
| 15       | M10894     |        |                                     |                  |             |                  |
| 16       | M10895     | C+ 200 | Synchronous control Operation cycle | On anotion avala |             |                  |
| 17       | M10896     | St.380 |                                     | / /              | signal      |                  |
| 18       | M10897     |        |                                     |                  |             |                  |
| 19       | M10898     |        |                                     |                  |             |                  |
| 20       | M10899     |        |                                     |                  | 1           |                  |
| 21       | M10900     |        |                                     |                  |             |                  |
| 22       | M10901     |        |                                     |                  |             |                  |
| 23       | M10902     |        |                                     |                  |             |                  |
| 24       | M10903     |        |                                     |                  |             |                  |
| 25       | M10904     |        |                                     |                  |             |                  |
| 26       | M10905     |        |                                     |                  |             |                  |
| 27       | M10906     |        |                                     |                  |             |                  |
| 28       | M10907     |        |                                     |                  |             |                  |
| 29       | M10908     |        |                                     |                  | 1           |                  |
| 30       | M10909     |        |                                     |                  | 1           |                  |
| 31       | M10910     |        |                                     |                  |             |                  |
| 32       | M10911     |        |                                     |                  | 1           |                  |

- (1) The range of axis No.1 to 16 is valid in the Q172DSCPU.
- (2) The device area more than 17 axes in the Q172DSCPU can be used as a user device.
  - However, when the project of Q172DSCPU is replaced with Q173DSCPU, this area cannot be used as a user device.
- (3) Refer to Section 2.2 for details of synchronous control signal.

## (10) Synchronous analysis complete signal list

| Axis No. | Device No. | Symbol | Signal name                                   | Refresh cycle | Fetch cycle | Signal direction |
|----------|------------|--------|-----------------------------------------------|---------------|-------------|------------------|
| 1        | M10912     |        |                                               |               |             |                  |
| 2        | M10913     |        |                                               |               | 1           |                  |
| 3        | M10914     |        |                                               |               | 1           |                  |
| 4        | M10915     |        |                                               |               | 1           |                  |
| 5        | M10916     |        |                                               |               |             |                  |
| 6        | M10917     |        |                                               |               |             |                  |
| 7        | M10918     |        |                                               |               |             |                  |
| 8        | M10919     |        |                                               |               |             |                  |
| 9        | M10920     |        |                                               |               |             |                  |
| 10       | M10921     |        |                                               |               |             |                  |
| 11       | M10922     |        |                                               |               |             |                  |
| 12       | M10923     |        |                                               |               |             |                  |
| 13       | M10924     |        |                                               |               |             |                  |
| 14       | M10925     |        |                                               |               |             |                  |
| 15       | M10926     |        | Synchronous analysis complete Operation cycle |               | Status      |                  |
| 16       | M10927     | Ct 201 |                                               |               |             |                  |
| 17       | M10928     | St.381 |                                               |               | signal      |                  |
| 18       | M10929     |        |                                               |               |             |                  |
| 19       | M10930     |        |                                               |               |             |                  |
| 20       | M10931     |        |                                               |               |             |                  |
| 21       | M10932     |        |                                               |               |             |                  |
| 22       | M10933     |        |                                               |               |             |                  |
| 23       | M10934     |        |                                               |               |             |                  |
| 24       | M10935     |        |                                               |               |             |                  |
| 25       | M10936     |        |                                               |               |             |                  |
| 26       | M10937     |        |                                               |               |             |                  |
| 27       | M10938     |        |                                               |               |             |                  |
| 28       | M10939     |        |                                               |               |             |                  |
| 29       | M10940     |        |                                               |               | 1/          |                  |
| 30       | M10941     |        |                                               |               |             |                  |
| 31       | M10942     |        |                                               |               |             |                  |
| 32       | M10943     |        |                                               |               | 1           |                  |

- (1) The range of axis No.1 to 16 is valid in the Q172DSCPU.
- (2) The device area more than 17 axes in the Q172DSCPU can be used as a user device.
  - However, when the project of Q172DSCPU is replaced with Q173DSCPU, this area cannot be used as a user device.
- (3) Refer to Section 2.2 for details of synchronous analysis complete signal.

## (11) Synchronous control start signal list

| Axis No. | Device No. | Symbol | Signal name               | Refresh cycle | Fetch cycle     | Signal<br>direction |
|----------|------------|--------|---------------------------|---------------|-----------------|---------------------|
| 1        | M12000     |        |                           |               |                 |                     |
| 2        | M12001     |        |                           | 1             |                 |                     |
| 3        | M12002     |        |                           | 1             |                 |                     |
| 4        | M12003     |        |                           |               |                 |                     |
| 5        | M12004     |        |                           | 1             |                 |                     |
| 6        | M12005     |        |                           | 1             |                 |                     |
| 7        | M12006     |        |                           | 1             |                 |                     |
| 8        | M12007     |        |                           |               |                 |                     |
| 9        | M12008     |        |                           |               |                 |                     |
| 10       | M12009     |        |                           | 1             |                 |                     |
| 11       | M12010     |        |                           | 1 /           |                 |                     |
| 12       | M12011     |        |                           |               |                 |                     |
| 13       | M12012     |        |                           | 1 /           |                 |                     |
| 14       | M12013     |        |                           | 1 /           |                 |                     |
| 15       | M12014     |        |                           | 1             |                 |                     |
| 16       | M12015     | Rq.380 | Cynabranaua control start |               | Operation cycle | Command             |
| 17       | M12016     | Kq.360 | Synchronous control start |               | Operation cycle | signal              |
| 18       | M12017     |        |                           |               |                 |                     |
| 19       | M12018     |        |                           | 1 /           |                 |                     |
| 20       | M12019     |        |                           | 1 /           |                 |                     |
| 21       | M12020     |        |                           | 1 /           |                 |                     |
| 22       | M12021     |        |                           | 1 /           |                 |                     |
| 23       | M12022     |        |                           | 1 /           |                 |                     |
| 24       | M12023     |        |                           | 1 /           |                 |                     |
| 25       | M12024     |        |                           | 1 /           |                 |                     |
| 26       | M12025     |        |                           | 1 /           |                 |                     |
| 27       | M12026     |        |                           | 1 /           |                 |                     |
| 28       | M12027     |        |                           | 1/            |                 |                     |
| 29       | M12028     |        |                           | 17            |                 |                     |
| 30       | M12029     |        |                           | 1/            |                 |                     |
| 31       | M12030     |        |                           | <b>V</b>      |                 |                     |
| 32       | M12031     |        |                           | V             |                 |                     |

- (1) The range of axis No.1 to 16 is valid in the Q172DSCPU.
- (2) The device area more than 17 axes in the Q172DSCPU can be used as a user device.
  - However, when the project of Q172DSCPU is replaced with Q173DSCPU, this area cannot be used as a user device.
- (3) Refer to Section 2.2 for details of synchronous control start signal.

### (12) Synchronous analysis request signal list

| Axis No. | Device No. | Symbol | Signal name                  | Refresh cycle | Fetch cycle            | Signal<br>direction |
|----------|------------|--------|------------------------------|---------------|------------------------|---------------------|
| 1        | M12032     |        |                              |               |                        |                     |
| 2        | M12033     |        |                              | 1             |                        |                     |
| 3        | M12034     |        |                              | 1             |                        |                     |
| 4        | M12035     |        |                              | 1             |                        |                     |
| 5        | M12036     |        |                              |               |                        |                     |
| 6        | M12037     |        |                              |               |                        |                     |
| 7        | M12038     |        |                              |               |                        |                     |
| 8        | M12039     |        |                              |               |                        |                     |
| 9        | M12040     |        |                              | 1             |                        |                     |
| 10       | M12041     |        |                              | 1             |                        |                     |
| 11       | M12042     |        |                              |               |                        |                     |
| 12       | M12043     |        |                              |               |                        |                     |
| 13       | M12044     |        |                              |               |                        |                     |
| 14       | M12045     |        |                              |               |                        |                     |
| 15       | M12046     |        | Synchronous analysis request | A             | Command signal         |                     |
| 16       | M12047     | Rq.381 |                              | At start of   |                        |                     |
| 17       | M12048     | Kq.361 |                              |               |                        |                     |
| 18       | M12049     |        |                              |               | synchronous<br>control |                     |
| 19       | M12050     |        |                              |               |                        |                     |
| 20       | M12051     |        |                              |               |                        |                     |
| 21       | M12052     |        |                              | 1 /           |                        |                     |
| 22       | M12053     |        |                              |               |                        |                     |
| 23       | M12054     |        |                              |               |                        |                     |
| 24       | M12055     |        |                              | 1 /           |                        |                     |
| 25       | M12056     |        |                              | 1 /           |                        |                     |
| 26       | M12057     |        |                              | 1 /           |                        |                     |
| 27       | M12058     |        |                              | 1 /           |                        |                     |
| 28       | M12059     |        |                              | 1 /           |                        |                     |
| 29       | M12060     |        |                              | 1/            |                        |                     |
| 30       | M12061     |        |                              | 1/            |                        |                     |
| 31       | M12062     |        |                              | 1/            |                        |                     |
| 32       | M12063     |        |                              | /             |                        |                     |

- (1) The range of axis No.1 to 16 is valid in the Q172DSCPU.
- (2) The device area more than 17 axes in the Q172DSCPU can be used as a user device.
  - However, when the project of Q172DSCPU is replaced with Q173DSCPU, this area cannot be used as a user device.
- (3) Refer to Section 2.2 for details of synchronous analysis request signal.

## (13) Common device list

| Device<br>No.                                                                                                    | Signal name                                                                                                    | Refresh cycle                | Fetch cycle     | Signal<br>direction                    | Remark<br>(Note-3) | Device<br>No.                                                                                                    | Signal name                                                                                   | Refresh cycle   | Fetch cycle | Signal<br>direction                    | Remark<br>(Note-3) |
|----------------------------------------------------------------------------------------------------|----------------------------------------------------------------------------------------------------|------------------------------|-----------------|----------------------------------------|--------------------|----------------------------------------------------------------------------------------------------|-----------------------------------------------------------------------------------------------|-----------------|-------------|----------------------------------------|--------------------|
|                                                                                                    | PLC ready flag                                                                                                    |                              | Main cycle      | Command signal                         | M3072              |                                                                                                    | xis 1                                                                                         |                 |             |                                        |                    |
| M2001 M2002 M2003 M2004 M2006 M2007 M2008 M2009 M2010 M2011 M2011 M2012 M2018 M2018 M2019 M2020 M2021 M2021 M2021 M2022 M2021 M2022 M2023 M2024 M2026 M2027 M2028 M2030 M2031 | Axis 1 Axis 2 Axis 3 Axis 4 Axis 5 Axis 6 Axis 7 Axis 8 Axis 9 Axis 10 Axis 11 Axis 15 Axis 15 Axis 16 Axis 17 Axis 18 Axis 19 Axis 19 Axis 11 Axis 15 Axis 16 Axis 17 Axis 18 Axis 18 Axis 19 Axis 20 Axis 21 Axis 21 Axis 22 Axis 23 Axis 24 Axis 25 Axis 26 Axis 27 Axis 28 Axis 27 Axis 28 Axis 28 Axis 29 Axis 20 Axis 30 Axis 31 | Operation cycle              |                 | Status signal<br>(Note-1),<br>(Note-2) |                    | M2063 Ax M2064 Ax M2065 Ax M2066 Ax M2067 Ax M2067 Ax M2071 Ax M2071 Ax M2072 Ax M2073 Ax M2074 Ax M2075 Ax M2076 Ax M2077 Ax M2077 Ax M2078 Ax M2078 Ax M2078 Ax M2078 Ax M2078 Ax M2079 Ax M2080 Ax M2080 Ax M2081 Ax M2081 Ax M2088 Ax M2088 Ax M2088 Ax M2089 Ax M2089 Ax M2089 Ax M2089 Ax M2089 Ax M2089 Ax M2089 Ax M2089 Ax M2089 Ax M2089 Ax M2089 Ax M2089 Ax M2089 Ax M2089 Ax M2080 Ax M2089 Ax M2089 Ax M2089 Ax | xis 6 xis 7 xis 8 xis 9 xis 10 xis 11 xis 12 xis 13 xis 13 xis 14 xis 15 xis 15 xis 16 xis 17 | Operation cycle |             | Status signal<br>(Note-1),<br>(Note-2) |                    |
| M2032<br>M2033<br>M2034                                                                                                    | Axis 32 Unusable (2 points)                                                                                                    | _                            | _               | -                                      |                    | M2093<br>M2094<br>M2095                                                                                                    | NS UZ                                                                                         |                 |             |                                        |                    |
| M2035                                                                                                    | Motion error history clear request flag                                                                                                    |                              | Main cycle      | Command signal                         | M3080              | M2096                                                                                                    |                                                                                               |                 |             |                                        |                    |
| M2036<br>M2037                                                                                                    | Unusable<br>(2 points)                                                                                                    |                              |                 | _                                      | _                  | M2097<br>M2098                                                                                                    |                                                                                               |                 |             |                                        |                    |
| M2038                                                                                                    | Motion SFC debugging flag                                                                                                    | At debugging mode transition |                 | Status signal                          |                    | M2099                                                                                                    |                                                                                               |                 |             |                                        |                    |
| M2039                                                                                                    | Motion error detection flag                                                                                                    | Immediate                    |                 |                                        |                    | M2100                                                                                                    |                                                                                               |                 |             |                                        |                    |
| M2040                                                                                                    | Speed switching point specified flag                                                                                                    |                              | At start        | Command<br>signal                      | M3073              | M2101                                                                                                    |                                                                                               |                 |             |                                        |                    |
| M2041                                                                                                    | System setting error flag                                                                                                    | Operation cycle              |                 | Status signal                          |                    | M2102                                                                                                    |                                                                                               |                 |             |                                        |                    |
| M2042                                                                                                    | All axes servo ON command                                                                                                    |                              | Operation cycle | Command signal                         | M3074              | M2103                                                                                                    |                                                                                               |                 |             |                                        |                    |
| M2043<br>M2044<br>M2045<br>M2046                                                                                                    | Unusable<br>(4 points)                                                                                                    | -                            | _               | -                                      | _                  | M2107                                                                                                    | nusable                                                                                       | _               | _           | _                                      | _                  |
| M2047                                                                                                    | Motion slot fault detection flag                                                                                                    | Operation cycle              |                 | Status signal                          |                    | M2108                                                                                                    | 9 points)                                                                                     |                 |             |                                        |                    |
| M2048                                                                                                    | JOG operation simultaneous start command                                                                                                    |                              | Main cycle      | Command signal                         | M3076              | M2109                                                                                                    |                                                                                               |                 |             |                                        |                    |
| M2049                                                                                                    | All axes servo ON accept flag                                                                                                    | Operation cycle              |                 | Status signal                          |                    | M2110                                                                                                    |                                                                                               |                 |             |                                        |                    |
| M2050                                                                                                    | Unusable Manual pulse generator 1                                                                                                    |                              | =               |                                        | _                  | M2111                                                                                                    |                                                                                               |                 |             |                                        |                    |
| M2051                                                                                                    | Manual pulse generator 1 enable flag                                                                                                    |                              |                 |                                        | M3077              | M2112                                                                                                    |                                                                                               |                 |             |                                        |                    |
| M2052                                                                                                    | Manual pulse generator 2<br>enable flag<br>Manual pulse generator 3                                                                                                    |                              | Main cycle      | Command<br>signal                      | M3078              | M2113                                                                                                    |                                                                                               |                 |             |                                        |                    |
| M2053                                                                                                    | enable flag                                                                                                    |                              |                 |                                        | M3079              | M2114                                                                                                    |                                                                                               |                 |             |                                        |                    |
| M2054                                                                                                    | Operation cycle over flag                                                                                                    | Operation cycle              |                 | Status signal                          |                    | M2115                                                                                                    |                                                                                               |                 |             |                                        |                    |
| M2058                                                                                                    | Unusable<br>(6 points)                                                                                                    | -                            | -               | -                                      | _                  | M2116<br>M2117<br>M2118<br>M2119                                                                                                    |                                                                                               |                 |             |                                        |                    |
| M2059<br>M2060                                                                                                    |                                                                                                    |                              |                 |                                        |                    | M2120<br>M2121                                                                                                    |                                                                                               |                 |             |                                        |                    |

# Common device list (Continued)

| Device<br>No.           | ,                             | Signal name       | Refresh cycle   | Fetch cycle | Signal<br>direction   | Remark<br>(Note-3) | Device<br>No.           | Signal name                                             | Refresh cycle   | Fetch cycle | Signal<br>direction                    | Remark<br>(Note-3) |
|-------------------------|-------------------------------|-------------------|-----------------|-------------|-----------------------|--------------------|-------------------------|---------------------------------------------------------|-----------------|-------------|----------------------------------------|--------------------|
| M2122<br>M2123          | University                    |                   |                 |             | ancouon               | (140/0-0)          | M2194<br>M2195<br>M2196 |                                                         |                 |             | anconori                               | (14010-0)          |
| M2125<br>M2126          | Unusable<br>(6 points)        |                   | =               | _           | _                     | _                  | M2197<br>M2198          |                                                         |                 |             |                                        |                    |
|                         | Axis 1<br>Axis 2              |                   |                 |             |                       |                    | M2199<br>M2200<br>M2201 |                                                         |                 |             |                                        |                    |
| M2131                   | Axis 3<br>Axis 4<br>Axis 5    |                   |                 |             |                       |                    | M2202<br>M2203<br>M2204 |                                                         |                 |             |                                        |                    |
| M2133<br>M2134          | Axis 6<br>Axis 7              |                   |                 |             |                       |                    | M2205<br>M2206          |                                                         |                 |             |                                        |                    |
| M2136                   | Axis 8<br>Axis 9<br>Axis 10   |                   |                 |             |                       |                    | M2207<br>M2208<br>M2209 |                                                         |                 |             |                                        |                    |
| M2139                   | Axis 11<br>Axis 12<br>Axis 13 |                   |                 |             |                       |                    | M2210<br>M2211<br>M2212 |                                                         |                 |             |                                        |                    |
| M2141<br>M2142          | Axis 14<br>Axis 15<br>Axis 16 | Automatic         |                 |             | Status signal         |                    | M2213<br>M2214<br>M2215 |                                                         |                 |             |                                        |                    |
| M2144<br>M2145          | Axis 17<br>Axis 18            | decelerating flag | Operation cycle |             | (Note-1),<br>(Note-2) |                    | M2216<br>M2217          | Unusable<br>(46 points)                                 | -               | -           | -                                      | -                  |
| M2147<br>M2148          | Axis 19<br>Axis 20<br>Axis 21 |                   |                 |             |                       |                    | M2218<br>M2219<br>M2220 |                                                         |                 |             |                                        |                    |
| M2150                   | Axis 22<br>Axis 23<br>Axis 24 |                   |                 |             |                       |                    | M2221<br>M2222<br>M2223 |                                                         |                 |             |                                        |                    |
| M2153                   | Axis 25<br>Axis 26<br>Axis 27 |                   |                 |             |                       |                    | M2224<br>M2225<br>M2226 |                                                         |                 |             |                                        |                    |
| M2155<br>M2156          | Axis 28<br>Axis 29            |                   |                 |             |                       |                    | M2227<br>M2228          |                                                         |                 |             |                                        |                    |
| M2158<br>M2159          | Axis 30<br>Axis 31<br>Axis 32 |                   |                 |             |                       |                    | M2229<br>M2230<br>M2231 |                                                         |                 |             |                                        |                    |
| M2160<br>M2161<br>M2162 |                               |                   |                 |             |                       |                    | M2232<br>M2233<br>M2234 |                                                         |                 |             |                                        |                    |
| M2163<br>M2164<br>M2165 |                               |                   |                 |             |                       |                    | M2235<br>M2236<br>M2237 |                                                         |                 |             |                                        |                    |
| M2166<br>M2167<br>M2168 |                               |                   |                 |             |                       |                    | M2238<br>M2239<br>M2240 | Axis 1                                                  |                 |             |                                        |                    |
| M2169<br>M2170<br>M2171 |                               |                   |                 |             |                       |                    | M2241<br>M2242<br>M2243 | Axis 3                                                  |                 |             |                                        |                    |
| M2172<br>M2173          |                               |                   |                 |             |                       |                    | M2244<br>M2245          | Axis 5 Axis 6                                           |                 |             |                                        |                    |
|                         | Unusable                      |                   | _               | _           | =                     | _                  | M2246<br>M2247<br>M2248 | Axis 8<br>Axis 9                                        |                 |             |                                        |                    |
| M2177<br>M2178<br>M2179 | (34 points                    | ·)                |                 |             |                       |                    |                         | Axis 10 Axis 11 Axis 12                                 |                 |             | Ctatura al                             |                    |
| M2180<br>M2181<br>M2182 |                               |                   |                 |             |                       |                    | M2253                   | Axis 13 Speed change "0" Axis 14 accepting flag Axis 15 | Operation cycle |             | Status signal<br>(Note-1),<br>(Note-2) |                    |
| M2183<br>M2184<br>M2185 |                               |                   |                 |             |                       |                    | M2255<br>M2256          |                                                         |                 |             |                                        |                    |
| M2186<br>M2187          |                               |                   |                 |             |                       |                    | M2258<br>M2259          | Axis 19<br>Axis 20                                      |                 |             |                                        |                    |
| M2188<br>M2189<br>M2190 |                               |                   |                 |             |                       |                    |                         | Axis 22<br>Axis 23                                      |                 |             |                                        |                    |
| M2191<br>M2192<br>M2193 |                               |                   |                 |             |                       |                    |                         | Axis 24 Axis 25 Axis 26                                 |                 |             |                                        |                    |

## Common device list (Continued)

| Device<br>No.                                                                                                    |                                                                                                    | Signal name                     | Refresh cycle   | Fetch cycle | Signal direction                       | Remark<br>(Note-3) | Device Signal name Refresh cycle Fetch cycle direc                                                                                                    |      |
|----------------------------------------------------------------------------------------------------|----------------------------------------------------------------------------------------------------|---------------------------------|-----------------|-------------|----------------------------------------|--------------------|----------------------------------------------------------------------------------------------------|------|
| M2268 / M2269 / M2270 / M2271 / M2272 / M2273 / M2274 / M2275 / M2275 | Axis 28 Axis 29 Axis 30 Axis 31 Axis 32 Axis 1 Axis 2 Axis 3 Axis 4                                                 | Speed change "0" accepting flag |                 |             |                                        |                    | M2293 Axis 22 M2294 Axis 23 M2295 Axis 24 M2296 Axis 25 M2298 Axis 27 M2299 Axis 28 M2300 Axis 29 M2301 Axis 30 M2302 Axis 31 M3002 Axis 30 M3002 Axis 30 | -1), |
| M2278 /<br>M2279 /<br>M2280 /<br>M2281 /<br>M2282 /<br>M2283 /<br>M2284 /<br>M2285 /<br>M2286 /<br>M2287 /<br>M2288 /<br>M2289 /<br>M2290 /                                                                                                    | Axis 6 Axis 7 Axis 8 Axis 9 Axis 10 Axis 11 Axis 12 Axis 13 Axis 14 Axis 15 Axis 16 Axis 17 Axis 18 Axis 19 Axis 20 | Control loop monitor<br>status  | Operation cycle |             | Status signal<br>(Note-1),<br>(Note-2) |                    | M2303 Axis 32                                                                                                    | -    |

<sup>(</sup>Note-1): The range of axis No.1 to 16 is valid in the Q172DSCPU.

#### **POINT**

Refer to the "Q173D(S)CPU/Q172D(S)CPU Motion controller (SV13/SV22) Programming Manual (REAL MODE)" for details of common device.

<sup>(</sup>Note-2): Device area of 17 axes or more is unusable in the Q172DSCPU.

<sup>(</sup>Note-3): It can also be ordered the device of a remark column.

#### (14) Common device list (Command signal)

| Device No. | Signal name                              | Refresh cycle | Fetch cycle     | Signal direction | Remark<br>(Note-1), (Note-2) |
|------------|------------------------------------------|---------------|-----------------|------------------|------------------------------|
| M3072      | PLC ready flag                           |               | Main cycle      |                  | M2000                        |
| M3073      | Speed switching point specified flag     |               | At start        | Command signal   | M2040                        |
| M3074      | All axes servo ON command                |               | Operation cycle |                  | M2042                        |
| M3075      | Unusable                                 | _             |                 | _                | _                            |
| M3076      | JOG operation simultaneous start command |               |                 |                  | M2048                        |
| M3077      | Manual pulse generator 1 enable flag     |               |                 |                  | M2051                        |
| M3078      | Manual pulse generator 2 enable flag     |               | Main cycle      | Command signal   | M2052                        |
| M3079      | Manual pulse generator 3 enable flag     |               |                 |                  | M2053                        |
| M3080      | Motion error history clear request flag  |               |                 |                  | M2035                        |
| M3081      | Unusable (Note-3)                        |               |                 |                  |                              |
| to         |                                          | _             | _               | _                | _                            |
| M3135      | (55 points)                              |               |                 |                  |                              |

- (Note-1): The state of a device is not in agreement when the device of a remark column is turned ON/OFF directly. In addition, when the request from a data register and the request from the above device are performed simultaneously, the request from the above device becomes effective.
- (Note-2): It can also be ordered the device of a remark column.
- (Note-3): Do not use it as a user device. It can be used as a device that performs automatic refresh because of area for the reserve of command signal.

#### **POINT**

The device of a remark column turns ON by OFF to ON of the above device, and turns OFF by ON to OFF of the above device.

The command signal cannot be turned ON/OFF by the PLC CPU in the automatic refresh because the statuses and commands are mixed together in M2000 to M2053. Use the above devices in the case.

And, it can also be turned ON/OFF by the data register.

(Refer to the "Q173D(S)CPU/Q172D(S)CPU Motion controller (SV13/SV22)

Programming Manual (REAL MODE)".)

### (15) Axis monitor device list

| Axis No. | Device No.   |    |                                      | Signal name      |             |                  |
|----------|--------------|----|--------------------------------------|------------------|-------------|------------------|
| 1        | D0 to D19    |    |                                      |                  |             |                  |
| 2        | D20 to D39   |    |                                      |                  |             |                  |
| 3        | D40 to D59   |    | Signal name                          | Refresh cycle    | Fetch cycle | Signal direction |
| 4        | D60 to D79   | 0  |                                      |                  | ,           |                  |
| 5        | D80 to D99   | 1  | Feed current value                   |                  | /           |                  |
| 6        | D100 to D119 | 2  |                                      |                  | /           |                  |
| 7        | D120 to D139 | 3  | Real current value                   | Operation cycle  | /           |                  |
| 8        | D140 to D159 | 4  | <b>5</b> :                           |                  | /           |                  |
| 9        | D160 to D179 | 5  | Deviation counter value              |                  | /           |                  |
| 10       | D180 to D199 | 6  | Minor error code                     | lus us a di saka | ] /         |                  |
| 11       | D200 to D219 | 7  | Major error code                     | Immediate        |             |                  |
| 12       | D220 to D239 | 8  | Servo error code                     | Main cycle       |             | Monitor device   |
| 13       | D240 to D259 | 9  | Home position return re-travel value |                  | /           |                  |
| 14       | D260 to D279 | 10 | Travel value after proximity dog ON  | Operation cycle  |             |                  |
| 15       | D280 to D299 | 11 | Travel value after proximity dog ON  |                  |             |                  |
| 16       | D300 to D319 | 12 | Execute program No.                  | At start         | /           |                  |
| 17       | D320 to D339 | 13 | M-code                               | Operation cycle  | /           |                  |
| 18       | D340 to D359 | 14 | Torque limit value                   | Operation cycle  | /           |                  |
| 19       | D360 to D379 | 15 | Data set pointer for constant-speed  | At start/        | /           |                  |
| 20       | D380 to D399 | "  | control                              | during start     | V           |                  |
| 21       | D400 to D419 | 16 | Unusable <sup>(Note-1)</sup>         | _                | _           |                  |
| 22       | D420 to D439 | 17 | J.1333315                            |                  |             |                  |
| 23       | D440 to D459 | 18 | Real current value at stop input     | Operation cycle  |             | Monitor device   |
| 24       | D460 to D479 | 19 |                                      | - 1              |             |                  |
| 25       | D480 to D499 |    |                                      |                  |             |                  |
| 26       | D500 to D519 |    |                                      |                  |             |                  |
| 27       | D520 to D539 |    |                                      |                  |             |                  |
| 28       | D540 to D559 |    |                                      |                  |             |                  |
| 29       | D560 to D579 |    |                                      |                  |             |                  |
| 30       | D580 to D599 |    |                                      |                  |             |                  |
| 31       | D600 to D619 |    |                                      |                  |             |                  |
| 32       | D620 to D639 |    |                                      |                  |             |                  |

(Note-1): It can be used as the travel value change register. The travel value change register can be set to the device optionally in the servo program.

Refer to the "Q173D(S)CPU/Q172D(S)CPU Motion controller (SV13/SV22) Programming Manual (REAL MODE)" for details.

- (1) The range of axis No.1 to 16 is valid in the Q172DSCPU.
- (2) The device area more than 17 axes in the Q172DSCPU can be used as a user device
  - However, when the project of Q172DSCPU is replaced with Q173DSCPU, this area cannot be used as a user device.
- (3) Refer to the "Q173D(S)CPU/Q172D(S)CPU Motion controller (SV13/SV22) Programming Manual (REAL MODE)" for details of axis monitor device.

## (16) Control change register list

| Axis No. | Device No. |   |                   | Signal name   |             |                  |
|----------|------------|---|-------------------|---------------|-------------|------------------|
| 1        | D640, D641 |   |                   |               |             |                  |
| 2        | D642, D643 |   |                   |               |             |                  |
| 3        | D644, D645 |   | Signal name       | Refresh cycle | Fetch cycle | Signal direction |
| 4        | D646, D647 | 0 |                   |               |             | Command          |
| 5        | D648, D649 | 1 | JOG speed setting |               | At start    | device           |
| 6        | D650, D651 |   |                   |               |             |                  |
| 7        | D652, D653 |   |                   |               |             |                  |
| 8        | D654, D655 |   |                   |               |             |                  |
| 9        | D656, D657 |   |                   |               |             |                  |
| 10       | D658, D659 |   |                   |               |             |                  |
| 11       | D660, D661 |   |                   |               |             |                  |
| 12       | D662, D663 |   |                   |               |             |                  |
| 13       | D664, D665 |   |                   |               |             |                  |
| 14       | D666, D667 |   |                   |               |             |                  |
| 15       | D668, D669 |   |                   |               |             |                  |
| 16       | D670, D671 |   |                   |               |             |                  |
| 17       | D672, D673 |   |                   |               |             |                  |
| 18       | D674, D675 |   |                   |               |             |                  |
| 19       | D676, D677 |   |                   |               |             |                  |
| 20       | D678, D679 |   |                   |               |             |                  |
| 21       | D680, D681 |   |                   |               |             |                  |
| 22       | D682, D683 |   |                   |               |             |                  |
| 23       | D684, D685 |   |                   |               |             |                  |
| 24       | D686, D687 |   |                   |               |             |                  |
| 25       | D688, D689 |   |                   |               |             |                  |
| 26       | D690, D691 |   |                   |               |             |                  |
| 27       | D692, D693 |   |                   |               |             |                  |
| 28       | D694, D695 |   |                   |               |             |                  |
| 29       | D696, D697 |   |                   |               |             |                  |
| 30       | D698, D699 |   |                   |               |             |                  |
| 31       | D700, D701 |   |                   |               |             |                  |
| 32       | D702, D703 |   |                   |               |             |                  |

- (1) The range of axis No.1 to 16 is valid in the Q172DSCPU.
- (2) The device area more than 17 axes in the Q172DSCPU can be used as a user device.
  - However, when the project of Q172DSCPU is replaced with Q173DSCPU, this area cannot be used as a user device.
- (3) Refer to the "Q173D(S)CPU/Q172D(S)CPU Motion controller (SV13/SV22) Programming Manual (REAL MODE)" for details of control change register.

### (17) Servo input axis monitor device list

|          | <u>,                                      </u> | ., |   |          |                                     |                 |              |           |
|----------|------------------------------------------------|----|---|----------|-------------------------------------|-----------------|--------------|-----------|
| Axis No. | Device No.                                     |    |   |          | Signal n                            | ame             |              |           |
| 1        | D12280 to D12289                               |    |   | 1        |                                     | 1               |              |           |
| 2        | D12290 to D12299                               |    |   | Symbol   | Signal name                         | Refresh cycle   | Fetch cycle  | Signal    |
| 3        | D12300 to D12309                               |    |   | Gyllibol | Signal Hame                         | Reflesh cycle   | 1 etch cycle | direction |
| 4        | D12310 to D12319                               |    | 0 | Md.300   | Servo input axis current value      |                 |              |           |
| 5        | D12320 to D12329                               |    | 1 | Wu.500   | Servo input axis current value      |                 |              |           |
| 6        | D12330 to D12339                               |    | 2 | M4 301   | Servo input axis speed              |                 |              |           |
| 7        | D12340 to D12349                               |    | 3 | WG.501   | dervo input axis speed              | Operation cycle |              | Monitor   |
| 8        | D12350 to D12359                               |    | 4 | Md.302   | Servo input axis phase              | Operation cycle |              | device    |
| 9        | D12360 to D12369                               |    | 5 | WIG.502  | compensation amount                 |                 |              |           |
| 10       | D12370 to D12379                               |    | 6 | Md.303   | Servo input axis rotation direction |                 | /            |           |
| 11       | D12380 to D12389                               |    | 7 | 1010.000 | restriction amount                  |                 | /            |           |
| 12       | D12390 to D12399                               |    | 8 | _        | Unusable                            | _               | _            | _         |
| 13       | D12400 to D12409                               |    | 9 |          | Ondoor                              |                 |              |           |
| 14       | D12410 to D12419                               |    |   |          |                                     |                 |              |           |
| 15       | D12420 to D12429                               |    |   |          |                                     |                 |              |           |
| 16       | D12430 to D12439                               |    |   |          |                                     |                 |              |           |
| 17       | D12440 to D12449                               |    |   |          |                                     |                 |              |           |
| 18       | D12450 to D12459                               |    |   |          |                                     |                 |              |           |
| 19       | D12460 to D12469                               |    |   |          |                                     |                 |              |           |
| 20       | D12470 to D12479                               |    |   |          |                                     |                 |              |           |
| 21       | D12480 to D12489                               |    |   |          |                                     |                 |              |           |
| 22       | D12490 to D12499                               |    |   |          |                                     |                 |              |           |
| 23       | D12500 to D12509                               |    |   |          |                                     |                 |              |           |
| 24       | D12510 to D12519                               |    |   |          |                                     |                 |              |           |
| 25       | D12520 to D12529                               |    |   |          |                                     |                 |              |           |
| 26       | D12530 to D12539                               |    |   |          |                                     |                 |              |           |
| 27       | D12540 to D12549                               |    |   |          |                                     |                 |              |           |
| 28       | D12550 to D12559                               |    |   |          |                                     |                 |              |           |
| 29       | D12560 to D12569                               |    |   |          |                                     |                 |              |           |
| 30       | D12570 to D12579                               |    |   |          |                                     |                 |              |           |
| 31       | D12580 to D12589                               |    |   |          |                                     |                 |              |           |
| 32       | D12590 to D12599                               |    |   |          |                                     |                 |              |           |

- (1) The range of axis No.1 to 16 is valid in the Q172DSCPU.
- (2) The device area more than 17 axes in the Q172DSCPU can be used as a user device.
  - However, when the project of Q172DSCPU is replaced with Q173DSCPU, this area cannot be used as a user device.
- (3) Refer to Section 5.1.3 for details of servo input axis monitor device.

## (18) Servo input axis control device list

| Axis No. | Device No.     |          |              | Signal r                  | name          |                 |           |
|----------|----------------|----------|--------------|---------------------------|---------------|-----------------|-----------|
| 1        | D14600, D14601 |          |              |                           |               |                 |           |
| 2        | D14602, D14603 |          |              |                           |               |                 | Signal    |
| 3        | D14604, D14605 |          | Symbol       | Signal name               | Refresh cycle | Fetch cycle     | direction |
| 4        | D14606, D14607 | 0        | <b>D</b> 000 | Servo input axis phase    |               |                 | Command   |
| 5        | D14608, D14609 | 1        | Pr.302       | compensation advance time |               | Operation cycle | device    |
| 6        | D14610, D14611 |          |              |                           |               |                 |           |
| 7        | D14612, D14613 | Ì        |              |                           |               |                 |           |
| 8        | D14614, D14615 |          |              |                           |               |                 |           |
| 9        | D14616, D14617 | <u> </u> |              |                           |               |                 |           |
| 10       | D14618, D14619 |          |              |                           |               |                 |           |
| 11       | D14620, D14621 | 1        |              |                           |               |                 |           |
| 12       | D14622, D14623 |          |              |                           |               |                 |           |
| 13       | D14624, D14625 |          |              |                           |               |                 |           |
| 14       | D14626, D14627 |          |              |                           |               |                 |           |
| 15       | D14628, D14629 |          |              |                           |               |                 |           |
| 16       | D14630, D14631 |          |              |                           |               |                 |           |
| 17       | D14632, D14633 |          |              |                           |               |                 |           |
| 18       | D14634, D14635 |          |              |                           |               |                 |           |
| 19       | D14636, D14637 |          |              |                           |               |                 |           |
| 20       | D14638, D14639 |          |              |                           |               |                 |           |
| 21       | D14640, D14641 |          |              |                           |               |                 |           |
| 22       | D14642, D14643 |          |              |                           |               |                 |           |
| 23       | D14644, D14645 | 1        |              |                           |               |                 |           |
| 24       | D14646, D14647 | 1        |              |                           |               |                 |           |
| 25       | D14648, D14649 | 1        |              |                           |               |                 |           |
| 26       | D14650, D14651 | 1        |              |                           |               |                 |           |
| 27       | D14652, D14653 | 1        |              |                           |               |                 |           |
| 28       | D14654, D14655 | 1        |              |                           |               |                 |           |
| 29       | D14656, D14657 | 1        |              |                           |               |                 |           |
| 30       | D14658, D14659 | !        |              |                           |               |                 |           |
| 31       | D14660, D14661 | 1        |              |                           |               |                 |           |
| 32       | D14662, D14663 |          |              |                           |               |                 |           |

- (1) The range of axis No.1 to 16 is valid in the Q172DSCPU.
- (2) The device area more than 17 axes in the Q172DSCPU can be used as a user device.
  - However, when the project of Q172DSCPU is replaced with Q173DSCPU, this area cannot be used as a user device.
- (3) Refer to Section 5.1.2 for details of servo input axis control device.

### (19) Command generation axis monitor device list

|          | Ι,               | , o |    | omma.     | The generation axis monit          | .01 401100 110  |             |                   |
|----------|------------------|-----|----|-----------|------------------------------------|-----------------|-------------|-------------------|
| Axis No. | Device No.       |     |    |           | Signal n                           | ame             |             |                   |
| 1        | D12600 to D12619 |     |    |           |                                    |                 |             |                   |
| 2        | D12620 to D12639 |     |    | Symbol    | Signal name                        | Refresh cycle   | Fetch cycle | Signal            |
| 3        | D12640 to D12659 |     |    | Symbol    | Signal name                        | Reflesh cycle   | reich cycle | direction         |
| 4        | D12660 to D12679 |     | 0  | Md.340    | Command generation axis            | Operation evals | /           |                   |
| 5        | D12680 to D12699 |     | 1  | WG.340    | feed current value                 | Operation cycle | /           |                   |
| 6        | D12700 to D12719 |     | 2  | Md.341    | Command generation axis            |                 | /           |                   |
| 7        | D12720 to D12739 |     | 2  | IVIU.34 I | minor error code                   | Immediate       | /           |                   |
| 8        | D12740 to D12759 |     | 3  | Md.342    | Command generation axis            | immediate       | /           | Monitor           |
| 9        | D12760 to D12779 |     | 3  | WU.342    | major error code                   |                 | /           | Monitor<br>device |
| 10       | D12780 to D12799 |     | 4  | Md.343    | Command generation axis            | At start        | / /         | uevice            |
| 11       | D12800 to D12819 |     | 4  | WU.343    | execute program No.                | At Start        |             |                   |
| 12       | D12820 to D12839 |     | 5  | Md.344    | Command generation axis M-code     |                 |             |                   |
| 13       | D12840 to D12859 |     | 6  | Md.345    | Command generation axis            | Operation cycle | /           |                   |
| 14       | D12860 to D12879 |     | 7  | WU.545    | accumulative current value         |                 | /           |                   |
| 15       | D12880 to D12899 |     | 8  | _         | Unusable                           |                 | _           |                   |
| 16       | D12900 to D12919 |     | 9  | Md.346    | Command generation axis data set   | At start/       |             |                   |
| 17       | D12920 to D12939 |     | 9  | WG.540    | pointer for constant-speed control | during start    |             |                   |
| 18       | D12940 to D12959 |     | 10 | Md.347    | Command generation axis            |                 |             | Monitor           |
| 19       | D12960 to D12979 |     | 11 | WG.547    | current value per cycle            | Operation cycle |             | device            |
| 20       | D12980 to D12999 |     | 12 | Md.348    | Command generation axis            | Operation cycle |             |                   |
| 21       | D13000 to D13019 |     | 13 | WG.540    | command speed                      |                 |             |                   |
| 22       | D13020 to D13039 |     | 14 |           |                                    |                 |             |                   |
| 23       | D13040 to D13059 |     | 15 |           |                                    |                 |             |                   |
| 24       | D13060 to D13079 |     | 16 | _         | Unusable                           | _               | _           | _                 |
| 25       | D13080 to D13099 |     | 17 |           | - Chadabio                         |                 |             |                   |
| 26       | D13100 to D13119 |     | 18 |           |                                    |                 |             |                   |
| 27       | D13120 to D13139 |     | 19 |           |                                    |                 |             |                   |
| 28       | D13140 to D13159 |     |    |           |                                    |                 |             |                   |
| 29       | D13160 to D13179 |     |    |           |                                    |                 |             |                   |
| 30       | D13180 to D13199 |     |    |           |                                    |                 |             |                   |
| 31       | D13200 to D13219 |     |    |           |                                    |                 |             |                   |
| 32       | D13220 to D13239 |     |    |           |                                    |                 |             |                   |

- (1) The range of axis No.1 to 16 is valid in the Q172DSCPU.
- (2) The device area more than 17 axes in the Q172DSCPU can be used as a user device.
  - However, when the project of Q172DSCPU is replaced with Q173DSCPU, this area cannot be used as a user device.
- (3) Refer to Section 5.2.4 for details of command generation axis monitor device.

## (20) Command generation axis control device list

| Axis No. | Device No.       | Ĺ          |               | •·······a | Signal n                          | ame           |               |           |
|----------|------------------|------------|---------------|-----------|-----------------------------------|---------------|---------------|-----------|
|          | ĺ                | $\vdash$   |               |           | Signain                           | allic         |               |           |
| 1        | D14680 to D14683 |            |               |           |                                   |               |               | 0: 1      |
| 2        | D14684 to D14687 | 1 1        |               | Symbol    | Signal name                       | Refresh cycle | Fetch cycle   | Signal    |
| 3        | D14688 to D14691 |            | $\overline{}$ |           |                                   |               |               | direction |
| 4        | D14692 to D14695 | <b>∤ ∤</b> | 0             | Cd.340    | Command generation axis           |               |               |           |
| 5        | D14696 to D14699 | <b>∤ ∤</b> | 1             |           | JOG speed setting                 | -             | At start of   | Command   |
| 6        | D14700 to D14703 | <b>∤ ∤</b> | 2             | Pr.348    | Command generation axis JOG       |               | JOG operation | device    |
| 7        | D14704 to D14707 | <b>∤ ∤</b> |               |           | operation parameter block setting |               |               |           |
| 8        | D14708 to D14711 |            | 3             | _         | Unusable                          | _             | _             | _         |
| 9        | D14712 to D14715 |            |               |           |                                   |               |               |           |
| 10       | D14716 to D14719 | -          |               |           |                                   |               |               |           |
| 11       | D14720 to D14723 | -          |               |           |                                   |               |               |           |
| 12       | D14724 to D14727 |            |               |           |                                   |               |               |           |
| 13       | D14728 to D14731 |            |               |           |                                   |               |               |           |
| 14       | D14732 to D14735 |            |               |           |                                   |               |               |           |
| 15       | D14736 to D14739 | -          |               |           |                                   |               |               |           |
| 16       | D14740 to D14743 |            |               |           |                                   |               |               |           |
| 17       | D14744 to D14747 |            |               |           |                                   |               |               |           |
| 18       | D14748 to D14751 |            |               |           |                                   |               |               |           |
| 19       | D14752 to D14755 |            |               |           |                                   |               |               |           |
| 20       | D14756 to D14759 |            |               |           |                                   |               |               |           |
| 21       | D14760 to D14763 | -          |               |           |                                   |               |               |           |
| 22       | D14764 to D14767 | -          |               |           |                                   |               |               |           |
| 23       | D14768 to D14771 | -          |               |           |                                   |               |               |           |
| 24       | D14772 to D14775 | -          |               |           |                                   |               |               |           |
| 25       | D14776 to D14779 | -          |               |           |                                   |               |               |           |
| 26       | D14780 to D14783 |            |               |           |                                   |               |               |           |
| 27       | D14784 to D14787 | -          |               |           |                                   |               |               |           |
| 28       | D14788 to D14791 | }          |               |           |                                   |               |               |           |
| 29       | D14792 to D14795 | }          |               |           |                                   |               |               |           |
| 30       | D14796 to D14799 | }          |               |           |                                   |               |               |           |
| 31       | D14800 to D14803 | -          |               |           |                                   |               |               |           |
| 32       | D14804 to D14807 | <u></u>    |               |           |                                   |               |               |           |

- (1) The range of axis No.1 to 16 is valid in the Q172DSCPU.
- (2) The device area more than 17 axes in the Q172DSCPU can be used as a user device.
  - However, when the project of Q172DSCPU is replaced with Q173DSCPU, this area cannot be used as a user device.
- (3) Refer to Section 5.2.2 and Section 5.2.3 for details of command generation axis control device.

# (21) Synchronous encoder axis monitor device list

| Axis No. | Device No.       |     |            | Signal n                          | ame              |                              |           |   |  |
|----------|------------------|-----|------------|-----------------------------------|------------------|------------------------------|-----------|---|--|
| 1        | D13240 to D13259 |     |            |                                   |                  |                              | <u>.</u>  |   |  |
| 2        | D13260 to D13279 |     | C: made at | Ciamal name                       | Define als evide | Catab avala                  | Signal    |   |  |
| 3        | D13280 to D13299 |     | Symbol     | Signal name                       | Refresh cycle    | Fetch cycle                  | direction |   |  |
| 4        | D13300 to D13319 | (   | ) 141000   | Synchronous encoder axis          |                  | /                            |           |   |  |
| 5        | D13320 to D13339 | Ŀ   | Md.320     | current value                     |                  | /                            |           |   |  |
| 6        | D13340 to D13359 | 2   | 2 14 224   | Synchronous encoder axis current  |                  | /                            |           |   |  |
| 7        | D13360 to D13379 | :   | Md.321     | value per cycle                   |                  | /                            |           |   |  |
| 8        | D13380 to D13399 | 4   | 1 Md 222   | Cynabranaus anadar avia anad      | Operation evals  | /                            |           |   |  |
| 9        | D13400 to D13419 | ţ   | 5 IVIG.322 | Synchronous encoder axis speed    | Operation cycle  | /                            |           |   |  |
| 10       | D13420 to D13439 | 6   | Md.323     | Synchronous encoder axis phase    |                  | /                            | Monitor   |   |  |
| 11       | D13440 to D13459 | _ 7 | 7 1010.323 | compensation amount               | _                | /                            | device    |   |  |
| 12       | D13460 to D13479 | 8   | Md.324     | Synchronous encoder axis rotation |                  | /                            |           |   |  |
|          | B13400 to B13413 |     |            | 9                                 | 9 1010.324       | direction restriction amount |           | / |  |
|          |                  |     | 0 Md.327   | Synchronous encoder axis          |                  | /                            |           |   |  |
|          |                  |     | 0 IVIG.327 | minor error code                  | Immediate        | /                            |           |   |  |
|          |                  |     | 1 Md.326   | Synchronous encoder axis          | Immediate        | /                            |           |   |  |
|          |                  | L.  | 1 100.020  | major error code                  |                  | /                            |           |   |  |
|          |                  | 1   | 2          |                                   |                  |                              |           |   |  |
|          |                  | 1   | 3          |                                   |                  |                              |           |   |  |
|          |                  | 1   | 4          |                                   |                  |                              |           |   |  |
|          |                  | 1   | 5          | Unusable                          | _                | _                            | _         |   |  |
| /        | /                | 1   | 6          | Chacasic                          |                  |                              |           |   |  |
| /        |                  |     | 7          |                                   |                  |                              |           |   |  |
|          |                  |     | 8          |                                   |                  |                              |           |   |  |
| /        |                  | 1   | 9          |                                   |                  |                              |           |   |  |
| /        |                  |     |            |                                   |                  |                              |           |   |  |

### POINT

Refer to Section 5.3.5 for details of synchronous encoder axis monitor device.

# (22) Synchronous encoder axis control device list

| Axis No. | Device No.       |   |        |        | Signal n                         | ame           |                                           |                |
|----------|------------------|---|--------|--------|----------------------------------|---------------|-------------------------------------------|----------------|
| 1        | D14820 to D14829 |   |        |        |                                  |               |                                           |                |
| 2        | D14830 to D14839 | Ì |        | Cumbal | Signal name                      | Defreeb evelo | Fotob ovolo                               | Signal         |
| 3        | D14840 to D14849 |   |        | Symbol | Signal name                      | Refresh cycle | Fetch cycle                               | direction      |
| 4        | D14850 to D14859 |   | 0      | Pr.326 | Synchronous encoder axis phase   | /             | On a nation as also                       |                |
| 5        | D14860 to D14869 |   | 1      | Pr.326 | compensation advance time        | ] /           | Operation cycle                           |                |
| 6        | D14870 to D14879 |   | 2      | Cd.320 | Synchronous encoder axis control | /             |                                           |                |
| 7        | D14880 to D14889 |   | 2      | Ca.320 | start condition                  | /             | At synchronous encoder axis control start | Command device |
| 8        | D14890 to D14899 |   | 3      | Cd.321 | Synchronous encoder axis control |               |                                           |                |
| 9        | D14900 to D14909 |   | 3      |        | method                           |               |                                           |                |
| 10       | D14910 to D14919 | L | 4      | Cd.322 | Synchronous encoder axis current |               |                                           |                |
| 11       | D14920 to D14929 |   | 5      | Cu.322 | value setting address            | ] /           |                                           |                |
| 12       | D14930 to D14939 | L | 6      | Cd.325 | Input value for synchronous      | /             | Operation cycle                           |                |
|          |                  | L | 7      | Ou.020 | encoder via device               | /             | Operation cycle                           |                |
|          |                  | ŀ | 8<br>9 | _      | Unusable                         | _             | _                                         | _              |
|          |                  |   |        |        |                                  |               |                                           |                |

### POINT

Refer to Section 5.3.3 and Section 5.3.4 for details of synchronous encoder axis control device.

### (23) Output axis monitor device list

| Axis No. | Device No.       |           |          | Signal na                          | ame              |             |           |
|----------|------------------|-----------|----------|------------------------------------|------------------|-------------|-----------|
| 1        | D13600 to D13629 | =         |          |                                    |                  |             | _         |
| 2        | D13630 to D13659 |           |          | <u> </u>                           | 56.              |             | Signal    |
| 3        | D13660 to D13689 |           | Symbol   | Signal name                        | Refresh cycle    | Fetch cycle | direction |
| 4        | D13690 to D13719 | 0         | Md.400   | Current value after composite main |                  | /           |           |
| 5        | D13720 to D13749 | 1         | Wd.400   | shaft gear                         |                  | /           |           |
| 6        | D13750 to D13779 | 2         | M-I 404  | Current value per cycle after main |                  | /           |           |
| 7        | D13780 to D13809 | 3         | Md.401   | shaft gear                         |                  | / /         |           |
| 8        | D13810 to D13839 | 4         | M4 400   | Current value per cycle after      |                  | /           |           |
| 9        | D13840 to D13869 | 5         | Md.402   | auxiliary shaft gear               |                  | / /         |           |
| 10       | D13870 to D13899 | 6         | Md.422   | Main shaft clutch slippage         |                  | /           |           |
| 11       | D13900 to D13929 | 7         | IVIU.422 | (accumulative)                     | ]                | /           |           |
| 12       | D13930 to D13959 | 8         | Md.425   | Auxiliary shaft clutch slippage    |                  | /           | Monitor   |
| 13       | D13960 to D13989 | 9         | MU.423   | (accumulative)                     | Operation cycle  | /           | device    |
| 14       | D13990 to D14019 | 10        | M4 406   | Cam axis phase compensation        |                  | / /         | device    |
| 15       | D14020 to D14049 | 11 Md.406 | mount    |                                    |                  |             |           |
| 16       | D14050 to D14079 | 12        | Md.407   | Cam axis current value per cycle   |                  | / /         |           |
| 17       | D14080 to D14109 | 13        | MG.407   |                                    |                  | /           |           |
| 18       | D14110 to D14139 | 14        | Md 408   | Cam reference position             |                  | / /         |           |
| 19       | D14140 to D14169 | 15        | 1010.400 | Odin reference position            |                  | /           |           |
| 20       | D14170 to D14199 | 16        | Md 409   | Cam axis current feed value        |                  |             |           |
| 21       | D14200 to D14229 | 17        | WG.400   | Odiff axis current reed value      |                  |             |           |
| 22       | D14230 to D14259 | 18        | Md.410   | Execute cam No.                    |                  | /           |           |
| 23       | D14260 to D14289 | 19        | _        | Unusable                           | _                |             | _         |
| 24       | D14290 to D14319 | 20        | Md.411   | Execute cam stroke amount          |                  |             |           |
| 25       | D14320 to D14349 | 21        |          |                                    | Operation cycle  |             | Monitor   |
| 26       | D14350 to D14379 | 22        | Md.412   | Execute cam axis length per cycle  | Sporation system |             | device    |
| 27       | D14380 to D14409 | 23        |          | Ver.)                              |                  |             |           |
| 28       | D14410 to D14439 | 24        |          |                                    |                  |             |           |
| 29       | D14440 to D14469 | 25        |          |                                    |                  |             |           |
| 30       | D14470 to D14499 | 26        | _        | Unusable                           | _                | _           | _         |
| 31       | D14500 to D14529 | 27        |          |                                    |                  |             |           |
| 32       | D14530 to D14559 | 28        |          |                                    |                  |             |           |
|          |                  | 29        |          |                                    |                  |             |           |
|          |                  |           |          |                                    |                  |             |           |

### **POINT**

- (1) The range of axis No.1 to 16 is valid in the Q172DSCPU.
- (2) The device area more than 17 axes in the Q172DSCPU can be used as a user device.
  - However, when the project of Q172DSCPU is replaced with Q173DSCPU, this area cannot be used as a user device.
- (3) Refer to Section 7.7 for details of output axis monitor device.

# (24) Output axis control device list

| Axis No. | Device No.       |              |          | •                                   | Signal na                              | ame                                |                                 |                     |  |
|----------|------------------|--------------|----------|-------------------------------------|----------------------------------------|------------------------------------|---------------------------------|---------------------|--|
| 1        | D15000 to D15149 |              |          |                                     | Olyriai III                            | an IC                              |                                 |                     |  |
| 2        | D15150 to D15299 |              |          |                                     |                                        | Defreeb                            |                                 | Cianal              |  |
| 3        | D15300 to D15449 |              |          | Symbol                              | Signal name                            | Refresh<br>cycle                   | Fetch cycle                     | Signal<br>direction |  |
| 4        | D15450 to D15599 | <sub> </sub> | 0        | Pr.400                              | Main input axis No.                    | /                                  | At start of                     | GIICOGOTI           |  |
| 5        | D15600 to D15749 | ı            | 1        | Pr.401                              | Sub input axis No.                     |                                    | synchronous control             | Command             |  |
| 6        | D15750 to D15899 | ı F          | 2        | Pr.402                              | Composite main shaft gear              |                                    | Operation cycle                 | device              |  |
| 7        | D15900 to D16049 | ı F          | 3        | 11.402                              | Unusable                               | _                                  | — Operation cycle               |                     |  |
| 8        | D16050 to D16199 | ı            | 4        |                                     | Ondable                                |                                    |                                 |                     |  |
| 9        | D16200 to D16349 | ı F          | 5        | Pr.403                              | Main shaft gear: Numerator             |                                    | At start of                     |                     |  |
| 10       | D16350 to D16499 | ı            | 6        |                                     |                                        |                                    | synchronous control             |                     |  |
| 11       | D16500 to D16649 | ı            | 7        | Pr.404                              | Main shaft gear: Denominator           |                                    | -,                              |                     |  |
| 12       | D16650 to D16799 | ı            | 8        | Pr.405                              | Main shaft clutch control setting      |                                    | Operation cycle                 |                     |  |
| 13       | D16800 to D16949 | , f          |          |                                     | Main shaft clutch reference address    |                                    | At start of                     |                     |  |
| 14       | D16950 to D17099 |              | 9        | Pr.406                              | setting                                |                                    | synchronous control             |                     |  |
| 15       | D17100 to D17249 | , f          | 10       | _                                   |                                        |                                    |                                 |                     |  |
| 16       | D17250 to D17399 |              | 11       | Pr.407                              | Main shaft clutch ON address           |                                    | Operation cycle                 |                     |  |
| 17       | D17400 to D17549 | ı [          | 12       |                                     | Travel value before main shaft         |                                    | At completing clutch            |                     |  |
| 18       | D17550 to D17699 |              | 13       | Pr.408                              | clutch ON                              |                                    | ON condition                    |                     |  |
| 19       | D17700 to D17849 | [            | 14       | D 400                               |                                        |                                    | 0 " 1                           |                     |  |
| 20       | D17850 to D17999 | ı [          | 15       | Pr.409                              | Main shaft clutch OFF address          |                                    | Operation cycle                 |                     |  |
| 21       | D18000 to D18149 | ı            | 16       | Dr 410                              | Travel value before main shaft         |                                    | At completing clutch            |                     |  |
| 22       | D18150 to D18299 | ı            | 17       | Pr.410                              | clutch OFF                             |                                    | OFF condition                   |                     |  |
| 23       | D18300 to D18449 | ı            | 18       | Pr.411                              | Main shaft clutch smoothing method     |                                    | At atom of                      |                     |  |
| 24       | D18450 to D18599 | l            | 19       | Pr.412                              | Main shaft clutch smoothing time       |                                    | At start of synchronous control |                     |  |
| 25       | D18600 to D18749 | ı            | 19       | F1.412                              | constant                               |                                    | Syricinonous control            |                     |  |
| 26       | D18750 to D18899 |              | 20       | Pr.413                              | Slippage amount at main shaft          |                                    | At turning clutch ON            |                     |  |
| 27       | D18900 to D19049 |              | 21       | 11.410                              | clutch ON                              |                                    | At turning duton on             | Command             |  |
| 28       | D19050 to D19199 | ı            | 22       | Pr.414                              | Slippage amount at main shaft          |                                    | At turning clutch OFF           | device              |  |
| 29       | D19200 to D19349 | ı            | 23       |                                     | clutch OFF                             |                                    | / it turning draters or s       |                     |  |
| 30       | D19350 to D19499 | l            | 24       | Pr.418                              | Auxiliary shaft axis No.               |                                    | At start of                     |                     |  |
| 31       | D19500 to D19649 | ı            |          |                                     |                                        |                                    | synchronous control             |                     |  |
| 32       | D19650 to D19799 | ,            | 25       | Pr.419                              | Composite auxiliary shaft gear         |                                    | Operation cycle                 |                     |  |
|          |                  |              | 26<br>27 | Pr.420                              | Auxiliary shaft gear: Numerator        |                                    | At start of                     |                     |  |
|          |                  | -            | 28<br>29 | Pr.421                              | Auxiliary shaft gear: Denominator      |                                    | synchronous control             |                     |  |
|          | /                | , f          | 30       | Pr.422                              | Auxiliary shaft clutch control setting |                                    | Operation cycle                 |                     |  |
|          | /                | , f          |          |                                     | Auxiliary shaft clutch reference       |                                    | At start of                     |                     |  |
|          |                  |              | 31       | Pr.423                              | address setting                        |                                    | synchronous control             |                     |  |
|          |                  |              | 32<br>33 | Pr.424                              | Auxiliary shaft clutch ON address      |                                    | Operation cycle                 |                     |  |
|          |                  |              | 34       | Pr.425                              | Travel value before auxiliary shaft    |                                    | At completing clutch            |                     |  |
| /        |                  | , I          | 35       | -                                   | clutch ON                              | 1                                  | ON condition                    |                     |  |
|          |                  |              | -<br> -  | 36<br>37                            | Pr.426                                 | Auxiliary shaft clutch OFF address |                                 | Operation cycle     |  |
|          |                  | 38           | _        | Travel value before auxiliary shaft |                                        | At completing clutch               |                                 |                     |  |
| /        |                  |              | 39       | Pr.427                              | clutch OFF                             |                                    | OFF condition                   |                     |  |
| /        |                  |              |          |                                     |                                        | -                                  |                                 |                     |  |

# Output axis control device list (Continued)

| Axis No. | Device No.          |          |                                                  | Signal na                                | ame     |                                                                                           |                |
|----------|---------------------|----------|--------------------------------------------------|------------------------------------------|---------|-------------------------------------------------------------------------------------------|----------------|
| 1        | D15000 to D15149    |          |                                                  | Olghai He                                |         |                                                                                           |                |
| 2        | D15150 to D15299    |          |                                                  |                                          | Refresh |                                                                                           | Signal         |
| 3        | D15300 to D15449    |          | Symbol                                           | Signal name                              | cycle   | Fetch cycle                                                                               | direction      |
| 4        | D15450 to D15599    |          |                                                  | Auxiliary shaft clutch smoothing         | Oyolo   |                                                                                           | direction      |
| 5        | D15600 to D15749    | 40       | Pr.428                                           | method                                   |         | At start of                                                                               |                |
| 6        | D15750 to D15899    |          |                                                  | Auxiliary shaft clutch smoothing         | 1       | synchronous control                                                                       |                |
| 7        | D15900 to D16049    | 41       | Pr.429                                           | time constant                            |         | Syricini on our contact                                                                   |                |
| 8        | D16050 to D16199    | 42       |                                                  | Slippage amount at auxiliary shaft       |         |                                                                                           |                |
| 9        | D16200 to D16349    | 43       | Pr.430                                           | clutch ON                                |         | At turning clutch ON                                                                      |                |
| 10       | D16350 to D16499    | 44       |                                                  | Slippage amount at auxiliary shaft       |         |                                                                                           |                |
| 11       | D16500 to D16649    | 45       | Pr.431                                           | clutch OFF                               |         | At turning clutch OFF                                                                     |                |
| 12       | D16650 to D16799    | 46       | Pr.434                                           | Speed change gear 1                      |         | _                                                                                         |                |
| 13       | D16800 to D16949    |          | D 405                                            | Speed change gear 1 smoothing            |         | At start of                                                                               |                |
| 14       | D16950 to D17099    | 47       | Pr.435                                           | time constant                            |         | synchronous control                                                                       |                |
| 15       | D17100 to D17249    | 48       | Dr 426                                           | Chood shange ratio 1: Numaratar          |         |                                                                                           |                |
| 16       | D17250 to D17399    | 49       | Pr.436                                           | Speed change ratio 1: Numerator          |         | Operation avala                                                                           |                |
| 17       | D17400 to D17549    | 50       | Pr.437                                           | Speed shange ratio 1: Denominator        |         | Operation cycle                                                                           |                |
| 18       | D17550 to D17699    | 51       | F1.437                                           | Speed change ratio 1: Denominator        |         |                                                                                           |                |
| 19       | D17700 to D17849    | 52       | Pr.490                                           | Speed change gear 2                      |         | At start of                                                                               | Cammand        |
| 20       | D17850 to D17999    | 53       | Pr //01                                          | Speed change gear 2 smoothing            |         | synchronous control                                                                       | Command device |
| 21       | D18000 to D18149    | - 33     | 53   Pr.491                                      | time constant                            |         | Synonionous control                                                                       | device         |
| 22       | D18150 to D18299    | 54       | Pr.492                                           | Speed change ratio 2: Numerator          |         |                                                                                           |                |
| 23       | D18300 to D18449    | 55       |                                                  | opeou enange rade zi ramerater           |         | Operation cycle                                                                           |                |
| 24       | D18450 to D18599    | 56       | Pr.493                                           | Speed change ratio 2: Denominator        |         | , ,                                                                                       |                |
| 25       | D18600 to D18749    | 57       |                                                  | , ,                                      |         |                                                                                           |                |
| 26       | D18750 to D18899    | 58       | Pr.438                                           | Cam axis cycle unit setting              |         |                                                                                           |                |
| 27       | D18900 to D19049    |          | 1                                                |                                          | .       |                                                                                           |                |
| 28       | D19050 to D19199    | 59       | Pr.442                                           | Cam axis length per cycle change         |         | At start of                                                                               |                |
| 29       | D19200 to D19349    |          |                                                  | setting Ver                              |         | synchronous control                                                                       |                |
| 30       | D19350 to D19499    | 60       | Pr.439                                           | Cam axis length per cycle                |         |                                                                                           |                |
| 31       | D19500 to D19649    | 01       | <del>                                     </del> |                                          |         |                                                                                           |                |
| UL.      | 32 D19650 to D19799 |          | Pr.440                                           | Cam No.                                  |         | At start of<br>synchronous control,<br>At passing through<br>the 0th point of cam<br>data |                |
|          | /                   | 63       |                                                  | Unusable                                 |         | _                                                                                         | _              |
| /        |                     | 64       | Pr.441                                           | Cam stroke amount                        |         | At start of<br>synchronous control,<br>At passing through<br>the 0th point of cam<br>data | Command device |
|          |                     | 66<br>67 | Pr.444                                           | Cam axis phase compensation advance time |         | Operation cycle                                                                           |                |

# Output axis control device list (Continued)

| Axis No. | Device No.                           | Signal name |        |                                                    |                                                  |                     |           |
|----------|--------------------------------------|-------------|--------|----------------------------------------------------|--------------------------------------------------|---------------------|-----------|
| 1        | D15000 to D15149                     |             |        | 9                                                  |                                                  |                     |           |
| 2        | D15150 to D15299                     |             |        |                                                    | Refresh                                          |                     | Signal    |
| 3        | D15300 to D15449                     |             | Symbol | Signal name                                        | cycle                                            | Fetch cycle         | direction |
| 4        |                                      |             |        | Cam avia phase companyation time                   | - J                                              |                     | direction |
| 5        | D15450 to D15599<br>D15600 to D15749 | 68          | Pr.445 | Cam axis phase compensation time constant          |                                                  |                     |           |
| 6        | D15750 to D15899                     |             |        |                                                    |                                                  | At start of         | Command   |
| 7        | D15730 to D15899                     | 69          | Pr.448 | Synchronous control parameter block No.            |                                                  | synchronous control | device    |
| 8        | D16050 to D16199                     |             |        | Output axis smoothing time                         |                                                  | Synchionous control | device    |
| 9        | D16200 to D16349                     | 70          | Pr.447 | constant                                           |                                                  |                     |           |
| 10       | D16350 to D16499                     | 71          |        | CONSTRUCT                                          | /                                                |                     |           |
| 11       | D16500 to D16649                     | 72          |        |                                                    |                                                  |                     |           |
| 12       | D16650 to D16799                     | 73          |        |                                                    |                                                  |                     |           |
| 13       | D16800 to D16949                     | 74          |        |                                                    |                                                  |                     |           |
| 14       | D16950 to D17099                     | 75          |        |                                                    |                                                  |                     |           |
| 15       | D17100 to D17249                     | 76          |        |                                                    |                                                  |                     |           |
| 16       | D17100 to D17249                     | 77          |        |                                                    |                                                  |                     |           |
| 17       | D17400 to D17549                     | 78          |        |                                                    |                                                  |                     |           |
| 18       | D17550 to D17699                     | 79          |        |                                                    |                                                  |                     |           |
| 19       | D17700 to D17849                     | 80          |        |                                                    |                                                  |                     |           |
| 20       | D17850 to D17999                     | 81          |        |                                                    |                                                  |                     |           |
| 21       | D18000 to D18149                     | 82          |        |                                                    |                                                  |                     |           |
| 22       | D18150 to D18299                     | 83          |        |                                                    |                                                  |                     |           |
| 23       | D18300 to D18449                     | 84          |        |                                                    |                                                  |                     |           |
| 24       | D18450 to D18599                     | 85          |        | Harris ald a                                       |                                                  |                     |           |
| 25       | D18600 to D18749                     | 86          | _      | Unusable                                           | _                                                | _                   | _         |
| 26       | D18750 to D18899                     | 87          |        |                                                    |                                                  |                     |           |
| 27       |                                      | 88          |        |                                                    |                                                  |                     |           |
| 28       | D18900 to D19049<br>D19050 to D19199 | 89          |        |                                                    |                                                  |                     |           |
| 29       | D19200 to D19349                     | 90          |        |                                                    |                                                  |                     |           |
| 30       | D19350 to D19499                     | 91          |        |                                                    |                                                  |                     |           |
| 31       | D19500 to D19649                     | 92          |        |                                                    |                                                  |                     |           |
| 32       | D19650 to D19799                     | 93          |        |                                                    |                                                  |                     |           |
| 52       | /                                    | 94          |        |                                                    |                                                  |                     |           |
|          | /                                    | 95          |        |                                                    |                                                  |                     |           |
|          | /                                    | 96          |        |                                                    |                                                  |                     |           |
|          | /                                    |             |        |                                                    |                                                  |                     |           |
|          | /                                    | 97          |        |                                                    |                                                  |                     |           |
|          | /                                    | 98          |        |                                                    |                                                  |                     |           |
|          | /                                    | 99          |        | 0.11                                               | <del>                                     </del> |                     |           |
|          | /                                    | 100         | Pr.460 | Setting method of current value per                | /                                                |                     |           |
|          | /                                    |             |        | cycle after main shaft gear                        | /                                                |                     |           |
|          | /                                    | 101         | Pr.461 | Setting method of current value per                |                                                  |                     |           |
|          | /                                    | 100         | D 105  | cycle after auxiliary shaft gear                   | /                                                | At start of         | Command   |
|          | /                                    | 102         | Pr.462 | Cam axis position restoration object               | /                                                | synchronous control | device    |
| /        |                                      | 103         | Pr.463 | Setting method of cam reference position           |                                                  |                     |           |
|          |                                      | 104         | Pr.464 | Setting method of cam axis current value per cycle |                                                  |                     |           |
| /        |                                      | 105         | _      | Unusable                                           | _                                                | _                   | _         |
| /        |                                      |             |        |                                                    | •                                                |                     |           |

### Output axis control device list (Continued)

| -        |                                      |             | tpat a | kis control device list (Co            |         |                     |           |
|----------|--------------------------------------|-------------|--------|----------------------------------------|---------|---------------------|-----------|
| Axis No. | Device No.                           | Signal name |        |                                        |         |                     |           |
| 1        | D15000 to D15149                     | _           | 1      |                                        | 1       |                     |           |
| 2        | D15150 to D15299                     |             | Symbol | Signal name                            | Refresh | Fetch cycle         | Signal    |
| 3        | D15300 to D15449                     |             | Cymbol | Olgridi Harrie                         | cycle   | 1 ctorr by old      | direction |
| 4        | D15450 to D15599                     | 106         | Pr.465 | Current value per cycle after main     | /       |                     |           |
| 5        | D15600 to D15749                     | 107         | 11.400 | shaft gear (Initial setting)           | /       |                     |           |
| 6        | D15750 to D15899                     | 108         | Pr.466 | Current value per cycle after          | /       |                     |           |
| 7        | D15900 to D16049                     | 109         |        | auxiliary shaft gear (Initial setting) | /       | At start of         | Command   |
| 8        | D16050 to D16199                     | 110         | Pr.467 | Cam reference position (Initial        | /       | synchronous control | device    |
| 9        | D16200 to D16349                     | 111         |        | setting)                               | /       |                     |           |
| 10       | D16350 to D16499                     | 112         | Pr.468 | Cam axis current value per cycle       | /       |                     |           |
| 11       | D16500 to D16649                     | 113         |        | (Initial setting)                      | /       |                     |           |
| 12       | D16650 to D16799                     | 114         |        |                                        |         |                     |           |
| 13       | D16800 to D16949                     | 115         |        |                                        |         |                     |           |
| 14       | D16950 to D17099                     | 116         |        |                                        |         |                     |           |
| 15       | D17100 to D17249                     | 117         |        |                                        |         |                     |           |
| 16       | D17250 to D17399                     | 118         |        |                                        |         |                     |           |
| 17       | D17400 to D17549                     | 119         |        |                                        |         |                     |           |
| 18       | D17550 to D17699                     | 120         |        |                                        |         |                     |           |
| 19<br>20 | D17700 to D17849                     | 121<br>122  | _      | Unusable                               | _       | _                   | _         |
| 21       | D17850 to D17999<br>D18000 to D18149 | 123         |        |                                        |         |                     |           |
| 22       | D18150 to D18299                     | 124         |        |                                        |         |                     |           |
| 23       | D18300 to D18449                     | 125         |        |                                        |         |                     |           |
| 24       | D18450 to D18599                     | 126         |        |                                        |         |                     |           |
| 25       | D18600 to D18749                     | 127         |        |                                        |         |                     |           |
| 26       | D18750 to D18899                     | 128         |        |                                        |         |                     |           |
| 27       | D18900 to D19049                     | 129         |        |                                        |         |                     |           |
| 28       | D19050 to D19199                     |             |        | Synchronous control change             | /       |                     |           |
| 29       | D19200 to D19349                     | 130         | Cd.407 | command                                |         | At requesting       |           |
| 30       | D19350 to D19499                     | 131         | Cd.409 | Synchronous control reflection time    |         | synchronous control | Command   |
| 31       | D19500 to D19649                     | 132         |        |                                        |         | change              | device    |
| 32       | D19650 to D19799                     | 133         | Cd.408 | Synchronous control change value       |         | ŭ                   |           |
|          | /                                    | 134         |        |                                        |         |                     |           |
|          | /                                    | 135         |        |                                        |         |                     |           |
|          | /                                    | 136         |        |                                        |         |                     |           |
|          | /                                    | 137         |        |                                        |         |                     |           |
|          | /                                    | 138         |        |                                        |         |                     |           |
|          | /                                    | 139         |        |                                        |         |                     |           |
|          | /                                    | 140         |        |                                        |         |                     |           |
|          | /                                    | 141         |        |                                        |         |                     |           |
| / /      |                                      | 142         | _      | Unusable                               |         | _                   | _         |
|          | /                                    | 143         |        |                                        |         |                     |           |
| /        |                                      | 144         |        |                                        |         |                     |           |
| /        | /                                    | 145         |        |                                        |         |                     |           |
| /        |                                      | 146         |        |                                        |         |                     |           |
|          |                                      | 147         |        |                                        |         |                     |           |
|          |                                      | 148         |        |                                        |         |                     |           |
| /        |                                      | 149         |        |                                        |         |                     |           |
| /        |                                      |             |        |                                        |         |                     |           |

- (1) The range of axis No.1 to 16 is valid in the Q172DSCPU.
- (2) The device area more than 17 axes in the Q172DSCPU can be used as a user device.
- (3) Refer to Section 7.1.2, Section 7.1.3, Section 7.2.3, Section 7.4.2, Section 7.5.2, Section 7.6.2 and Section 8.5 for details of output axis control device.

## (25) Common device list

| Device                       | Si                       | ignal name                              | Refresh cycle | Fetch cycle           | Signal         | Device                       | Signal name                                                                         | Refresh cycle | Fetch cycle                                               | Signal         |
|------------------------------|--------------------------|-----------------------------------------|---------------|-----------------------|----------------|------------------------------|-------------------------------------------------------------------------------------|---------------|-----------------------------------------------------------|----------------|
| No.<br>D704                  | PLC ready                | flag request                            |               |                       | direction      | No.<br>D752                  | Manual pulse generator 1 smoothing magnification                                    | /             |                                                           | direction      |
| D705                         |                          | tching point<br>lag request             |               | Main cycle            | Command device | D753                         | setting register  Manual pulse generator 2 smoothing magnification setting register |               | At the manual pulse<br>generator enable flag<br>OFF to ON |                |
| D706                         | All axes se request      | ervo ON command                         |               |                       |                | D754                         | Manual pulse generator 3 smoothing magnification setting register                   |               |                                                           | Command device |
| D707                         | Unusable                 |                                         |               |                       | _              | D755                         | Manual pulse generator 1 enable flag request                                        |               |                                                           |                |
| D708                         |                          | ation simultaneous<br>nand request      |               | Main cycle            | Command device | D756                         | Manual pulse generator 2<br>enable flag request                                     |               | Main cycle                                                |                |
| D709                         | Unusable                 |                                         | _             | _                     | -              | D757                         | Manual pulse generator 3<br>enable flag request                                     | /             |                                                           |                |
| D710<br>D711<br>D712<br>D713 |                          | ation simultaneous<br>setting register  |               | At start              |                | D758<br>D759<br>D760<br>D761 |                                                                                     |               |                                                           |                |
| D714<br>D715                 | Manual pu<br>No. setting | lse generator axis 1                    |               |                       |                | D762<br>D763                 |                                                                                     |               |                                                           |                |
| D716                         |                          | lse generator axis 2                    |               |                       |                | D763                         |                                                                                     |               |                                                           |                |
| D717                         | No. setting              | register                                | /             |                       |                | D765                         |                                                                                     |               |                                                           |                |
| D718<br>D719                 | Manual pu<br>No. setting | llse generator axis 3                   |               |                       |                | D766<br>D767                 |                                                                                     |               |                                                           |                |
| D719                         | Axis 1                   | register                                |               |                       |                | D767                         |                                                                                     |               |                                                           |                |
| D721                         | Axis 2                   |                                         |               |                       |                | D769                         |                                                                                     |               |                                                           |                |
| D722                         | Axis 3                   |                                         |               |                       |                | D770                         |                                                                                     |               |                                                           |                |
| D723                         | Axis 4                   |                                         | 1             |                       |                | D771                         |                                                                                     |               |                                                           |                |
| D724                         | Axis 5                   |                                         |               |                       |                | D772                         |                                                                                     |               |                                                           |                |
| D725<br>D726                 | Axis 6<br>Axis 7         |                                         |               |                       |                | D773<br>D774                 |                                                                                     |               |                                                           |                |
| D727                         | Axis 8                   |                                         |               |                       |                | D775                         |                                                                                     |               |                                                           |                |
| D728                         | Axis 9                   |                                         | 1             |                       |                | D776                         |                                                                                     |               |                                                           |                |
| D729                         | Axis 10                  |                                         |               |                       |                | D777                         |                                                                                     |               |                                                           |                |
| D730                         | Axis 11                  |                                         |               |                       | Command        | D778                         | Unusable                                                                            | _             | _                                                         | _              |
| D731                         | Axis 12                  |                                         |               | At the manual pulse   | device         | D779                         | (42 points)                                                                         |               |                                                           |                |
| D732                         | Axis 13                  |                                         | 1             | generator enable flag |                | D780                         |                                                                                     |               |                                                           |                |
| D733<br>D734                 | Axis 14<br>Axis 15       | Manual pulse                            | 1             | OFF to ON             |                | D781<br>D782                 |                                                                                     |               |                                                           |                |
| D734                         | Axis 15<br>Axis 16       | generators 1 pulse                      |               |                       |                | D783                         |                                                                                     |               |                                                           |                |
| D736                         | Axis 17                  | input magnification<br>setting register |               |                       |                | D784                         |                                                                                     |               |                                                           |                |
| D737                         | Axis 18                  | (Note-1), (Note-2)                      |               |                       |                | D785                         |                                                                                     |               |                                                           |                |
| D738                         | Axis 19                  |                                         |               |                       |                | D786                         |                                                                                     |               |                                                           |                |
| D739                         | Axis 20                  |                                         |               |                       |                | D787                         |                                                                                     |               |                                                           |                |
| D740                         | Axis 21                  |                                         |               |                       |                | D788                         |                                                                                     |               |                                                           |                |
| D741                         | Axis 22                  |                                         |               |                       |                | D789                         |                                                                                     |               |                                                           |                |
| D742<br>D743                 | Axis 23<br>Axis 24       |                                         |               |                       |                | D790<br>D791                 |                                                                                     |               |                                                           |                |
| D743                         | Axis 25                  |                                         |               |                       |                | D791<br>D792                 |                                                                                     |               |                                                           |                |
| D745                         | Axis 26                  |                                         |               |                       |                | D792                         |                                                                                     |               |                                                           |                |
| D746                         | Axis 27                  |                                         |               |                       |                | D794                         |                                                                                     |               |                                                           |                |
| D747                         | Axis 28                  |                                         |               |                       |                | D795                         |                                                                                     |               |                                                           |                |
| D748                         | Axis 29                  |                                         | ]             |                       |                | D796                         |                                                                                     |               |                                                           |                |
| D749                         | Axis 30                  |                                         |               |                       |                | D797                         |                                                                                     |               |                                                           |                |
| D750                         | Axis 31                  |                                         | /             |                       |                | D798                         |                                                                                     |               |                                                           |                |
| D751                         | Axis 32                  |                                         | l .           |                       |                | D799                         |                                                                                     |               |                                                           |                |

(Note-1): The range of axis No.1 to 16 is valid in the Q172DSCPU. (Note-2): Device area 17 axes of more is unusable in the Q172DSCPU.

#### POINT

Refer to the "Q173D(S)CPU/Q172D(S)CPU Motion controller (SV13/SV22) Programming Manual (REAL MODE)" for details of common device.

# (26) Motion register list (#)

| Avic        |                |   | •           | , metaer regioter not         |                                                                                             |                     |  |  |  |
|-------------|----------------|---|-------------|-------------------------------|---------------------------------------------------------------------------------------------|---------------------|--|--|--|
| Axis<br>No. | Device No.     |   | Signal name |                               |                                                                                             |                     |  |  |  |
| 1           | #8000 to #8019 |   |             |                               |                                                                                             |                     |  |  |  |
| 2           | #8020 to #8039 |   |             | Ciana di mana                 | Defrech avala                                                                               | Ciana al dina atian |  |  |  |
| 3           | #8040 to #8059 |   |             | Signal name                   | Refresh cycle                                                                               | Signal direction    |  |  |  |
| 4           | #8060 to #8079 |   | 0           | Servo amplifier type          | When the servo amplifier power-on                                                           |                     |  |  |  |
| 5           | #8080 to #8099 |   | 1           | Motor current value           | Occupios and A 75 and an income Occupios and                                                |                     |  |  |  |
| 6           | #8100 to #8119 | L | 2           | Matananad                     | Operation cycle 1.7[ms] or less : Operation cycle Operation cycle 3.5[ms] or more : 3.5[ms] |                     |  |  |  |
| 7           | #8120 to #8139 |   | 3           | Motor speed                   | Operation cycle 3.5[ms] or more . 3.5[ms]                                                   |                     |  |  |  |
| 8           | #8140 to #8159 |   | 4           | Command speed                 | Operation cycle                                                                             |                     |  |  |  |
| 9           | #8160 to #8179 |   | 5           | Command speed                 | Operation cycle                                                                             |                     |  |  |  |
| 10          | #8180 to #8199 |   | 6           | Home position return re-      | At home position return re-travel                                                           | Monitor device      |  |  |  |
| 11          | #8200 to #8219 |   | 7           | travel value                  | At nome position return re-traver                                                           | Monitor device      |  |  |  |
| 12          | #8220 to #8239 |   | 8           | Servo amplifier display servo |                                                                                             |                     |  |  |  |
| 13          | #8240 to #8259 |   | 0           | error code                    | Main cycle                                                                                  |                     |  |  |  |
| 14          | #8260 to #8279 |   | 9           | Parameter error No.           |                                                                                             |                     |  |  |  |
| 15          | #8280 to #8299 |   | 10          | Servo status1                 | Operation cycle 1.7[ms] or less : Operation cycle                                           |                     |  |  |  |
| 16          | #8300 to #8319 |   | 11          | Servo status2                 | Operation cycle 3.5[ms] or more : 3.5[ms]                                                   |                     |  |  |  |
| 17          | #8320 to #8339 |   | 12          | Servo status3                 | Operation dydic diagrams of more i diagrams                                                 |                     |  |  |  |
| 18          | #8340 to #8359 |   | 13          |                               |                                                                                             |                     |  |  |  |
| 19          | #8360 to #8379 |   | 14          |                               |                                                                                             |                     |  |  |  |
| 20          | #8380 to #8399 |   | 15          | Unusable                      | _                                                                                           | _                   |  |  |  |
| 21          | #8400 to #8419 |   | 16          |                               |                                                                                             |                     |  |  |  |
| 22          | #8420 to #8439 |   | 17          |                               |                                                                                             |                     |  |  |  |
| 23          | #8440 to #8459 |   | 40          | Comus atatus 7 Ver            | Operation cycle 1.7[ms] or less : Operation cycle                                           | Manitan davias      |  |  |  |
| 24          | #8460 to #8479 |   | 18          | Servo status7 Ver.            | Operation cycle 3.5[ms] or more : 3.5[ms]                                                   | Monitor device      |  |  |  |
| 25          | #8480 to #8499 |   | 19          | Unusable                      | _                                                                                           | _                   |  |  |  |
| 26          | #8500 to #8519 | _ |             |                               |                                                                                             |                     |  |  |  |
| 27          | #8520 to #8539 |   |             |                               |                                                                                             |                     |  |  |  |
| 28          | #8540 to #8559 |   |             |                               |                                                                                             |                     |  |  |  |
| 29          | #8560 to #8579 |   |             |                               |                                                                                             |                     |  |  |  |
| 30          | #8580 to #8599 |   |             |                               |                                                                                             |                     |  |  |  |
| 31          | #8600 to #8619 |   |             |                               |                                                                                             |                     |  |  |  |
| 32          | #8620 to #8639 |   |             |                               |                                                                                             |                     |  |  |  |

### POINT

Refer to the "Q173D(S)CPU/Q172D(S)CPU Motion controller (SV13/SV22) Programming Manual (REAL MODE)" for details of monitor device.

## (27) Product information list devices

| Device No. | Signal name                       | Refresh cycle | Fetch cycle | Signal direction |
|------------|-----------------------------------|---------------|-------------|------------------|
| #8736      |                                   |               |             |                  |
| to         | Operating system software version |               |             |                  |
| #8743      |                                   |               |             | <b>NA</b> 11 1 1 |
| #8744      |                                   | At power on   |             | Monitor device   |
| to         | Motion CPU module serial number   |               |             |                  |
| #8751      |                                   |               |             |                  |

### POINT

Refer to the "Q173D(S)CPU/Q172D(S)CPU Motion controller (SV13/SV22) Programming Manual (REAL MODE)" for details of product information list device.

### (28) Special relay list

| Device No. | Signal name                                    | Refresh cycle   | Fetch cycle | Signal type   |
|------------|------------------------------------------------|-----------------|-------------|---------------|
| SM500      | PCPU READY complete flag                       |                 | /           |               |
| SM501      | TEST mode ON flag                              | Main cycle      | /           |               |
| SM502      | External forced stop input flag                | Operation cycle |             |               |
| SM503      | Digital oscilloscope executing flag            | Main cycle      |             |               |
| SM506      | External forced stop input ON latch flag       | Operation cycle |             |               |
| SM508      | Amplifier-less operation status flag           |                 | /           | Status signal |
| SM510      | TEST mode request error flag                   |                 | /           |               |
| SM512      | Motion CPU WDT error flag                      | Main cycle      | /           |               |
| SM513      | Manual pulse generator axis setting error flag |                 | /           |               |
| SM516      | Servo program setting error flag               |                 | /           |               |

# (29) Special register list

| Device No. | Signal name                                           | Refresh cycle                             | Fetch cycle | Signal direction |
|------------|-------------------------------------------------------|-------------------------------------------|-------------|------------------|
| SD200      | State of switch                                       | Main cycle                                | /           |                  |
| SD502      | Can a amplifier leading information                   | At power supply on/                       | /           |                  |
| SD503      | Servo amplifier loading information                   | operation cycle                           |             |                  |
| SD508      | SSCNET control (status)                               | Main cycle                                |             |                  |
| SD510      | Test made request error information                   | At test made request                      | /           |                  |
| SD511      | Test mode request error information                   | At test mode request                      |             |                  |
| SD512      | Motion CPU WDT error cause                            | At Motion CPU<br>WDT error occurrence     |             |                  |
| SD513      |                                                       | A                                         | ] /         |                  |
| SD514      | Manual pulse generator axis setting error information | At the manual pulse generator enable flag | /           | Monitor device   |
| SD515      | Information                                           | generator enable liag _                   |             |                  |
| SD516      | Error program No.                                     | At stort                                  | /           |                  |
| SD517      | Error item information                                | At start                                  | ] /         |                  |
| SD522      | Motion operation cycle                                | Operation cycle                           | ] /         |                  |
| SD523      | Operation cycle of the Motion CPU setting             | At power supply on                        | /           |                  |
| SD524      | Maximum Motion operation cycle                        | Operation cycle                           | /           |                  |
| SD550      | System setting array information                      | At System setting error                   | /           |                  |
| SD551      | System setting error information                      | occurrence                                | ]/          |                  |
| SD560      | Operation method Veri                                 | At power supply on                        | V           |                  |
| SD803      | SSCNET control (command)                              |                                           | Main cycle  | Command device   |

| MEMO |  |  |
|------|--|--|
|      |  |  |
|      |  |  |
|      |  |  |
|      |  |  |
| _    |  |  |
|      |  |  |
| _    |  |  |
|      |  |  |
| _    |  |  |
|      |  |  |
| _    |  |  |
|      |  |  |
|      |  |  |
|      |  |  |
|      |  |  |
|      |  |  |
|      |  |  |
|      |  |  |
|      |  |  |
|      |  |  |

#### **WARRANTY**

Please confirm the following product warranty details before using this product.

#### 1. Gratis Warranty Term and Gratis Warranty Range

We will repair any failure or defect hereinafter referred to as "failure" in our FA equipment hereinafter referred to as the "Product" arisen during warranty period at no charge due to causes for which we are responsible through the distributor from which you purchased the Product or our service provider. However, we will charge the actual cost of dispatching our engineer for an on-site repair work on request by customer in Japan or overseas countries. We are not responsible for any on-site readjustment and/or trial run that may be required after a defective unit is repaired or replaced.

#### [Gratis Warranty Term]

The term of warranty for Product is thirty six (36) months after your purchase or delivery of the Product to a place designated by you or forty two (42) months from the date of manufacture whichever comes first "Warranty Period". Warranty period for repaired Product cannot exceed beyond the original warranty period before any repair work.

#### [Gratis Warranty Range]

- (1) You are requested to conduct an initial failure diagnosis by yourself, as a general rule. It can also be carried out by us or our service company upon your request and the actual cost will be charged. However, it will not be charged if we are responsible for the cause of the failure.
- (2) This limited warranty applies only when the condition, method, environment, etc. of use are in compliance with the terms and conditions and instructions that are set forth in the instruction manual and user manual for the Product and the caution label affixed to the Product.
- (3) Even during the term of warranty, the repair cost will be charged on you in the following cases;
  - 1) A failure caused by your improper storing or handling, carelessness or negligence, etc., and a failure caused by your hardware or software problem
  - 2) A failure caused by any alteration, etc. to the Product made on your side without our approval
  - 3) A failure which may be regarded as avoidable, if your equipment in which the Product is incorporated is equipped with a safety device required by applicable laws and has any function or structure considered to be indispensable according to a common sense in the industry
  - 4) A failure which may be regarded as avoidable if consumable parts designated in the instruction manual, etc. are duly maintained and replaced
  - 5) Any replacement of consumable parts (battery, fan, etc.)
  - 6) A failure caused by external factors such as inevitable accidents, including without limitation fire and abnormal fluctuation of voltage, and acts of God, including without limitation earthquake, lightning and natural disasters
  - 7) A failure generated by an unforeseeable cause with a scientific technology that was not available at the time of the shipment of the Product from our company
  - 8) Any other failures which we are not responsible for or which you acknowledge we are not responsible for

#### 2. Onerous Repair Term after Discontinuation of Production

(1) We may accept the repair at charge for another seven (7) years after the production of the product is

The announcement of the stop of production for each model can be seen in our Sales and Service, etc.

(2) Please note that the Product (including its spare parts) cannot be ordered after its stop of production.

#### 3. Service in overseas countries

Our regional FA Center in overseas countries will accept the repair work of the Product; However, the terms and conditions of the repair work may differ depending on each FA Center. Please ask your local FA center for details.

#### 4. Exclusion of Loss in Opportunity and Secondary Loss from Warranty Liability

Regardless of the gratis warranty term, Mitsubishi shall not be liable for compensation to:

- (1) Damages caused by any cause found not to be the responsibility of Mitsubishi.
- (2) Loss in opportunity, lost profits incurred to the user by Failures of Mitsubishi products.
- (3) Special damages and secondary damages whether foreseeable or not, compensation for accidents, and compensation for damages to products other than Mitsubishi products.
- (4) Replacement by the user, maintenance of on-site equipment, start-up test run and other tasks.

#### 5. Change of Product specifications

Specifications listed in our catalogs, manuals or technical documents may be changed without notice.

#### 6. Precautions for Choosing the Products

- (1) For the use of our Motion controller, its applications should be those that may not result in a serious damage even if any failure or malfunction occurs in Motion controller, and a backup or fail-safe function should operate on an external system to Motion controller when any failure or malfunction occurs.
- (2) Our Motion controller is designed and manufactured as a general purpose product for use at general industries. Therefore, applications substantially influential on the public interest for such as atomic power plants and other power plants of electric power companies, and also which require a special quality assurance system, including applications for railway companies and government or public offices are not recommended, and we assume no responsibility for any failure caused by these applications when used.
  - In addition, applications which may be substantially influential to human lives or properties for such as airlines, medical treatments, railway service, incineration and fuel systems, man-operated material handling equipment, entertainment machines, safety machines, etc. are not recommended, and we assume no responsibility for any failure caused by these applications when used.
  - We will review the acceptability of the abovementioned applications, if you agree not to require a specific quality for a specific application. Please contact us for consultation.

Microsoft, Windows, Windows NT, Windows Vista, and Windows XP are either registered trademarks or trademarks of Microsoft Corporation in the United States and/or other countries.

The company names, system names and product names mentioned in this manual are either registered trademarks or trademarks of their respective companies.

In some cases, trademark symbols such as '™' or '®' are not specified in this manual.

IB(NA)-0300198-F(1912)MEE

MODEL: Q173D-P-SV22-ADV-E

MODEL CODE: 1XB953

# MITSUBISHI ELECTRIC CORPORATION

HEAD OFFICE : TOKYO BUILDING, 2-7-3 MARUNOUCHI, CHIYODA-KU, TOKYO 100-8310, JAPAN NAGOYA WORKS : 1-14 , YADA-MINAMI 5-CHOME , HIGASHI-KU, NAGOYA , JAPAN

When exported from Japan, this manual does not require application to the Ministry of Economy, Trade and Industry for service transaction permission.

Specifications subject to change without notice.